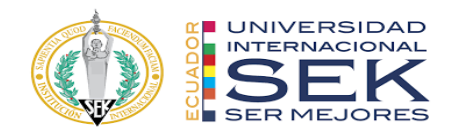

# **UNIVERSIDAD INTERNACIONAL SEK**

# **FACULTAD DE ARQUITECTURA E INGENIERÍA CIVIL**

# **Trabajo de Titulación Previo a la Obtención del Título de**

# **MAGISTER EN GERENCIA DE PROYECTOS BIM**

# **GESTIÓN BIM DEL PROYECTO EDIFICIO CHANUL ROL LÍDER DE ESTRUCTURA**

Rubén Andrés Moreno Cárdenas

Quito, abril del 2023

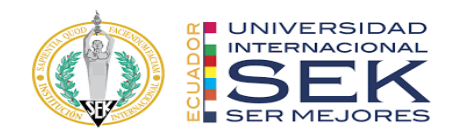

# **DECLARACIÓN JURAMENTADA**

Yo, Moreno Cárdenas Rubén Andrés, con cédula de identidad # 171905187-0, declaro bajo juramento que el trabajo aquí desarrollado es de mi autoría, que no ha sido previamente presentado para ningún grado a calificación profesional; y, que he consultado las referencias bibliográficas que se incluyen en este documento.

A través de la presente declaración, cedo mis derechos de propiedad intelectual que correspondan relacionados a este trabajo, a la UNIVERSIDAD INTERNACIONAL SEK, según lo establecido por la Ley de Propiedad Intelectual, por su reglamento y por la normativa institucional vigente.

D. M. Quito, abril de 2023

\_\_\_\_\_\_\_\_\_\_\_\_\_\_\_\_\_\_\_\_\_\_\_\_\_\_

.

Rubén Andrés Moreno Cárdenas Correo electrónico: ruben.moreno@uisek.edu.ec

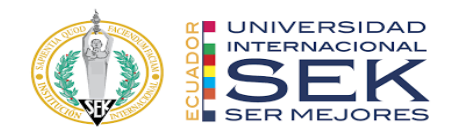

# **DECLARATORIA**

El presente trabajo de investigación titulado:

# **¨GESTIÓN BIM DEL EDIFICIO CHANUL ROL LÍDER DE ESTRUCTURA"**

Realizado por:

# **RUBÉN MORENO**

como Requisito para la Obtención del Título de:

# MAGISTER EN GERENCIA DE PROYECTOS BIM

ha sido dirigido por el profesor

# **ING. LUIS SORIA**

quien considera que constituye un trabajo original de su autor

FIRMA

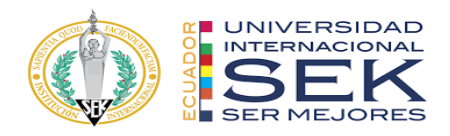

### Título del trabajo de titulación

Por

Rubén Andrés Moreno Cárdenas

Abril de 2023

Aprobado:

Luis, A, Soria, Tutor Manuel, Del Villar, Miembro del Tribunal Violeta, Rangel, Miembro del Tribunal

Aceptado y Firmado: \_\_\_\_\_\_\_\_\_\_\_\_\_\_\_\_\_\_\_\_\_\_\_\_\_\_\_\_\_\_\_\_\_\_\_\_ 13, abril, 2023

Luis, A, Soria, Tutor

Aceptado y Firmado: \_\_\_\_\_\_\_\_\_\_\_\_\_\_\_\_\_\_\_\_\_\_\_\_\_\_\_\_\_\_\_\_\_\_\_\_ 13, abril, 2023 Manuel, Del Villar, Miembro del Tribunal.

Aceptado y Firmado: \_\_\_\_\_\_\_\_\_\_\_\_\_\_\_\_\_\_\_\_\_\_\_\_\_\_\_\_\_\_\_\_\_\_\_\_ 13, abril, 2023 Violeta, Rangel, Miembro del Tribunal.

\_\_\_\_\_\_\_\_\_\_\_\_\_\_\_\_\_\_\_\_\_\_\_\_\_\_\_\_\_, abril, 2023

Primer Nombre, Inicial, Primer Apellido, Inicial. Presidente(a) del Tribunal Universidad Internacional SEK

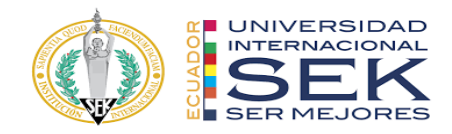

### **Dedicatoria**

Le dedico el resultado de este trabajo a toda mi familia. Principalmente, a mi madre, mis hermanos, en especial a mi hijita que me apoyaron y estuvieron apoyándome en los momentos malos y por alegrar mi vida. Gracias por enseñarme a afrontar las dificultades y levantarme con la ayuda de Dios durante estos momentos adversos que atraviesa el país.

Me han enseñado a ser la persona que soy hoy, mis principios, mis valores, mi perseverancia y mi empeño.

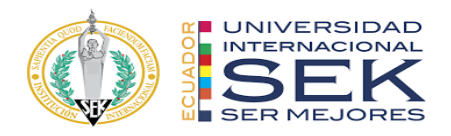

## **Agradecimiento**

Agradezco a toda mi familia en especial a Dios por ser el núcleo que me ha empujado para ser una persona esforzada y valerosa, también agradezco a los profesores por compartir el conocimiento para el desarrollo profesional durante todo este ciclo de estudio.

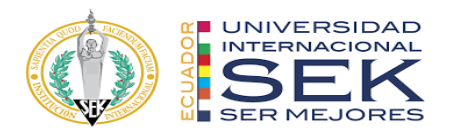

#### **Resumen**

La mayoría de las constructoras y consultorías del país, realizan gerenciamiento y seguimiento de proyectos basados en metodologías 2D, el mismo que ha generado resultados con irregularidades, atrasos o confusiones al momento de su ejecución. Actualmente los países desarrollados ya se encuentran aplicando la metodología de modelado BIM adquiriendo una mejor productividad y disminución de errores en la industria de la construcción.

El presente proyecto se basa en la norma ISO 19650, el mismo que ayuda para el ordenamiento y entrega de la información para las distintas disciplinas que conforman el proyecto. La metodología BIM "Modelado de Información de la Construcción", es la aplicada para el desarrollo de este proyecto de titulación, el cual tiene el objetivo principal de satisfacer las necesidades del cliente mediante el acuerdo establecido en el EIR "Employer´s Information Requirements**".**

*Palabras clave***:** BIM, Modelo 3D, ISO 19650, EIR.

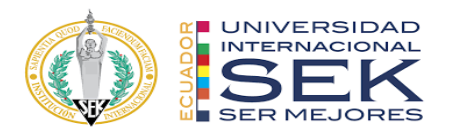

#### **Abstract**

Most of the construction companies and consultancies in the country carry out project management and monitoring based on 2D methodologies, the same that has generated irregular results, delays or confusion at the time of its execution.

Currently, developed countries are already applying the 3D BIM modeling methodology, acquiring better productivity and reducing errors in the construction industry.

This project is based on the ISO 19650 standard, which helps to order and deliver information for the different disciplines that make up the project. The BIM methodology "Construction Information Modeling" is the one applied for the development of this titling project, which has the main objective of satisfying the needs of the client through the agreement established in the EIR "Employer's Information Requirements".

Keywords: BIM, 3D Model, ISO 19650, EIR.

# **Tabla de Contenidos**

<span id="page-8-0"></span>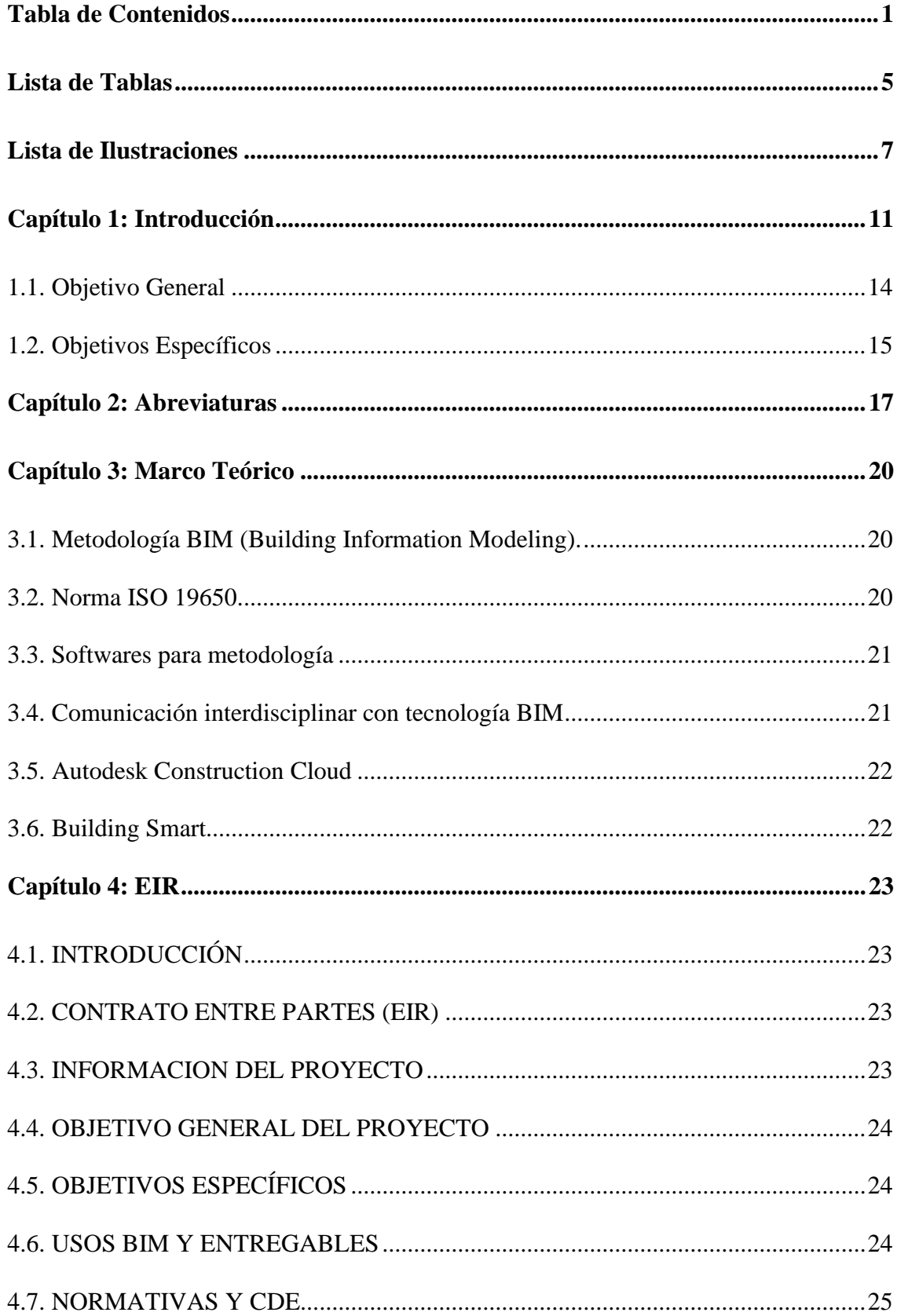

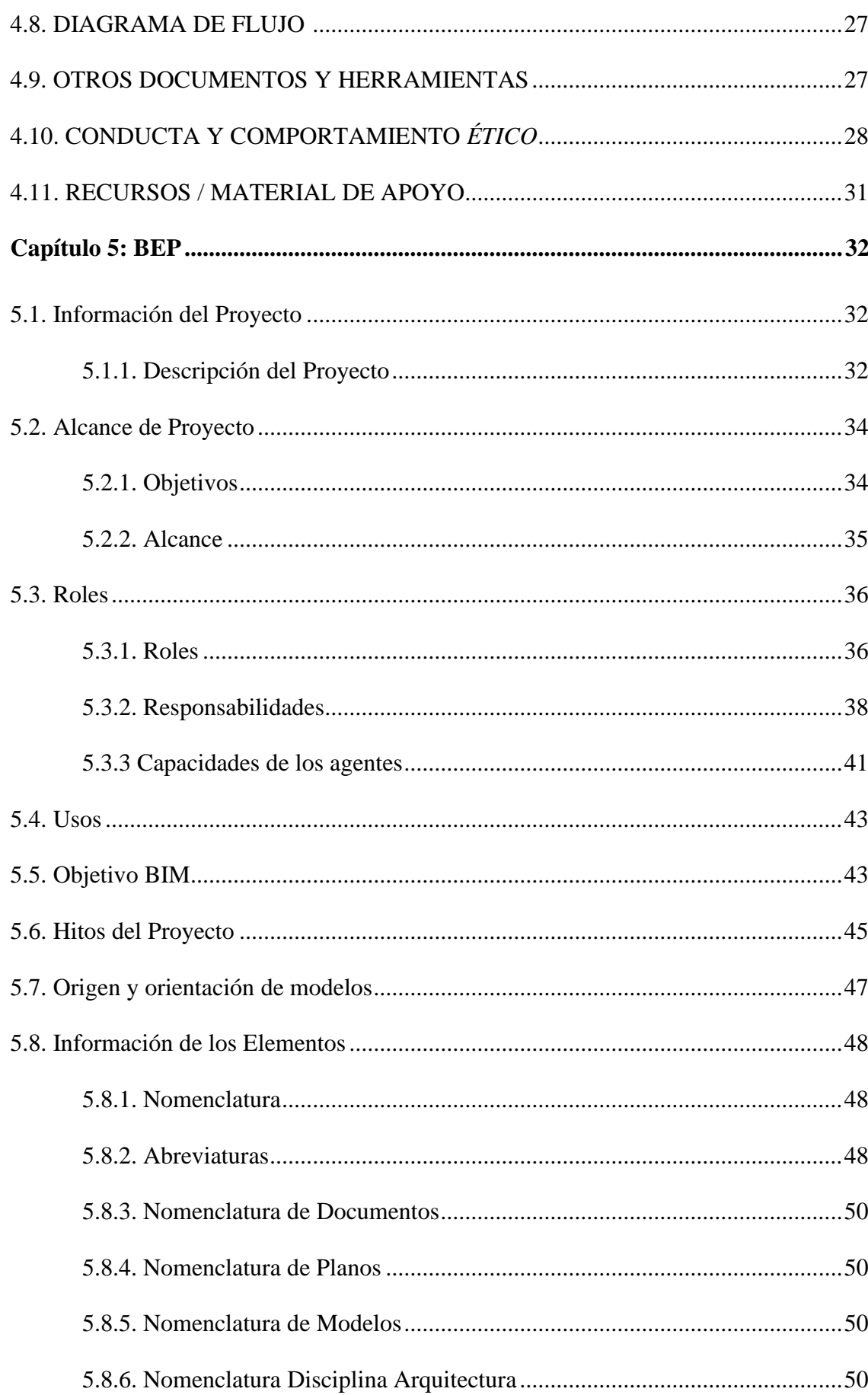

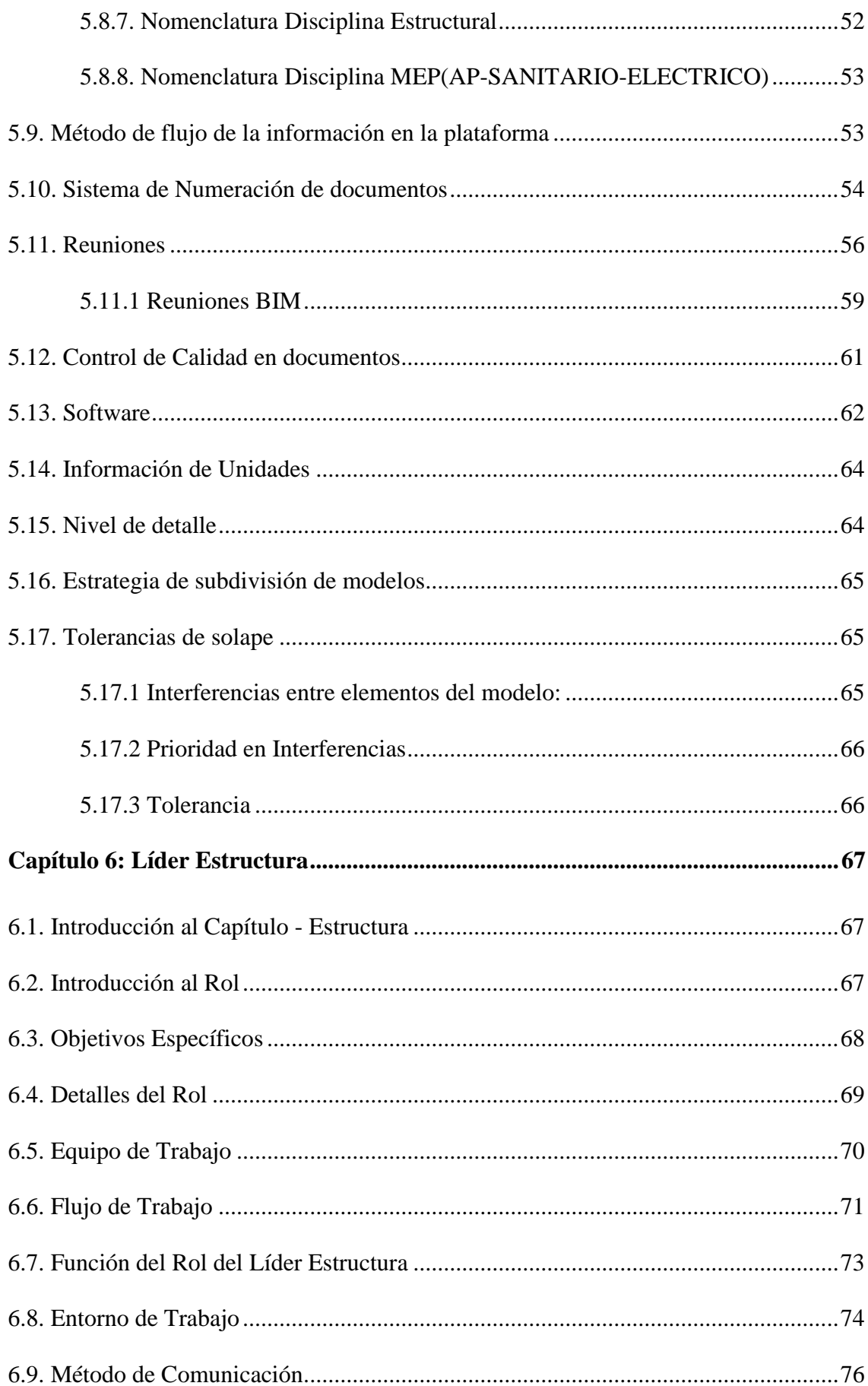

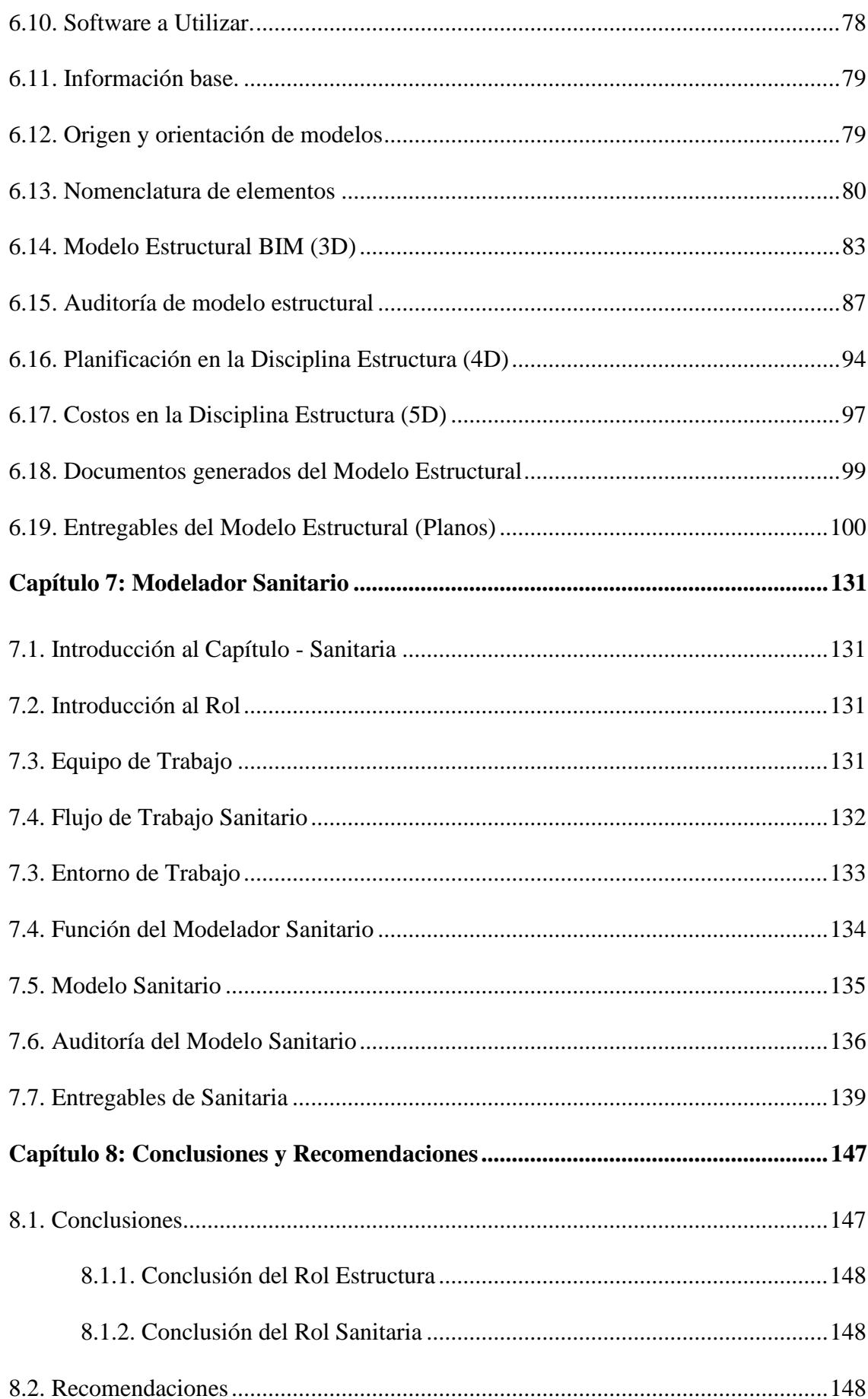

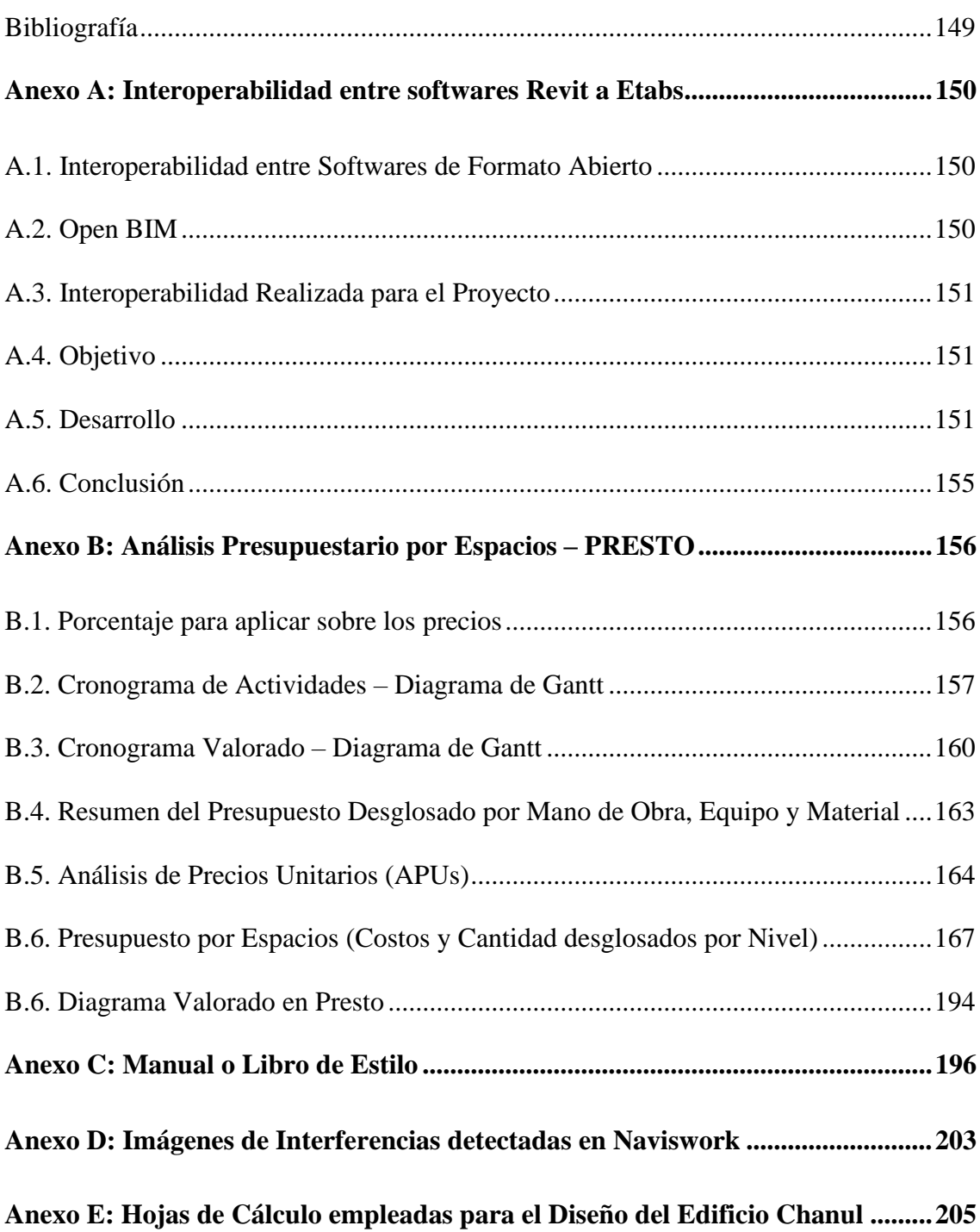

# **Lista de Tablas**

<span id="page-12-0"></span>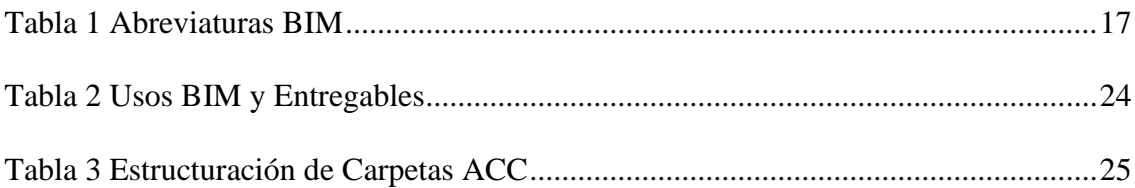

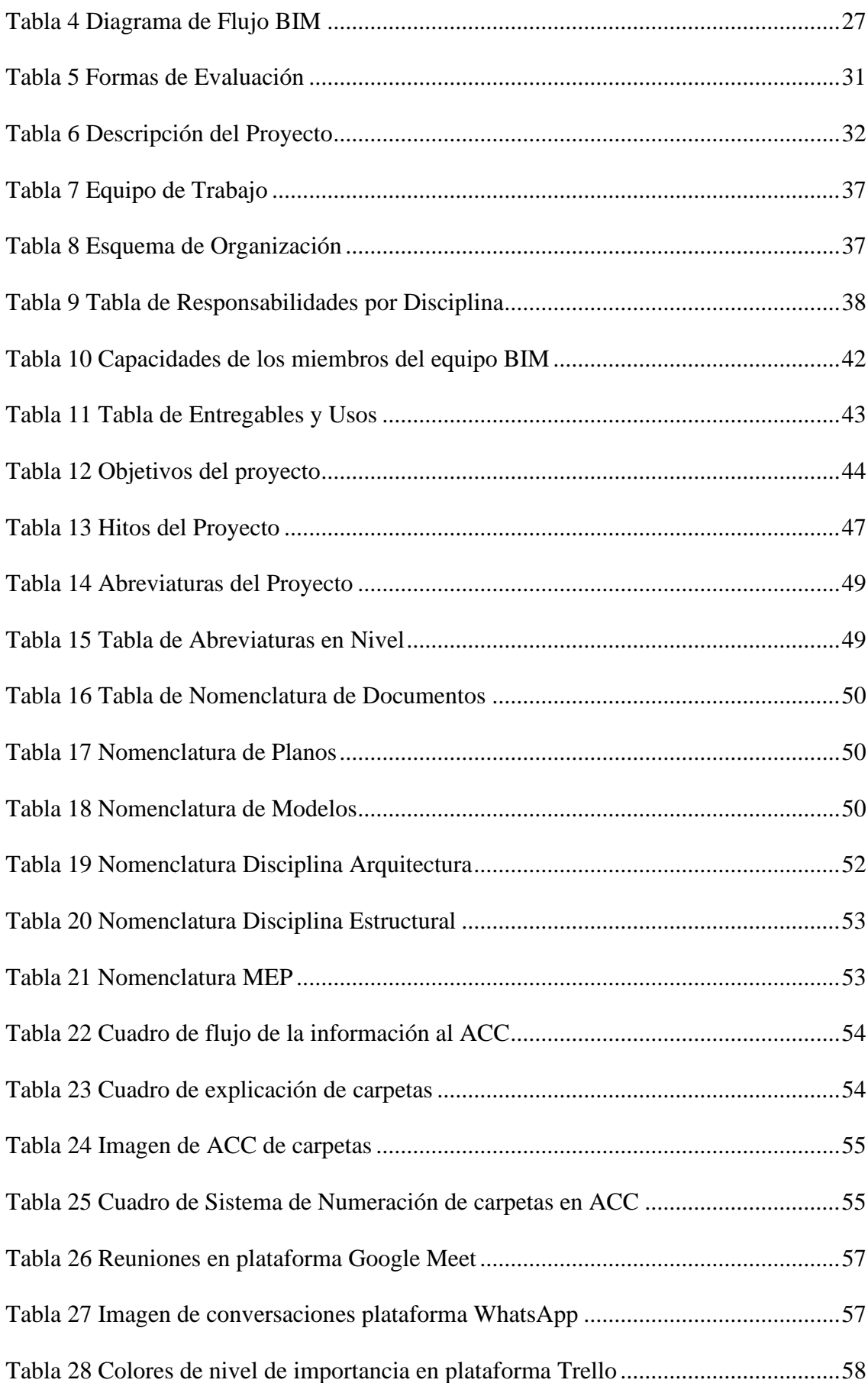

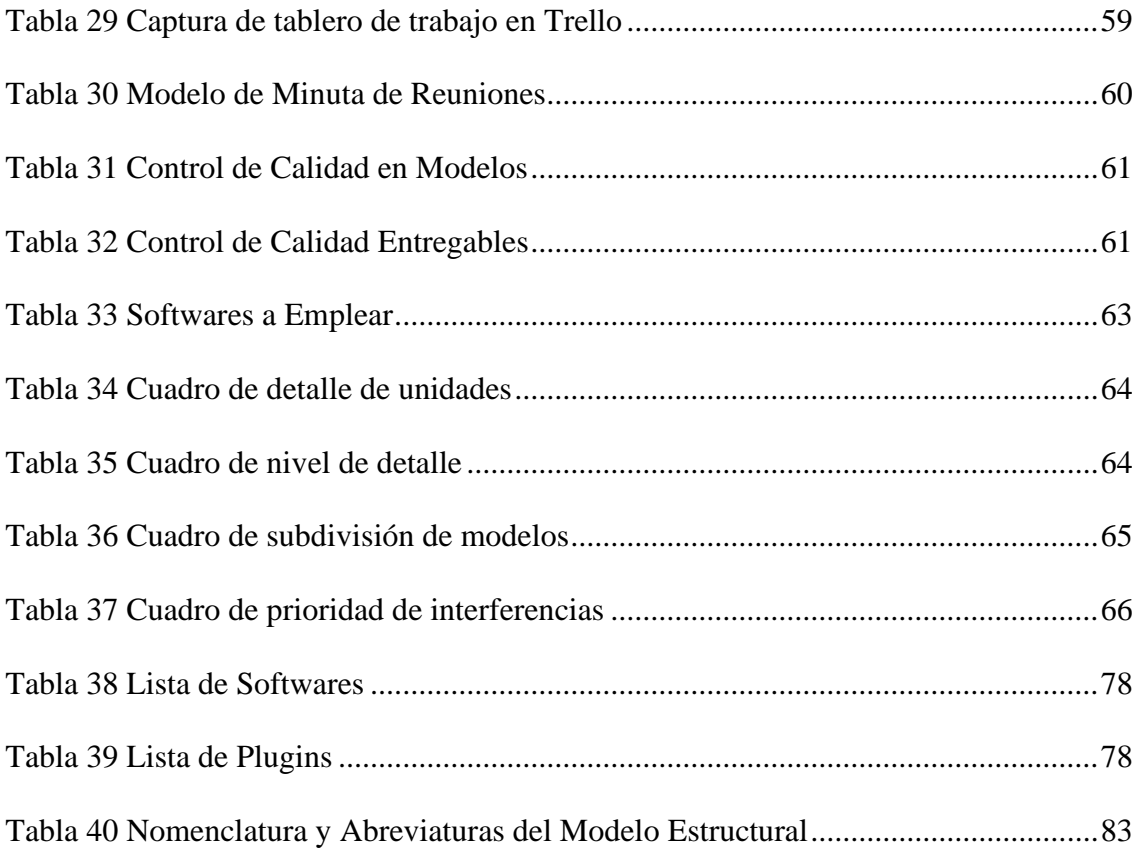

# **Lista de Ilustraciones**

<span id="page-14-0"></span>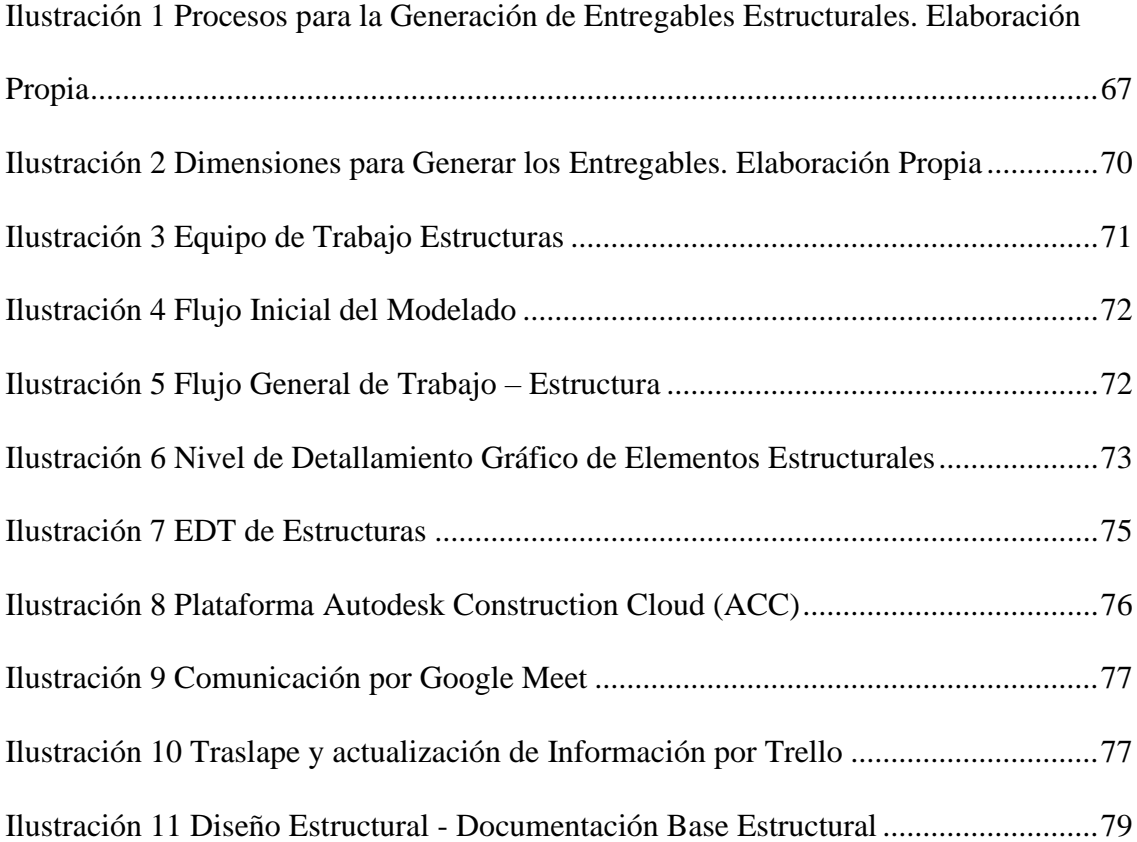

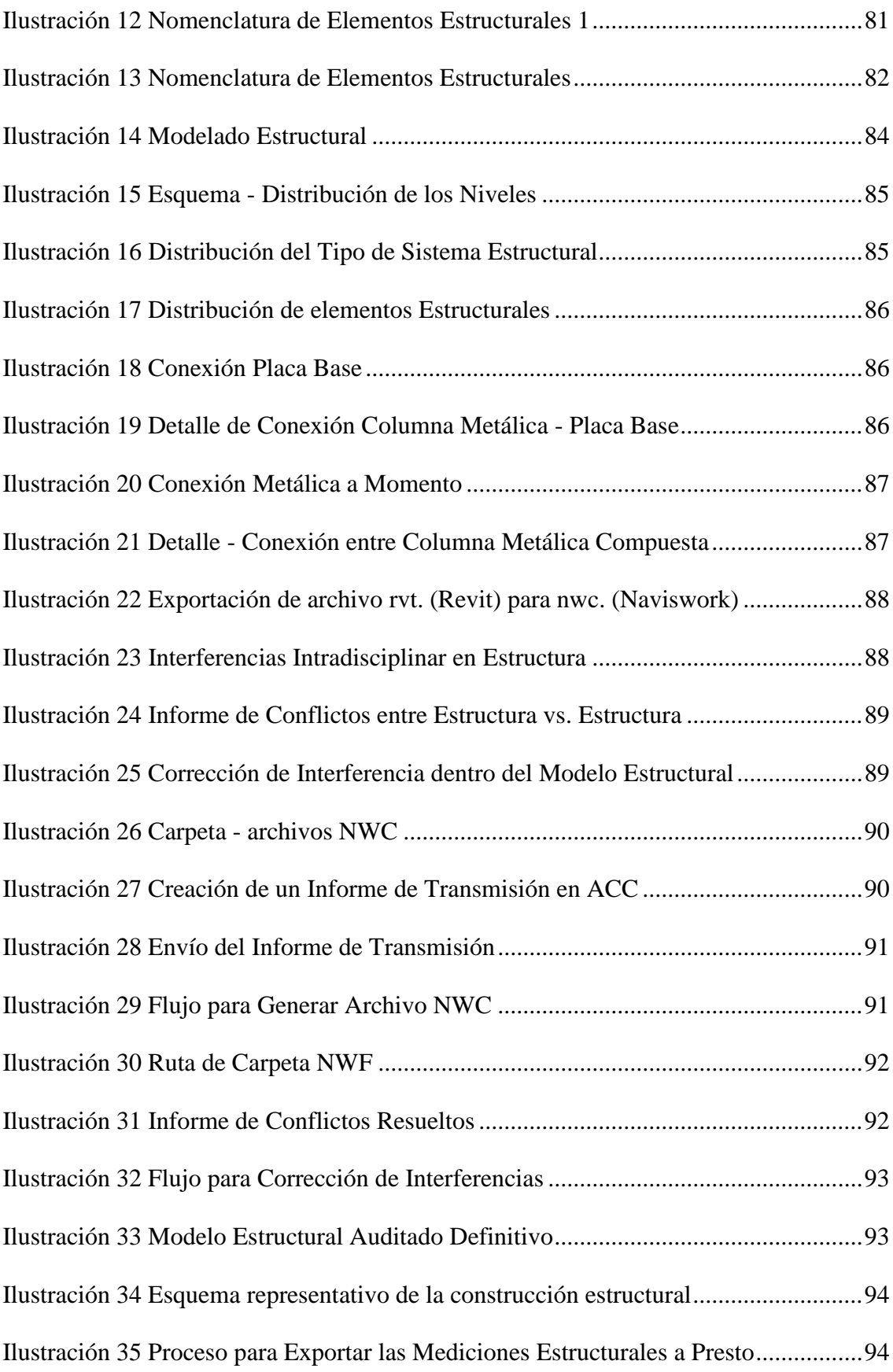

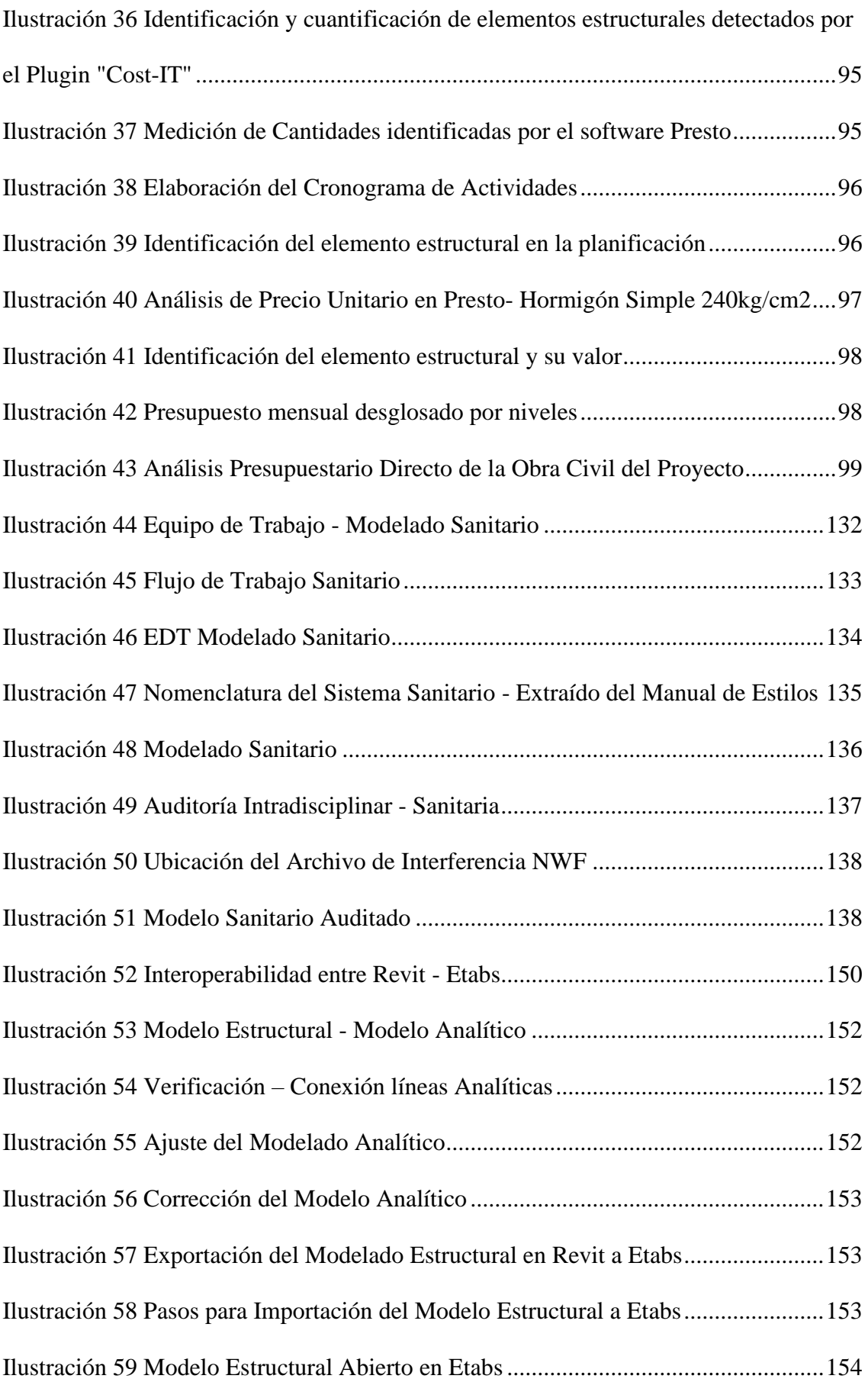

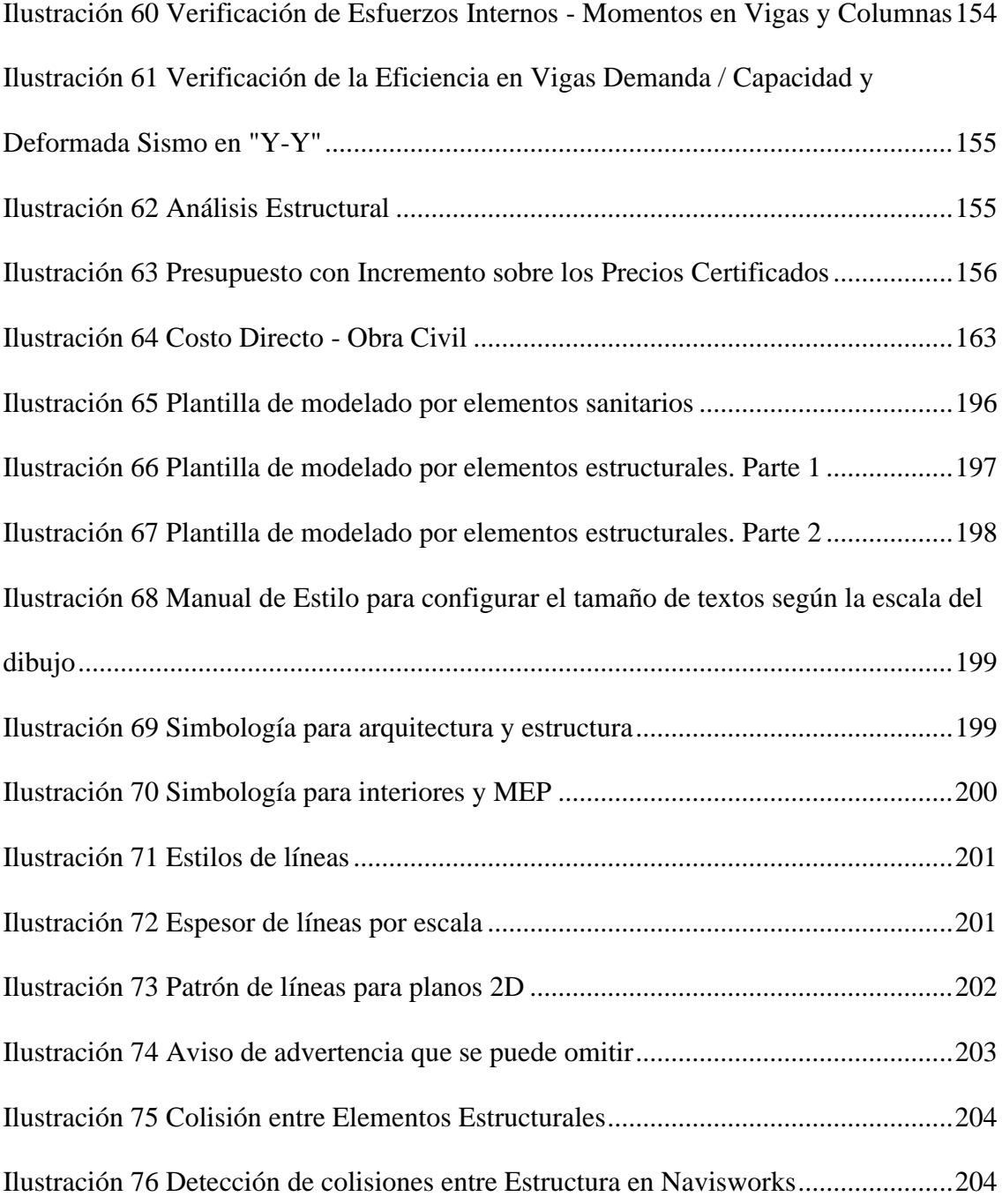

#### **Capítulo 1: Introducción**

<span id="page-18-0"></span>La metodología BIM (Modelado de información de la construcción) en Ecuador aún no cuenta con una normativa nacional aplicable en el sector de la construcción, parte del sector privado ya lleva aplicando esta metodología y dando pasos agitados para la transformación de la era digital en la construcción.

Para la aplicación de la metodología BIM en el Proyecto Chanul se cuenta con un equipo de 4 profesionales donde cada uno cumplirá un rol propuesto entre ellos BIM MANAGER, COORDINADO BIM y Líderes de Arquitectura, Estructura y MEP. A continuación, se detallará cada uno de estos roles a cumplir.

Según la Building SMART, la metodología BIM es un sistema evolucionado respecto a los sistemas tradicionales de dos dimensiones, que permite intercambiar, coordinar y colaborar información entre las distintas disciplinas que abarca un proyecto de construcción a través de un modelado íntegro o federado en tres dimensiones. Este sistema va más allá del diseño del proyecto abarcando la planificación o cronograma de actividades, los costos implicados en cada actividad, la fase ambiental y el mantenimiento del proyecto y extendiéndose a lo largo del período de vida útil de la estructura, permitiendo la organización y gestión del flujo económico y técnica durante la operación hasta el fin o derrocamiento del mismo.

Esta metodología, permite el uso e intercambio de información entre programas de cálculo estructural con programas de modelado de tres dimensiones a través de formatos abiertos IFC o Plugins que conectan el modelado entre distintos softwares, con la finalidad de coincidir el diseño estructural con lo que realmente se va a construir evitando demoras en los entregables y generando mayor precisión en el costo y planificación de la obra gris.

11

A comparación de la metodología tradicional "2D", la metodología BIM permite verificar interferencias, costos y planificación con mayor agilidad, ya que estos aspectos mencionados son problemáticas cotidianas durante la etapa de construcción en el Ecuador.

Para el cumplimiento de los requerimientos planteados en la documentación pactado con el cliente (Ver anexo EIR), este proyecto de nombre "Edificio Chanul", se lo realizará empleando la metodología BIM con un equipo de trabajo conformado por cuatro personas designados de la siguiente manera:

- 1. BIM Manager. Carla Sarzosa
- 2. Coordinadora BIM. Stephany Viteri
- 3. Lider de Arquitectura. Katerine Fuertes
- 4. Lider de Estructura. Rubén Moreno
- 5. Grupo MEP. Stephany Viteri, Katerine Fuertes y Rubén Moreno

Mediante los requerimientos del cliente se conforma el Plan de Ejecución BIM (PEB) mismo que abarca los protocolos, normas y estándares para la ejecución del proyecto.

El proyecto "Edificio Chanul" se ubica en la zona Noroeste de la ciudad Quito, es un edificio de 7 pisos con estructura mixta, posee dos subsuelos destinados para parqueaderos y áreas comunales, en la planta baja funcionará locales comerciales y en los pisos superiores su función será destinados para vivienda.

### - **BIM MANAGER**

El rol de un BIM Manager es liderar el proyecto utilizando las herramientas, procedimientos, conocimientos, habilidades, usos y objetos BIM con el intercambio de los requisitos información del cliente generado en el EIR (Exchange information requirements) realizando un acta previa de constitución del proyecto posterior conocida como PRE- PEB un paso previo para lograr una estrategia inteligente para así generar un documento contractual llamado BEP que es un plan de ejecución BIM bien establecido, con el fin de entregarlo en el tiempo definido con un control de los costos constantes; creando diferentes roles, planificaciones y auditando de los modelos a entregar y todos los entregables.

#### - **COORDINADOR BIM**

El rol de un Coordinador BIM es el agente encargado de gestionar y controlar el flujo de información entre todos los involucrados, que la información cumpla con todos los requerimientos del cliente (EIR), BEP, normativas y protocolos definidos en el proyecto.

#### - **LÍDER ARQUITECTURA**

Un líder Arquitectónico es un profesional con nivel de conocimiento Intermedio en Metodología BIM que dirige a un grupo de profesionales modeladores que se encargarán de ir ejecutando el desarrollo del proyecto de acuerdo a tareas y cronograma indicado por el líder Arquitectónico y Coordinador BIM, sus funciones y responsabilidades son netamente en el desarrollo del modelo arquitectónico siguiendo un flujo de trabajo y basándose en el protocolo de modelado y estilos.

### - **LÍDER ESTRUCTURAL**

Un líder Estructural es un profesional con nivel intermedio - avanzado en la Metodología BIM 3D, tiene a su cargo a personal para que realicen los modelados de la parte estructural mediante reuniones con documentos como tareas y cronogramas, plantillas y protocolos para el desarrollo del diseño del proyecto.

### - **LÍDER MEP**

Un Líder MEP es un profesional con nivel intermedio en la Metodología BIM, tiene a su cargo modeladores para cada una de las subdisciplinas (Eléctrico, Agua Potable y Sanitario), mediante reuniones se les indica el flujo del trabajo, se les provee plantillas y libro de estilos. El Líder MEP es el encargado de gestionar los diferentes modelos, verificar que se cumpla con los requerimientos del cliente, BEP, normativas, realizar el análisis de interferencias entre las subdisciplinas, entregar los reportes a cada modelador para que los resuelva.

#### <span id="page-21-0"></span>**1.1. Objetivo General**

Realizar un proyecto del Edificio Chanul, aplicando nuevas metodologías y técnicas de información con un grupo técnico capacitado como es un BIM Manager liderando el proyecto un Coordinador BIM realizando el análisis y control de calidad interno de los entregables y Líderes de cada disciplina para entregar modelos de calidad, a través de un cronograma de trabajo, una comunicación efectiva y eficiente mediante una plataforma común para todo el equipo, logrando modelos por disciplinas que sean auditados, obteniendo planos ejecutivos con niveles de detalles específicos en sus elementos y que el cliente pueda observar como el proyecto va a plasmarse en la realidad.

Aplicar un sistema de gestión de procesos constructivos en el ciclo de vida de un proyecto de construcción almacenando información desde el inicio de un proyecto hasta el fin de este implementando la metodología BIM a partir de la creación y gestión de modelos BIM con un entorno de trabajo colaborativo para el Edificio "CHANUL"

evitando así el mayor número de errores constructivos en obra y optimizando tiempo y costo.

#### <span id="page-22-0"></span>**1.2. Objetivos Específicos**

La Constructora ICONIKBIM tiene como objetivo específico los diferentes entregables como resultado final, mostrando que estos fueron realizados con normas técnicas y procedimientos BIM, así como:

- Analizar las incidencias en los modelos federados y corregir de acuerdo a los niveles de prioridad de cada disciplina.
- Garantizar con la norma ISO 19650 diseñar y planificar un proyecto garantizado con estándares a nivel internacional.
- Utilizar los datos obtenidos del modelo federado, así como también los modelos por disciplina para la obtención de tablas de planificación para cuantificación de materiales.
- Desarrollar planos a nivel profesional de las diferentes disciplinas para aprobación en las entidades públicas.
- Ejecutar el modelo arquitectónico considerando todos los elementos y siguiendo el protocolo de modelado.
- Desarrollar el cálculo y modelo estructural considerando todos los elementos y siguiendo el protocolo de modelado.
- Ejecutar el modelo MEP (Agua fría y caliente, sanitaria y eléctrica) considerando todos los elementos MEP y siguiendo el protocolo de modelado.
- Entregar una matriz de interferencias por áreas técnicas específicas para que se pueda conocer lo que se presentó durante el diseño del Edificio Chanul.
- Cumplir el cronograma de obra preestablecido por áreas ya que mantienen una nube de comunicación común pata detectar errores en todas las disciplinas y que las mismas tengan conocimiento en tiempo real.
- Satisfaces las necesidades técnicas del edificio del cliente y que incluso se haya mejorado estas, una vez que este vea el resultado final.
- Realizar una simulación constructiva arquitectónica y estructural, para que el cliente pueda observar los detalles constructivos y la construcción del edificio desde el inicio hasta el final.

#### **Capítulo 2: Abreviaturas**

<span id="page-24-0"></span>Dentro de la Metodología BIM se manejan distintas abreviaturas que sirven para facilitar el correcto nombramiento de varios significados que se encuentran inmersos en esta metodología, de esta manera se logrará conocer las definiciones correctas de cada una de ellas, entre las más comunes se tiene:

#### <span id="page-24-1"></span>*Tabla 1 Abreviaturas BIM*

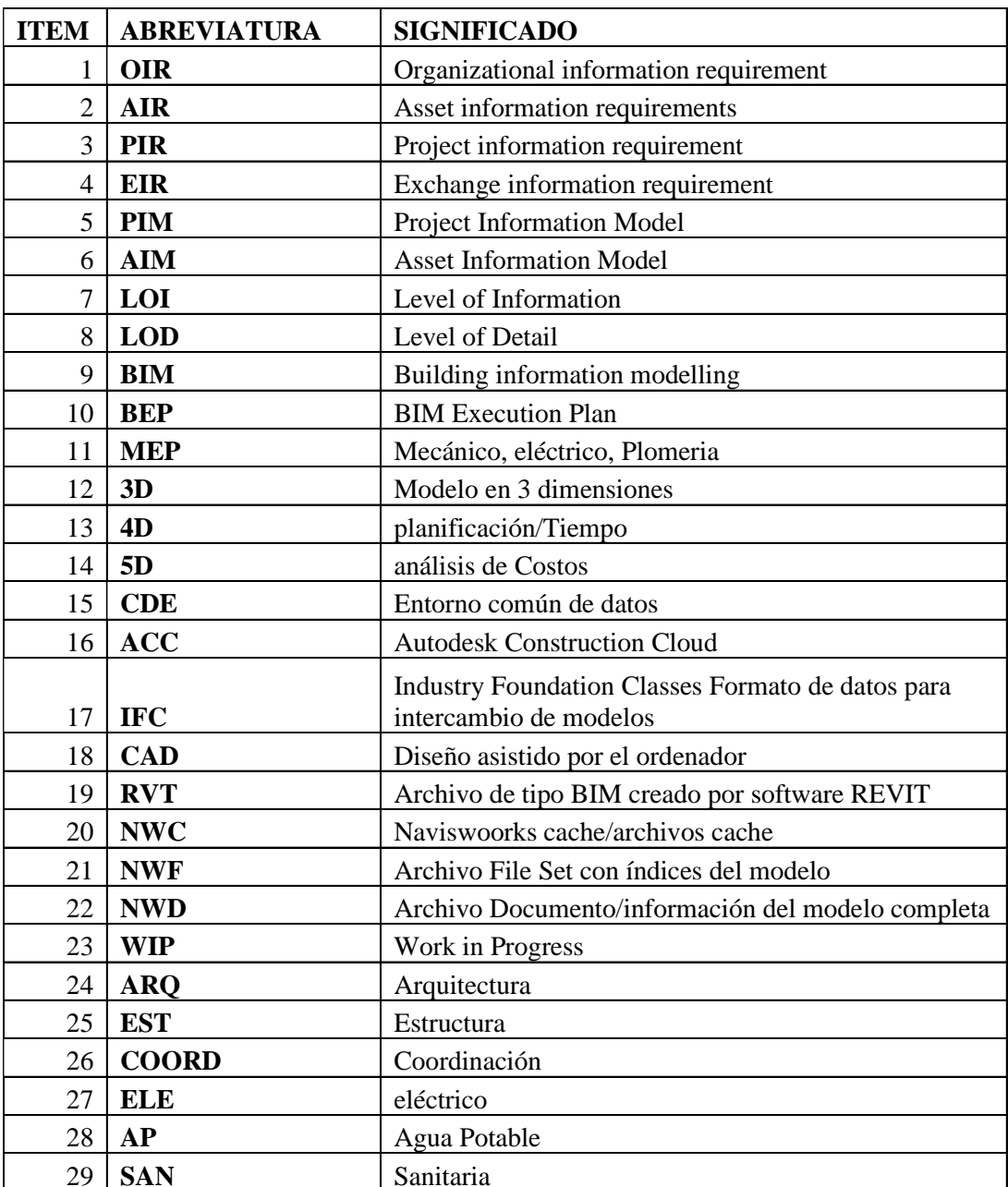

#### **OIR (Organizational information requirement)**

Requisitos de información de la organización: datos e información requerida para acordar las necesidades y objetivos de la organización para definir lo se desea del proyecto.

#### **AIR (Asset information requirements)**

Requisitos de información del activo: empleado para pactar todos los trabajos requeridos para su gestión y procedimientos que se deben implementar en las entregas.

#### **PIR (Project information requirement)**

Requisitos de información del proyecto: aclaran la información requerida para atender los objetivos específicos relacionados con un proyecto. Estos requisitos deben ser dispuestos para cada uno de los puntos decisivos durante el proyecto.

#### **EIR (Exchange information requirement)**

Requisitos de intercambio de información: procedimientos para transferir la información, en qué formato, con qué nivel de desarrollo, y simplemente implementar un acuerdo claro entre las partes interesadas del proyecto para acordar cómo, con qué características y el tiempo que necesitan para intercambiar su información digital.

#### **PIM (Project Information Model)**

Modelo de información del proyecto: modelo de información que se desarrolla durante el proceso de diseño antes de su entrega.

#### **AIM (Asset Information Model)**

Modelo de información del activo: modelo de información ya entregada al cliente.

#### **LOI (Level of Information)**

Nivel de Información: cantidad de información NO modelada que tiene nuestro objeto BIM, pueden ser tablas o especificaciones.

#### **LOD (Level of Detail)**

Nivel de detalle: nivel del detalle modelado que tendrán los objetos BIM, se puede modelar clasificadas por familias.

#### **BIM (Building information modelling)**

Información de edificación mediante modelado: información en el modelo para asistir en las fases de planeamiento, diseño, ejecución y construcción y gestionar el proceso constructivo.

#### **BEP (BIM Execution Plan)**

Plan de Ejecución BIM: documento que detalla la información de los agentes implicados en el proceso y su rol, los entregables y el tiempo de entrega, los procesos de intercambio de información y coordinación de los modelos

#### **Capítulo 3: Marco Teórico**

#### <span id="page-27-1"></span><span id="page-27-0"></span>**3.1. Metodología BIM (Building Information Modeling).**

La metodología empleada para el proyecto es de trabajo colaborativo interdisciplinar e intradisciplinar que a través de un Modelo Digital 3D, se puede interactuar e intercambiar información de una manera rápida, ágil y coordinada en el diseño y construcción en 3 dimensiones. Esta Metodología a más de los factores explicados anteriormente, nos ayuda a gestionar los tiempos de ejecución del proyecto (4D), el presupuesto del proyecto (5D), la relación entre la construcción y el medio ambiente (6D) y el mantenimiento de la construcción (7D)

#### <span id="page-27-2"></span>**3.2. Norma ISO 19650.**

La Norma ISO 19650 es un documento internacional que gestiona y establece los principios y requisitos que se deben tener en cuenta al momento de ejecutar la metodología BIM 3D en cada ciclo de vida del proyecto los cuales son: inicio, planificación, ejecución, seguimiento y cierre del proyecto.

La Norma ISO 19650 en la sección 3.3.14 indica: "El uso de una representación digital compartida, para facilitar las etapas de diseño, construcción y operación de forma confiable para la toma de decisiones.".

En base a estos conceptos, el proyecto se estructura para la organización de la documentación, la coordinación y el flujo de trabajo entre y dentro de las disciplinas que integran el proyecto.

La Norma ISO 19650 está basada en el estándar británico BS 1192 y el PAS 1192-2 que garantizan una mejor utilización de los Activos obtenidos para así generar mejor inversión.

Este documento está dividido en 5 partes, 2 que fueron sacados a la luz en el 2020 y 3 más en proceso de autorización, que son:

- ISO 19650-1 Conceptos y principios: En este capítulo nos presentan los términos generales y los pasos a seguir para organizar la información requerida hacia la implementación de la metodología BIM.
- ISO 19650-2 Fase de entrega de los activos: Se presenta el proceso de gestión y
- organización de los activos.
- ISO 19650-3 Fase de explotación de los activos.
- ISO 19650-4 Intercambio de información.
- ISO 19650-5 Enfoque de la gestión de la información desde el punto de vista de la seguridad de la información.

#### <span id="page-28-0"></span>**3.3. Softwares para metodología**

Los softwares utilizados para los entregables como son los modelos en 3D de las disciplinas involucradas son AutoCAD y REVIT, para generar el recorrido virtual del edificio Chanul se utilizara el software LUMION que es el adecuado para este tipo de edificaciones y compatible con REVIT, para el análisis de las interferencias encontradas en los modelos se usará el software NAVISWORKS perteneciente a la familia de Autodesk el cual nos generara informes y también se actualizara en conjunto el modelo cuando se actualice en REVIT así mismo será utilizado para la simulación constructiva de nuestro proyecto y finalmente para presentar el presupuesto del edificio se utilizara el software Presto que es un programa integrado para la gestión de costos.

### <span id="page-28-1"></span>**3.4. Comunicación interdisciplinar con tecnología BIM**

Obedece a una dinámica de trabajo en donde la transferencia de información de grupos multidisciplinares permite interactuar en el diseño de un proyecto. Para este tipo de tareas es conveniente identificar los flujos de trabajo a tener en cuenta, los roles, el

repositorio de información, la conexión que permita el intercambio de datos y la calidad de los datos de la transferencia. (Mosquera Gordillo, Hernández Oviedo, Donato Góngora, & Cuchimba Murcia, 2019)

#### <span id="page-29-0"></span>**3.5. Autodesk Construction Cloud**

Introducido en AU 2019, Autodesk Construction Cloud (ACC) reúne la cartera más potente de productos de software de gestión de la construcción en la industria, apoyando flujos de trabajo que abarcan todas las fases de la construcción, desde el diseño hasta la planificación, la construcción y las operaciones. La amplitud de los flujos de trabajo compatibles, la profundidad de las capacidades en cada uno de los mejores productos de software y la conectividad de datos entre esos productos. Durante el año pasado, Autodesk se enfocó en tres áreas principales de avance con ACC: inversión continua para mejorar Assemble, Building Connected, BIM 360 y Plangrid; entregando más integraciones y conectividad entre los productos; y construyendo una plataforma unificada. (Autodesk Construction Cloud, 2022)

#### <span id="page-29-1"></span>**3.6. Building Smart**

Es una organización la cual se encarga de trabajar para lograr una comunicación entre los flujos de trabajaos y las comunicación e interoperabilidad del mundo digital de la construcción , ayudando así a que todo este medio tenga un mismo formato de extensión de trabajo y así poder compartir, editar y distribuir esta información entre todas las ramas técnicas y empresas involucradas, dejando atrás la limitación de no poder compartir y abrir archivos que no contengan la misma extensión de estándares conocidos como Industry Foundation Class IFC.

#### **Capítulo 4: EIR**

#### **GRUPO 3**

#### <span id="page-30-1"></span><span id="page-30-0"></span>**4.1. INTRODUCCIÓN**

El siguiente contrato es un ejercicio basado en la simulación de un proyecto real, permitiendo a los participantes utilizar todo el conocimiento adquirido durante los módulos anteriores, incorporar el conocimiento de nuevas herramientas y tener la capacidad de trabajar en forma colaborativa. Este ejercicio se convierte en un escenario adecuado para simular una entrega integrada del proyecto durante todo su ciclo de vida, interactuando con todo el equipo desde el principio, intercambiando información y comentarios en cada ciclo.

#### <span id="page-30-2"></span>**4.2. CONTRATO ENTRE PARTES (EIR)**

Según reunión celebrada el 21 de octubre de 2022, con la empresa

**CONSTRUCTORA ICONIKBIM**, representada por el Sra. Carla Sarzosa, queda en acuerdo que el proyecto tiene dos componentes obligatorios, uno individual y otro en equipo de cuatro (4) participantes, este último alineado con el enfoque de trabajo multidisciplinario característico del BIM y será solo para uso académico.

#### <span id="page-30-3"></span>**4.3. INFORMACION DEL PROYECTO**

El Proyecto se denomina EDIFICIO CHANUL con un uso mixto (Residencial-Locales Comerciales), ubicado en la Ciudad de Quito, calle Feijoo entre Hidalgo de Pinto y Mariano Echeverría, sector Quito Tenis, con un área de terreno de 1000m2 y un área de construcción por planta 400m2. El edificio contará con 5 pisos, 2 subsuelos, área de máquinas, con una diversidad de amenities que incluyen área húmeda, área de niños, área de mascotas, área BBQ, gimnasio, sala comunal, una terraza accesible y jardines verticales estratégicamente distribuidos.

#### <span id="page-31-0"></span>**4.4. OBJETIVO GENERAL DEL PROYECTO**

Desarrollar una entrega en equipo, integrada y colaborativa de un proyecto de construcción a través de la Metodología BIM a los fines del desarrollo de las competencias del Gerente BIM.

### <span id="page-31-1"></span>**4.5. OBJETIVOS ESPECÍFICOS**

- Utilizar herramientas, procesos y metodologías BIM para resolver la gestión de un proyecto de construcción a través de planes de ejecución a los fines del trabajo colaborativo y multidisciplinar.
- Tomar decisiones en equipo de acuerdo a las necesidades de todas las partes involucradas en el proyecto.
- Aplicar criterios de información a través de herramientas de modelado y gestión BIM en el desarrollo del proyecto.
- Calcular tiempos y costes de construcción a través de herramientas BIM para planificar su ejecución.

### <span id="page-31-2"></span>**4.6. USOS BIM Y ENTREGABLES**

<span id="page-31-3"></span>*Tabla 2 Usos BIM y Entregables*

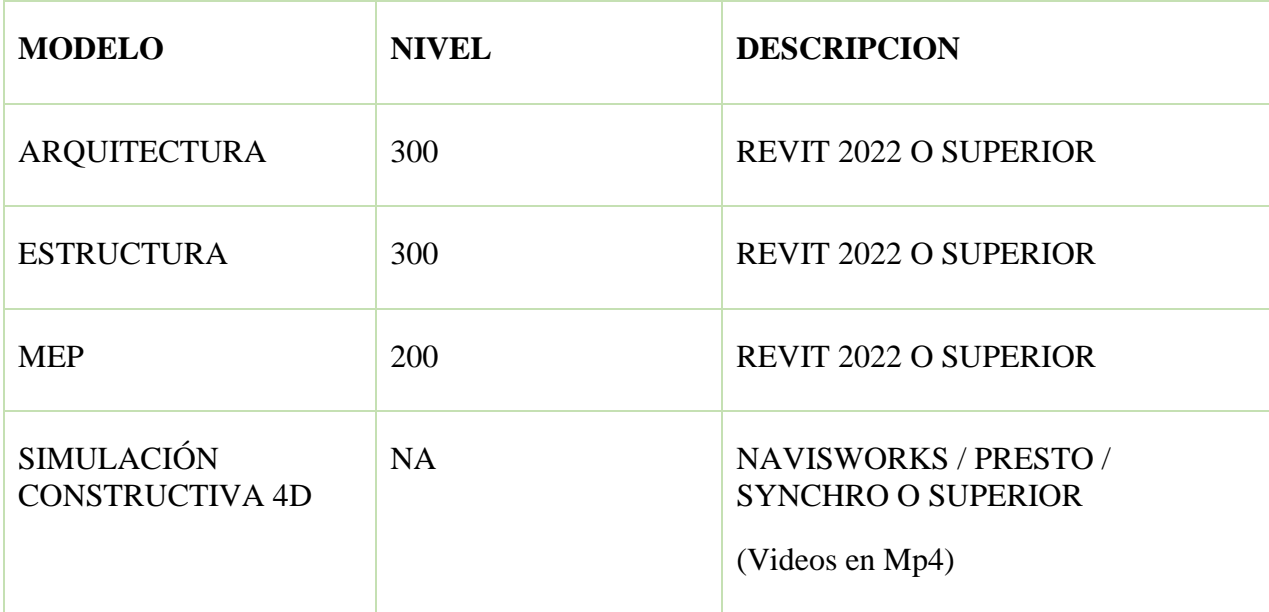

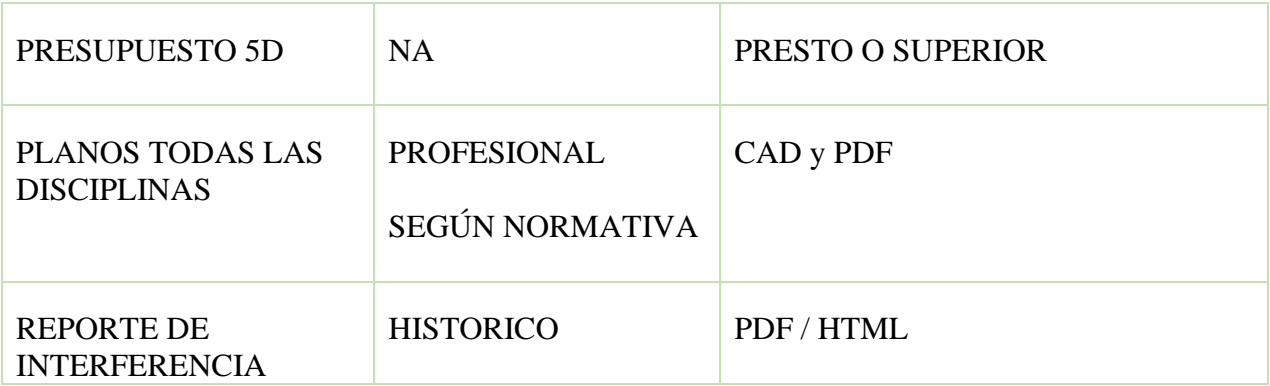

El uso de IFC es aceptado si se adjunta el documento nativo

### <span id="page-32-0"></span>**4.7. NORMATIVAS Y CDE**

La normativa a usar en este proyecto será ISO 19650 y AIA G202 de usar

alguna otra variante deberá ser indicada en el BEP.

El entorno común de datos para todo el proceso será Autodesk Construction

Cloud y debe cumplir los estándares de la norma solicitada.

<span id="page-32-1"></span>*Tabla 3 Estructuración de Carpetas ACC*

 $\mathsf{r}$ 

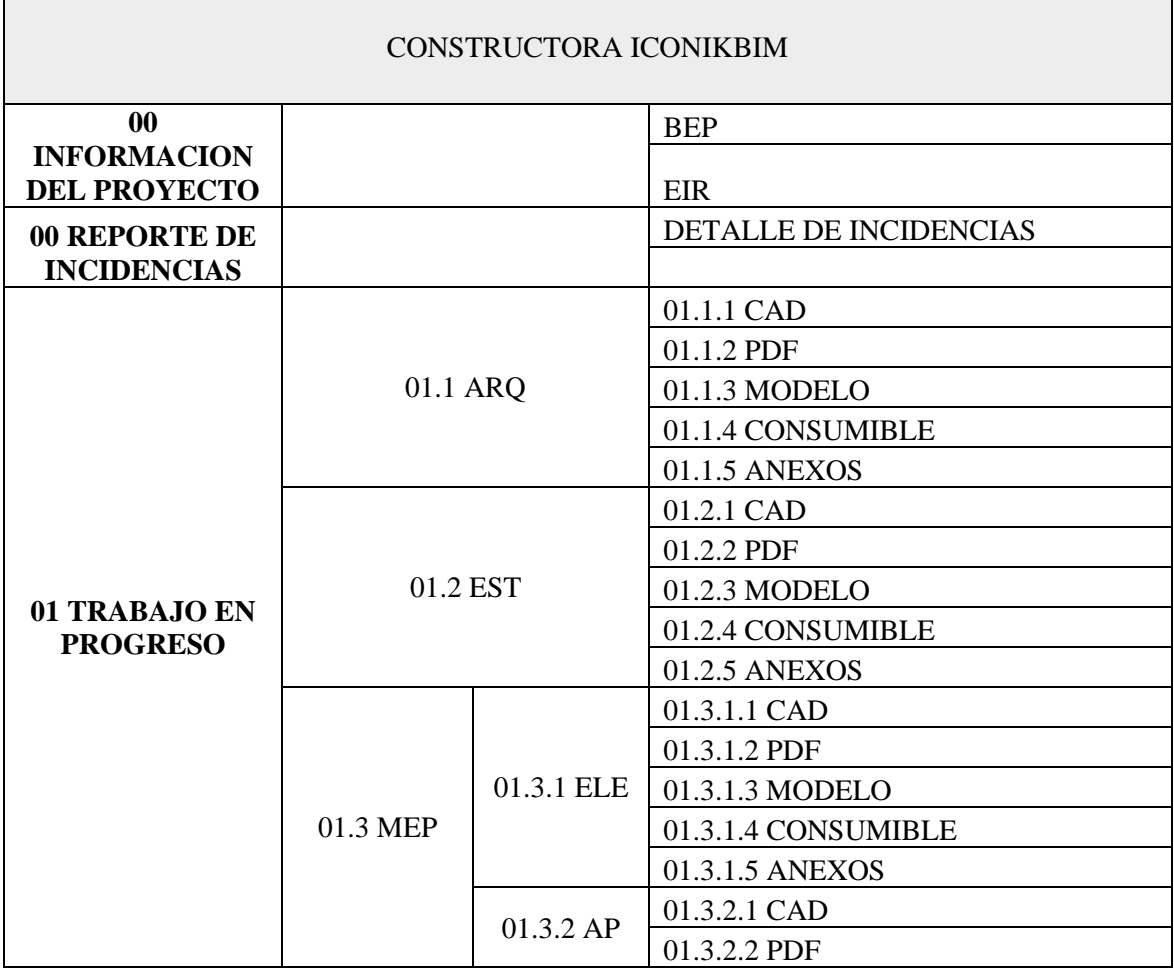

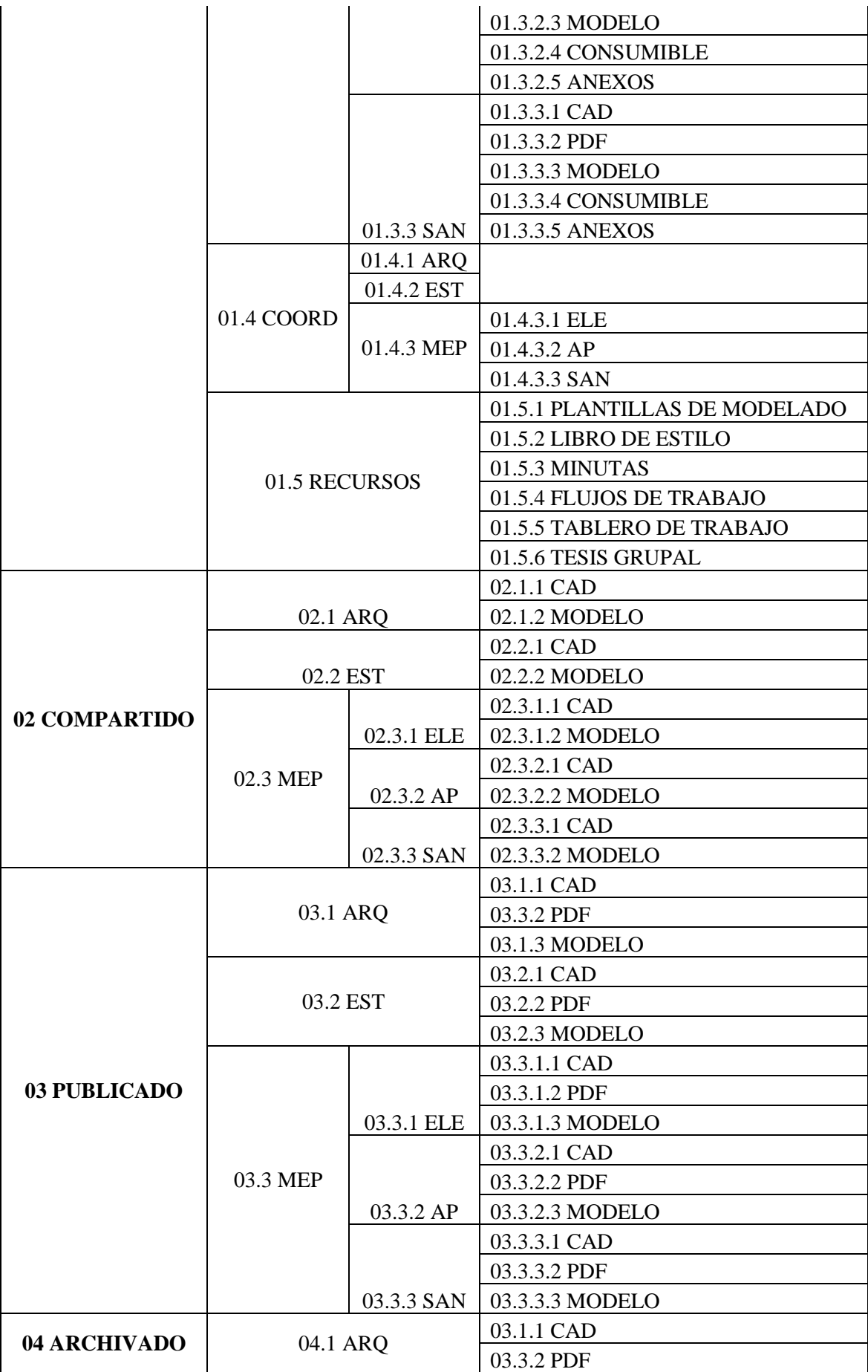

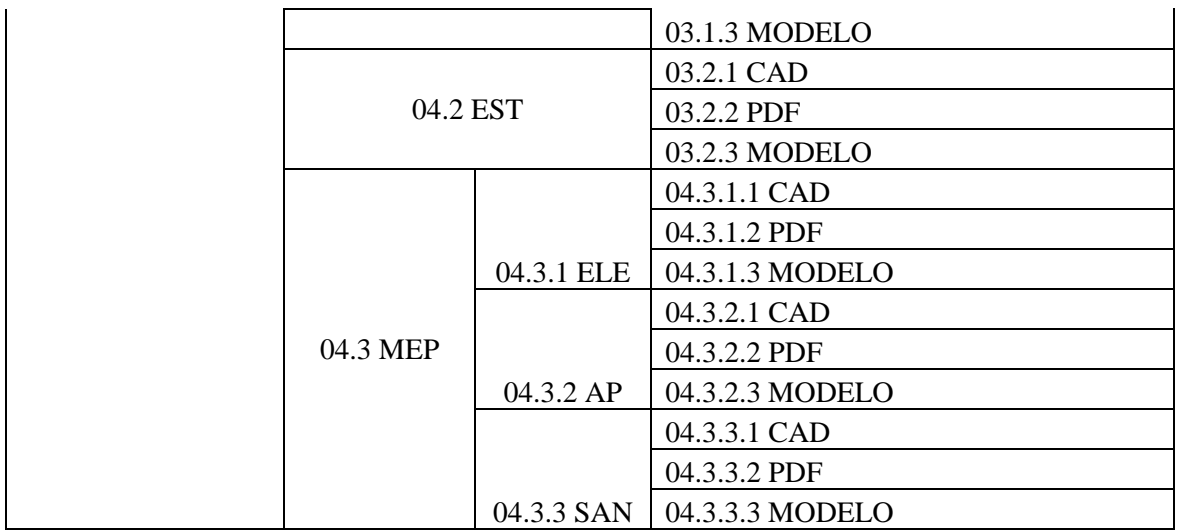

## <span id="page-34-0"></span>**4.8. DIAGRAMA DE FLUJO**

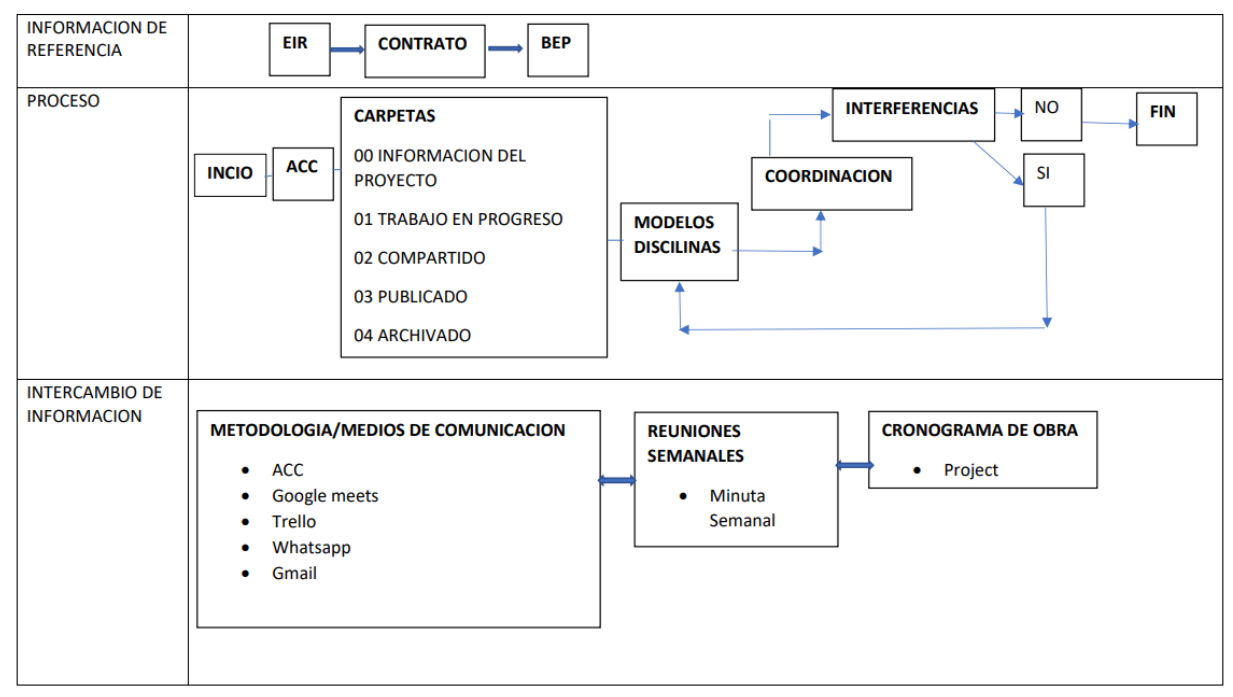

*Tabla 4 Diagrama de Flujo BIM*

#### <span id="page-34-1"></span>**4.9. OTROS DOCUMENTOS Y HERRAMIENTAS**

**\*Para la entrega del proyecto todo lo antes solicitado será parte de solo la nota de esta materia titulación el proyecto continuará evolucionando 4 semanas más y deberá entregar el resto del material según BEP definitivo.**

Para la entrega de tesis deben agregar otros documentos asociados ya explicados en los documentos de B1-Monografia-Plantilla de Titulación.docx y guía de referencia

- Renders y animaciones
- Vallas o impresos
- Realidad virtual o aumentada
- Comparativas y resultados justificados.
- Fase mínima (Proconstrucción 300)

#### <span id="page-35-0"></span>**4.10. CONDUCTA Y COMPORTAMIENTO** *ÉTICO*

Los estudiantes matriculados en la Universidad Internacional SEK, están obligados a cumplir las normas establecidas en los reglamentos (Artículos 37 al 43 del Reglamento del Alumno), las disposiciones del contrato de servicios educacionales y las resoluciones que apruebe el Consejo Académico.

La Universidad Internacional SEK, asume en la educación que imparte, los principios del ideario de la Institución Internacional SEK:

- El estudiante y su mundo son la medida de toda la vida y pedagogía de la Institución, que le respeta como individuo, tiende a despertar sus aptitudes personales y busca el modo de su realización plena.
- La Institución Internacional SEK, educa en y para la libertad. Acepta el desafío que esto supone y tiende a responsabilizar al alumno de sus propios actos.
- La Institución Internacional SEK no discrimina por razones de nacionalidad, género, raza, ideología, religión o discapacidad.
- La Institución Internacional SEK, promueve la convivencia de solidaridad del educando y estima al trabajo, factor primordial de promoción y valoración de la persona, como elemento de
sociabilidad, no de rivalidad y ambición.

- La Institución Internacional SEK, comunidad humana, está abierta a toda experiencia educativa encaminada al logro de sus fines.
- El alumno debe ser puntual al ingresar a clase, no se permitirá el ingreso de estudiantes con retraso, el alumno no tendrá asistencia y no se permitirá entrega de trabajos.
- No se aceptarán entregas atrasadas o fuera de plazo. Calificación de cero  $(0/10)$ .
- Respeto a la libertad de pensamiento y expresión.
- Respeto en las relaciones docente-alumno y entre los alumnos como norma básica de actuación.
- Se prohíbe el plagio y la copia en exámenes.
- Está prohibido ingresar a clases con gorros o indumentarias inadecuadas
- Está prohibida la falsificación de datos, información o documentos de la UISEK
- Se penalizará con la calificación de 0.1 al trabajo o examen que haya sido determinado el plagio y/o copia.
- Se llevará a consejo de Facultad el caso del estudiante que haya sido encontrado en situación de plagio y/o copia, para determinar la sanción disciplinaria respectiva.
- De reiterarse una situación de plagio y/o copia se abrirá expediente para trámite de expulsión, conforme consta en Reglamento Académico de la UISEK.
- En caso de ausentarse en entrega calificada, el estudiante debe enviar vía email los archivos digitales dentro del plazo normal

establecido de la entrega para que dicha entrega pueda ser calificada, cualquiera que sea el motivo de la ausencia. Así mismo de manera complementaria e irremplazable, deberá emprender los trámites correspondientes con secretaría académica para la justificación de dicha ausencia. Ambos requisitos son imprescindibles en el caso de trabajos y entregas, mientras que para exámenes aplica únicamente el segundo.

- Se penalizará con la calificación de 0.1 al parcial a aquel estudiante que dañe, deteriore o destruya trabajos de sus compañeros, ya sea del mismo curso y/o paralelo como de cualquier otro.
- Se penalizará con la calificación de 0.1 al trabajo o examen que haya sido determinado el plagio y/o copia.
- Se llevará a consejo de Facultad el caso del estudiante que haya sido encontrado en situación de plagio y/o copia, para determinar la sanción disciplinaria respectiva.
- De reiterarse una situación de plagio  $y$ o copia se abrirá expediente para trámite de expulsión, conforme consta en Reglamento Académico de la UISEK.
- Dentro del transcurso de la materia el profesor diseñará un programa de desarrollo singular para estudiantes con tercera matrícula o necesidades especiales, que permitirá seguir el desempeño de alumnos a lo largo del semestre. Este programa será de acuerdo al criterio del profesor de la materia como parte de los procesos pedagógicos de la UISEK y debe ser ejecutado por el

alumno.

### **4.11. RECURSOS / MATERIAL DE APOYO**

- Aula virtual en plataforma CANVAS.
- Aplicación ZOOM con tiempo ilimitado de conexión.
- Bibliotecas, páginas web.
- Computadora.
- Aplicaciones de modelado, programación y control de la

información BIM.

▪ Aplicación WhatsApp

# **DESCRIPCIÓN DE LAS FORMAS DE EVALUACIÓN DE LOS RESULTADOS**

*Tabla 5 Formas de Evaluación*

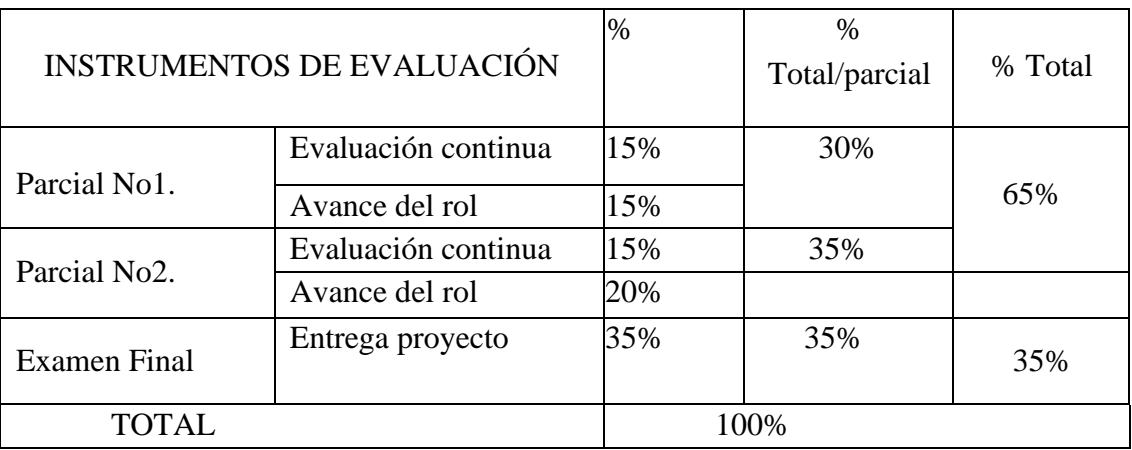

*Climer Muñoz*<br>Elaborado por Clmer

Muñoz Carla Sarzosa

Katerine Fuertes **Stephany Viteri** Rubén Moreno

### **Capítulo 5: BEP**

### **5.1. Información del Proyecto**

# **5.1.1. Descripción del Proyecto**

El Proyecto se denomina EDIFICIO CHANUL ubicado en Ecuador en la

provincia de Pichincha, ciudad de Quito, a continuación, un detalle más amplio:

*Tabla 6 Descripción del Proyecto*

| ÍTEM           | <b>DESCRIPCIÓN</b>    | <b>DETALLE</b>                  |
|----------------|-----------------------|---------------------------------|
| $\mathbf{1}$   | Cliente               | <b>UISEK ECUADOR</b>            |
| $\overline{2}$ | Nombre del Proyecto   | Edificio Chanul                 |
| 3              | Dirección             | Quito                           |
| $\overline{4}$ | Sector                | <b>QUITO TENNIS</b>             |
| 5              | Parroquia             | <b>CHAUPICRUZ</b>               |
| 6              | Calle                 | Feijoo entre Hidalgo de Pinto y |
|                |                       | Mariano Echeverría              |
| $\overline{7}$ | Intersección de Calle | Mariano Echeverria              |
| 8              | Número de Predio      | 186                             |
| 9              | Zonificación          | Zona A10 (A604-50)              |
| 10             | Área del Terreno m2   | 1000                            |
| 11             | Tipo de Proyecto      | Edificio de uso mixto           |
| 12             | N° de Proyecto        | 01                              |
| 13             | $N^{\circ}$ de Pisos  | 5pisos y 2 subsuelos            |
| 14             | Fecha de Inicio       | Marzo del 2023                  |

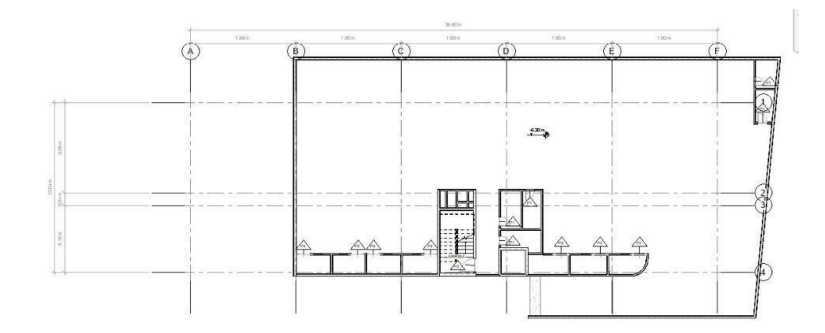

*Planta Subsuelo 1*

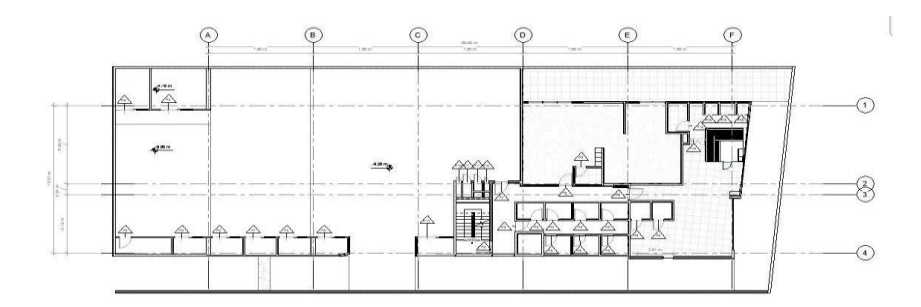

*Planta Subsuelo 2*

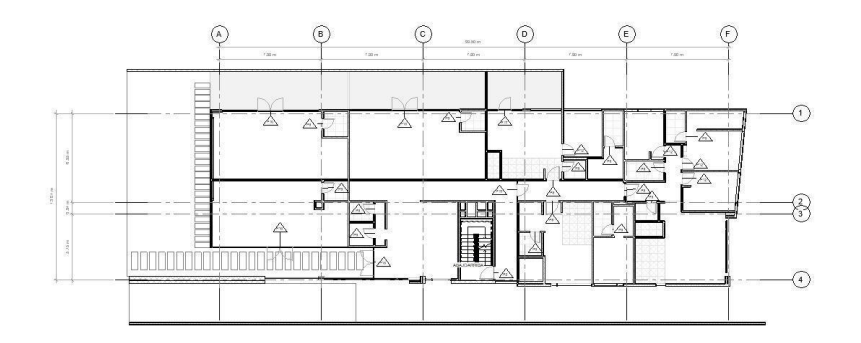

*Planta Baja*

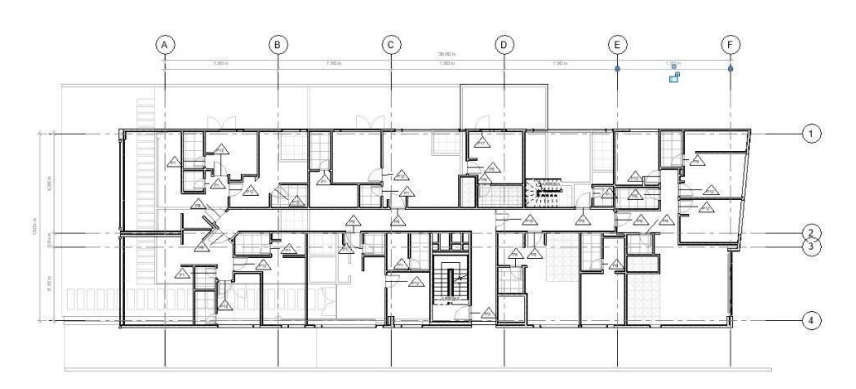

*Planta Nivel 1*

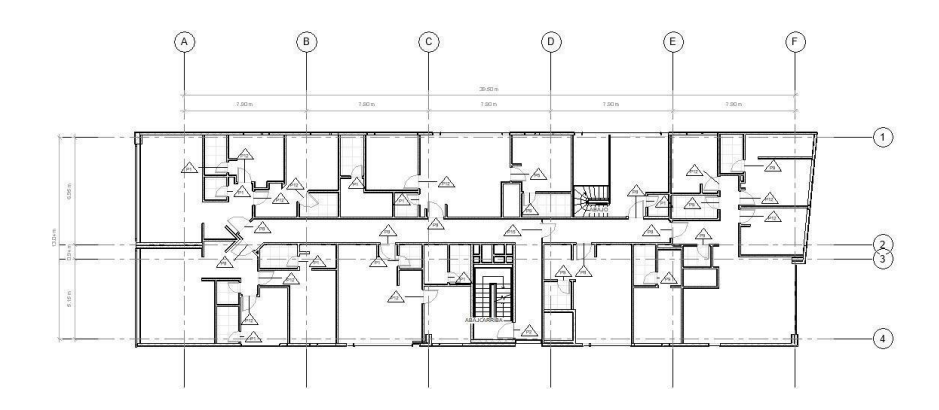

*Planta Nivel 2*

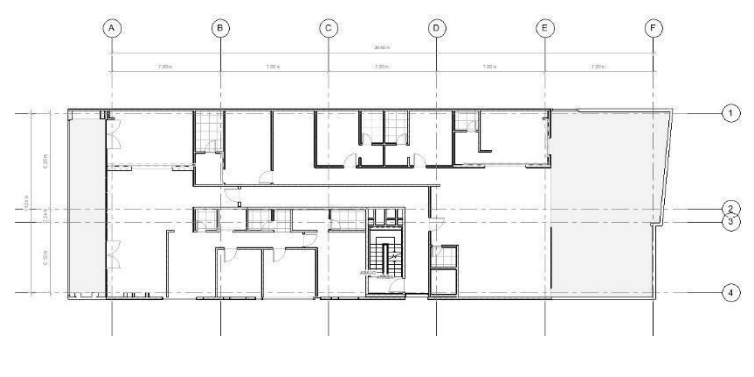

*Planta Nivel 3*

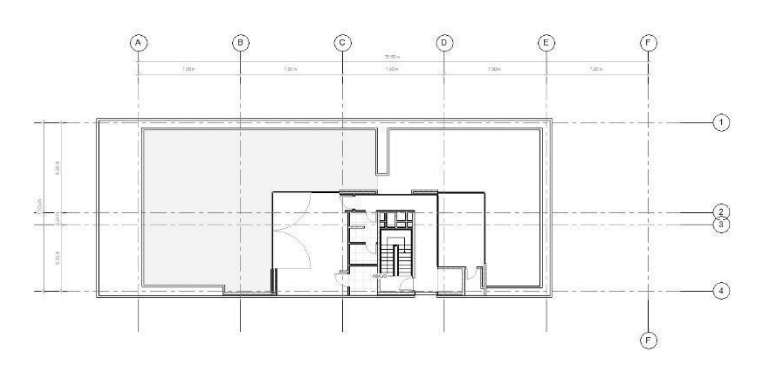

*Planta Nivel 4*

# **5.2. Alcance de Proyecto**

### **5.2.1. Objetivos**

Los objetivos se plantearon en base a la necesidad y requerimientos del cliente:

● Diseñar y calcular una propuesta de un edificio de uso multifamiliar y comercial de 5 pisos, y 2 subsuelos usando la metodología BIM.

- Elaborar este proyecto ajustándose a la necesidad y plazo establecidos por el cliente.
- Modelar el edificio Chanul su parte estructural, arquitectónica, eléctrica, su sistema sanitario y pluvial.
- Identificar el tipo de contrato de acuerdo con su presupuesto referencial.
- Formar el equipo de trabajo BIM idóneo para este proyecto basándose en su experiencia en este campo.
- Elaborar entregables con presupuesto, modelos, planos ejecutivos, recorrido virtual del edificio y una simulación constructiva.

#### **5.2.2. Alcance**

El alcance se plantea en base a las herramientas, conocimientos, procedimientos BIM que poseemos como equipo de trabajo:

- Realizar un documento contractual claro entre las partes con detalles específicos de los entregables.
- Elaborar un presupuesto derivado de la información de los modelos generados, de acuerdo con lo solicitado por el cliente con un cronograma de obra preestablecido para cumplir las actividades planificadas en las fechas indicadas.
- Detallar en el contrato todo que se requiere y lo que no incluye dentro del presupuesto referencial conversar con el cliente para tenerlo claro y si es necesario incluirlo en el contrato para así evitar confusiones ya que el documento elaborado es legal y se lo denomina BEP.
- Mantener una comunicación interna ordenada en plataformas como Trello, Autodesk Construction Cloud (ACC) para así lograr las metas BIM de este proyecto.
- Realizar un control de calidad en el proceso de los entregables al cliente con auditorias y revisiones previas de los mismos.
- Trabajar con flujos de trabajo para cada rol BIM en el proyecto para no generar pérdida de tiempo en confusiones de tareas a realizar por cada integrante del grupo.
- Contar con profesionales que tengan conocimientos en los softwares que van a ser utilizados para el proyecto.
- Laborar con un mismo manual de estilos para entregar resultados al cliente satisfactorios.
- Contar con profesionales capacitados y con habilidades para trabajar con esta metodología que tengan claro los propósitos de trabajar en equipo con un entorno común de datos.
- Utilizar softwares como Presto, REVIT, Navisworks, Lumion para lograr tener un producto que satisfaga a el cliente.

#### **5.3. Roles**

#### **5.3.1. Roles**

Los integrantes del equipo ICONIKBIM poseen un rol dependiendo de su experiencia y habilidades de esto se ha definido en base a las tareas y entregables que deben cumplir de acuerdo con la función que desempeñan para la ejecución del Proyecto Edificio Chanul para el cliente la Universidad Internacional UISEK, por ello este equipo se ha conformado por 4 profesionales las cuales se describen a continuación, de igual manera se presenta al equipo técnico:

*Tabla 7 Equipo de Trabajo*

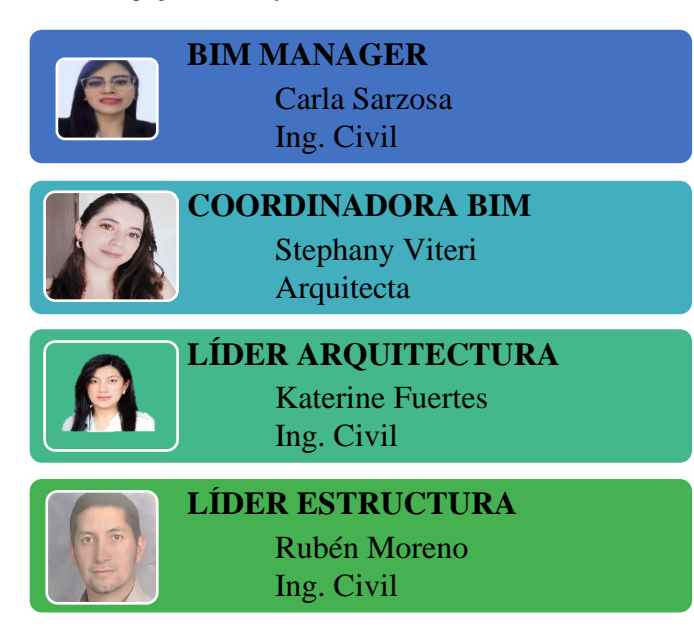

*Tabla 8 Esquema de Organización*

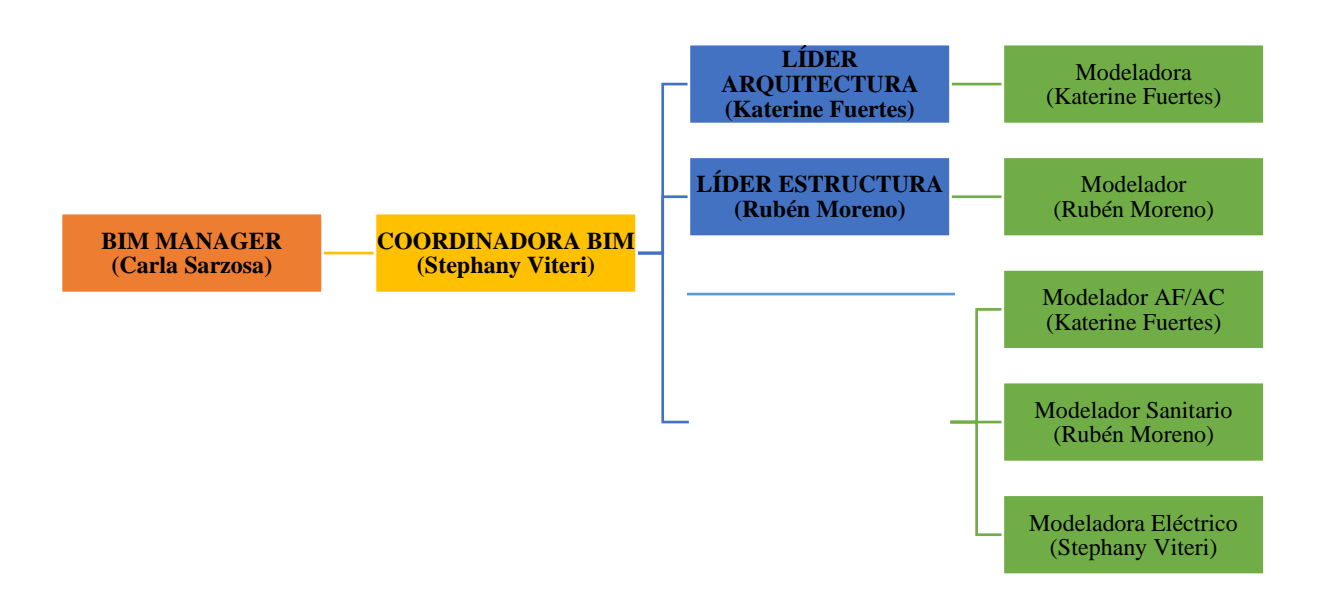

# **5.3.2. Responsabilidades**

*Tabla 9 Tabla de Responsabilidades por Disciplina*

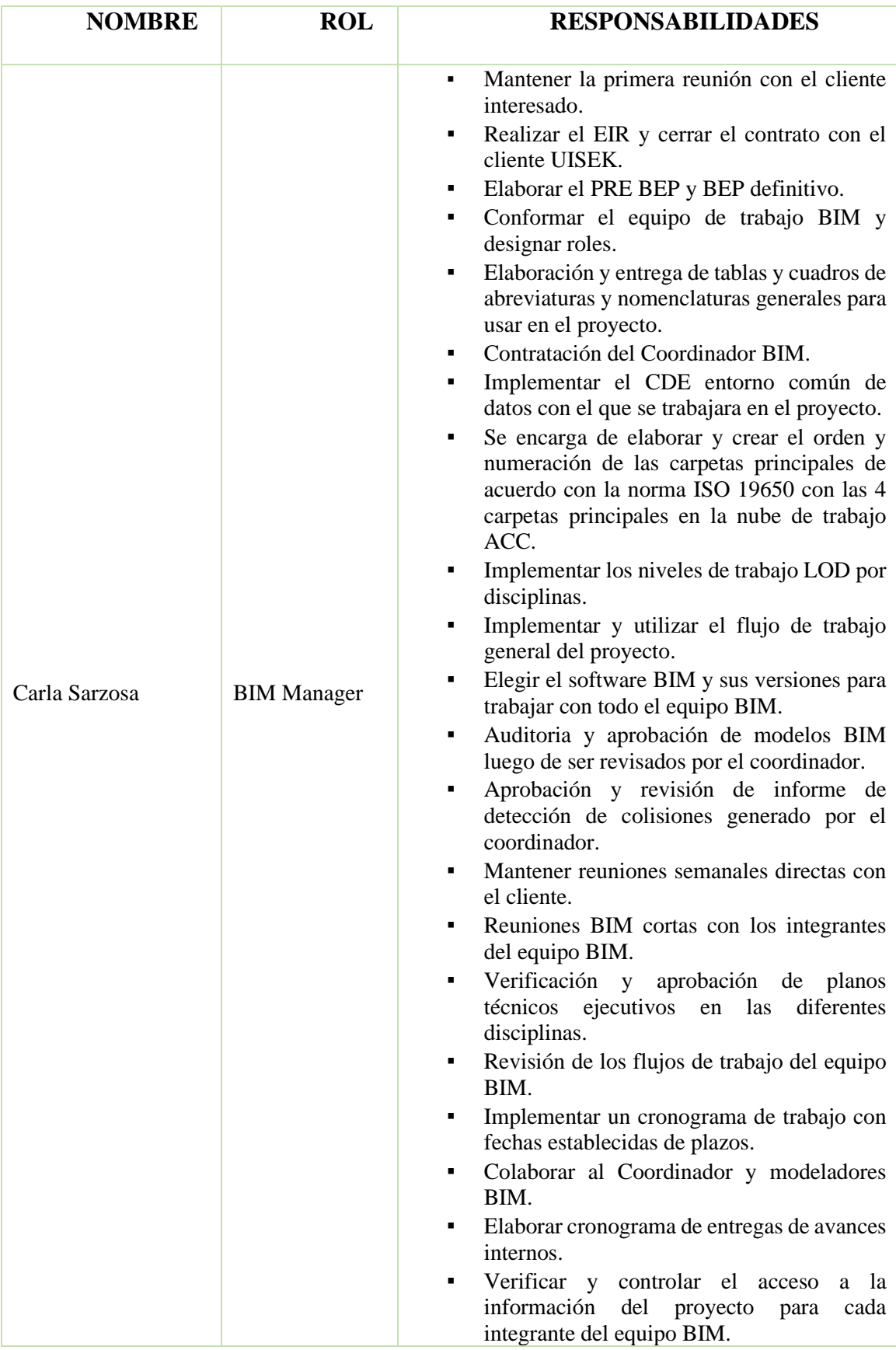

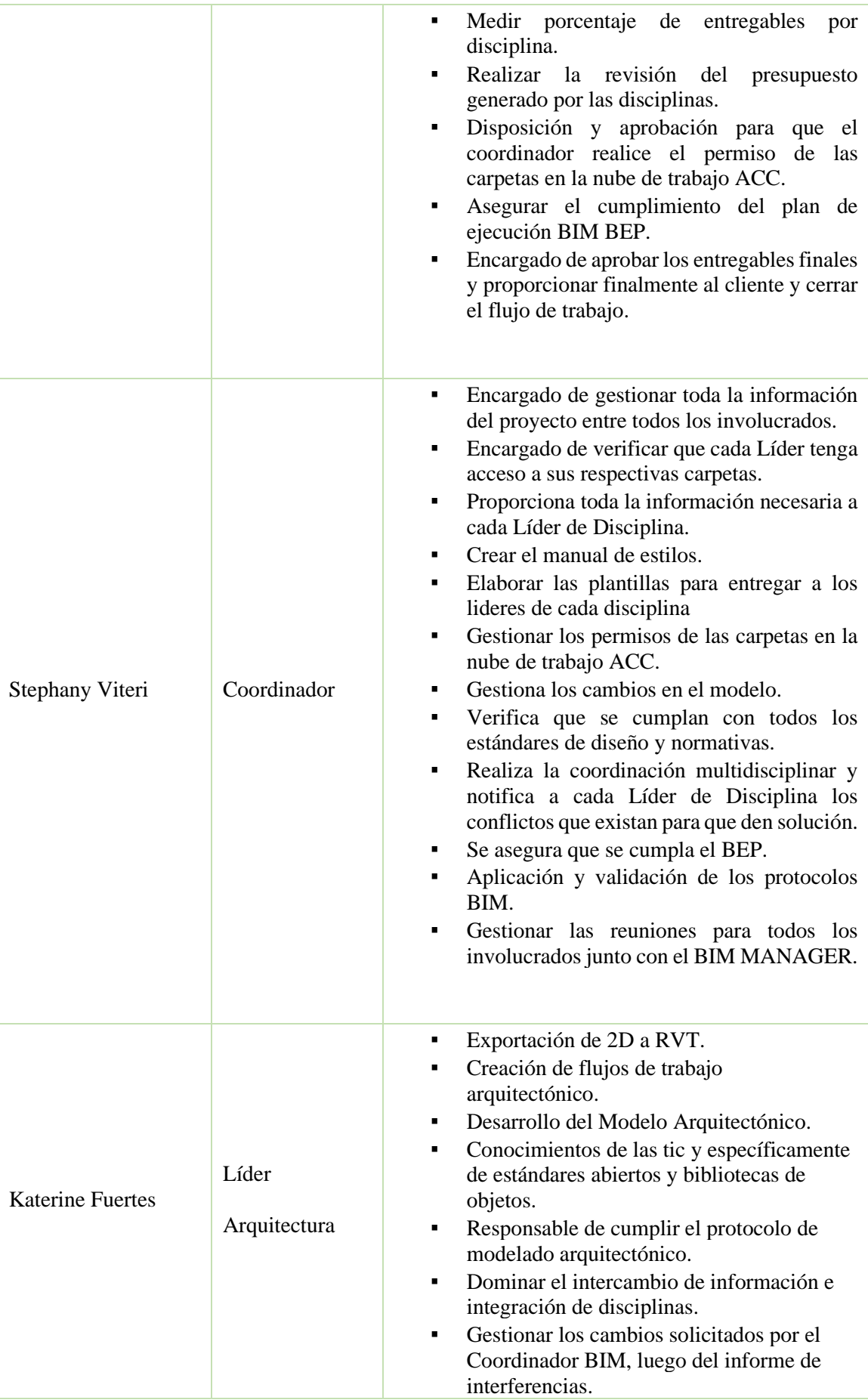

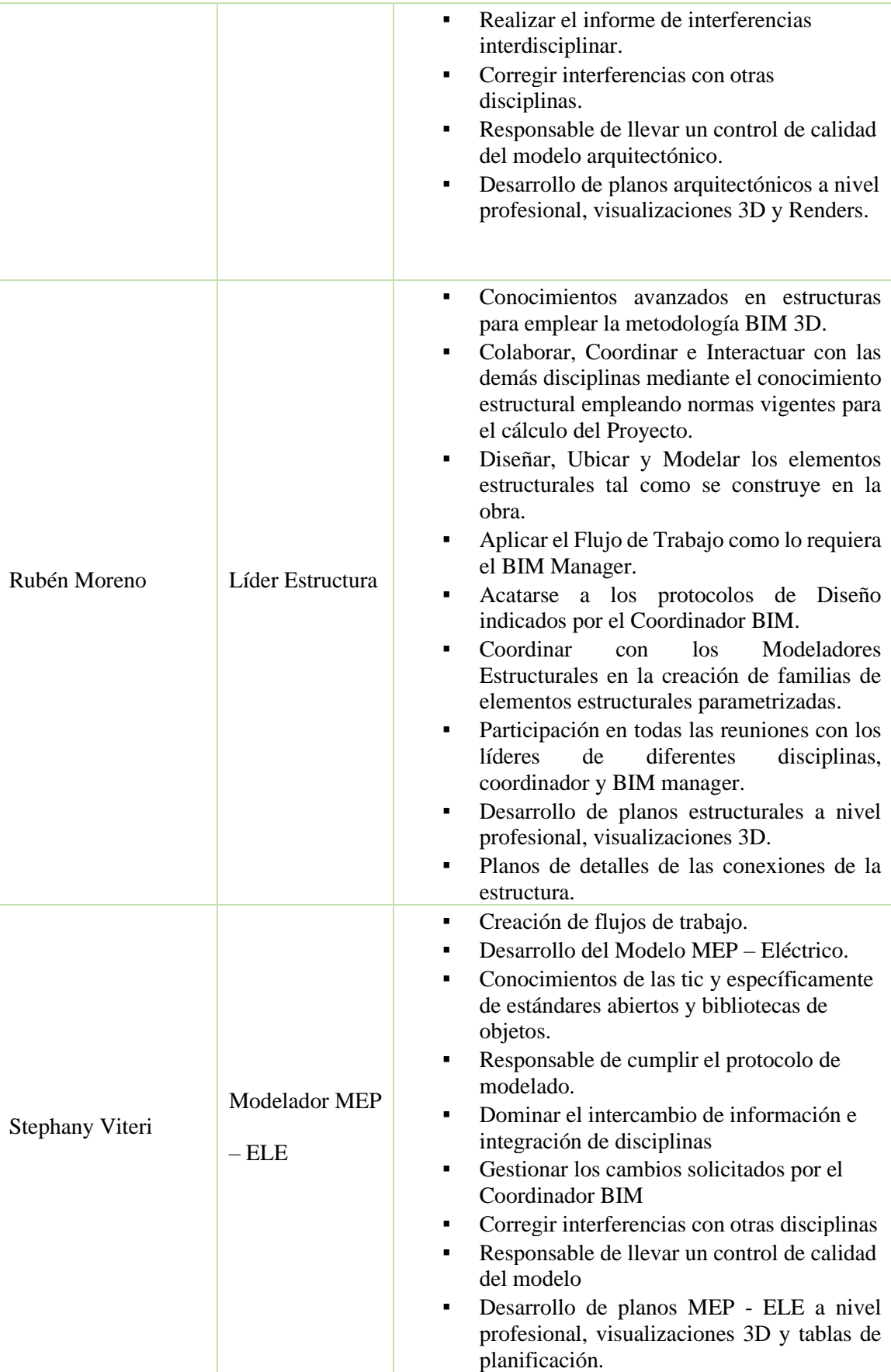

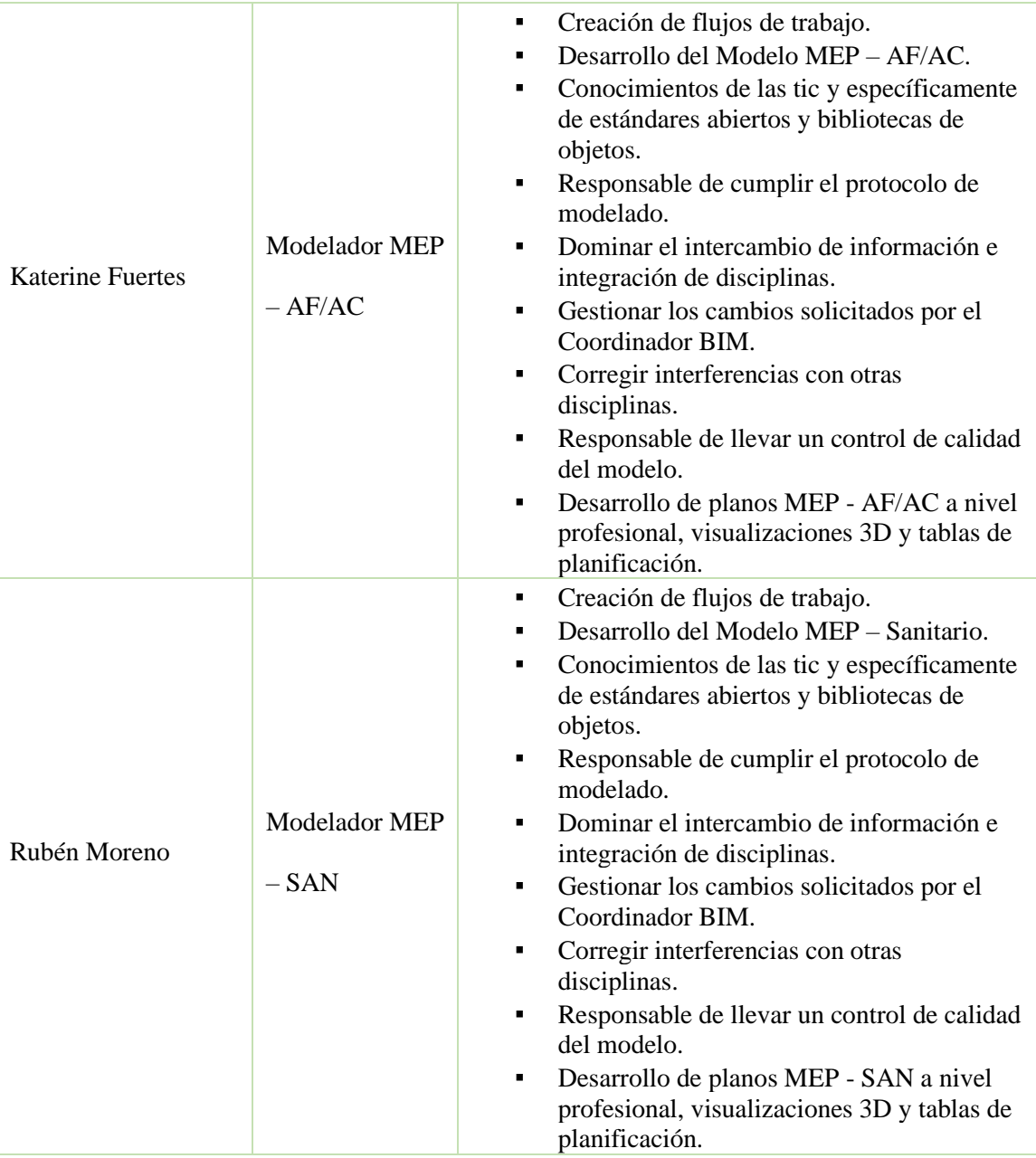

### **5.3.3 Capacidades de los agentes**

Los conocimientos, destrezas, aptitudes, habilidades y capacidades de los agentes involucrados en el Proyecto Edificio Chanul son comprobadas de acuerdo a un nivel intermedio a experto tanto en la aplicación de conceptos como en la práctica de herramientas BIM:

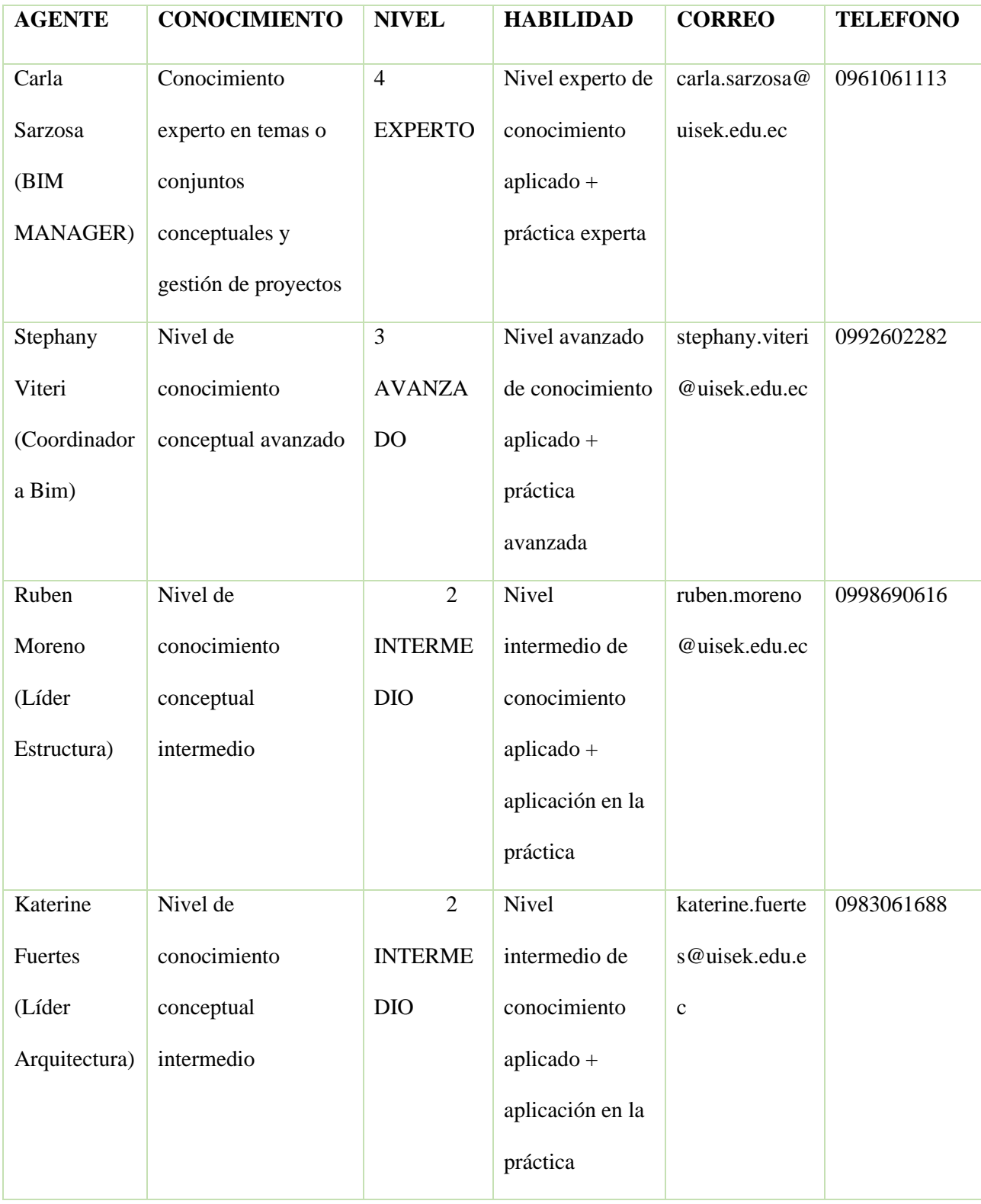

#### **5.4. Usos**

*Tabla 11 Tabla de Entregables y Usos*

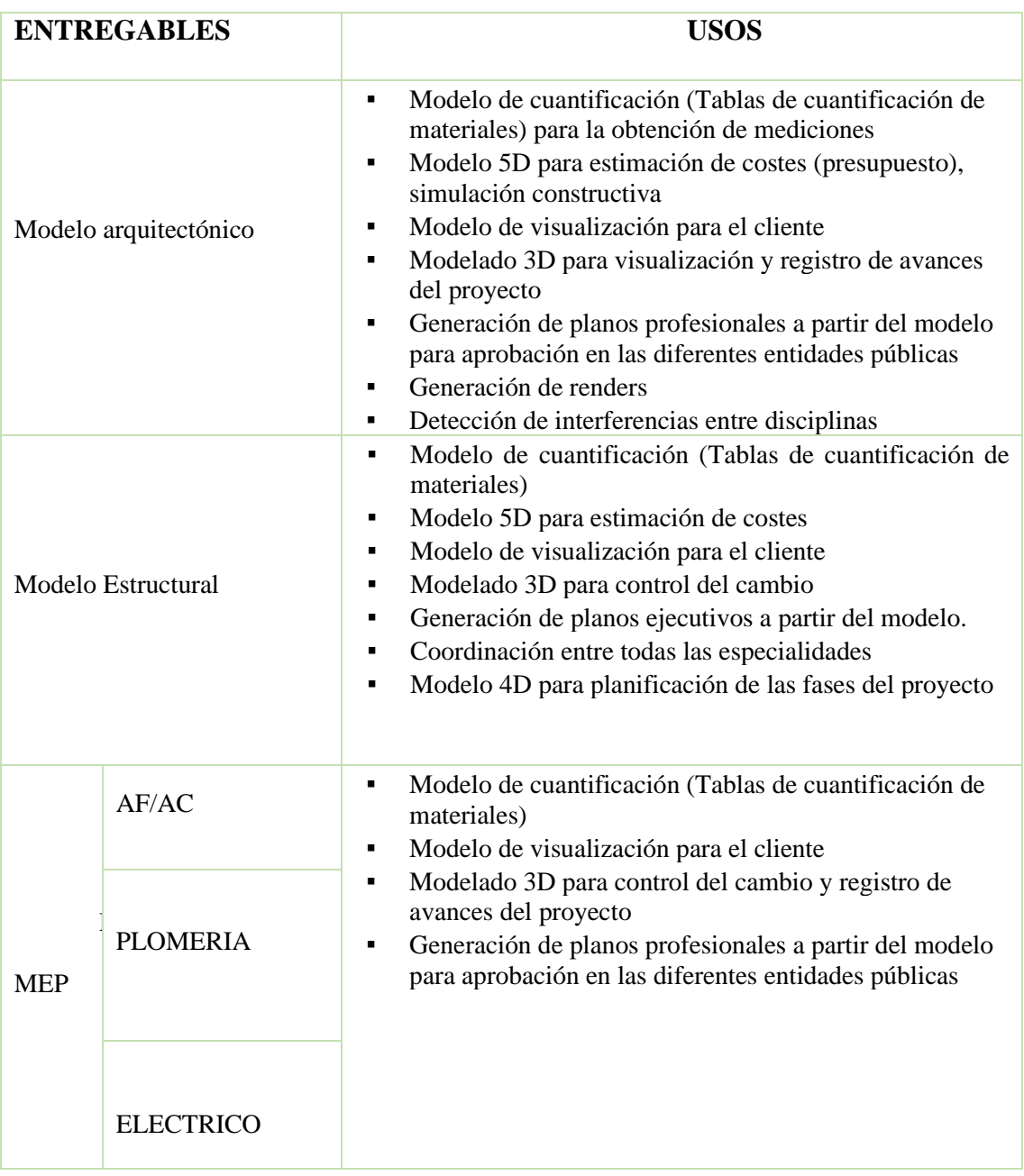

# **5.5. Objetivo BIM**

Implementar la metodología BIM en el proyecto del Edificio "Chanul", trabajar con la información compartida y compatible con todas las disciplinas involucradas; implementar los niveles de organización de acuerdo con los requerimientos del cliente por áreas, implementar una organización con procesos y flujos BIM para crear una

comunicación unificada fácil y ordenada mediante una plataforma en la que todos los involucrados tengan claro como desempeñar su rol en el proyecto, todos con el fin de mejorar tiempos en planificación, costos y construcción finalmente y lo principal mediante los análisis de interferencias poder corregir errores en el menor tiempo posible de acuerdo a los niveles de importancia de corrección y sus niveles de tolerancias entre disciplinas.

Con el propósito que el cliente UISEK pueda observar el proyecto con la mayor aproximación a la realidad, previo a ser construido utilizando softwares BIM compatibles entre ellos en los cuales se pueda realizar cambios en el proyecto los cuales pueden ser solventados con mayor rapidez posible.

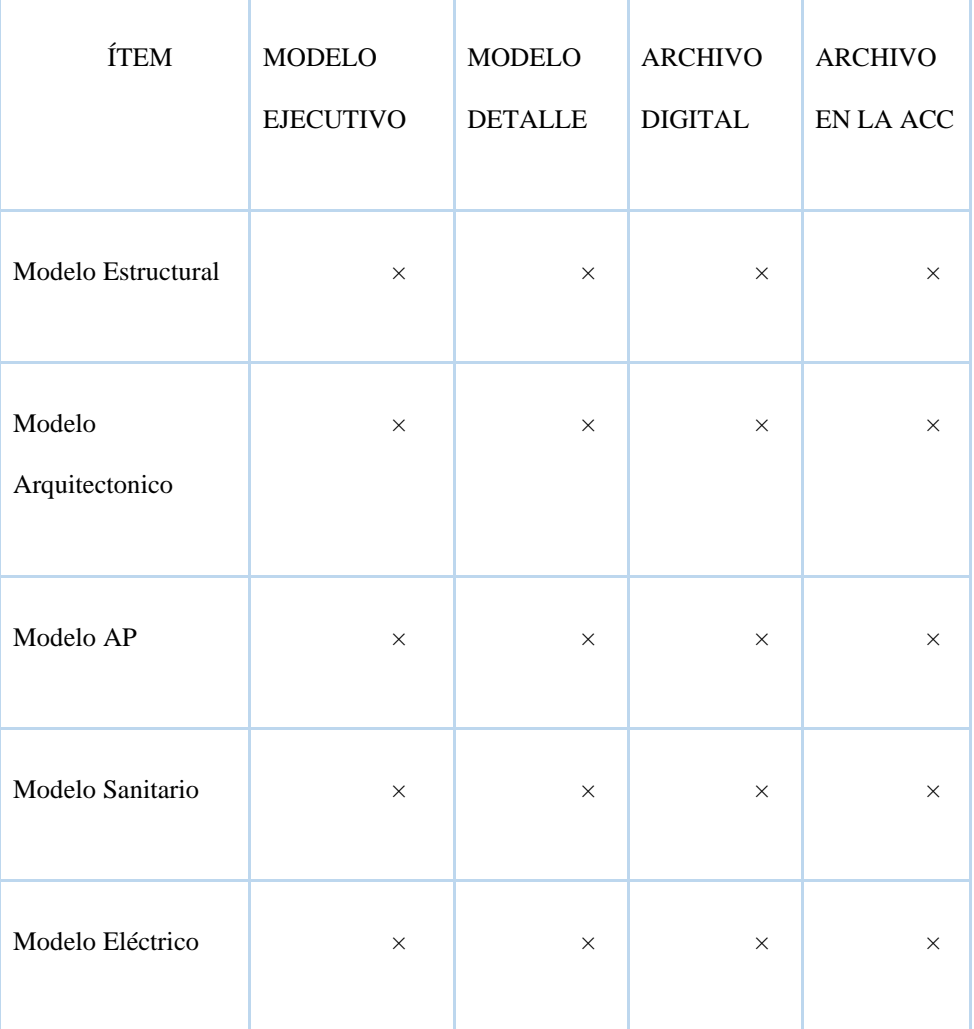

*Tabla 12 Objetivos del proyecto*

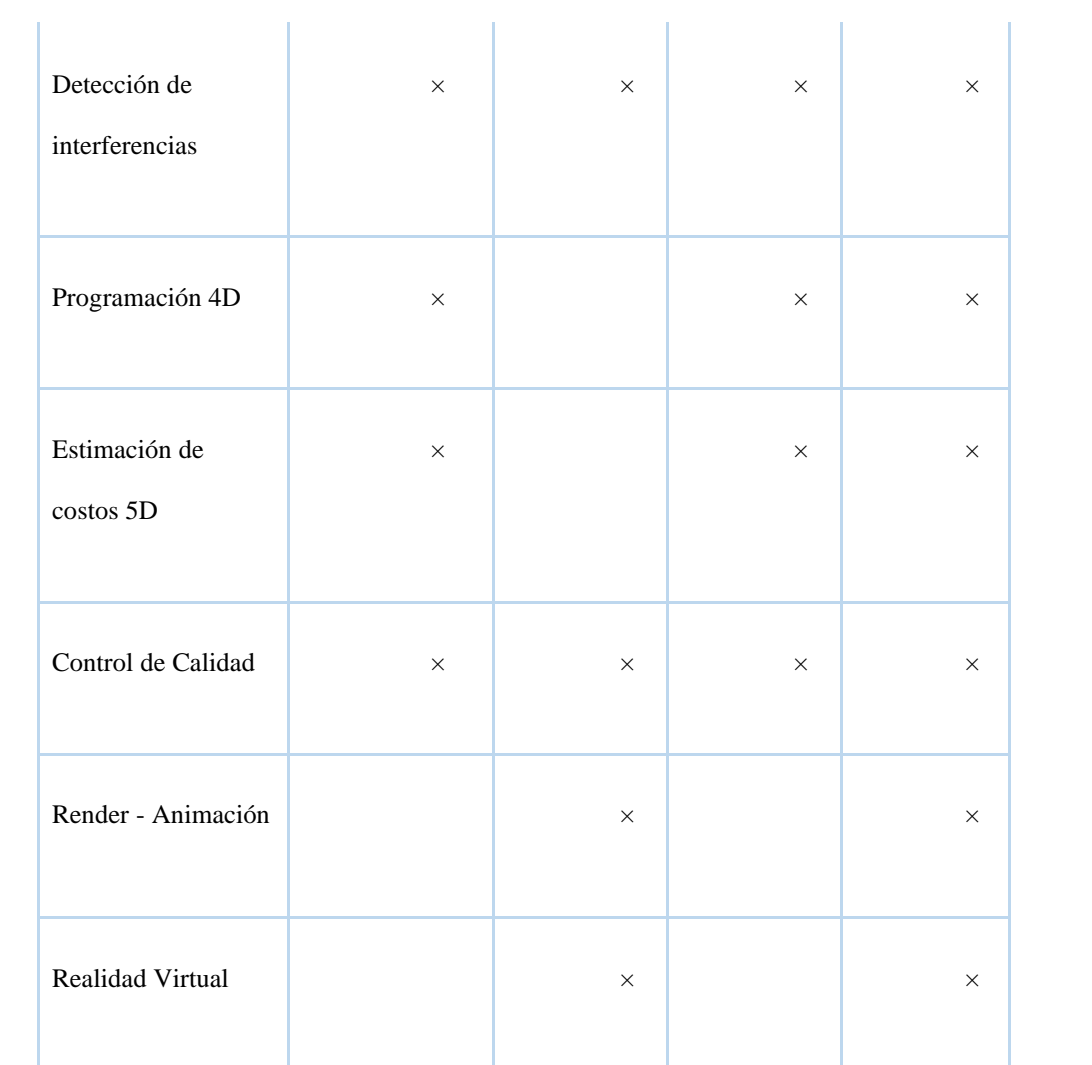

# **5.6. Hitos del Proyecto**

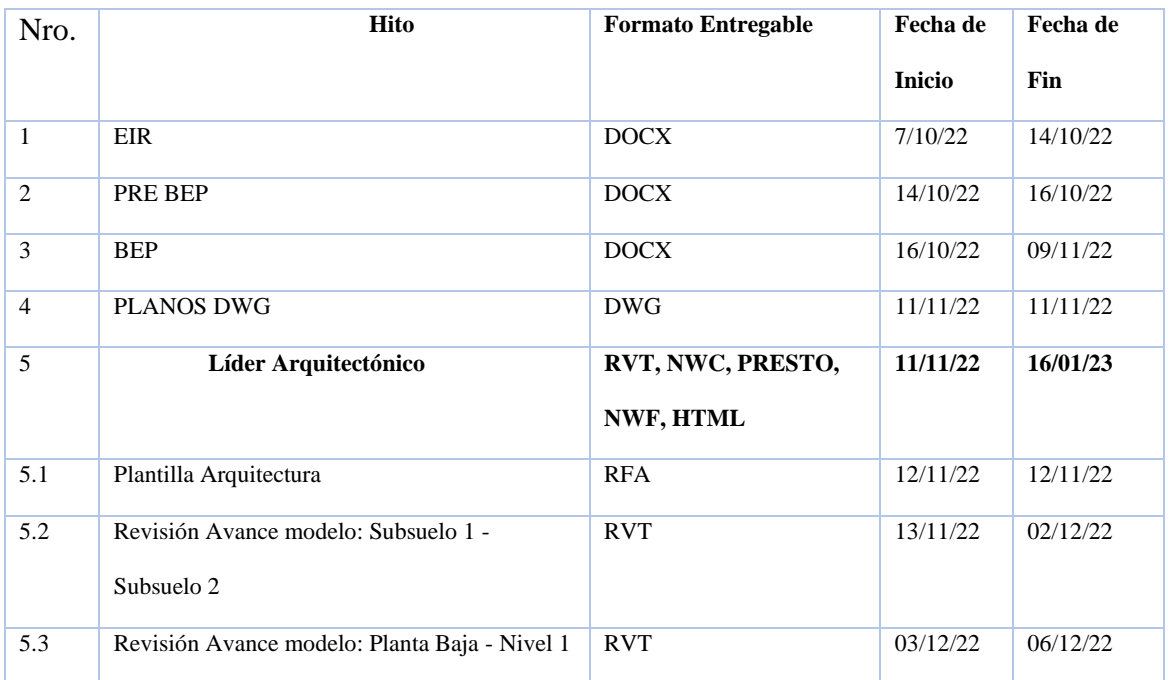

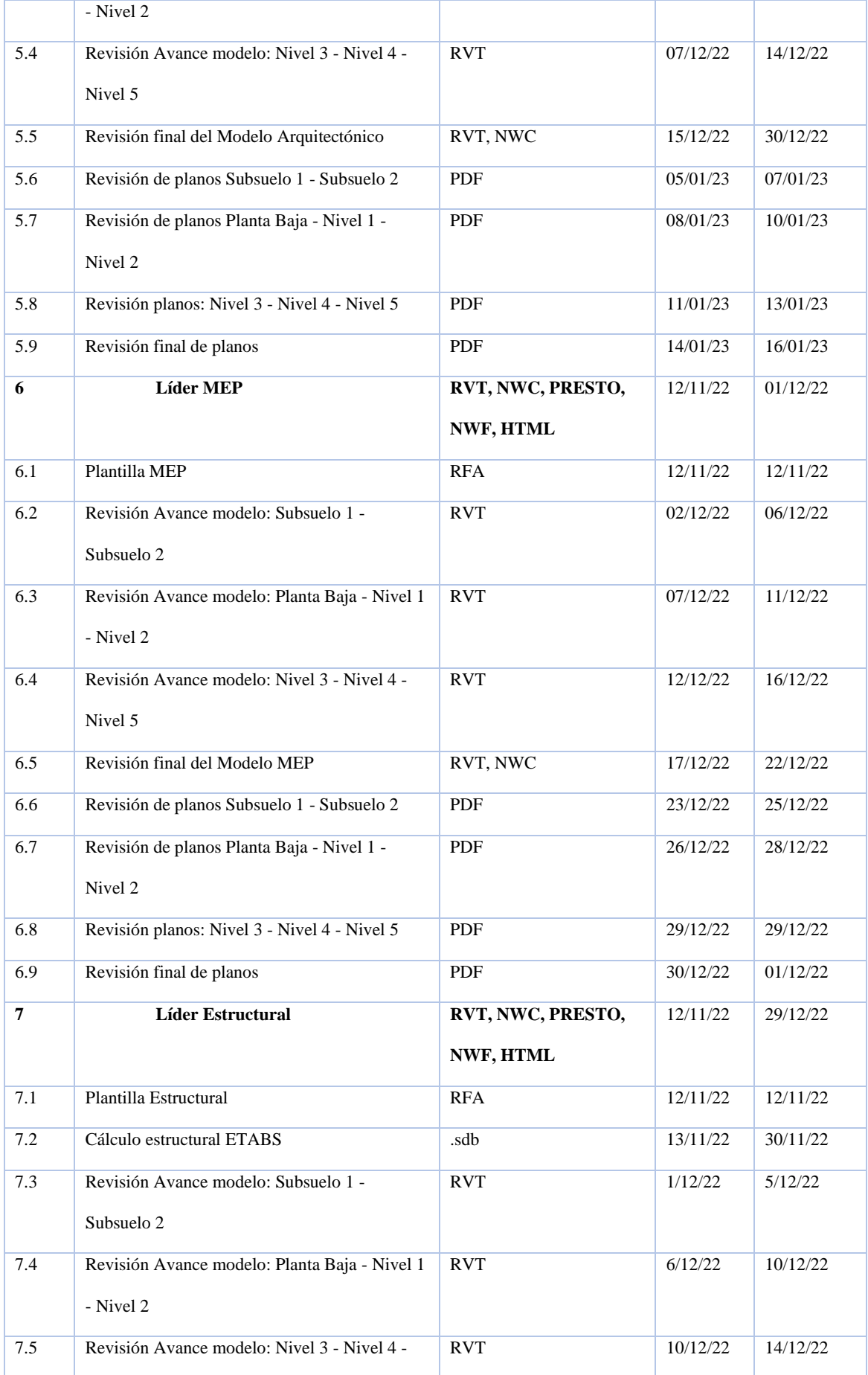

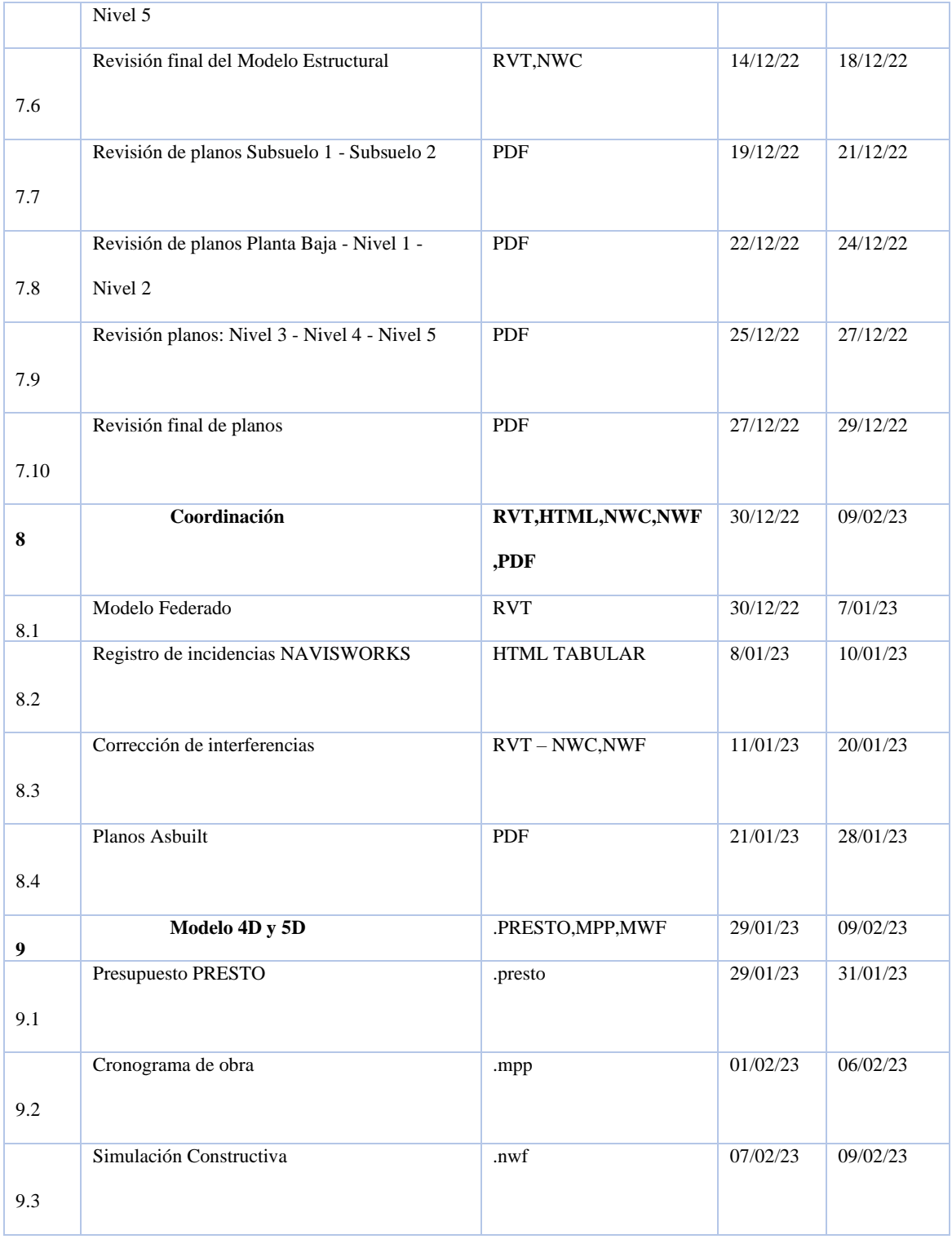

*Tabla 13 Hitos del Proyecto*

# **5.7. Origen y orientación de modelos**

El origen de coordenadas del proyecto de acuerdo con su ubicación en el norte de Quito ubicado en la calle Feijoo entre Hidalgo de Pinto y Mariano Echeverría, sector Quito Tenis, se identificará en los planos y modelos iniciales,

también se identificará el norte del proyecto y el norte del plano; el origen del proyecto en el plano serán entre el Eje 1 y el Eje A con la coordenada de origen.

COORDENADAS DEL EDIFICIO CHANUL

LATITUD: -0.164640 / 0°09'52.7"S

LONGITUD: -78.493625 / 78°29'37.0"W

### **5.8. Información de los Elementos**

### **5.8.1. Nomenclatura**

Para realizar la codificación de los documentos del Edificio Chanul se tomó como base el Manual de Nomenclatura de Documentos al utilizar BIM de la Building SMART Spain (junio 2021), teniendo los siguientes parámetros.

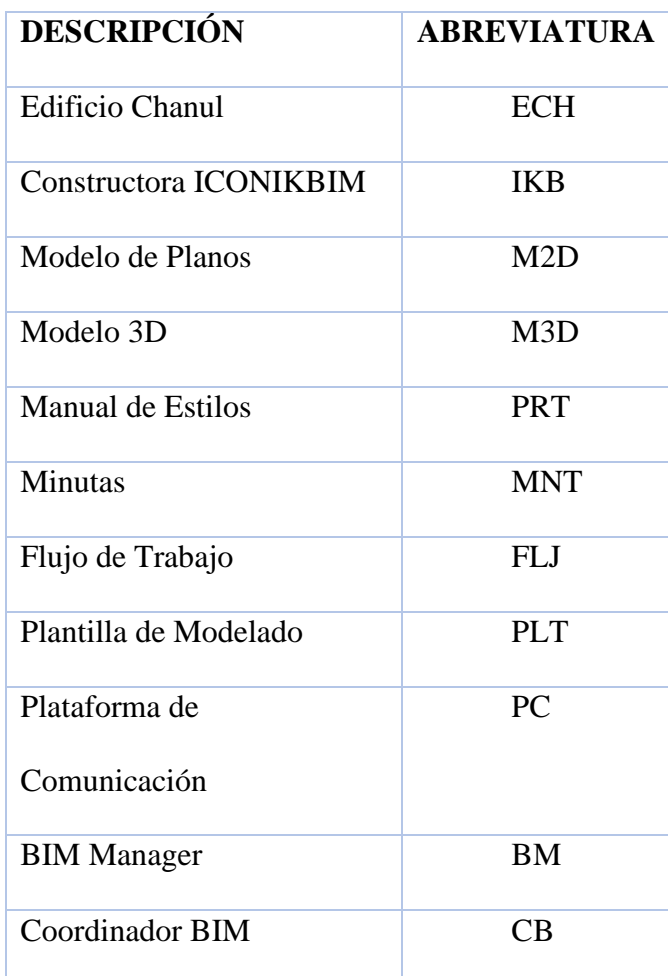

#### **5.8.2. Abreviaturas**

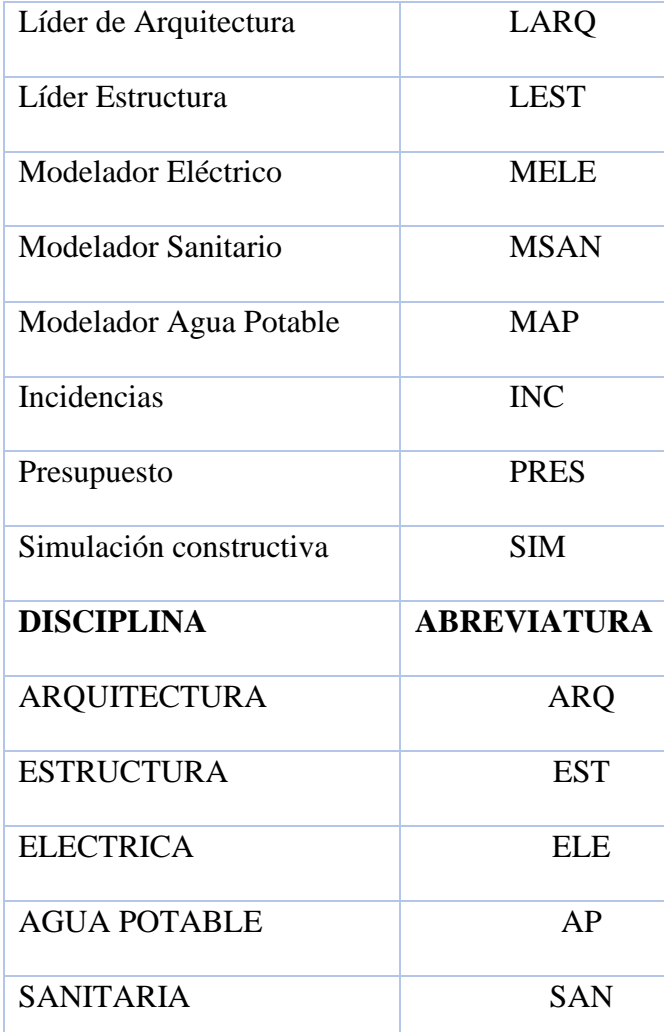

*Tabla 14 Abreviaturas del Proyecto*

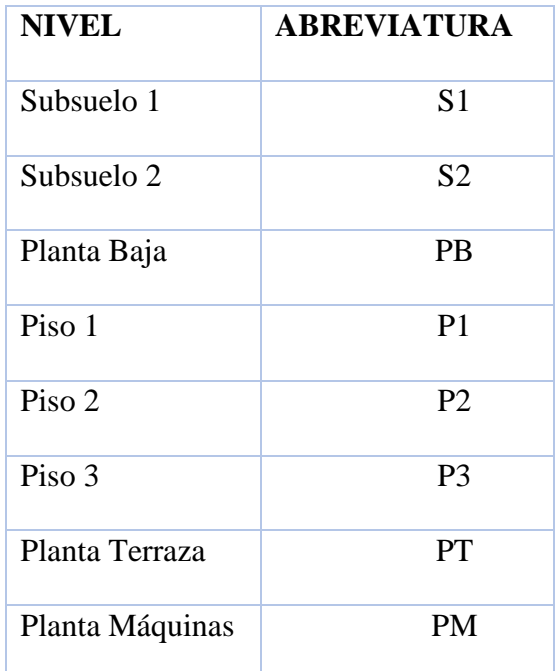

*Tabla 15 Tabla de Abreviaturas en Nivel*

### **5.8.3. Nomenclatura de Documentos**

### Ejemplo: ECH-IKB-DOC

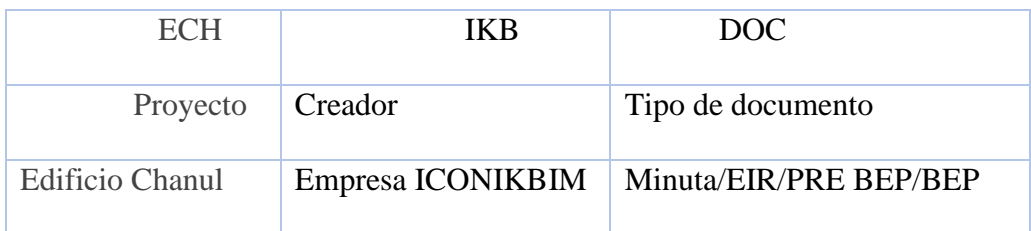

*Tabla 16 Tabla de Nomenclatura de Documentos*

#### **5.8.4. Nomenclatura de Planos**

### Ejemplo: ECH-IKB-E-PB-M2D-ARQ-001

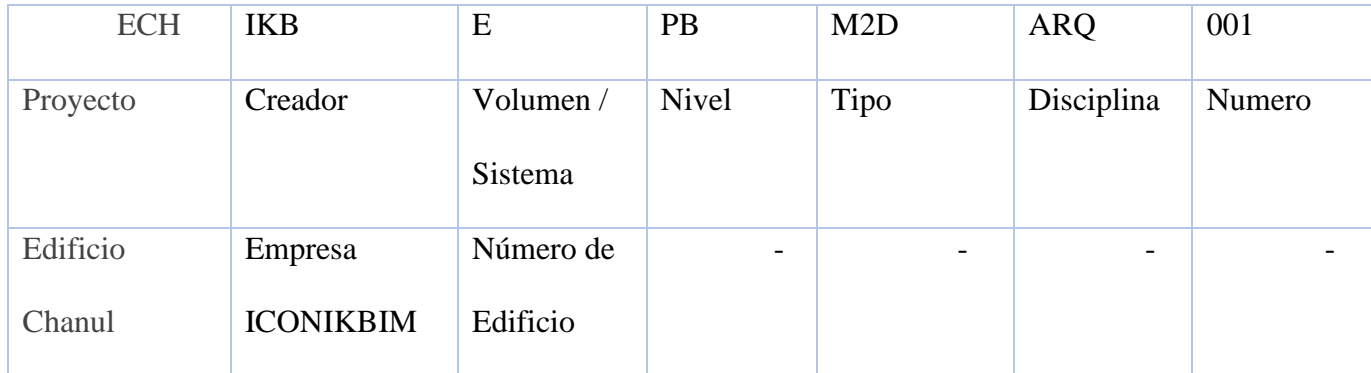

*Tabla 17 Nomenclatura de Planos*

### **5.8.5. Nomenclatura de Modelos**

# Ejemplo: ECH-IKB-E-M3D-ARQ

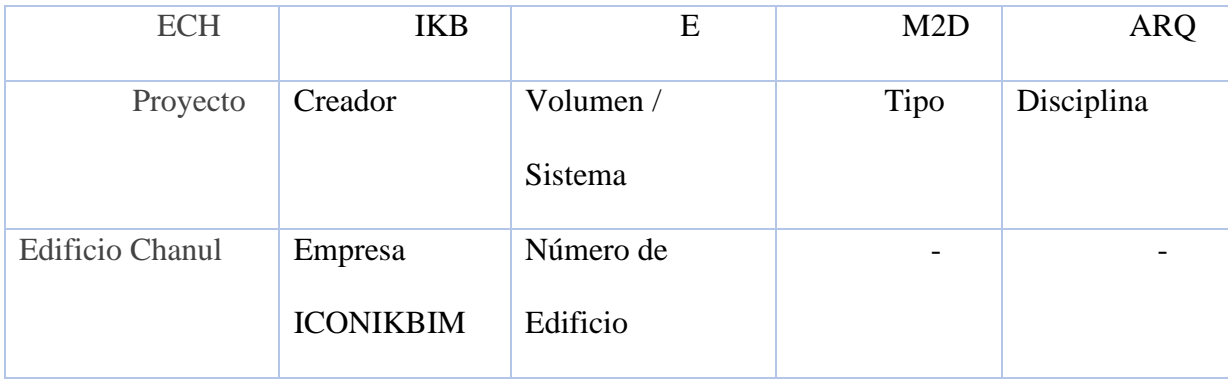

*Tabla 18 Nomenclatura de Modelos*

r

# **5.8.6. Nomenclatura Disciplina Arquitectura**

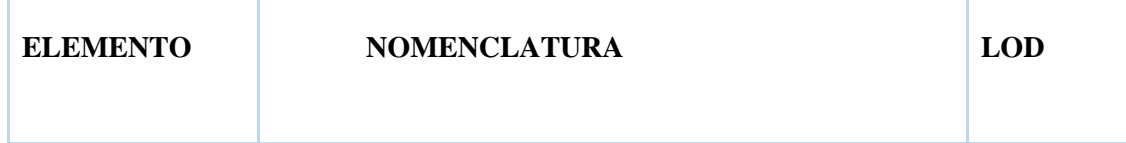

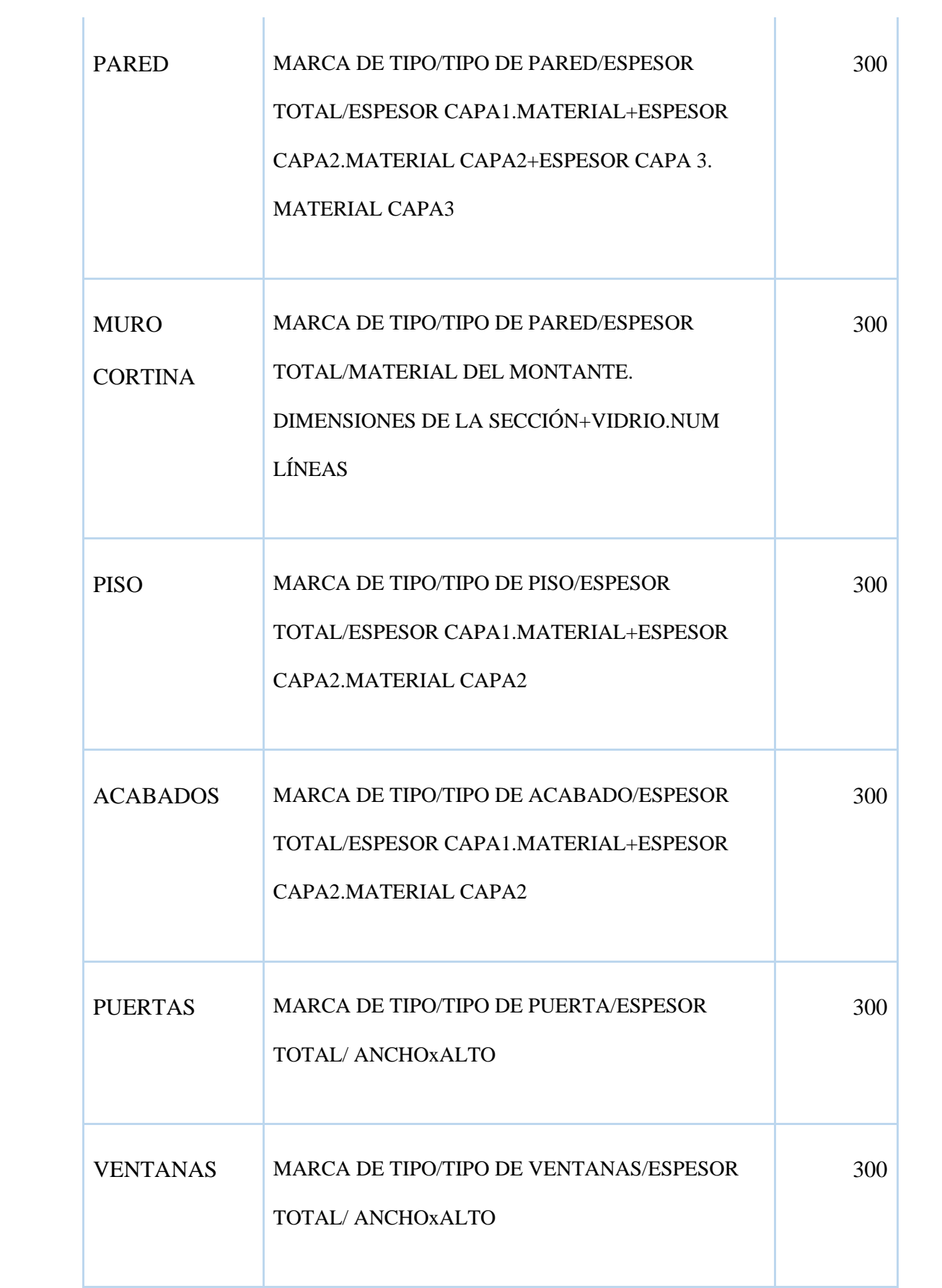

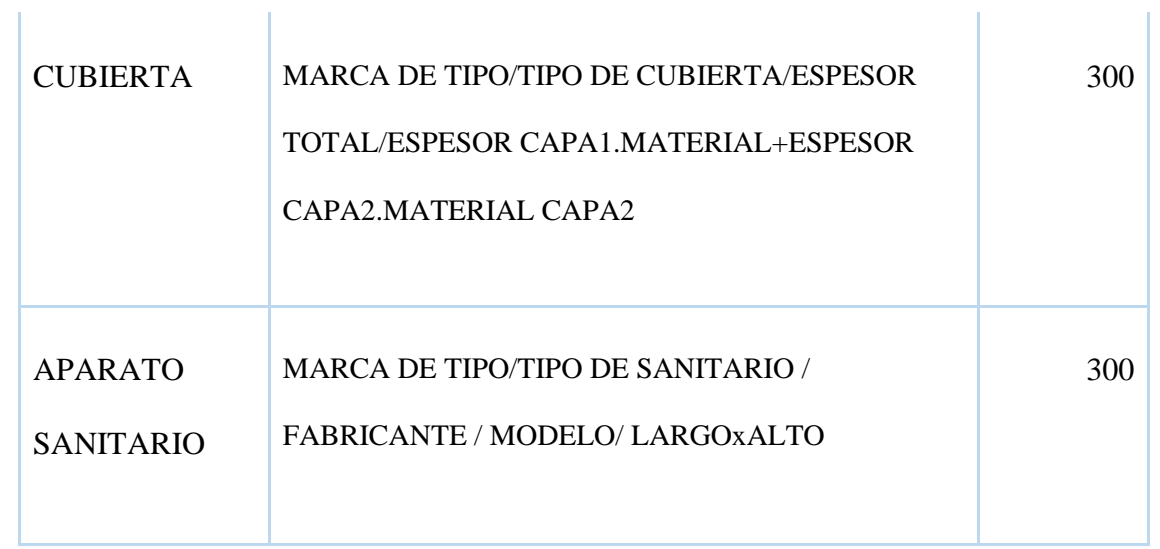

*Tabla 19 Nomenclatura Disciplina Arquitectura*

# **5.8.7. Nomenclatura Disciplina Estructural**

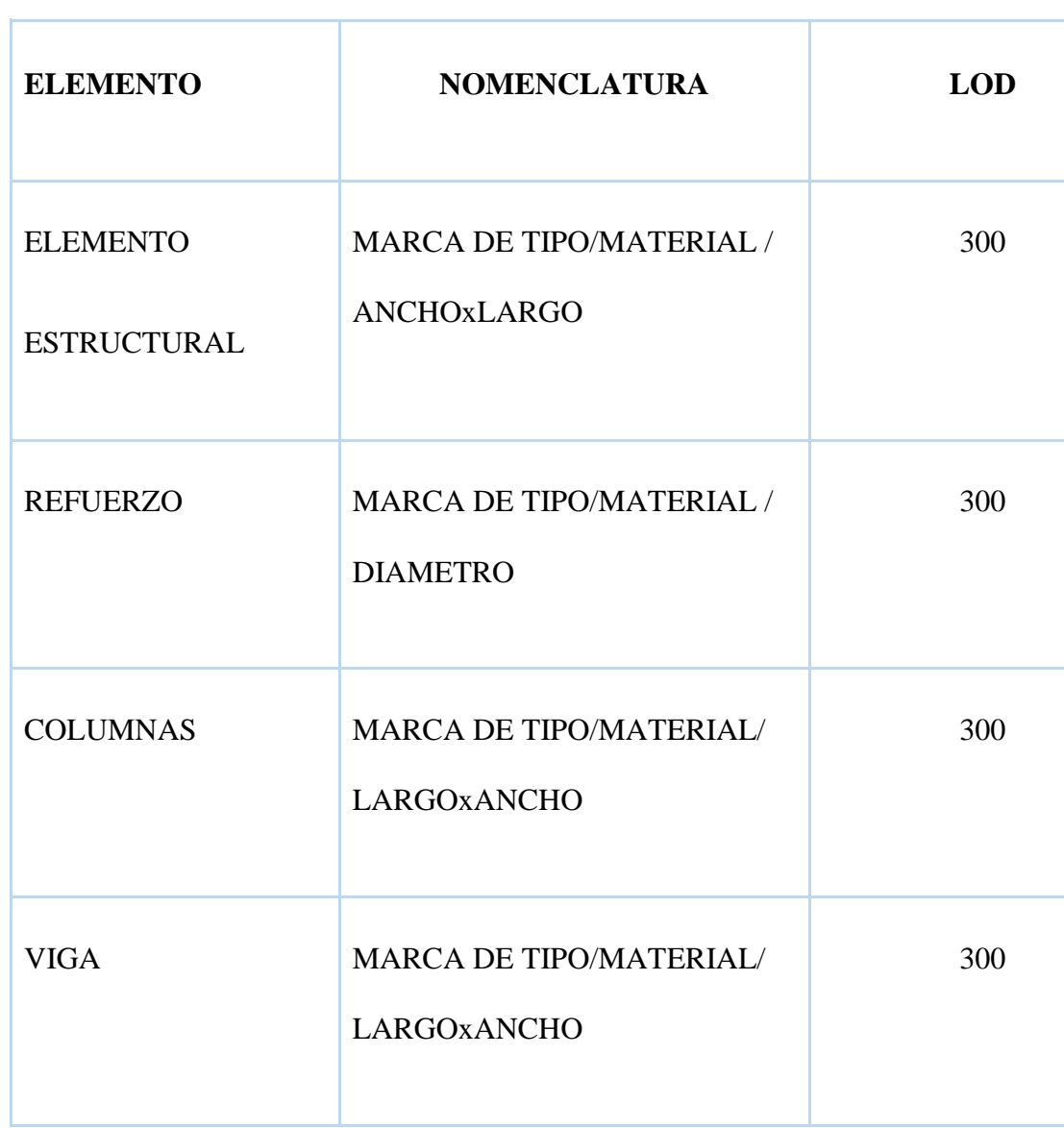

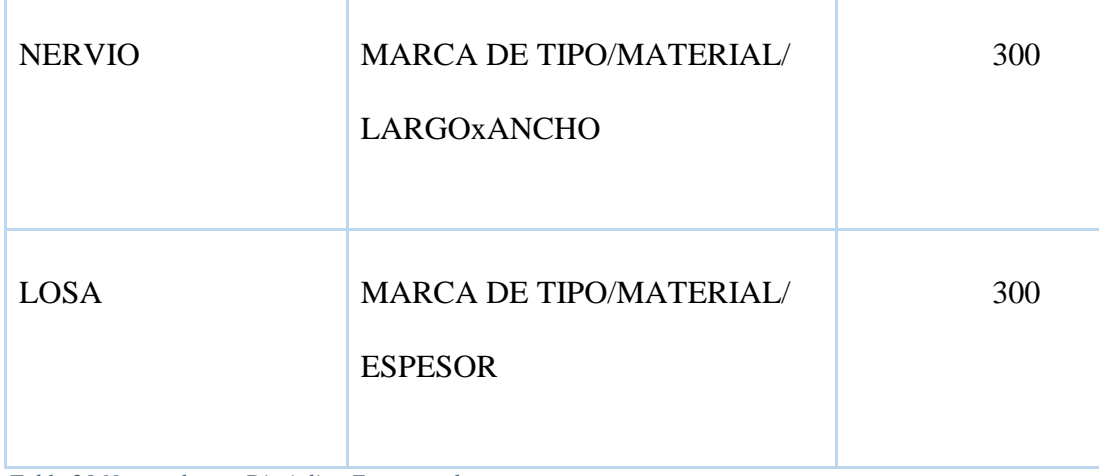

*Tabla 20 Nomenclatura Disciplina Estructural*

### **5.8.8. Nomenclatura Disciplina MEP(AP-SANITARIO-ELECTRICO)**

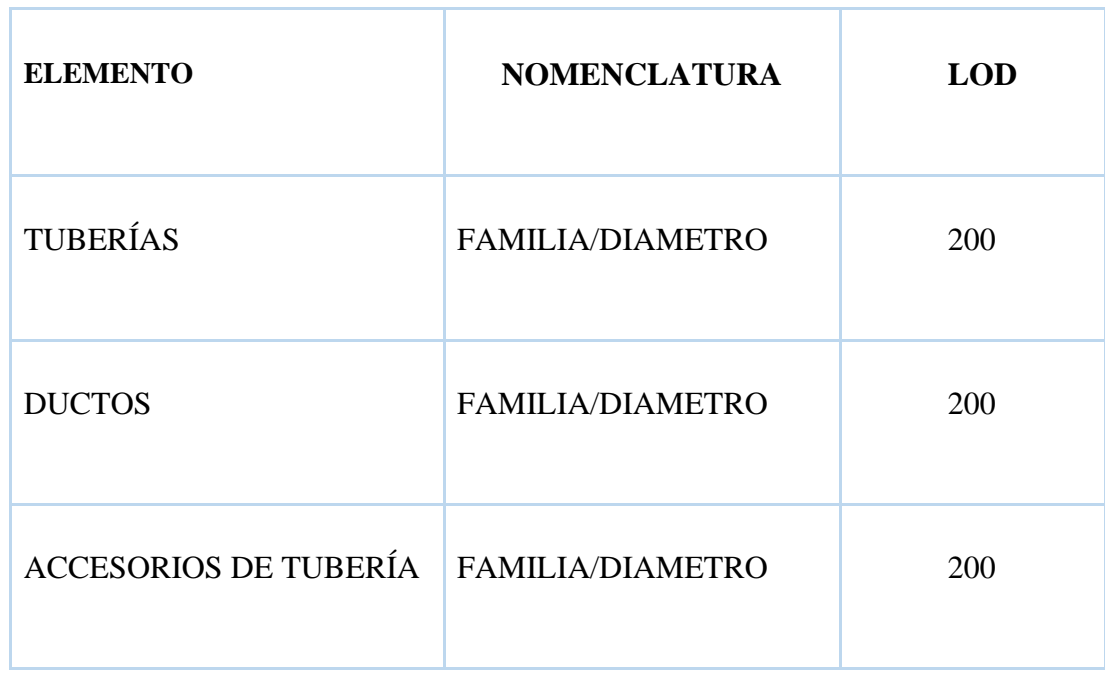

*Tabla 21 Nomenclatura MEP*

### **5.9. Método de flujo de la información en la plataforma**

Previo a subir los documentos, planos, plantillas, modelos, manual de estilo, manuales, información general del proyecto, etc. en la nube del ACC Autodesk Construction Cloud, estos deben ser revisados por la Coordinadora y aprobados por la BIM Manager. Se ha creado la carpeta de GRUPO 3 – ICONIK BIM con 4 carpetas con su respectiva numeración: TRABAJO EN PROGRESO, PUBLICADO, COMPARTIDO Y ARCHIVADO. De acuerdo con la norma ISO 19650 para el entorno común de datos, y adicional una carpeta con INFORMACIÓN DEL PROYECTO como carpetas principales. Con este método ordenado y conocido por todos los miembros del proyecto se sube la información a un único sistema centralizado y este se actualiza en tiempo real, así se mejora la coordinación de trabajos en equipo, como se muestra en el esquema a continuación.

*Tabla 22 Cuadro de flujo de la información al ACC*

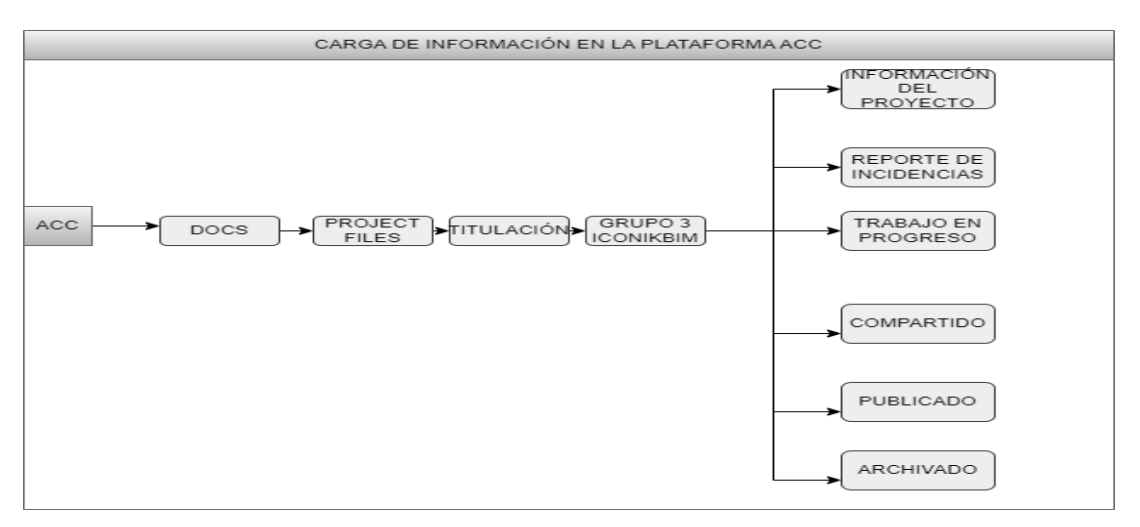

*Tabla 23 Cuadro de explicación de carpetas*

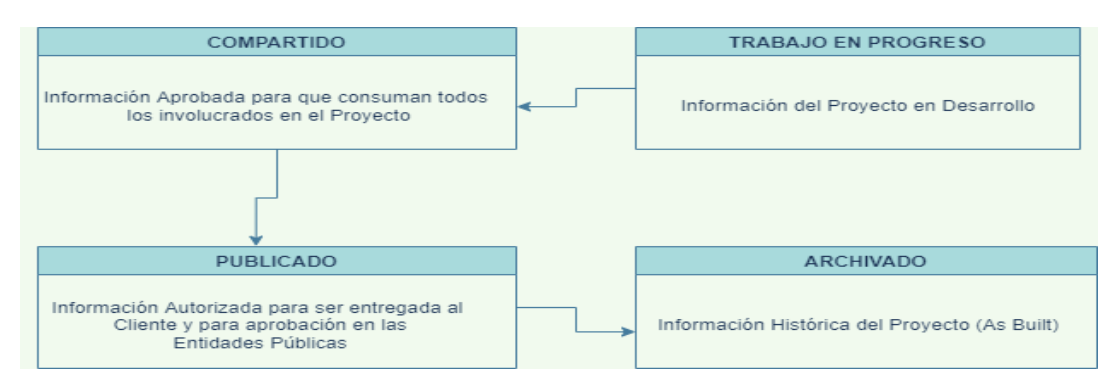

#### **5.10. Sistema de Numeración de documentos**

La numeración de las carpetas del ACC es en base a la norma ISO 19650.

- $\vee$   $\bigcirc$  Project Files
	- $\sum$  Coordinación BIM
	- $\vee$   $\bigcirc$  TITULACION
		- $\vee$   $\bigcirc$  GRUPO 3 ICONIKBIM
			- > 00 Información del Proyecto
			- > 01 Trabajo en Progreso
			- $\sum$  O2 Compartido
			- $\sum$  03 Publicado
			- $\sum 04$  Archivado

*Tabla 25 Cuadro de Sistema de Numeración de carpetas en ACC*

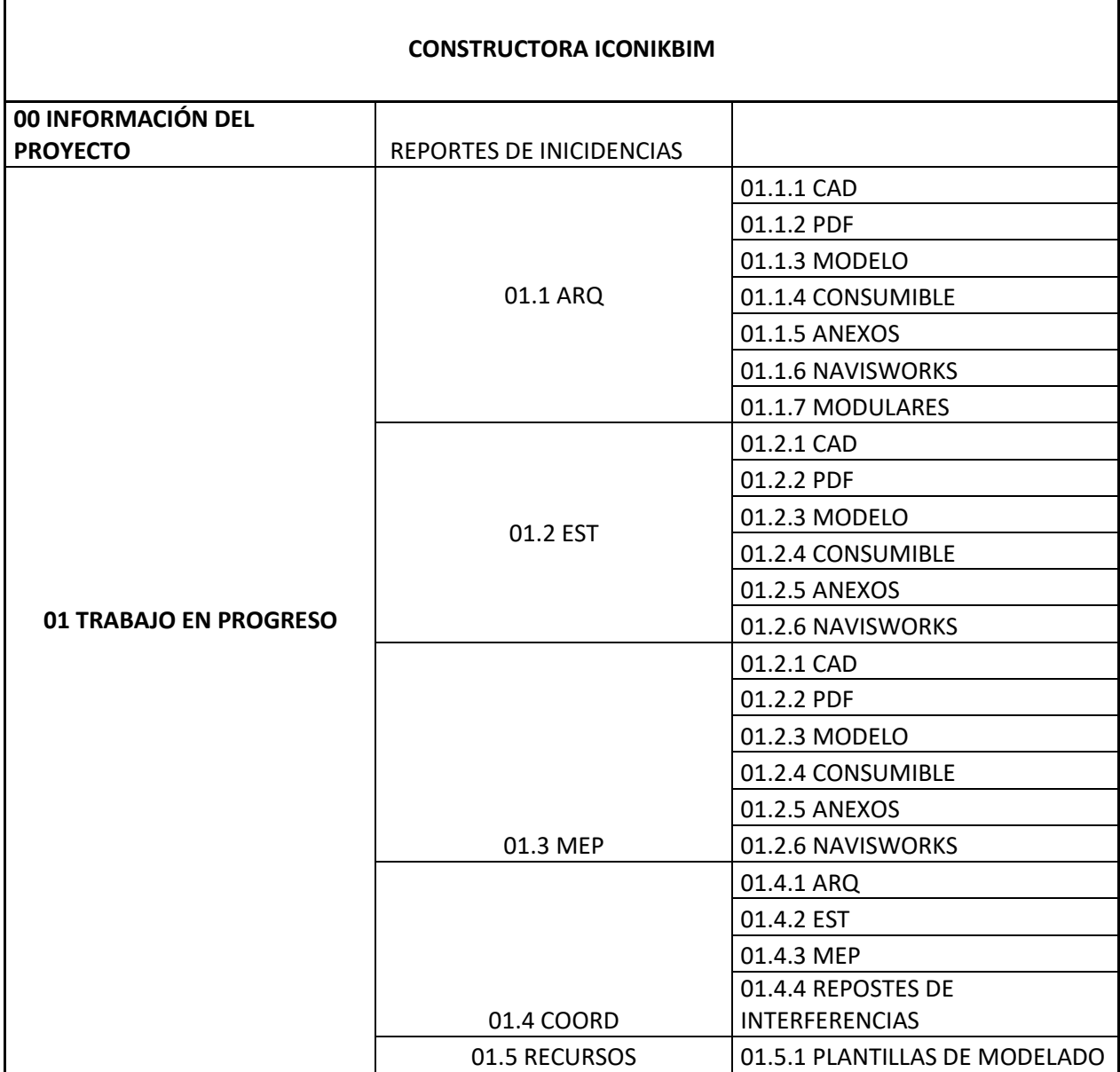

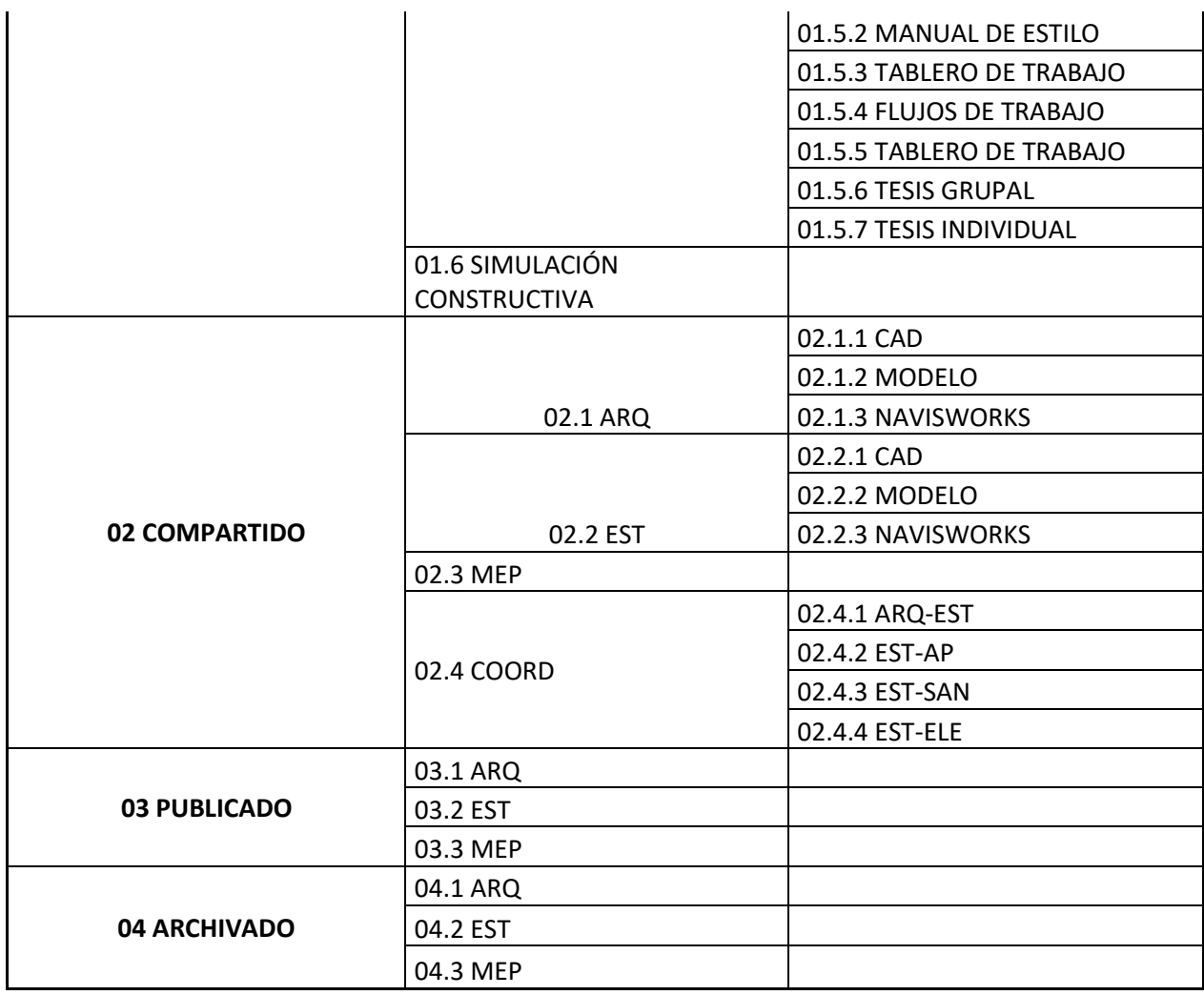

#### **5.11. Reuniones**

Las reuniones con el grupo de trabajo BIM se lo realizará todos los miércoles en una hora establecida y acordada por todos, esta reunión será presencial o vía online (Google Meet) depende de las circunstancias del equipo de trabajo, se les hará un recordatorio mediante la plataforma Trello.

**Google Meet:** Plataforma de Comunicación entre todos los involucrados del proyecto Edificio Chanul, esta plataforma nos permitió tener reuniones rápidas, compartir pantalla cuando lo ameritaba, enviarnos información y si fuera necesario grabar la llamada para que quede como respaldo de lo hablado, esta reunión es programada por el BIM Manager.

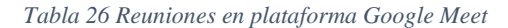

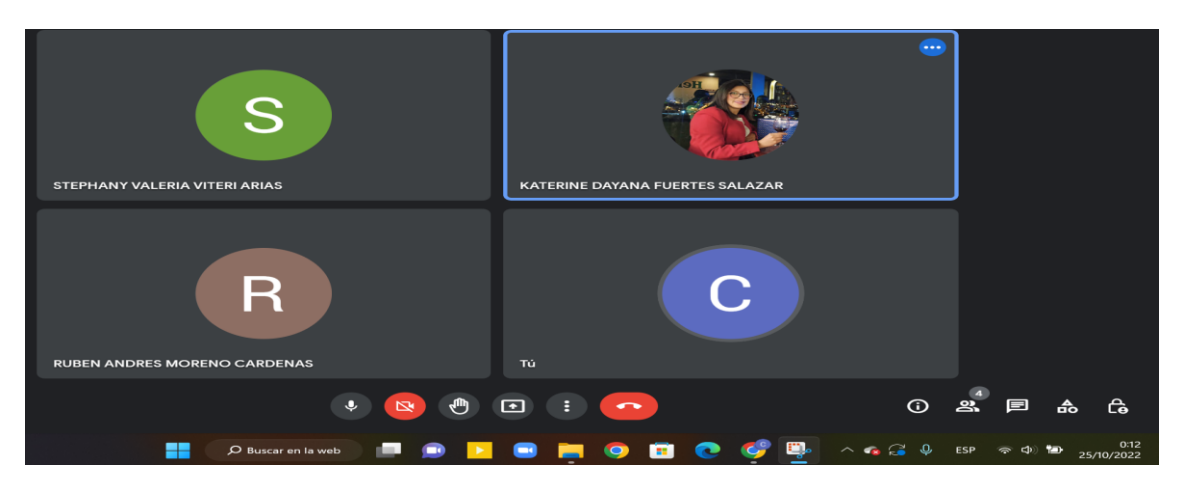

**WhatsApp:** Plataforma de Comunicación informal pero instantánea que se puede dar un sms con rapidez, en la cual se crean grupos de trabajo con los involucrados en el proyecto para emitir mensajes de una importancia informar cualquier percance que se presente de manera inusual y emergente de cualquier novedad o integrante del equipo se mantienen chats y llamadas en grupo, en donde el administrador del grupo es el BIM Manager.

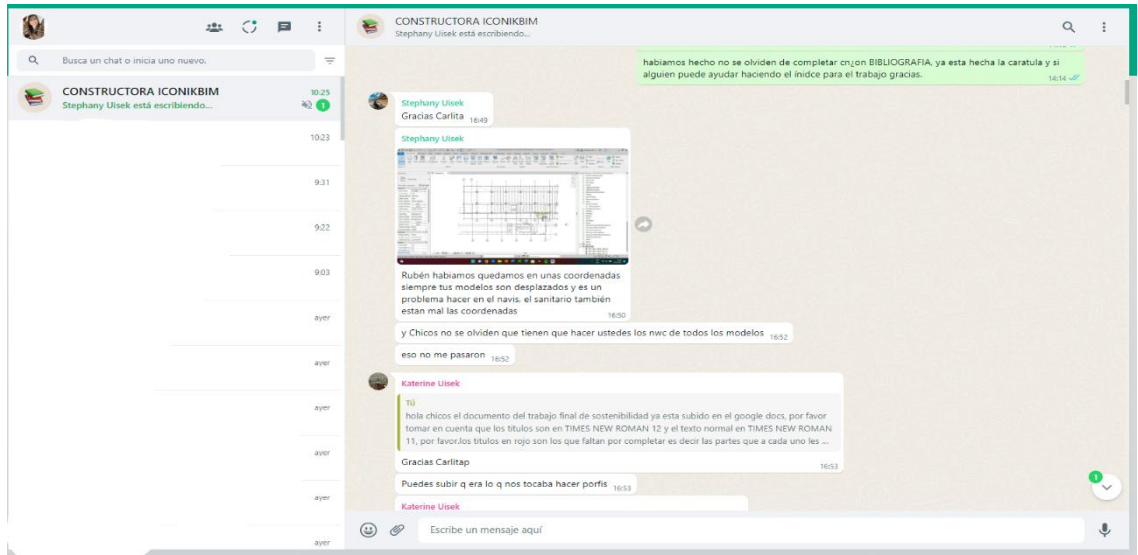

*Tabla 27 Imagen de conversaciones plataforma WhatsApp*

**Trello:** Plataforma Visual en forma de tablero de trabajo que permite gestionar las actividades del proyecto Edificio Chanul con todos los involucrados en tiempo real que maneja colores de alerta y niveles de importancia de respuesta. Se organiza el listado de tareas semanales y quien las debe cumplir. El tablero se divide en 5 secciones:

- Lista de Tareas
- En Proceso
- Pendientes
- Hecho
- Finalizado
- Reciente
- Plantillas de trabajo

# *TABLA DE COLORES EN TRELLO*

*Tabla 28 Colores de nivel de importancia en plataforma Trello*

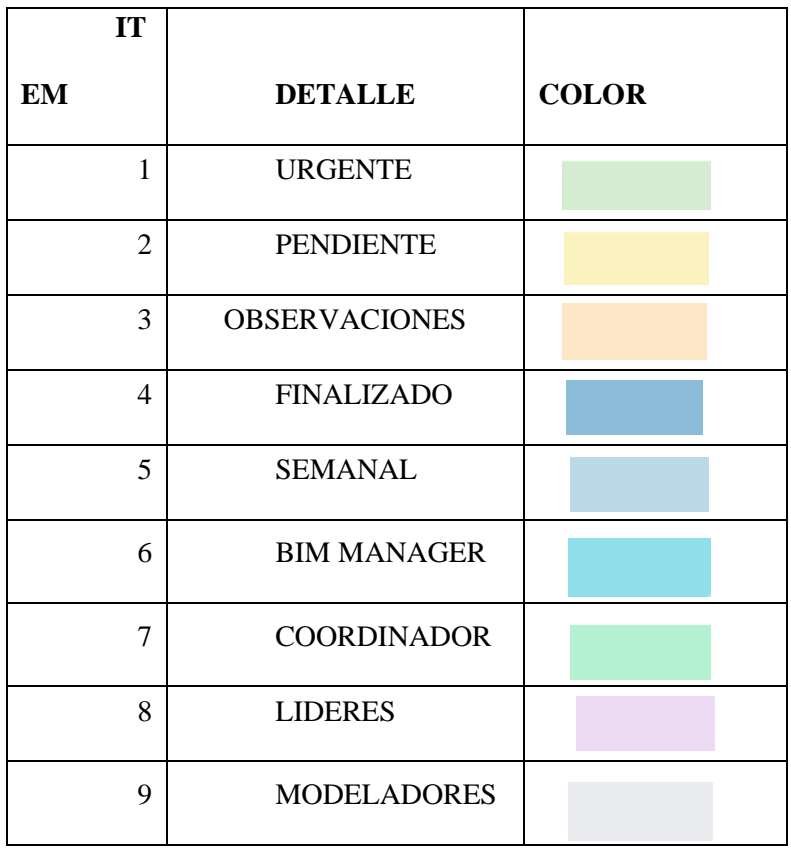

DIFICIO CHANUL-IKONKERIM LTrell **El Trello**  $Q<sub>B</sub>$ **M** Tab En Pro Hech Finalizada ntilla MFI EUNIONES GRUPALES  $\bullet$  $\alpha$  $@Q2$ D Esta tarjeta es una plant + Añada una tarie  $\overline{a}$  $= 0$ MODELO ARQUITECTOR  $\overline{a}$ MINUTAS SEMANALES CP 5 **◎ ①** 9 de oct - 30 d tilla Fetructura Añada una

*Tabla 29 Captura de tablero de trabajo en Trello*

#### **5.11.1 Reuniones BIM**

 Cliente. - Las reuniones con el cliente serán los viernes de cada semana a la hora indicada por el mismo, y tendrá un día adicional a la semana coordinada entre los involucrados en caso de existir algún inconveniente por el cliente luego de esta reunión se generará un documento válido donde constará todo lo acordado por la parte contratante y el contratista en este caso UISEK llamado minutas.

Coordinador BIM. - Reunión entre el BIM Manager y el Coordinador BIM, lunes 06:00 pm de la tarde hasta las 06:15 pm y de ser necesario se realizarán mayor número de reuniones.

Líderes BIM. – La Coordinadora tendrá reuniones con cada líder (Estructura-Arquitectura-MEP) los miércoles, 15 minutos con cada Líder para solventar dudas, autorizaciones o cambios en modelos en caso de ser necesario se solicitará la presencia del BIM Manager.

Modeladores BIM. - Los Líderes de cada área tendrán reuniones los viernes con sus modeladores respectivos para indicaciones nuevas, cambios u observaciones en los modelos.

#### *Tabla 30 Modelo de Minuta de Reuniones*

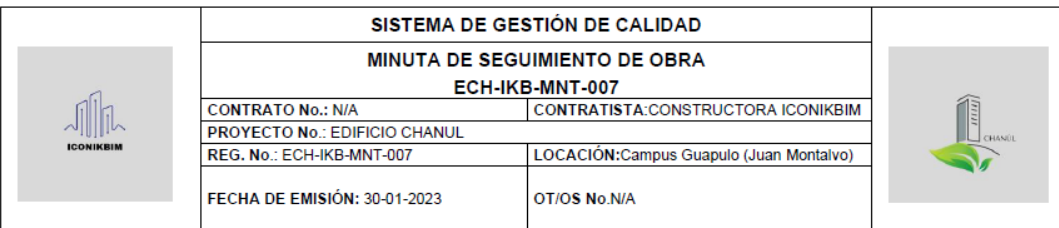

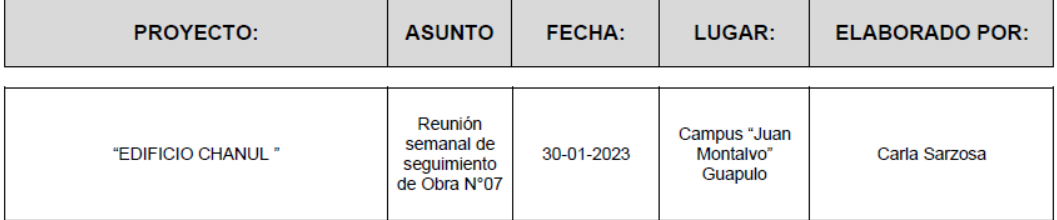

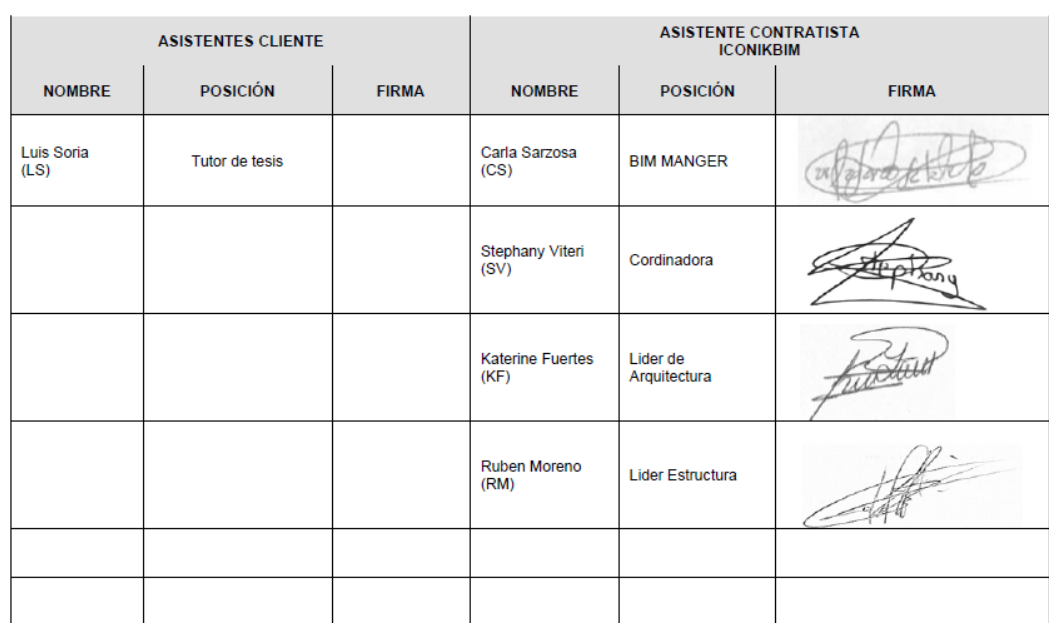

# **5.12. Control de Calidad en documentos**

# MODELOS

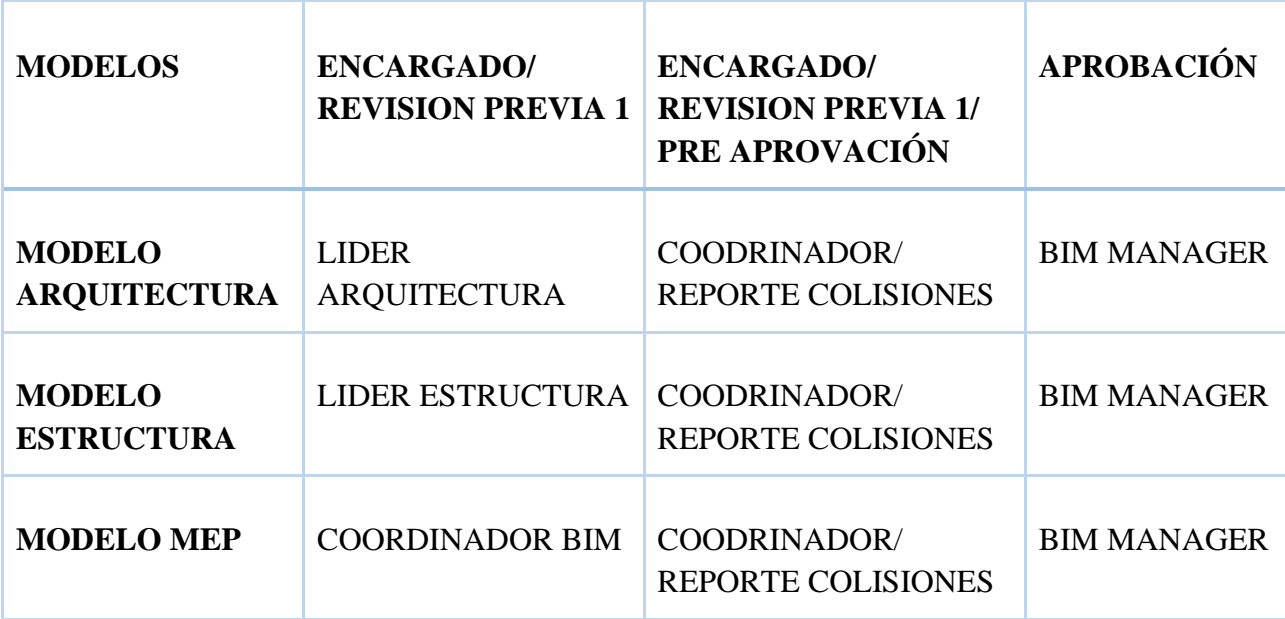

*Tabla 31 Control de Calidad en Modelos*

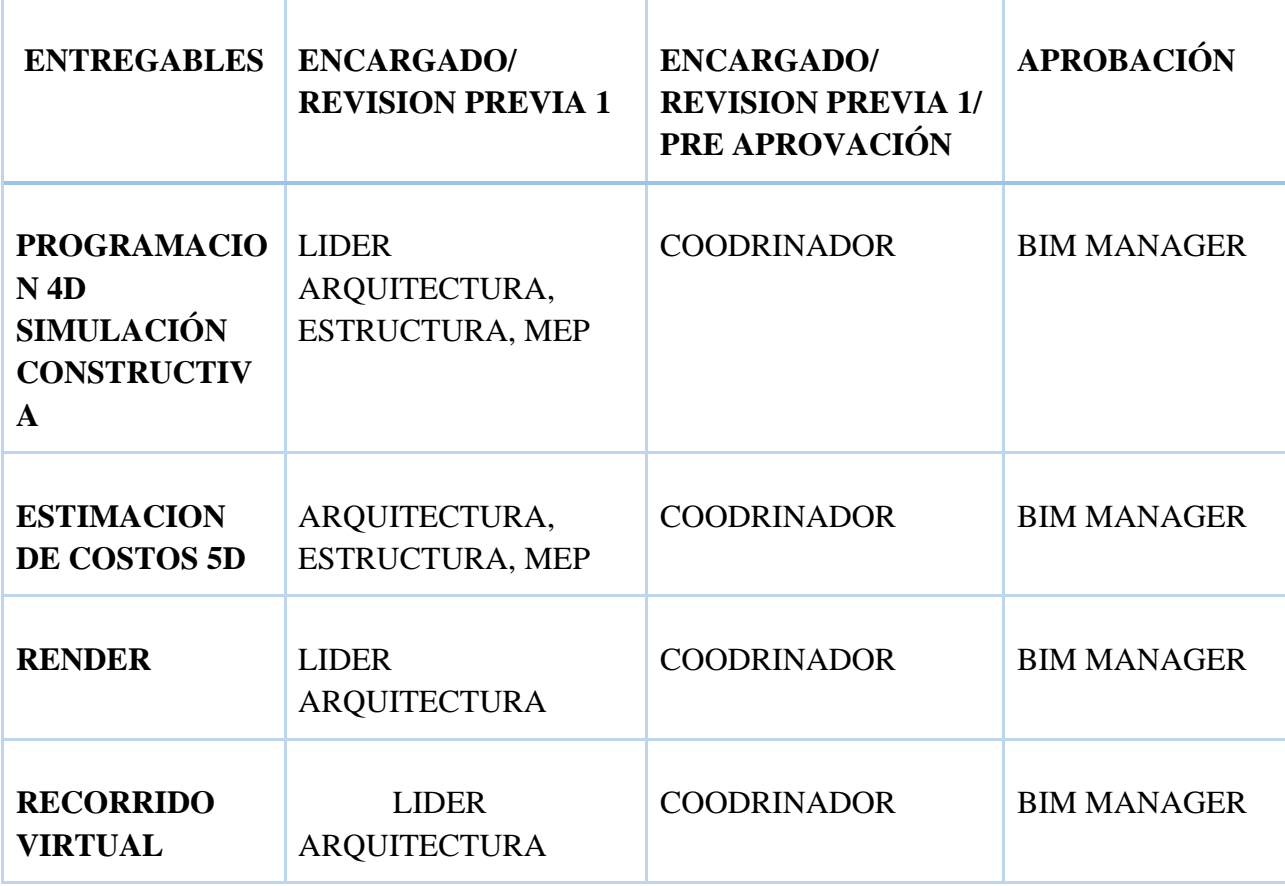

*Tabla 32 Control de Calidad Entregables*

# **5.13. Software**

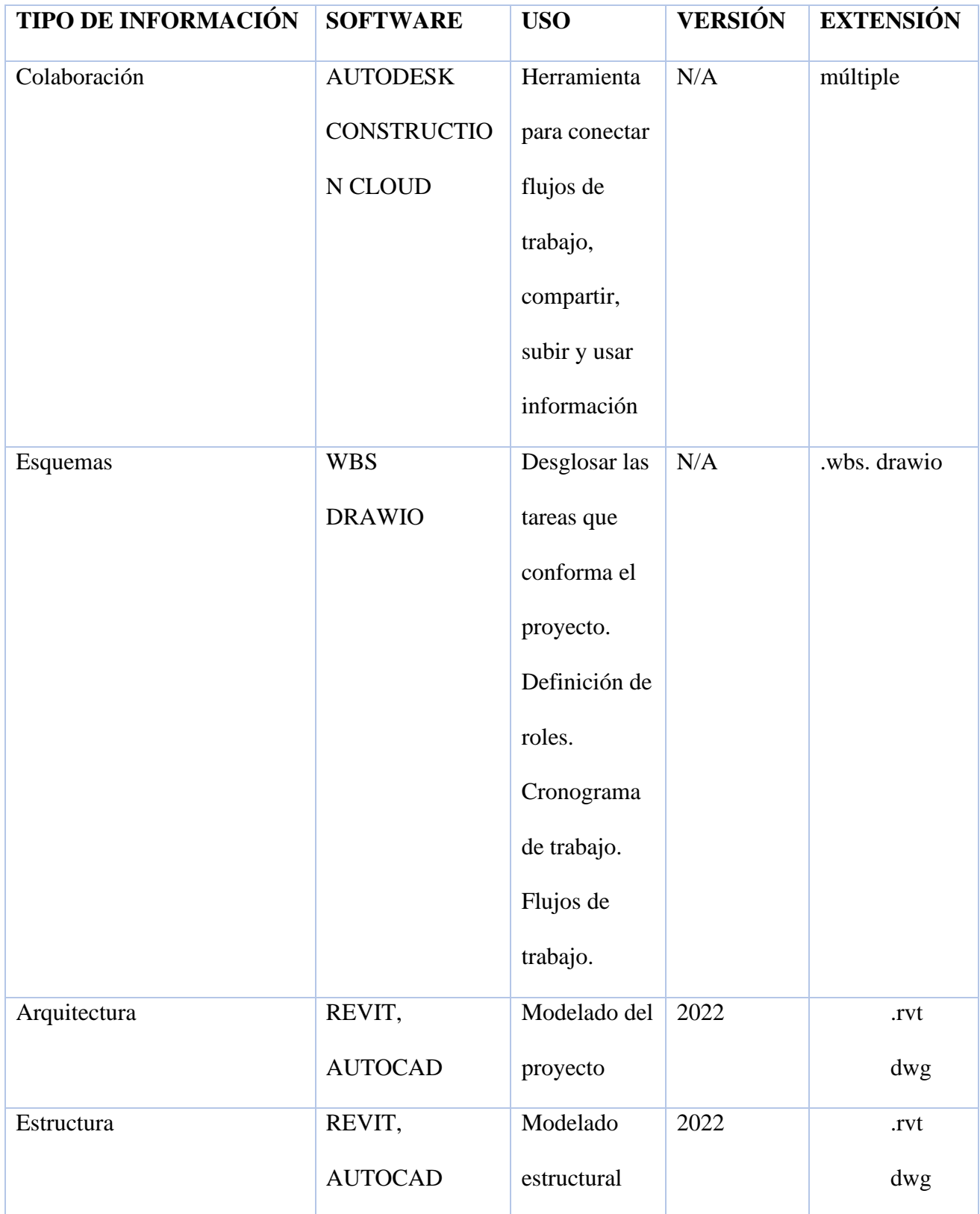

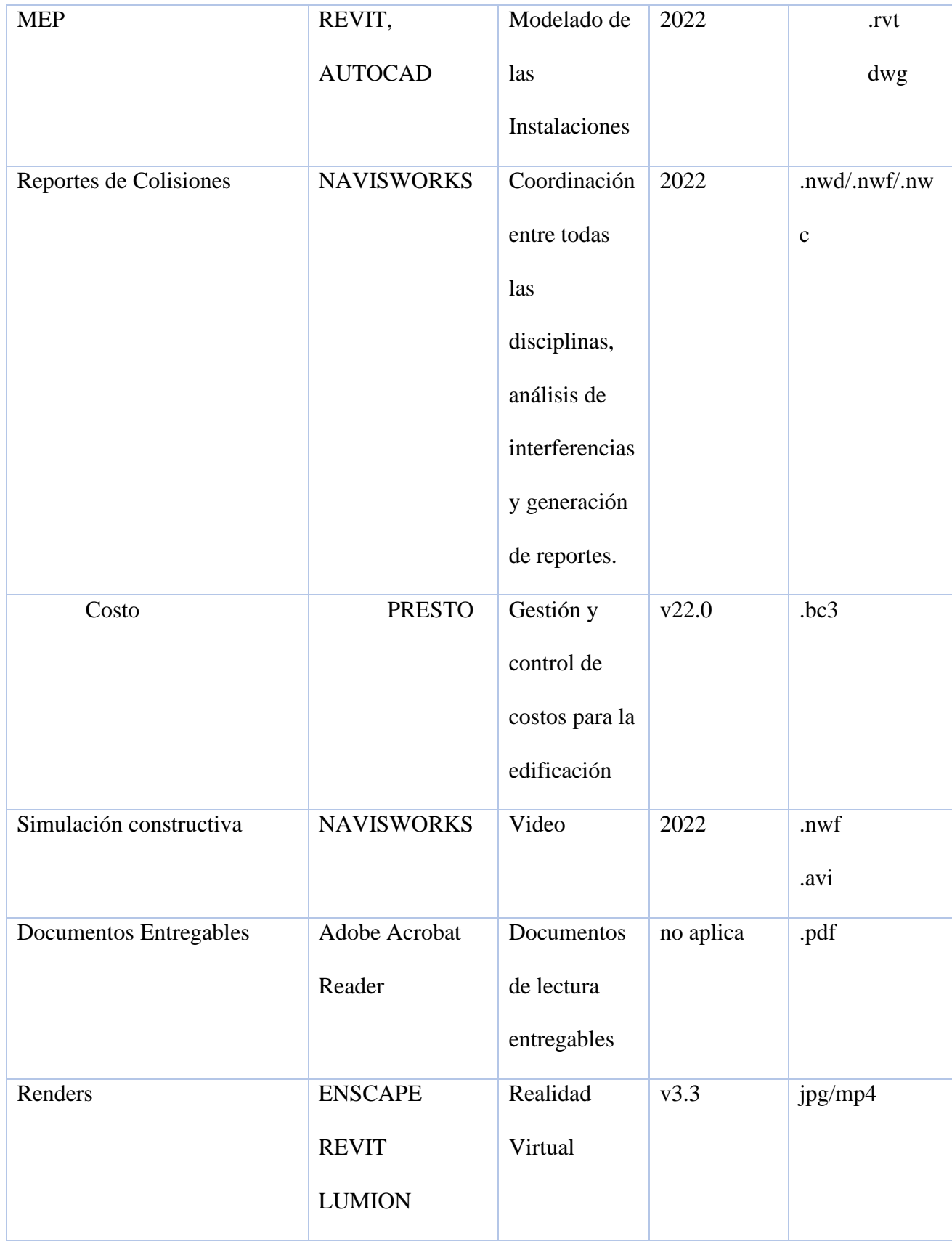

*Tabla 33 Softwares a Emplear*

# **5.14. Información de Unidades**

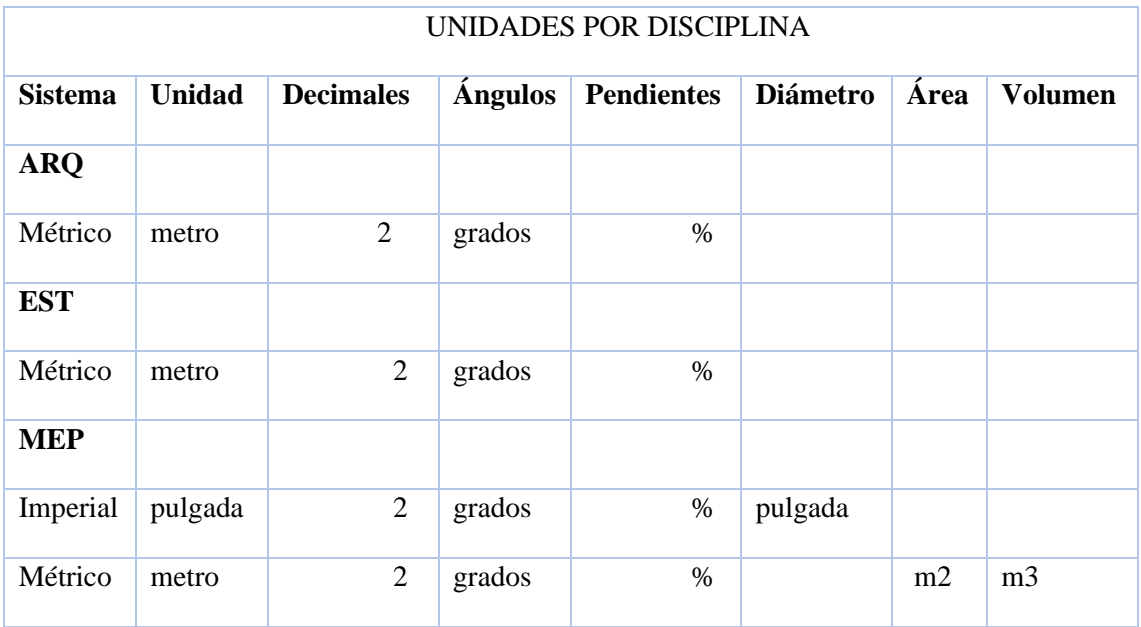

*Tabla 34 Cuadro de detalle de unidades*

# **5.15. Nivel de detalle**

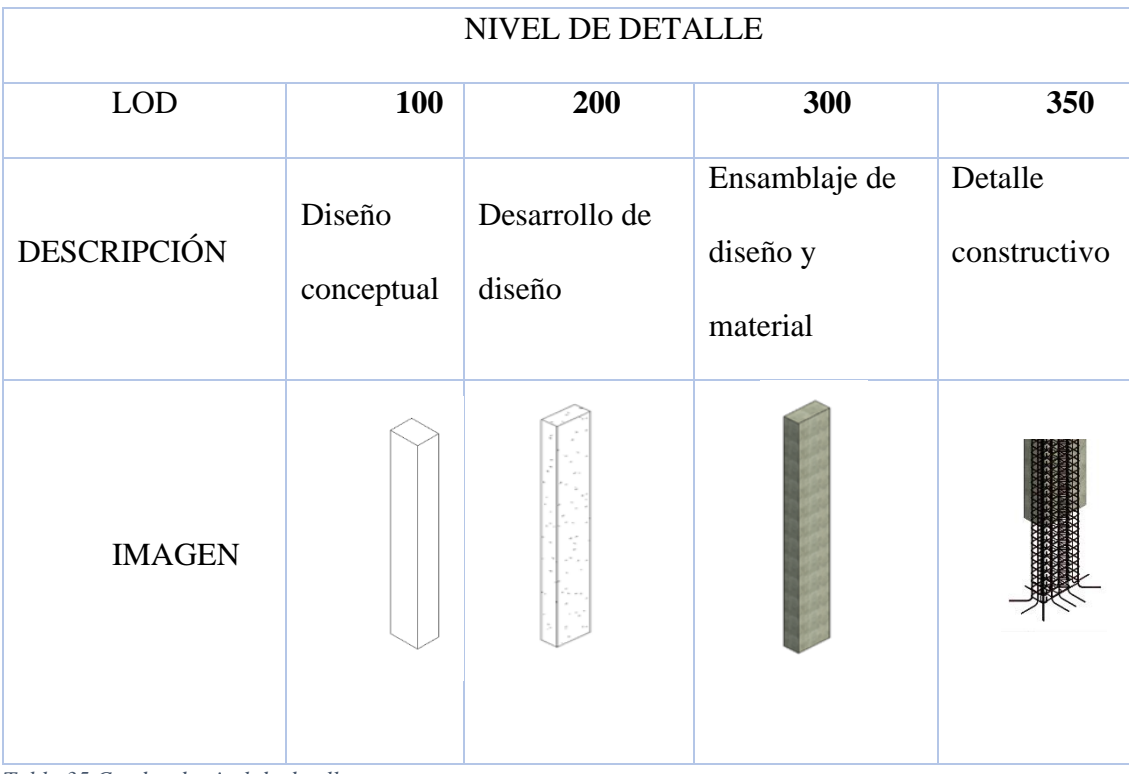

*Tabla 35 Cuadro de nivel de detalle*
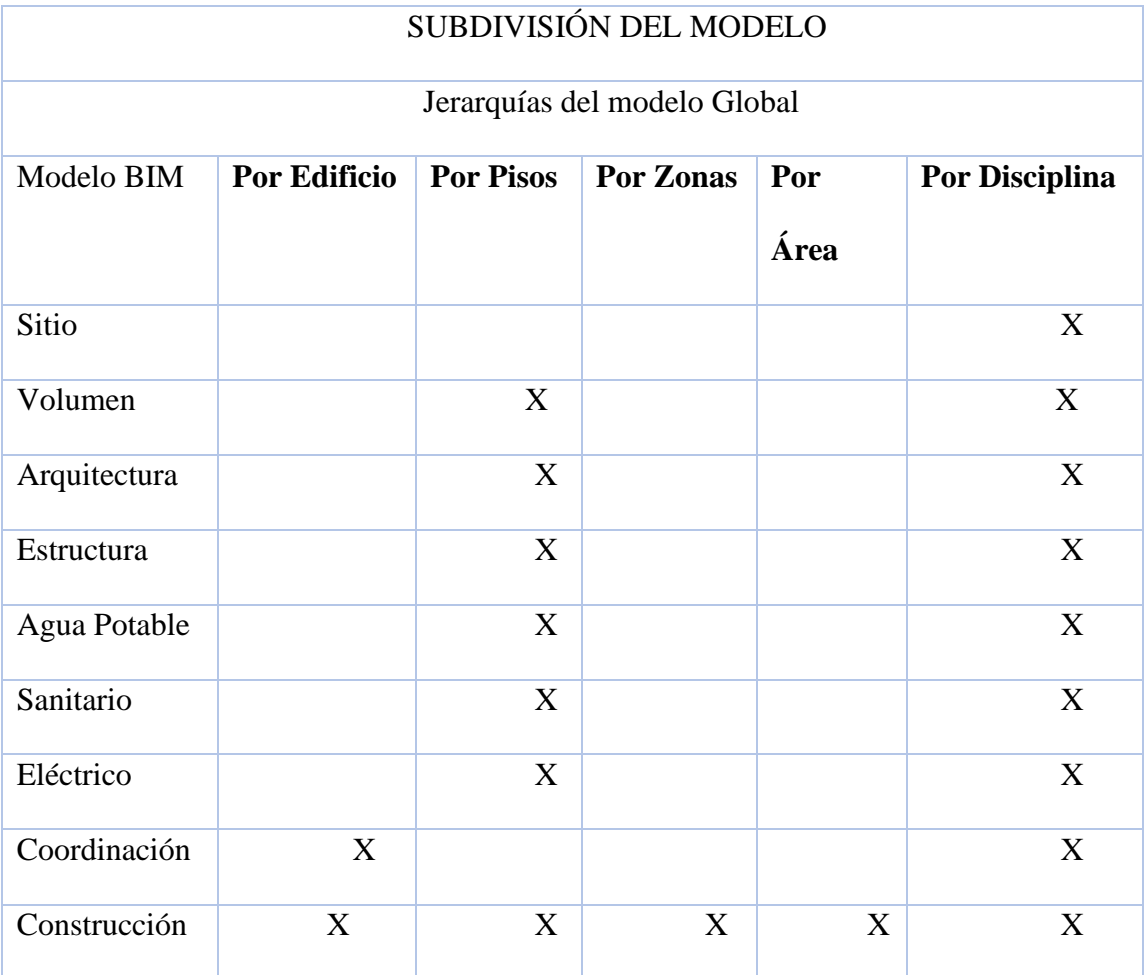

## **5.16. Estrategia de subdivisión de modelos**

*Tabla 36 Cuadro de subdivisión de modelos*

## **5.17. Tolerancias de solape**

Las Tolerancias de solape en cada área o disciplina son diferentes se toma en cuenta tolerancia interdisciplinar y multidisciplinar, depende de los estándares por normas establecidas en el proyecto, para esto usaremos el software NAVISWORKS, la cual entregará informes realizados por el Coordinador BIM.

# **5.17.1 Interferencias entre elementos del modelo:**

- · Elementos sobrepuestos
- · Elementos duplicados
- · Elementos con diferentes escalas
- · Elementos con diferentes
- · Elementos con mismo nombre e igual nomenclatura
- · Interferencias en ejes, rejillas, formatos, Revit
- · Revisar alertas en Revit previo a ser exportado a NAVISWORKS
- · Duplicación de ejes longitudinales o transversales
- · Origen del proyecto

# **5.17.2 Prioridad en Interferencias**

*Tabla 37 Cuadro de prioridad de interferencias*

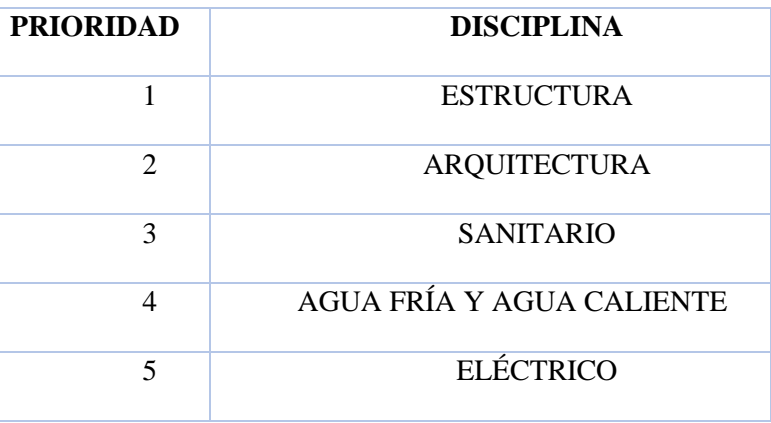

## **5.17.3 Tolerancia**

En el proyecto se utilizarán 2 tolerancias entre disciplinas.

- · Elementos estructurales 0.01
- · Elementos arquitectura 0.01
- · Interferencias MEP 0.05

### **Capítulo 6: Líder Estructura**

### **6.1. Introducción al Capítulo - Estructura**

En este capítulo se especifica las funciones, responsabilidades, alcances del líder estructural, la forma de comunicarse y organización mediante el flujo de trabajo con los involucrados dentro de la disciplina Estructural para gestionar el modelado y entregables solicitados y especificados en el contrato EIR (*Ver anexo EIR - Capítulo 4*).

## **6.2. Introducción al Rol**

La metodología BIM, permite el uso e intercambio de información entre programas de cálculo estructural con programas de modelado de tres dimensiones a través de formatos abiertos IFC o Plugins que conectan el modelado entre distintos softwares BIM avalados por la Building SMART, con la finalidad de coincidir el diseño estructural con lo que realmente se va a construir evitando demoras en los entregables y generando mayor precisión en el costo y planificación de la obra gris.

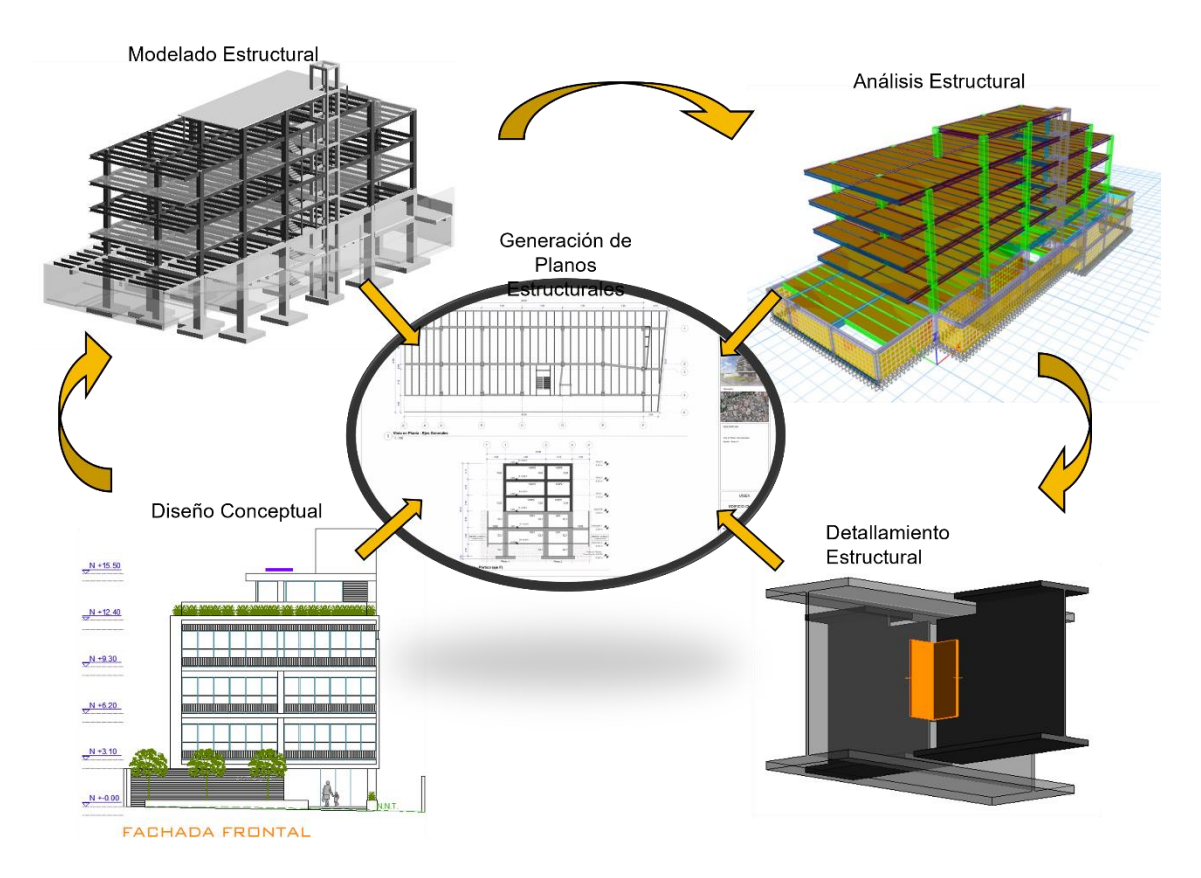

*Ilustración 1 Procesos para la Generación de Entregables Estructurales. Elaboración Propia*

A comparación de la metodología tradicional "2D", la metodología BIM permite verificar interferencias, costos y planificación con mayor agilidad, ya que estos aspectos mencionados son problemáticas cotidianas durante la etapa de construcción en el Ecuador.

Para el cumplimiento de los requerimientos planteados en la documentación pactado con el cliente (*Ver anexo EIR - Capítulo 4*)

Mediante los requerimientos del cliente se conforma el Plan de Ejecución BIM (PEB) mismo que abarca los protocolos, normas y estándares para la ejecución del proyecto, el cual el Rol de Estructuras se acogerá a las especificaciones planteadas en el Plan de Ejecución BIM de la empresa. (*Ver anexo BEP – Capítulo 5*)

El proyecto "Edificio Chanul" se ubica en la zona Noroeste de la ciudad Quito, es un edificio de 7 pisos con estructura mixta, posee dos subsuelos destinados para parqueaderos y áreas comunales, en la planta baja funcionará locales comerciales y en los pisos superiores su función será destinados para vivienda.

### **6.3. Objetivos Específicos**

La sistemática a emplear para la elaboración del proyecto estructural será mediante la metodología BIM 3D, siendo este sistema de carácter colaborativo intradisciplinar que a través de un Modelo Digital 3D, se puede interactuar e intercambiar información de una manera rápida, ágil y coordinada en el diseño estructural, además permitirá al líder de disciplina la auditoría y revisión de la información para generar el entregable sin error dentro de la disciplina Estructural.

De acuerdo a la información especificada dentro del documento EIR, especifica los alcances del proyecto, al igual se indica los objetivos a cumplir por el "líder BIM estructuras", los mismos que se especifican a continuación:

- Cálculo Estructural e Interpolación entre software de diseño estructural a software de modelado.
- Nivel de Detallamiento de los elementos Estructurales: LOD 300.
- Modelado Federado del Proyecto de la disciplina Estructural "3D"
- Elaboración de la Planificación Estructural "4D" Cronograma de Actividades.
- Elaboración Presupuestario de la fase Estructural "5D" Cronograma Valorado.
- Entregar planos en formato "2D" en AutoCad y en formato PDF.

#### **6.4. Detalles del Rol**

Un líder Estructural es un profesional con nivel intermedio - avanzado en la Metodología BIM 3D, tiene a su cargo a personal para que realicen los modelados de la parte estructural mediante reuniones con documentos como tareas y cronogramas, plantillas y protocolos para el desarrollo del diseño del proyecto. Todo se basa en los requerimientos indicados por el Coordinador y BIM Manager de la Empresa. La función y responsabilidad del líder de Estructuras se basará netamente en la Estructura del Proyecto, en base a la creación de flujos de trabajos, reuniones con el personal encargado, verificar que se cumplan los protocolos del Modelado y cumplimiento de los entregables al Coordinador BIM y BIM Manager. También deberá interactuar con otras disciplinas que conforman el proyecto con el fin de evitar colisiones y agilitar la elaboración de los planos estructurales y aprobación en las diferentes entidades públicas.

El líder BIM estructuras es el profesional quién se responsabiliza en realizar, gestionar y revisar los entregables estructurales "modelado, costo y presupuesto", acordados en la documentación EIR. Para formalizar el flujo de trabajo, el líder estructuras seguirá los protocolos establecidos por la empresa.

El líder de estructuras auditará periódicamente semanalmente los modelos encargados a su grupo de trabajo (Modeladores Estructurales) y coordinará en la verificación intradisciplinar con el fin de evitar colisiones entre los elementos estructurales.

El líder de estructuras se encargará de indicar los procesos constructivos "4D" indicando las fases de construcción tal como se edificará en la realidad, además la generación del cronograma valorado "5D", sea por actividad o fase de la construcción tal como se indica en el documento EIR.

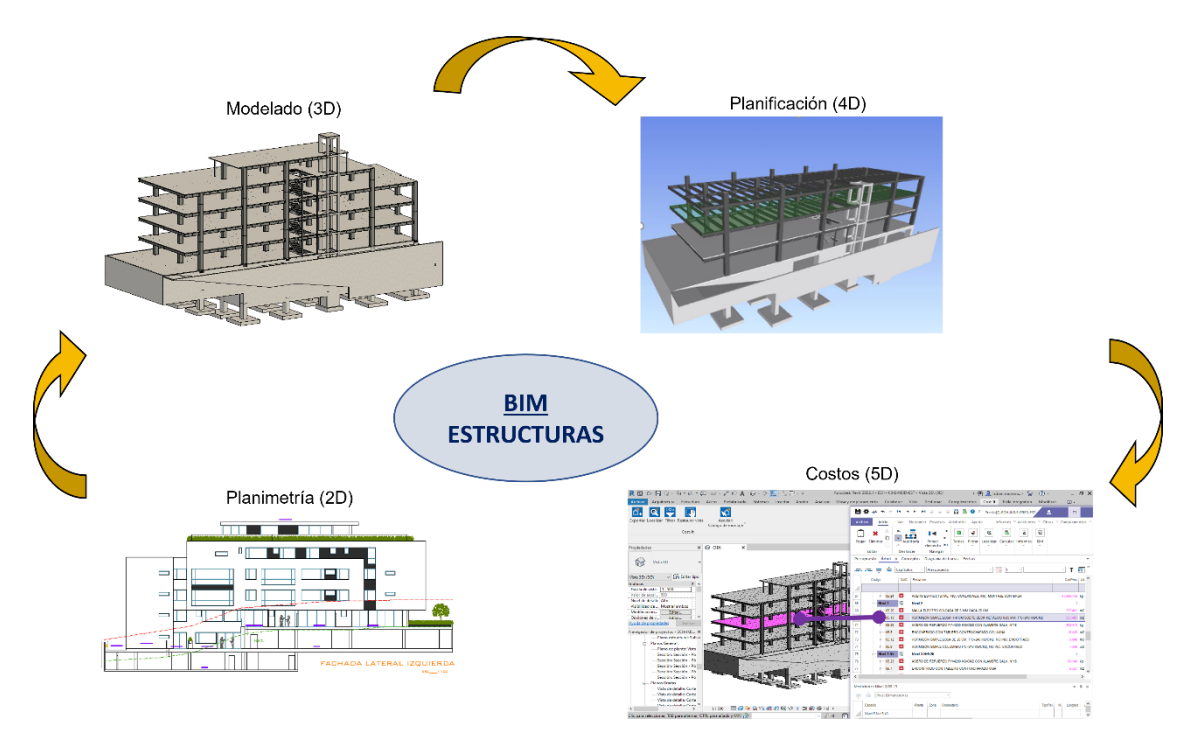

*Ilustración 2 Dimensiones para Generar los Entregables. Elaboración Propia*

Esta disciplina usará herramientas digitales BIM para coordinar con las demás disciplinas "Arquitectura y MEP", con el fin de generar o integrar un modelado federado interdisciplinario.

## **6.5. Equipo de Trabajo**

El equipo de trabajo que está conformado de disciplina estructura son dos modeladores con conocimiento medio en Revit y estructuras, los mismos que ayudarán al líder de estructura a modelar el edificio Chanul, los mismos tendrán que cumplir con

los libros o manual de estilos presentados por la Coordinadora BIM. Un modelador se encargará en crear las familias de los elementos requeridos para el proyecto y planos de detalles, el modelador dos se encargará en colocar los elementos estructurales en los respectivos ejes y su ubicación según el plano "Pre - arquitectónico" entregado por el coordinador BIM.

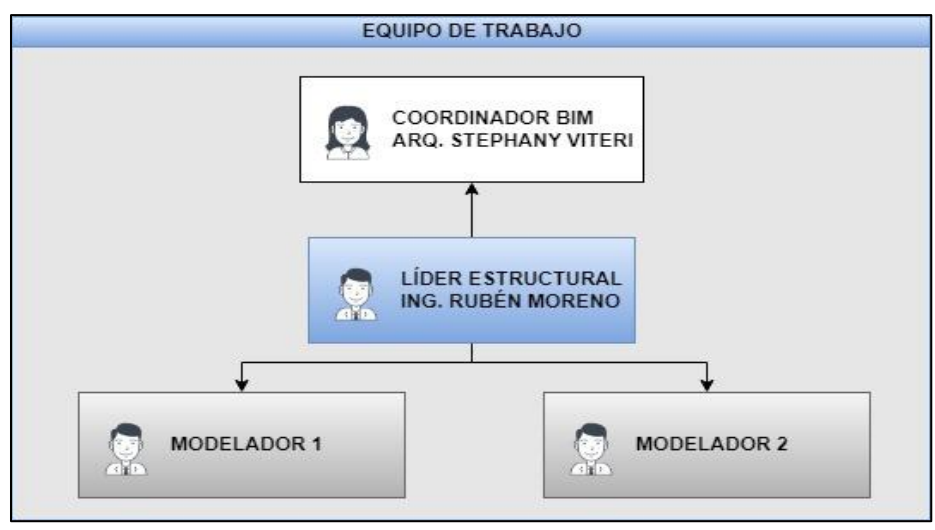

*Ilustración 3 Equipo de Trabajo Estructuras*

## **6.6. Flujo de Trabajo**

El líder BIM estructuras propone el flujo de trabajo intradisciplinar para la generación organizada de la información para cumplimiento de los objetivos y entrega del modelado estructural.

Implementar un buen flujo de trabajo es un elemento fundamental para generar los entregables del proyecto dentro del tiempo y presupuesto acordado, cumpliendo los estándares y protocolos planteados por el cliente y coordinándolos a través de una plataforma colaborativa que en este caso es Autodesk Construction Cloud.

Para cumplimiento eficiente y organizado de los objetivos y alcance de este proyecto es la gestión adecuada del flujo de los procesos de: comunicación, intercambio de información, auditoría intradisciplinar y finalmente la entrega bidireccional entre el Líder Estructuras y Coordinador BIM.

# **Sub-Flujo (Inicial)**

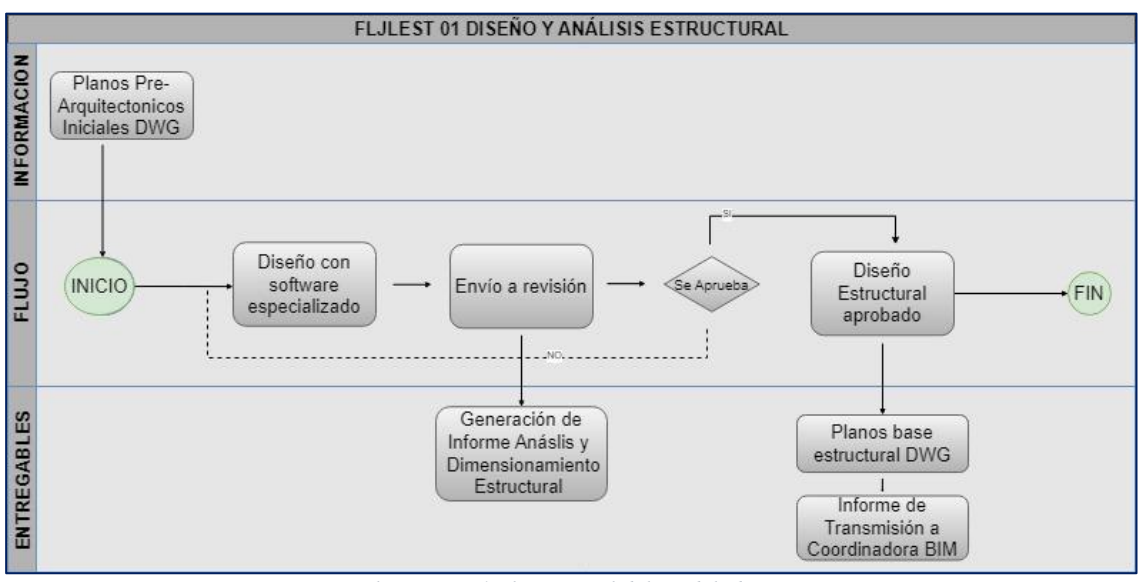

*Ilustración 4 Flujo Inicial del Modelado*

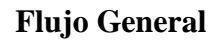

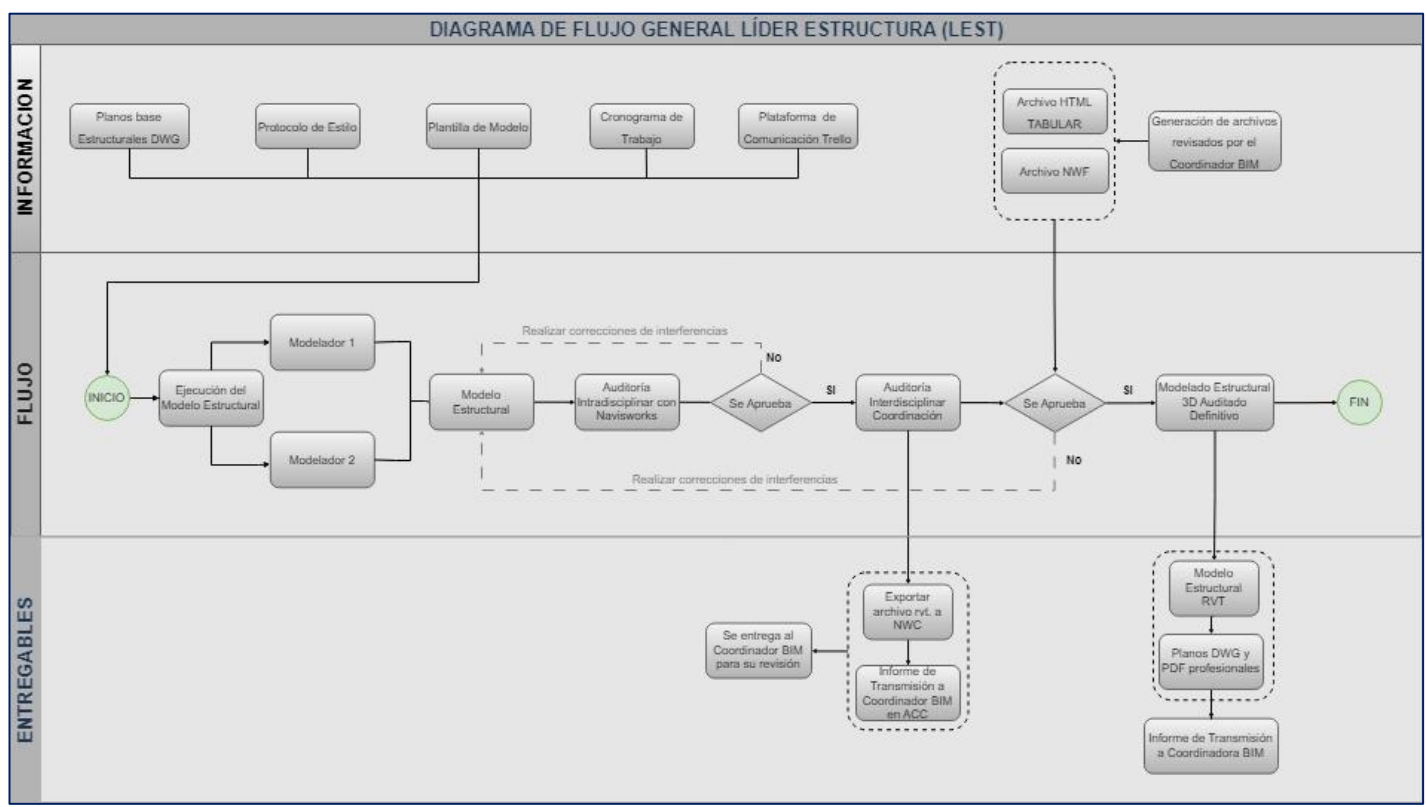

*Ilustración 5 Flujo General de Trabajo – Estructura*

### **6.7. Función del Rol del Líder Estructura**

El líder BIM de Estructuras tendrá funciones de coordinación intradisciplinar con sus modeladores y auditar el modelo final para su entrega al Coordinador BIM, mediante la plataforma establecida e indicada en el documento EIR "Autodesk Construction Cloud" (ACC). Las entregas se realizarán parcialmente (semanalmente) con fechas establecidas por la empresa.

El líder BIM Estructuras velará el cumplimiento de los Protocolos establecidos en la Empresa (nomenclatura, texto, tipo de líneas, grosores de líneas, niveles de detalle (LOD), símbolos).

Otra función es la de mantener el flujo de trabajo, interactuando el líder de estructuras con los modeladores de su disciplina y coordinando reuniones y fechas de entregas para cumplir los acuerdos con la empresa.

Es importante proporcionar la información necesaria al personal de modelado a través de la documentación de planos pre-arquitectónicos en AutoCad entregados por la empresa con la finalidad de realizar los cálculos estructurales y dimensionamiento de los elementos con un detallamiento "LOD 300" acordado en el EIR, y en base a esto realizar el modelado "3D" estructural.

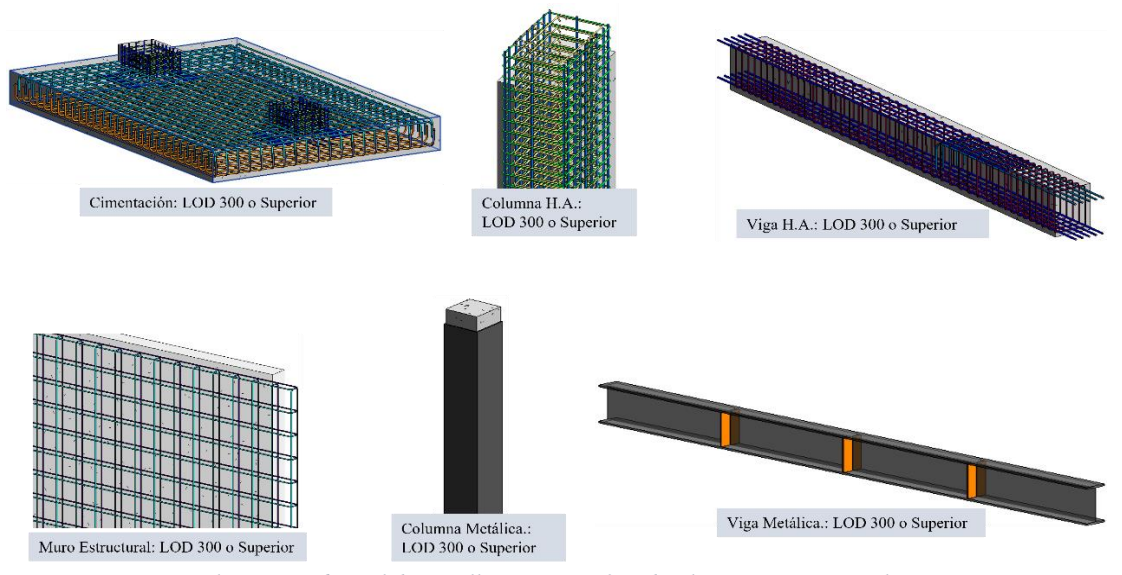

*Ilustración 6 Nivel de Detallamiento Gráfico de Elementos Estructurales*

Al generar el modelado "3D", el líder estructural auditará el modelo estructural hasta aprobar el modelo "intradisciplinar" y generar un archivo NWC. que servirá para enviarlo a través de la plataforma AutoDesk Construction Cloud "ACC" al Coordinador BIM, mismo que decide si existirá interferencias con otras disciplinas o se aprueba el modelo "interdisciplinar".

Después de ser aprobado el Modelo Estructural, el líder estructural realizará la elaboración de los planos Estructurales definitivos 2D en formato DWG y PDF y los adjuntará en la plataforma "ACC".

Con el modelado final, el líder estructural también procederá con la elaboración del cronograma de trabajo "4D" a través de herramientas digitales como "Presto22" o "Project", para indicar la estimación del tiempo de construcción de la obra gris que se requerirá hasta la finalización de la fase estructural.

Otra función del líder BIM estructuras, es la de elaborar el presupuesto "5D" mediante el costo unitario y el volumen de obra calculado a través de "Revit 2022" y "Presto22" o "Project".

#### **6.8. Entorno de Trabajo**

El entorno de Trabajo para la disciplina Estructuras se realizará en base a la Norma: ISO-19650-1. Como se ha mencionado en la tesis grupal la organización de carpetas se encuentran dentro de la plataforma ACC para cada disciplina.

El principal mecanismo que permitirá la interoperabilidad y el intercambio de información entre los miembros que involucra la disciplina "Estructuras", será en la organización de carpetas y subcarpetas donde se coloca archivos generados según la herramienta digital empleada para el diseño en este caso será "Revit 2022"

El entorno de trabajo estructuras se iniciará dentro de la carpeta "01 Trabajo en Progreso" como se muestra de siguiente forma:

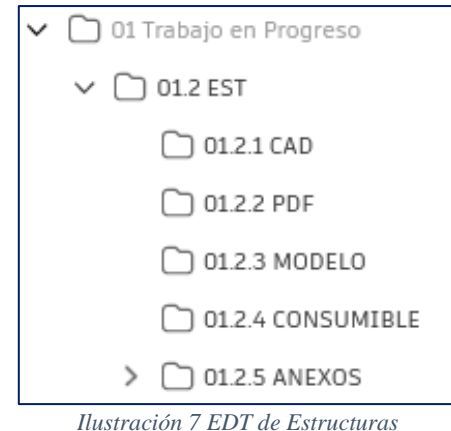

Los Modeladores mediante el empleo de un archivo pre-arquitectónico y planos pre-estructurales 2D en formato DWG, ubicado en la Carpeta "Consumible", como insumos para generar el modelado estructural en Revit.

Los Modeladores generarán sus archivos y los colocarán en la carpeta 01.2.3 MODELO, donde el líder BIM estructuras coordinará y auditará mediante vínculos y herramientas como "Naviswork" para verificación de interferencias entre los elementos estructurales que conforman el modelo, hasta generar un archivo estructural final sin colisiones para la aprobación por el líder estructural.

Luego de ser aprobado el modelo federado intradisciplinar, se realizaría la exportación de los archivos en formatos 2D y PDF después de la verificación y aprobación del Coordinador BIM para formar parte de la entrega final de la disciplina Estructuras.

Los Archivos 2D son planos generados del archivo del modelo rvt. y exportados al formato "dwg" y colocados en la carpeta 01.2.1 CAD.

Los Archivos PDF son planos generados del archivo del modelo rvt. y exportados a formato "pdf" y serán colocados en la carpeta 01.2.2 PDF.

Los Archivos con los que se trabajará para la elaboración del modelo estructural, serán adquiridos de la carpeta 01.2.4 CONSUMIBLE donde se encontrará el archivo pre-arquitectónico inicial y planos pre-estructurales. Estos archivos son proporcionados por el coordinador BIM.

En la carpeta 01.2.5 ANEXOS, se ubicarán archivos de documentación necesarios que influencian para el desarrollo del proyecto.

Los archivos estructurales deben estar basada en formatos abiertos, que garantice la interoperabilidad entre softwares que ayudan verificar el análisis y agilitar la calidad del modelado estructural.

La plataforma Autodesk Construction Cloud, permite proporcionar la comunicación entre el coordinador BIM y BIM Manager, las incidencias y actualizaciones del modelo estructural generando informes de transmisión.

| $\mathbf{r}$<br>Docs +                         | AAC UISEK - MPGM @ ~        |                                                   |                    |                         |                                         |                                  |                                          |                          |                           | RM Rubén Moreno<br>$\circ$                                                          |  |  |
|------------------------------------------------|-----------------------------|---------------------------------------------------|--------------------|-------------------------|-----------------------------------------|----------------------------------|------------------------------------------|--------------------------|---------------------------|-------------------------------------------------------------------------------------|--|--|
| Ô<br>Archivos<br>6<br><b>Revisiones</b>        | <b>Incidencias</b>          |                                                   |                    |                         |                                         |                                  |                                          |                          |                           | $\times$<br>Incidencia n.º 521<br><b>Detalles</b><br>Registro de actividad          |  |  |
| 同<br>Informes de transmisi<br>⊘<br>Incidencias | $+$ Crear incidencia        | 面 Suprimir :<br>√‰ Cancelar publicación<br>Título |                    |                         |                                         |                                  |                                          |                          |                           |                                                                                     |  |  |
| <i>€</i><br><b>Informes</b><br>eg Miembros     | n<br>$ID \sim$<br>HOLD<br>◡ | Titulo<br><b>KEVIDIUN DE FLANUS MEM</b>           | Estado<br>Leriduds | Tipo<br>LUR LUURUIHdi   | Asignado a<br><b>LdiUllild Mi Udliu</b> | Fecha de<br>venc.<br>Y CITE CULD | Fecha de<br>inicio<br><b>D</b> Elle ZUZJ | Posición                 | ල<br>$\ddot{\phantom{1}}$ | Avance<br>Estado                                                                    |  |  |
| ← Puente                                       | □<br>#522                   | Modelo arquitectónico                             | Abierto            | $\bullet$<br>Design     | Jefferson Leonardo Me                   | 7 ene 2023                       | 4 ene 2023                               | $\overline{\phantom{a}}$ |                           | Abierto 2                                                                           |  |  |
|                                                | $\Box$<br>#521              | Avance                                            | Abierto            | DWC Work to C           | GRUPO 3                                 | 5 ene 2023                       | 2 ene 2023                               | $\sim$                   |                           | Tipo<br>own Design > Work to Complete                                               |  |  |
|                                                | $\Box$<br>#520              | Inicio de modelo estructural                      | Cerradas           | COR<br>Coordinat        | AMELES HOWARD                           | 31 dic 2022                      | 29 dic 2022                              | $\overline{\phantom{a}}$ |                           | Descripción                                                                         |  |  |
|                                                | п<br>#519                   | Avance                                            | Abierto            | <b>DWC</b><br>Work to C | GRUPO 3                                 | 29 dic 2022                      | 27 dic 2022                              | $\overline{\phantom{a}}$ |                           | Buenas noches Lideres,<br>Se les ha compartido una nueva                            |  |  |
|                                                | п<br>#518                   | Elaboración del modelo 3D MEP                     | Abierto            | COR<br>Coordinat.       | AMELES HOWARD                           | 3 ene 2023                       | 27 dic 2022                              | $\sim$                   |                           | actualización del modelo estructural y de<br>arquitectura para que continuen con su |  |  |
|                                                | п<br>#517                   | Elaboración del modelo 3D Estructural             | Abierto            | <b>COR</b><br>Coordinat | Evelyn Chiluisa                         | 3 ene 2023                       | 27 dic 2022                              | $\overline{\phantom{a}}$ |                           | trabajo.                                                                            |  |  |
|                                                | п<br>#516                   | Revisión de Informe de Transmisión                | Abierto            | <b>COR</b><br>Coordinat | Evelyn Chiluisa                         | 27 dic 2022                      | 27 dic 2022                              | $\overline{\phantom{a}}$ |                           | Saludos<br>Asignado a                                                               |  |  |
|                                                | n.<br>#515                  | Coordination                                      | Cerradas           | DWC Work to C           | Carolina Proaño                         | 28 dic 2022                      | 26 dic 2022                              | $\overline{\phantom{a}}$ | $\mathbf{r}$              | GRUPO 3 2                                                                           |  |  |
|                                                | n<br>#514                   | Modelo arquitectónico                             |                    | con Coordinat           | Aleiandro Tabarez                       | 24 dic 2022<br>23 dic 2022       |                                          | $\overline{\phantom{a}}$ |                           | Observadores (i)                                                                    |  |  |
|                                                | □<br>#513                   | Work to Complete                                  | Cerradas           | DWC Work to C           | Evelyn Chiluisa                         | 25 dic 2022                      | 22 dic 2022                              | . .                      | $\checkmark$              | Carla Sarzosa X<br>$\checkmark$                                                     |  |  |
|                                                | $\overline{\phantom{a}}$    |                                                   | Cerradas           |                         |                                         |                                  |                                          |                          | $\rightarrow$             | Ubicación                                                                           |  |  |

*Ilustración 8 Plataforma Autodesk Construction Cloud (ACC)*

## **6.9. Método de Comunicación**

La comunicación e intercambio de información del líder de la disciplina

Estructuras, se realizarán de la siguiente manera:

El intercambio de los archivos con los modeladores a través de la plataforma Autodesk Construction Cloud (ACC) mediante informes de incidencias y transmisión

de modelos y se trabajará dentro de la carpeta **"01 Trabajo en Progreso"**.

Las reuniones se los realizará de forma presencial en oficina o de forma online a través de Zoom o video llamada por WhatsApp.

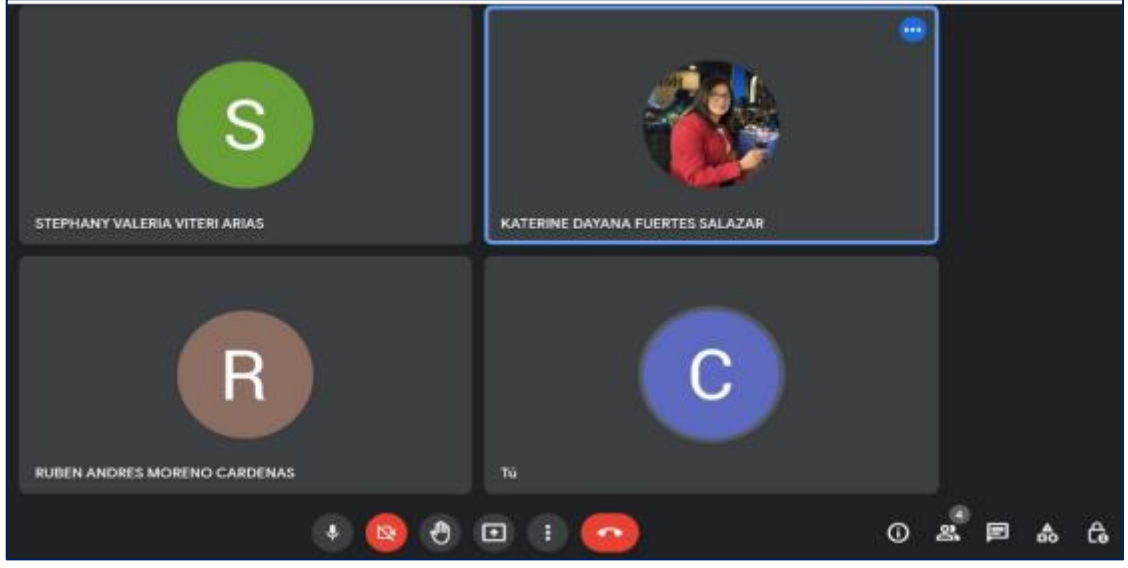

*Ilustración 9 Comunicación por Google Meet*

La comunicación también se lo realizará mediante llamadas y mensajes por

WhatsApp.

La comunicación también se lo realizará a través de Trello donde se enviará y registra cronogramas de trabajo, listado de Tareas, Tareas en Progreso, Tareas pendientes, reuniones, Tareas Hechas y Finalizadas.

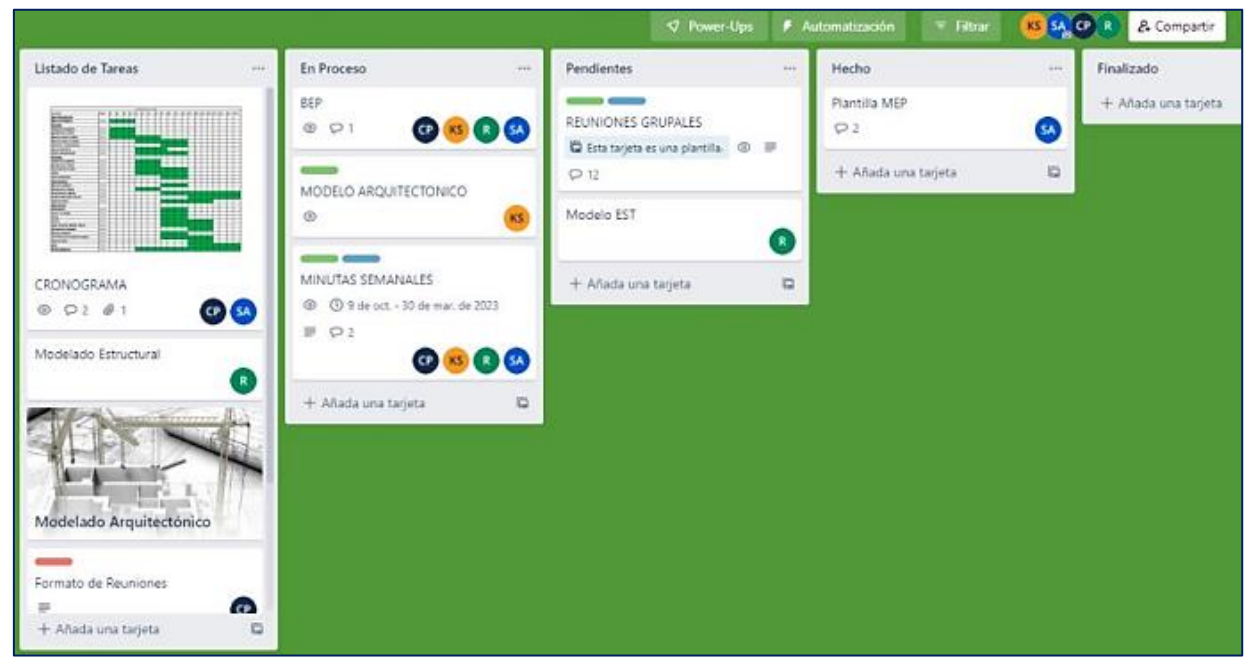

*Ilustración 10 Traslape y actualización de Información por Trello*

# **6.10. Software a Utilizar.**

Los programas utilizados deben servir con la finalidad para cumplimiento de los objetivos para la aplicación de la metodología BIM. Los softwares Empleados se especificaron en el BEP que serán aplicados en las distintas Disciplinas.

Los softwares empleados para cumplir los requerimientos EIR son:

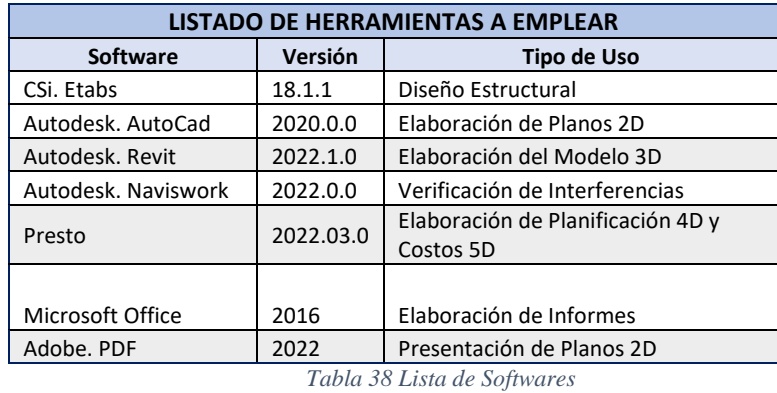

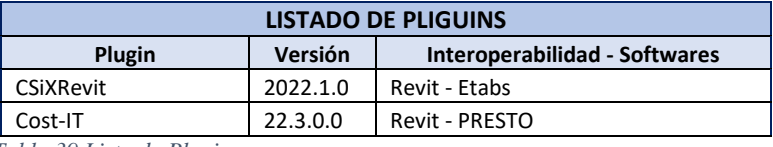

*Tabla 39 Lista de Plugins*

## **6.11. Información base.**

La información inicial parte de la planificación requerida por el cliente para la elaboración de un plano Pre-Arquitectónico o Plano Base, que sirve de punto de partida para la elaboración de las ingenierías, el mismo que servirá para realizar planos bases estructurales con el cálculo de las dimensiones y materiales que requiere el proyecto para su buen desempeño estructural y confort del cliente.

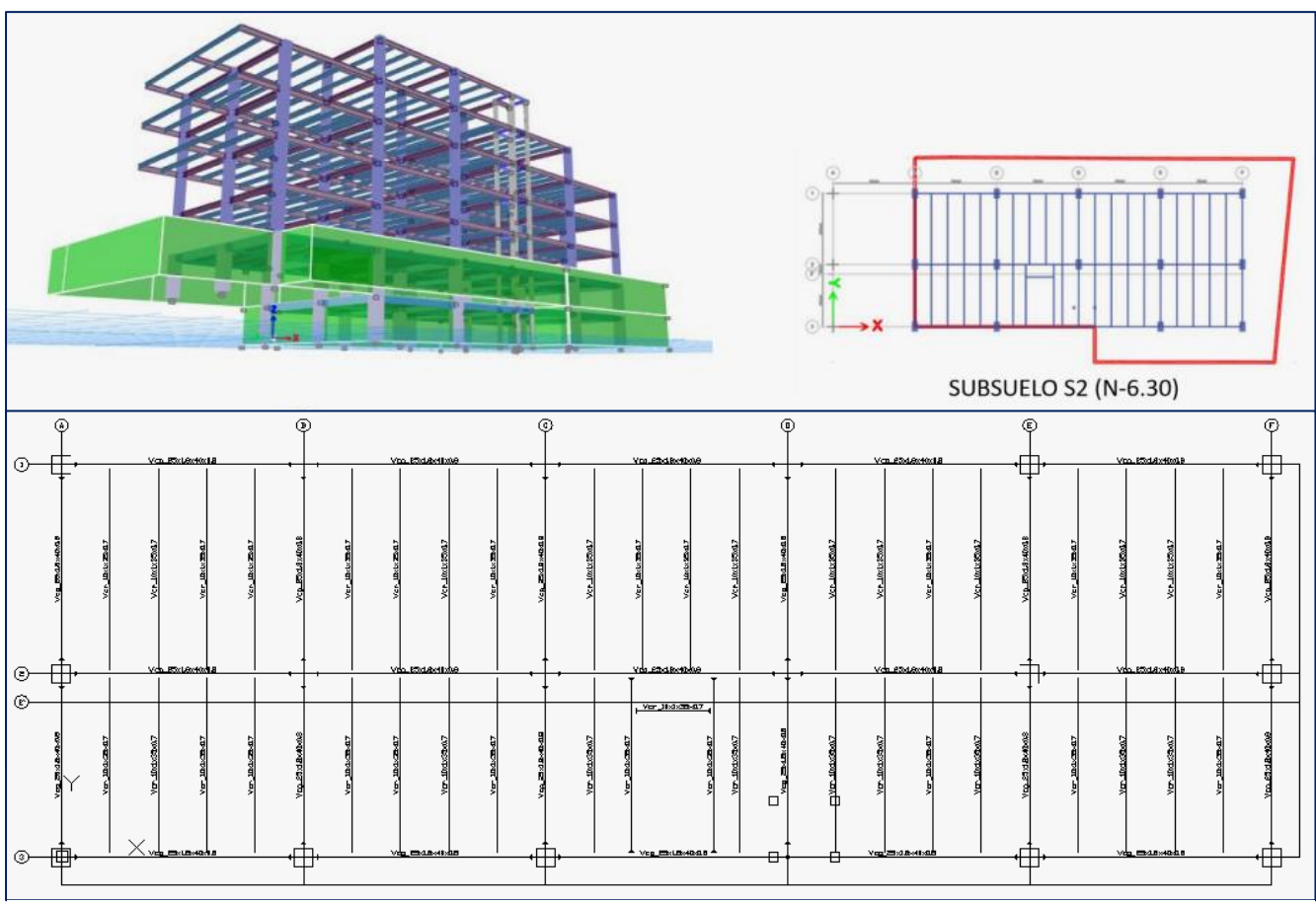

*Ilustración 11 Diseño Estructural - Documentación Base Estructural*

# **6.12. Origen y orientación de modelos**

De acuerdo a lo mencionado en el BEP se tiene las siguientes coordenadas

donde se encuentra el Edificio Chanul:

LATITUD: -0.164640 / 0°09'52.7"S

LONGITUD: -78.493625 / 78°29'37.0"W

El Líder estructural insertará estas coordenadas en REVIT para inicial con el modelado.

# **6.13. Nomenclatura de elementos**

A partir de la información entregada al Lider Estructuras, se colocará la nomenclatura adecuada para el proyecto Edificio Chanul a cada elemento estructural que componga el proyecto.

A continuación, se anexa una tabla indicando los nombres asignados por Coordinación BIM, para realizar el modelado con su respectiva nomenclatura.

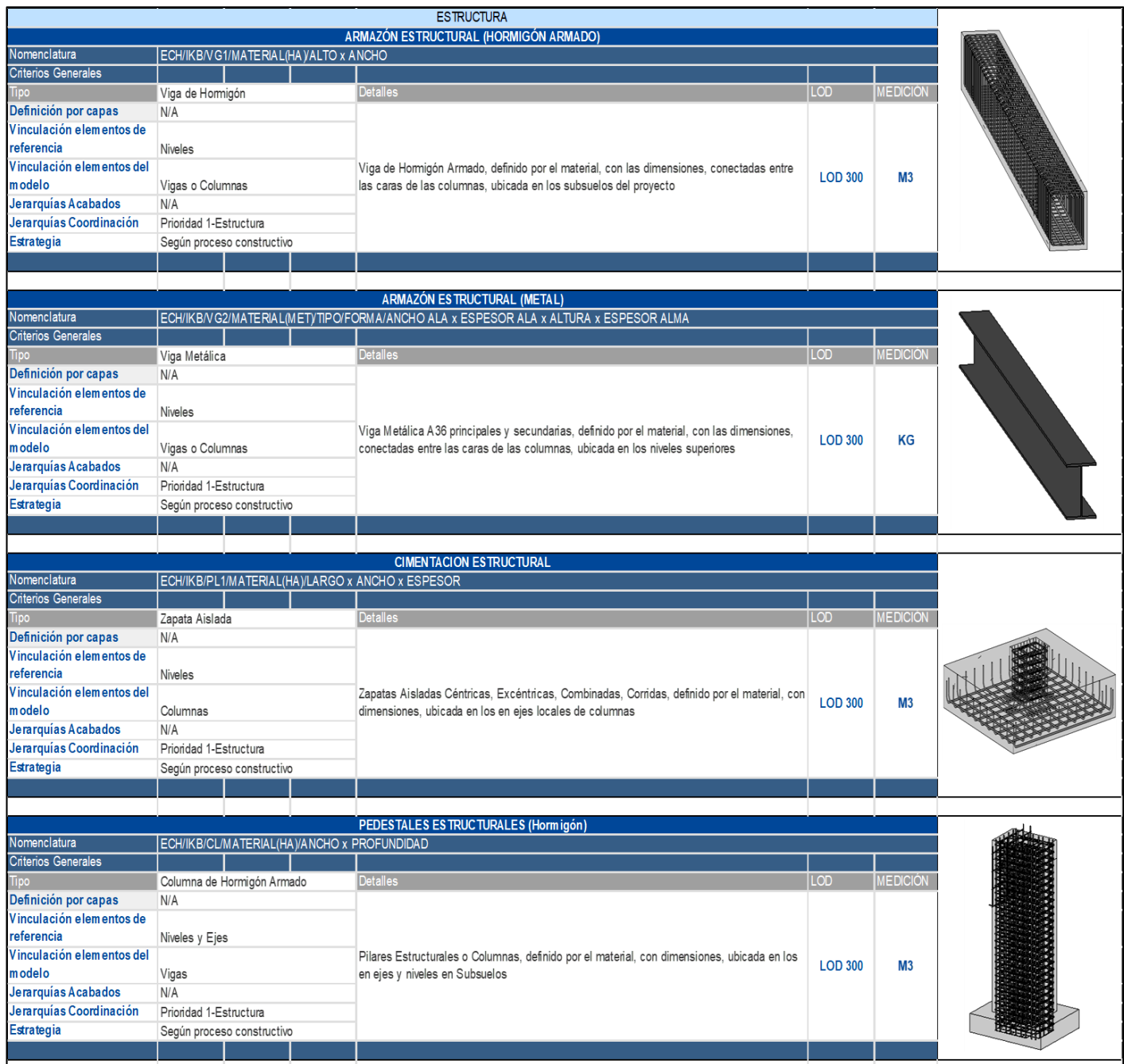

*Ilustración 12 Nomenclatura de Elementos Estructurales 1*

| ECH/IKB/CL/MATERIAL(HA)/ANCHO x PROFUNDIDAD<br><b>Criterios Generales</b><br><b>Detalles</b><br>Columna de Hormigón Armado<br><b>LOD</b><br><b>MEDICIÓN</b><br>IDO<br>Definición por capas<br>N/A<br>Niveles y Ejes<br>Vinculación elementos del<br>Pilares Estructurales o Columnas, definido por el material, con dimensiones, ubicada en los<br><b>LOD 300</b><br>M <sub>3</sub><br>Vigas<br>en ejes y niveles en Subsuelos<br>Prioridad 3<br>Jerarquías Coordinación<br>Prioridad 1-Estructura<br>Estrategia<br>Según proceso constructivo<br><b>COLUMNAS ESTRUCTURALES (Metálico)</b><br>ECH/IKB/MATERIAL(MTL)/TIPO/FORMA/LARGO x ANCHO x ESPESOR<br><b>Detalles</b><br><b>LOD</b><br>MEDICIÓN<br>Columna Metálica<br>N/A<br>Vinculación elementos de<br>Niveles y Ejes<br>Pilares Estructurales o Columnas A50 compuesta o rellena de hormigón 21MPa, con<br><b>LOD 300</b><br>KG<br>Vigas<br>dimensiones, ubicada en los en ejes y niveles especificados en los Pisos Superiores<br>Jerarquías Acabados<br>N/A<br>Prioridad 1-Estructura<br><b>Estrategia</b><br>Según proceso constructivo<br>سسلا <sub>لل</sub><br><b>LOSA DECK</b><br>ECH/IKB/LOSA DECK (LD)/ESPESOR DE LOSA<br><b>Detalles</b><br><b>LOD</b><br><b>MEDICIÓN</b><br>Losa Deck<br>Tipo<br>Por capa<br>referencia<br><b>Niveles</b><br>Losa Estructural de hormigón con base de Aluminio, con capa de compresión dimensionada<br><b>UNIDAD</b><br><b>LOD 300</b><br>Planos por Piso<br>y ubicada en todos los Niveles del proyecto<br>Jerarquías Acabados<br>Prioridad 3<br>Prioridad 1-Estructura<br>Según proceso constructivo<br>MURO ESTRUCTURAL (Hormigón Armado)<br>ECH/IKB/MURO SUBSUELO (MS)/MATERIAL(HA)/ESPESOR<br><b>Criterios Generales</b><br><b>Detalles</b><br><b>MEDICIÓN</b><br><b>LOD</b><br>Muro Estructural de Hormigón<br>N/A<br>Vinculación elementos de<br>Todos<br>Muros Estructurales de Hormigón Armado, con espesores y longitudes dimensionadas,<br><b>LOD 300</b><br>M <sub>3</sub><br>Vigas o Columnas o Losa<br>ubicada en los estategicamnente en planta y ejes<br>Jerarquías Acabados<br>Prioridad 3<br>Prioridad 1-Estructura<br>Según proceso constructivo<br>San Children and Committee and Children |                            |  | <b>COLUMNAS ESTRUCTURALES (Hormigón)</b> |  |  |
|----------------------------------------------------------------------------------------------------|----------------------------|--|------------------------------------------|--|--|
|                                                                                                    | Nomenclatura               |  |                                          |  |  |
|                                                                                                    |                            |  |                                          |  |  |
|                                                                                                    |                            |  |                                          |  |  |
|                                                                                                    |                            |  |                                          |  |  |
|                                                                                                    | Vinculación elementos de   |  |                                          |  |  |
|                                                                                                    | referencia                 |  |                                          |  |  |
|                                                                                                    |                            |  |                                          |  |  |
|                                                                                                    | modelo                     |  |                                          |  |  |
|                                                                                                    | Jerarquías Acabados        |  |                                          |  |  |
|                                                                                                    |                            |  |                                          |  |  |
|                                                                                                    |                            |  |                                          |  |  |
|                                                                                                    |                            |  |                                          |  |  |
|                                                                                                    |                            |  |                                          |  |  |
|                                                                                                    |                            |  |                                          |  |  |
|                                                                                                    | Nomenclatura               |  |                                          |  |  |
|                                                                                                    | <b>Criterios Generales</b> |  |                                          |  |  |
|                                                                                                    |                            |  |                                          |  |  |
|                                                                                                    | Definición por capas       |  |                                          |  |  |
|                                                                                                    |                            |  |                                          |  |  |
|                                                                                                    | referencia                 |  |                                          |  |  |
|                                                                                                    | Vinculación elementos del  |  |                                          |  |  |
|                                                                                                    | modelo                     |  |                                          |  |  |
|                                                                                                    |                            |  |                                          |  |  |
|                                                                                                    | Jerarquías Coordinación    |  |                                          |  |  |
|                                                                                                    |                            |  |                                          |  |  |
|                                                                                                    |                            |  |                                          |  |  |
|                                                                                                    |                            |  |                                          |  |  |
|                                                                                                    |                            |  |                                          |  |  |
|                                                                                                    | Nomenclatura               |  |                                          |  |  |
|                                                                                                    | <b>Criterios Generales</b> |  |                                          |  |  |
|                                                                                                    |                            |  |                                          |  |  |
|                                                                                                    | Definición por capas       |  |                                          |  |  |
|                                                                                                    | Vinculación elementos de   |  |                                          |  |  |
|                                                                                                    |                            |  |                                          |  |  |
|                                                                                                    | Vinculación elementos del  |  |                                          |  |  |
|                                                                                                    | modelo                     |  |                                          |  |  |
|                                                                                                    |                            |  |                                          |  |  |
|                                                                                                    | Jerarquías Coordinación    |  |                                          |  |  |
|                                                                                                    | Estrategia                 |  |                                          |  |  |
|                                                                                                    |                            |  |                                          |  |  |
|                                                                                                    |                            |  |                                          |  |  |
|                                                                                                    |                            |  |                                          |  |  |
|                                                                                                    | Nomenclatura               |  |                                          |  |  |
|                                                                                                    |                            |  |                                          |  |  |
|                                                                                                    |                            |  |                                          |  |  |
|                                                                                                    | Definición por capas       |  |                                          |  |  |
|                                                                                                    |                            |  |                                          |  |  |
|                                                                                                    | referencia                 |  |                                          |  |  |
|                                                                                                    | Vinculación elementos del  |  |                                          |  |  |
|                                                                                                    | modelo                     |  |                                          |  |  |
|                                                                                                    |                            |  |                                          |  |  |
|                                                                                                    | Jerarquías Coordinación    |  |                                          |  |  |
|                                                                                                    | Estrategia                 |  |                                          |  |  |
|                                                                                                    |                            |  |                                          |  |  |

*Ilustración 13 Nomenclatura de Elementos Estructurales*

El Modelado Estructural se compuso de los siguientes elementos estructurales

los cuales se los ha nombrado de la siguiente manera:

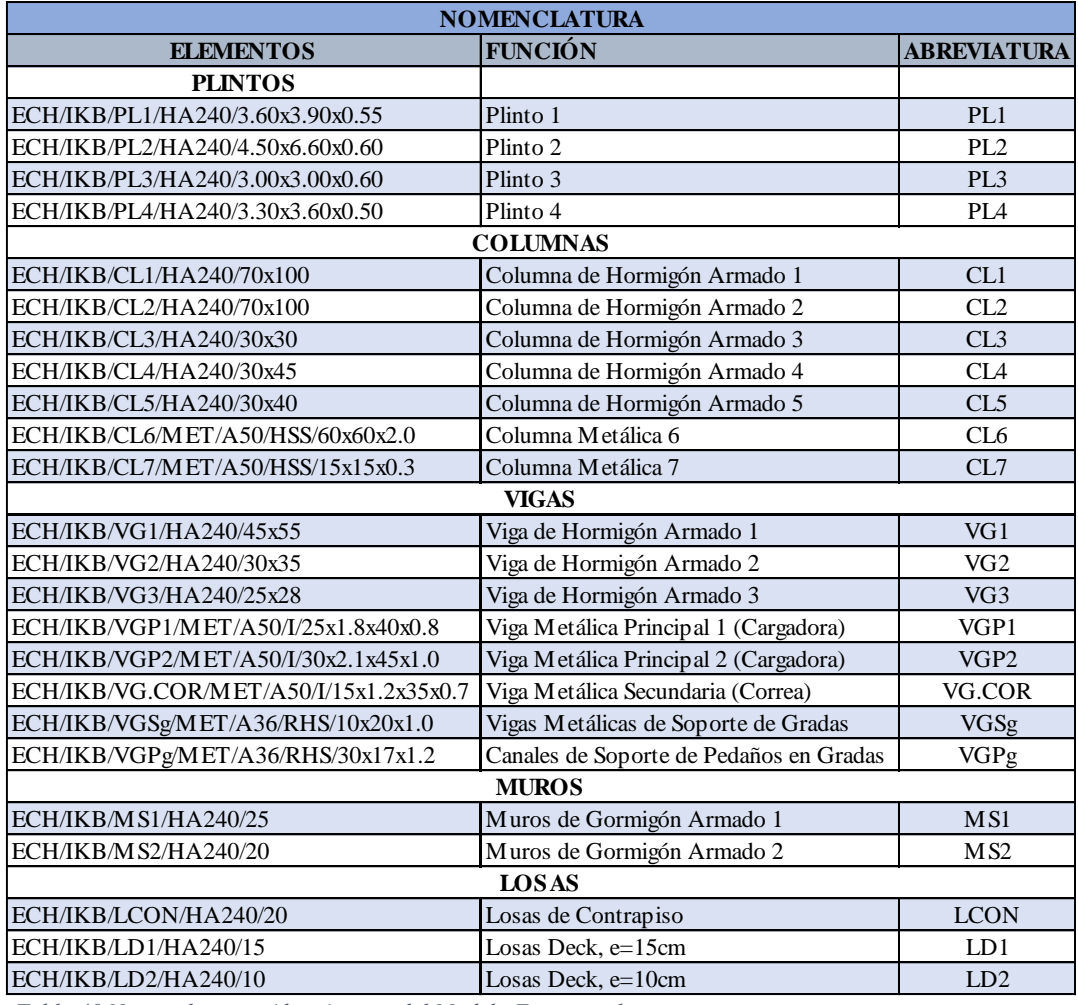

*Tabla 40 Nomenclatura y Abreviaturas del Modelo Estructural*

## **6.14. Modelo Estructural BIM (3D)**

El modelar la estructura en 3D-BIM, representa la estructura tal como se lo elaborará en obra examinando y auditando posibles interferencias, fases constructivas, planos, cuantificaciones, visualizaciones y renderizados permitiendo la actualización inmediata de los valores reales que se aplicarán en las distintas fases del proyecto "Edificio Chanul".

Una de las ventajas del modelado BIM es la de permitir la interacción entre las distintas disciplinas tanto en las arquitectónicas y MEP. El modelado estructural sirve como esqueleto principal para la elaboración de todas las disciplinas en especial la arquitectónica, evitando cambios innecesarios durante la fase de ejecución del proyecto.

Una de las principales reglas para un buen modelado es el seguimiento de los protocolos establecidos por coordinación BIM y acato a las normas especificadas el acuerdo pactado en el contrato EIR (*Ver Anexo EIR – Normas*)

Una vez realizado el modelado se procederá a compartir la información realizada a través de la plataforma ACC en la carpeta "Trabajo en Progreso" proporcionado por el coordinador multidisciplinar. De esta manera se realizará actualizaciones y cambios de manera rápida y ágil.

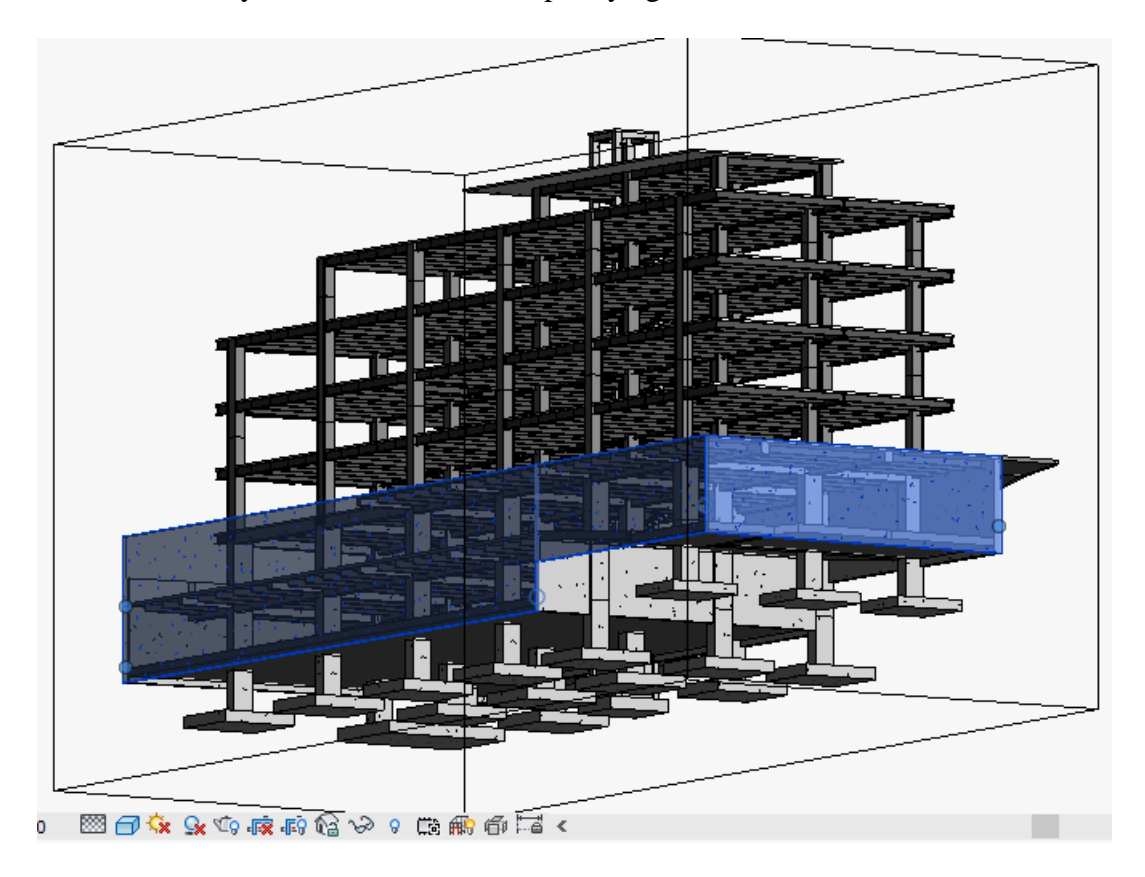

*Ilustración 14 Modelado Estructural*

Para información de este Proyecto, inicialmente se especificará las características que conforman el sistema de constructivo del modelo indicando los materiales, el tipo de sistema estructural, ubicación y detallamiento de los elementos que compondrán el modelo estructural.

A continuación, en un esquema representativo se indica la tipología, ubicación o distribución de los elementos empleados para la elaboración del modelado estructural:

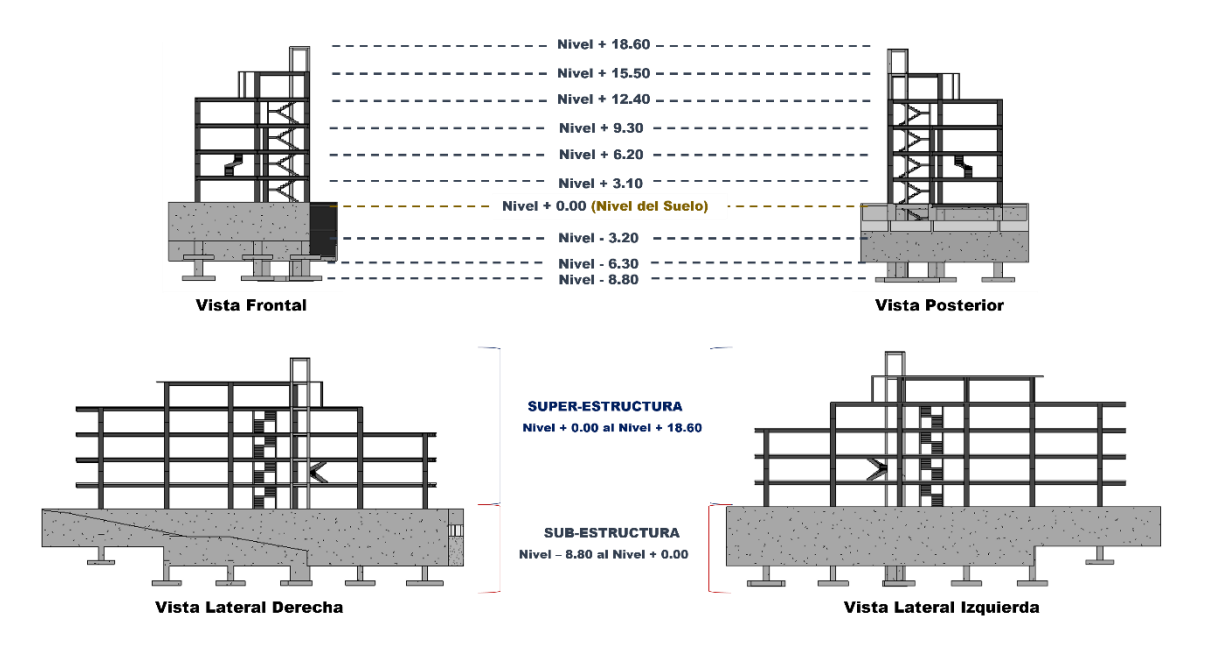

*Ilustración 15 Esquema - Distribución de los Niveles*

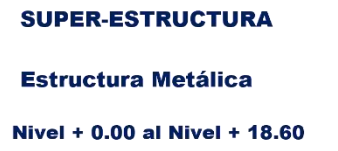

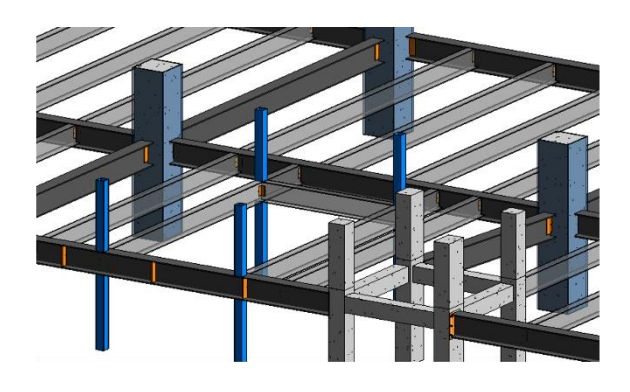

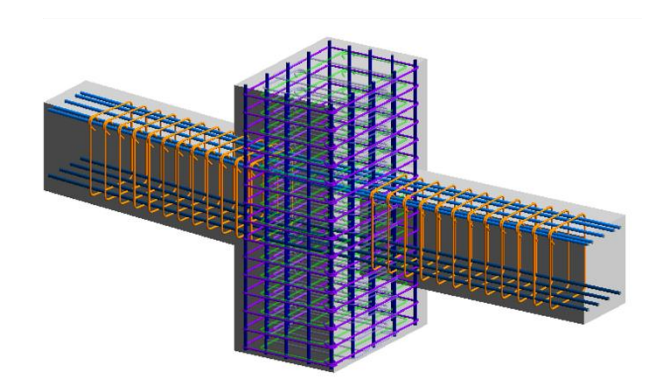

#### **SUB-ESTRUCTURA**

Estructura de Hormigón Armado H.A. **Nivel - 8.80 al Nivel + 0.00** 

*Ilustración 16 Distribución del Tipo de Sistema Estructural*

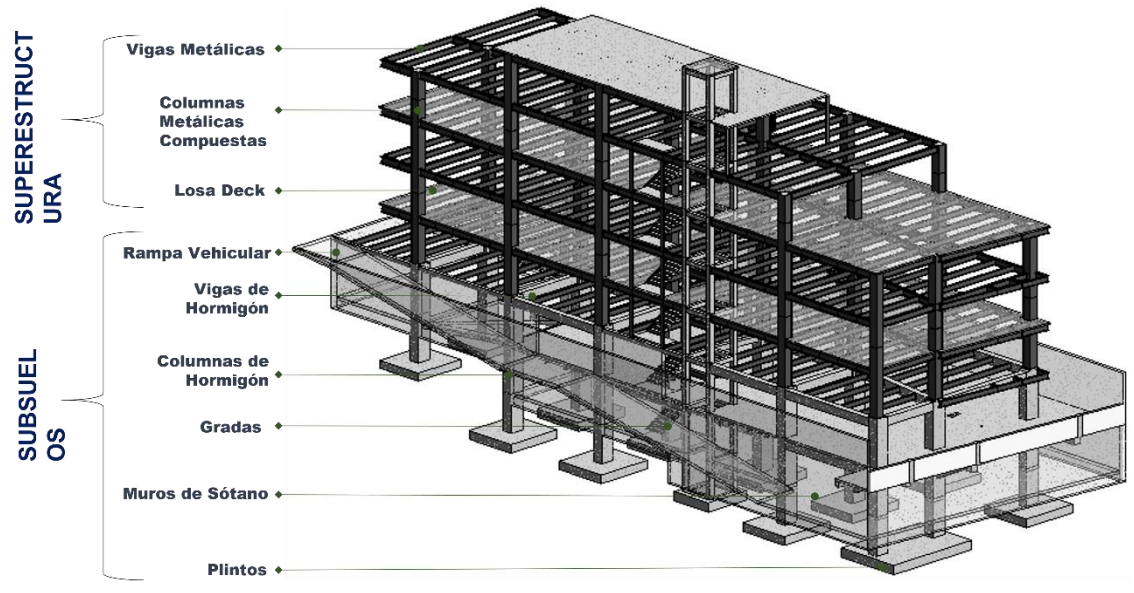

*Ilustración 17 Distribución de elementos Estructurales*

El detallamiento del modelado es uno de los factores importantes para ejecutar el diseño y modelado estructural. Para el proyecto "Chanul" se requirió especificar el tipo de conexiones metálicas, mismas que se tuvieron que modelar para calcular o conocer la cantidad de piezas de conexión que requiere el proyecto.

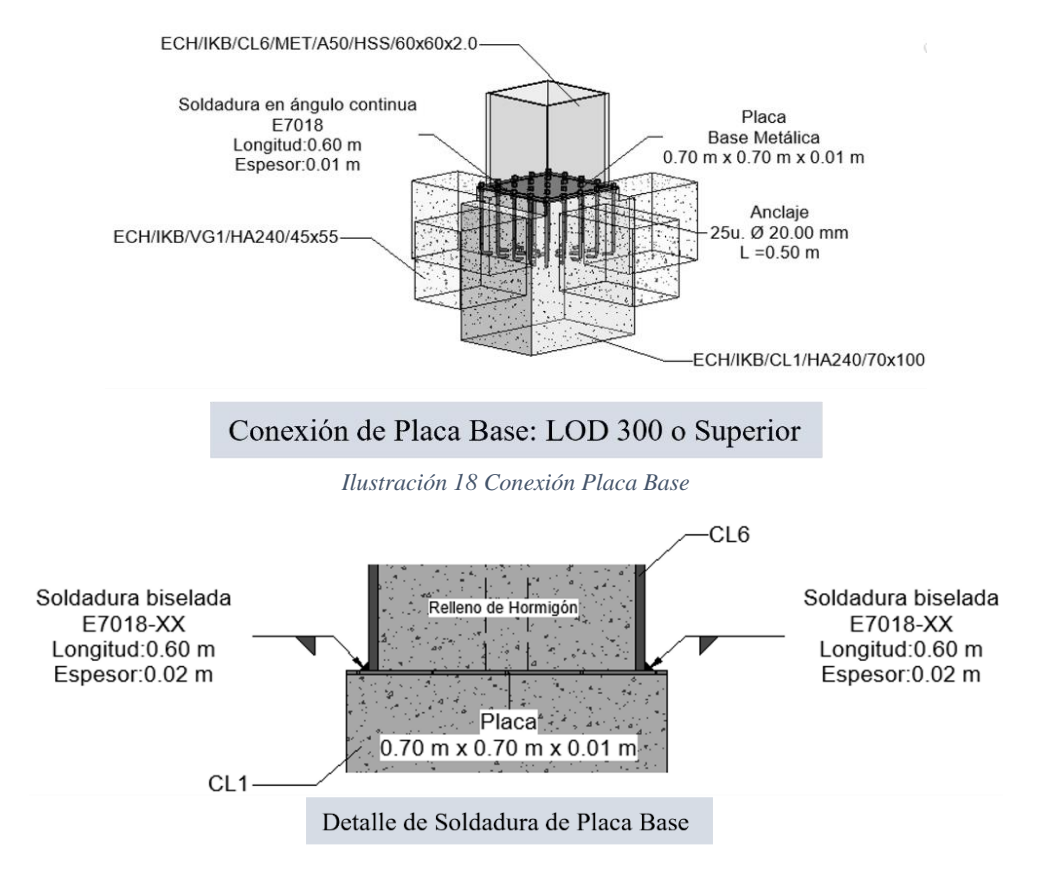

*Ilustración 19 Detalle de Conexión Columna Metálica - Placa Base*

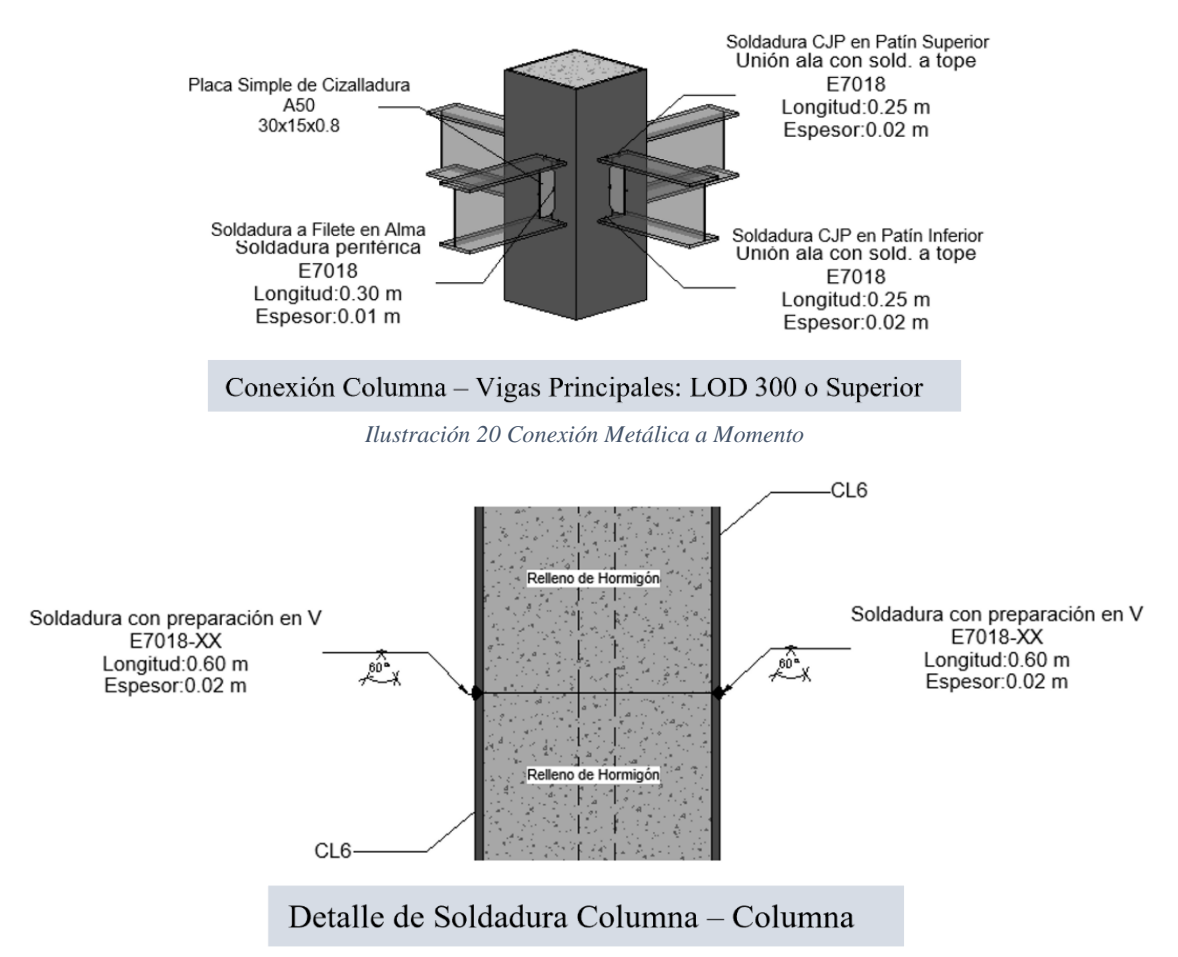

*Ilustración 21 Detalle - Conexión entre Columna Metálica Compuesta*

## **6.15. Auditoría de modelo estructural**

Una vez finalizado el modelo 3D, el líder estructural se encargará en auditar el Modelado a través de la herramienta Naviswork, que le permitirá apreciar choques o interferencias entre los distintos elementos estructurales que conforman al proyecto.

Esto se realizará exportando el proyecto de Revit con la extensión o formato NWC para lograr realizar la interoperabilidad entre el Software Revit a Navisworks.

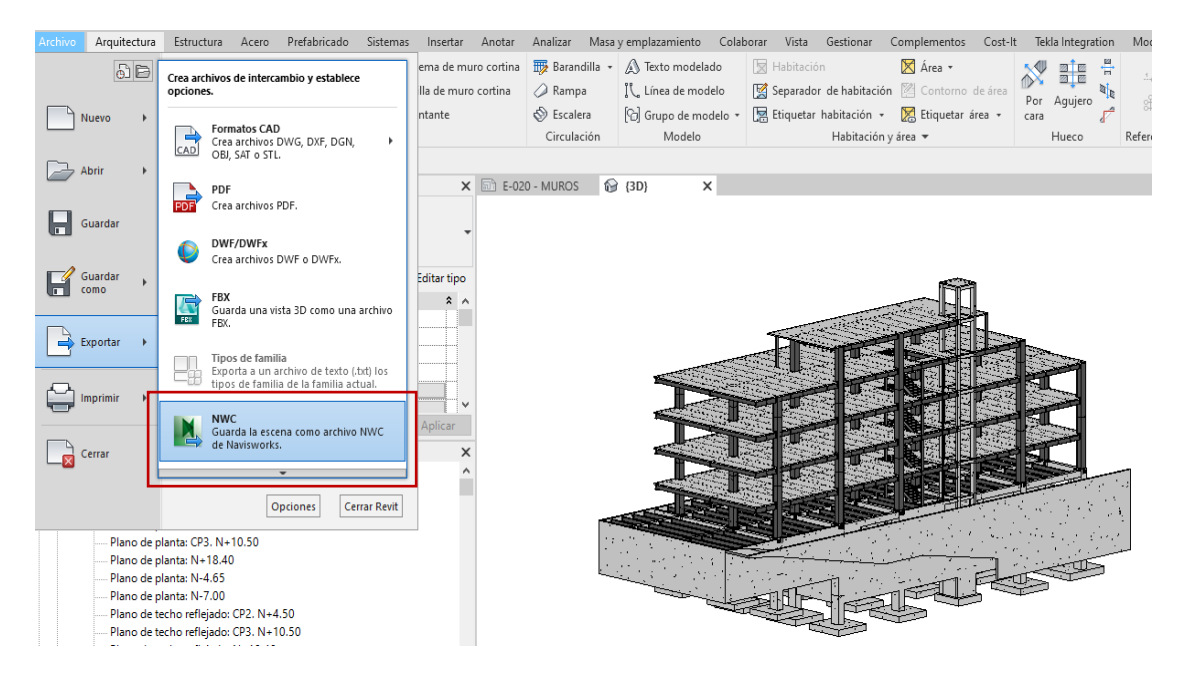

*Ilustración 22 Exportación de archivo rvt. (Revit) para nwc. (Naviswork)*

Este procedimiento se lo realizará con el fin de realizar el control de calidad mediante una auditoría intradisciplinar entre Estructura vs. Estructura, y poder detectar posibles interferencias que afecten al proyecto.

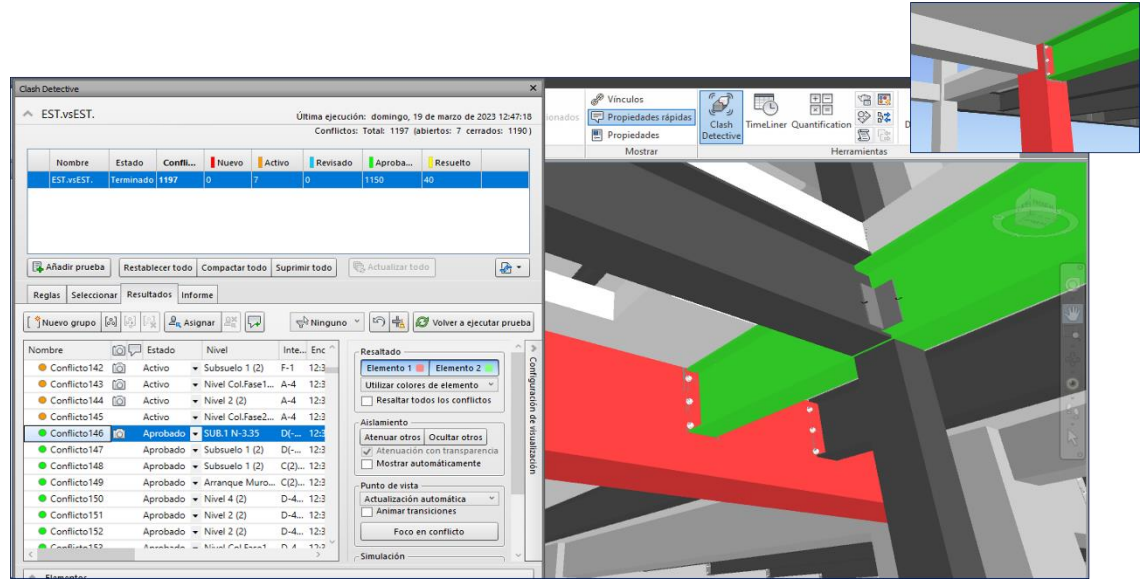

*Ilustración 23 Interferencias Intradisciplinar en Estructura*

Esta auditoría realizada por el líder estructuras, sirve para verificar la calidad del modelado estructural y dar aviso a los modeladores para su pronta corrección a través de un informe de colisiones generado en el software especializado.

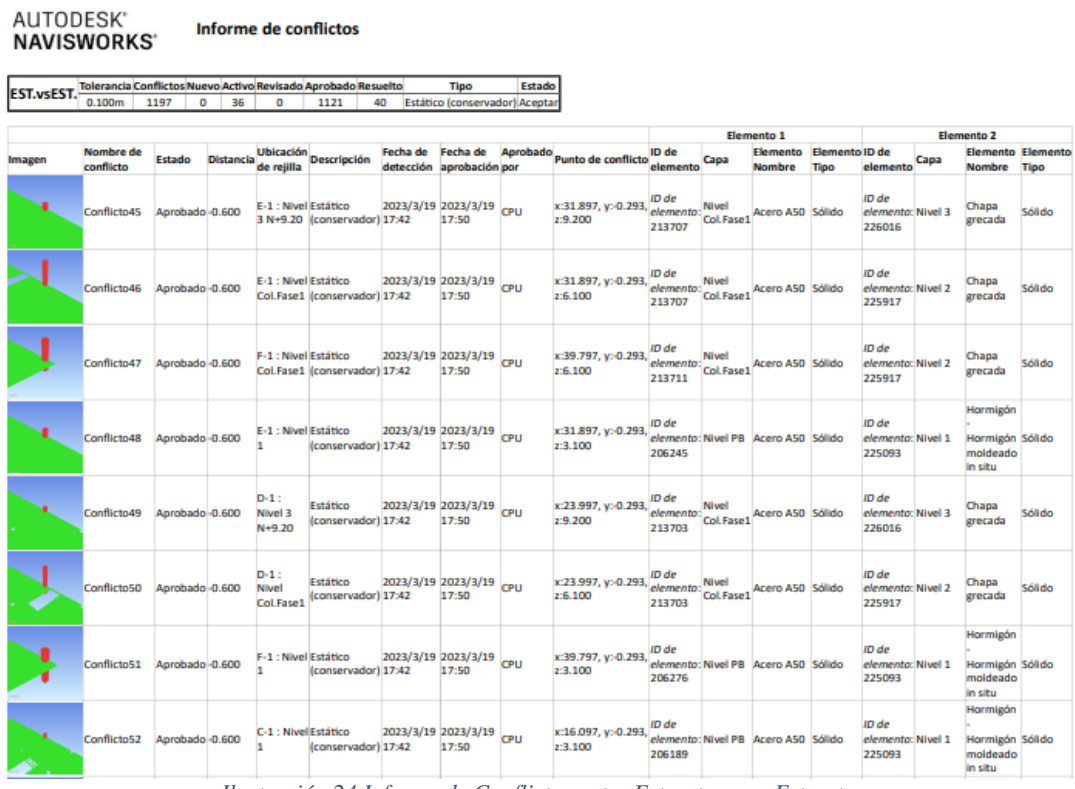

*Ilustración 24 Informe de Conflictos entre Estructura vs. Estructura*

Identificadas las posibles interferencias se realizará un análisis si esas interferencias son necesarias, por ejemplo: "placas metálicas embebidas dentro de elementos estructurales de hormigón armado", o caso contrario son interferencias entre elementos de la estructura que requieren correcciones.

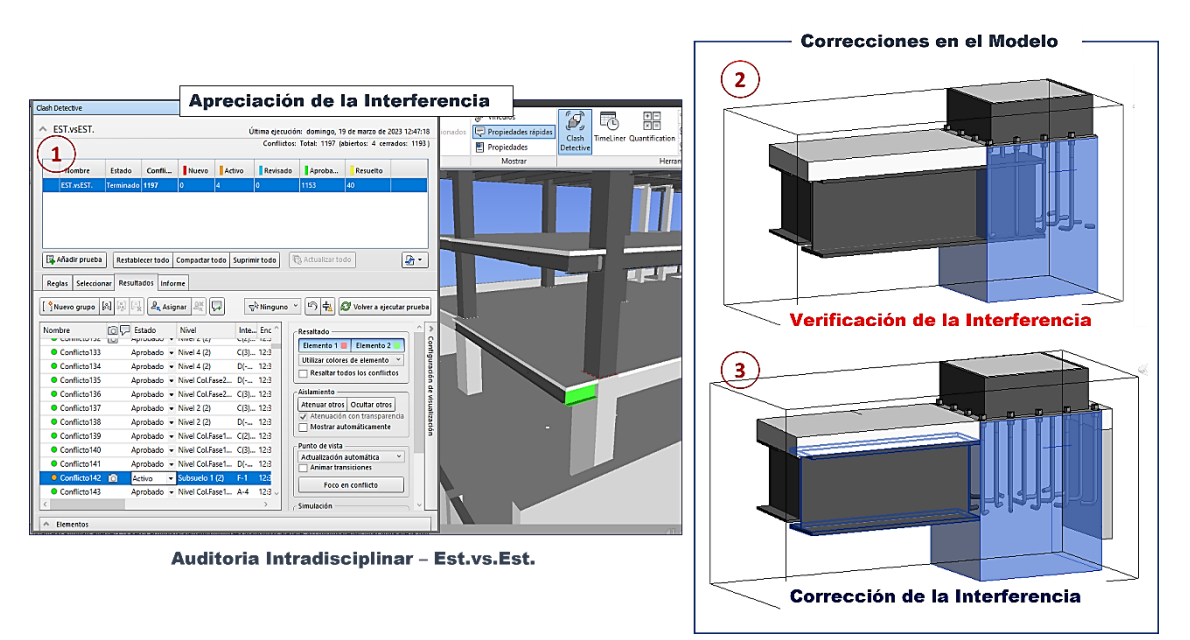

*Ilustración 25 Corrección de Interferencia dentro del Modelo Estructural*

Corregidas las interferencias del modelo 3D estructural por el líder estructuras, nuevamente se procederá a exportar el modelo auditado y corregido en formato NWC. y se lo enviará al coordinador BIM a través de la plataforma ACC y se lo almacenará en la carpeta Naviswork.

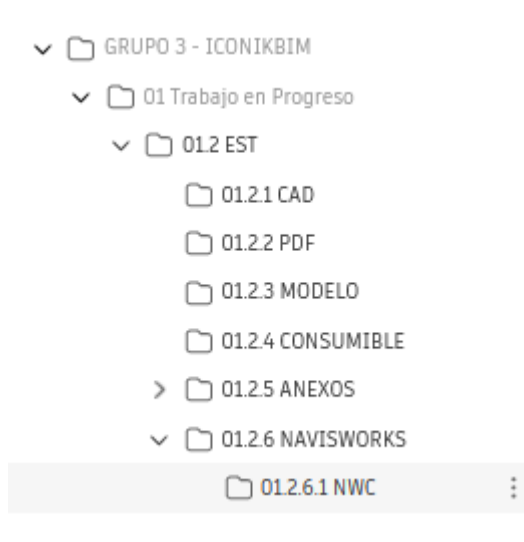

*Ilustración 26 Carpeta - archivos NWC*

Subido el archivo en la plataforma ACC, se pone en aviso al coordinador BIM

mediante la creación de informe de transmisión, dirigido al coordinador BIM y BIM

Manager.

| . . | Nombre $\sim$   | Descripción | Versión | Sincronizado con<br>puente | Marca de<br>revisión | Tamaño  | Ultima<br>actualización | Actualizado por       | Estado de revisió                              | গু |
|-----|-----------------|-------------|---------|----------------------------|----------------------|---------|-------------------------|-----------------------|------------------------------------------------|----|
|     | ECH-IKB-E-M3D-E |             | VI      | $\leftrightarrows$         | $\sim$               | 48,1 KB | 9 de feb de 2023 1      | <b>O</b> Rubén Moreno |                                                | ٠. |
|     |                 |             |         |                            |                      |         |                         |                       | ⊊ Desplazar                                    |    |
|     |                 |             |         |                            |                      |         |                         |                       | C Copiar                                       |    |
|     |                 |             |         |                            |                      |         |                         |                       | $\oslash$ Cambiar nombre                       |    |
|     |                 |             |         |                            |                      |         |                         |                       | ∞ Compartir                                    |    |
|     |                 |             |         |                            |                      |         |                         |                       | 合 Bloquear                                     |    |
|     |                 |             |         |                            |                      |         |                         |                       | <b>面</b> Suprimir                              |    |
|     |                 |             |         |                            |                      |         |                         |                       | <b>∕</b> Editar valores de atributo            |    |
|     |                 |             |         |                            |                      |         |                         |                       | d <sup>1</sup> Ver actividades de archivos     |    |
|     |                 |             |         |                            |                      |         |                         |                       | $L$ Descargar archivo de origen                |    |
|     |                 |             |         |                            |                      |         |                         | 昆                     | Enviar para revisión                           |    |
|     |                 |             |         |                            |                      |         |                         |                       | $\overline{\Box}$ Crear informe de transmisión |    |

*Ilustración 27 Creación de un Informe de Transmisión en ACC*

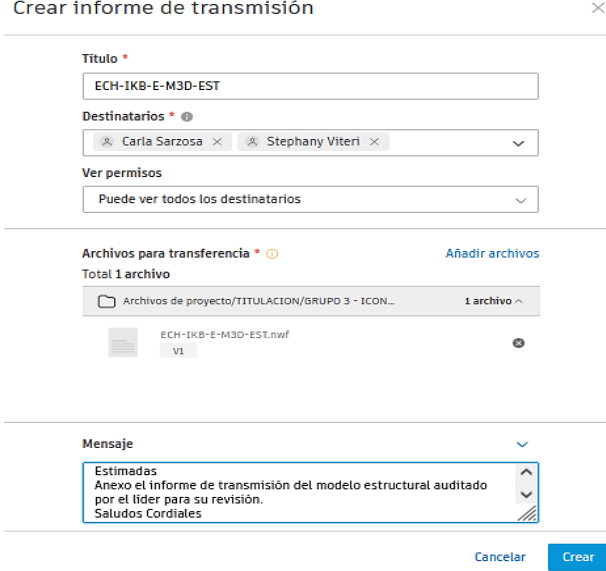

*Ilustración 28 Envío del Informe de Transmisión*

Este procedimiento se lo especifica en el sub-flujo de trabajo estructural.

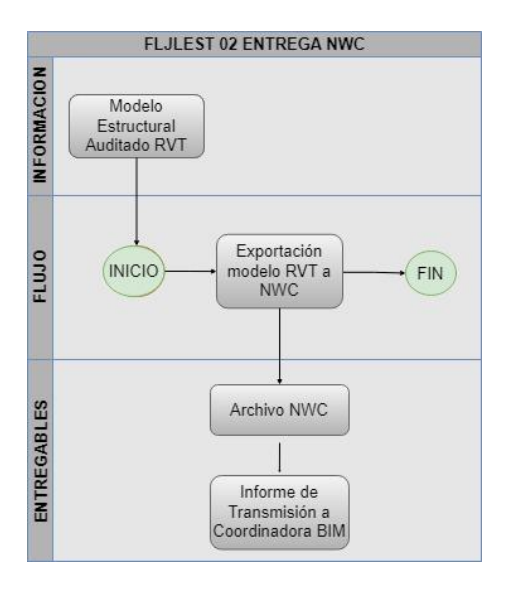

*Ilustración 29 Flujo para Generar Archivo NWC*

Una vez entregado el Informe de transmisión al Coordinador BIM, este se encargará de verificar interferencias intradisciplinar utilizando la herramienta Naviswork.

En el caso de existir interferencias interdisciplinares con la estructura, el Coordinador BIM enviará al líder estructural un archivo en formato NWF. indicando la existencia de interferencias con otra disciplina.

El archivo NWF. proporcionado por el Coordinador BIM se alojará en la plataforma ACC en la subcarpeta "CONSUMIBLE".

> $\bigcirc$  01.3.3.1 CAD 01.3.3.2 PDF 01.3.3.3 MODELO ◯ 01.3.3.4 CONSUMIBLE 01.3.3.4.1 MODELO □ 01.3.3.4.2 REPORTE DE INTERFERENCIAS *Ilustración 30 Ruta de Carpeta NWF*

Revisado y Corregido el modelo 3D según el archivo NWF., el líder estructural

nuevamente genera un archivo NWC. y cargando el archivo en la plataforma ACC.

Indicando que las interferencias han sido resueltas.

Informe de conflictos

Informe de conflictos

AUTODESK<sup>®</sup>

file:///D:/MAESTR%C3%8DA%20GERENCIA%20-%20BIM/TES..

**NAVISWORKS** EST.vsEST. Tolerancia Conflictos Nuevo Activo Revisado Aprobado Resuelto Estado **Tipo**  $0.100m$  1209  $\overline{\phantom{a}}$ 1133 76 Estático (conservador) Aceptar  $\circ$  $\bullet$ nento 1 ento 2 Ubicació Fecha de Fecha de Aprobad ID de Elemento Elemento ID de **Elemento Elem** Nombre de Estado **Descripción** Punto de conflici conflicto de rejilla detección **Nombre Nombre** Tipo eler tormigór ECH/IKB x:18.672, y:-8.248, alements<br>2:-3.200 39609 ID de 2023/3/19<br>17:38 C-3 :<br>SUB.1<br>N-3.35 CL7/MET<br>/ASO/HSS<br>/15x15x0.3  $0.113$ ninór 396091 220699 moldeado<br>in situ tormigór  $C4$ : ID de ID de 2023/3/19  $x:18.593$ NPB. De e NPR  $+0.1843B$  $-0.125$ Subsuelo ro A50  $x: 13.083$ ,  $x: 0.114$  element 17:38 N-0.10 N-0.10 184353 molde n situ ormigó ID de ID de 2023/3/19<br>17:38 Arranque x:18.593 De e SUB.1 SUB.1 flicto1842 Resuelto  $-0.125$ cero A50 elemento<br>174146 iormigón y: 13.083, z: 3.630 element Muro<br>(Sb1) libre N-3.35 N-3.35 moldeado in situ  $D - 4$ rmizó ID de ID de 2023/3/19<br>17:38 iormigón<br>Iormigón<br>1 situ Arran<br>Muro  $x21.293$ SUB<sub>1</sub> SUB<sub>1</sub> element<br>194761  $0.125$ ro A50 y:-13.083, z:-3.630 element  $N-3.3$ N-3.35 (Sb1) lormigón A4: x:0.277, y:-13.263, <mark>ID de</mark><br>x:0.277, y:-13.263, elemen ID de De espa 2023/3/19<br>17:38 Hormigón Nivel 2 Nivel nflicto1840 Resuelto  $-0.169$ Nivel elemento **kcero ASO Sólido** libre 2:6.100 Col.Fase1 moldeado  $N+6.10$ Col.Fase1 213901 214211 in situ rmigó c2. 7.318, <mark>ID de</mark> ID de<br>element<br>177663 2023/3/19<br>17:38 Arranque<br>Muro<br>(Sb1) x:18.593, y<br>z:-3.364 De es SUB.1<br>N-3.35  $0.172$ cero A50 SUB.1<br>N-3.35 lormigón<br>Li element<br>194759 moldeado in situ lormigór  $C<sub>2</sub>$ ID de ID de 2023/3/19<br>17:38  $c18,600$  $-0.174$ element<br>194191 ero ASO element<br>178695 Hormigón<br>moldeado  $2:0.290$  $N-0.10$  $N-0.10$ in situ ormigó  $D-2:$ ID de  $x:21.293, y:7.318,$  element 2023/3/19 De espacio NPB. **NPB** nflicto1837 Resuelto 0.195 Subsuelo elemento cero A50 elemento Hormigón Só libn 17:38 2:0.313 N-0.10  $N-0.10$ 178695 194209 moldeado in situ *Ilustración 31 Informe de Conflictos Resueltos*Hormigón<br>Hormigón<br>moldeado ID de D-4 :<br>Nivel 4 2023/3/19<br>17:38 Nivel 5 element<br>214419  $-0.196$ to 1836 R cero A50 S  $N+15.40$ 

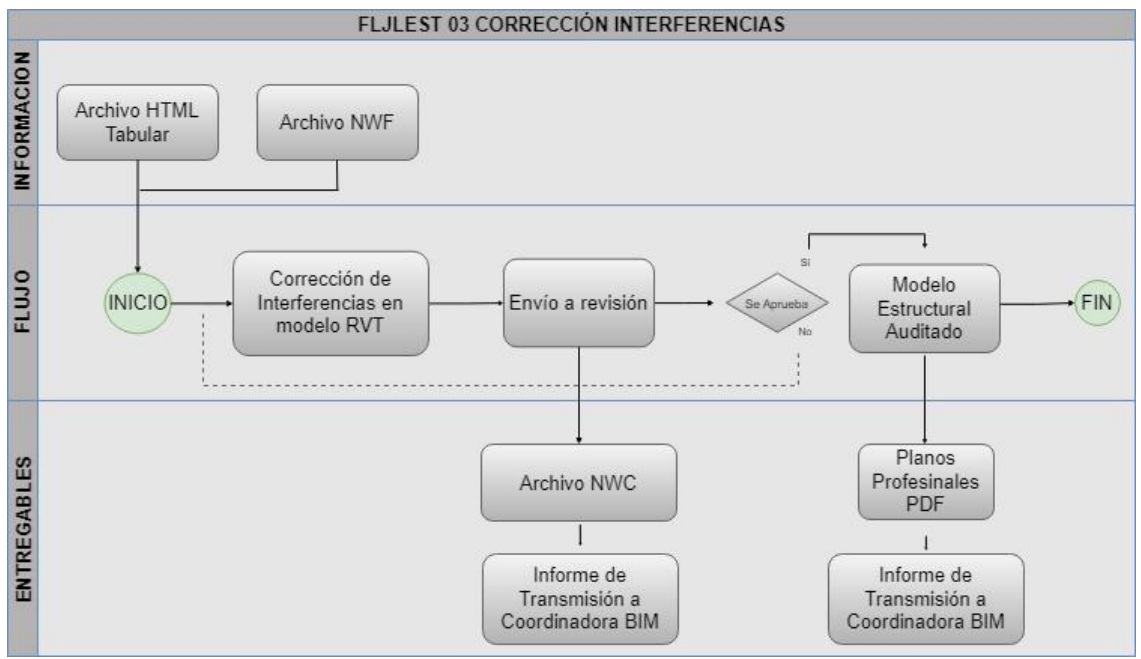

*Ilustración 32 Flujo para Corrección de Interferencias*

Una vez aprobada las interferencias interdisciplinares por el Coordinador BIM,

se procede a la generación de planos definitivos en formato DWG y PDF.

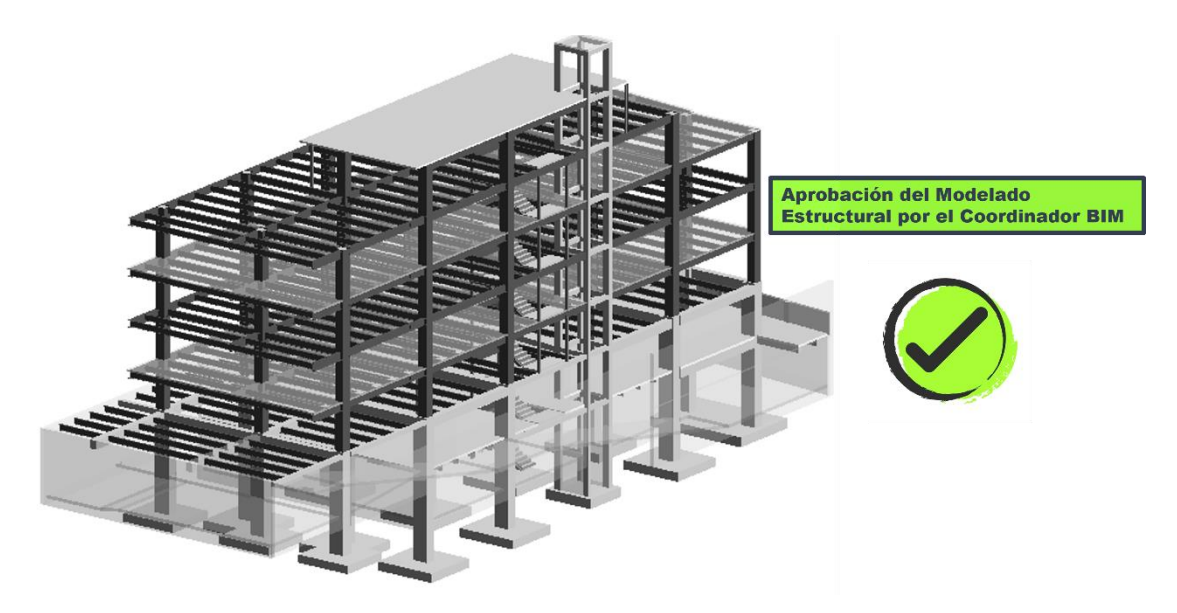

*Ilustración 33 Modelo Estructural Auditado Definitivo*

### **6.16. Planificación en la Disciplina Estructura (4D)**

Elaborado, auditado y aprobado el modelado estructural, el líder estructural procederá a la planeación de la forma o procesos constructivos de la estructura a través de la metodología BIM, ya que este cuenta con el ordenamiento por nivel e identificación por familias de los elementos estructurales el cual permite realizar mediciones y extracción de la información que poseen los elementos modelados según su categoría, facilitando la Planificación Estructural.

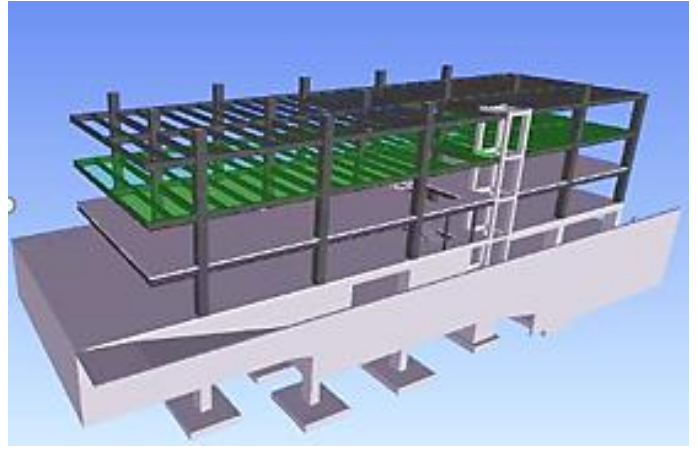

*Ilustración 34 Esquema representativo de la construcción estructural*

Para realizar la planificación estructural de este proyecto, se empleó la interacción entre los programas computacionales Revit – Presto, a través de un plugin llamado "Cost-IT" integrado en el software Revit.

|   | Prefabricado<br>Arquitectura<br>Estructura<br>Archivo<br>Acero<br>Cost-It<br>A Presto<br><del>A</del> Cost-It <sup>-</sup><br>đ,<br>۲Ĵ<br>Exportar Localizar Filtrar Restaurar vista<br>Asociar:<br>Código de montaje<br>Cost-It<br>$   \rightarrow$<br>2 Cost-It 2022.03 |          |        |           |              |               |                   |             |        |                            |              |          |                     |          |                    |
|---|----------------------------------------------------------------------------------------------------|----------|--------|-----------|--------------|---------------|-------------------|-------------|--------|----------------------------|--------------|----------|---------------------|----------|--------------------|
|   | Estadísticas Opciones Categorías Script del código: Áreas (2003200) Materiales                                                                                                    |          |        |           |              |               |                   |             |        |                            |              |          |                     |          |                    |
| ◒ | BIC C Model C AnalyticalModel C Annotation C Internal C Anidadas (Sub) C Extra (gris) C Sin elementos<br>$\bullet$                                                                                                    |          |        |           |              |               |                   |             |        |                            |              |          |                     |          |                    |
|   | Categoria                                                                                                    | Etiqueta | Sub    | Elementos | Código       | Discriminador | <b>Materiales</b> | Color       | Unidad | Medida                     | N            | Longitud | Anchura             | Altura   | Fórmula            |
|   | Cimentación estructural                                                                                                    | Model    | $\Box$ |           | 17 '05.4"    |               | □                 | 12578303 m3 |        | Volumen                    | 1            |          | b OD Diame          | h Nomina |                    |
|   | Acero - Cimentación                                                                                                    | Model    | $\Box$ |           | 17 '05.23"   |               | П                 | 12578303 kg |        | Usuario                    | $\vee$ 1     | 46       | Volumen             |          |                    |
|   | Armazón estructural                                                                                                    | Model    | $\Box$ |           | 662 "05.24"  |               | □                 | 12580351 kg |        | Peso<br>$\checkmark$       | $\mathbf{1}$ |          | b OD Diame h Nomina |          |                    |
|   | Armazón estructural HA                                                                                                    | Model    | $\Box$ |           | 662 "05.4"   |               | □                 | 12580351 m3 |        | Volumen<br>$\checkmark$    | 11.          |          | b OD Diame h Nomina |          |                    |
|   | Acero - Viga HA                                                                                                    | Model    | $\Box$ |           | 662 "05.23"  |               | $\Box$            | 12580351 kg |        | Usuario                    | $\vee$ 1     | 188      | Volumen             |          |                    |
|   | Encofrado - Viga HA                                                                                                    | Model    | $\Box$ |           | 662 '06.7"   |               | □                 | 12580351 m2 |        | Usuario                    | $\vee$ 1     | Longitud |                     | h        | (b*d)*2+b*c        |
|   | Armadura estructural                                                                                                    | Model    | $\Box$ |           | 2316 "05.23" |               | □                 | 12582143 m3 |        | Volumen                    | $\vee$ 1     |          | b OD Diame          | h Nomina |                    |
|   | Pilares estructurales                                                                                                    | Model    | $\Box$ |           | 208 '05.24"  |               | □                 | 12582906 kg |        | Peso<br>$\vee$             | 11.          |          | b OD Diame h Nomina |          |                    |
|   | Pilares estructurales HA                                                                                                    | Model    | $\Box$ |           | 208 '05.8"   |               | П                 | 12582906 m3 |        | Volumen                    | $\vee$ 1     |          | b OD Diame h Nomina |          |                    |
|   | Acero - Pilares HA                                                                                                    | Model    | $\Box$ |           | 208 '05.23"  |               | □                 | 12582906 kg |        | <b>Usuario</b>             | $\vee$ 1     | 225      | Volumen             |          |                    |
|   | Encofrado - Pilares HA                                                                                                    | Model    | $\Box$ |           | 208 '06.5"   |               | □                 | 12582906 m2 |        | <b>Usuario</b>             | $\vee$ 1     |          |                     | Altura   | $(b * d)*2 + (c*)$ |
|   | Conexiones estructurales                                                                                                    | Model    | $\Box$ |           | 614 '05.24"  |               | □                 | 12582898 u  |        | Número                     | $\vee$ 1     |          | b OD Diame h Nomina |          |                    |
|   | <b>Suelos</b>                                                                                                    | Model    | $\Box$ |           | 288 "05.13"  |               | $\Box$            | 12582868 m2 |        | Área.(Lx<br>$\vee$ 1       |              |          |                     |          |                    |
|   | Suelos Macizo HA                                                                                                    | Model    | $\Box$ |           | 288 "05.12"  |               | □                 | 12582868 m3 |        | Volumen                    | $\vee$ 1     |          |                     |          |                    |
|   | Malla - Suelo HA                                                                                                    | Model    | $\Box$ |           | 288 "05.26"  |               | $\Box$            | 12582868 m2 |        | Área.(Lx ~ 1)              |              |          |                     |          |                    |
|   | <b>Muros</b>                                                                                                    | Model    | п      |           | 729 '05.4"   |               | П                 | 12582860 m3 |        | Volumen<br>$\vee$ 1        |              |          |                     |          |                    |
|   | Malla - Muros                                                                                                    | Model    | $\Box$ |           | 729 "05.26"  |               | □                 | 12582860 m2 |        | $\text{Area.(Lx} \times 1$ |              |          |                     |          |                    |
|   | Encofrado - Muros                                                                                                    | Model    | П      |           | 729 '06.5"   |               | п                 | 12582860 m2 |        | $\text{Area.(Lx} \times 1$ |              |          |                     |          |                    |

*Ilustración 35 Proceso para Exportar las Mediciones Estructurales a Presto*

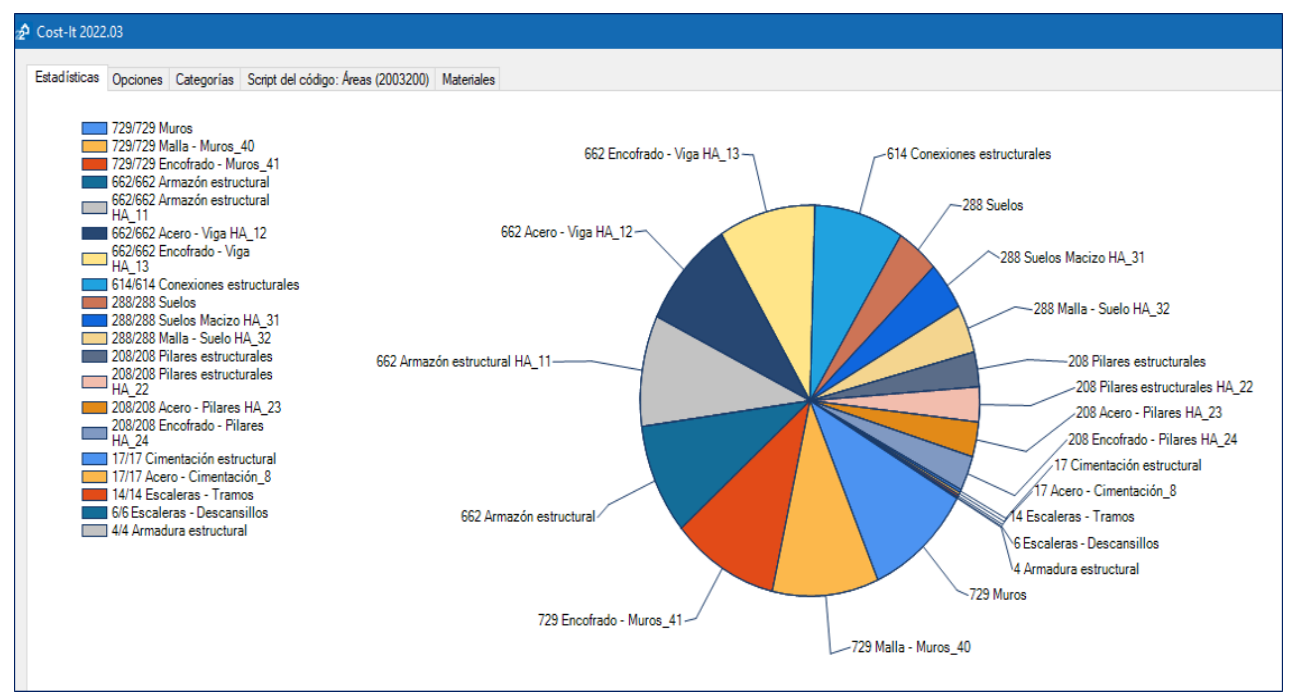

*Ilustración 36 Identificación y cuantificación de elementos estructurales detectados por el Plugin "Cost-IT"*

La interacción entre Revit – Presto mediante el Plugin "Cost-IT" posee la

capacidad de identificar, ubicar y cuantificar la información que posee el modelado,

mismo que permite al líder estructura continuar con la Planificación del Proyecto.

| Codinf | <b>TipoBIM</b>                  | Comentario          | CodSup      | N  | Longitud | Anchura | Altura | Cantidad          | Ud |
|--------|---------------------------------|---------------------|-------------|----|----------|---------|--------|-------------------|----|
| ▲      |                                 |                     |             |    |          |         |        |                   |    |
| 05.4   | ECH/IKB/PL1/HA240/360x390x0.55  | $-$ PL1             | CIM N-8.80  | 1  | 3.90     | 3.60    | 0.55   | $7.72$ m3         |    |
| 05.4   | ECH/IKB/PL1/HA240/360x390x0.55  | $-$ PL1             | CIM N-8.80  | 1  | 3.90     | 3.60    | 0.55   | $7.72$ m3         |    |
| 05.4   | ECH/IKB/PL3/HA/240/3.0x3.0x0.60 | $-$ PL3             | CIM. N-8.80 | 1  | 3.25     | 2.94    | 0.60   | 5.73 m3           |    |
| 05.4   | ECH/IKB/PL1/HA240/360x390x0.55  | $-$ PL1             | CIM. N-8.80 | 1  | 3.90     | 3.60    | 0.55   | $7.72$ m3         |    |
| 05.4   | ECH/IKB/PL1/HA240/360x390x0.55  | $-$ PL1             | CIM. N-8.80 | 1  | 3.90     | 3.60    | 0.55   | $7.72 \text{ m}3$ |    |
| 05.4   | ECH/IKB/PL1/HA240/360x390x0.55  | $-$ PL1             | CIM. N-8.80 | 1  | 3.90     | 3.60    | 0.55   | $7.72 \text{ m}3$ |    |
| 05.4   | ECH/IKB/PL1/HA240/360x390x0.55  | $-$ Pl 1            | CIM. N-8.80 | 1  | 3.90     | 3.60    | 0.55   | $7.72$ m3         |    |
| 05.4   | ECH/IKB/PL2/HA240/450x660x0.60  | $-$ PL <sub>2</sub> | CIM. N-8.80 | 1  | 6.60     | 4.50    | 0.60   | $17.82$ m3        |    |
| 05.4   | ECH/IKB/PL1/HA240/360x390x0.55  | $-$ PL1             | CIM. N-8.80 | 1  | 3.90     | 3.60    | 0.55   | $7.72 \text{ m}3$ |    |
| 05.4   | ECH/IKB/PL1/HA240/360x390x0.55  | $-$ PL1             | CIM. N-8.80 | 1  | 3.90     | 3.60    | 0.55   | $7.72$ m3         |    |
| 05.4   | ECH/IKB/PL1/HA240/360x390x0.55  | $-$ PL1             | CIM. N-8.80 | 1  | 3.90     | 3.60    | 0.55   | $7.72 \text{ m}3$ |    |
| 05.4   | ECH/IKB/PL1/HA240/360x390x0.55  | $-$ PL1             | CIM. N-8.80 | 1  | 3.90     | 3.60    | 0.55   | $7.72 \text{ m}3$ |    |
| 05.4   | ECH/IKB/PL1/HA240/360x390x0.55  | $-$ PL1             | CIM. N-8.80 | 1  | 3.90     | 3.60    | 0.55   | $7.72$ m3         |    |
| 05.4   | ECH/IKB/PL1/HA240/360x390x0.55  | - PL1               | CIM. N-8.80 | 1. | 3.90     | 3.60    | 0.55   | $7.72$ m3         |    |

*Ilustración 37 Medición de Cantidades identificadas por el software Presto*

En base a la cantidad y detección de los elementos identificados en el

programa, el líder estructural procede en planificar la construcción en orden de cada

elemento elaborado en el modelo, colocando las duraciones con fechas de inicio y fin.

| Presupuesto                   |      |                     |             | Árbol Conceptos Diagrama de barras X Fechas                      |                          |            |                                                      |
|-------------------------------|------|---------------------|-------------|------------------------------------------------------------------|--------------------------|------------|------------------------------------------------------|
|                               |      | ÷<br>Planificadas   |             | RealPres<br>Fechas estimadas<br>FecFPlan                         |                          | $= R$      | E.<br>転<br>$\sim$<br>Línea de progreso vertical<br>6 |
|                               |      |                     |             |                                                                  | Γm                       |            |                                                      |
|                               |      | Código              | <b>NatC</b> | Resumen                                                          | Dur FeciPlan             | FecFPlan   | $\hat{\phantom{a}}$<br>jul '22<br>jun '22<br>800 '22 |
| $1/0$ $\blacktriangleright$ - |      | <b>ICONIKBIM</b>    |             | <b>EDIFICIO CHANUL</b>                                           | 206 09/05/2022           | 21/02/2023 | 21/02/2023                                           |
| 2/1                           | $-1$ | <b>CIM. N-8.80</b>  | $\Box$      | <b>CIM. N-8.80</b>                                               | 21 09/05/2022 07/06/2022 |            | 07/06/2022                                           |
| 3/2                           |      | $1.1$ 05.23         | o           | ACERO DE REFUERZO FY=4200 KG/CM2 CON ALAMBRE GALV. N°18          | 7 09/05/2022             | 18/05/2022 | 18/05/2022                                           |
| 4/2                           |      | 1.2 05.26           | o           | MALLA ELECTRO SOLDADA DE 6 MM CADA 25 CM                         | 3 18/05/2022 21/05/2022  |            | 21/05/2022                                           |
| 5/2                           |      | 13 054              | о           | HORMIGÓN PREMEZCLADO F'C=240 KG/CM2 (INC. BOMBA Y ADITIVO)       | 3 23/05/2022             | 26/05/2022 | 26/05/2022                                           |
| 6/2                           |      | 14 06 5             | <b>F</b>    | ENCONFRADO CON TABLERO CONTRACHAPADO COLUMNA                     | 6 26/05/2022 03/06/2022  |            | 03/06/2022                                           |
| 7/2                           |      | $1.5$ 05.8          | o           | HORMIGÓN SIMPLE COLUMNAS F'C=240 KG/CM2, NO INC. ENCOFRADO       | 2 03/06/2022 07/06/2022  |            | 07/06/2022                                           |
| 8/1                           | $-2$ | Subsuelo 2          | $\Box$      | Subsuelo 2                                                       | 9 07/06/2022 18/06/2022  |            | 8/06/2022                                            |
| 9/2                           |      | 2.1 05.26           | o           | MALLA ELECTRO SOLDADA DE 6 MM CADA 25 CM                         | 4 07/06/2022 11/06/2022  |            | 11/06/2022                                           |
| 10/2                          |      | 2.2 06.5            | o           | ENCONFRADO CON TABLERO CONTRACHAPADO COLUMNA                     | 3 13/06/2022             | 16/06/2022 | 16/06/2022                                           |
| 11/2                          |      | 2.3 05.4            | o           | HORMIGÓN PREMEZCLADO F'C=240 KG/CM2 (INC. BOMBA Y ADITIVO)       | 2 16/06/2022 18/06/2022  |            | 18/06/2022                                           |
| 12/1                          | $-3$ | Subsuelo 2.         | $\Box$      | Subsuelo 2                                                       | 27 20/06/2022 27/07/2022 |            | 27/07/2022                                           |
| 13/2                          |      | 3.1 05.23           | o           | ACERO DE REFUERZO FY+4200 KG/CM2 CON ALAMBRE GALV. N°18          | 7 20/06/2022 29/06/2022  |            | 29/06/2022                                           |
| 14/2                          |      | 32 065              | Г.          | ENCONFRADO CON TABLERO CONTRACHAPADO COLUMNA                     | 5 29/06/2022 06/07/2022  |            | 06/07/2022                                           |
| 15/2                          |      | 3.3 05.26           | o           | MALLA ELECTRO SOLDADA DE 6 MM CADA 25 CM                         | 5 29/06/2022  06/07/2022 |            | 06/07/2022                                           |
| 16/2                          |      | 34 05 12            | o           | HORMIGÓN SIMPLE LOSA DE 20 CM, F'C=240 KG/CM2, NO INC. ENCOFRADO | 2 06/07/2022             | 08/07/2022 | 08/07/2022                                           |
| 17/2                          |      | 3.5 05.4            | o           | HORMIGÓN PREMEZCLADO F'C=240 KG/CM2 (INC. BOMBA Y ADITIVO)       | 5 06/07/2022             | 13/07/2022 | 13/07/2022                                           |
| 18/2                          |      | 3.6 05.8            | o           | HORMIGÓN SIMPLE COLUMNAS F'C=240 KG/CM2, NO INC. ENCOFRADO       | 2 13/07/2022             | 15/07/2022 | 15/07/2022                                           |
| 19/2                          |      | 3.7 05.24           | п           | ACERO ESTRUCTURAL, INC. CONEXIONES, INC. MONTAJE CON GRUA        | 8 15/07/2022 27/07/2022  |            | 27/07/2022                                           |
| 20/1                          | $-4$ | <b>SUB.1 N-3.35</b> | $\Box$      | <b>SUB.1 N-3.35</b>                                              | 13 27/07/2022 13/08/2022 |            | 13/08/2022                                           |
| 21/2                          |      | 4.1 05.26           | ы           | MALLA ELECTRO SOLDADA DE 6 MM CADA 25 CM                         | 2 27/07/2022 29/07/2022  |            | 29/07/2022                                           |
| 22/2                          |      | 4.2 05.23           | o           | ACERO DE REFUERZO FY=4200 KG/CM2 CON ALAMBRE GALV. N°18          | 5 27/07/2022 03/08/2022  |            | 03/08/2022                                           |
| 23/2                          |      | 4.3 06.7            | о           | ENCONFRADO CON TABLERO CONTRACHAPADO VIGA                        | 3 03/08/2022             | 06/08/2022 | 06/08/2022                                           |
| 24/2                          |      | 44 065              | o           | ENCONFRADO CON TABLERO CONTRACHAPADO COLUMNA                     | 2 08/08/2022             | 10/08/2022 | <u>_2</u> 001 v                                      |
| $\hat{\textbf{C}}$            |      |                     |             |                                                                  |                          |            |                                                      |

*Ilustración 38 Elaboración del Cronograma de Actividades*

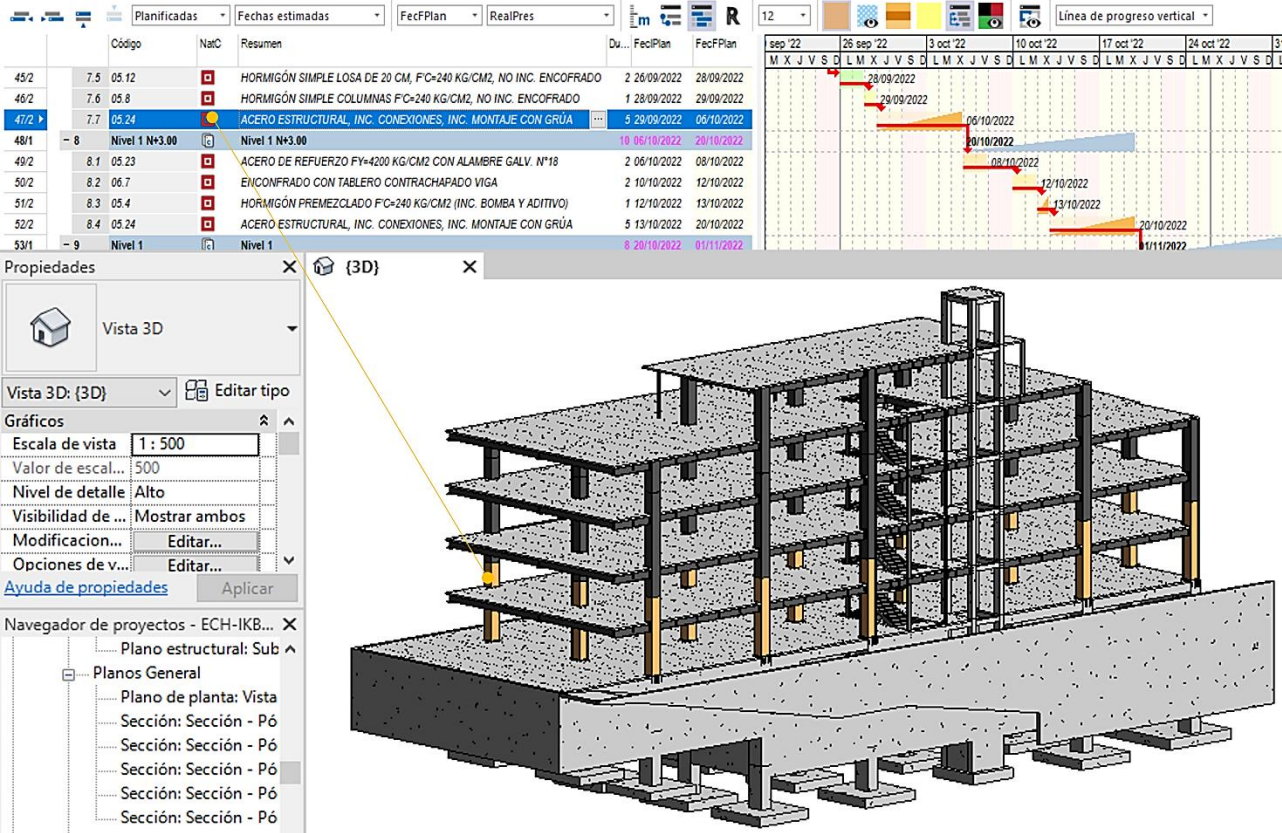

*Ilustración 39 Identificación del elemento estructural en la planificación*

Para la construcción de este proyecto se estima con una duración de 10 meses o 206 días, siendo la fecha de inicio el 9 de mayo de 2022 y finaliza el 21 de febrero de 2023, la modalidad de trabajo es días hábiles.

### **6.17. Costos en la Disciplina Estructura (5D)**

Al momento de finalizar el modelado estructural 3D-BIM, se genera el diseño gráfico parametrizado el cual posee información de cantidad, ubicación, material, etc., que permitirá realizar tablas de cuantificación para cada elemento estructural creado en el modelo. Esto permitirá realizar un análisis de costos de cada elemento modelado en el proyecto.

Al igual que el literal "*6.15. Planificación en la Disciplina Estructura (4D)",* para el proyecto se empleará la herramienta digital "PRESTO" para el cálculo de los costos interactuando Revit "Modelado 3D" a través de un plugin Cost-It.

Para iniciar con el cómputo presupuestario de la disciplina Estructura, se requiere tener claro el Análisis de Precios Unitarios "APUs", mismos que son generados por el líder estructural en formato (. Presto), con el fin de lograr conectar mediante **códigos** los precios de los rubros "materiales, mano de obra y maquinaria" con cada elemento que compone el modelo estructural.

| <b>Precios unitarios</b>       |                    |                                                                  |               |                 |                |
|--------------------------------|--------------------|------------------------------------------------------------------|---------------|-----------------|----------------|
| <b>EDIFICIO CHANUL</b>         |                    |                                                                  |               |                 |                |
| <b>CÓDIGO</b>                  | <b>CANTIDAD UD</b> | <b>RESUMEN</b>                                                   | <b>PRECIO</b> | <b>SUBTOTAL</b> | <b>IMPORTE</b> |
| 05.12                          | m3                 | HORMIGÓN SIMPLE LOSA DE 20 CM, F'C=240 KG/CM2, NO INC. ENCOFRADO |               |                 |                |
| <b>Materiales</b>              |                    |                                                                  |               |                 |                |
| <b>MAT021</b>                  | $0.190$ m $3$      | Agua                                                             | 0.74          | 0.14            |                |
| <b>MAT037</b>                  | 2.340 kg           | Aditivo acelerante                                               | 1.81          | 4.24            |                |
| <b>MAT033</b>                  | $0.650$ m3         | Arena                                                            | 14.50         | 9.43            |                |
| <b>MAT034</b>                  | $0.950$ m3         | Ripio                                                            | 14.50         | 13.78           |                |
| <b>MAT035</b>                  |                    | 7.800 saco Cemento Portland                                      | 8.22          | 64.12           |                |
| Maguinaria                     |                    |                                                                  |               |                 |                |
| <b>MAQ001</b>                  | 1.818              | Herramienta menor (5% M.O.)                                      | 1.00          | 1.82            |                |
| <b>MAO022</b>                  | 1.000              | Vibrador                                                         | 4.30          | 4.30            |                |
| <b>MAQ023</b><br><b>MAQ024</b> | 1.000<br>1.000     | Concretera 1 saco                                                | 5.00<br>6.80  | 5.00<br>6.80    |                |
|                                |                    | Elevador (1 saco)                                                |               |                 |                |
| Mano de obra                   |                    |                                                                  |               |                 |                |
| <b>MAO019</b>                  | 6.000              | Peón (E29)                                                       | 3.58          | 21.48           |                |
| <b>MAO002</b><br><b>MAO010</b> | 2.000<br>1.000     | Albañil (D2)<br>Operador de equipo liviano (D2)                  | 3.62<br>3.62  | 7.24<br>3.62    |                |
| <b>MAO003</b>                  | 1.000              | Maestro Mayor (C1)                                               | 4.01          | 4.01            |                |
|                                |                    |                                                                  |               |                 | 91.69          |
|                                |                    |                                                                  |               |                 | 17.92          |
|                                |                    |                                                                  |               |                 | 36.35          |
|                                |                    |                                                                  |               |                 | 0.00           |
|                                |                    |                                                                  |               |                 | 145.96         |

*Ilustración 40 Análisis de Precio Unitario en Presto- Hormigón Simple 240kg/cm2*

Una de las principales ventajas de realizar la interacción del modelado estructural con el software Presto, es la de identificar el elemento visualmente y tener la información directa con el valor presupuestado para ese elemento estructural, como se indica en la siguiente figura:

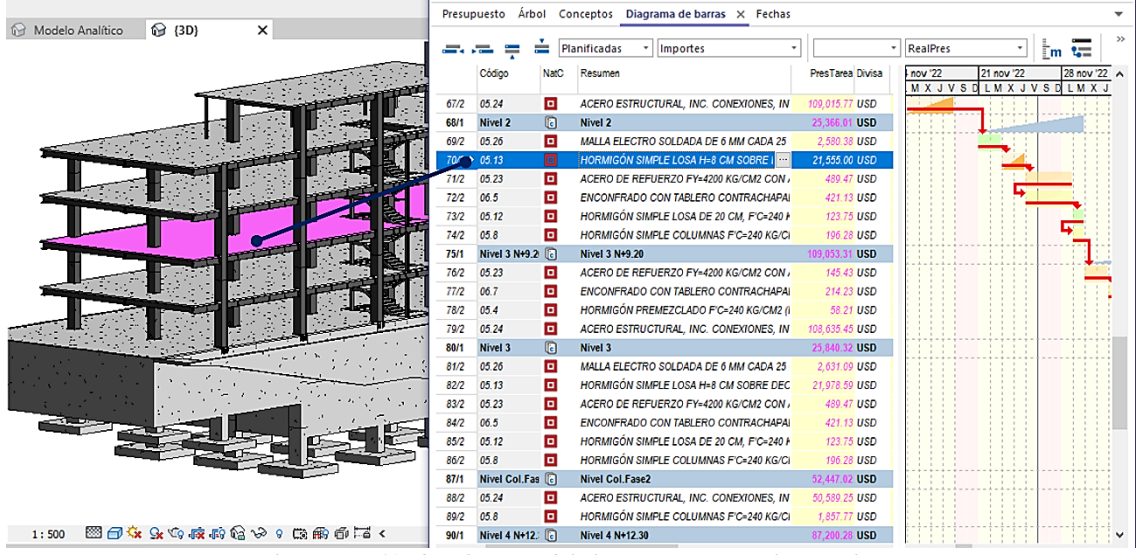

*Ilustración 41 Identificación del elemento estructural y su valor*

Realizada la vinculación y generación del archivo presupuestario y

planificación, el líder estructural podrá conocer el presupuesto mensual que requerirá la construcción del proyecto, como se muestra en la siguiente figura:

|                        |                  | 25-May-22 | 25-Jun-22 | 25-Jul-22 | 25-Ago-22  | 25-Sep-22  | 25-Oct-22  | 25-Nov-22  | 25-Dic-22  | 25-Ene-23    | 25-Feb-23 |
|------------------------|------------------|-----------|-----------|-----------|------------|------------|------------|------------|------------|--------------|-----------|
| <b>EDIFICIO CHANUL</b> | 1,300,482.17 USD | 34,919.09 | 20,323.61 | 65,208.50 | 158,093.80 | 103,684.50 | 260,234.92 | 304,874.27 | 146,310.85 | 173, 177. 15 | 33,655.48 |
| CIM. N-8.80            | 42,930.99 USD    | 34,919.09 | 8,011.90  |           |            |            |            |            |            |              |           |
| Subsuelo 2             | 589.71 USD       |           | 589.71    |           |            |            |            |            |            |              |           |
| Subsuelo 2.            | 76,963.64 USD    |           | 11,722.00 | 65,208.50 | 33.14      |            |            |            |            |              |           |
| <b>SUB.1 N-3.35</b>    | 99,270.84 USD    |           |           |           | 99,270.84  |            |            |            |            |              |           |
| Subsuelo 1             | 65,323.38 USD    |           |           |           | 58,789.82  | 6,533.56   |            |            |            |              |           |
| <b>NPB. N-0.10</b>     | 92,295.54 USD    |           |           |           |            | 92,295.54  |            |            |            |              |           |
| <b>Nivel PB</b>        | 143,347.68 USD   |           |           |           |            | 4,855.39   | 138,492.28 |            |            |              |           |
| Nivel 1 N+3.00         | 117,942.04 USD   |           |           |           |            |            | 117,942.04 |            |            |              |           |
| Nivel 1                | 27,845.38 USD    |           |           |           |            |            | 3,800.59   | 24,044.79  |            |              |           |
| <b>Nivel Col.Fase1</b> | 136,293.68 USD   |           |           |           |            |            |            | 136,293.68 |            |              |           |
| Nivel 2 N+6.10         | 117,981.04 USD   |           |           |           |            |            |            | 117,981.04 |            |              |           |
| Nivel 2                | 27,390.48 USD    |           |           |           |            |            |            | 26,554.76  | 835.72     |              |           |
| Nivel 3 N+9.20         | 117,572.44 USD   |           |           |           |            |            |            |            | 117,572.44 |              |           |
| Nivel 3                | 27,902.69 USD    |           |           |           |            |            |            |            | 27,902.69  |              |           |
| <b>Nivel Col.Fase2</b> | 56,545.90 USD    |           |           |           |            |            |            |            |            | 56,545.90    |           |
| Nivel 4 N+12.30        | 94,012.23 USD    |           |           |           |            |            |            |            |            | 94,012.23    |           |
| Nivel 4                | 23,382.92 USD    |           |           |           |            |            |            |            |            | 22,619.02    | 763.90    |
| Nivel 5 N+15.40        | 24,746.20 USD    |           |           |           |            |            |            |            |            |              | 24,746.20 |
| Nivel 5                | 7.876.19 USD     |           |           |           |            |            |            |            |            |              | 7.876.19  |
| Tapa grada             | 269.18 USD       |           |           |           |            |            |            |            |            |              | 269.18    |

*Ilustración 42 Presupuesto mensual desglosado por niveles*

A través de la herramienta PRESTO22 se logró analizar el presupuesto total de

la obra de civil, esto se logró utilizando análisis de precios unitarios cargados en

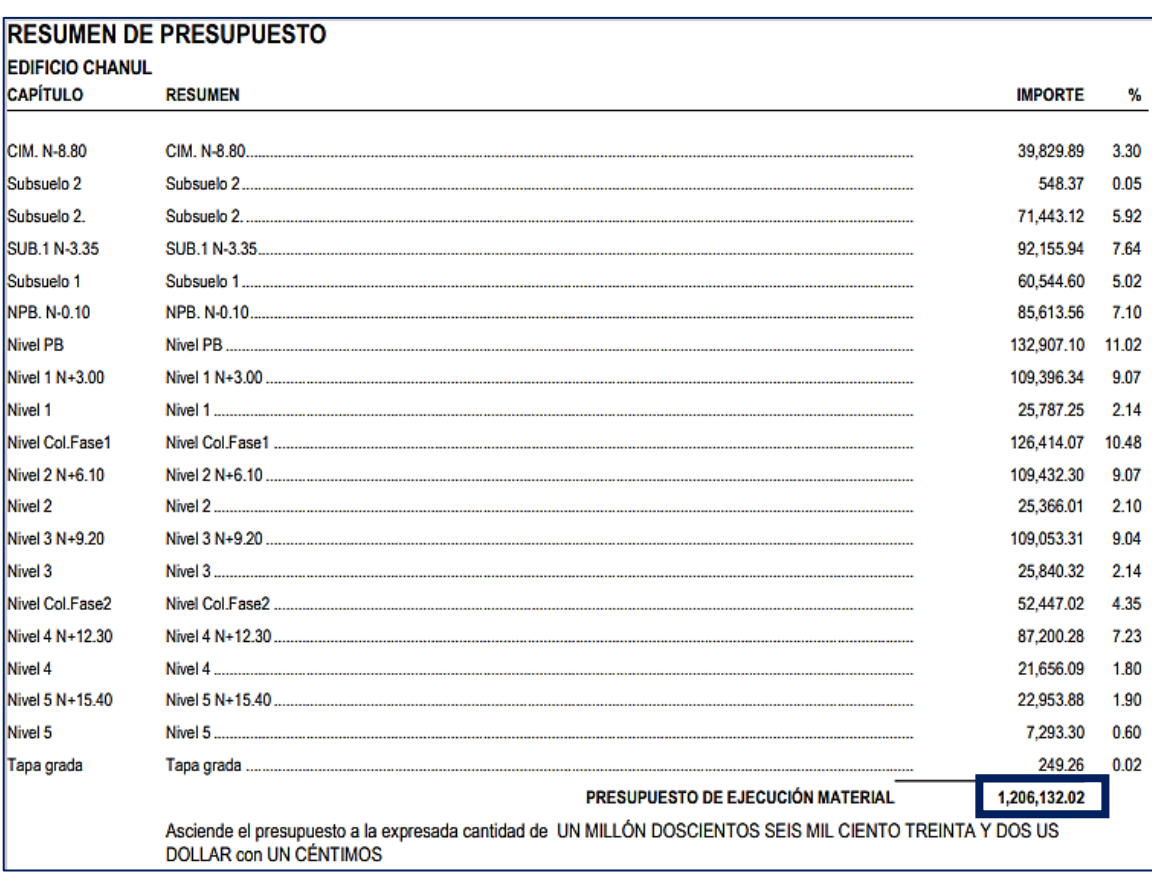

formato PRESTO (. Presto)

*Ilustración 43 Análisis Presupuestario Directo de la Obra Civil del Proyecto*

Como se puede Apreciar el presupuesto directo de la Obra Civil estimado del proyecto es de **\$1.206.132,02** dólares americanos.

# **6.18. Documentos generados del Modelo Estructural**

Aprobado el modelo estructural se generarán planos incluyendo tablas de cantidades de los elementos estructurales como son: cimentación, columnas y vigas de hormigón armado y metálicas, losas macizas y deck, gradas, muros de hormigón armado, conexiones metálicas, placas, detallado por secciones a cada uno de los elementos.

La nomenclatura de los elementos que conforman el proyecto se basan bajo el manual de estilos entregados por Coordinación BIM.

Las tablas de cantidades serán calcificadas por nombre de los elementos, nivel, tipo o familia de cada componen que conforman el proyecto dependiendo el caso.

## **6.19. Entregables del Modelo Estructural (Planos)**

Como se explicó anteriormente, uno de los entregables bajo la responsabilidad del Líder Estructuras, es la generación de Planos Estructurales en formato A1.

A continuación, se anexa planos estructurales con detalles y tablas de cuantificación:
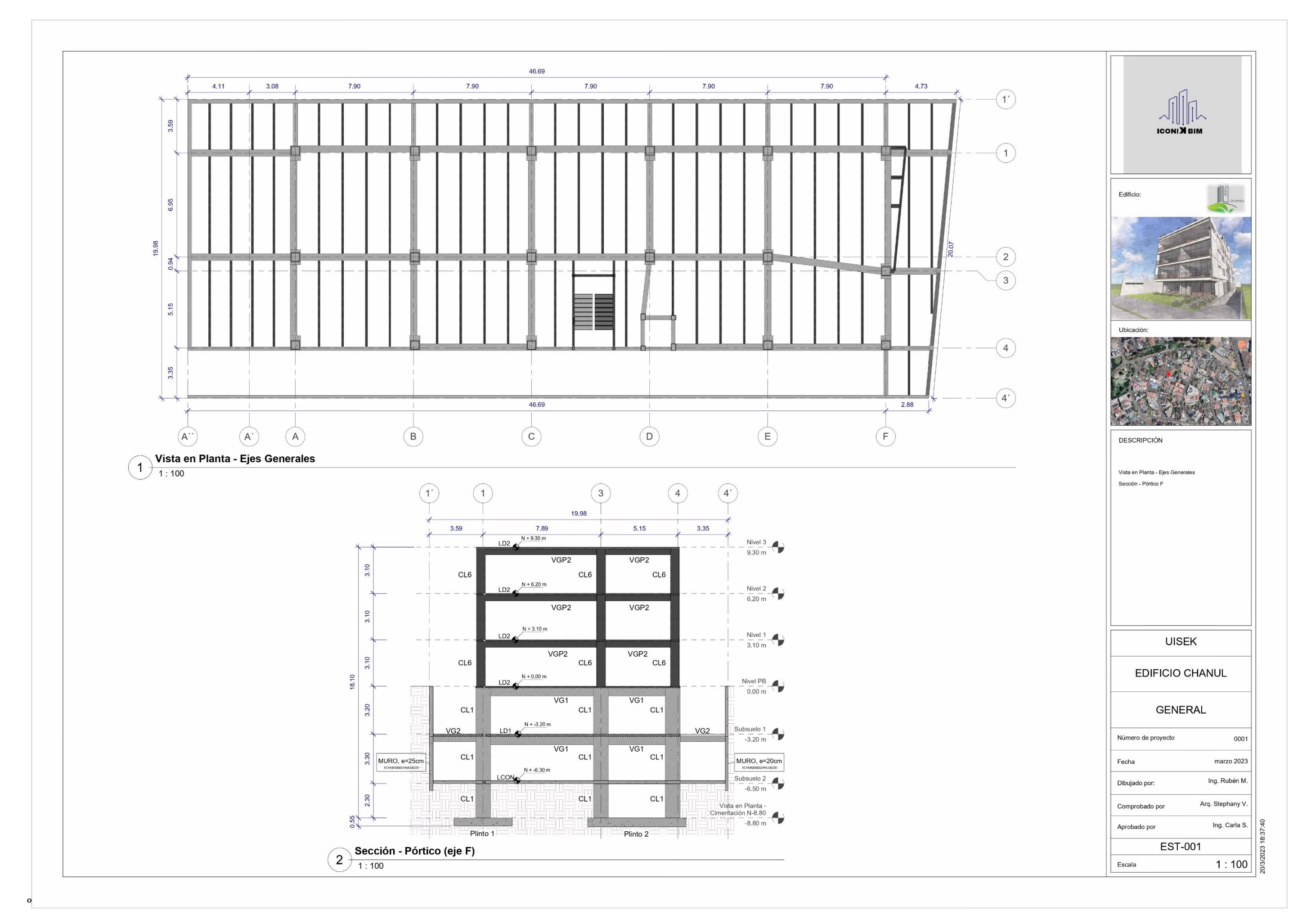

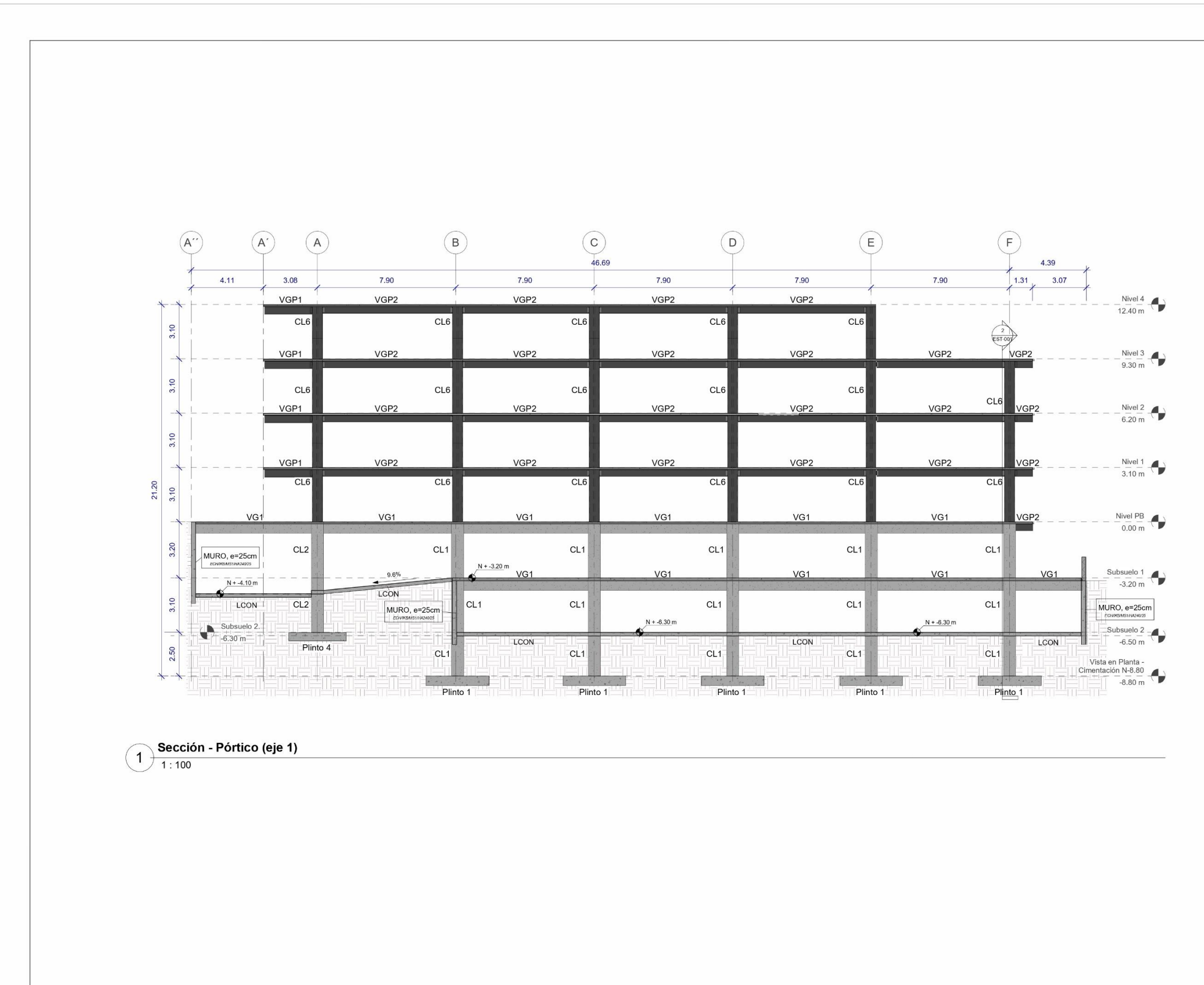

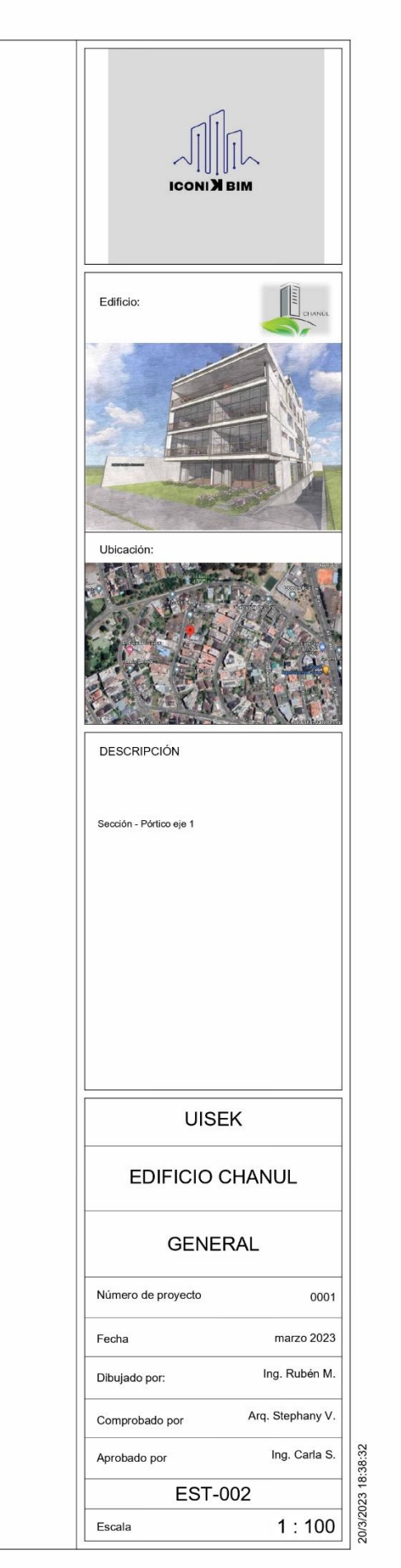

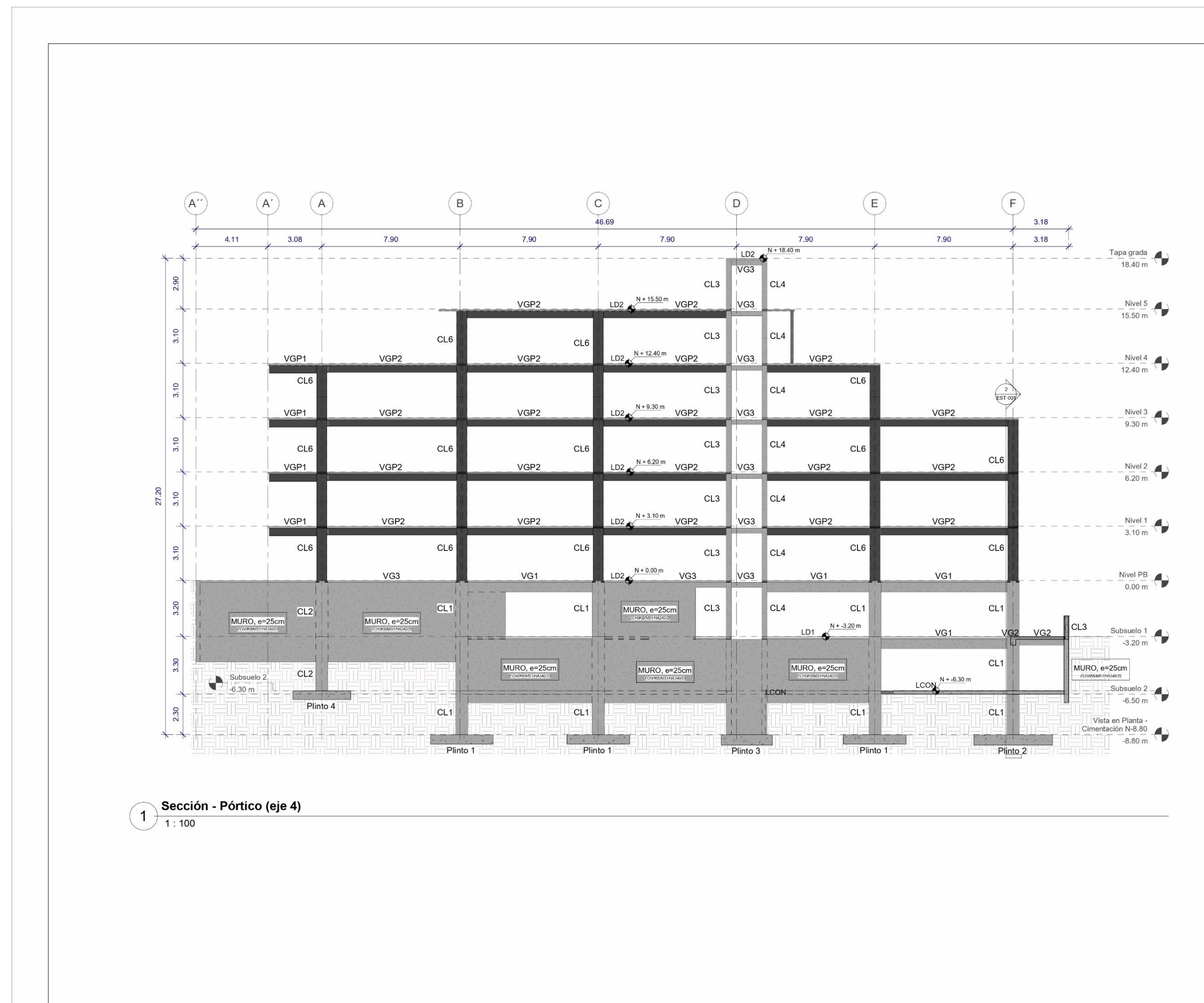

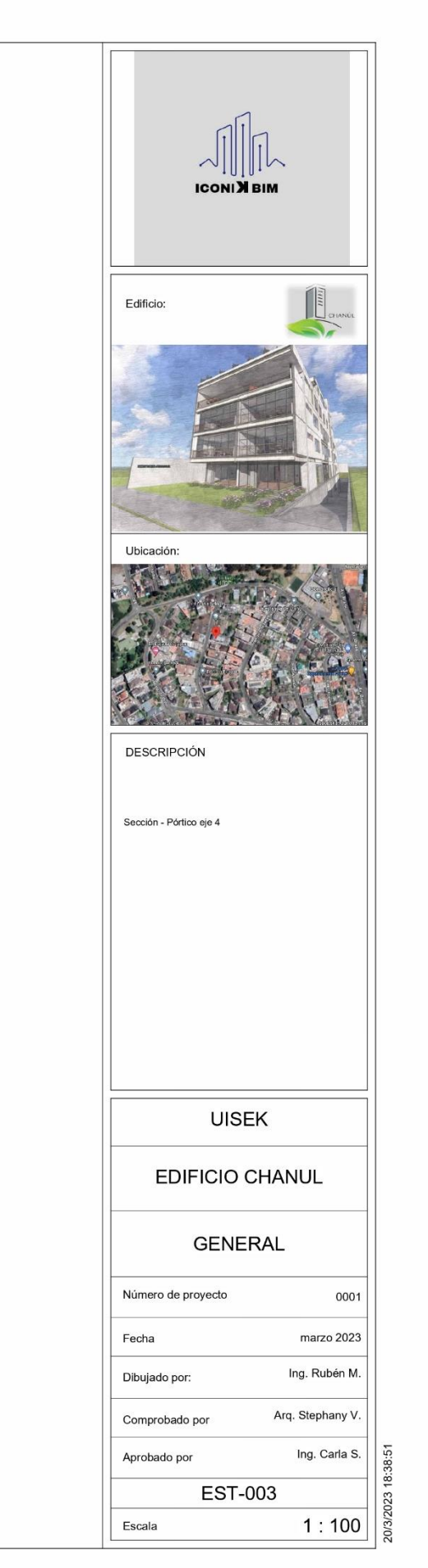

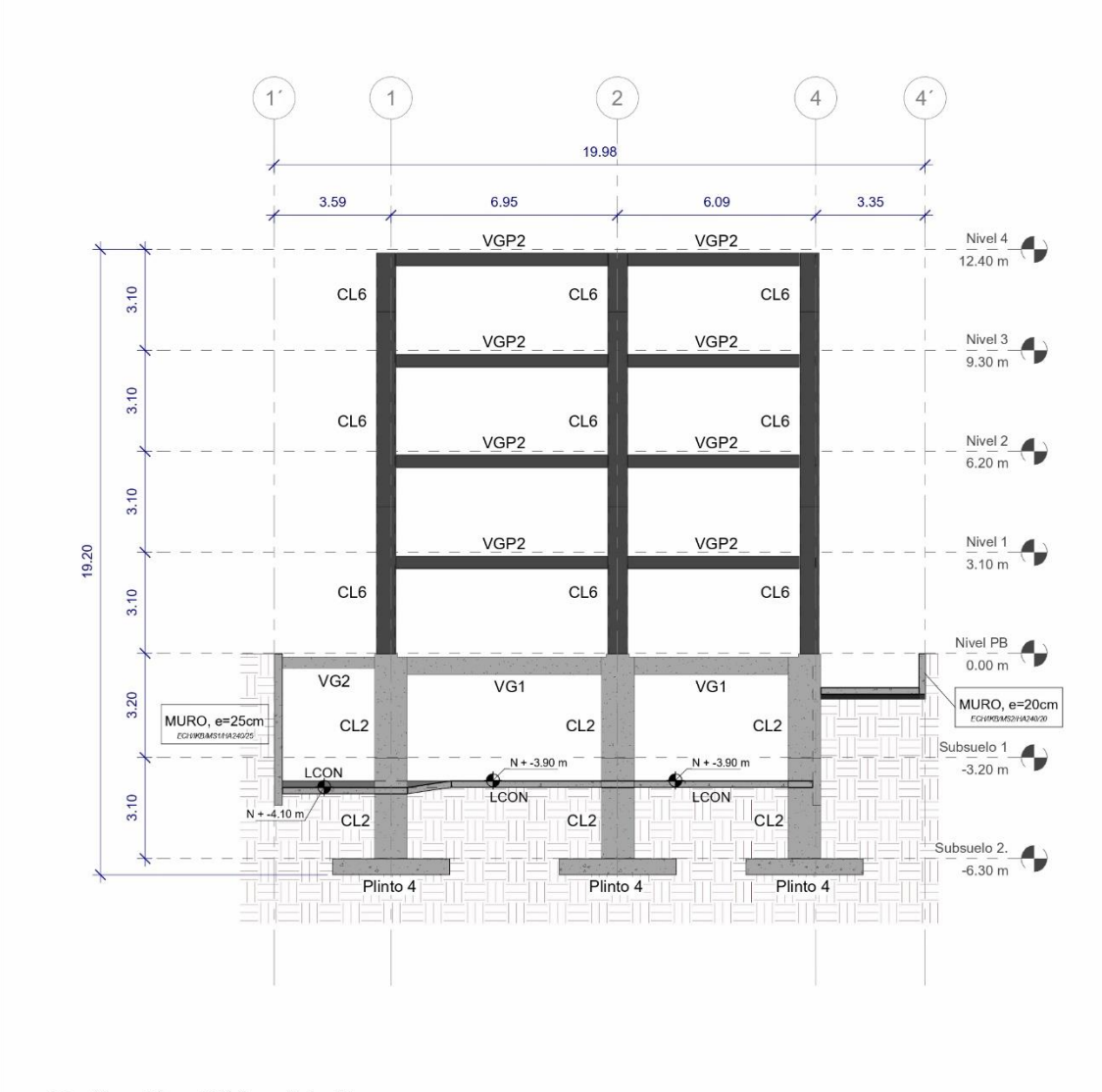

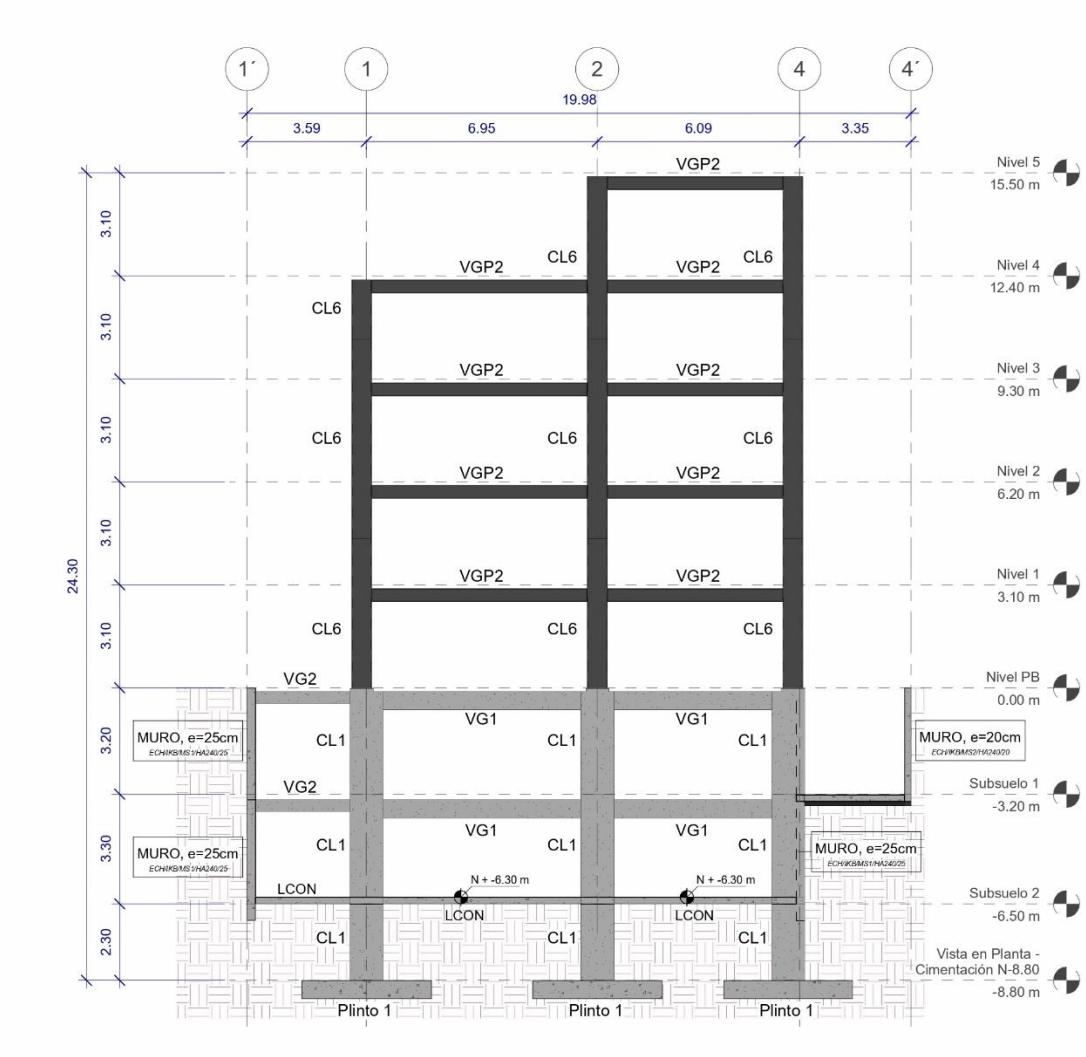

Sección - Pórtico (eje A)  $\bigoplus_{1:100}$ 

Sección - Pórtico (eje C)  $\bigcirc$  Seccio

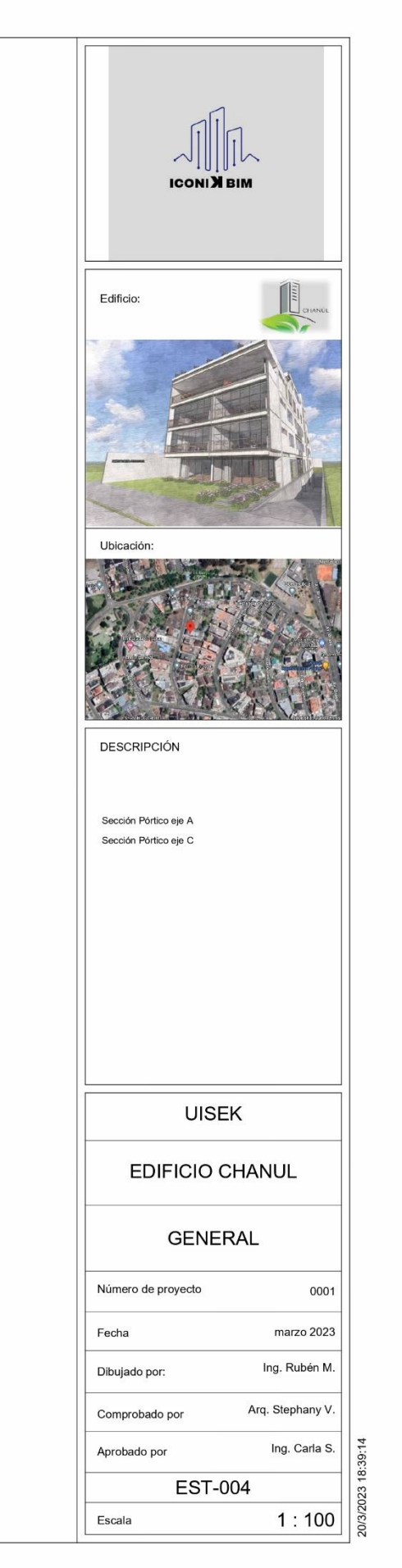

Tabla de Cantidad - Vigas de Hormigón Armado

П

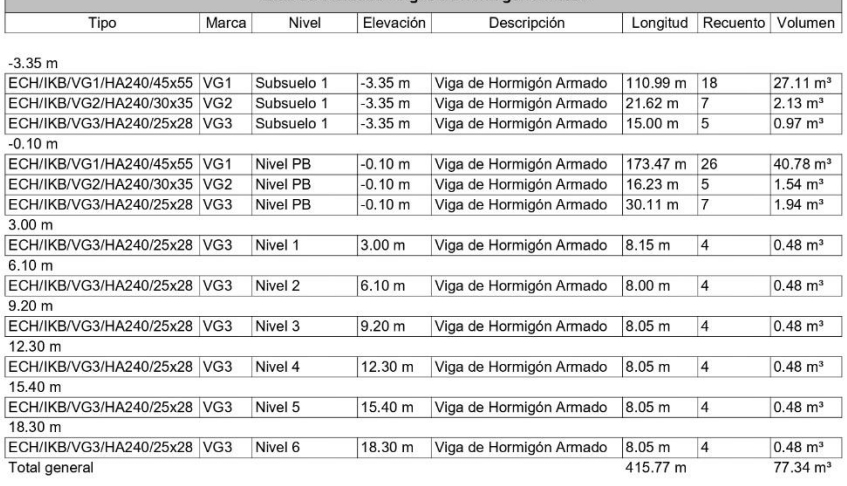

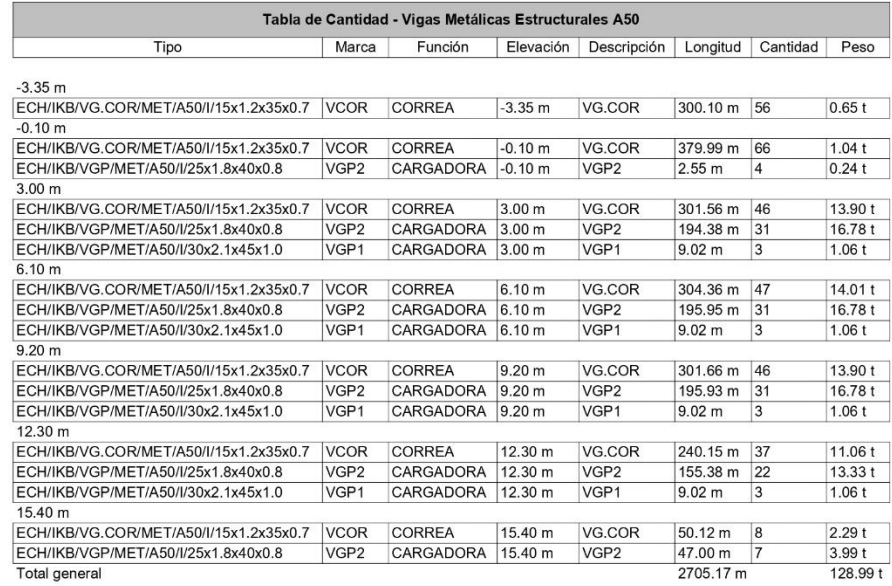

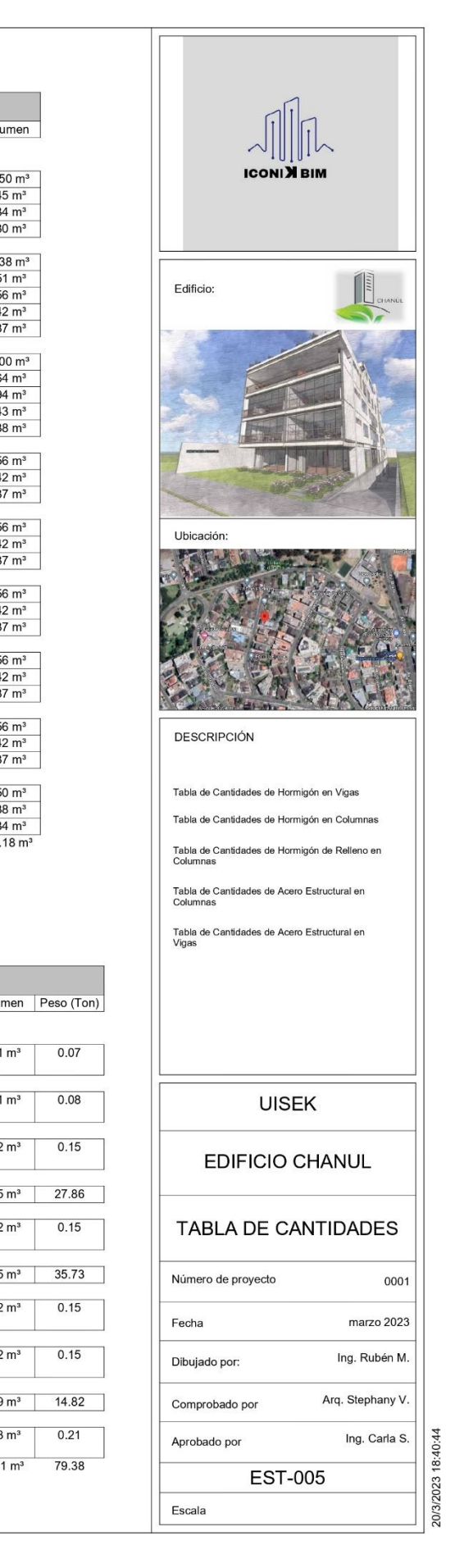

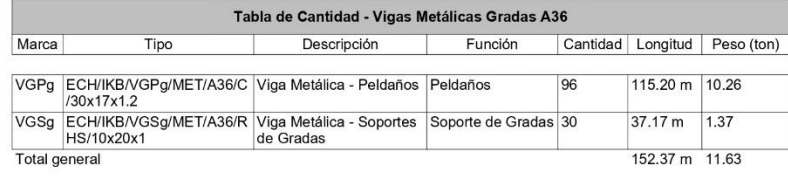

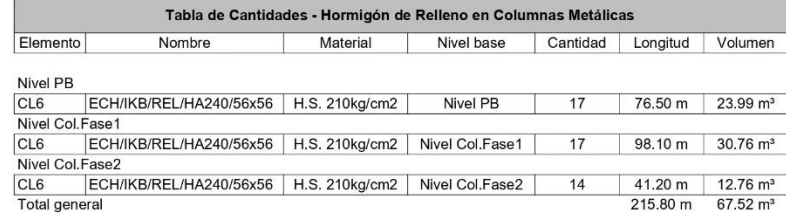

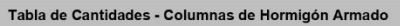

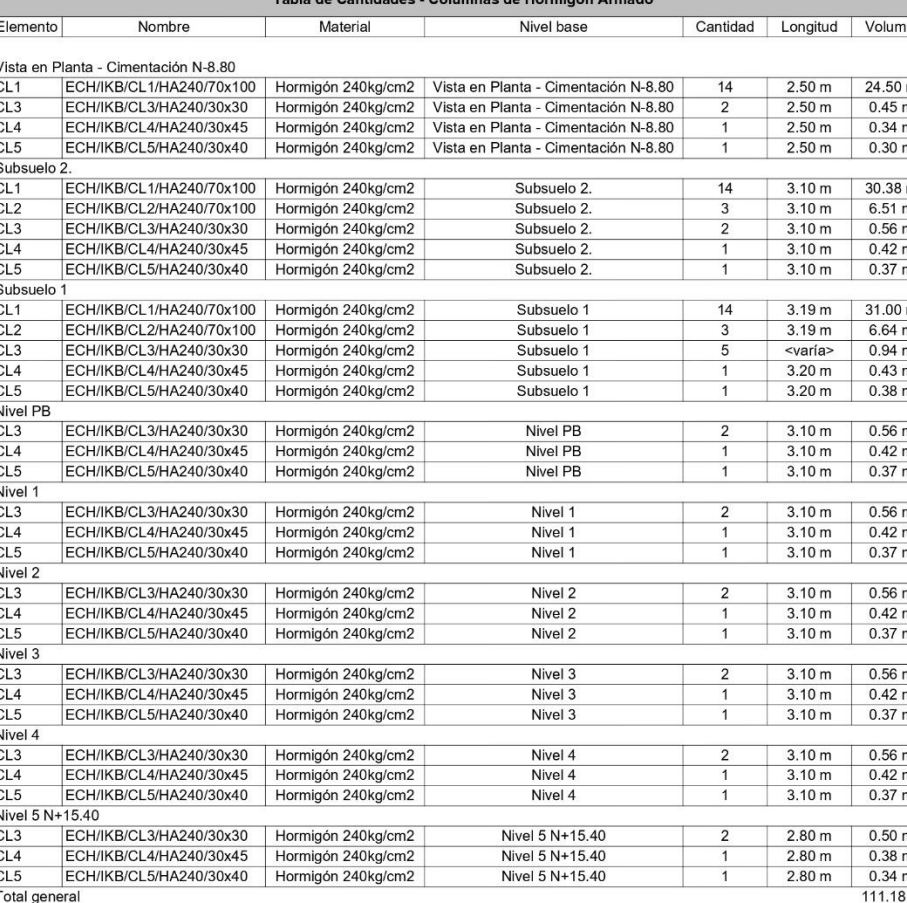

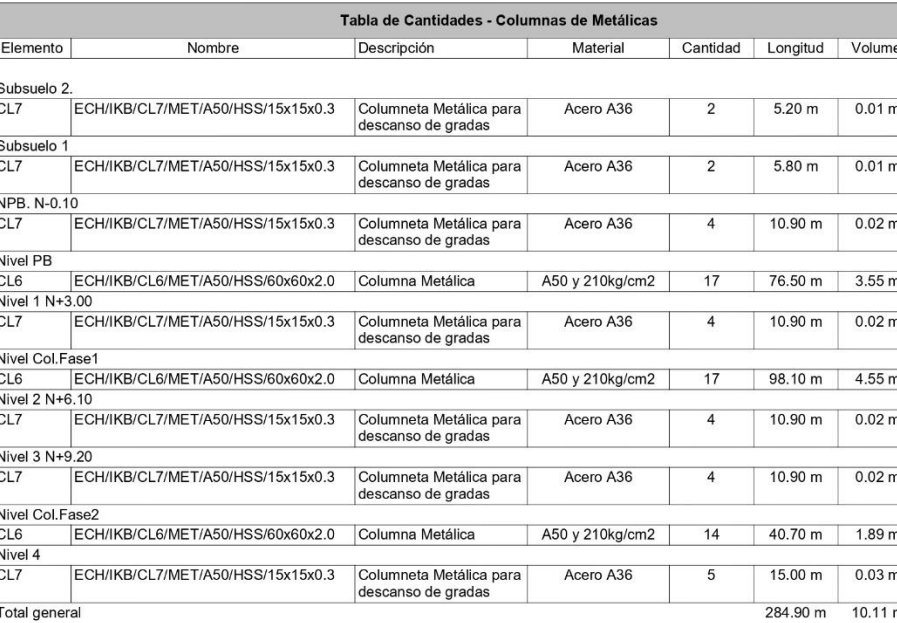

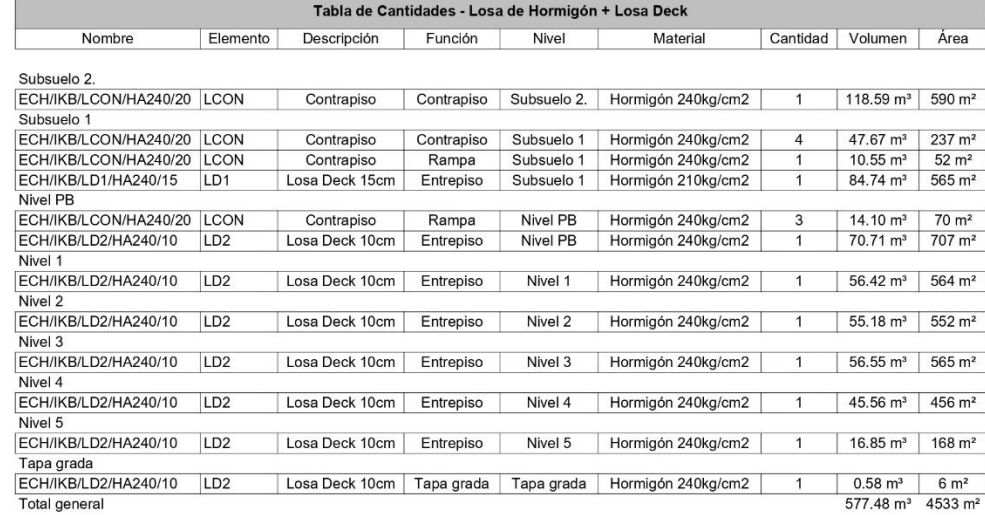

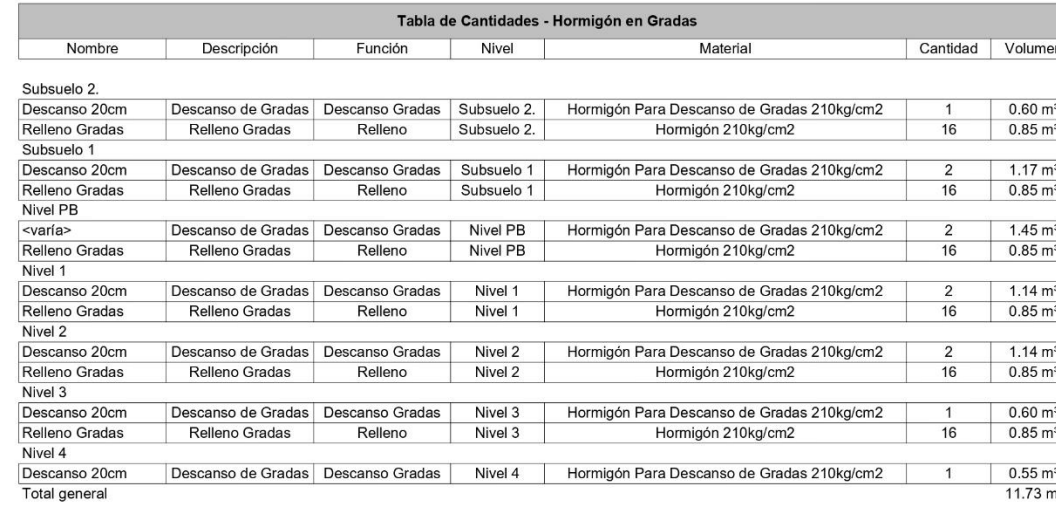

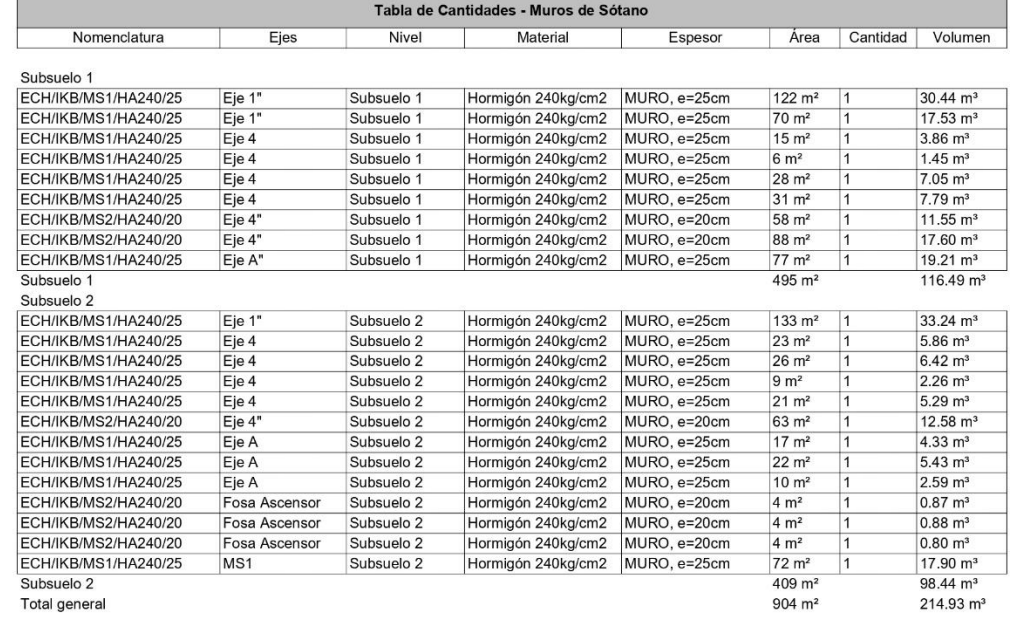

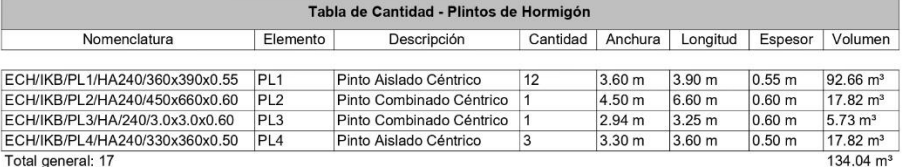

 $\begin{array}{|c|} \hline \hline \hline \hline \hline \hline \hline \end{array}$  $\frac{m^3}{m^3}$  $\frac{m^3}{m^3}$  $\frac{m^3}{m^3}$  $\frac{m^3}{m^3}$  $\frac{m^3}{m^3}$  $\frac{m^3}{m^3}$  $\frac{m^3}{3 m^3}$ 

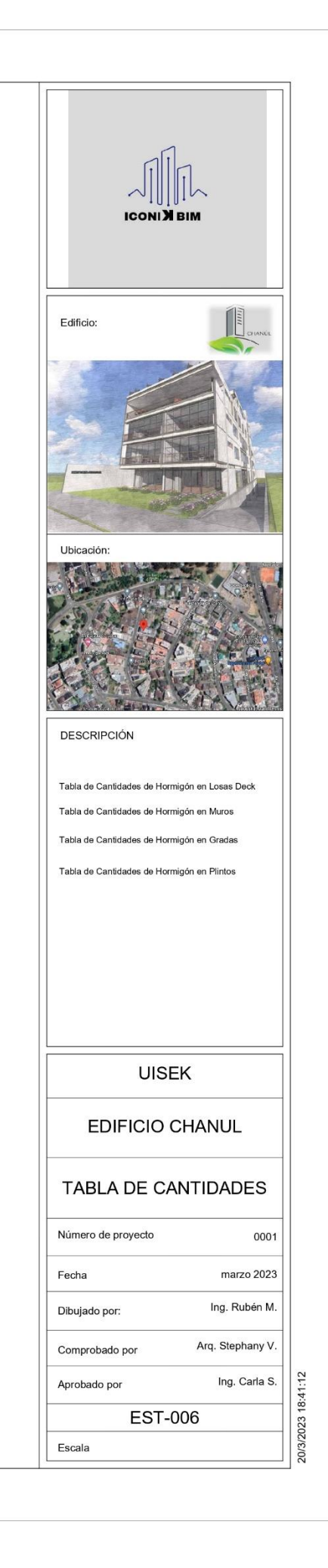

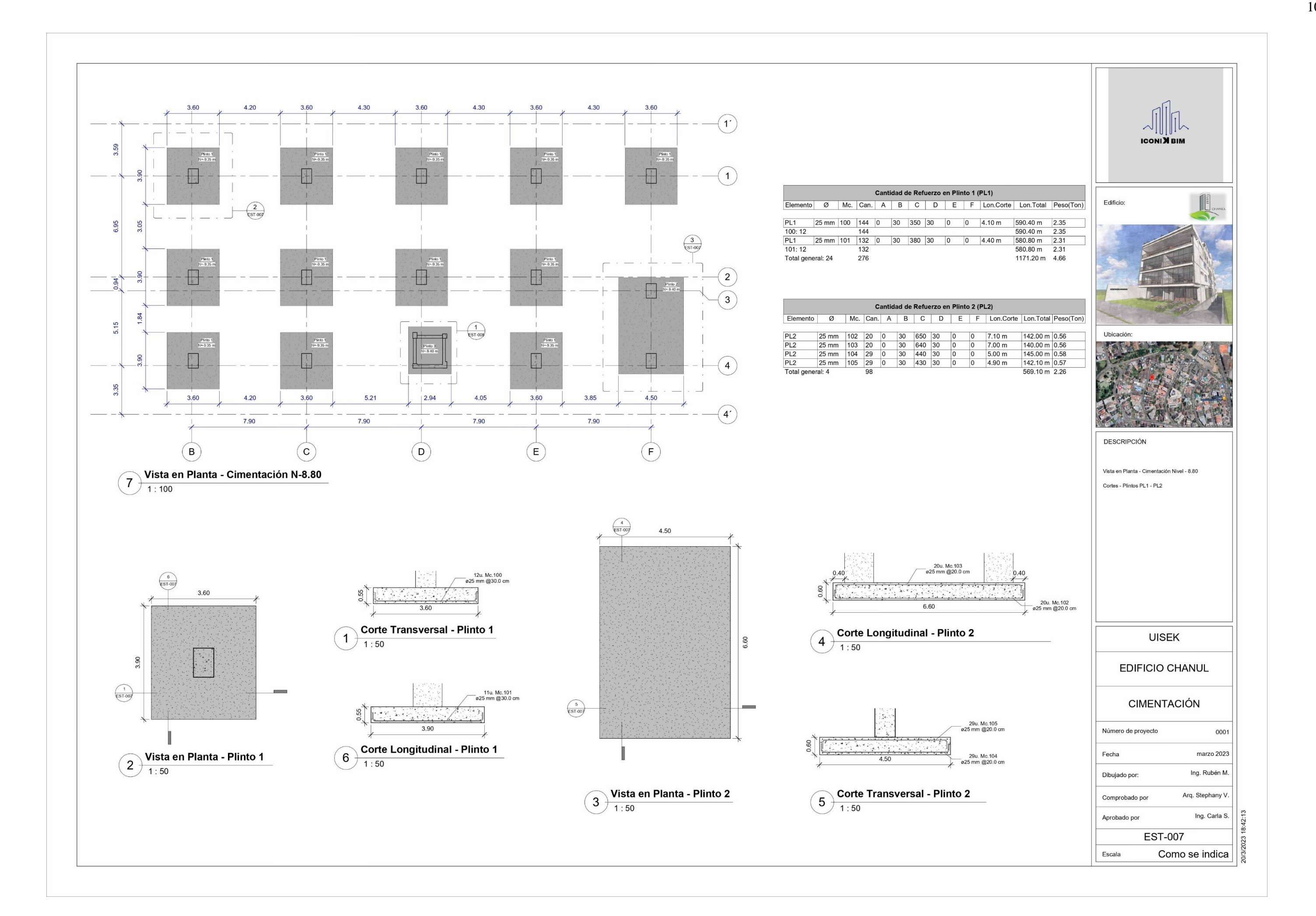

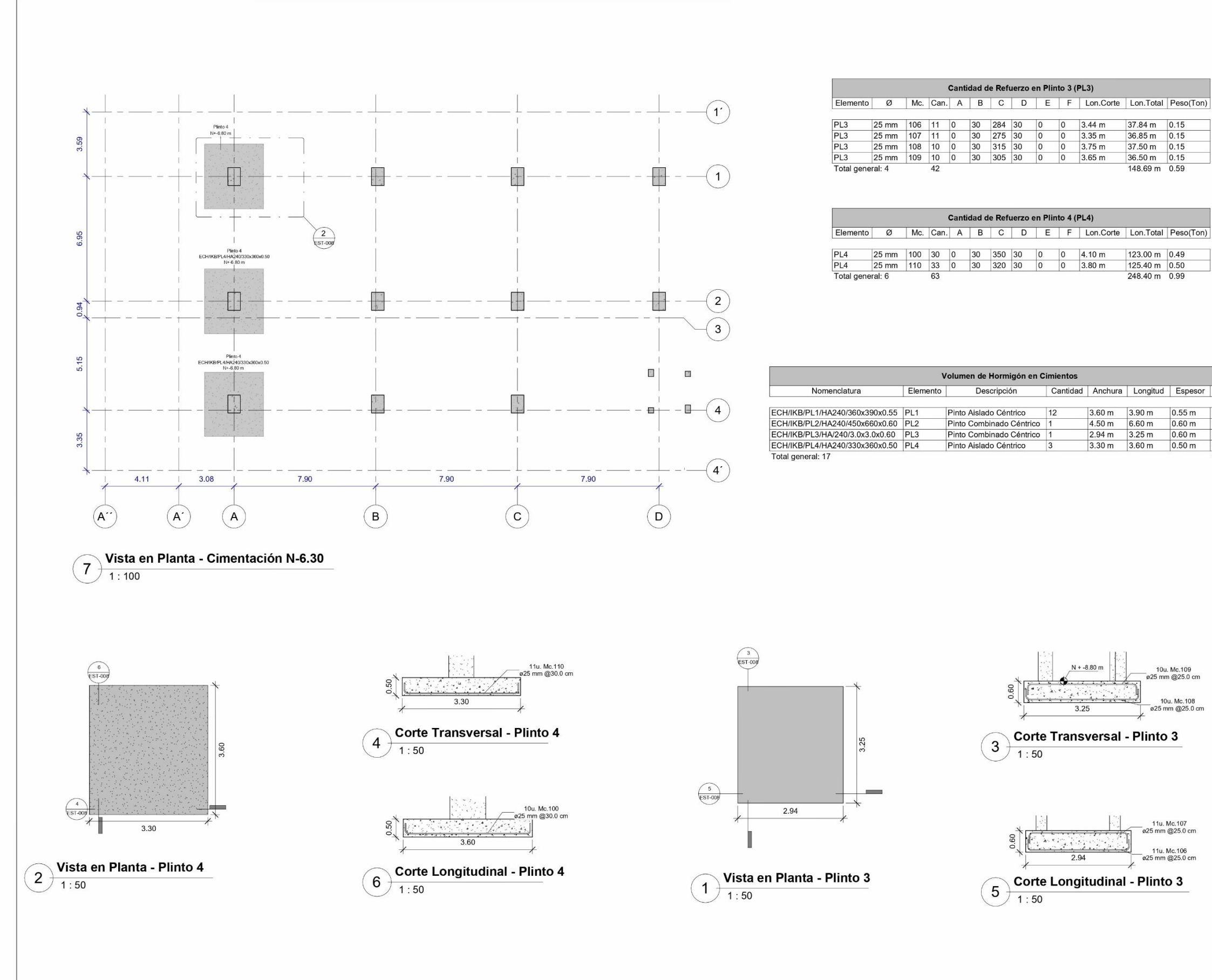

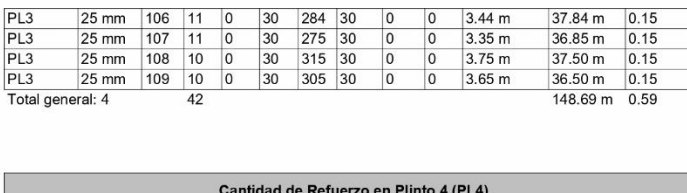

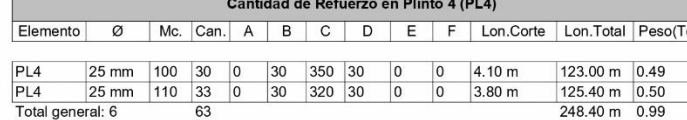

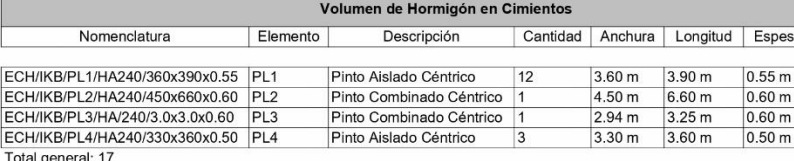

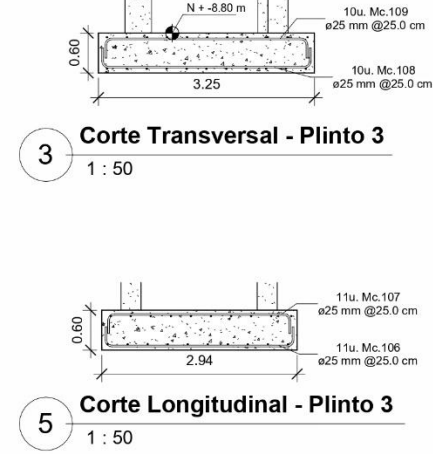

 $N + -8.80$  m

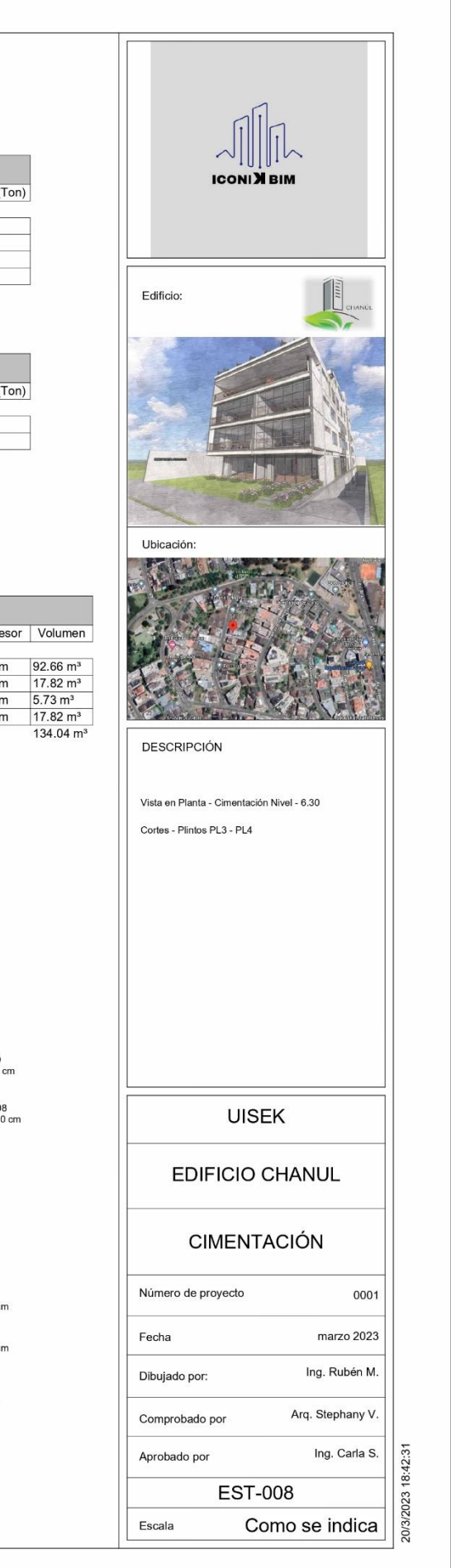

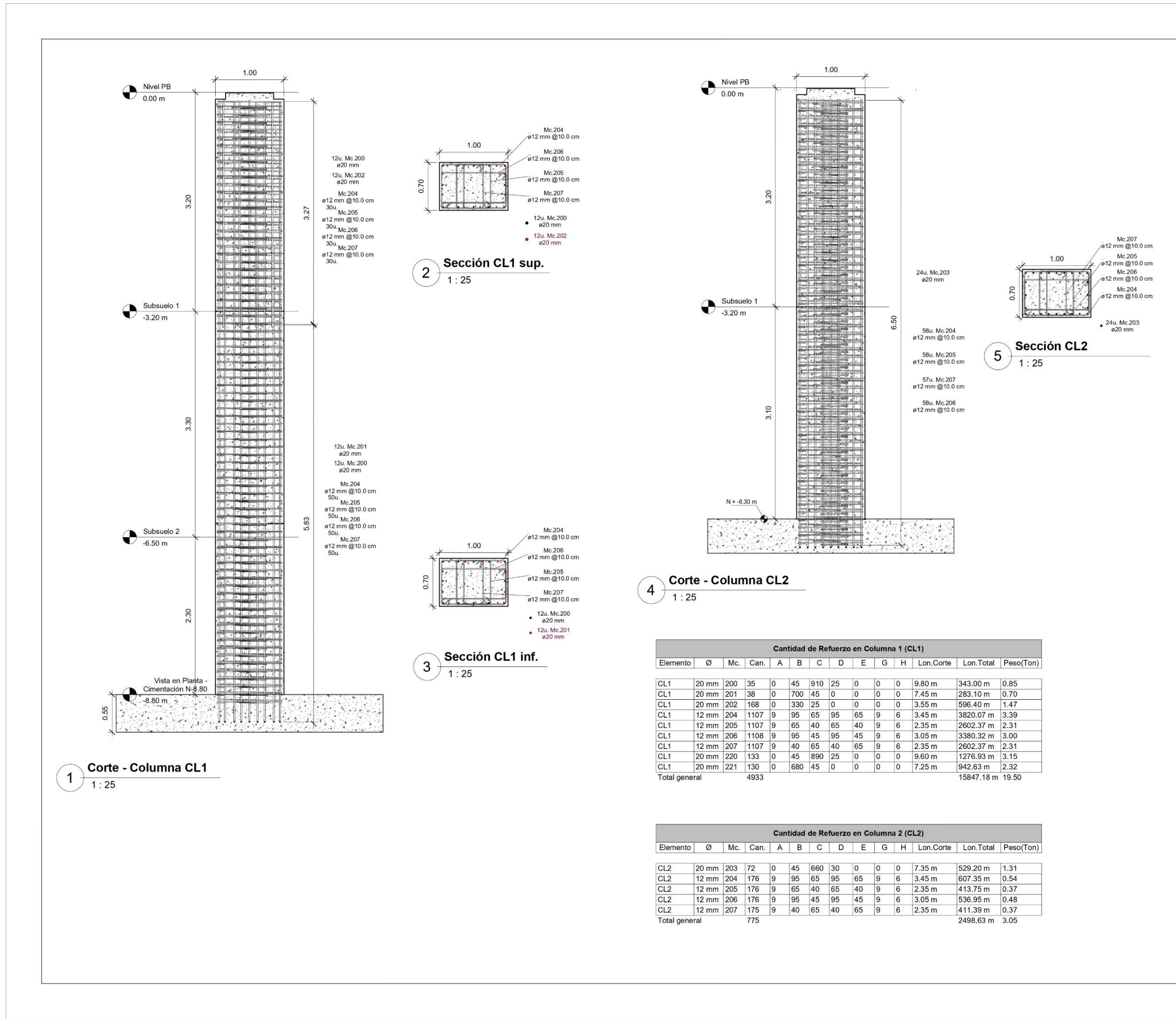

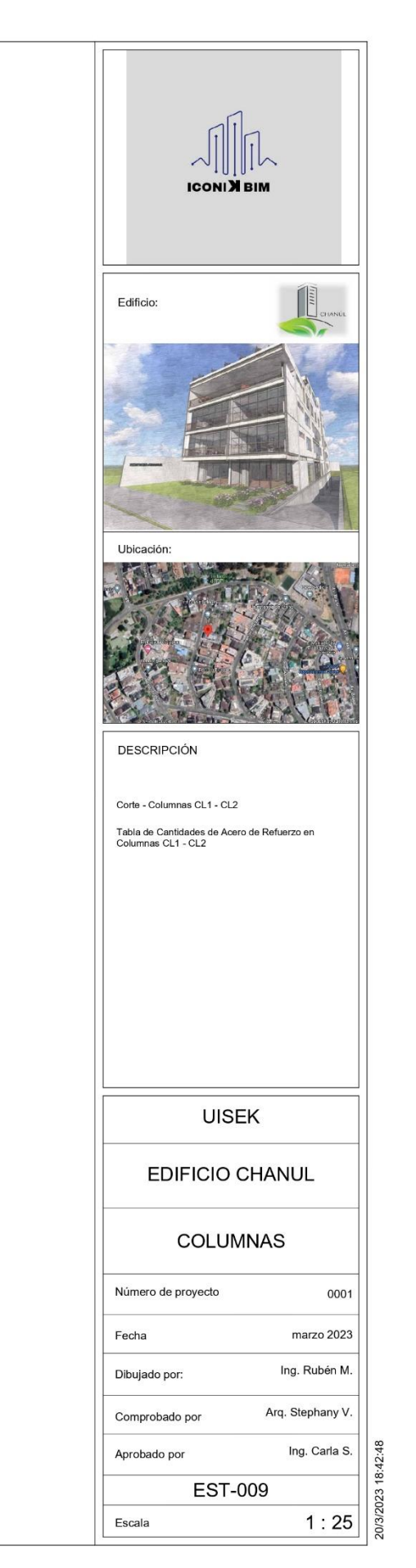

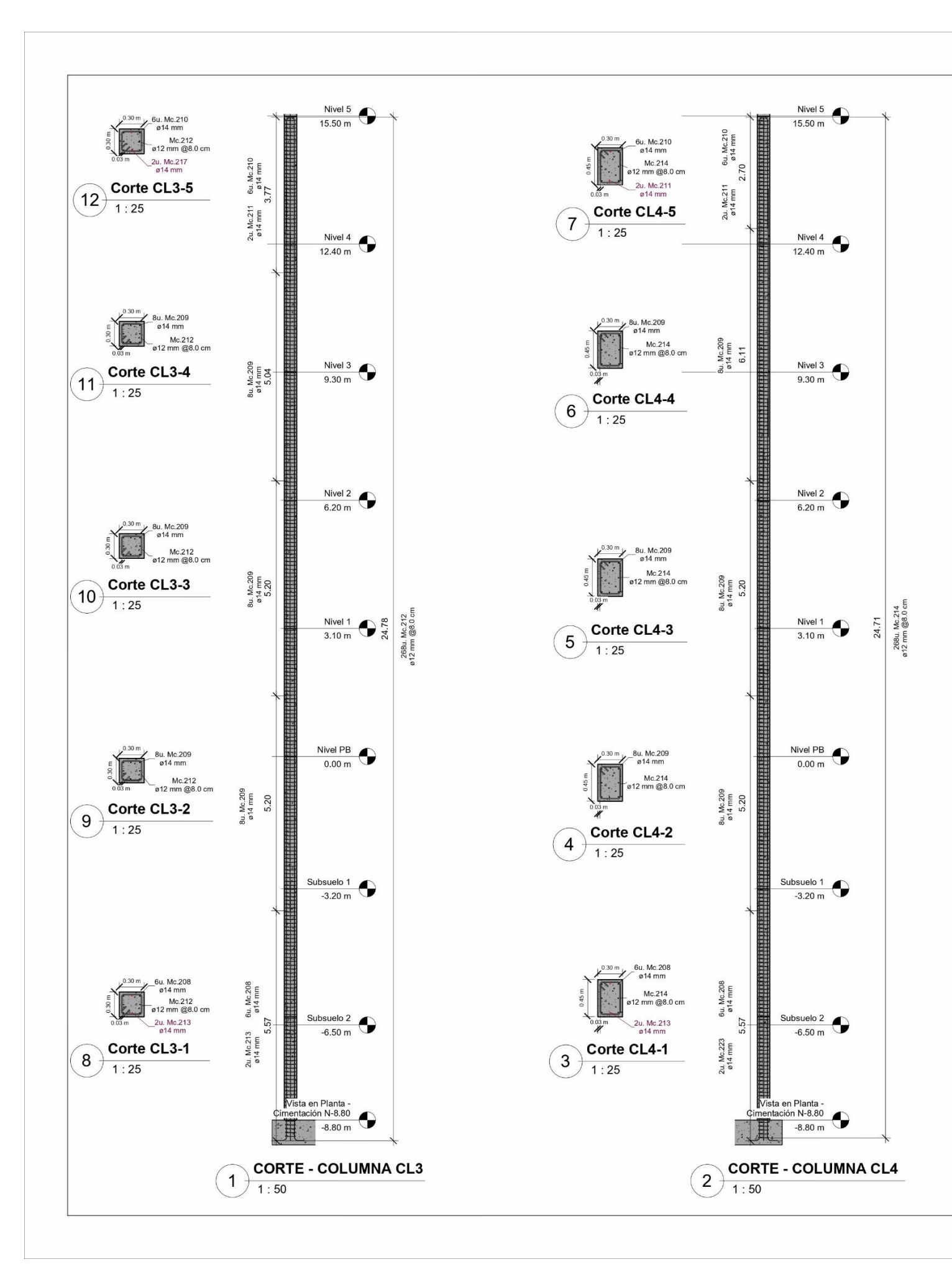

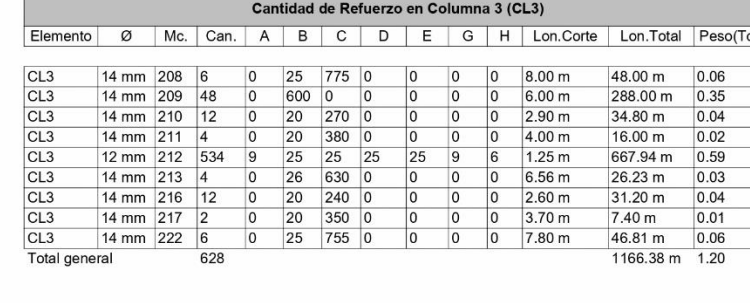

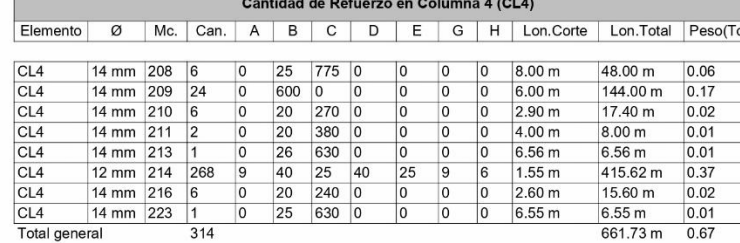

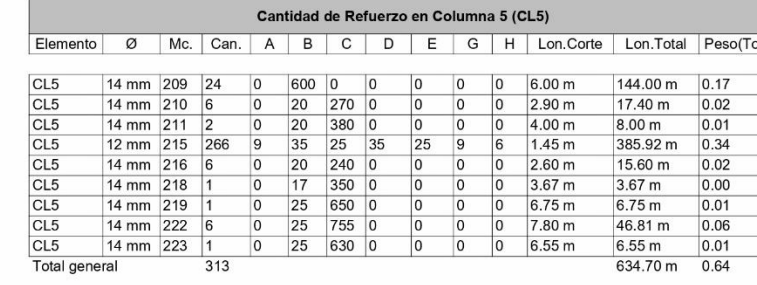

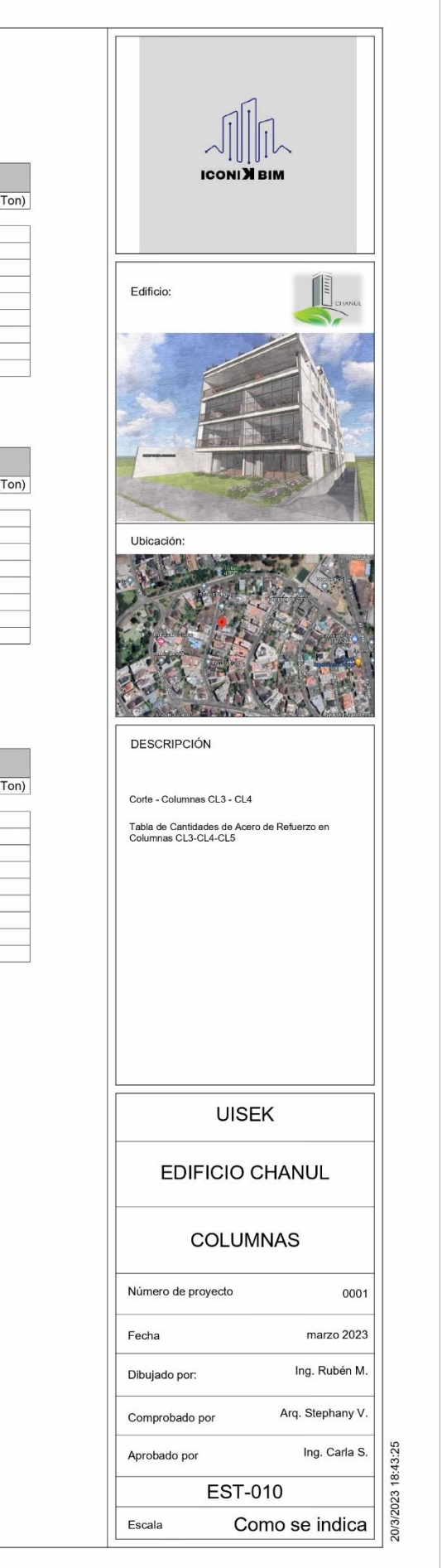

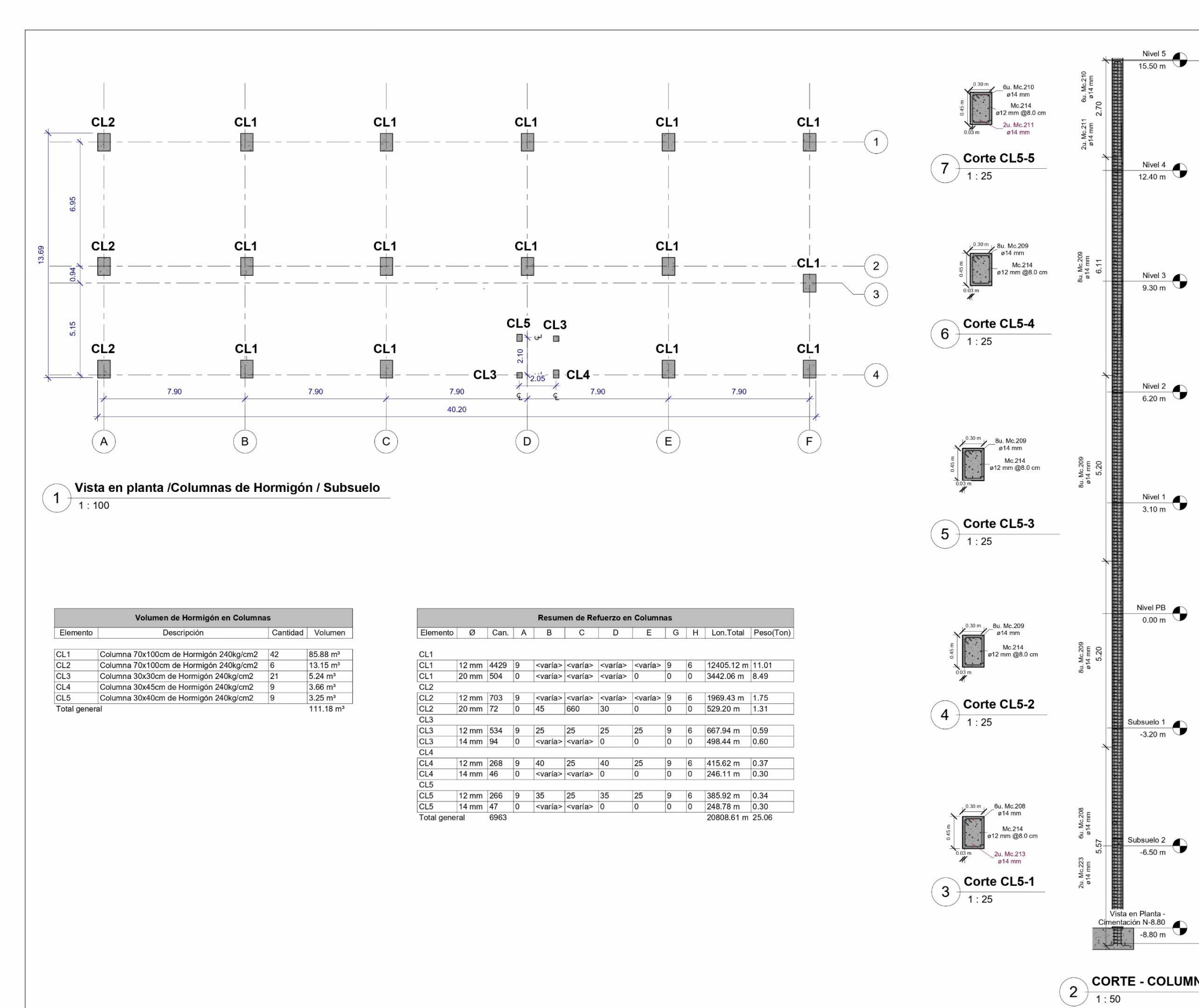

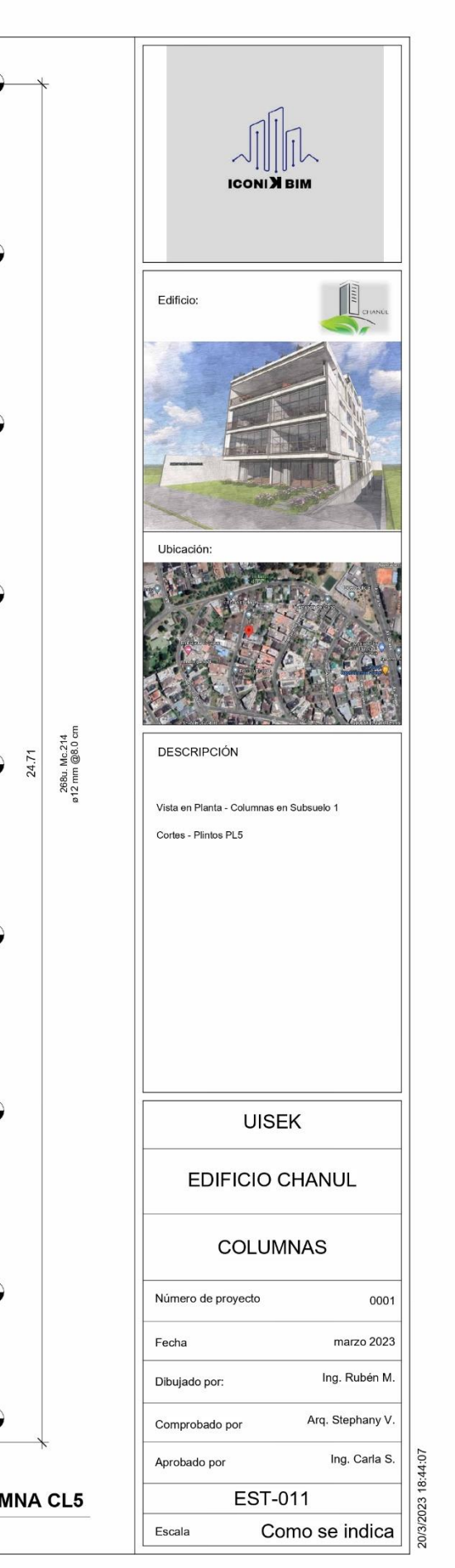

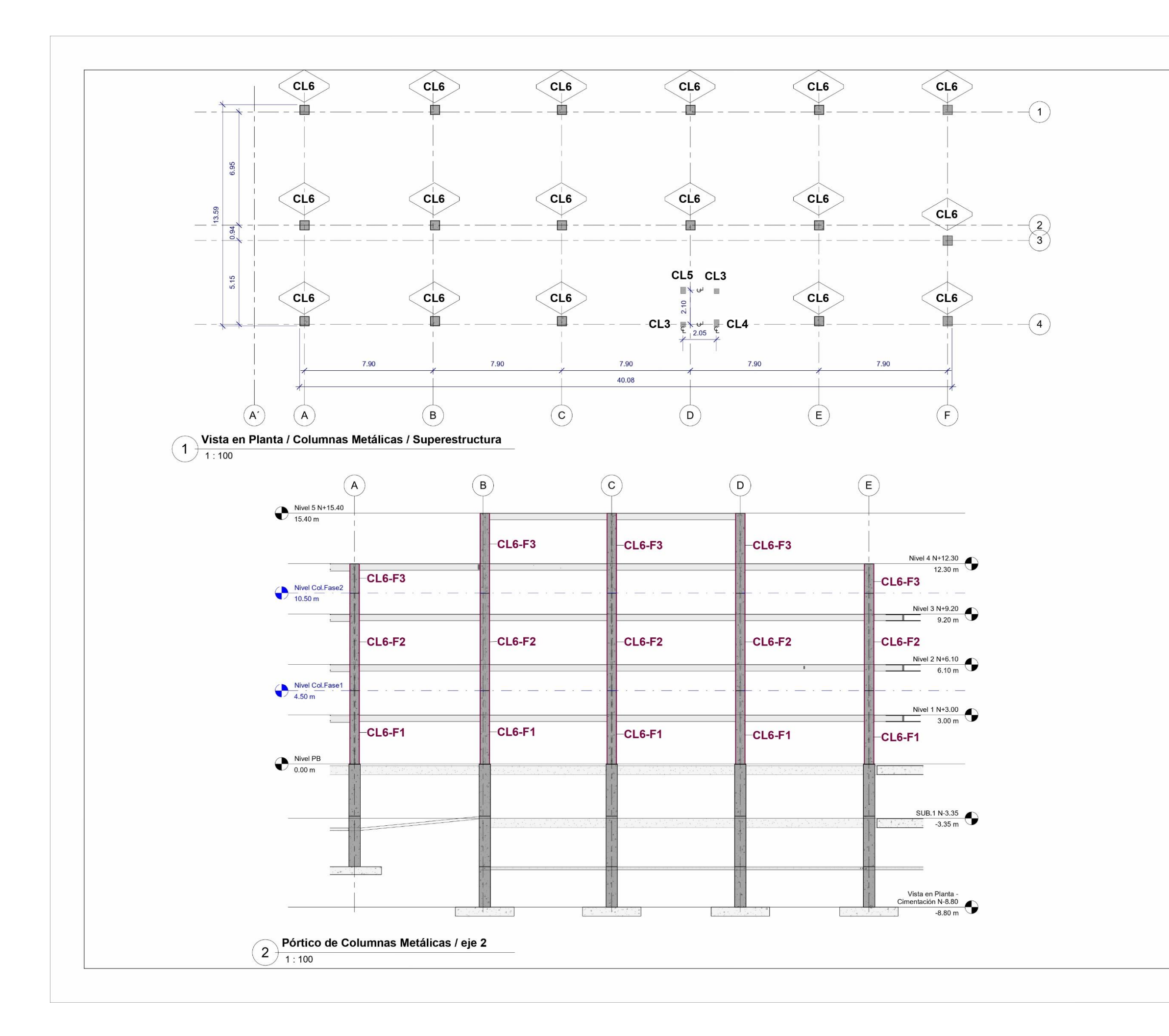

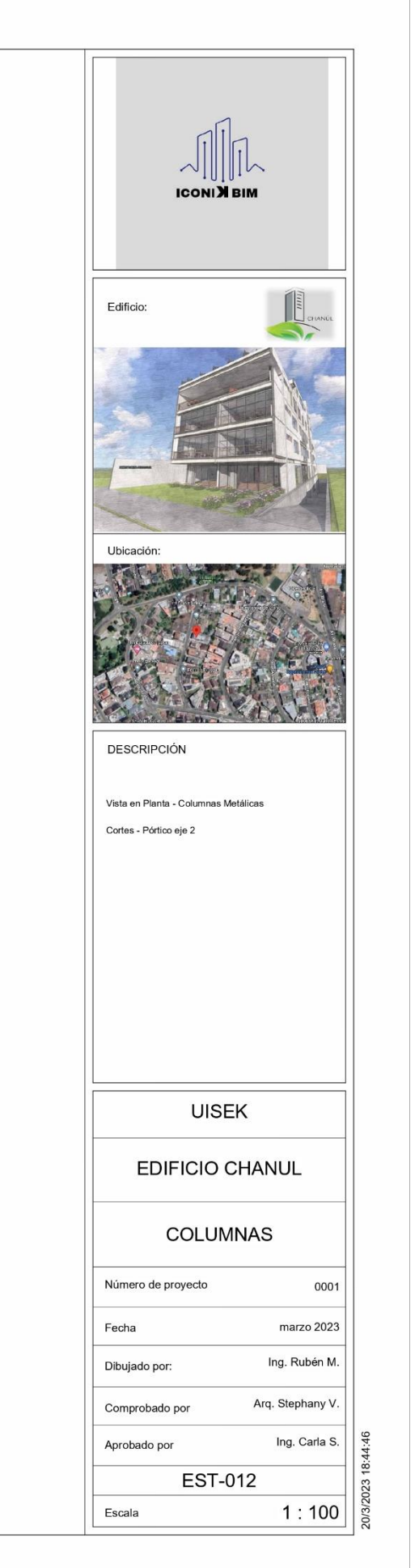

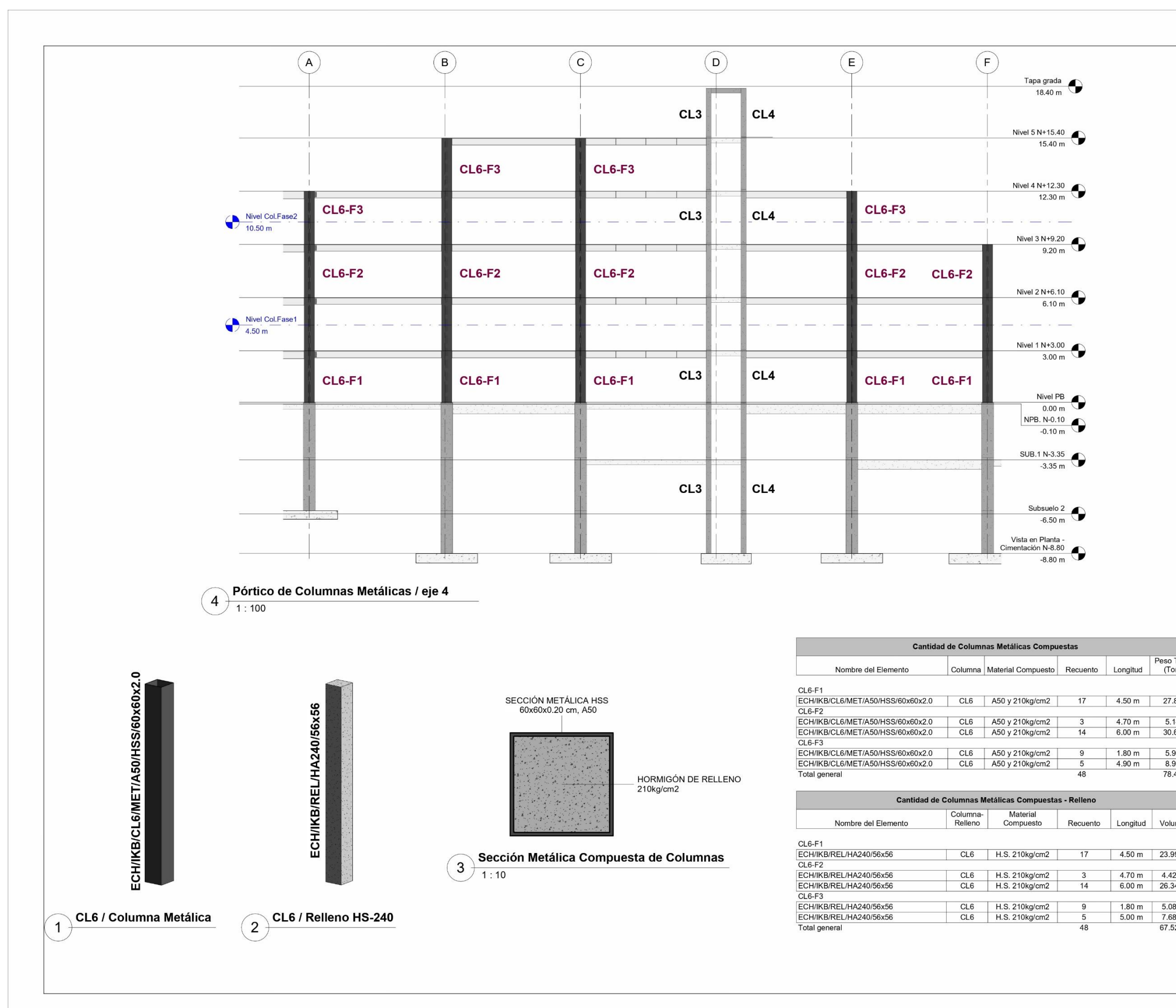

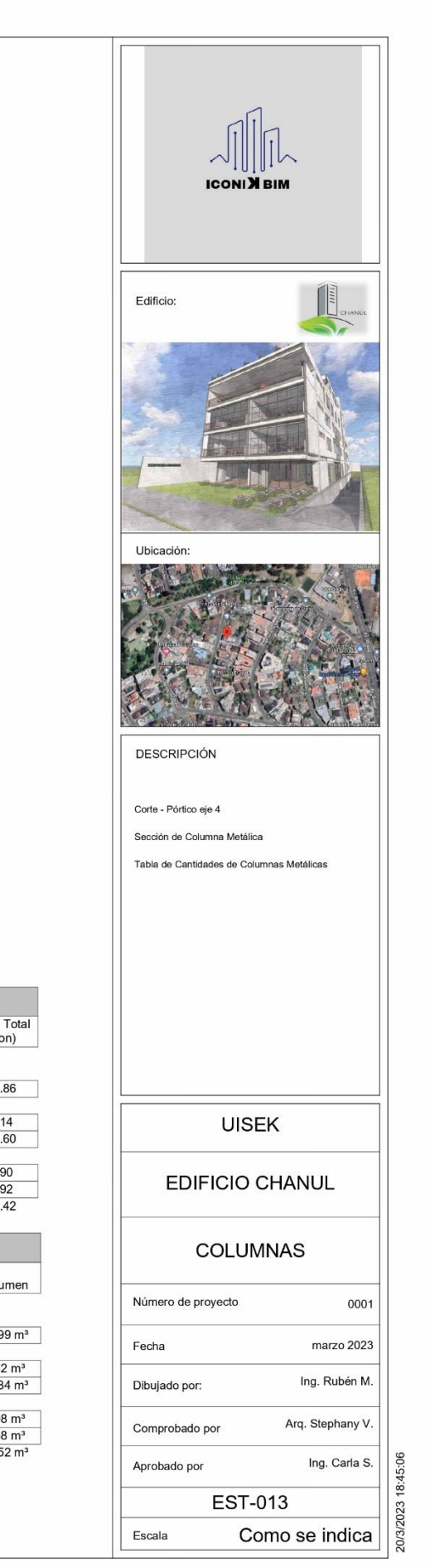

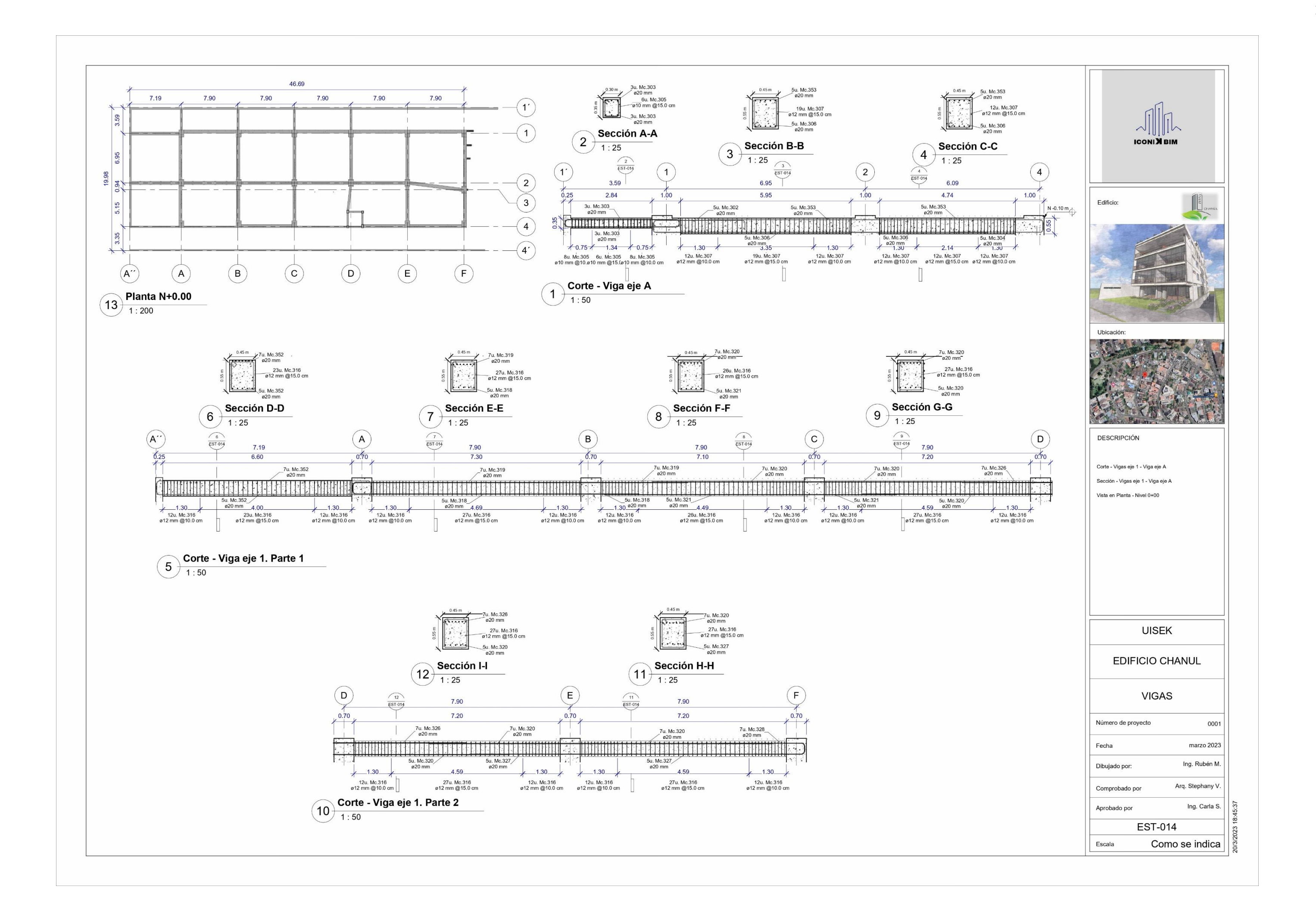

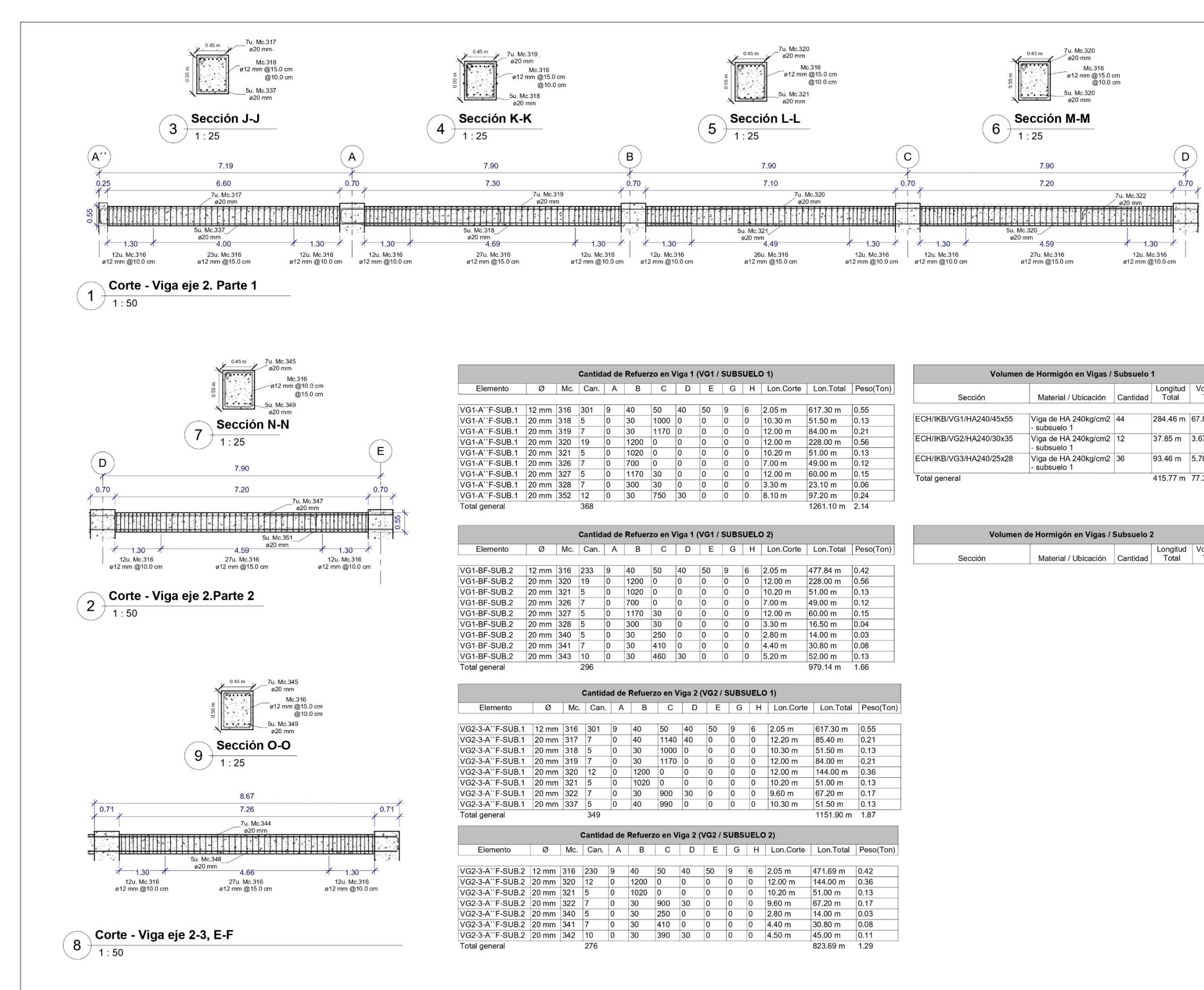

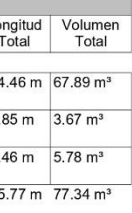

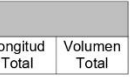

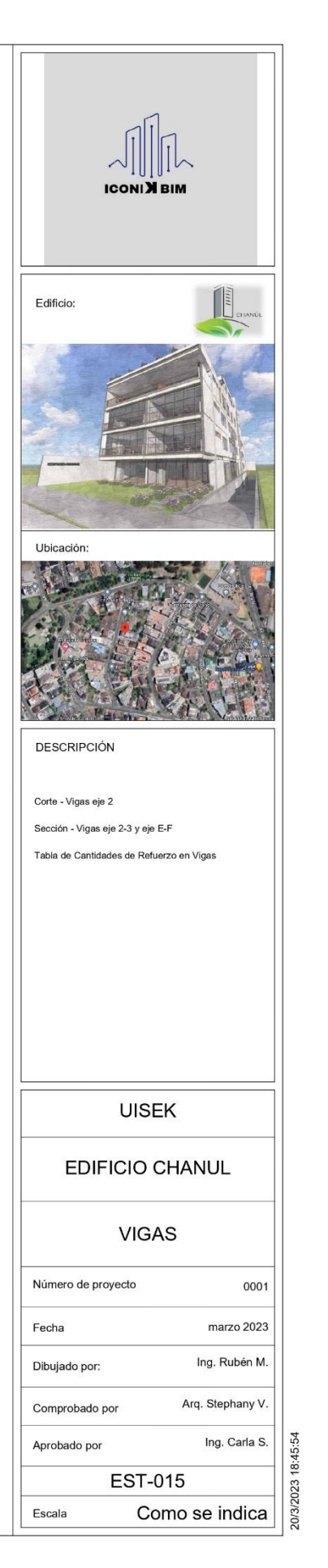

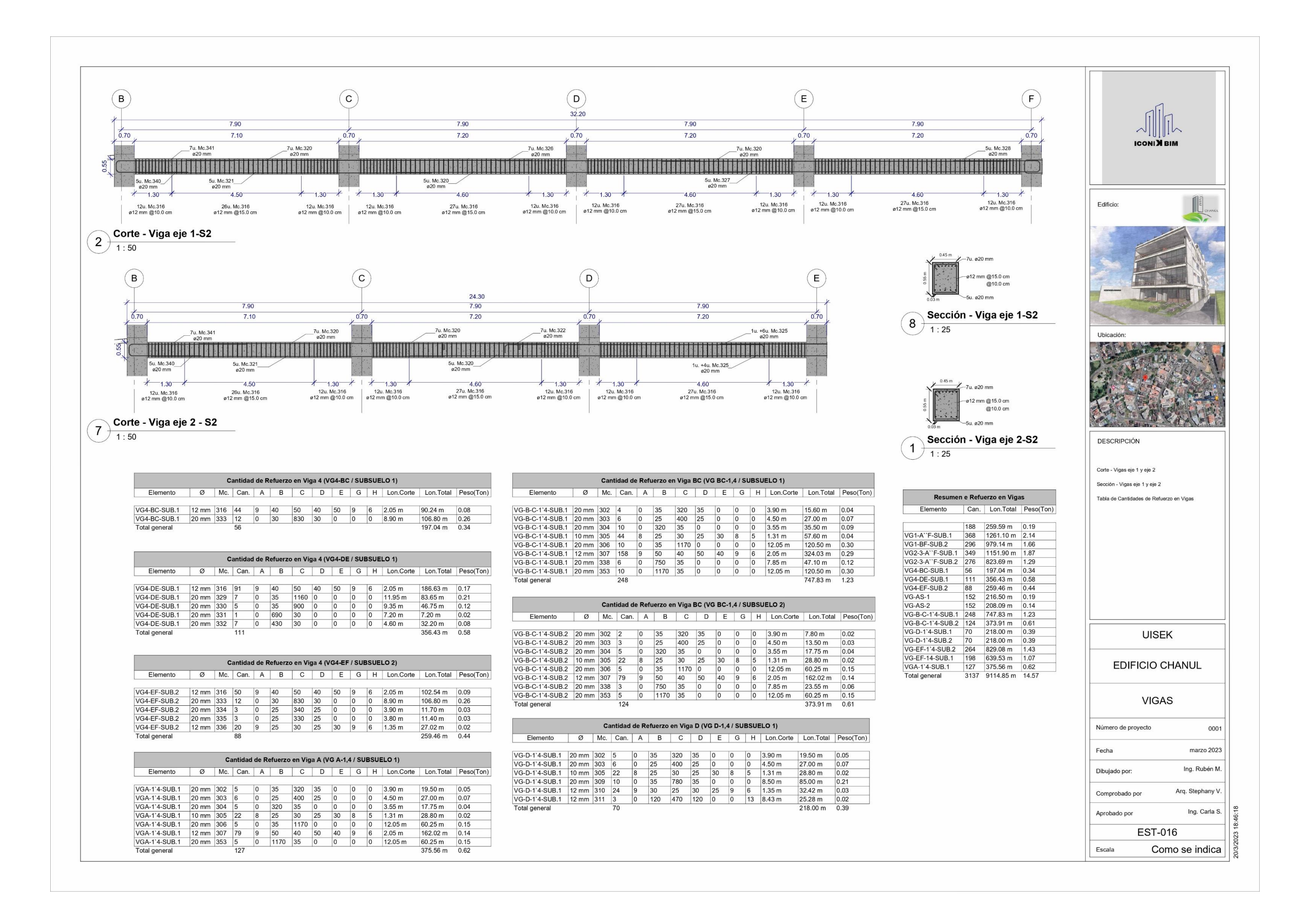

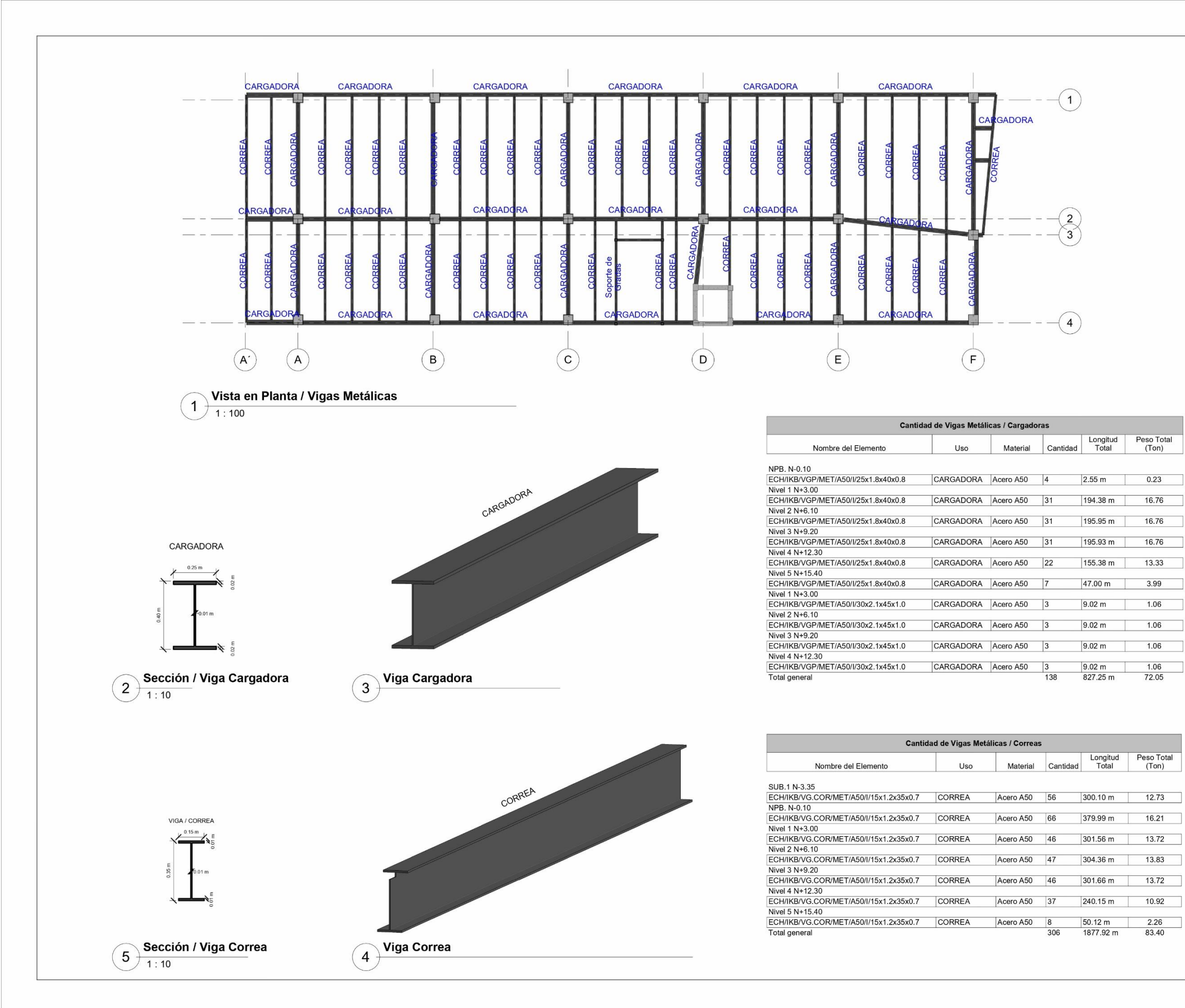

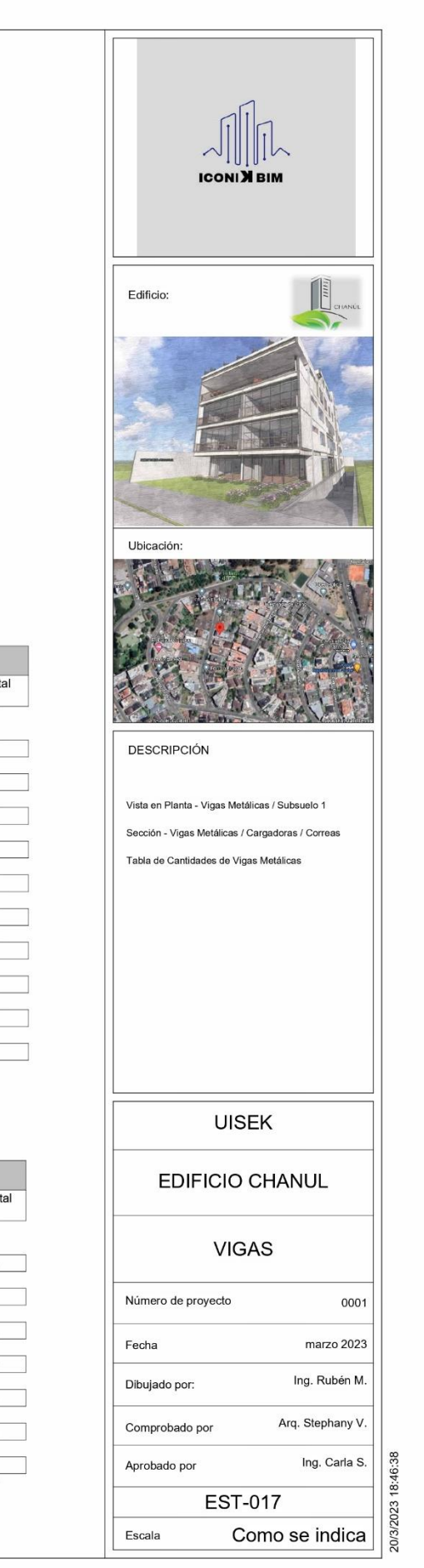

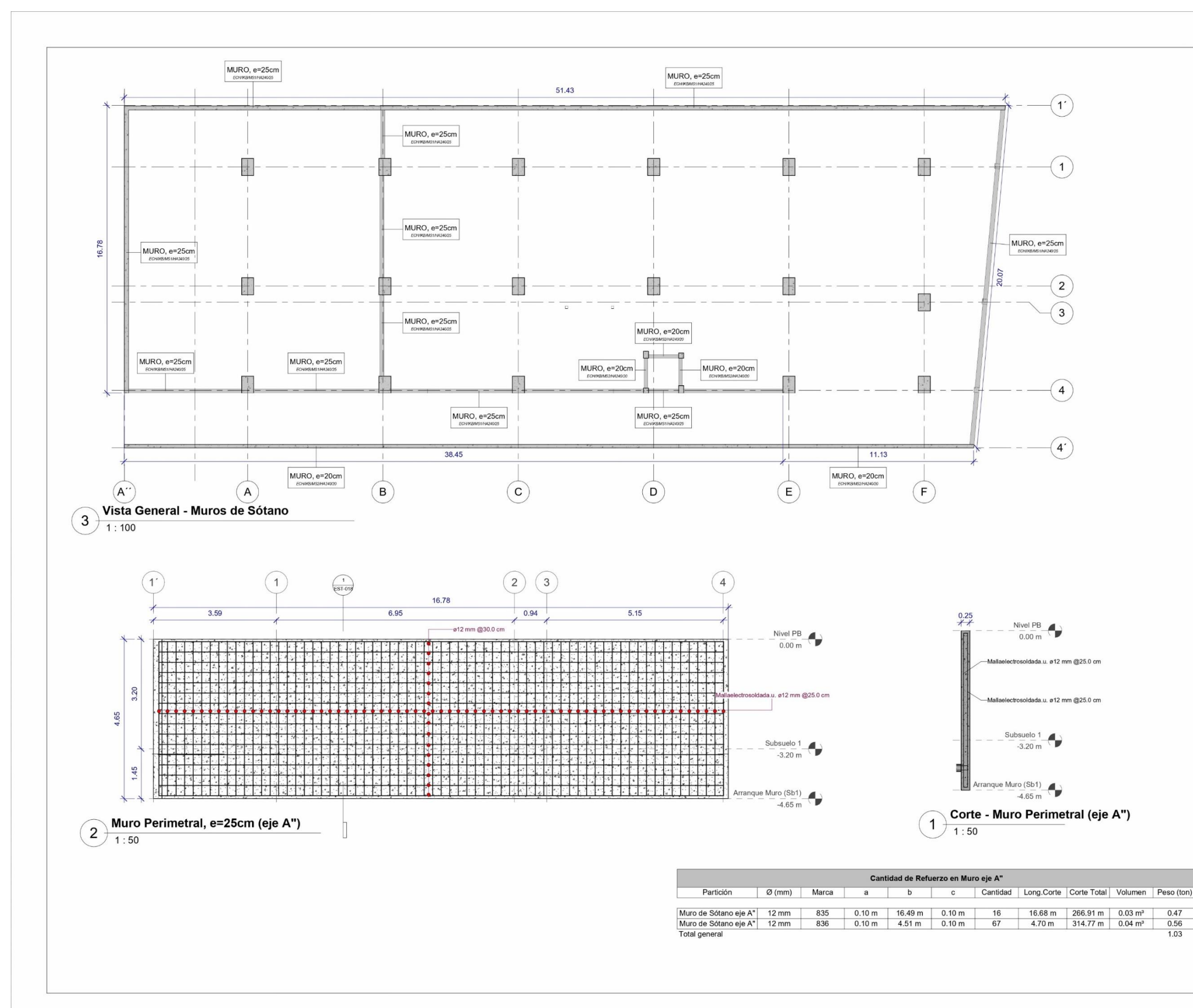

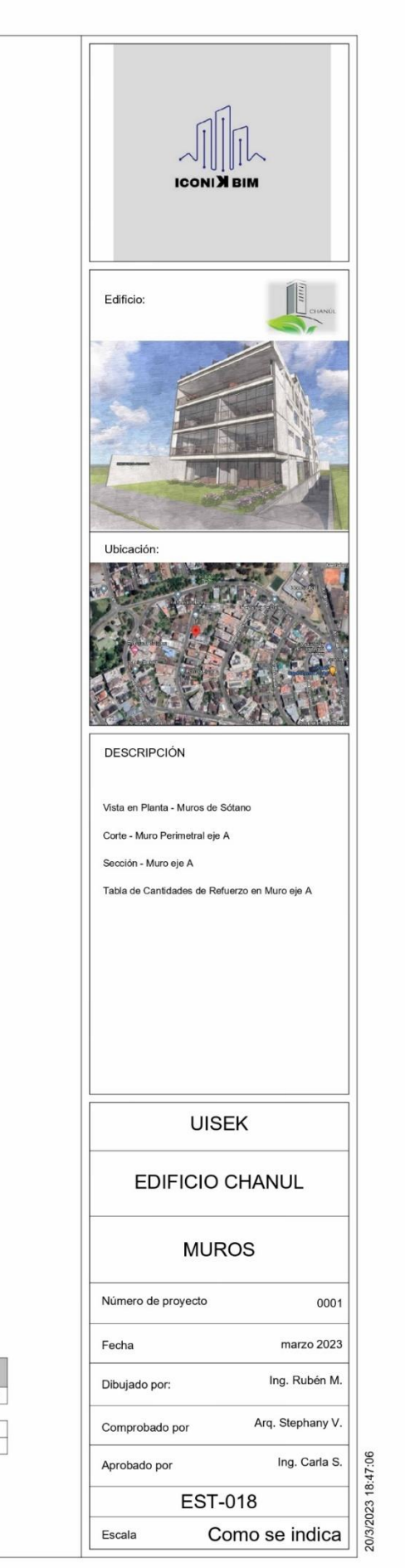

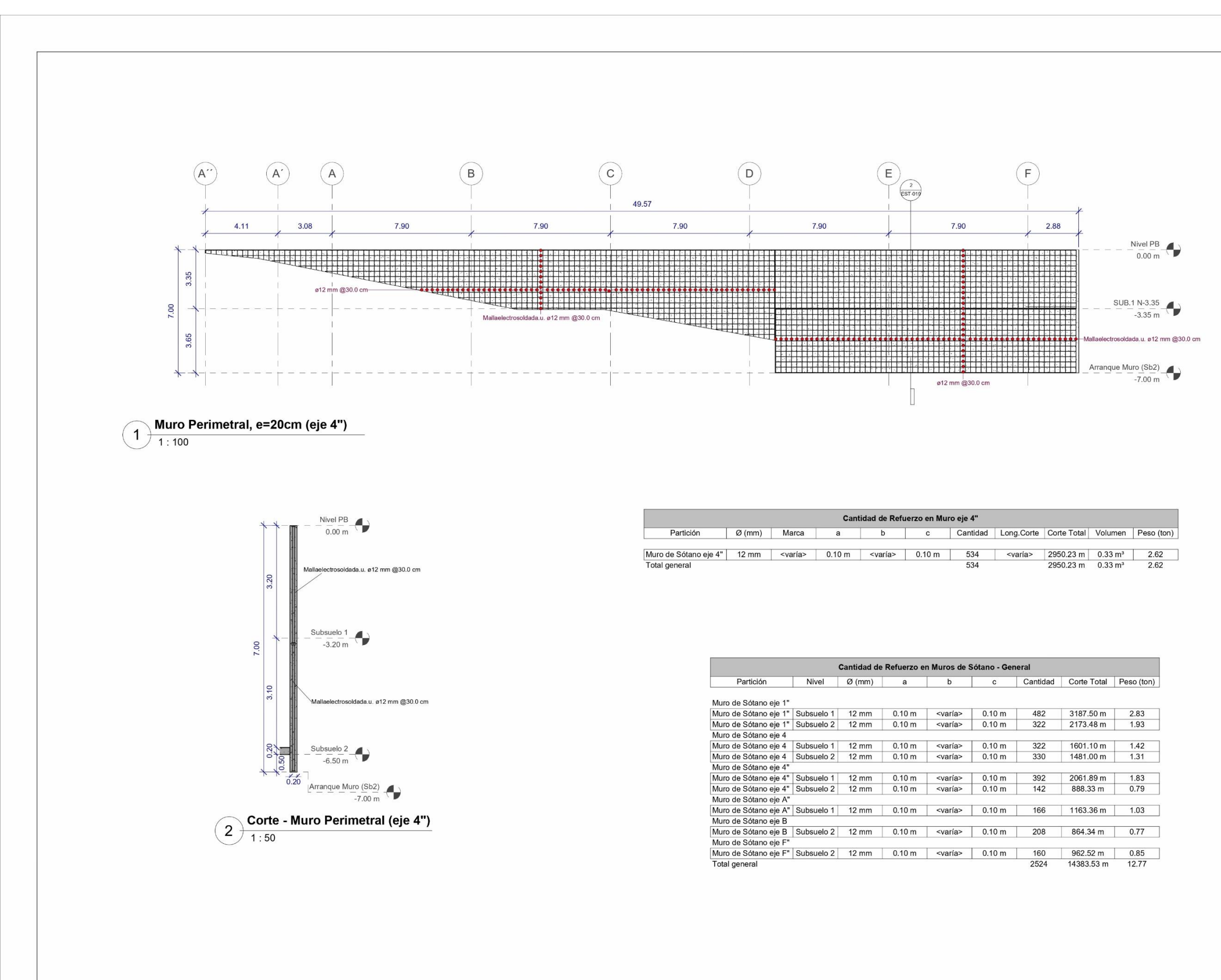

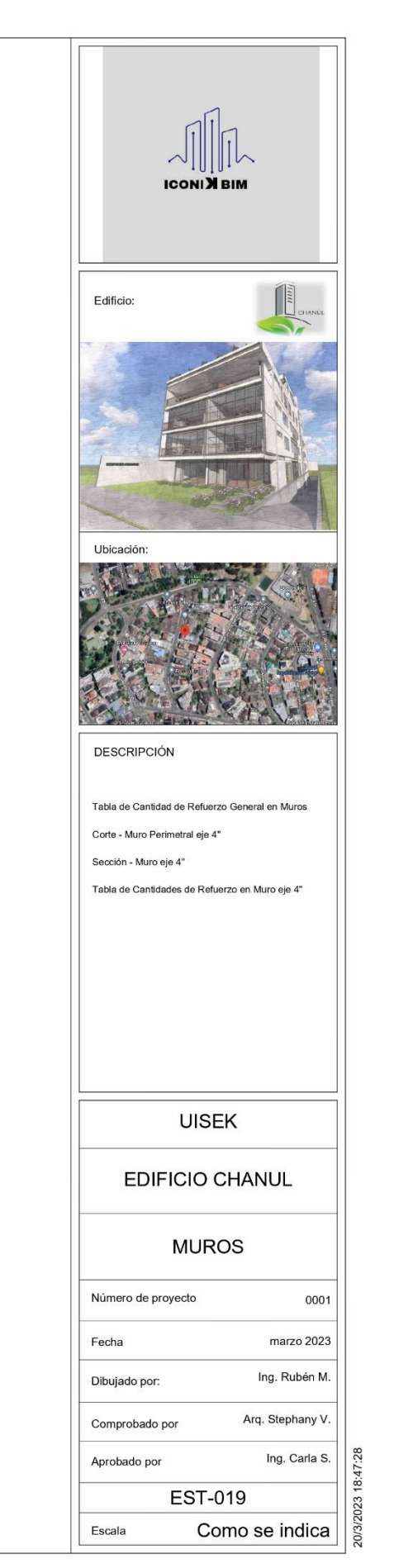

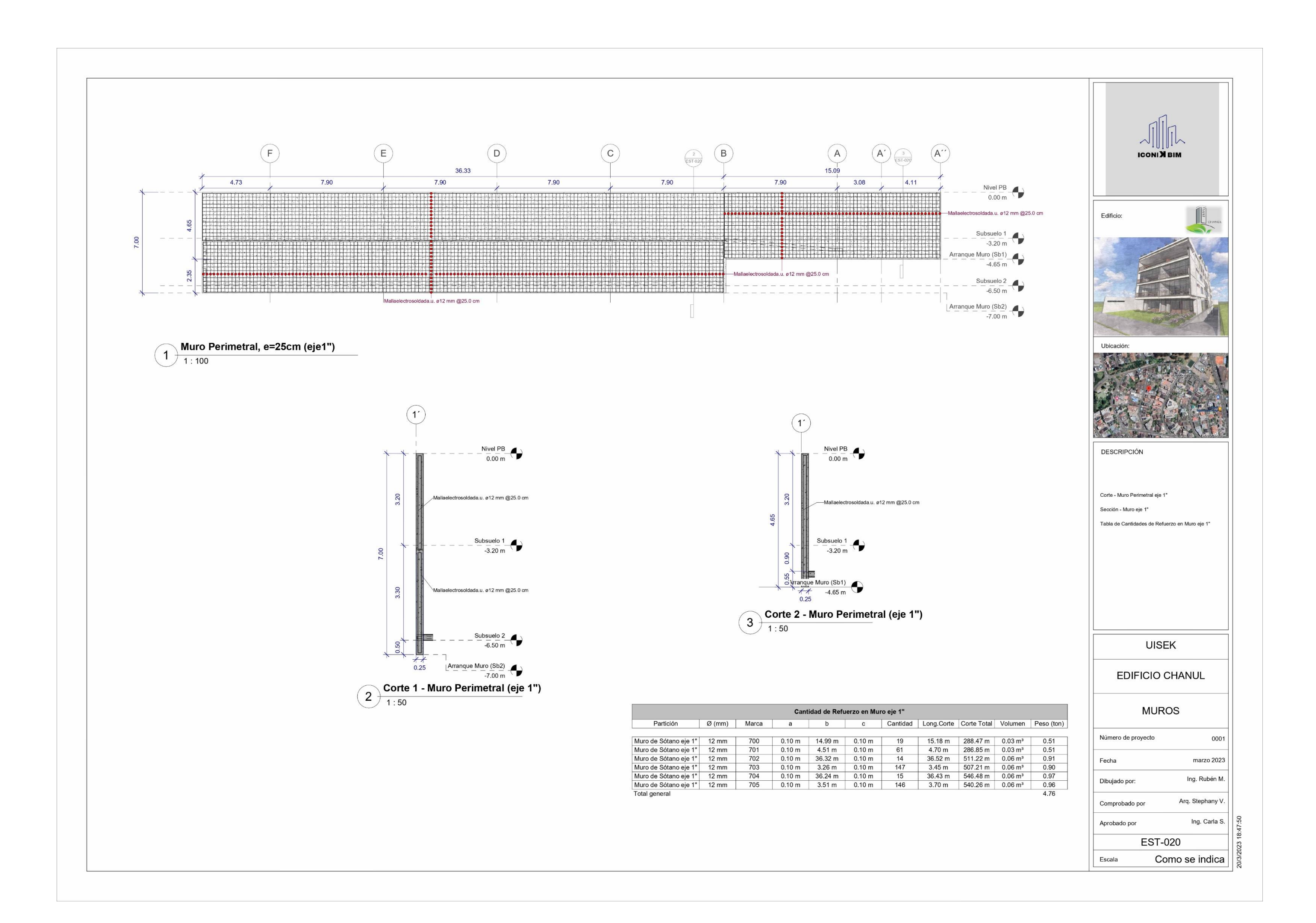

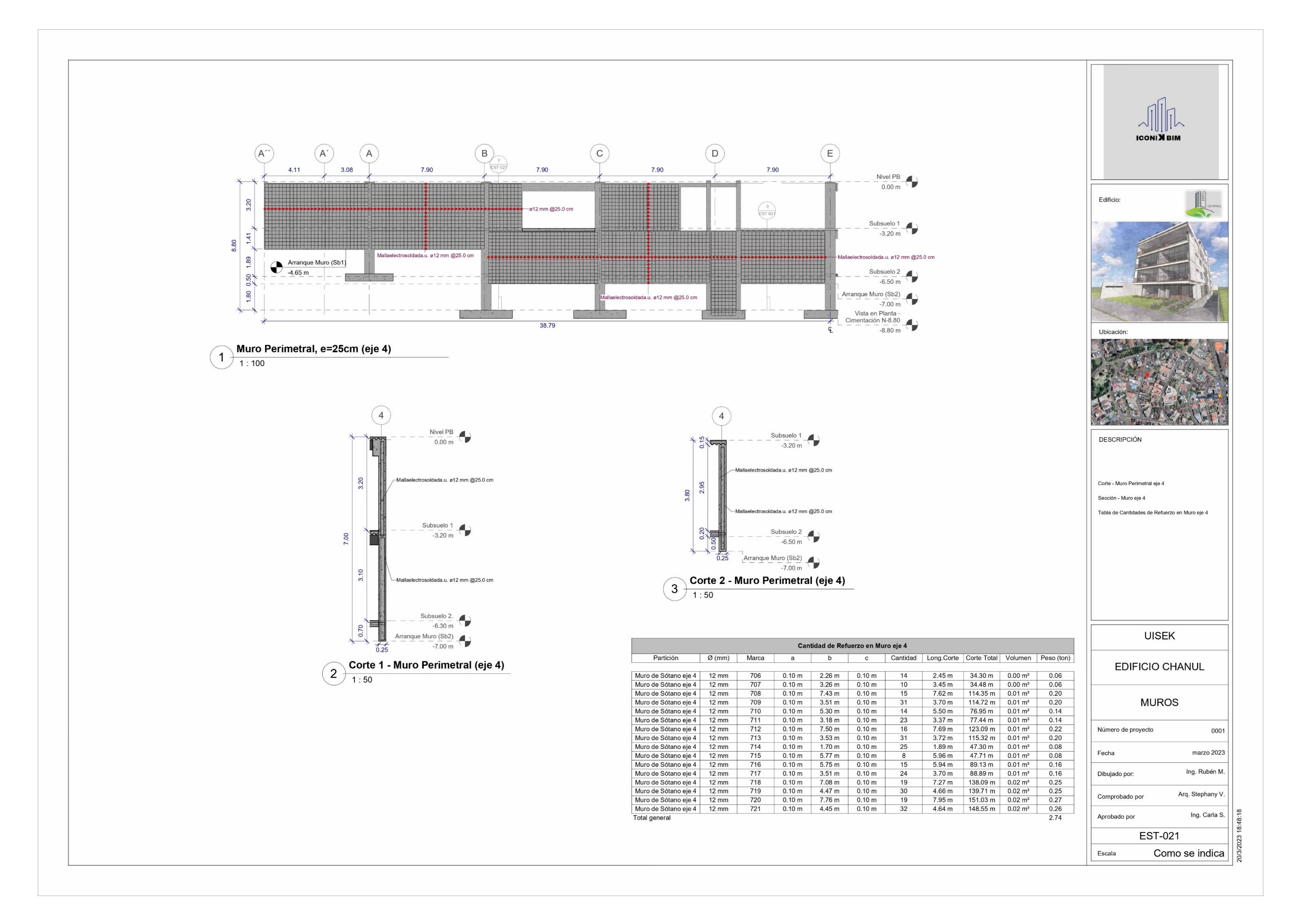

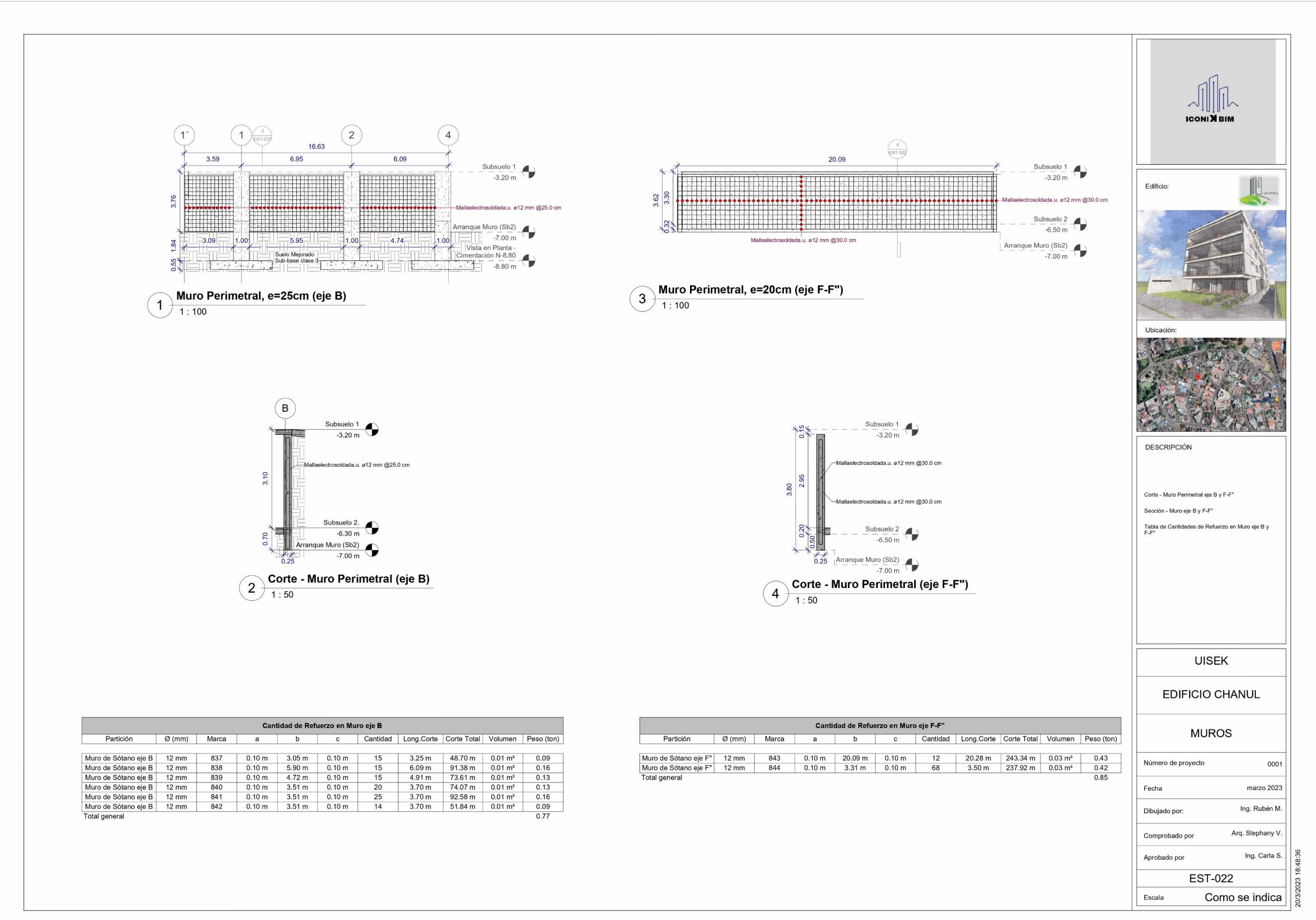

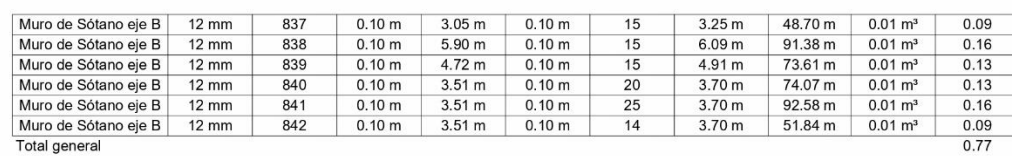

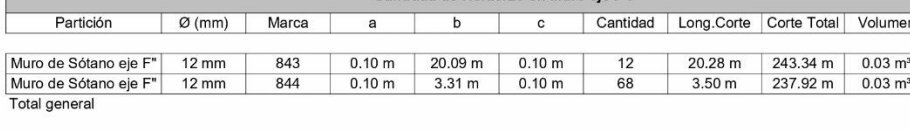

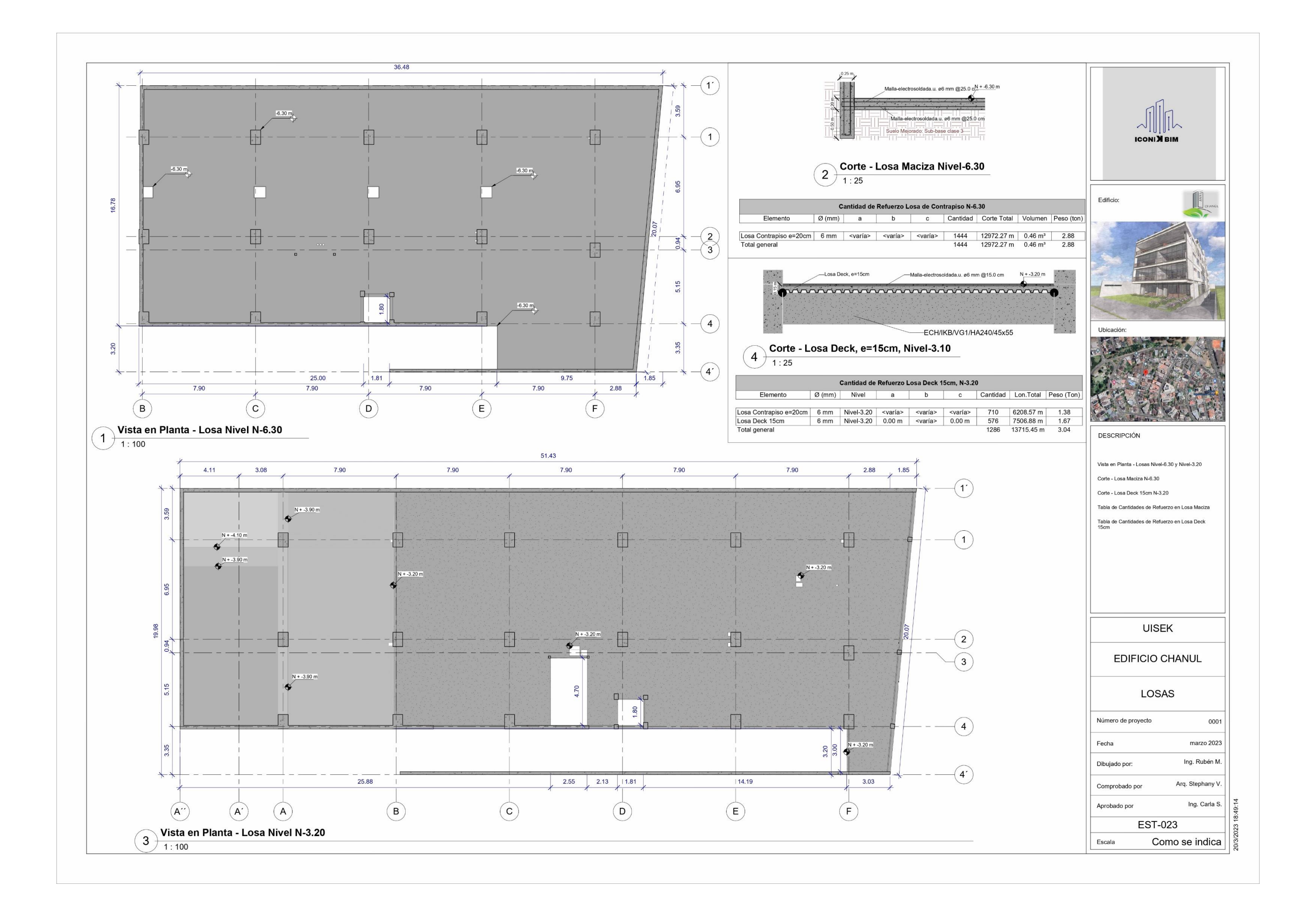

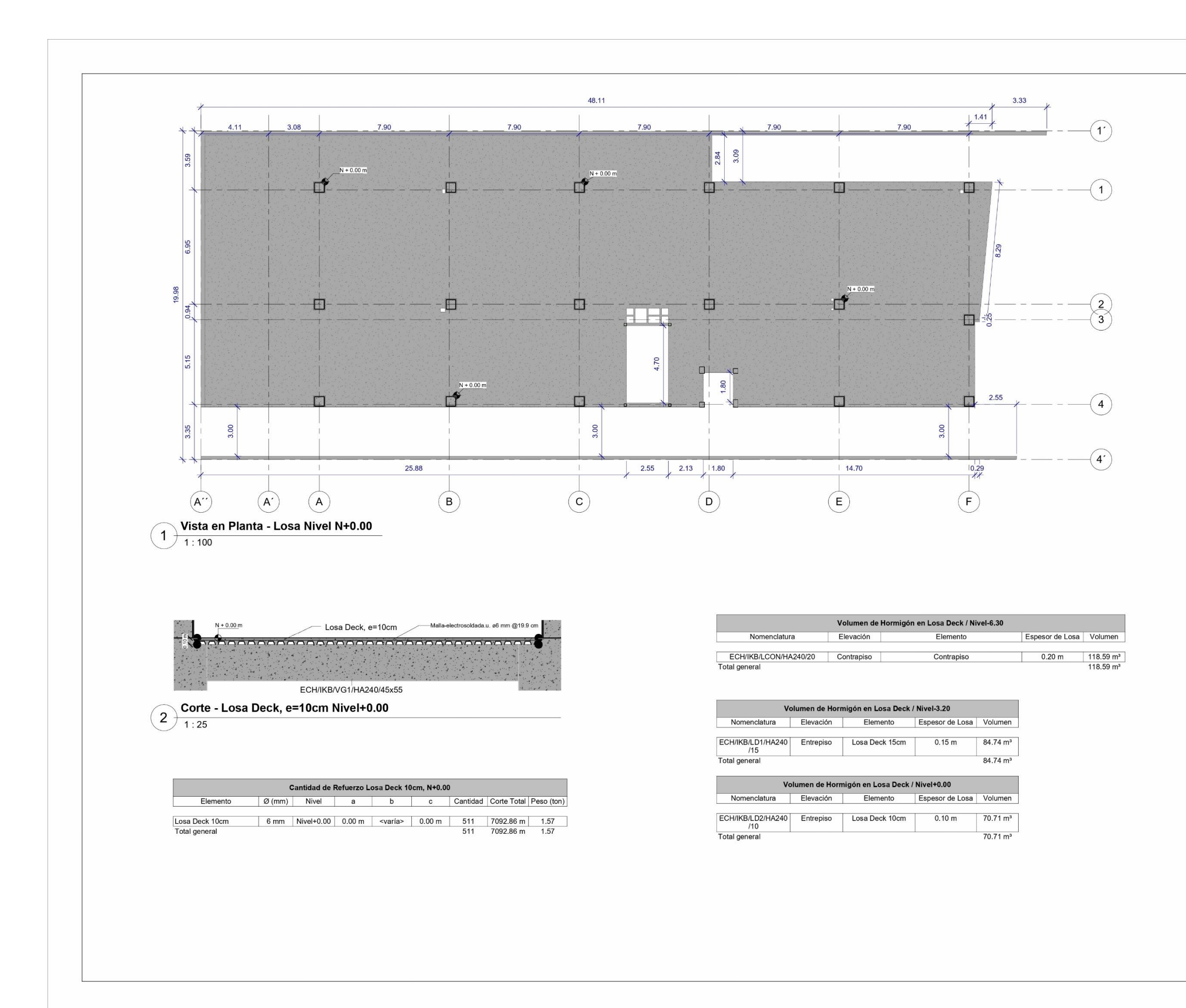

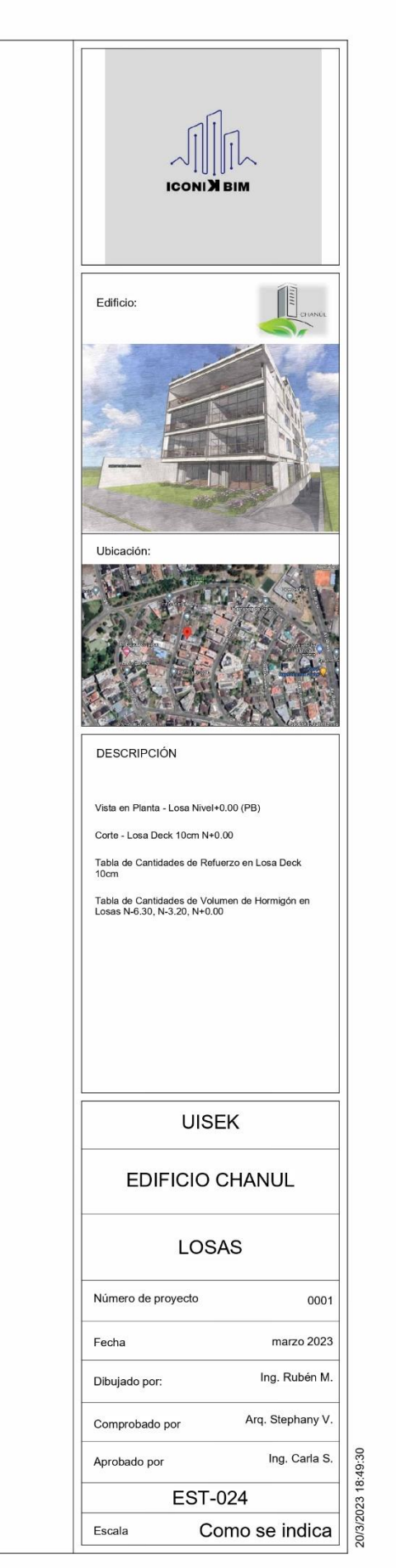

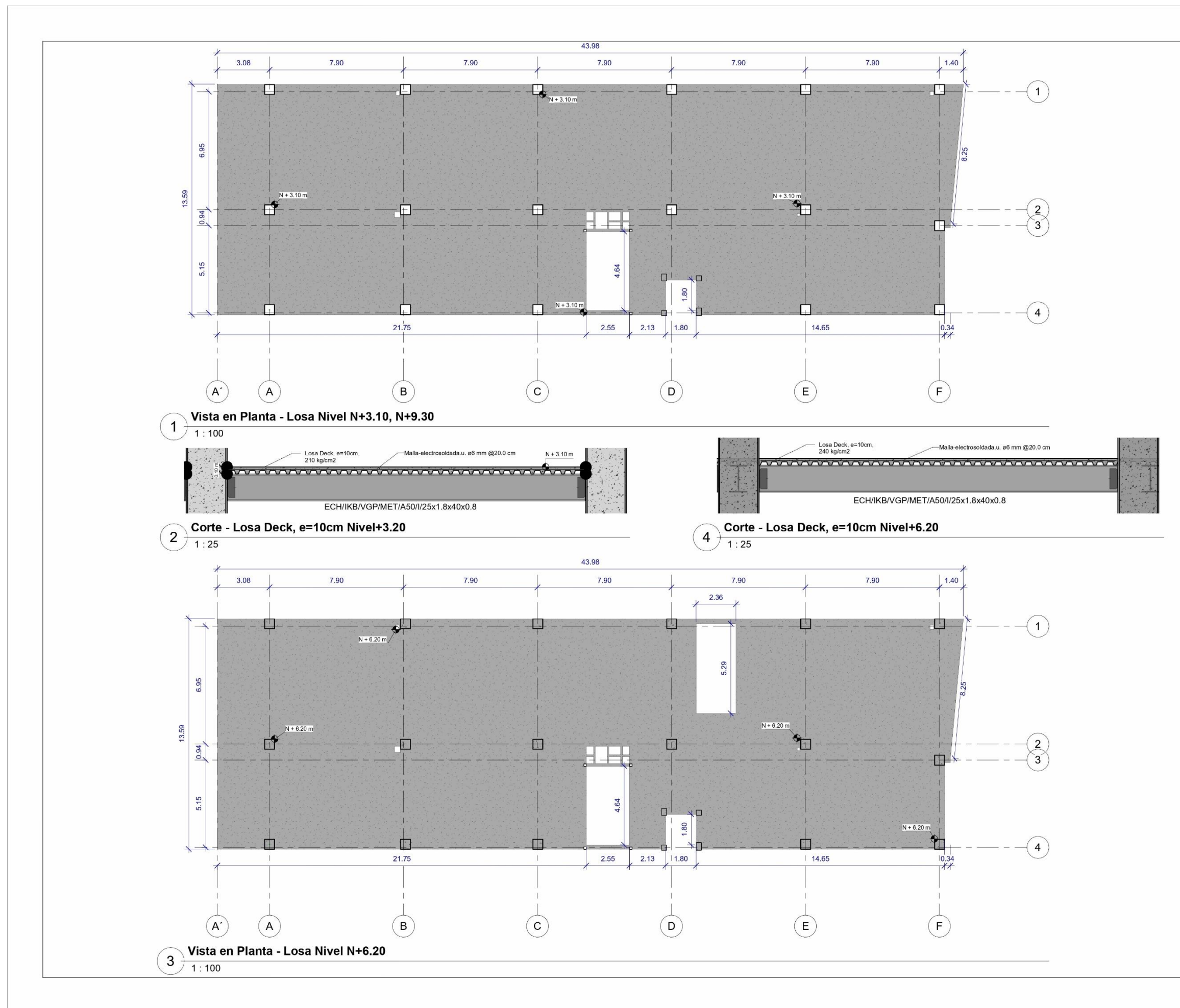

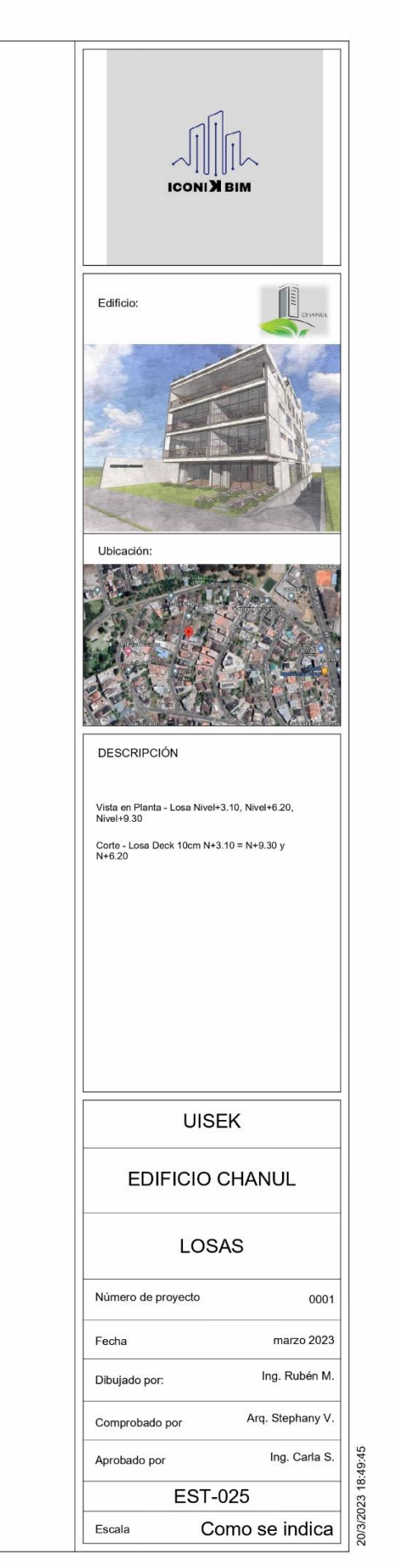

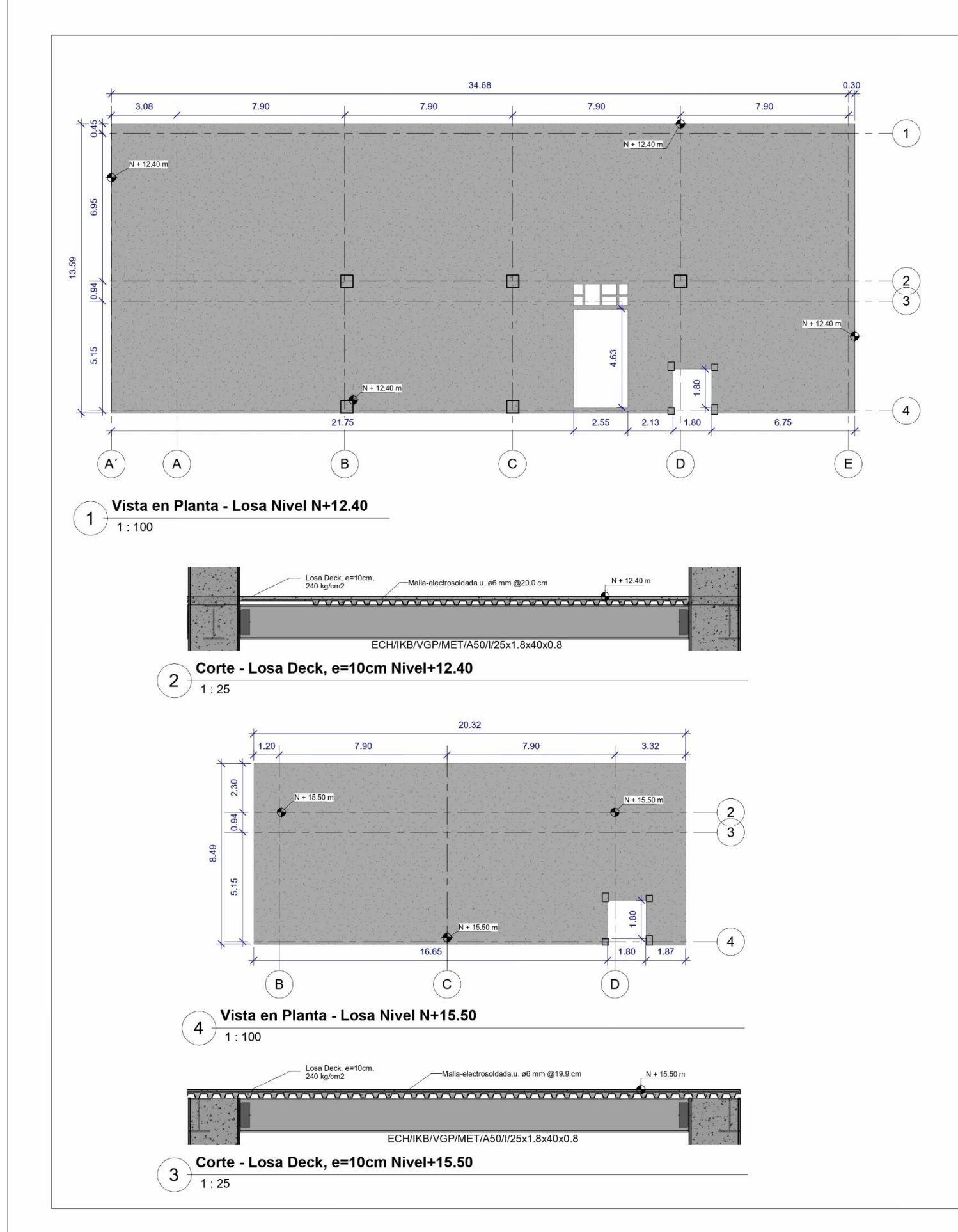

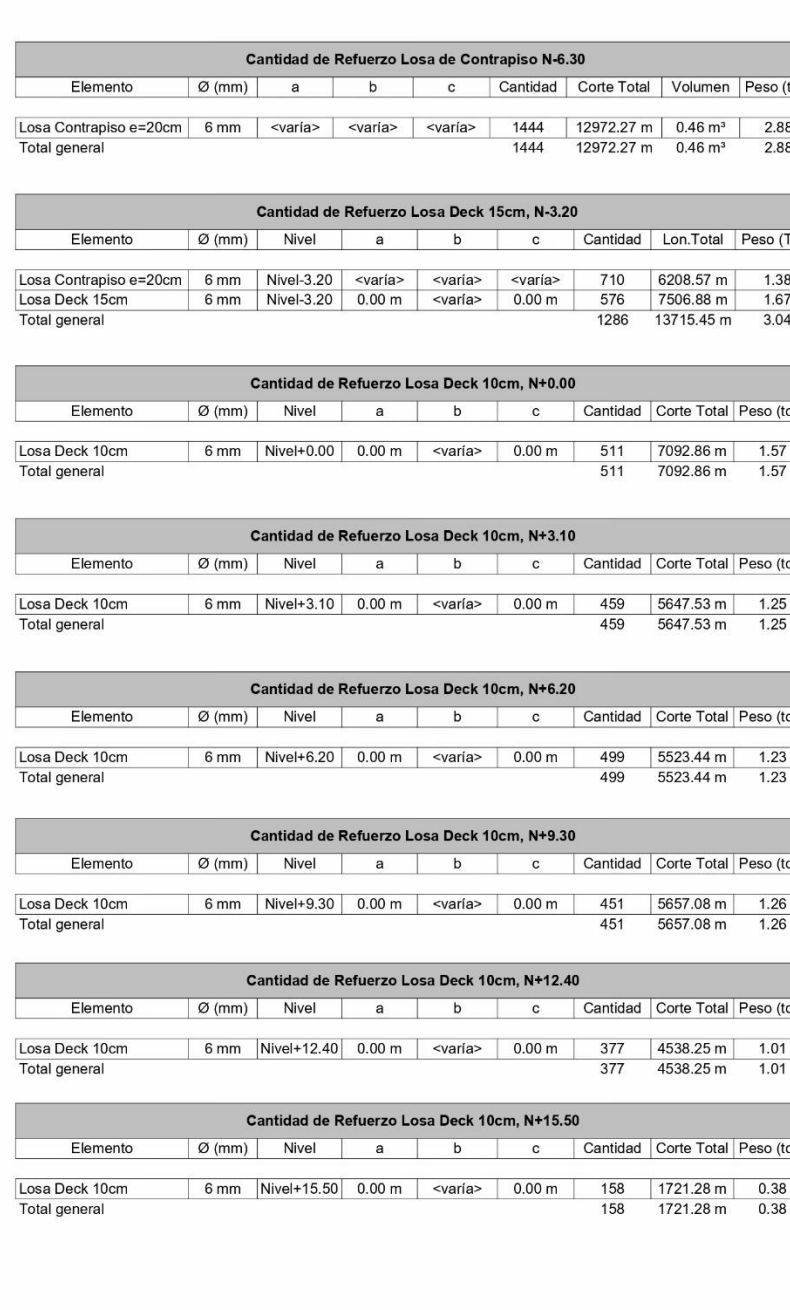

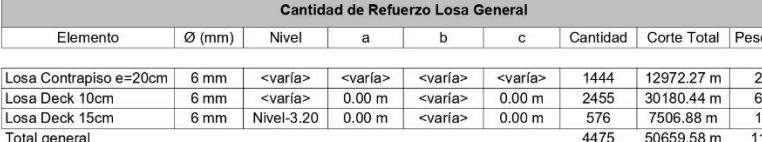

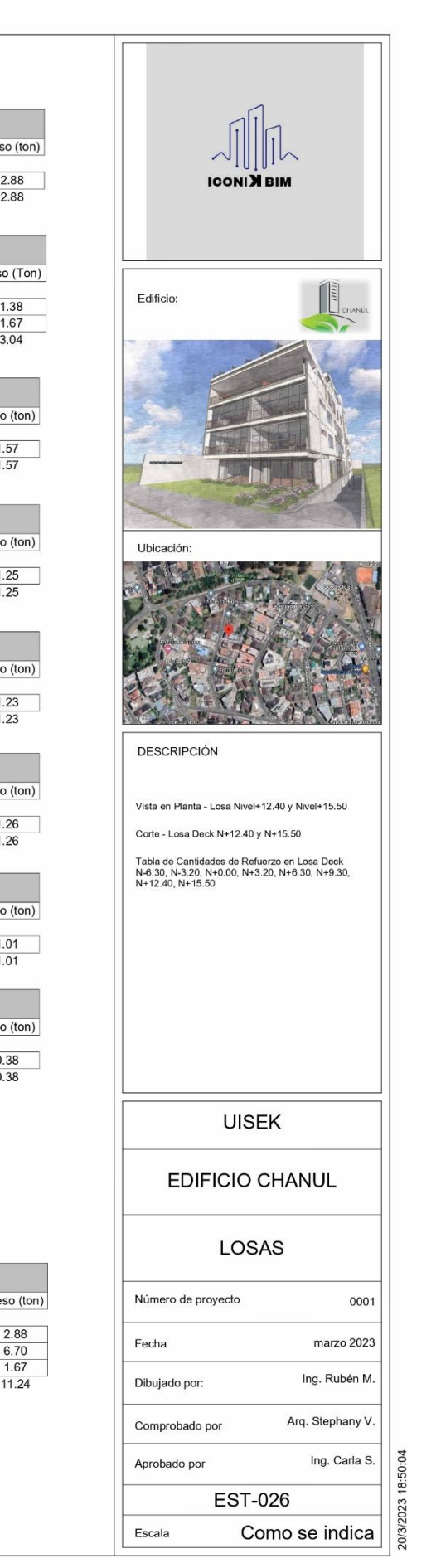

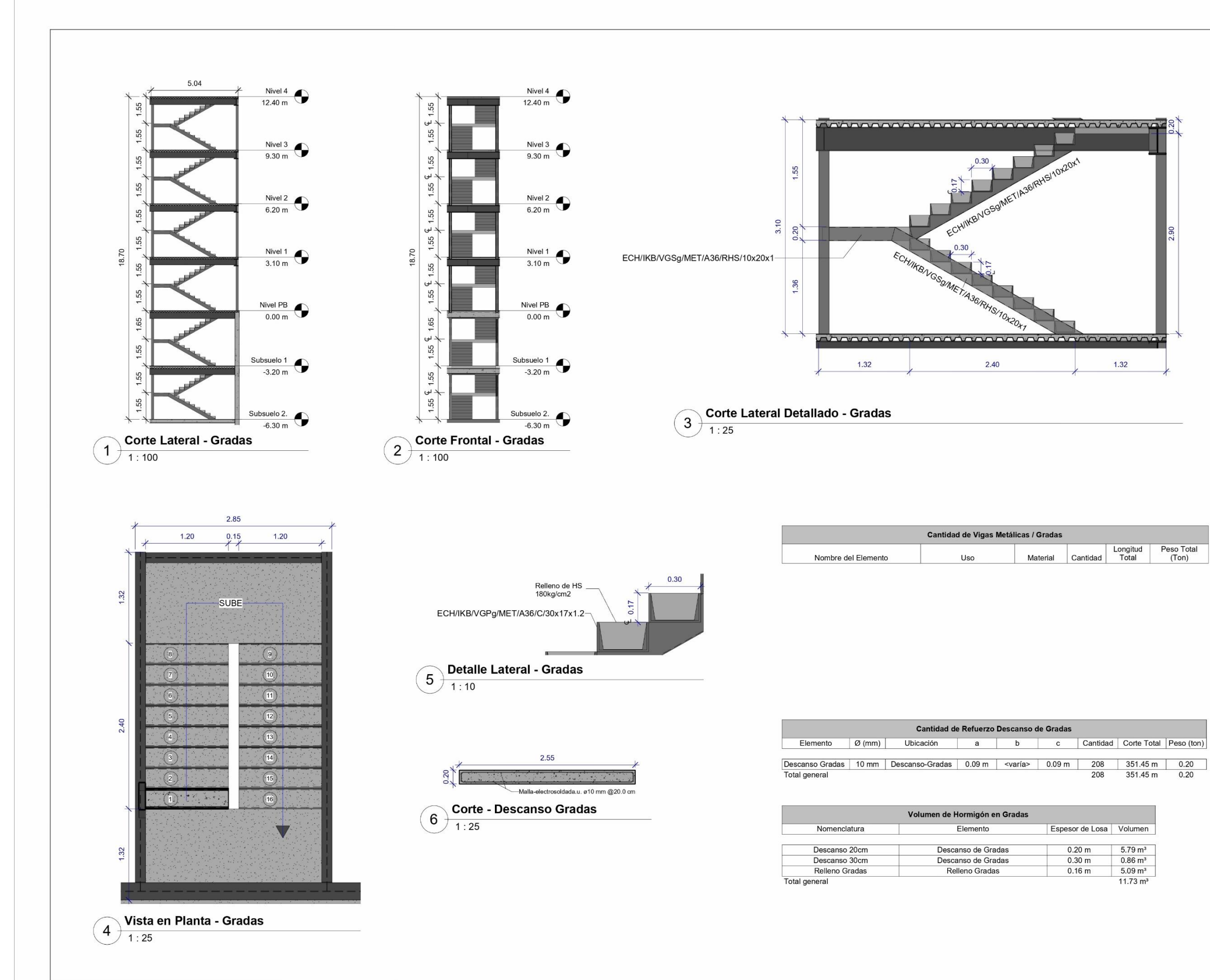

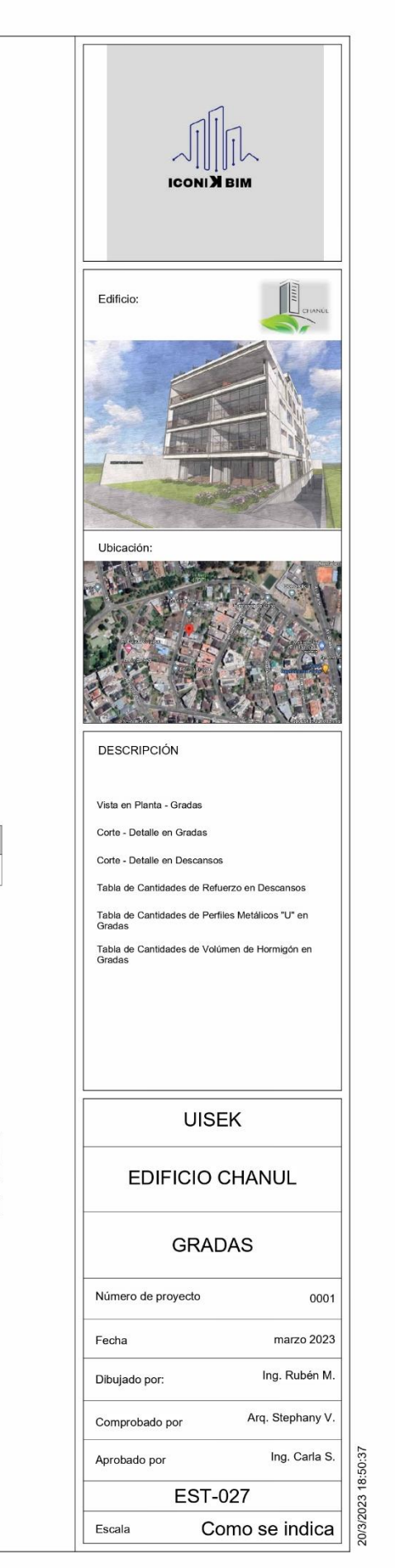

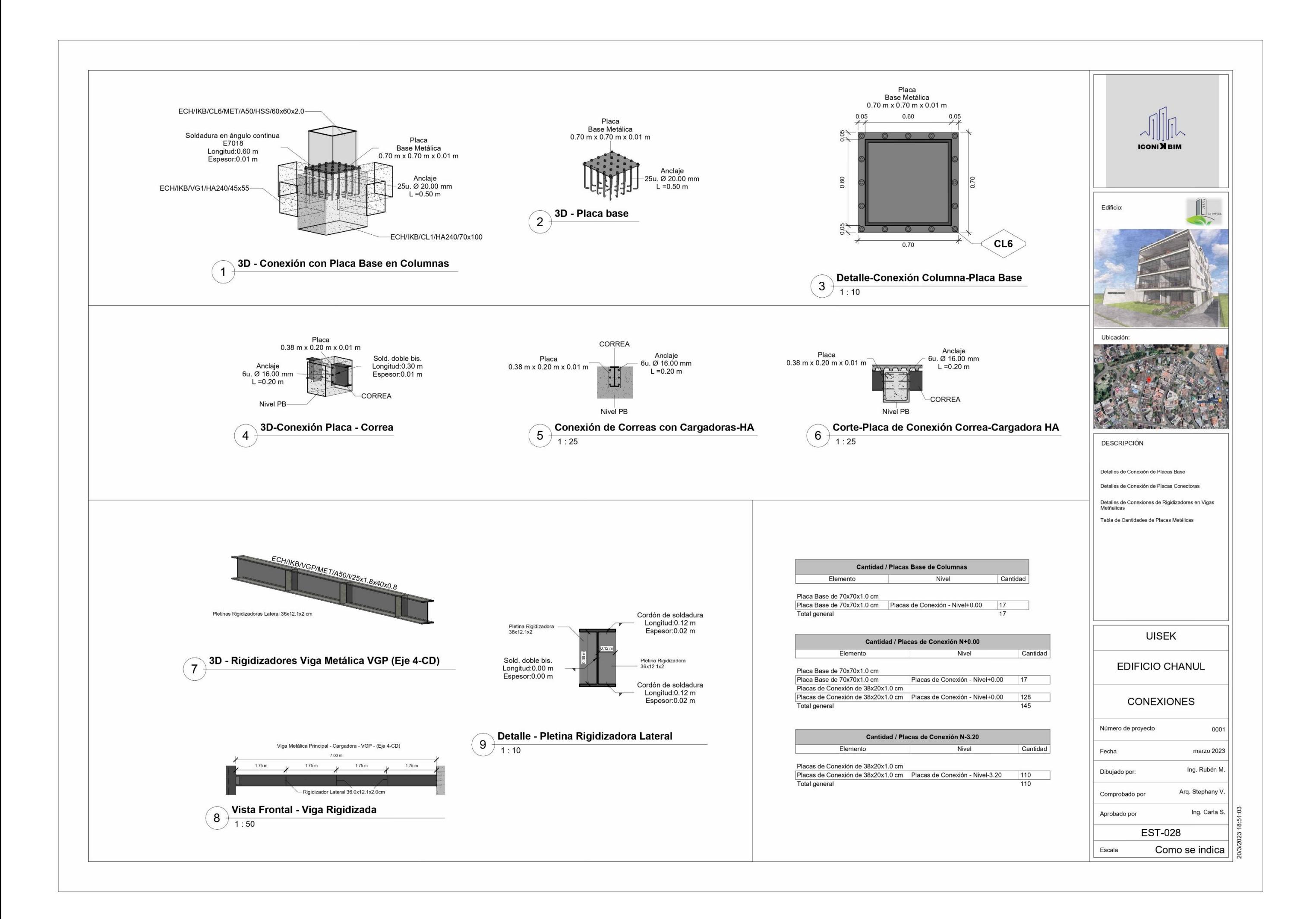

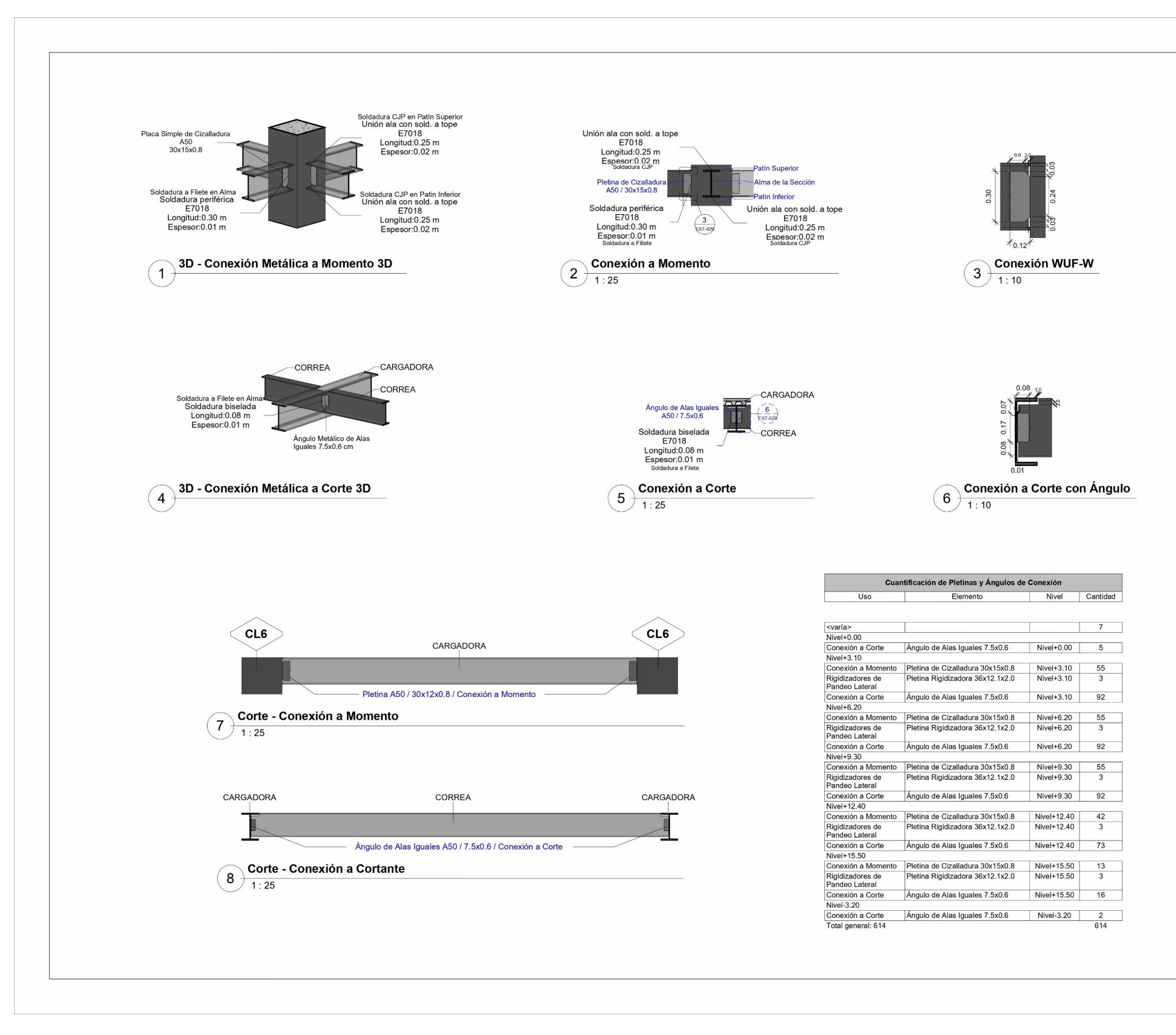

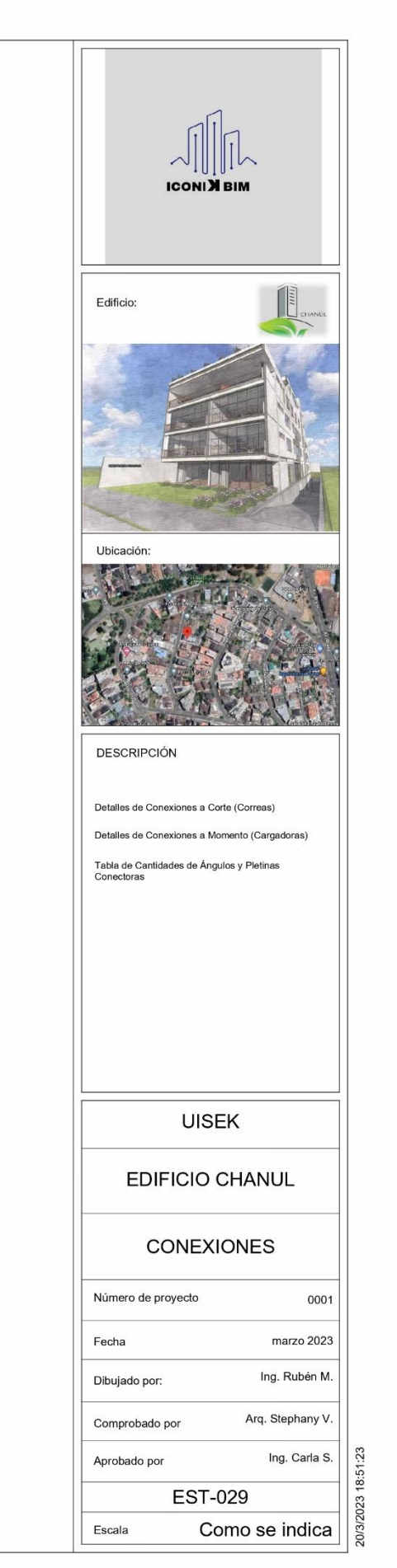

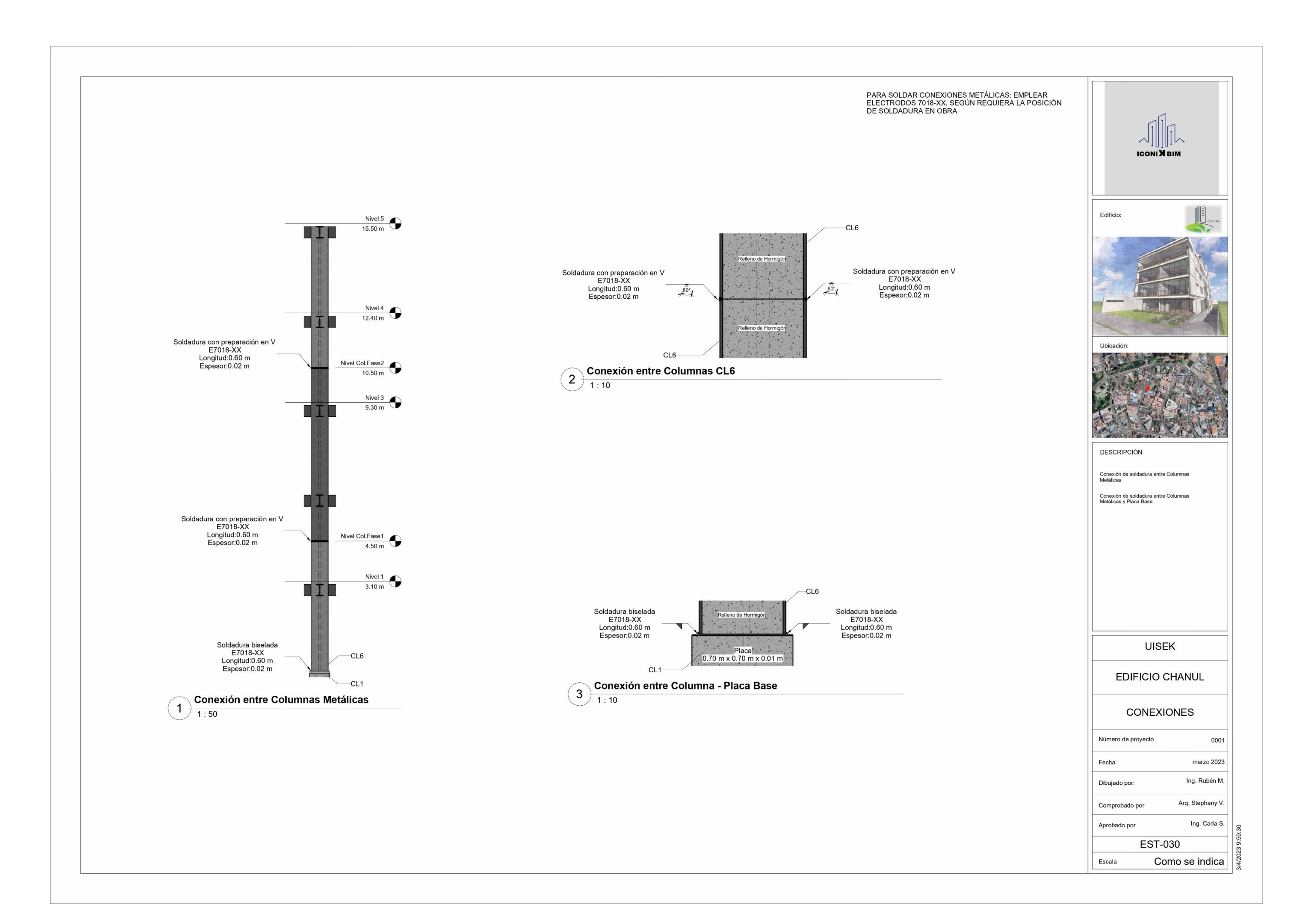

#### **Capítulo 7: Modelador Sanitario**

#### **7.1. Introducción al Capítulo - Sanitaria**

Este capítulo se refiere a la aplicación de la metodología colaborativa en el área del modelado Sanitario mediante la gestión BIM, a través de la información del modelo sanitario, siendo el principal objetivo la elaboración tablas de cantidades junto con el modelado.

Aquí se especifica las funciones, responsabilidades, alcances del modelador Sanitario, gestionando la información a través de la comunicación y organización mediante el flujo de trabajo con el Coordinador BIM para gestionar el modelado y entregables solicitados y especificados en el literal "*5.3.2. Responsabilidades*".

## **7.2. Introducción al Rol**

La responsabilidad del modelador sanitario se apoyará en base a la creación de flujos de trabajos. La elaboración del modelado sanitario se ejecutará de acuerdo a la información inicial proporcionada por el Coordinador BIM a través del modelado arquitectónico donde se aprecie la ubicación de los aparatos sanitarios los mismos que servirán como guía para la elaboración del modelado sanitario. En la ejecución del modelado sanitario se basará también en protocolos entregados por el Coordinador BIM. El principal entregable del modelador sanitario es la generación de planos a nivel ejecutivo los mismos que deben ser aprobados por el Coordinador BIM.

#### **7.3. Equipo de Trabajo**

Para este proyecto, el equipo de trabajo está conformado por el Modelador Sanitario y el Coordinador BIM, los mismos quienes son responsables en realizar y auditar intra e interdisciplinarmente respectivamente el modelo de sanitario del proyecto "Edificio Chanul", el mismo que se basará en el cumplimiento de protocolos entregados por el Coordinador BIM.

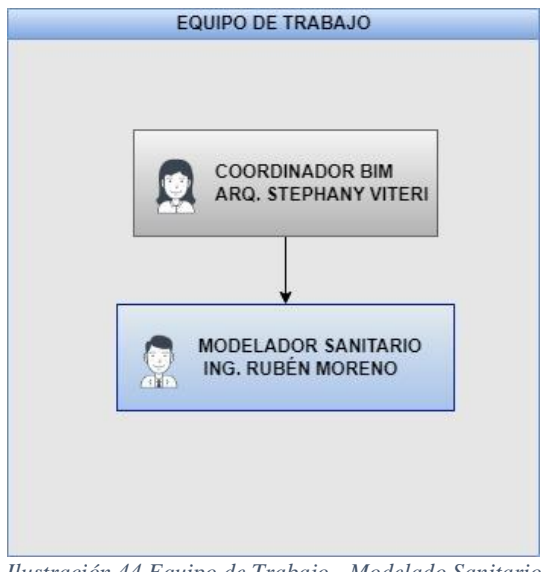

*Ilustración 44 Equipo de Trabajo - Modelado Sanitario*

### **7.4. Flujo de Trabajo Sanitario**

Implementar un buen flujo de trabajo es un elemento fundamental para generar los entregables del proyecto dentro del tiempo y presupuesto acordado, cumpliendo los estándares y protocolos planteados por el cliente y coordinándolos a través de una plataforma colaborativa que en este caso es Autodesk Construction Cloud.

Para cumplimiento eficiente y organizado de los objetivos y alcance de este proyecto es la gestión adecuada del flujo de los procesos de: comunicación, intercambio de información, auditoría intradisciplinar, finalmente la entrega y aprobación del Modelador Sanitario por el Coordinador BIM.

Para todo flujo de trabajo se compone de tres etapas esenciales para llevar un ordenamiento de procesos dentro de la metodología BIM, estas etapas son:

- 1) **Información**: Son los archivos base o modelos definitivos entregados por el Coordinador BIM, los modelos son: arquitectónicos y estructurales, ya que para el modelado Sanitario requiere ubicar los puntos de pizas sanitarias (modelo arquitectónico) y evitar interferencia con elementos estructurales (modelo estructural).
- 2) **Flujo:** indica el flujo para elaborar el modelo Sanitario, también especifica el flujo de auditoría del modelo del modelador sanitario y coordinación BIM.

3) **Entregables:** los entregables son los documentos o planos sanitarios definitivos después de haber sido aprobados por Coordinación BIM.

Para realizar el flujo del modelado sanitario, inicialmente el Coordinador BIM entrega documentos en el cual especifica el modelado arquitectónico y estructural conjuntamente con el cronograma de entregas, protocolos, plantillas y la plataforma que se empleará para realizar los intercambios de información.

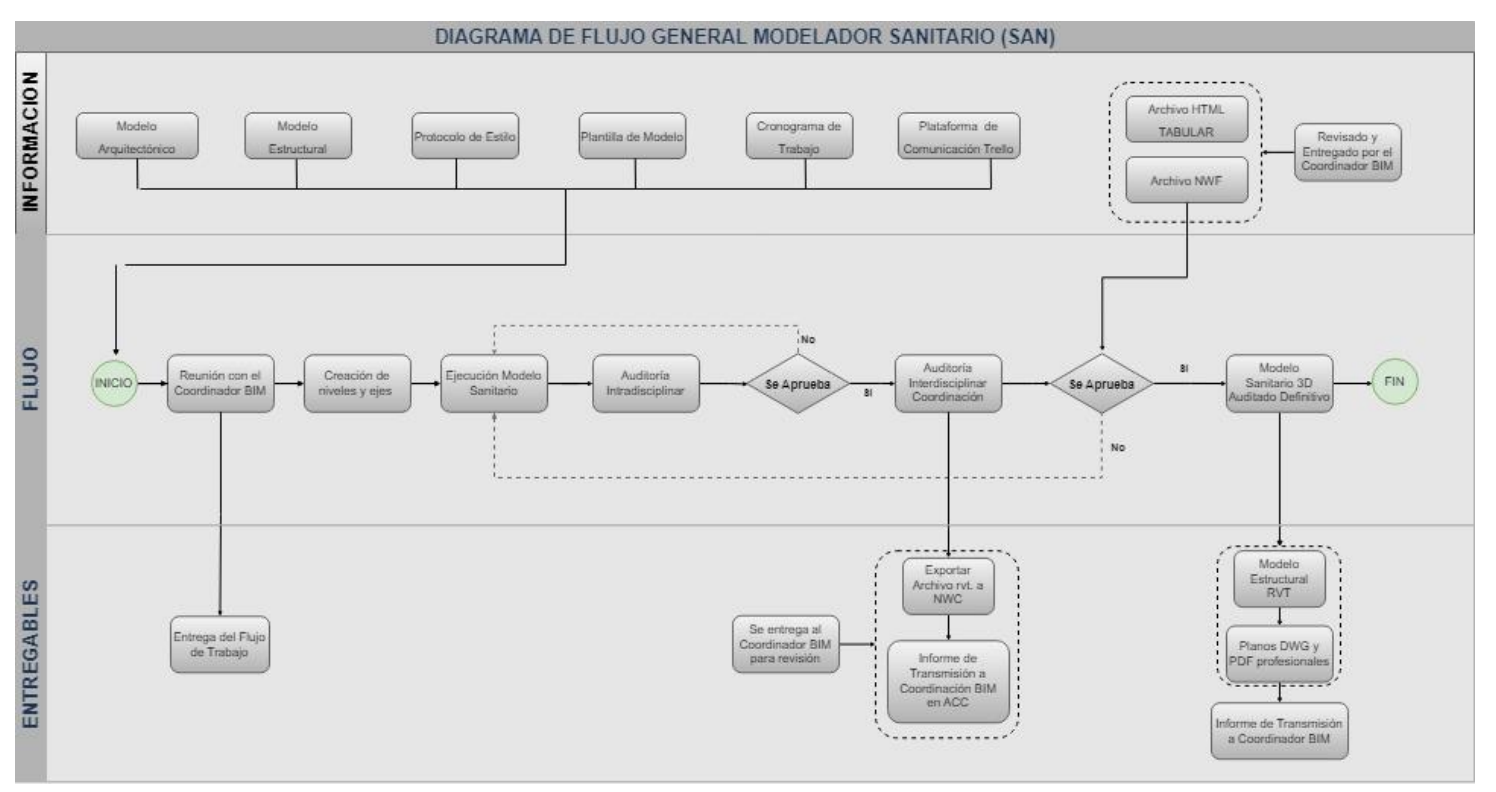

*Ilustración 45 Flujo de Trabajo Sanitario*

## **7.3. Entorno de Trabajo**

El entorno de Trabajo para el Modelado Sanitario, se realizará en base a la Norma: ISO-19650-1. La organización de las carpetas se encuentra dentro de la plataforma ACC para cada disciplina.

El mecanismo que permitirá la interoperabilidad y el intercambio de información entre el Coordinador BIM y Modelador Sanitario, será a través de la plataforma ACC en la cual se realizará la organización de carpetas y subcarpetas donde se coloca archivos del modelado.

El entorno de trabajo Sanitario se iniciará dentro de la carpeta "01 Trabajo en Progreso" como se muestra de siguiente forma:

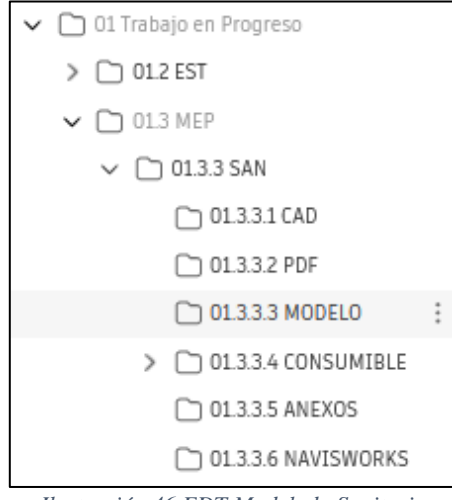

*Ilustración 46 EDT Modelado Sanitario*

A través de esta plataforma se colocará toda la información respecto al

Modelado Sanitario como incidencias, modelo y planos finales.

# **7.4. Función del Modelador Sanitario**

El Modelador Sanitario tendrá funciones de modelar el sistema sanitario 3D, la coordinación intradisciplinar, auditar el modelo con la parte estructural para su entrega al Coordinador BIM y generar planos profesionales definitivos con LOD 200 y entregándolos en la plataforma establecida e indicada en el documento EIR "Autodesk Construction Cloud" (ACC). Las entregas se realizarán parcialmente (semanalmente) con fechas establecidas por la empresa.

El Modelador Sanitario velará el *cumplimiento de del manual de estilo* establecidos en la Empresa (nomenclatura, texto, tipo de líneas, grosores de líneas, niveles de detalle (LOD), símbolos).

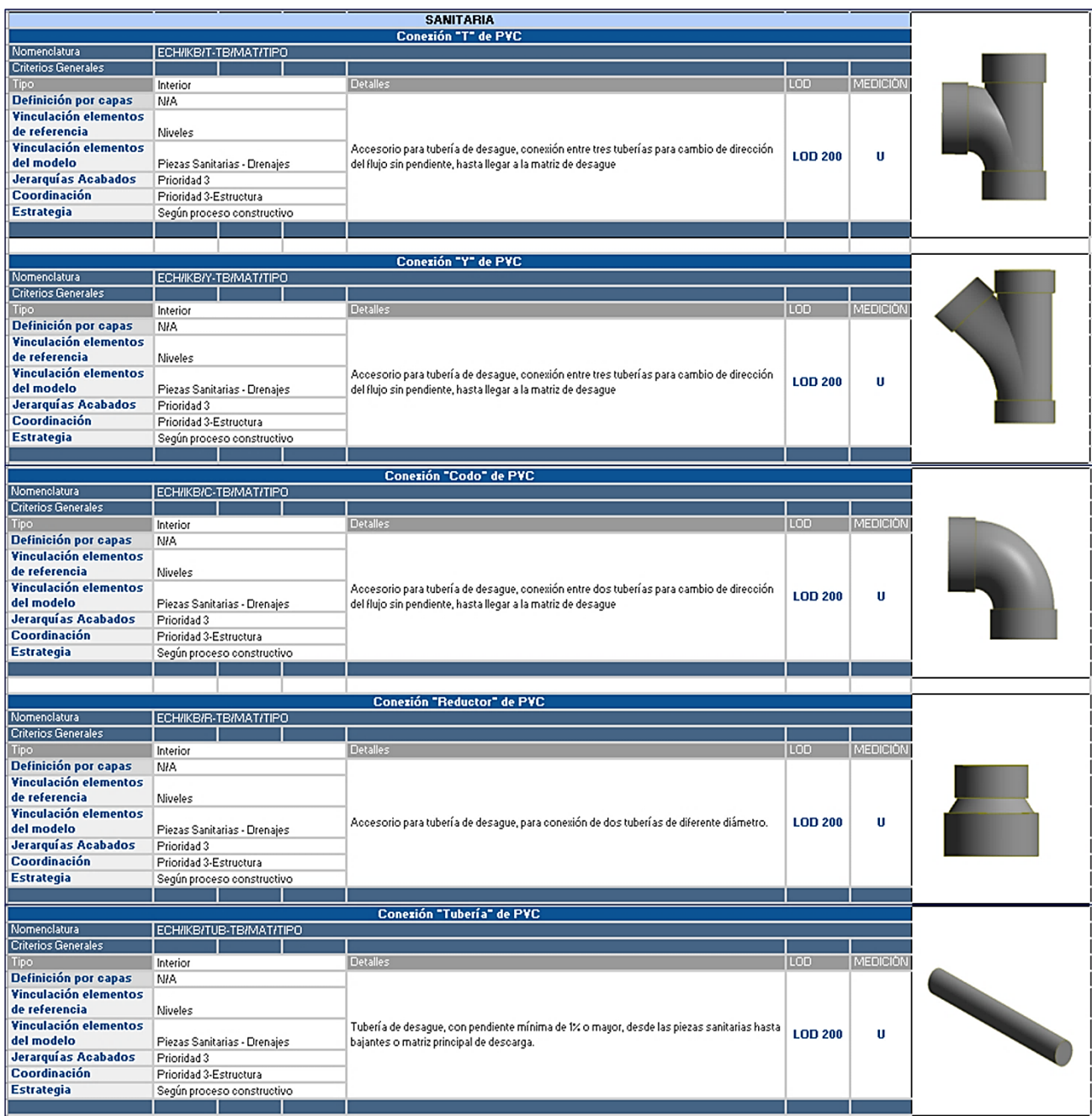

*Ilustración 47 Nomenclatura del Sistema Sanitario - Extraído del Manual de Estilos*

Otra función es la de *mantener el flujo de trabajo*, interactuando el Modelador Sanitario con el Coordinador BIM.

## **7.5. Modelo Sanitario**

La generación del Modelo Sanitario consiste en crear una representación gráfica en 3D tanto de tuberías y accesorios, conectándolos a las piezas sanitarias generadas en el modelo arquitectónico. El modelado Sanitario tiene el fin de presentar la visualización en 3D, dando la posibilidad de coordinar con las disciplinas

arquitectónica, estructural, eléctrica o de agua potable, dando la facilidad y rapidez para realizar correcciones en caso que existiera interferencias entre disciplinas.

El modelo sanitario será elaborado en base a la información entregado por el Coordinador BIM, obedeciendo manual de estilos, modelos, los cuales servirán como inicio para la elaboración del Modelo Sanitario.

El Modelo Sanitario será entregado a través de la plataforma "Autodesk Construction Cloud" (ACC), en las carpetas entregadas por el Coordinador BIM como se especificó en el sub-capítulo "Entorno Común de Datos".

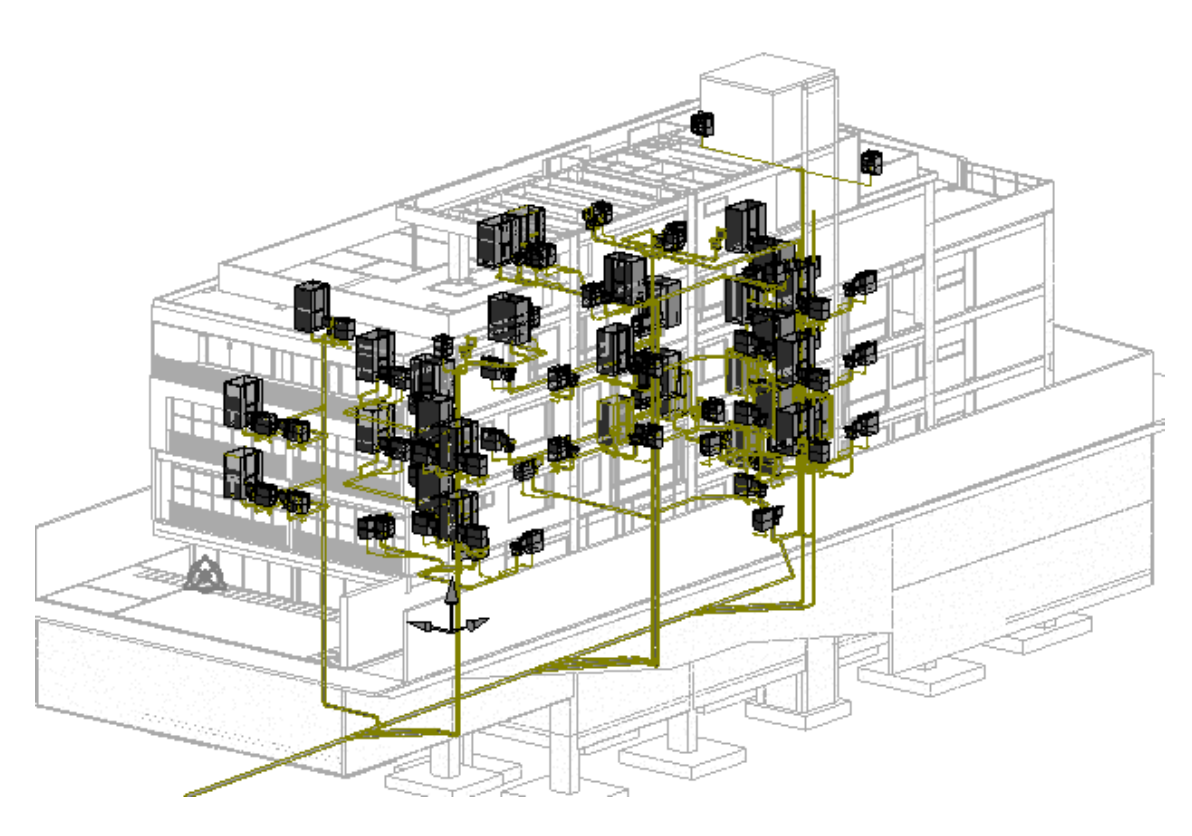

*Ilustración 48 Modelado Sanitario*

### **7.6. Auditoría del Modelo Sanitario**

La Auditoría del Modelo 3D es una de las principales funciones del modelador sanitario, ya que este debe revisar la existencia de posibles interferencias

intradisciplinar entre el modelo sanitario.
## Para auditar el Modelo Sanitario fue necesario emplear la herramienta

Navisworks Manage 2022, ya que esta versión es compatible con la versión Revit 2022.

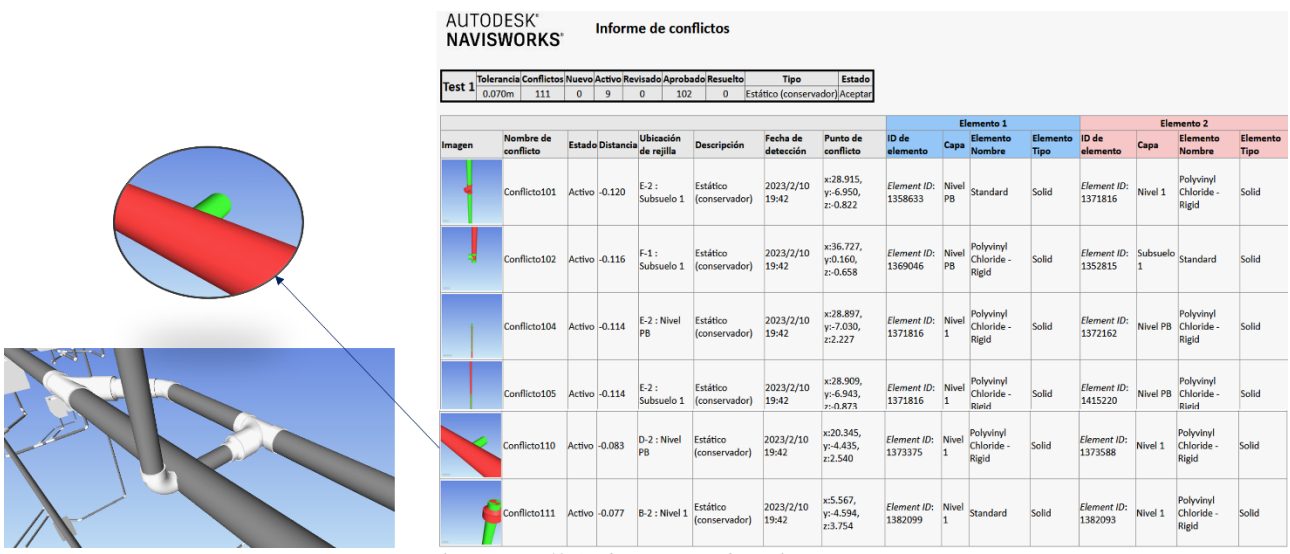

*Ilustración 49 Auditoría Intradisciplinar - Sanitaria*

Inicialmente se corrigió las interferencias del modelo de la disciplina del sistema Sanitario, de esta manera el modelador sanitario genera el archivo NWC exportado del modelo rvt. para entregárselo al Coordinador BIM para la aprobación del modelo.

Para este proyecto también se realizó la verificación de calidad o auditoría del modelo sanitario versus los modelos estructura ya que este es uno de los alcances indicados por el Coordinador BIM.

El Coordinador BIM auditará el Modelo Sanitario versus las demás disciplinas que componen el proyecto. El Coordinador aprobará o caso contrario enviará un archivo NWF al modelador sanitario indicando que existe nuevas interferencias para su corrección. Los archivos enviados por la Coordinación BIM para su corrección se encuentran dentro de la plataforma "ACC" dentro de la carpeta Consumible.

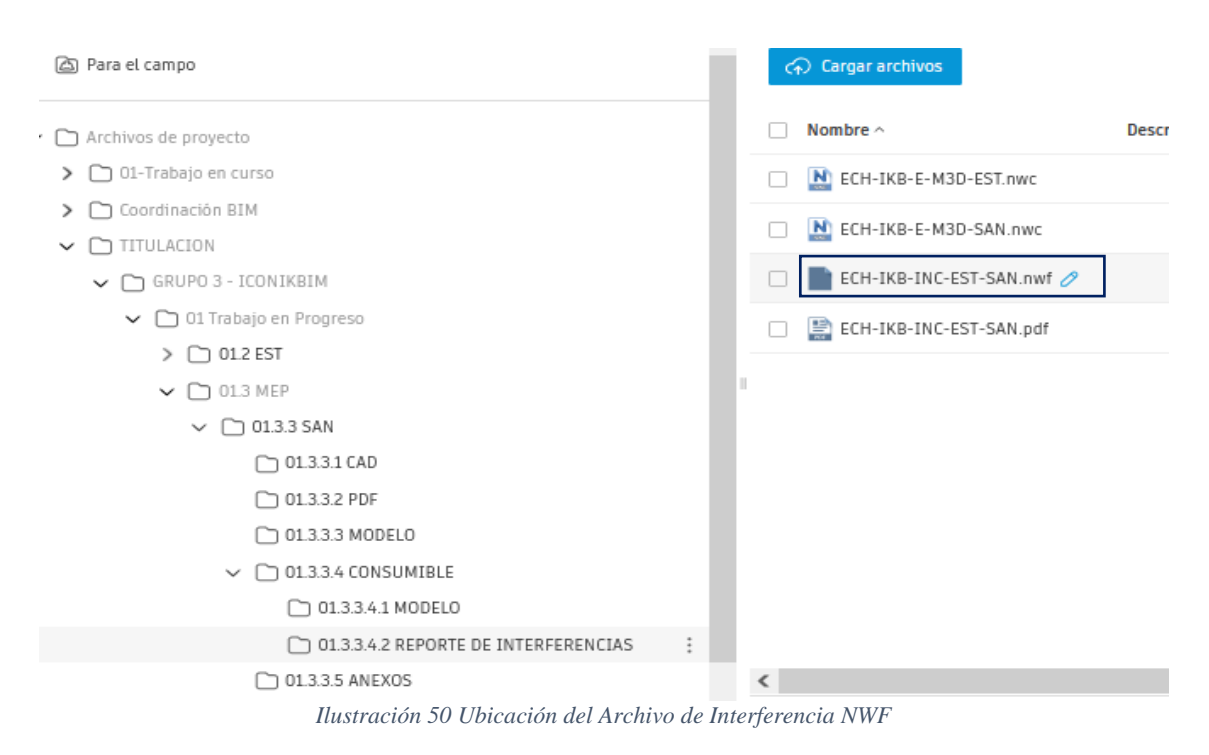

Realizadas las correcciones de interferencias entre la disciplina sanitaria y

estructura, el Coordinador BIM indicará la aprobación final del modelado sanitario.

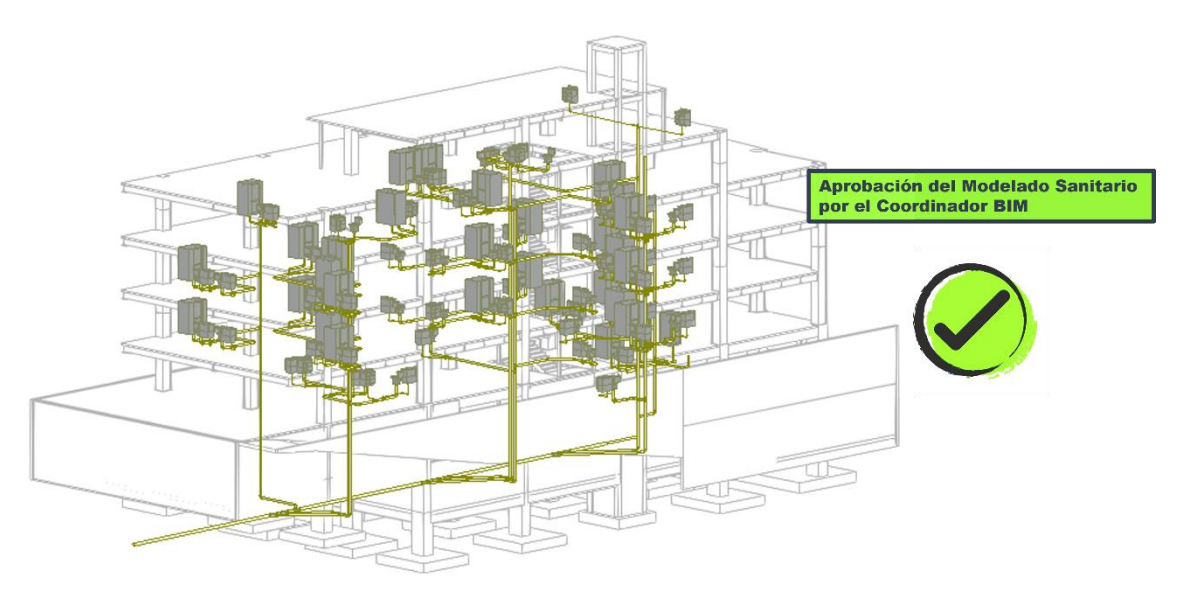

*Ilustración 51 Modelo Sanitario Auditado*

## **7.7. Entregables de Sanitaria**

Una vez aprobado el Modelado Sanitario, se generará planos definitivos en formato DWG y PDF y se los colocará en sus respectivas carpetas de la plataforma ACC.

Para este Modelado Sanitario del Proyecto "Chanul", no se considerará la Planificación 4D al igual que el Presupuesto 5D, ya que estos no incluyen en los alcances contratados por el BIM Manager dentro de los términos del EIR y BEP.

A continuación, se anexa los planos generados del Modelado Sanitario:

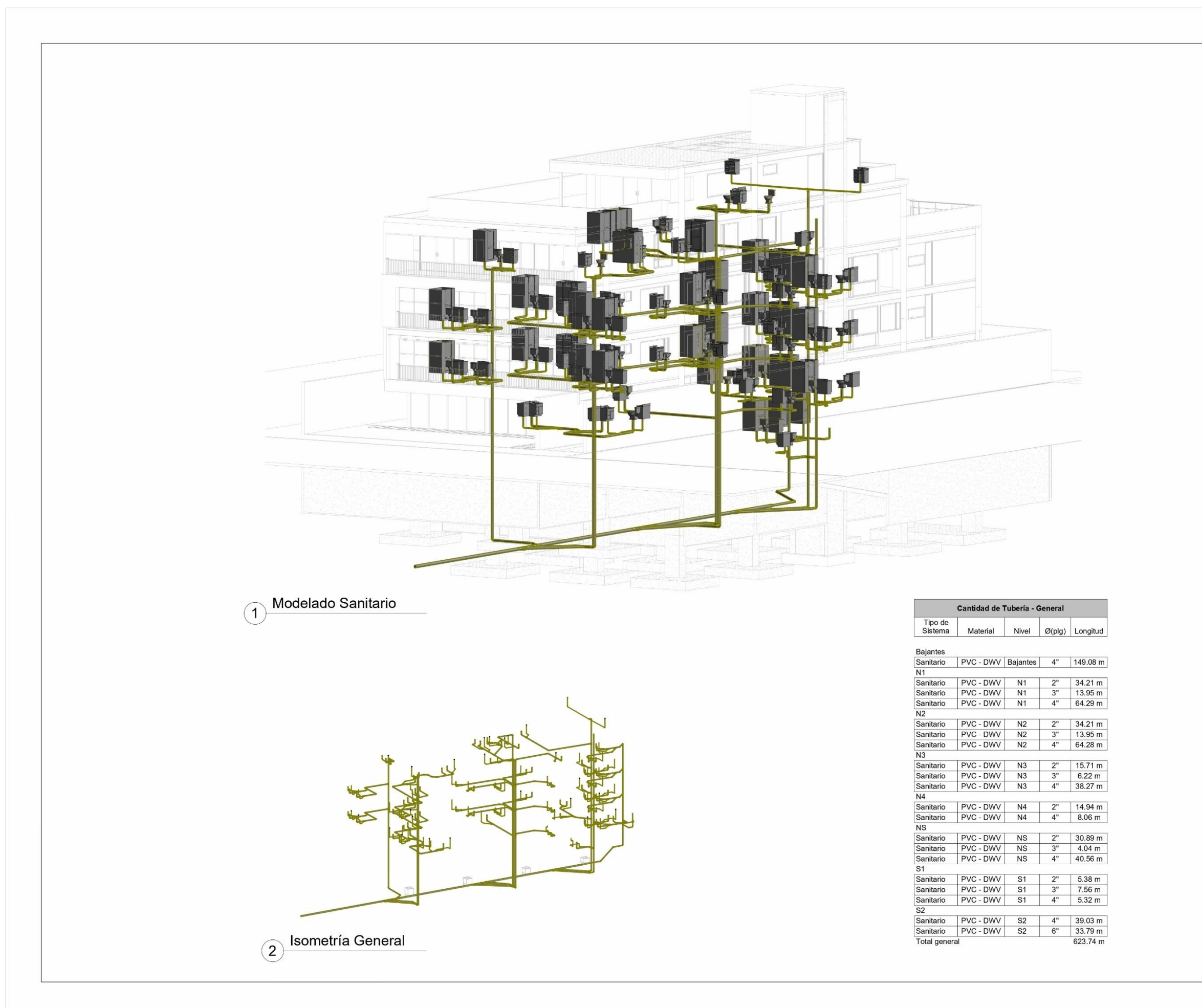

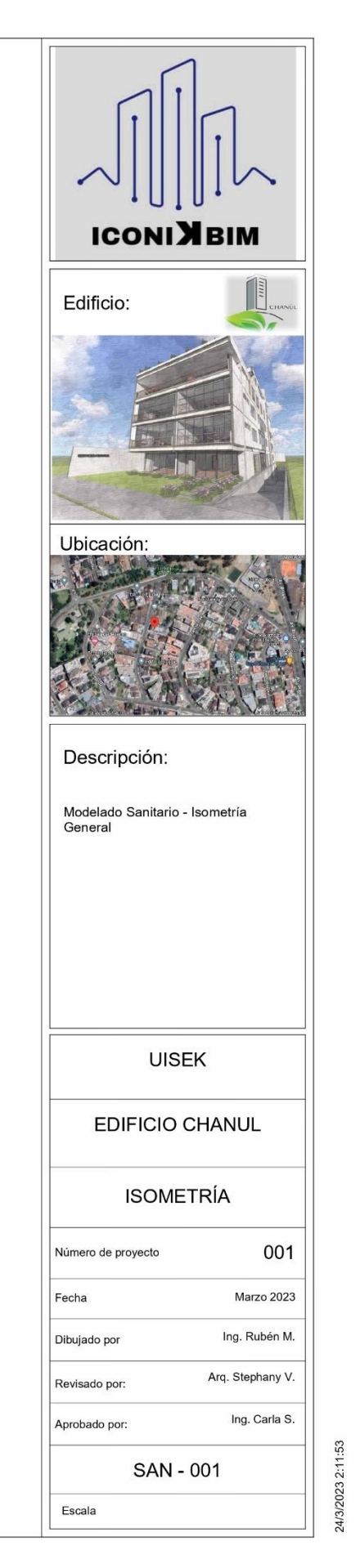

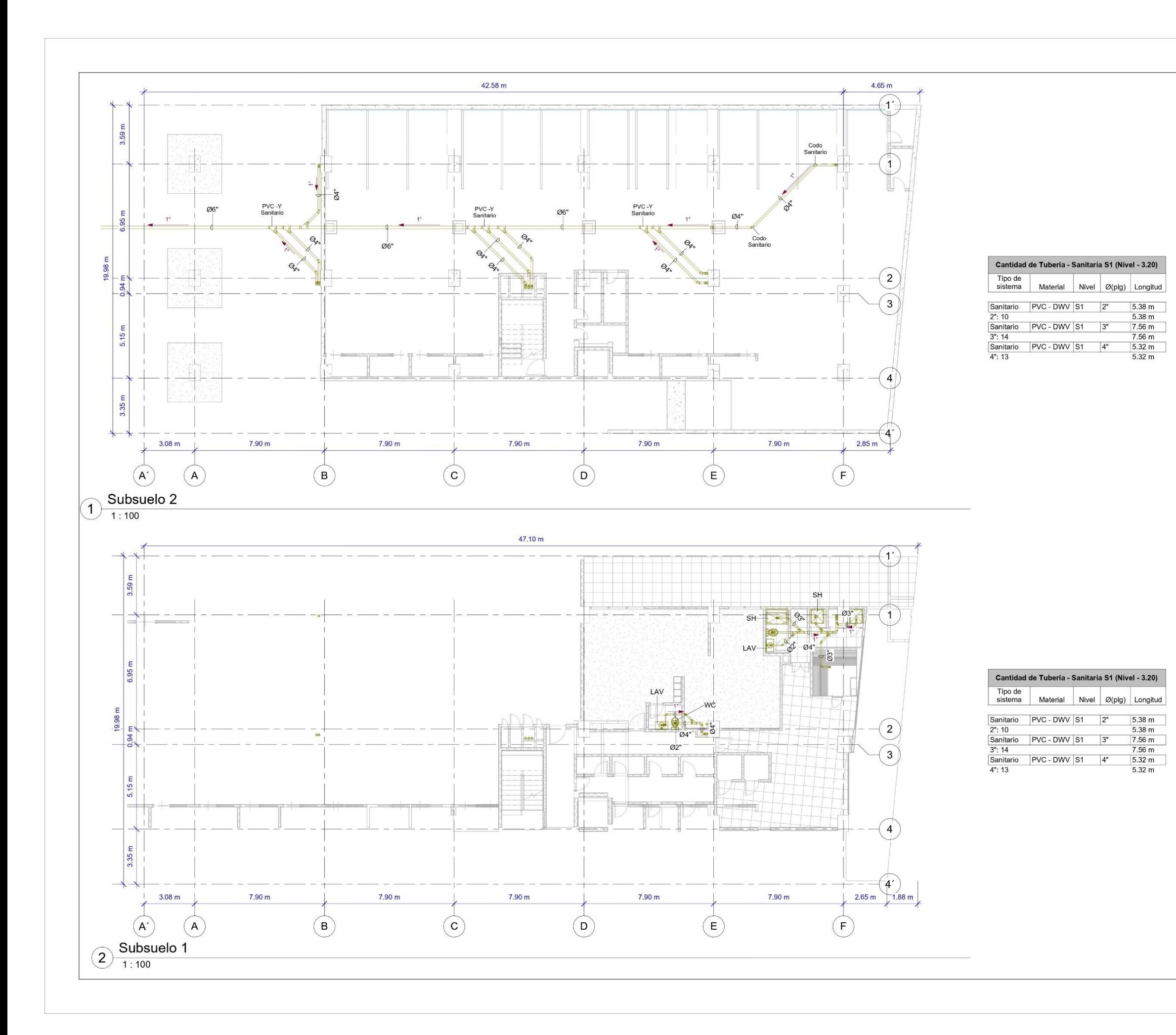

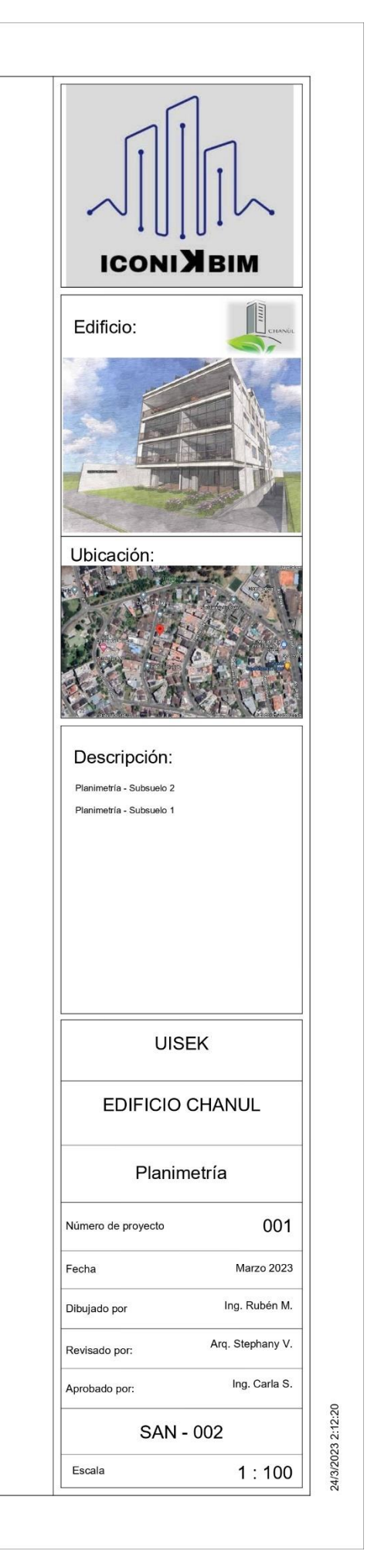

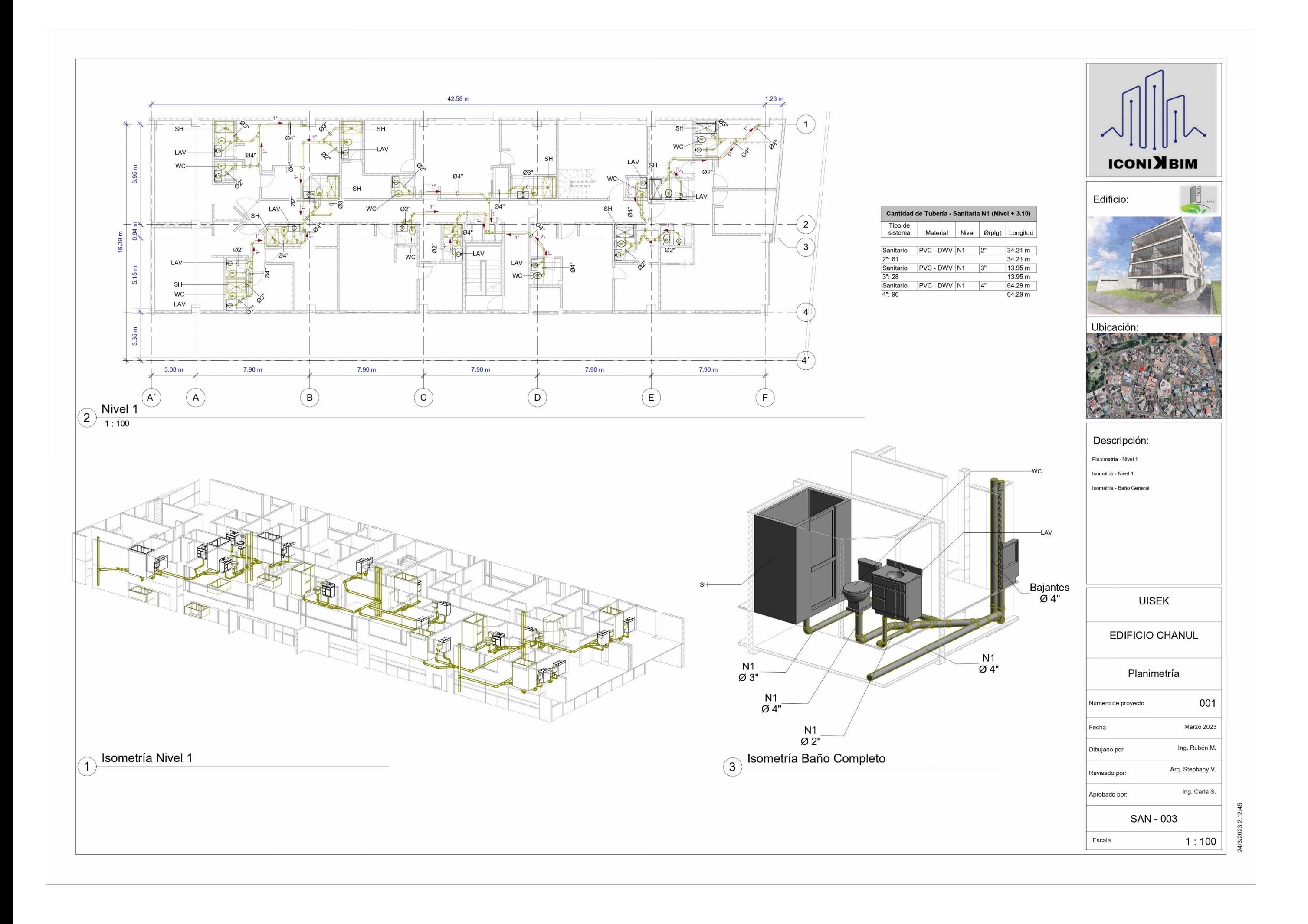

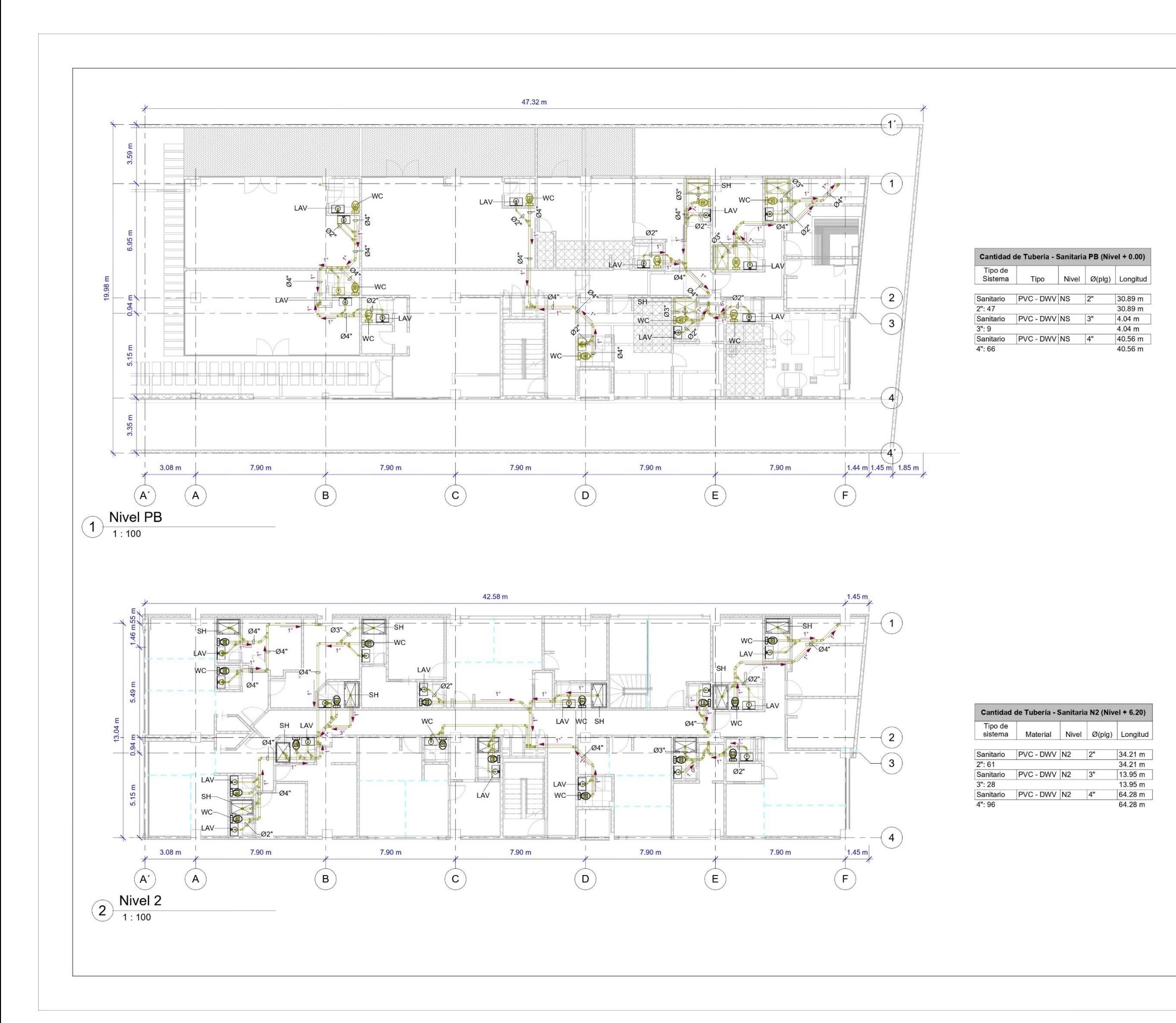

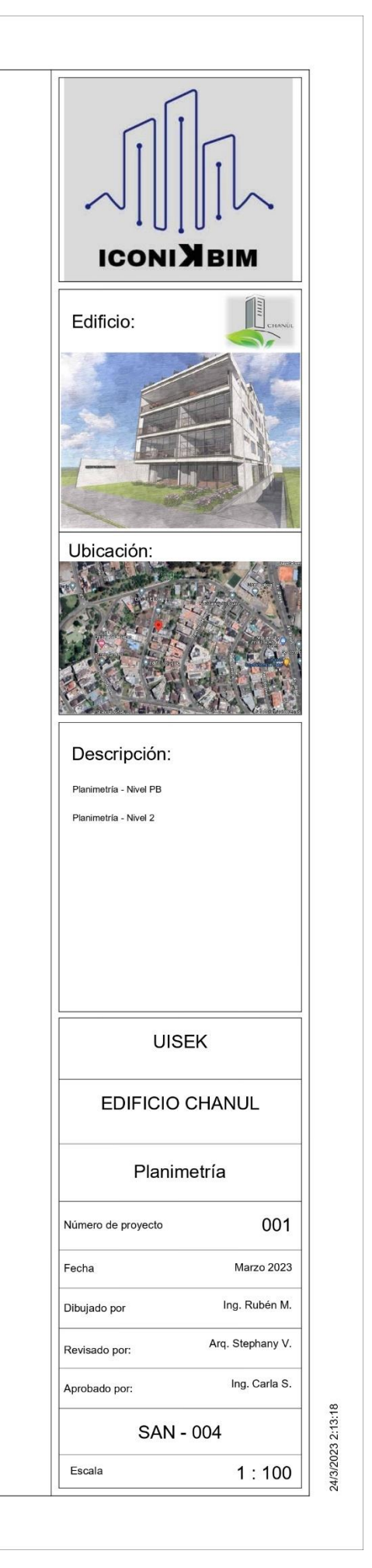

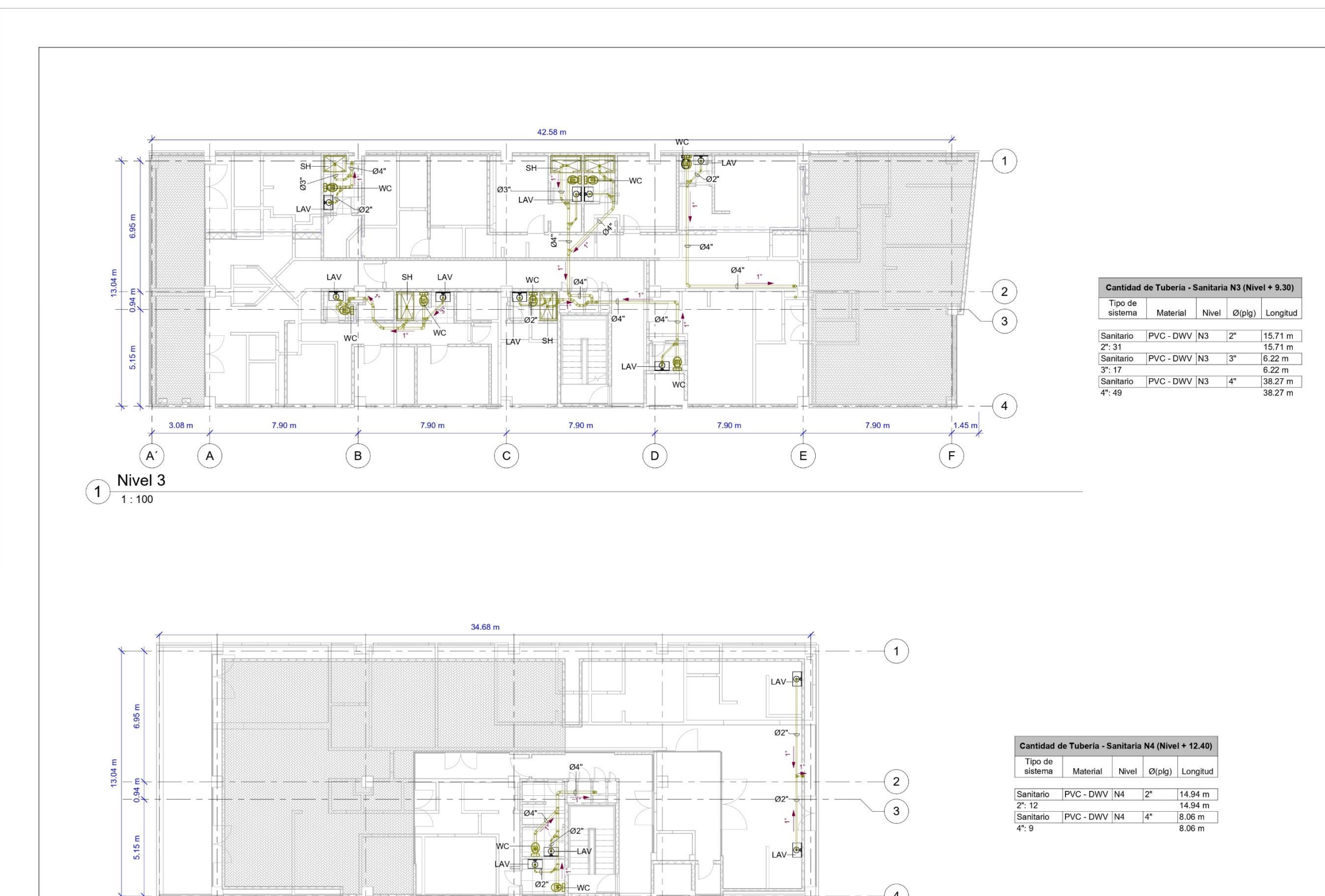

 $-wc$ 

 $\odot$ 

 $7.90 m$ 

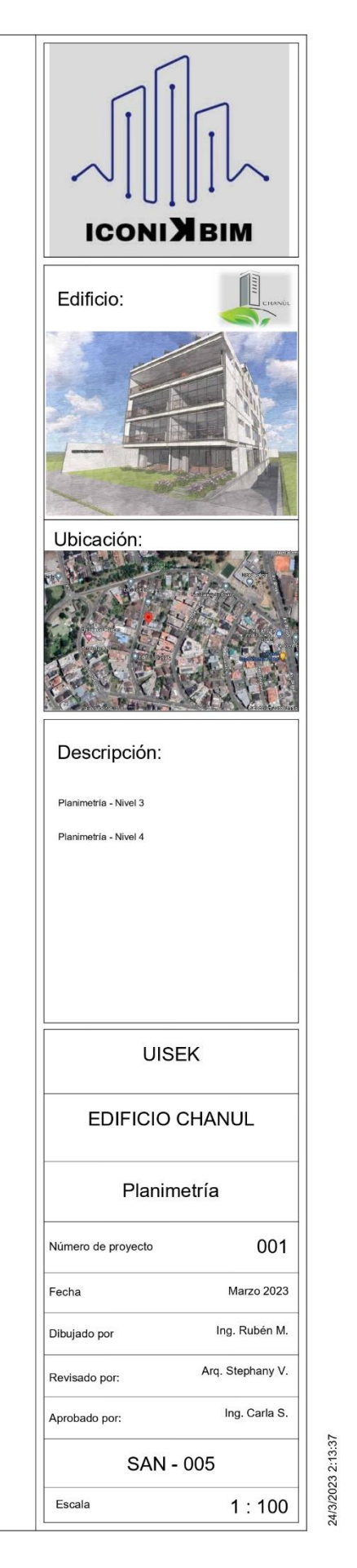

 $\odot$ 

 $7.90 m$ 

 $3.08 \text{ m}$ 

 $\left( \begin{matrix} A \end{matrix} \right)$ 

 $\left(\widehat{A'}\right)$ 

 $\bigodot \frac{\textsf{Nivel 4}}{1:100}$ 

 $7.90 m$ 

 $\bigodot$ 

 $\left( 4\right)$ 

 $7.90 m$ 

 $\bigodot$ 

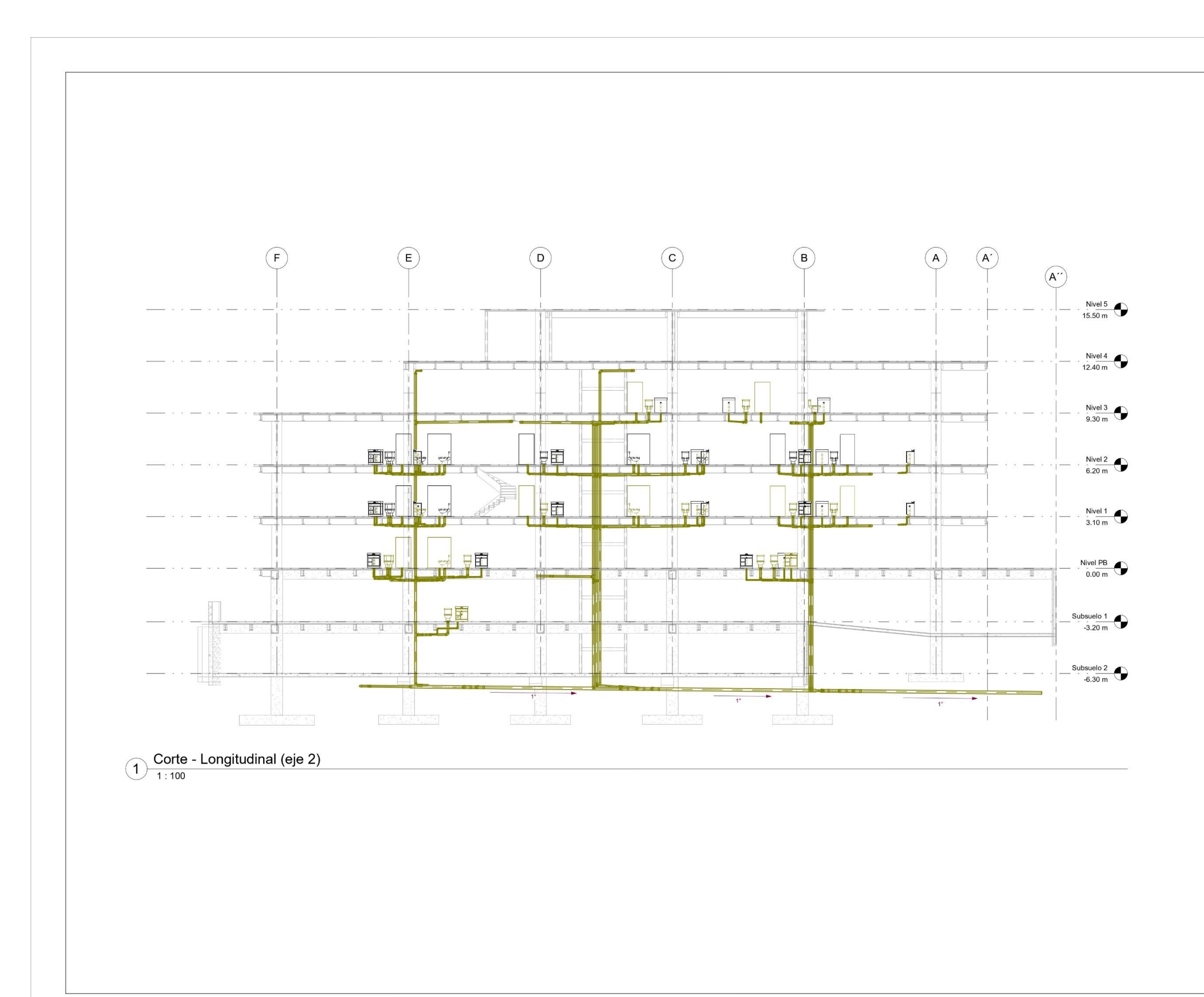

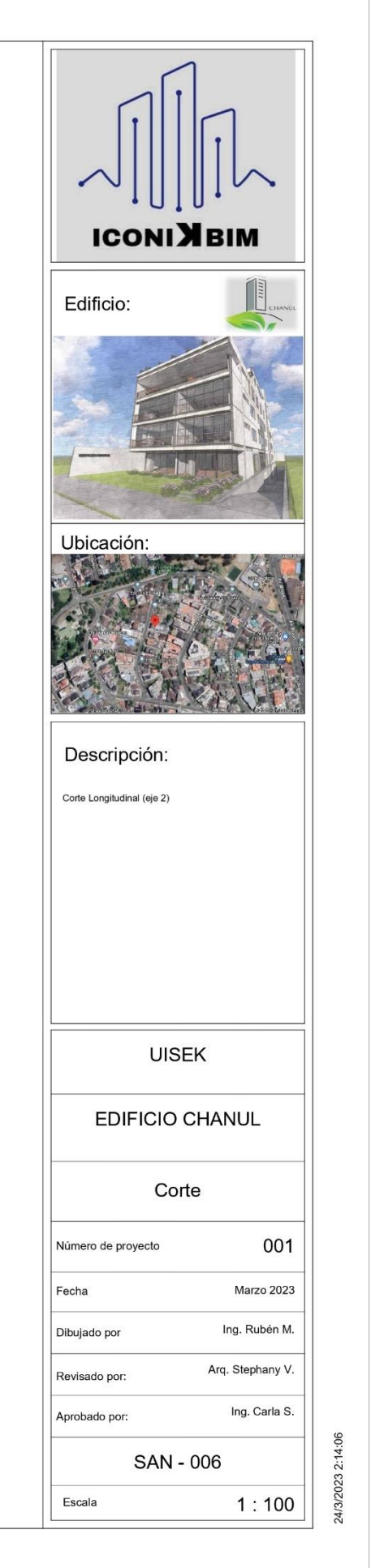

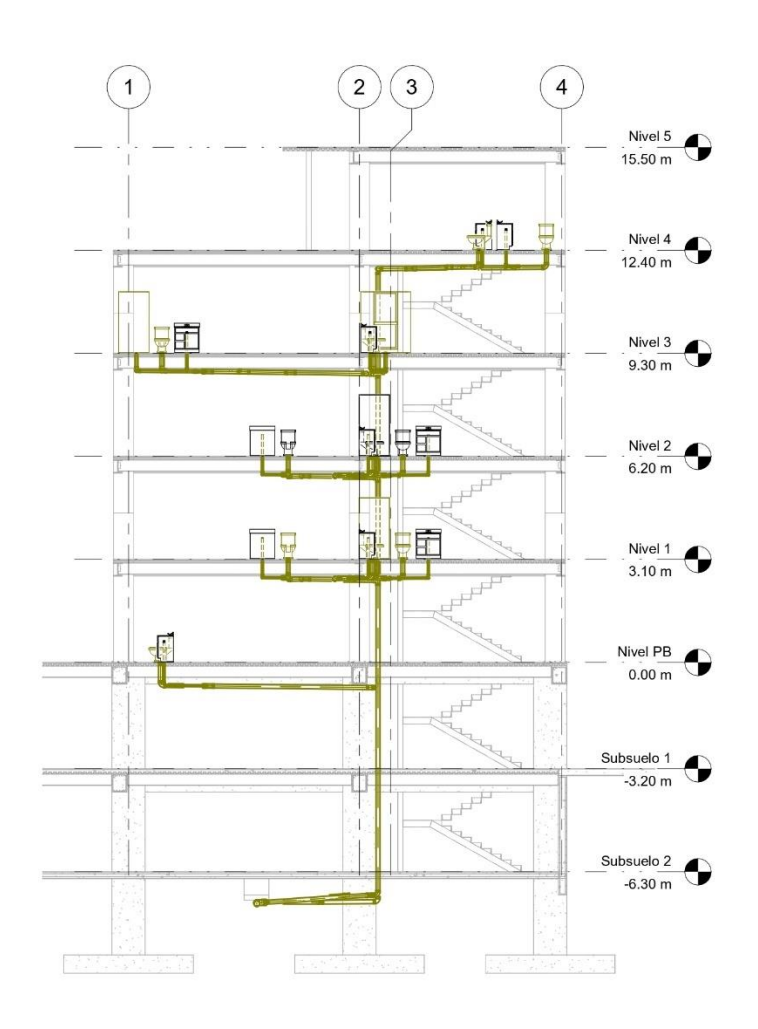

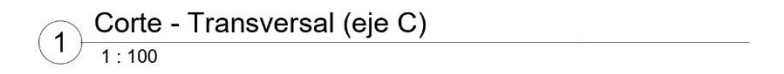

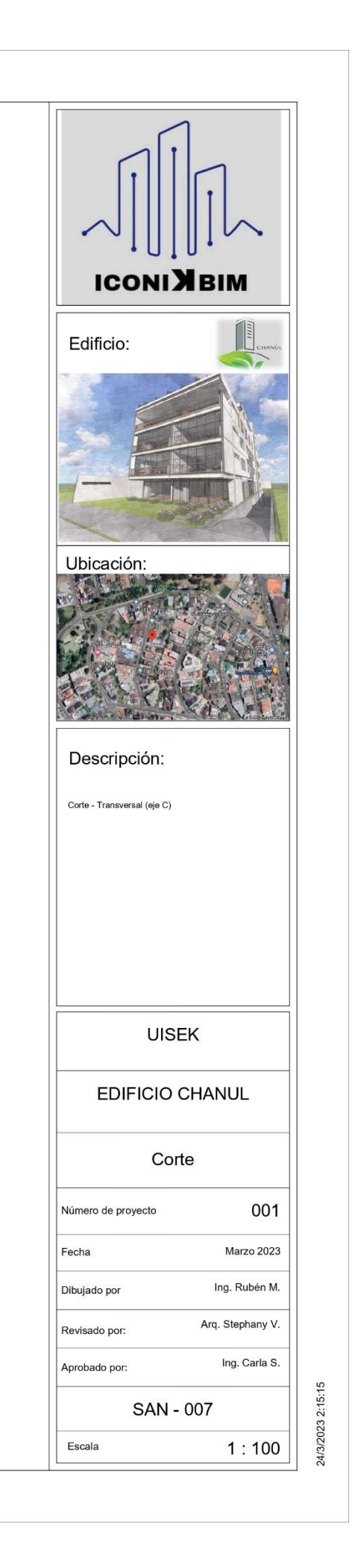

## **Capítulo 8: Conclusiones y Recomendaciones**

#### **8.1. Conclusiones**

El uso de la metodología BIM en este proyecto que abarca la mayoría de disciplinas que se aplican en la construcción como los es la Arquitectura, Estructura y MEP, lo que nos ha mostrado que es posible visualizar y detectar colisiones entre los elementos que conformarán al edificio Chanul.

Mediante la Coordinación Multidisciplinar, se logra empatar los modelados transformándolo en un solo modelo federado o agrupado lo cual nos permite visualizar interferencias lo que permite realizar correcciones de manera fácil y ágil evitando comprometer a los elementos y planificación de obra durante su ciclo de ejecución.

Por lo general las construcciones en el Ecuador son construidos a través de planos 2D o método tradicional, dando como resultado cambios en la obra causando mayor gastos y retrasos en lo planificado, esto también produce desacuerdos y malos entendidos entre los profesionales de la construcción.

Durante la fase o ciclo de diseño (modelado estructural), empleando esta metodología BIM, requiere de mayor tiempo que al diseñar a través de una metodología tradicional, debido a que se requiere introducir mayor información en los componentes estructurales y verificar que no existan interferencias entre disciplinas, pero al momento de generar la información de cantidades, pesos, volúmenes de obra, planificación y evitar colisiones tiene una gran ventaja la metodología BIM siendo esta metodología más veraz y confiable a lo que se aplicará en la realidad durante su ciclo de construcción del proyecto.

Es verdad que la metodología BIM aplica modelados 3D que servirán para verificar colisiones, facilidad de extraer información de volúmenes de obra, costos, planificación, pero a más de eso es el impacto visual a través de renders o solo

modelado que puede apreciar el cliente, lo cual el cliente puede realizar cambios a tiempo oportuno o la satisfacción total del cliente de su proyecto.

## **8.1.1. Conclusión del Rol Estructura**

El empleo de la metodología BIM en estructuras facilita la extracción de información de cantidades, materiales y visualización de lo planeado, a pesar que requiere de mayor tiempo elaborar el modelado a diferencia de realizar planos de la forma tradicional "2D", pero los resultados obtenidos serán más precisos y lo más próximos a la realidad a más de ayudar la coordinación y evitar colisiones entre las distintas disciplinas que compone el proyecto.

## **8.1.2. Conclusión del Rol Sanitaria**

La aplicación de la metodología BIM ayuda y facilita la interacción entre disciplinas, siendo esta una manera de entender las dimensiones de los elementos que conforman el modelado federado, de esta manera facilita de una forma ágil los cambios para evitar contratiempos o choques entre disciplinas en la fase de construcción de un proyecto.

## **8.2. Recomendaciones**

Es recomendable implementar de manera oportuna la elaboración de los protocolos que se emplearán en un proyecto, con esto el flujo de trabajo no deberá tener cambios al momento de ejecutar el modelado.

- ALIANZA BIM. (23 de junio de 2022). BIM en Ecuador: *¿Para cuándo un estándar nacional?* Obtenido de https://alianzabim.com/bim-en-ecuador-para-cuando-unestandar-nacional/
- Mosquera Gordillo, A. F., Hernández Oviedo, D. A., Donato Góngora, D. A., & Cuchimba Murcia, K. A. (2019). IMPLEMENTACION DE LA METODOLOGIA BIM PARA LA EMPRESA W&D. Neiva, Colombia.

PLAN BIM. (2019). Roles BIM y Matriz de Roles BIM. Chile.

Manual de Nomenclatura BIM con Revit. (2021), BIM learning- pdf

- Building SMART. (2023). *¿Qué es openBIM?* Internacional. Obtenido de https://www.buildingsmart.org /about/openbim/openbim-definition/
- Building SMART. (2012). *Implementación BIM*. España. Obtenido de https://www.buildingsmart.es/bim/

## **Anexo A: Interoperabilidad entre softwares Revit a Etabs**

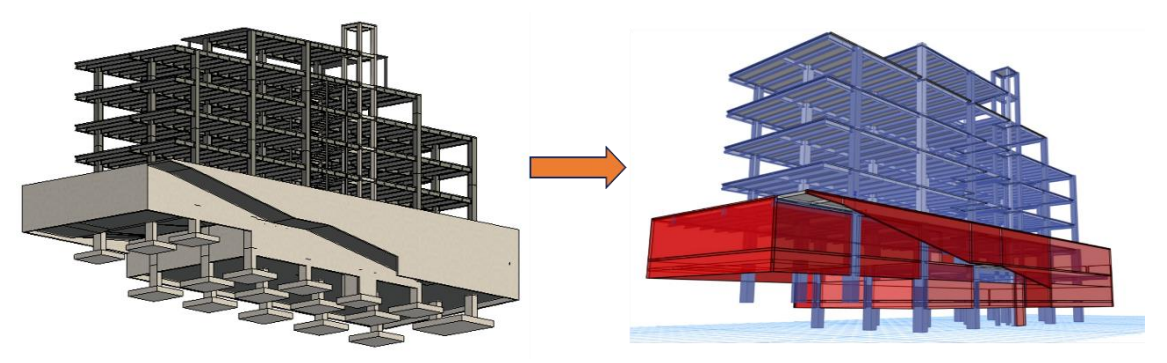

## **A.1. Interoperabilidad entre Softwares de Formato Abierto**

*Ilustración 52 Interoperabilidad entre Revit - Etabs*

La interoperabilidad BIM en la disciplina estructural, es la capacidad del intercambio de información o datos entre distintos softwares de formato abierto aplicables para el uso de la metodología BIM, permitiendo realizar cambios en el proyecto de una manera rápida, ágil y segura.

Con la aplicación del uso de un software de formato abierto, permite emplear varios o distintos softwares de diferentes fabricantes. Para este proyecto, el uso de softwares de formato abierto (Open BIM), permite realizar el análisis y verificaciones de los elementos estructurales para la elaboración del modelo.

## **A.2. Open BIM**

El Open BIM es la metodología BIM que utiliza la aplicación de softwares de formato abierto estandarizados para la elaboración y colaboración de la disciplina. En este caso se aplica para la disciplina Estructura, mismo que gestiona la elaboración del modelo estructural en base al análisis y cálculo de los elementos que conforman el modelo.

Los procesos Open BIM se pueden definir como información de proyecto compartible que admite una colaboración fluida para todos los participantes del

proyecto. Open BIM facilita la interoperabilidad para beneficiar proyectos y activos a lo largo de su ciclo de vida.

Open BIM permite un gemelo digital accesible que proporciona la base de datos para incluir dentro de los activos que componen el proyecto. Esto proporciona una mejor sostenibilidad y una gestión más eficiente para el proyecto.

## **A.3. Interoperabilidad Realizada para el Proyecto**

El intercambio de información entre softwares de formato abierto es permitido para este proyecto. Mismo que se empleó el software Etabs a través del cálculo estructural para verificación de los elementos estructurales son aptos para la ejecución del modelado estructural.

Para realizar la interoperabilidad entre los softwares Revit 2022.1 y Etabs 20.1.0, se empleó el plugin CSiXRevit 2022.1.0

## **A.4. Objetivo**

El objetivo de realizar la interoperabilidad es la de verificar y asegurarse que los elementos creados para conformar el modelado estructural son los correctos con el fin de soportar las cargas verticales y sísmicas que se requiere para el diseño estructural del proyecto "Edificio Chanul" durante solicitaciones de eventos sísmicos.

## **A.5. Desarrollo**

Primeramente, para lograr la interoperabilidad entre el software empleado para realizar el modelo estructural (Revit) al software de análisis estructural (Etabs), se debe verificar todas las líneas analíticas del proyecto se encuentren conectadas y no existan desfases entre los elementos estructurales.

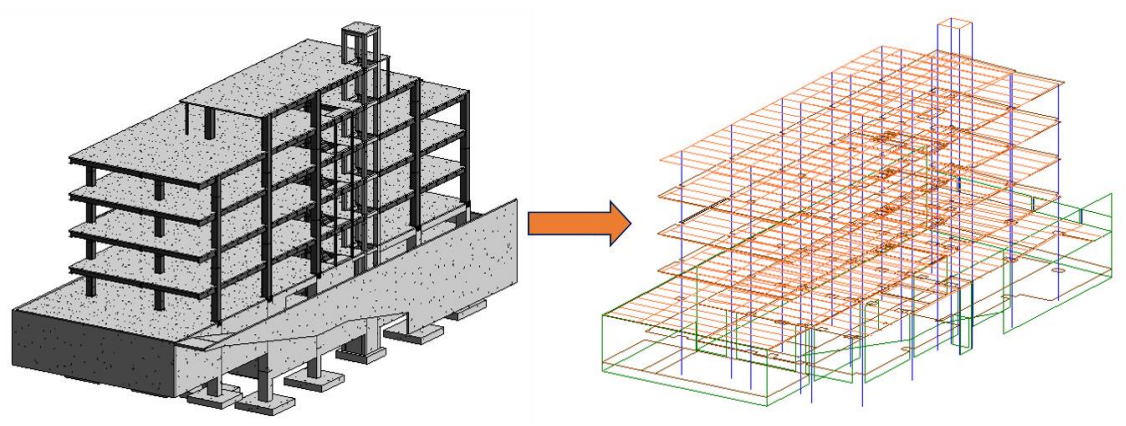

*Ilustración 53 Modelo Estructural - Modelo Analítico*

En caso que exista desfases entre la conexión de las líneas analíticas, se puede corregir incrementando la distancia para la autocorrección o autodetección de las líneas analíticas de los elementos estructurales.

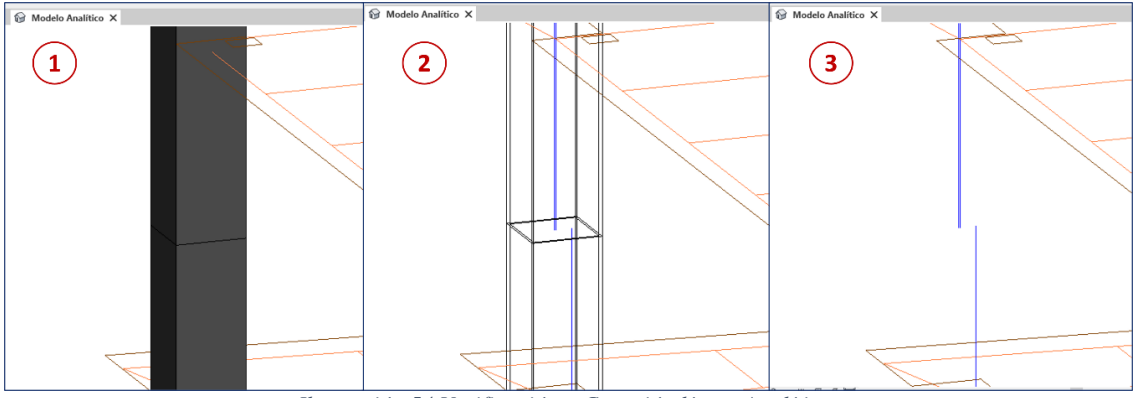

*Ilustración 54 Verificación – Conexión líneas Analíticas*

Para corregir los desfases analíticos, desde el menú Gestionar / Configuración Estructural – en la pestaña Configuración del Modelo Analítico, se incrementa el valor o distancia para auto-detectar entre las líneas analíticas de los elementos estructurales, como se indica en la siguiente imagen:

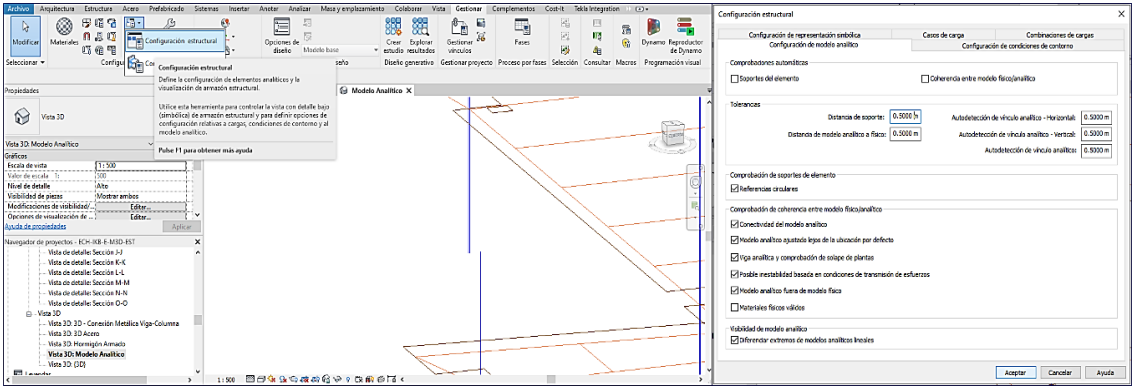

*Ilustración 55 Ajuste del Modelado Analítico*

Realizados el incremento de distancia para auto-detectar la conexión entre líneas analíticas, se verifica en el modelo que las líneas estén conectadas entre sí.

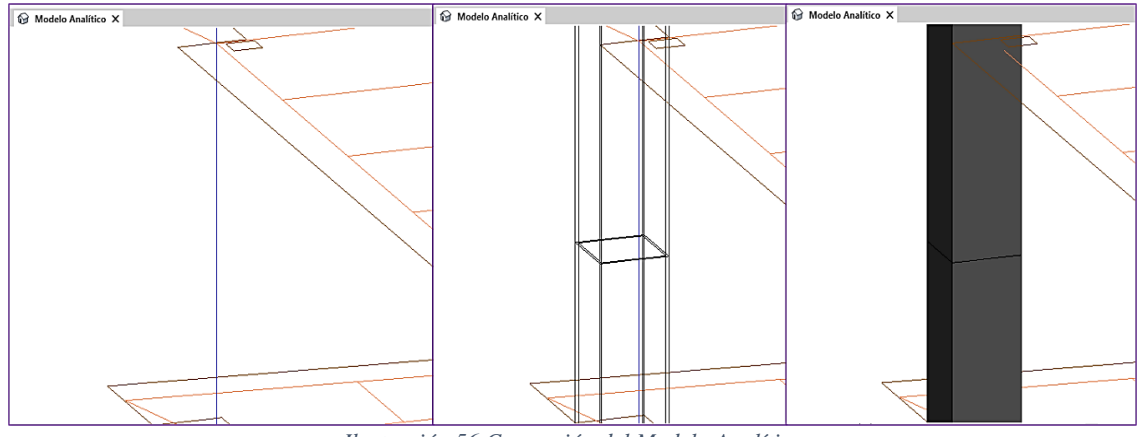

*Ilustración 56 Corrección del Modelo Analítico*

Segundo paso, luego de corregir el modelo analítico, en el menú Complementos / Herramientas Externas – Exportar para Crear nuevo modelo en Etabs (esta dirección es la ubicación donde el Plugin CSiXRevit se ha instalado dentro del Software Revit.

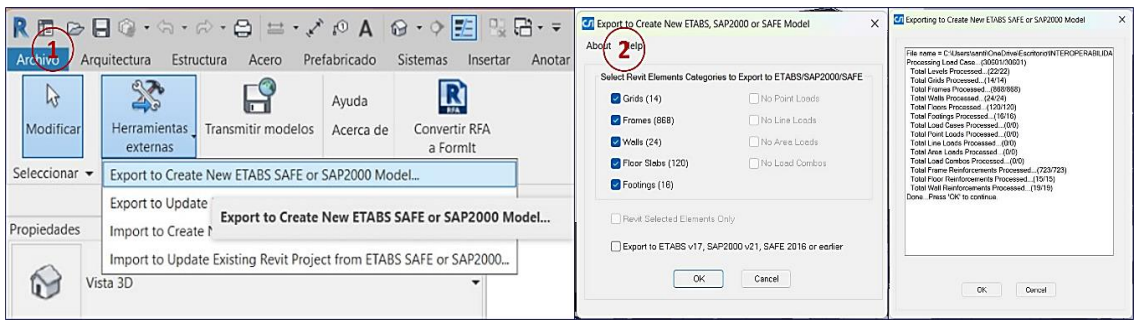

*Ilustración 57 Exportación del Modelado Estructural en Revit a Etabs*

Finalmente, el nuevo archivo generado se guardará con una extensión "exr." el

cual servirá como puente para abrirlo en el software Etabs, como se muestra a

continuación:

|                                                                                                    |                                                                                                    |             |                                          |                     |                                                                                                    |                                                                                                    | Export to Revit EXR File                                                                                    |  |  |  |
|----------------------------------------------------------------------------------------------------|----------------------------------------------------------------------------------------------------|-------------|------------------------------------------|---------------------|----------------------------------------------------------------------------------------------------|----------------------------------------------------------------------------------------------------|----------------------------------------------------------------------------------------------------|--|--|--|
| R Save EXR File<br>$\times$<br>- INTEROPERABILID > ARCHIVO PUNTE.exr<br>G<br>Buscar en ARCHIVO FUNTE P<br>$\checkmark$<br>$\leftarrow$<br>∼<br>٥ |                                                                                                    |             |                                          |                     | <b>B</b> ows<br>Fle Edit View Define Duse Select Assign Analyze Display Desig<br>B. 8, H 14 H 45 =<br>ChA<br>New Medal.<br>$0n+0$<br>Open.<br>Shift+Ctd+E<br>$\circ$<br>Close.                     |                                                                                                    | File Name<br>C:Users\sant\OneDrive\Escribrio\INTEROPERABLIDAD ETABS vs REVIT\ARCHIVO PUNTE.exr'E.<br>Browse |  |  |  |
| Organizat                                                                                                    | $\equiv$ $\sim$<br>Nueva carpeta                                                                        |             |                                          |                     | - 1<br>$C14-5$<br>Says:                                                                                                    | LATEST                                                                                                    |                                                                                                    |  |  |  |
| Videos<br>÷<br>aesthetic oculor<br>breast reconstru<br><b>B</b> ARCHIVO PUNT<br>ARCHIVO REVIT                                                    | $\lambda$<br>Nombre<br>ECH-IKB-E-M3D-EST.exr                                                            | Estado<br>O | Fecha de modificación<br>22/3/2023 10:28 | Tipo<br>Archivo EXR | 悦<br>Shift+Ctd+S<br>Save As<br><b>NY</b><br>Impaid<br><b>Export</b><br>Uplead to CSI Cloud.<br>Create Video<br>$On+P$<br>Print Graphics<br>Crawle Report<br>Capture Picture<br>Project Information | > 22 FIAS All Text File.<br>上篇<br>ETABS Database Tables<br>嵩<br>ETABS Database Tables in<br>$+32$<br>ETABS Database Tables in<br>冨<br>ETABS Database Tables in XML File<br>酯<br>Revit Structure, por File<br>DIG/DWG File of Architectural Plan.<br>DV Fis of Architectural Grids | Export to Revit 2019 and Earlier<br>Selected Objects Only<br>Cancel<br><b>OK</b>                            |  |  |  |
| $\overline{\phantom{a}}$ <i>Este equipo</i><br>v<br>and the control of the control<br>A Ocultar caroetas                                         | Nombre de archivo: ECH-IKB-E-M3D-EST<br>Tipo: Etabs Revit Exchange Files (*.exr)<br>Cancelar<br>Guardar |             |                                          |                     | Shift+Ctd+C<br>Comments and Log<br>Show Input/Output Text Files Shift+C14+F<br>I CILITOHAD-MID-EST-FTABS-001.FDB<br><b>C</b> Ext                                                                   | Diff File of Floor Plan.<br>齧<br>DXF File of 1D Model<br>醤<br>CS/2 STEP File<br>窘<br>Steel Detailing Neutral File<br>E ICHe.<br>雷<br>IGES Jgs File.<br>靇<br>STAAD/STRUDL and/ gli File<br>羀<br>Perform30 Structure File                                                           |                                                                                                    |  |  |  |

*Ilustración 58 Pasos para Importación del Modelo Estructural a Etabs*

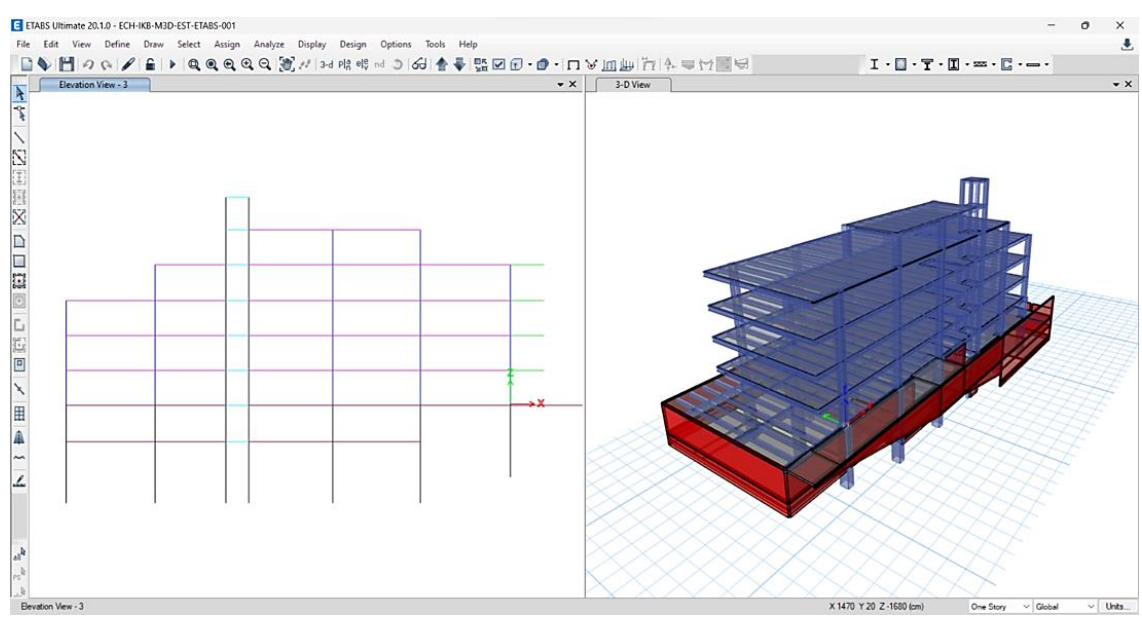

*Ilustración 59 Modelo Estructural Abierto en Etabs*

Una vez importado el archivo del modelo estructural en el software Etabs, se podrá verificar los momentos, cortantes, esfuerzos, desplazamientos, derivas, modos de vibración… etc. Con estos valores entregados por Etabs se podrá analizar y decidir si los elementos modelados que conforman el modelado estructural son los indicados para el proyecto.

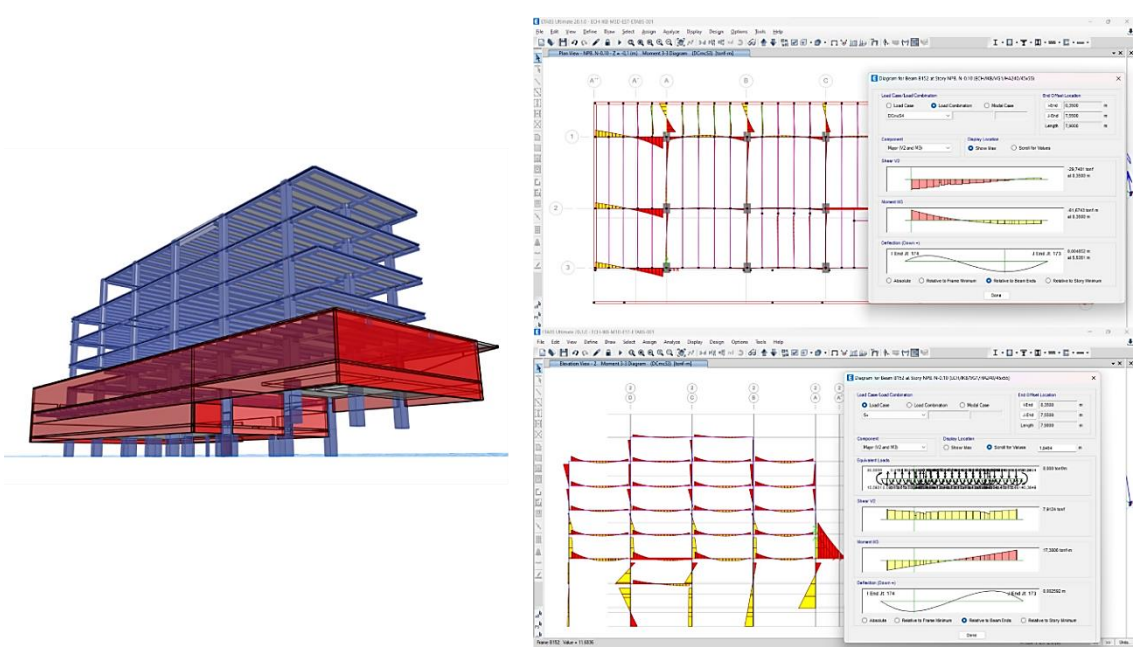

*Ilustración 60 Verificación de Esfuerzos Internos - Momentos en Vigas y Columnas*

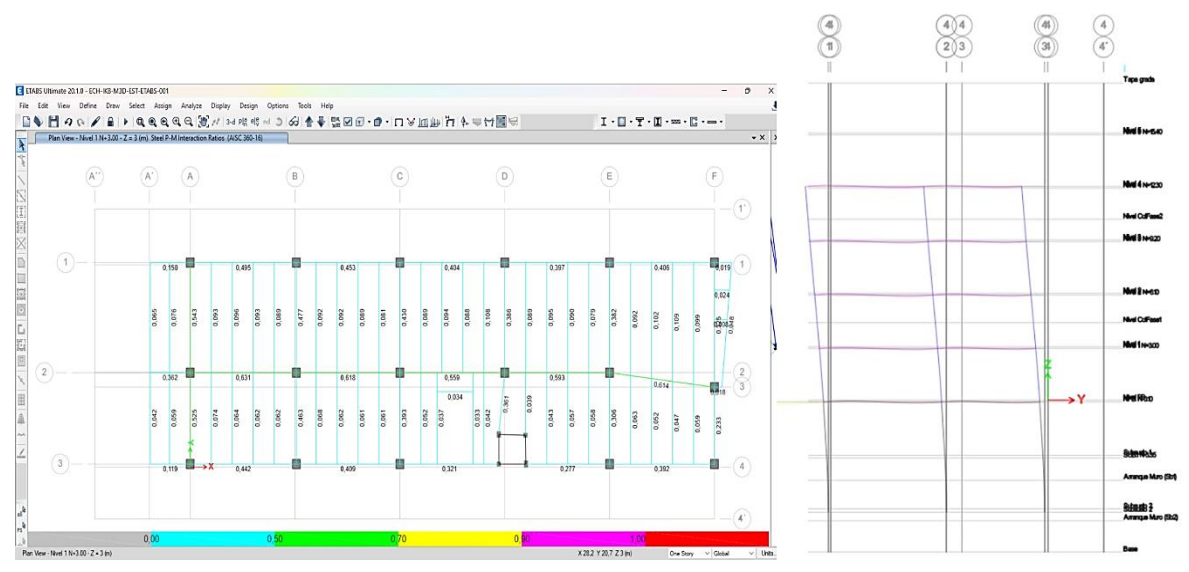

*Ilustración 61 Verificación de la Eficiencia en Vigas Demanda / Capacidad y Deformada Sismo en "Y-Y"*

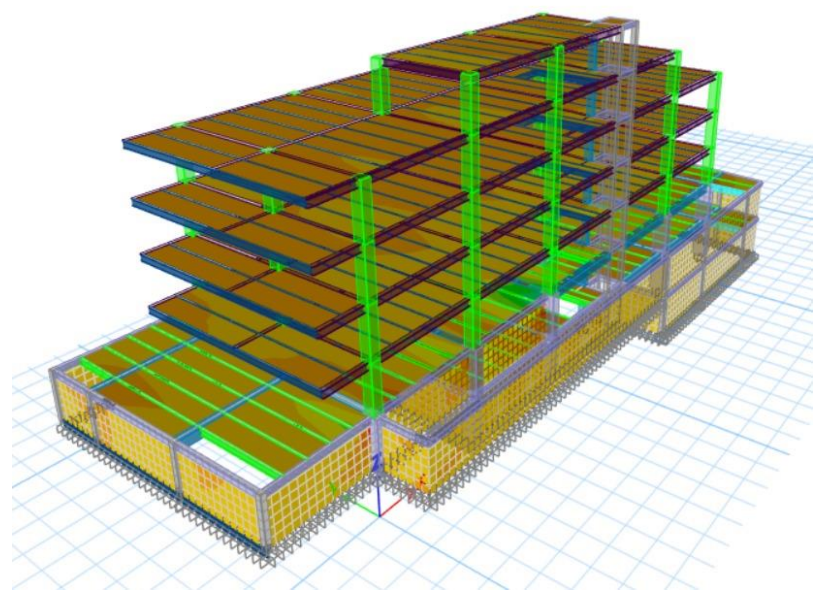

*Ilustración 62 Análisis Estructural*

## **A.6. Conclusión**

Si los valores obtenidos satisfacen la demanda por cargas en la estructura, se puede concluir que los elementos estructurales diseñados en el modelo estructural son seguros, caso contrario realizar cambios en la estructura analizada y en el modelado estructural con el fin de ejercer las buenas prácticas profesionales para ejecutar la "*Gerencia de Proyectos en la Construcción BIM Manager*"

## **Anexo B: Análisis Presupuestario por Espacios – PRESTO**

## **B.1. Porcentaje para aplicar sobre los precios**

Para este proyecto en la parte estructural, se consideró un porcentaje de incremento de l 10% en la Mano de Obra, 8% en Maquinaria, 7% en Materiales y 10% en la parte de Administración, dando un total de **\$1`300.482,17** dólares americanos, en caso de ejercer la Construcción del Proyecto.

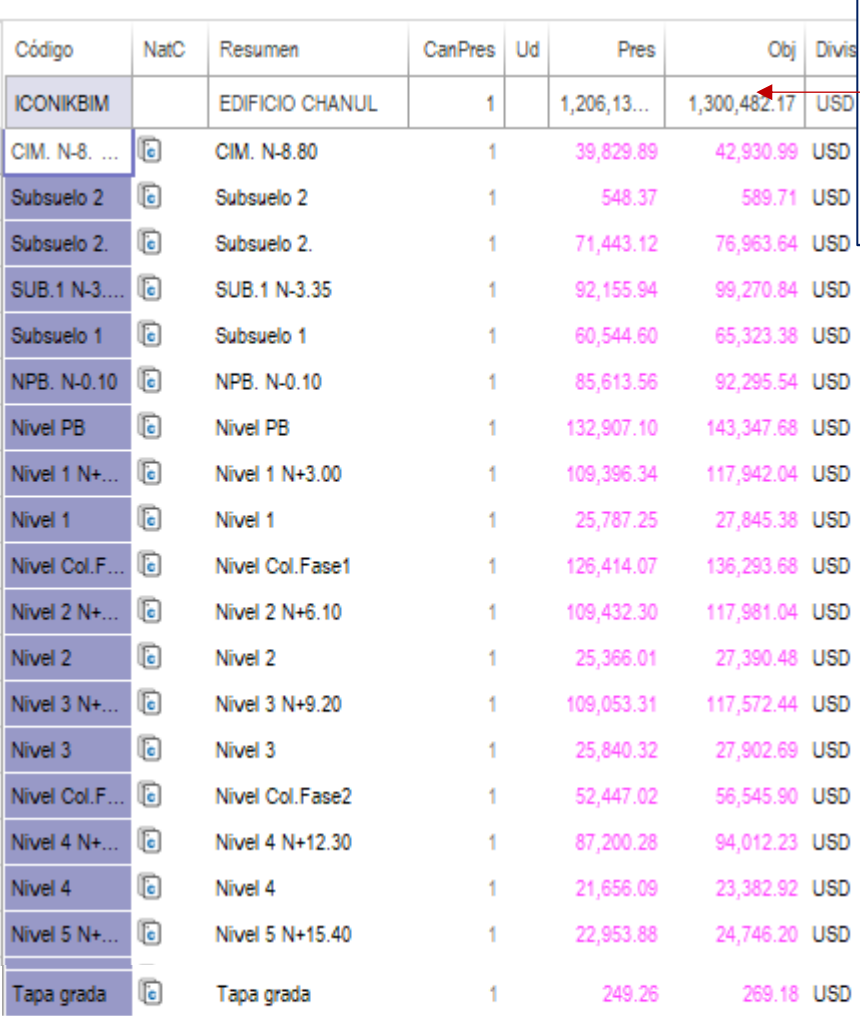

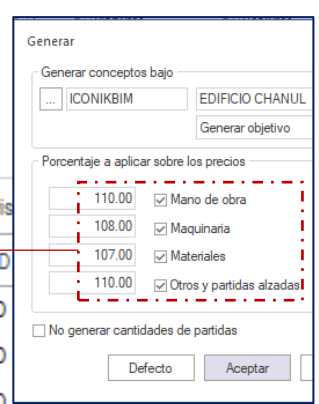

*Ilustración 63 Presupuesto con Incremento sobre los Precios Certificados*

# B.2. Cronograma de Actividades - Diagrama de Gantt

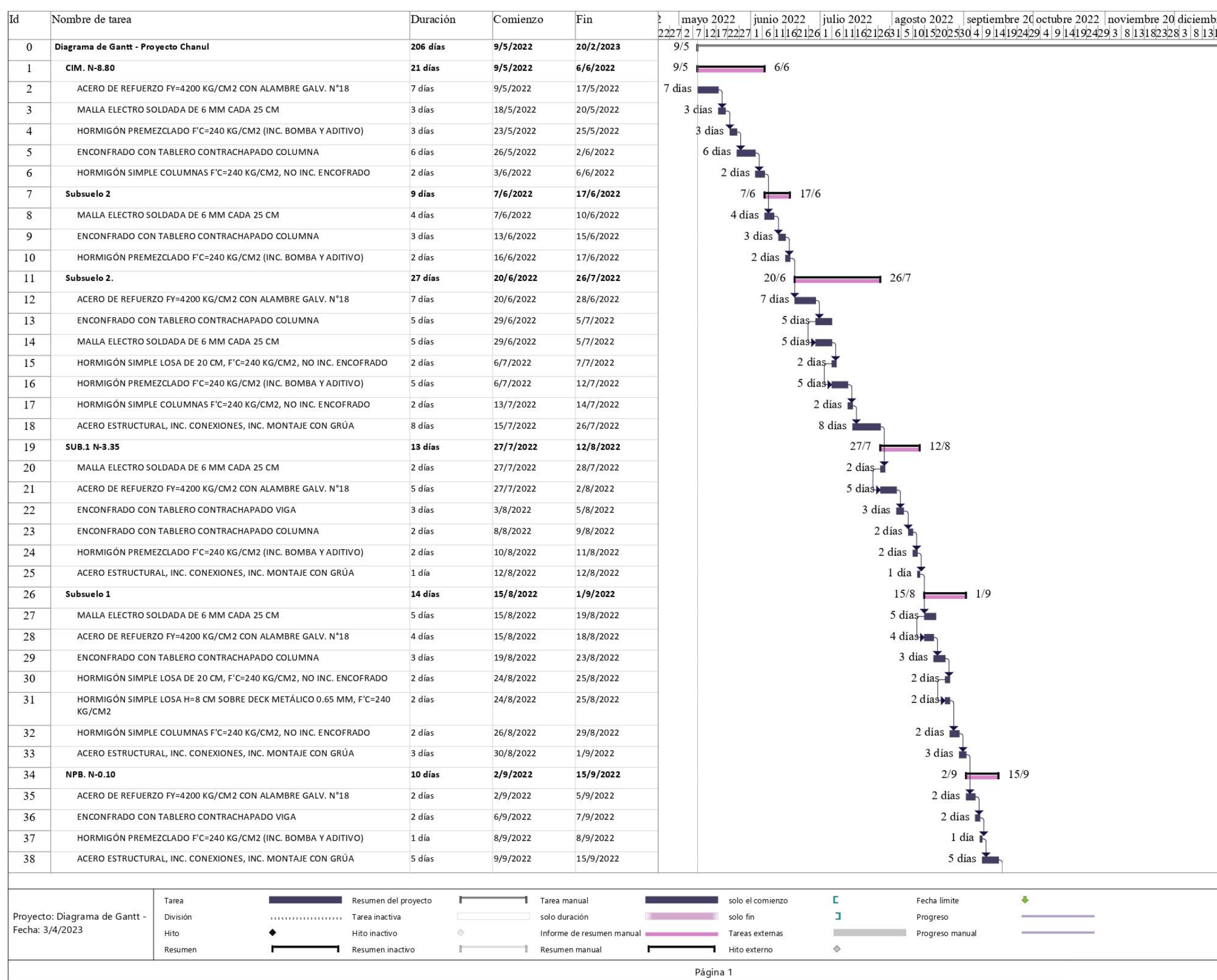

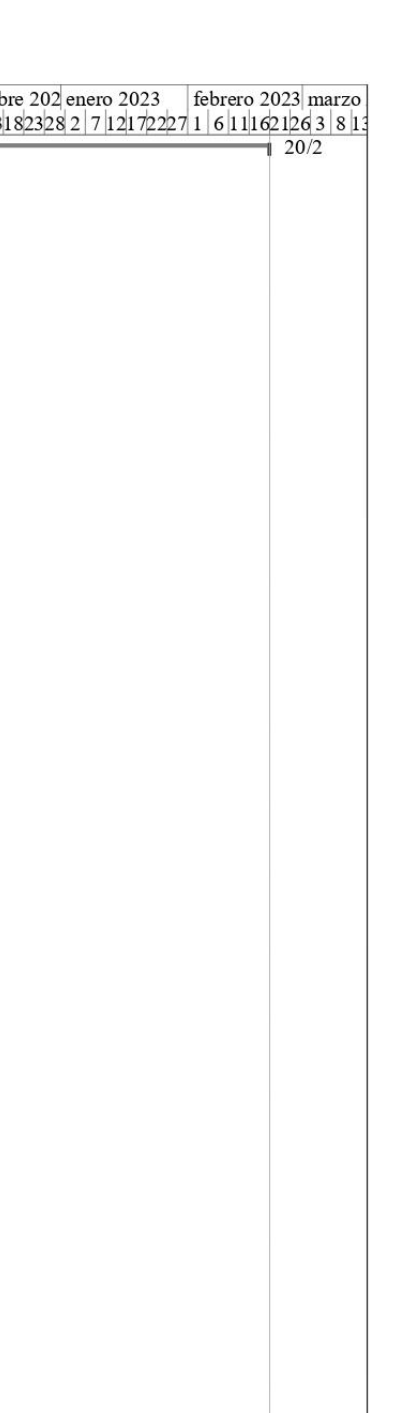

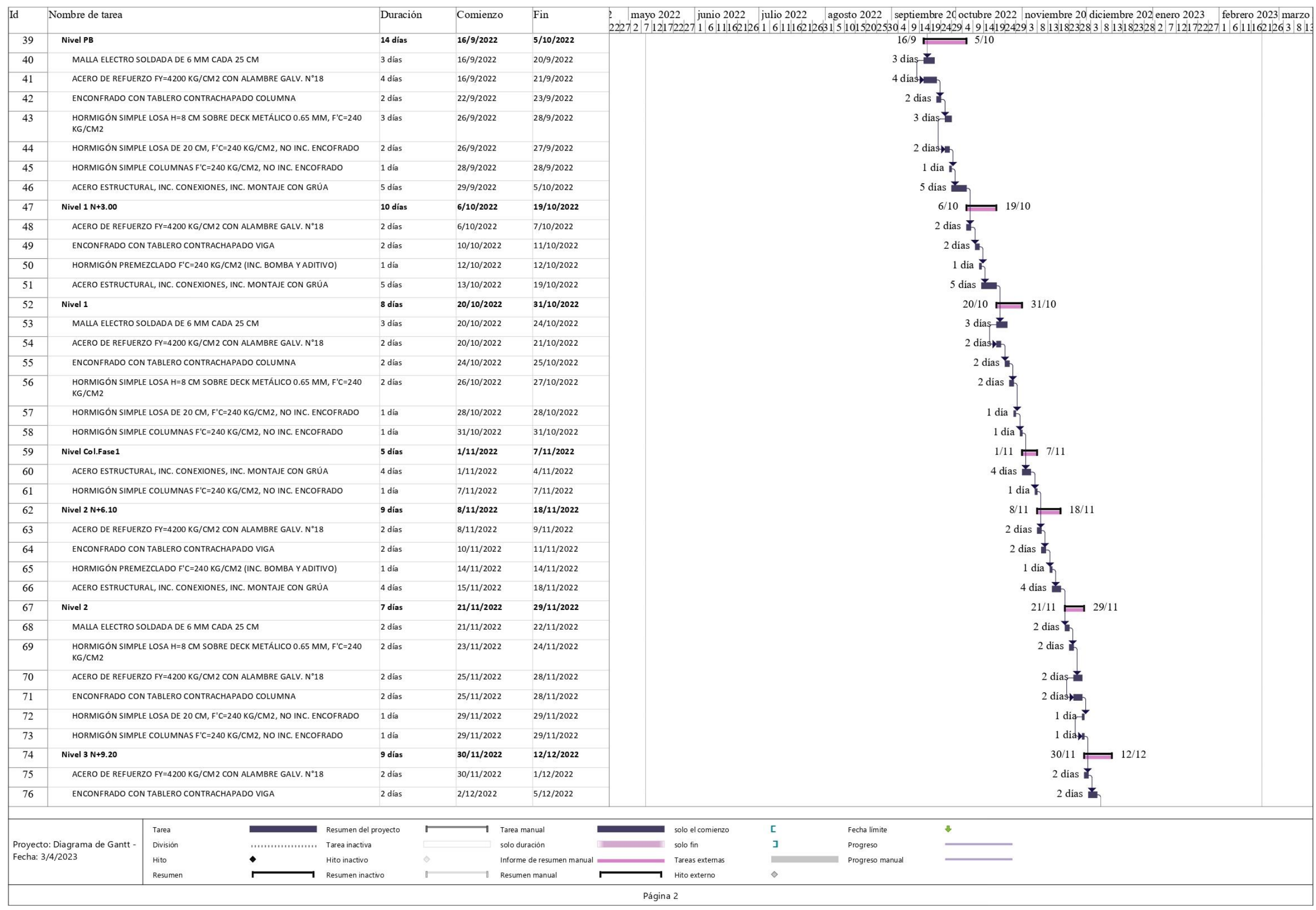

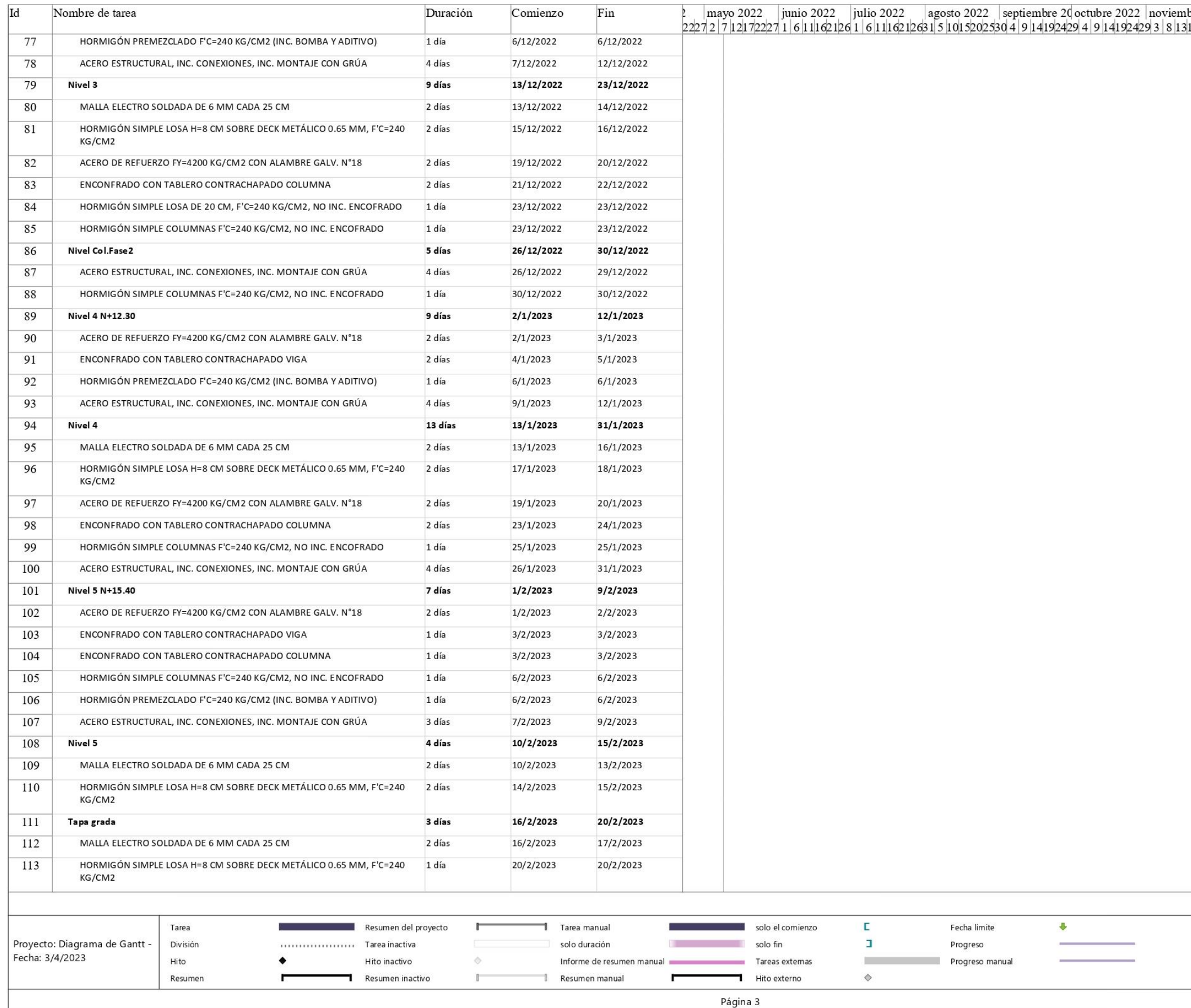

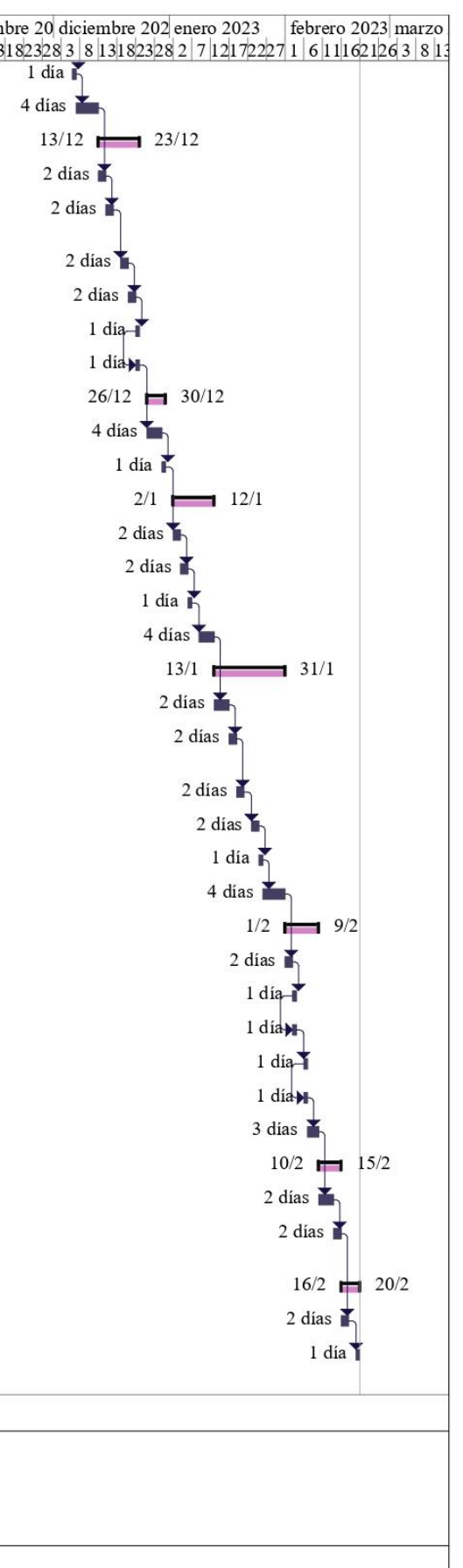

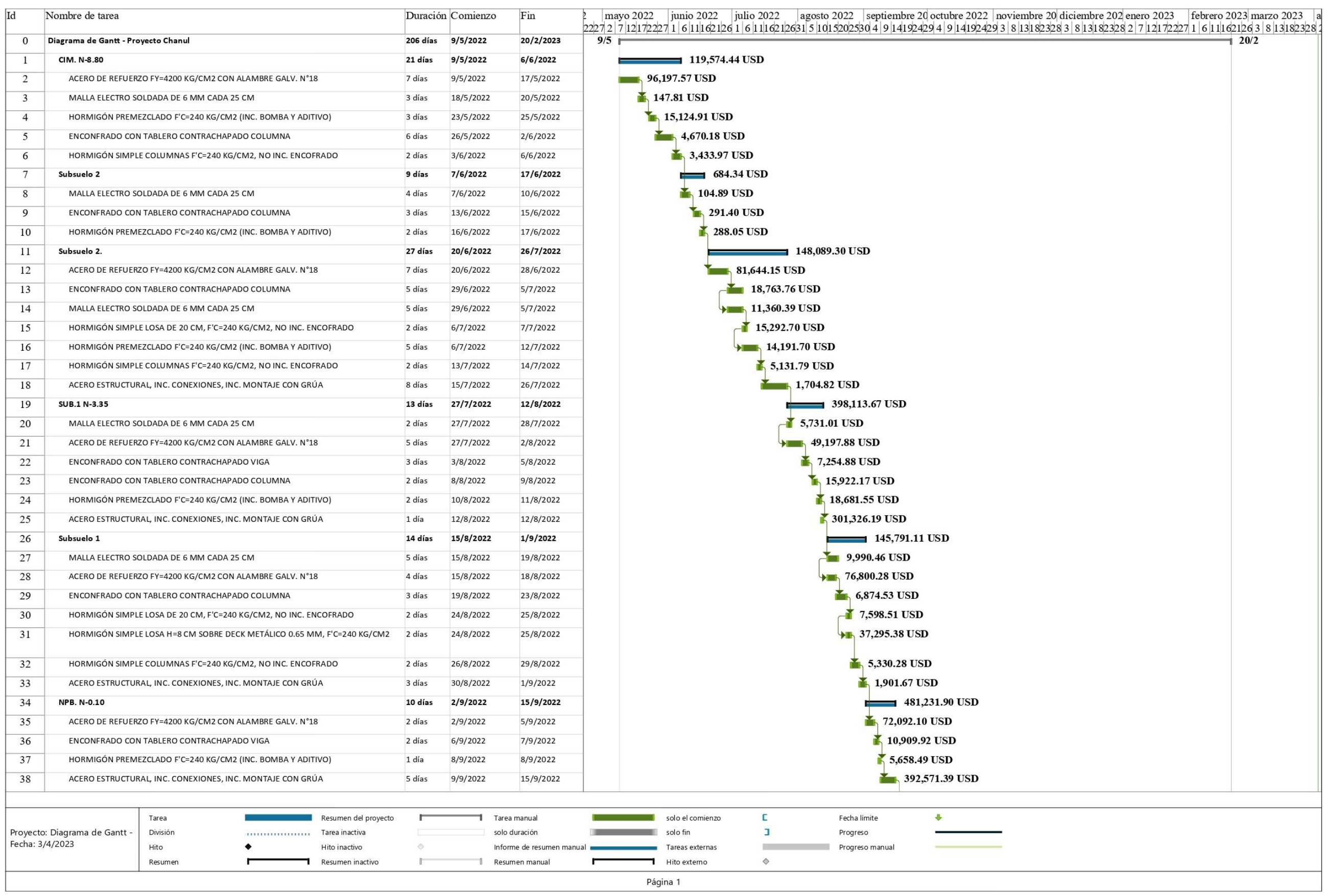

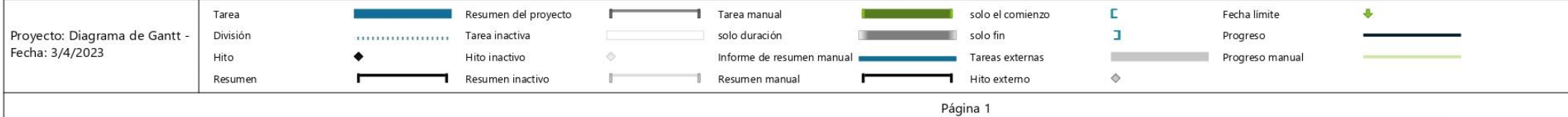

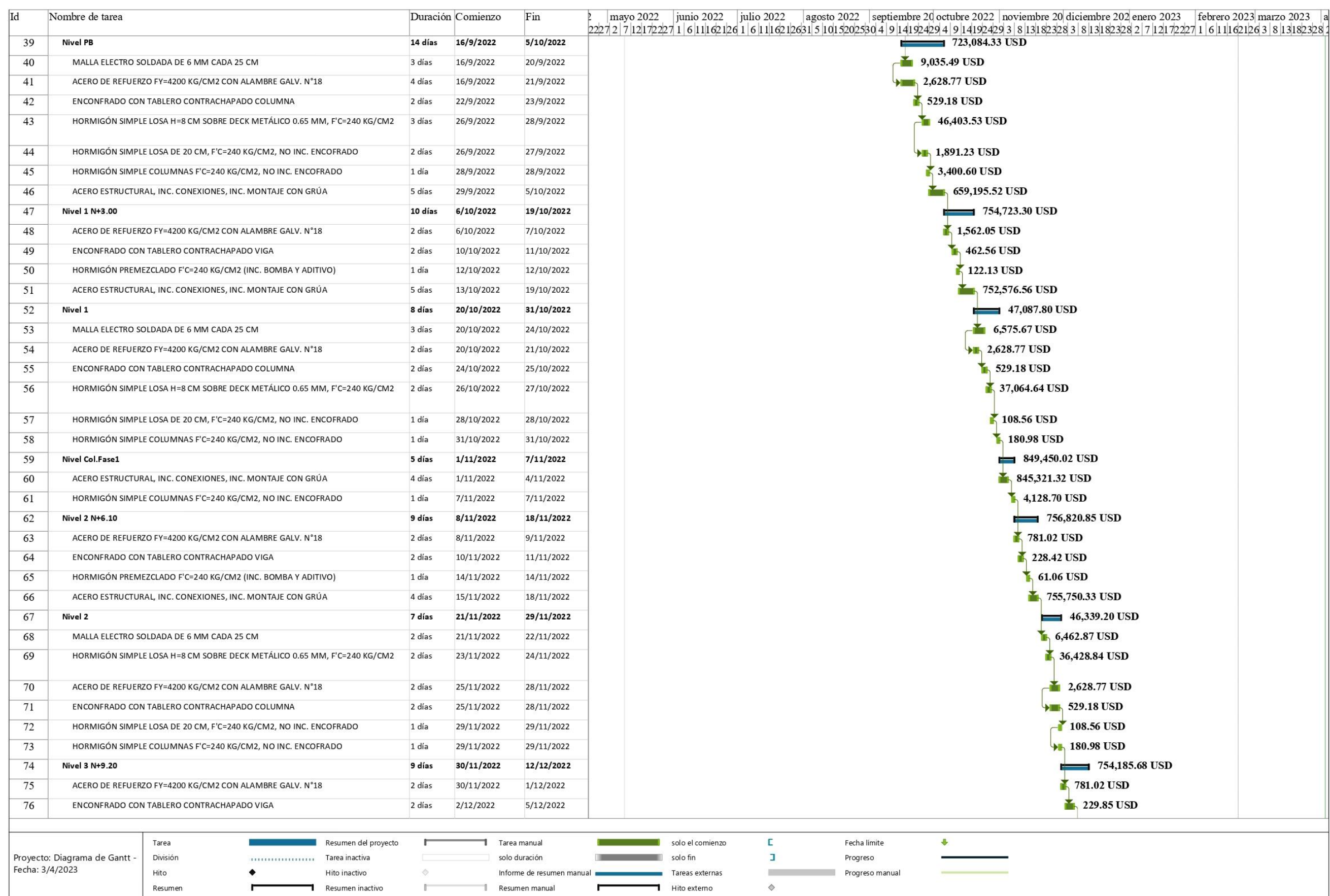

Página 2

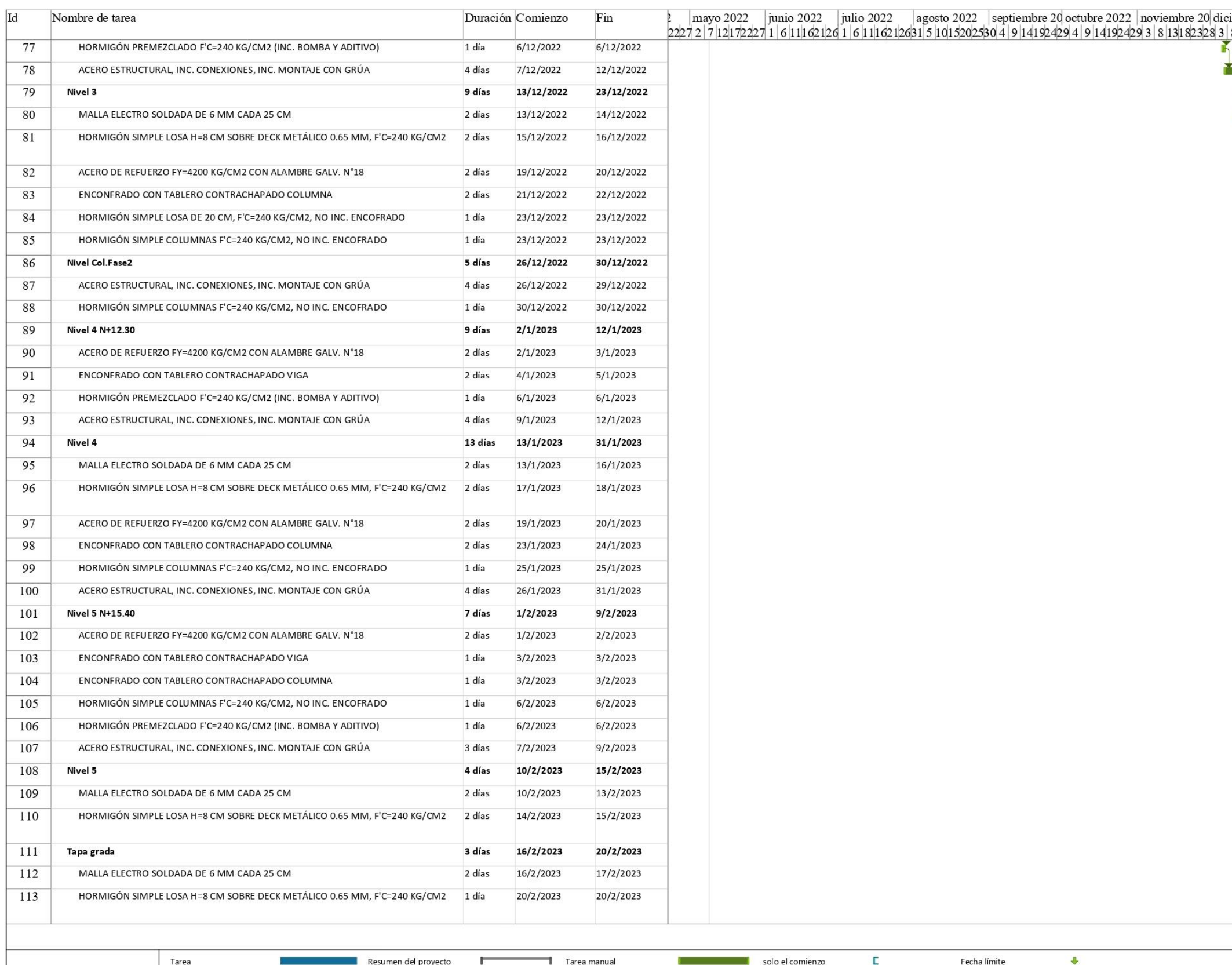

solo duración

Resumen manual

Informe de resumen manual

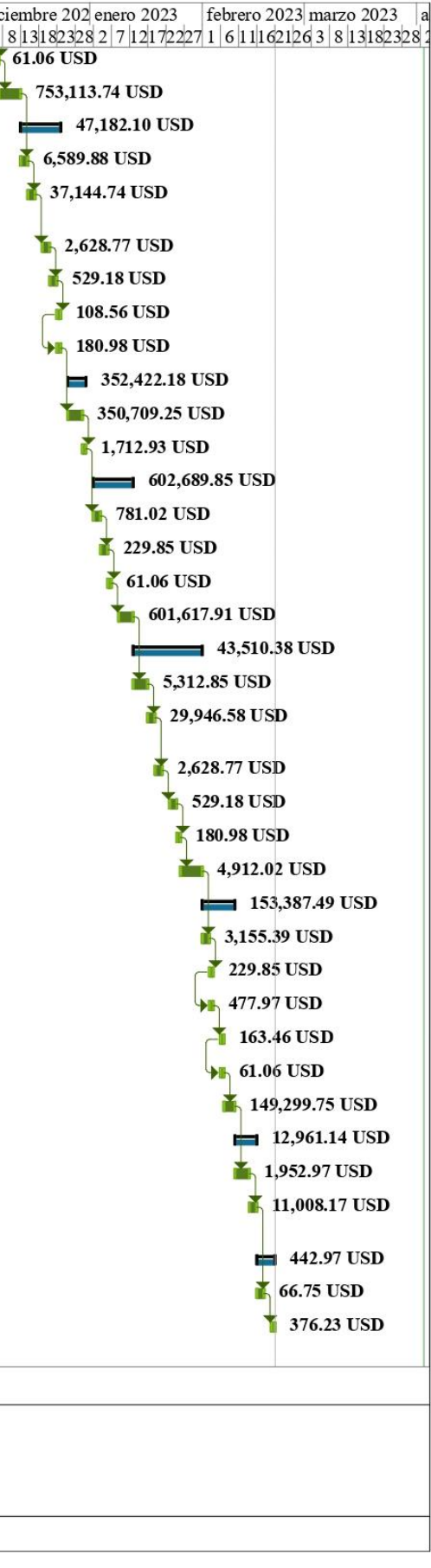

**Experience of the Solo fin** 

r.

Tareas externas

Hito externo Página 3

 $\mathbf{I}$ 

 $\Diamond$ 

Progreso

Progreso manual

Proyecto: Diagrama de Gantt -<br>Fecha: 3/4/2023

División

Hito

Resumen

. . . . . . . Tarea inactiva

Hito inactivo

Resumen inactivo

 $\Diamond$ 

 $\mathbb{R}^m$ 

 $11111$ 

 $\bullet$ 

 $\blacksquare$ 

# **B.4. Resumen del Presupuesto Desglosado por Mano de Obra, Equipo y Material**

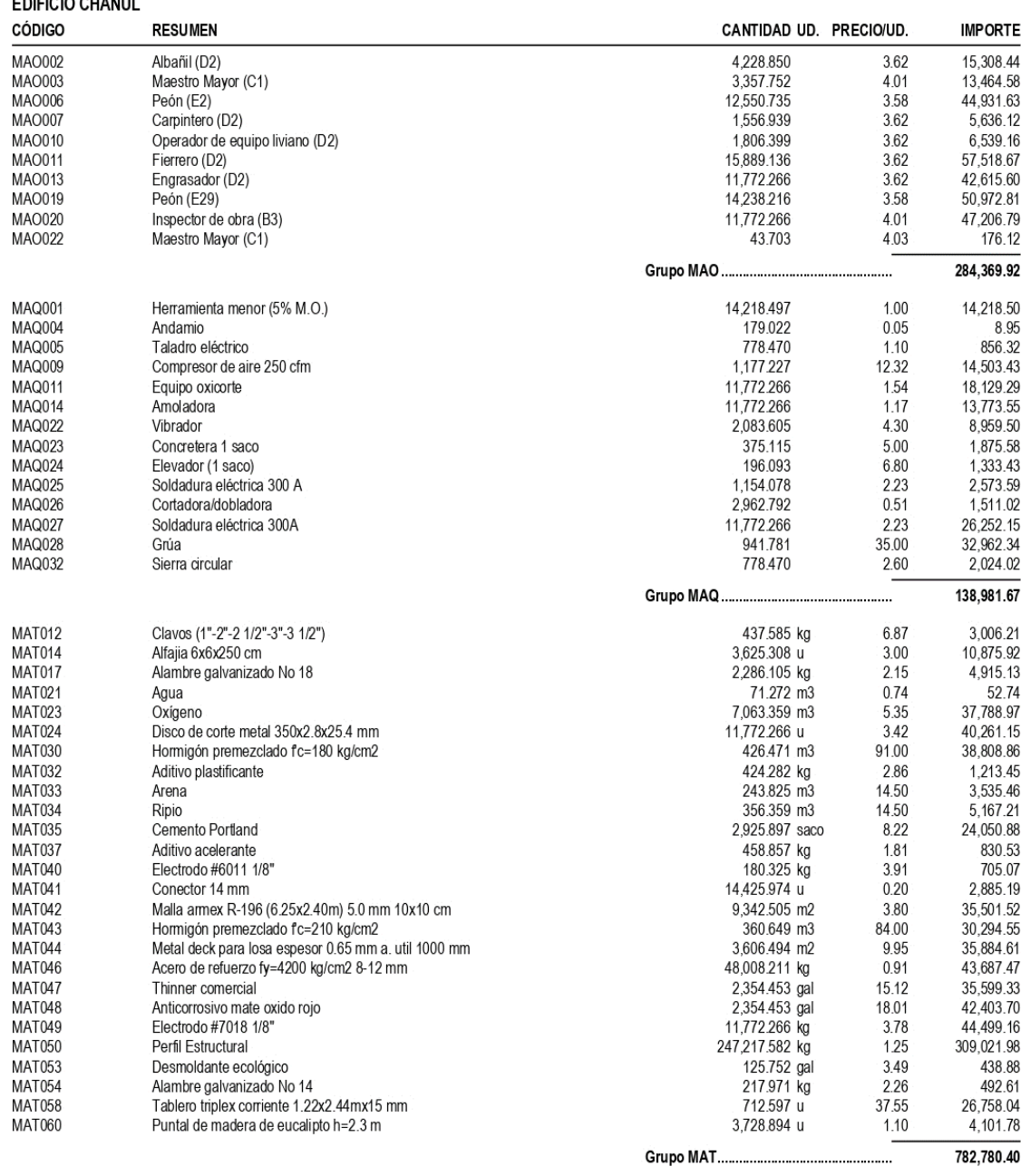

#### **CONCEPTOS (PRESUPUESTO)** EDIEICIO CHANILI

1,206,131.99

*Ilustración 64 Costo Directo - Obra Civil*

 $\overline{1}$ 

# **B.5. Análisis de Precios Unitarios (APUs)**

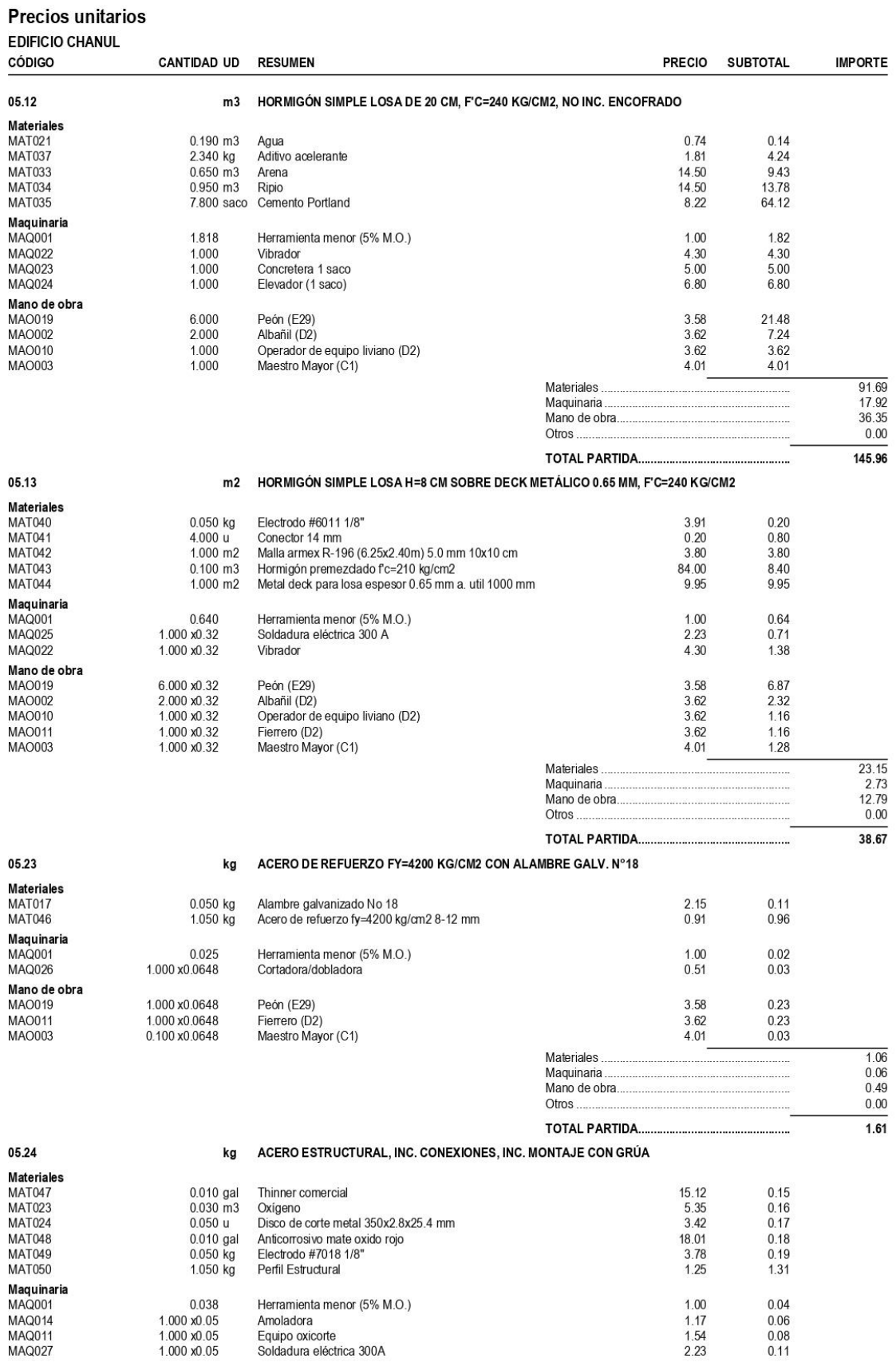

31 marzo 2023

## Precios unitarios

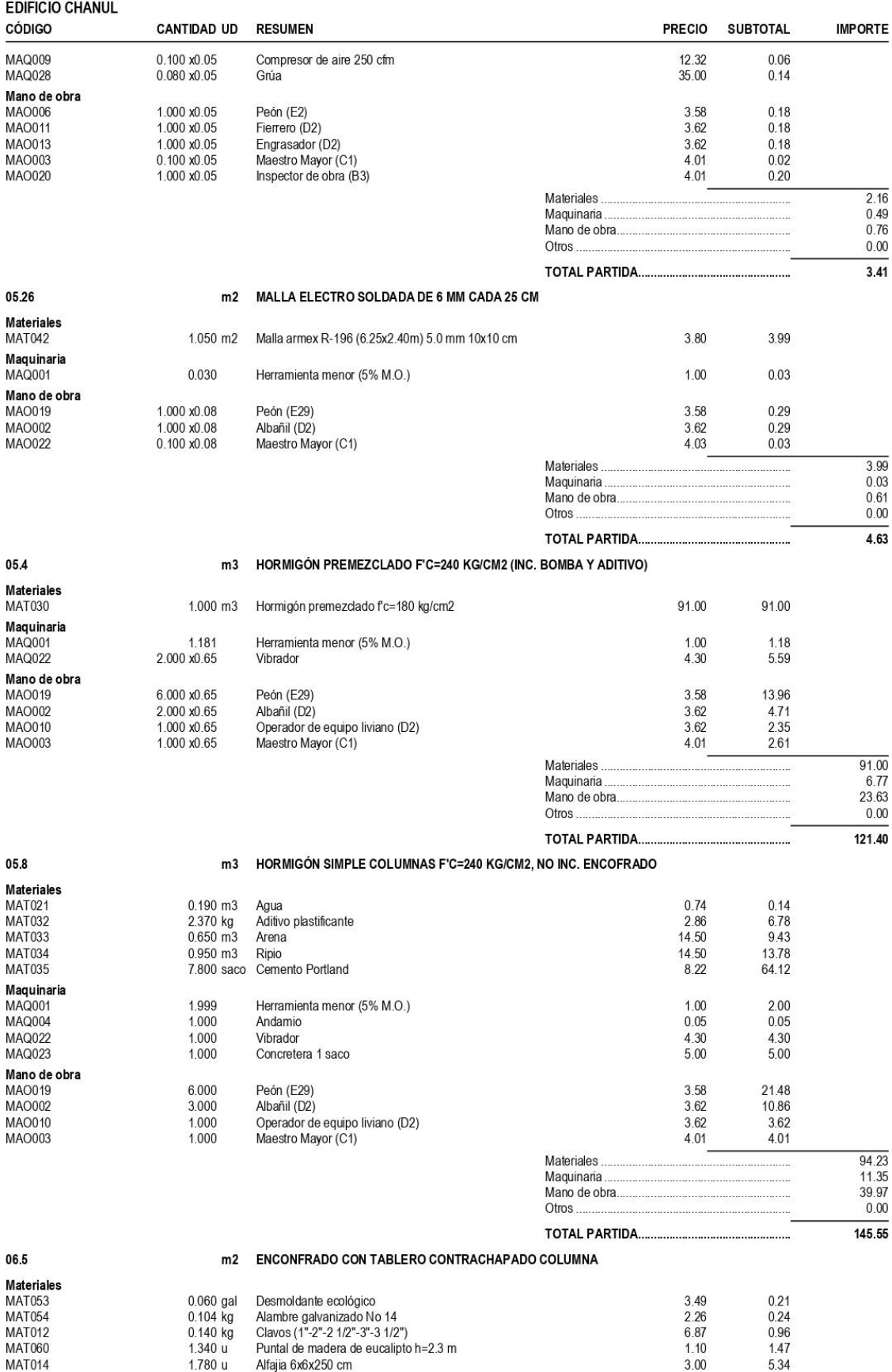

31 marzo 2023

## Precios unitarios

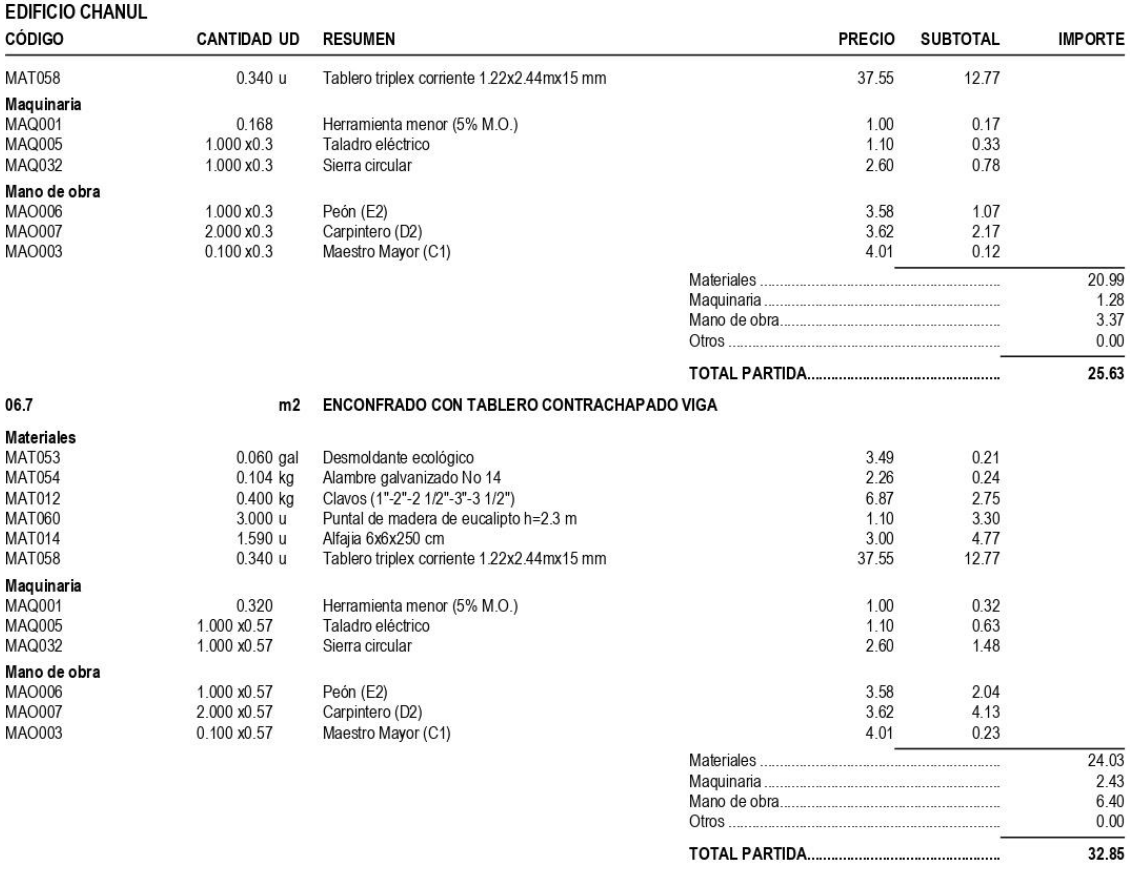

# **B.6. Presupuesto por Espacios (Costos y Cantidad desglosados por Nivel)**

## **RECURSOS TOTALES POR ESPACIO: (Presupuesto)**

**EDIFICIO CHANUL** 

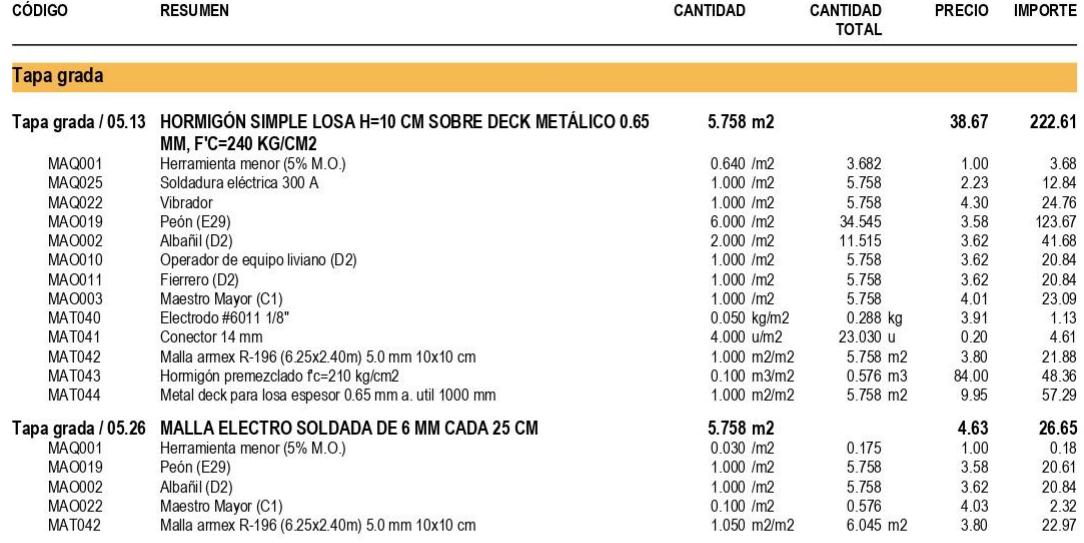

#### **EDIFICIO CHANUL** CANTIDAD<br>TOTAL CÓDIGO CANTIDAD **RESUMEN** PRECIO IMPORTE Subsuelo 2. / 06.5 ENCONFRADO CON TABLERO CONTRACHAPADO COLUMNA<br>MAQ001 Herramienta menor (5% M.O.)<br>MAQ005 Taladro eléctrico 582.576 m2 25.63 14,932.51 98.056 0.168 /m2<br>1.000 /m2  $\frac{1.00}{1.10}$ 98.06<br>640.83 582.576<br>582.576 MAQ032 Sierra circular  $1.000$  /m2 2.60 1,514.70 2,085.62<br>4,217.85<br>233.61<br>121.99<br>136.93  $\begin{array}{c} 1.000 \text{ } /m2 \\ 2.000 \text{ } /m2 \\ 0.100 \text{ } /m2 \end{array}$ 582.576<br>1,165.153 MA0006<br>MA0007 Peón (E2)<br>Carpintero (D2)<br>Maestro Mayor (C1)  $3.58$ <br> $3.62$ 105.153<br>58.258<br>34.955 gal<br>60.588 kg<br>81.561 kg MA0003  $4.01$ MAT053<br>MAT053 0.060 gal/m2<br>0.104 kg/m2<br>0.140 kg/m2 Desmoldante ecológico<br>Alambre galvanizado No 14<br>Clavos (1"-2"-2 1/2"-3"-3 1/2") 3.49<br>2.26<br>6.87 **MAT012** 560.32 MAT060<br>MAT060 Puntal de madera de eucalipto h=2.3 m<br>Alfajia 6x6x250 cm 1.340 u/m2<br>1.780 u/m2 780.652 u<br>1,036.986 u  $1.10$ <br> $3.00$ 858.72<br>858.72<br>3,110.96<br>7,437.75 198.076 u **MAT058** Tablero triplex corriente 1.22x2.44mx15 mm  $0.340$  u/m2 37.55

**EDIFICIO CHANUL** 

| CÓDIGO                              | <b>RESUMEN</b>                                                                                      | CANTIDAD                           | <b>CANTIDAD</b><br><b>TOTAL</b> | <b>PRECIO</b>  | <b>IMPORTE</b>        |
|-------------------------------------|----------------------------------------------------------------------------------------------------|------------------------------------|---------------------------------|----------------|-----------------------|
| Subsuelo 2.                         |                                                                                                    |                                    |                                 |                |                       |
|                                     | Subsuelo 2. / 05.12 HORMIGÓN SIMPLE LOSA DE 20 CM, F'C=240 KG/CM2, NO INC.<br><b>ENCOFRADO</b>      | 119.435 m3                         |                                 | 145.96         | 17,432.68             |
| MAQ001                              | Herramienta menor (5% M.O.)                                                                         | 1.818/m3                           | 217.073                         | 1.00           | 217.07                |
| <b>MAQ022</b>                       | Vibrador                                                                                            | $1.000$ /m3                        | 119.435                         | 4.30           | 513.57                |
| MAQ023<br>MAQ024                    | Concretera 1 saco<br>Elevador (1 saco)                                                              | $1.000$ /m3<br>$1.000$ /m3         | 119.435<br>119.435              | 5.00<br>6.80   | 597.18<br>812.16      |
| MAO019                              | Peón (E29)                                                                                          | 6.000/m3                           | 716.610                         | 3.58           | 2,565.46              |
| MA0002                              | Albañil (D2)                                                                                        | $2.000$ /m3                        | 238.870                         | 3.62           | 864.71                |
| MA0010                              | Operador de equipo liviano (D2)                                                                     | 1.000/m3                           | 119.435                         | 3.62           | 432.35                |
| MAO003<br><b>MAT021</b>             | Maestro Mayor (C1)<br>Agua                                                                          | $1.000$ /m3<br>$0.190$ m $3/m3$    | 119.435<br>22.693 m3            | 4.01<br>0.74   | 478.93<br>16.79       |
| <b>MAT037</b>                       | Aditivo acelerante                                                                                  | 2.340 kg/m3                        | 279.478 kg                      | 1.81           | 505.86                |
| <b>MAT033</b>                       | Arena                                                                                               | $0.650$ m $3/m3$                   | 77.633 m3                       | 14.50          | 1,125.68              |
| <b>MAT034</b>                       | Ripio                                                                                               | 0.950 m3/m3                        | 113.463 m3                      | 14.50          | 1,645.22              |
| <b>MAT035</b>                       | Cemento Portland<br>Subsuelo 2. / 05.23 ACERO DE REFUERZO FY=4200 KG/CM2 CON ALAMBRE GALV.          | $7.800$ saco/m $3$<br>9,423.378 kg | 931.593 saco                    | 8.22<br>1.61   | 7,657.70<br>15,201.98 |
| MAQ001                              | $N^{\circ}18$<br>Herramienta menor (5% M.O.)                                                        | $0.025$ /kg                        | 232.072                         | 1.00           | 232.07                |
| MAQ026                              | Cortadora/dobladora                                                                                 | 1.000 /kg                          | 9,423.378                       | 0.51           | 4,805.92              |
| MAO019                              | Peón (E29)                                                                                          | 1.000 /kg                          | 9,423.378                       | 3.58           | 33,735.69             |
| MAO011                              | Fierrero (D2)                                                                                       | 1.000 /kg                          | 9,423.378                       | 3.62           | 34,112.63             |
| MAO003<br><b>MAT017</b>             | Maestro Mayor (C1)<br>Alambre galvanizado No 18                                                     | $0.100$ /kg<br>$0.050$ kg/kg       | 942.338<br>471.169 kg           | 4.01<br>2.15   | 3,778.77<br>1,013.01  |
| <b>MAT046</b>                       | Acero de refuerzo fy=4200 kg/cm2 8-12 mm                                                            | 1.050 kg/kg                        | 9,894.547 kg                    | 0.91           | 9,004.04              |
|                                     | Subsuelo 2. / 05.24 ACERO ESTRUCTURAL, INC. CONEXIONES, INC. MONTAJE CON                            | 72.063 kg                          |                                 | 3.41           | 245.92                |
| MAQ001                              | <b>GRÚA</b><br>Herramienta menor (5% M.O.)                                                          | $0.038$ /kg                        | 2.744                           | 1.00           | 2.74                  |
| MAQ014                              | Amoladora                                                                                           | $1.000$ /kg                        | 72.063                          | 1.17           | 84.31                 |
| MAQ011                              | Equipo oxicorte                                                                                     | 1.000 /kg                          | 72.063                          | 1.54           | 110.98                |
| MAQ027                              | Soldadura eléctrica 300A                                                                            | 1.000 /kg                          | 72.063                          | 2.23           | 160.70                |
| MAQ009<br>MAQ028                    | Compresor de aire 250 cfm<br>Grúa                                                                   | $0.100$ /kg                        | 7.206<br>5.765                  | 12.32<br>35.00 | 88.78<br>201.78       |
| MA0006                              | Peón (E2)                                                                                           | $0.080$ /kg<br>$1.000$ /kg         | 72.063                          | 3.58           | 257.99                |
| MAO011                              | Fierrero (D2)                                                                                       | 1.000 /kg                          | 72.063                          | 3.62           | 260.87                |
| MAO013                              | Engrasador (D2)                                                                                     | 1.000 /kg                          | 72.063                          | 3.62           | 260.87                |
| MAO003                              | Maestro Mayor (C1)                                                                                  | $0.100$ /kg                        | 7.206                           | 4.01           | 28.90                 |
| MA0020<br><b>MAT047</b>             | Inspector de obra (B3)<br>Thinner comercial                                                         | $1.000$ /kg<br>$0.010$ gal/kg      | 72.063<br>$0.721$ gal           | 4.01<br>15.12  | 288.97<br>10.90       |
| <b>MAT023</b>                       | Oxígeno                                                                                             | $0.030$ m $3$ /kg                  | $2.162$ m $3$                   | 5.35           | 11.57                 |
| <b>MAT024</b>                       | Disco de corte metal 350x2.8x25.4 mm                                                                | 0.050 u/kg                         | 3.603u                          | 3.42           | 12.32                 |
| <b>MAT048</b>                       | Anticorrosivo mate oxido rojo                                                                       | $0.010$ gal/kg                     | $0.721$ gal                     | 18.01          | 12.98                 |
| <b>MAT049</b>                       | Electrodo #7018 1/8"                                                                                | $0.050$ kg/kg                      | 3.603 kg                        | 3.78           | 13.62                 |
| <b>MAT050</b>                       | Perfil Estructural                                                                                  | 1.050 kg/kg                        | 75.666 kg                       | 1.25           | 94.58                 |
| MAQ001                              | Subsuelo 2. / 05.26 MALLA ELECTRO SOLDADA DE 6 MM CADA 25 CM<br>Herramienta menor (5% M.O.)         | 979.935 m2<br>$0.030$ /m2          | 29.802                          | 4.63<br>1.00   | 4,535.78<br>29.80     |
| MAO019                              | Peón (E29)                                                                                          | $1.000$ /m2                        | 979.935                         | 3.58           | 3,508.17              |
| MA0002                              | Albañil (D2)                                                                                        | $1.000$ /m2                        | 979.935                         | 3.62           | 3,547.37              |
| MA0022                              | Maestro Mayor (C1)                                                                                  | $0.100$ /m2                        | 97.994                          | 4.03           | 394.91                |
| <b>MAT042</b><br>Subsuelo 2. / 05.4 | Malla armex R-196 (6.25x2.40m) 5.0 mm 10x10 cm<br>HORMIGÓN PREMEZCLADO F'C=240 KG/CM2 (INC. BOMBA Y | 1.050 m2/m2<br>111.439 m3          | 1,028.932 m2                    | 3.80<br>121.40 | 3,909.94<br>13,528.51 |
|                                     | ADITIVO)                                                                                            |                                    |                                 |                |                       |
| MAQ001                              | Herramienta menor (5% M.O.)                                                                         | 1.181/m3                           | 131.651                         | 1.00           | 131.65                |
| <b>MAQ022</b>                       | Vibrador                                                                                            | $2.000$ /m3                        | 222.877                         | 4.30           | 958.37                |
| MAO019<br>MA0002                    | Peón (E29)<br>Albañil (D2)                                                                          | $6.000$ /m3<br>$2.000$ /m3         | 668.631<br>222.877              | 3.58<br>3.62   | 2,393.70<br>806.81    |
| MA0010                              | Operador de equipo liviano (D2)                                                                     | $1.000$ /m3                        | 111.439                         | 3.62           | 403.41                |
| MAO003                              | Maestro Mayor (C1)                                                                                  | $1.000$ /m3                        | 111.439                         | 4.01           | 446.87                |
| <b>MAT030</b>                       | Hormigón premezclado fc=180 kg/cm2                                                                  | 1.000 m3/m3                        | 111.439 m3                      | 91.00          | 10,140.91             |
| Subsuelo 2. / 05.8                  | HORMIGON SIMPLE COLUMNAS F'C=240 KG/CM2, NO INC.<br><b>ENCOFRADO</b>                                | 38.239 m3                          |                                 | 145.55         | 5,565.74              |
| MAQ001                              | Herramienta menor (5% M.O.)                                                                         | $1.999$ /m3                        | 76.420                          | 1.00           | 76.42                 |
| MAQ004                              | Andamio                                                                                             | $1.000$ /m3                        | 38.239                          | 0.05           | 1.91                  |
| MAQ022                              | Vibrador                                                                                            | $1.000$ /m3                        | 38.239                          | 4.30           | 164.43                |
| MAQ023<br>MAO019                    | Concretera 1 saco<br>Peón (E29)                                                                     | $1.000$ /m3<br>6.000/m3            | 38.239<br>229.431               | 5.00<br>3.58   | 191.19<br>821.36      |
| MA0002                              | Albañil (D2)                                                                                        | $3.000$ /m $3$                     | 114.716                         | 3.62           | 415.27                |
| MA0010                              | Operador de equipo liviano (D2)                                                                     | $1.000$ /m3                        | 38.239                          | 3.62           | 138.42                |
| MA0003                              | Maestro Mayor (C1)                                                                                  | $1.000$ /m3                        | 38.239                          | 4.01           | 153.34                |
| <b>MAT021</b>                       | Agua                                                                                                | $0.190$ m $3/m3$                   | 7.265 m3                        | 0.74           | 5.38                  |
| <b>MAT032</b><br><b>MAT033</b>      | Aditivo plastificante<br>Arena                                                                      | 2.370 kg/m3<br>$0.650$ m $3/m3$    | 90.625 kg<br>24.855 m3          | 2.86<br>14.50  | 259.19<br>360.40      |
| <b>MAT034</b>                       | Ripio                                                                                               | 0.950 m3/m3                        | 36.327 m3                       | 14.50          | 526.74                |
| <b>MAT035</b>                       | Cemento Portland                                                                                    | 7.800 saco/m3                      | 298.260 saco                    | 8.22           | 2,451.70              |

## **EDIFICIO CHANUL**

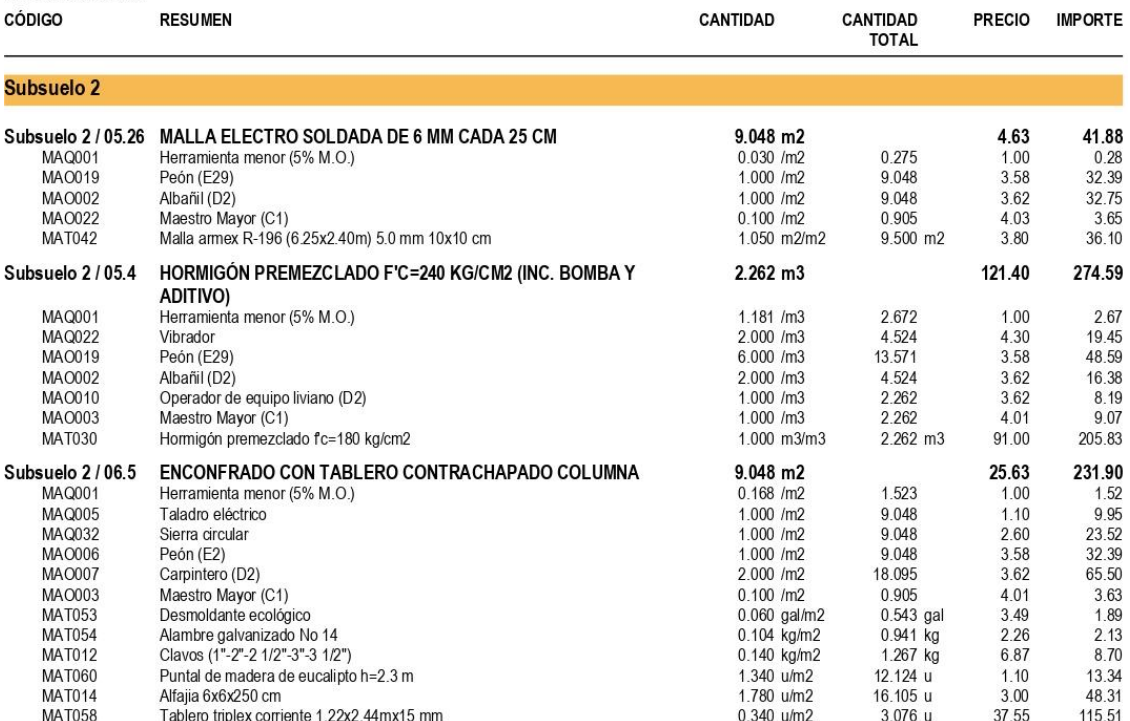

## **EDIFICIO CHANUL**

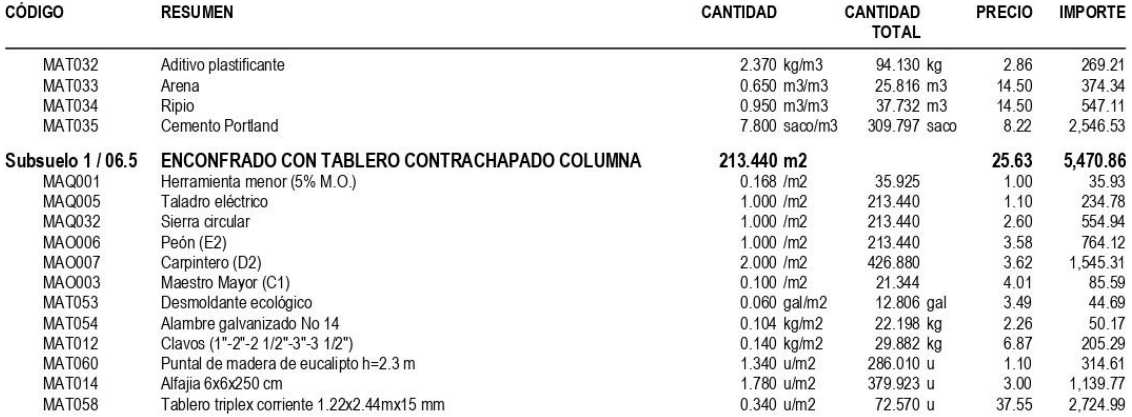

**EDIFICIO CHANUL** 

| <b>CODIGO</b>                       | <b>RESUMEN</b>                                                                                             | <b>CANTIDAD</b>                   | <b>CANTIDAD</b><br><b>TOTAL</b> | <b>PRECIO</b>  | <b>IMPORTE</b>        |
|-------------------------------------|----------------------------------------------------------------------------------------------------|-----------------------------------|---------------------------------|----------------|-----------------------|
| <b>Subsuelo 1</b>                   |                                                                                                    |                                   |                                 |                |                       |
|                                     | Subsuelo 1 / 05.12 HORMIGÓN SIMPLE LOSA DE 20 CM, F'C=240 KG/CM2, NO INC.<br><b>ENCOFRADO</b>              | 59.344 m3                         |                                 | 145.96         | 8,661.81              |
| <b>MAQ001</b>                       | Herramienta menor (5% M.O.)                                                                                | 1.818/m3                          | 107.858                         | 1.00           | 107.86                |
| MAQ022                              | Vibrador                                                                                                   | $1.000$ /m3                       | 59.344                          | 4.30           | 255.18                |
| MAQ023                              | Concretera 1 saco                                                                                          | $1.000$ /m3                       | 59.344                          | 5.00           | 296.72                |
| MAQ024                              | Elevador (1 saco)                                                                                          | 1.000/m3                          | 59.344                          | 6.80           | 403.54                |
| MAO019<br>MA0002                    | Peón (E29)<br>Albañil (D2)                                                                                 | $6.000$ /m3<br>$2.000$ /m3        | 356.063<br>118.688              | 3.58<br>3.62   | 1,274.71<br>429.65    |
| MA0010                              | Operador de equipo liviano (D2)                                                                            | 1.000/m3                          | 59.344                          | 3.62           | 214.82                |
| MA0003                              | Maestro Mayor (C1)                                                                                         | $1.000$ /m3                       | 59.344                          | 4.01           | 237.97                |
| <b>MAT021</b>                       | Agua                                                                                                    | $0.190$ m $3/m3$                  | 11.275 m3                       | 0.74           | 8.34                  |
| <b>MAT037</b>                       | Aditivo acelerante                                                                                         | 2.340 kg/m3                       | 138.865 kg                      | 1.81           | 251.35                |
| <b>MAT033</b>                       | Arena                                                                                                    | $0.650$ m $3/m3$                  | 38.574 m3                       | 14.50          | 559.32                |
| <b>MAT034</b><br><b>MAT035</b>      | Ripio<br>Cemento Portland                                                                                  | $0.950$ m $3/m3$<br>7.800 saco/m3 | 56.377 m3<br>462.883 saco       | 14.50<br>8.22  | 817.46<br>3,804.89    |
|                                     | Subsuelo 1 / 05.13 HORMIGON SIMPLE LOSA H=10 CM SOBRE DECK METALICO 0.65                                   | 570.741 m2                        |                                 | 38.67          | 22,067.73             |
| <b>MAQ001</b>                       | <b>MM, F'C=240 KG/CM2</b><br>Herramienta menor (5% M.O.)                                                   | $0.640$ /m2                       | 365.001                         | 1.00           | 365.00                |
| MAQ025                              | Soldadura eléctrica 300 A                                                                                  | $1.000$ /m2                       | 570.741                         | 2.23           | 1,272.75              |
| <b>MAQ022</b>                       | Vibrador                                                                                                   | 1.000/m2                          | 570.741                         | 4.30           | 2.454.19              |
| MA0019                              | Peón (E29)                                                                                                 | 6.000/m2                          | 3,424.448                       | 3.58           | 12.259.53             |
| MA0002                              | Albañil (D2)                                                                                               | $2.000$ /m2                       | 1,141.483                       | 3.62           | 4.132.17              |
| MAO010<br>MA0011                    | Operador de equipo liviano (D2)<br>Fierrero (D2)                                                           | 1.000/m2<br>1.000/m2              | 570.741<br>570.741              | 3.62<br>3.62   | 2,066.08<br>2,066.08  |
| MAO003                              | Maestro Mayor (C1)                                                                                         | 1.000/m2                          | 570.741                         | 4.01           | 2.288.67              |
| <b>MAT040</b>                       | Electrodo #6011 1/8"                                                                                       | 0.050 kg/m2                       | 28.537 kg                       | 3.91           | 111.58                |
| <b>MAT041</b>                       | Conector 14 mm                                                                                             | 4.000 u/m2                        | 2,282.966 u                     | 0.20           | 456.59                |
| <b>MAT042</b>                       | Malla armex R-196 (6.25x2.40m) 5.0 mm 10x10 cm                                                             | 1.000 m2/m2                       | 570.741 m2                      | 3.80           | 2,168.82              |
| <b>MAT043</b>                       | Hormigón premezclado fc=210 kg/cm2                                                                         | $0.100$ m $3/m2$                  | 57.074 m3                       | 84.00          | 4.794.23              |
| <b>MAT044</b><br>Subsuelo 1 / 05.23 | Metal deck para losa espesor 0.65 mm a. util 1000 mm<br>ACERO DE REFUERZO FY=4200 KG/CM2 CON ALAMBRE GALV. | 1.000 m2/m2<br>8,864.298 kg       | 570.741 m2                      | 9.95<br>1.61   | 5,678.88<br>14,300.06 |
|                                     | $N^{\circ}18$                                                                                              |                                   |                                 |                |                       |
| <b>MAQ001</b>                       | Herramienta menor (5% M.O.)                                                                                | $0.025$ /kg                       | 218.303                         | 1.00           | 218.30                |
| <b>MAQ026</b>                       | Cortadora/dobladora                                                                                        | 1.000 /kg                         | 8,864.298                       | 0.51           | 4,520.79              |
| MAO019                              | Peón (E29)                                                                                                 | 1.000 /kg                         | 8,864.298                       | 3.58           | 31,734.19             |
| MA0011<br>MA0003                    | Fierrero (D2)<br>Maestro Mayor (C1)                                                                        | 1.000 /kg<br>$0.100$ /kg          | 8,864.298<br>886.430            | 3.62<br>4.01   | 32,088.76<br>3,554.58 |
| <b>MAT017</b>                       | Alambre galvanizado No 18                                                                                  | 0.050 kg/kg                       | 443.215 kg                      | 2.15           | 952.91                |
| <b>MAT046</b>                       | Acero de refuerzo fy=4200 kg/cm2 8-12 mm                                                                   | 1.050 kg/kg                       | 9,307.513 kg                    | 0.91           | 8,469.84              |
|                                     | Subsuelo 1 / 05.24 ACERO ESTRUCTURAL, INC. CONEXIONES, INC. MONTAJE CON<br><b>GRÚA</b>                     | 80.384 kg                         |                                 | 3.41           | 274.31                |
| <b>MAQ001</b>                       | Herramienta menor (5% M.O.)                                                                                | $0.038$ /kg                       | 3.061                           | 1.00           | 3.06                  |
| <b>MAQ014</b>                       | Amoladora                                                                                                  | 1.000 /kg                         | 80.384                          | 1.17           | 94.05                 |
| MAQ011                              | Equipo oxicorte                                                                                            | 1.000 /kg                         | 80.384                          | 1.54           | 123.79                |
| <b>MAQ027</b><br><b>MAQ009</b>      | Soldadura eléctrica 300A<br>Compresor de aire 250 cfm                                                      | 1.000 /kg<br>$0.100$ /kg          | 80.384<br>8.038                 | 2.23<br>12.32  | 179.26<br>99.03       |
| MAQ028                              | Grúa                                                                                                    | $0.080$ /kg                       | 6.431                           | 35.00          | 225.08                |
| MAO006                              | Peón (E2)                                                                                                  | 1.000 /kg                         | 80.384                          | 3.58           | 287.77                |
| MA0011                              | Fierrero (D2)                                                                                              | 1.000 /kg                         | 80.384                          | 3.62           | 290.99                |
| MAO013                              | Engrasador (D2)                                                                                            | $1.000$ /kg                       | 80.384                          | 3.62           | 290.99                |
| MA0003                              | Maestro Mayor (C1)                                                                                         | $0.100$ /kg                       | 8.038                           | 4.01           | 32.23                 |
| MA0020<br><b>MAT047</b>             | Inspector de obra (B3)<br>Thinner comercial                                                                | 1.000 /kg<br>0.010 gal/kg         | 80.384<br>$0.804$ gal           | 4.01<br>15.12  | 322.34<br>12.15       |
| <b>MAT023</b>                       | Oxigeno                                                                                                    | $0.030$ m $3$ /kg                 | 2.412 m3                        | 5.35           | 12.90                 |
| <b>MAT024</b>                       | Disco de corte metal 350x2.8x25.4 mm                                                                       | $0.050$ u/kg                      | 4.019 u                         | 3.42           | 13.75                 |
| <b>MAT048</b>                       | Anticorrosivo mate oxido rojo                                                                              | $0.010$ gal/kg                    | $0.804$ gal                     | 18.01          | 14.48                 |
| <b>MAT049</b>                       | Electrodo #7018 1/8"                                                                                       | $0.050$ kg/kg                     | 4.019 kg                        | 3.78           | 15.19                 |
| <b>MAT050</b><br>Subsuelo 1/05.26   | Perfil Estructural<br>MALLA ELECTRO SOLDADA DE 6 MM CADA 25 CM                                             | 1.050 kg/kg<br>861.766 m2         | 84.403 kg                       | 1.25<br>4.63   | 105.50<br>3,988.82    |
| <b>MAQ001</b>                       | Herramienta menor (5% M.O.)                                                                                | $0.030$ /m2                       | 26.208                          | 1.00           | 26.21                 |
| MA0019                              | Peón (E29)                                                                                                 | $1.000$ /m2                       | 861.766                         | 3.58           | 3,085.12              |
| MA0002                              | Albañil (D2)                                                                                               | $1.000$ /m2                       | 861.766                         | 3.62           | 3,119.59              |
| MA0022                              | Maestro Mayor (C1)                                                                                         | $0.100$ /m2                       | 86.177                          | 4.03           | 347.29                |
| <b>MAT042</b><br>Subsuelo 1/05.8    | Malla armex R-196 (6.25x2.40m) 5.0 mm 10x10 cm<br>HORMIGÓN SIMPLE COLUMNAS F'C=240 KG/CM2, NO INC.         | 1.050 m2/m2<br>39.718 m3          | 904.855 m2                      | 3.80<br>145.55 | 3,438.45<br>5,781.01  |
|                                     | <b>ENCOFRADO</b>                                                                                           |                                   |                                 |                |                       |
| MAQ001<br><b>MAQ004</b>             | Herramienta menor (5% M.O.)<br>Andamio                                                                     | $1.999$ /m3<br>1.000/m3           | 79.375<br>39.718                | 1.00<br>0.05   | 79.38<br>1.99         |
| <b>MAQ022</b>                       | Vibrador                                                                                                   | $1.000$ /m3                       | 39.718                          | 4.30           | 170.79                |
| MAQ023                              | Concretera 1 saco                                                                                          | 1.000/m3                          | 39.718                          | 5.00           | 198.59                |
| MA0019                              | Peón (E29)                                                                                                 | 6.000/m3                          | 238.305                         | 3.58           | 853.13                |
| MA0002                              | Albañil (D2)                                                                                               | 3.000/m3                          | 119.153                         | 3.62           | 431.33                |
| MA0010                              | Operador de equipo liviano (D2)                                                                            | $1.000$ /m3                       | 39.718                          | 3.62           | 143.78                |
| MA0003<br><b>MAT021</b>             | Maestro Mayor (C1)<br>Agua                                                                                 | $1.000$ /m3<br>$0.190$ m $3/m3$   | 39.718<br>7.546 m3              | 4.01<br>0.74   | 159.27<br>5.58        |
|                                     |                                                                                                    |                                   |                                 |                |                       |

20 marzo 2023

 $\overline{20}$
**EDIFICIO CHANUL** 

| <b>CÓDIGO</b>                  | <b>RESUMEN</b>                                                                           | CANTIDAD                     | CANTIDAD<br><b>TOTAL</b>    | <b>PRECIO</b> | <b>IMPORTE</b>         |
|--------------------------------|------------------------------------------------------------------------------------------|------------------------------|-----------------------------|---------------|------------------------|
| <b>SUB.1 N-3.35</b>            |                                                                                          |                              |                             |               |                        |
|                                | SUB 1 N-3.35 / 05.23 ACERO DE REFUERZO FY=4200 KG/CM2 CON ALAMBRE GALV.<br>N°18          | 5,678.425 kg                 |                             | 1.61          | 9,160.55               |
| <b>MAQ001</b>                  | Herramienta menor (5% M.O.)                                                              | $0.025$ /kg                  | 139.844                     | 1.00          | 139.84                 |
| MAQ026                         | Cortadora/dobladora                                                                      | 1.000 /kg                    | 5,678.425                   | 0.51          | 2,896.00               |
| MAO019                         | Peón (E29)                                                                               | $1.000$ /kg                  | 5,678.425                   | 3.58          | 20,328.76              |
| MA0011<br>MA0003               | Fierrero (D2)<br>Maestro Mayor (C1)                                                      | $1.000$ /kg<br>$0.100$ /kg   | 5,678.425<br>567.843        | 3.62<br>4.01  | 20,555.90<br>2,277.05  |
| <b>MAT017</b>                  | Alambre galvanizado No 18                                                                | 0.050 kg/kg                  | 283.921 kg                  | 2.15          | 610.43                 |
| <b>MAT046</b>                  | Acero de refuerzo fy=4200 kg/cm2 8-12 mm                                                 | 1.050 kg/kg                  | 5,962.347 kg                | 0.91          | 5,425.74               |
|                                | SUB.1 N-3.35 / 05.24 ACERO ESTRUCTURAL, INC. CONEXIONES, INC. MONTAJE CON<br><b>GRÚA</b> | 12,737.133 kg                |                             | 3.41          | 43,465.82              |
| MAQ001                         | Herramienta menor (5% M.O.)                                                              | $0.038$ /kg                  | 484.998                     | 1.00          | 485.00                 |
| MAQ014                         | Amoladora                                                                                | $1.000$ /kg                  | 12,737.133                  | 1.17          | 14,902.45              |
| <b>MAQ011</b>                  | Equipo oxicorte                                                                          | $1.000$ /kg                  | 12,737.133                  | 1.54          | 19,615.19              |
| <b>MAQ027</b>                  | Soldadura eléctrica 300A                                                                 | $1.000$ /kg                  | 12,737.133                  | 2.23          | 28,403.81              |
| <b>MAQ009</b>                  | Compresor de aire 250 cfm                                                                | $0.100$ /kg                  | 1,273.713                   | 12.32         | 15,692.15              |
| MAQ028                         | Grúa                                                                                     | $0.080$ /kg                  | 1,018.971                   | 35.00         | 35.663.97              |
| MA0006<br>MAO011               | Peón (E2)<br>Fierrero (D2)                                                               | $1.000$ /kg<br>$1.000$ /kg   | 12,737.133<br>12,737.133    | 3.58<br>3.62  | 45,598.94<br>46,108.42 |
| MAO013                         | Engrasador (D2)                                                                          | 1.000 /kg                    | 12,737.133                  | 3.62          | 46,108.42              |
| MA0003                         | Maestro Mayor (C1)                                                                       | $0.100$ /kg                  | 1,273,713                   | 4.01          | 5,107.59               |
| MA0020                         | Inspector de obra (B3)                                                                   | 1.000 /kg                    | 12.737.133                  | 4.01          | 51,075.91              |
| <b>MAT047</b>                  | Thinner comercial                                                                        | 0.010 gal/kg                 | 127.371 gal                 | 15.12         | 1,925.85               |
| <b>MAT023</b>                  | Oxígeno                                                                                  | $0.030$ m $3$ /kg            | 382.114 m3                  | 5.35          | 2,044.31               |
| <b>MAT024</b>                  | Disco de corte metal 350x2.8x25.4 mm                                                     | $0.050$ u/kg                 | 636.857 u                   | 3.42          | 2,178.05               |
| <b>MAT048</b>                  | Anticorrosivo mate oxido roio                                                            | $0.010$ gal/kg               | 127.371 gal                 | 18.01         | 2,293.96               |
| <b>MAT049</b><br><b>MAT050</b> | Electrodo #7018 1/8"<br>Perfil Estructural                                               | $0.050$ kg/kg<br>1.050 kg/kg | 636.857 kg<br>13,373.990 kg | 3.78<br>1.25  | 2,407.32<br>16,717.49  |
|                                | SUB.1 N-3.35 / 05.26 MALLA ELECTRO SOLDADA DE 6 MM CADA 25 CM                            | 494.351 m2                   |                             | 4.63          | 2.288.18               |
| <b>MAQ001</b>                  | Herramienta menor (5% M.O.)                                                              | $0.030$ /m2                  | 15.034                      | 1.00          | 15.03                  |
| MA0019                         | Peón (E29)                                                                               | $1.000$ /m2                  | 494.351                     | 3.58          | 1,769.78               |
| MA0002                         | Albañil (D2)                                                                             | 1.000/m2                     | 494.351                     | 3.62          | 1,789.55               |
| MA0022<br><b>MAT042</b>        | Maestro Mayor (C1)<br>Malla armex R-196 (6.25x2.40m) 5.0 mm 10x10 cm                     | $0.100$ /m2<br>1.050 m2/m2   | 49.435<br>519,068 m2        | 4.03<br>3.80  | 199.22<br>1,972.46     |
|                                | SUB.1 N-3.35 / 05.4 HORMIGON PREMEZCLADO F'C=240 KG/CM2 (INC. BOMBA Y                    | 146.695 m3                   |                             | 121.40        | 17,808.55              |
|                                | ADITIVO)                                                                                 |                              |                             |               |                        |
| MAQ001                         | Herramienta menor (5% M.O.)                                                              | 1.181/m3                     | 173.301                     | 1.00          | 173.30                 |
| MAQ022<br>MAO019               | Vibrador<br>Peón (E29)                                                                   | $2.000$ /m3<br>6.000/m3      | 293.389<br>880.167          | 4.30<br>3.58  | 1,261.57<br>3,151.00   |
| MA0002                         | Albañil (D2)                                                                             | $2.000$ /m3                  | 293.389                     | 3.62          | 1,062.07               |
| MAO010                         | Operador de equipo liviano (D2)                                                          | 1.000/m3                     | 146.695                     | 3.62          | 531.03                 |
| MAO003                         | Maestro Mayor (C1)                                                                       | 1.000/m3                     | 146.695                     | 4.01          | 588.24                 |
| <b>MAT030</b>                  | Hormigón premezclado fc=180 kg/cm2                                                       | $1.000$ m $3/m3$             | 146.695 m3                  | 91.00         | 13,349.20              |
|                                | SUB.1 N-3.35 / 06.5 ENCONFRADO CON TABLERO CONTRACHAPADO COLUMNA                         | 494.351 m2                   |                             | 25.63         | 12,671.13              |
| <b>MAQ001</b>                  | Herramienta menor (5% M.O.)                                                              | $0.168$ /m <sup>2</sup>      | 83.207                      | 1.00          | 83.21                  |
| <b>MAQ005</b>                  | Taladro eléctrico                                                                        | 1000/m2                      | 494.351                     | 1.10          | 543.79                 |
| MAQ032                         | Sierra circular                                                                          | 1.000/m2                     | 494.351                     | 2.60          | 1,285.31               |
| MA0006                         | Peón (E2)                                                                                | $1.000$ /m2                  | 494.351                     | 3.58          | 1,769.78               |
| <b>MAO007</b><br>MAO003        | Carpintero (D2)<br>Maestro Mayor (C1)                                                    | $2.000$ /m2<br>$0.100$ /m2   | 988.702<br>49.435           | 3.62<br>4.01  | 3,579.10<br>198.23     |
| <b>MAT053</b>                  | Desmoldante ecológico                                                                    | $0.060$ gal/m2               | 29.661 gal                  | 3.49          | 103.52                 |
| <b>MAT054</b>                  | Alambre galvanizado No 14                                                                | 0.104 kg/m2                  | 51.412 kg                   | 2.26          | 116.19                 |
| <b>MAT012</b>                  | Clavos (1"-2"-2 1/2"-3"-3 1/2")                                                          | 0.140 kg/m2                  | 69.209 kg                   | 6.87          | 475.47                 |
| <b>MAT060</b>                  | Puntal de madera de eucalipto h=2.3 m                                                    | 1.340 u/m2                   | 662.430 u                   | 1.10          | 728.67                 |
| <b>MAT014</b>                  | Alfajia 6x6x250 cm                                                                       | 1.780 u/m2                   | 879.945 u                   | 3.00          | 2,639.83               |
| <b>MAT058</b>                  | Tablero triplex corriente 1.22x2.44mx15 mm                                               | 0.340 u/m2                   | 168.079 u                   | 37.55         | 6,311.38               |
| SUB.1 N-3.35 / 06.7            | ENCONFRADO CON TABLERO CONTRACHAPADO VIGA                                                | 205.810 m2                   |                             | 32.85         | 6.761.71               |
| MAQ001                         | Herramienta menor (5% M.O.)<br>Taladro eléctrico                                         | $0.320$ /m2                  | 65.818                      | 1.00          | 65.82                  |
| <b>MAQ005</b><br>MAQ032        | Sierra circular                                                                          | $1.000$ /m2<br>1.000 /m2     | 205.810<br>205.810          | 1.10<br>2.60  | 226.39<br>535.11       |
| MA0006                         | Peón (E2)                                                                                | $1.000$ /m2                  | 205.810                     | 3.58          | 736.80                 |
| MA0007                         | Carpintero (D2)                                                                          | $2.000$ /m2                  | 411.619                     | 3.62          | 1,490.06               |
| MA0003                         | Maestro Mayor (C1)                                                                       | $0.100$ /m2                  | 20.581                      | 4.01          | 82.53                  |
| <b>MAT053</b>                  | Desmoldante ecológico                                                                    | 0.060 gal/m2                 | 12.349 gal                  | 3.49          | 43.10                  |
| <b>MAT054</b>                  | Alambre galvanizado No 14                                                                | $0.104$ kg/m2                | 21.404 kg                   | 2.26          | 48.37                  |
| <b>MAT012</b>                  | Clavos (1"-2"-2 1/2"-3"-3 1/2")                                                          | 0.400 kg/m2                  | 82.324 kg                   | 6.87          | 565.57                 |
| <b>MAT060</b>                  | Puntal de madera de eucalipto h=2.3 m                                                    | 3.000 u/m2                   | 617.429 u                   | 1.10          | 679.17                 |
| <b>MAT014</b>                  | Alfajia 6x6x250 cm                                                                       | 1.590 u/m2                   | 327.237 u                   | 3.00          | 981.71                 |
| <b>MAT058</b>                  | Tablero triplex corriente 1.22x2.44mx15 mm                                               | 0.340 u/m2                   | 69.975 u                    | 37.55         | 2,627.57               |

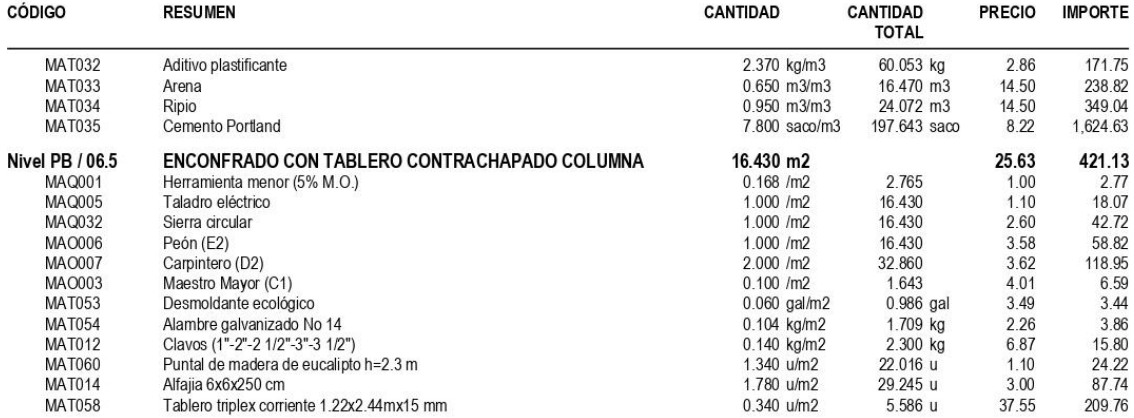

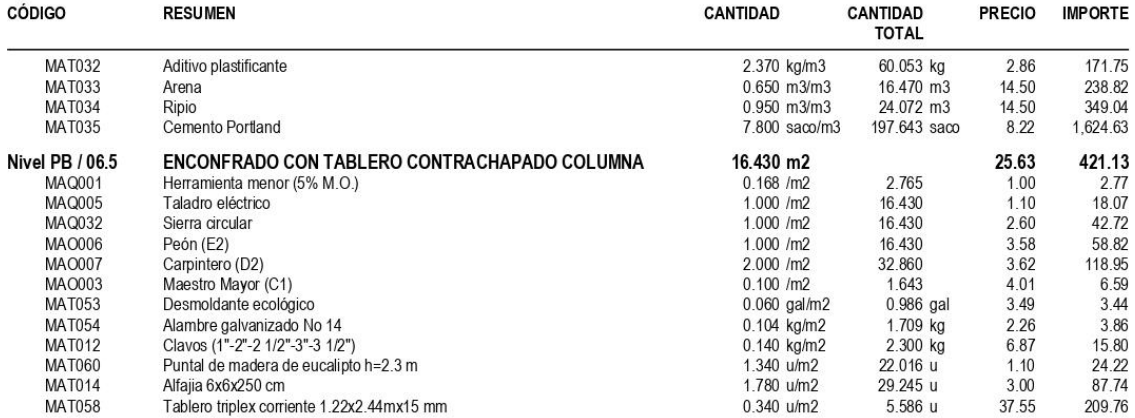

**EDIFICIO CHANUL** 

| בשוותו שוט שונ<br><b>CÓDIGO</b>         | <b>RESUMEN</b>                                                                                     | CANTIDAD                             | <b>CANTIDAD</b><br><b>TOTAL</b> | <b>PRECIO</b>  | <b>IMPORTE</b>          |
|-----------------------------------------|----------------------------------------------------------------------------------------------------|--------------------------------------|---------------------------------|----------------|-------------------------|
| <b>Nivel PB</b>                         |                                                                                                    |                                      |                                 |                |                         |
| Nivel PB / 05.12                        | HORMIGÓN SIMPLE LOSA DE 20 CM, F'C=240 KG/CM2, NO INC.<br><b>ENCOFRADO</b>                         | 14.770 m3                            |                                 | 145.96         | 2.155.88                |
| MAQ001                                  | Herramienta menor (5% M.O.)                                                                        | 1.818/m3                             | 26.845                          | 1.00           | 26.85                   |
| <b>MAQ022</b><br>MAQ023                 | Vibrador                                                                                           | 1.000/m3                             | 14.770<br>14.770                | 4.30<br>5.00   | 63.51<br>73.85          |
| MAQ024                                  | Concretera 1 saco<br>Elevador (1 saco)                                                             | $1.000$ /m3<br>$1.000$ /m3           | 14.770                          | 6.80           | 100.44                  |
| MAO019                                  | Peón (E29)                                                                                         | 6.000/m3                             | 88.622                          | 3.58           | 317.27                  |
| MA0002                                  | Albañil (D2)                                                                                       | 2.000/m3                             | 29.541                          | 3.62           | 106.94                  |
| MAO010<br>MA0003                        | Operador de equipo liviano (D2)<br>Maestro Mayor (C1)                                              | 1.000/m3<br>1.000/m3                 | 14.770<br>14.770                | 3.62<br>4.01   | 53.47<br>59.23          |
| <b>MAT021</b>                           | Agua                                                                                               | $0.190$ m $3/m3$                     | 2.806 m3                        | 0.74           | 2.08                    |
| <b>MAT037</b>                           | Aditivo acelerante                                                                                 | 2.340 kg/m3                          | 34.563 kg                       | 1.81           | 62.56                   |
| <b>MAT033</b><br><b>MAT034</b>          | Arena<br>Ripio                                                                                     | $0.650$ m $3/m3$<br>$0.950$ m $3/m3$ | 9.601 m3<br>14.032 m3           | 14.50<br>14.50 | 139.21<br>203.46        |
| <b>MAT035</b>                           | Cemento Portland                                                                                   | 7.800 saco/m3                        | 115.209 saco                    | 8.22           | 947.02                  |
| Nivel PB / 05.13                        | HORMIGÓN SIMPLE LOSA H=10 CM SOBRE DECK METÁLICO 0.65<br><b>MM, F'C=240 KG/CM2</b>                 | 710.126 m2                           |                                 | 38.67          | 27,457.03               |
| <b>MAQ001</b>                           | Herramienta menor (5% M.O.)                                                                        | $0.640$ /m2                          | 454.140<br>710.126              | 1.00           | 454.14                  |
| <b>MAQ025</b><br>MAQ022                 | Soldadura eléctrica 300 A<br>Vibrador                                                              | 1.000/m2<br>1.000/m2                 | 710.126                         | 2.23<br>4.30   | 1,583.58<br>3.053.54    |
| MA0019                                  | Peón (E29)                                                                                         | $6.000$ /m2                          | 4,260.755                       | 3.58           | 15,253.50               |
| MA0002                                  | Albañil (D2)                                                                                       | $2.000$ /m2                          | 1,420.252                       | 3.62           | 5,141.31                |
| MA0010<br>MA0011                        | Operador de equipo liviano (D2)<br>Fierrero (D2)                                                   | $1.000$ /m2<br>$1.000$ /m2           | 710.126<br>710.126              | 3.62<br>3.62   | 2,570.66<br>2,570.66    |
| MA0003                                  | Maestro Mayor (C1)                                                                                 | $1.000$ /m2                          | 710.126                         | 4.01           | 2,847.60                |
| <b>MAT040</b>                           | Electrodo #6011 1/8"                                                                               | $0.050$ kg/m2                        | 35.506 kg                       | 3.91           | 138.83                  |
| <b>MAT041</b><br><b>MAT042</b>          | Conector 14 mm<br>Malla armex R-196 (6.25x2.40m) 5.0 mm 10x10 cm                                   | 4.000 u/m2<br>$1.000$ m $2/m2$       | 2,840.504 u<br>710.126 m2       | 0.20<br>3.80   | 568.10<br>2,698.48      |
| <b>MAT043</b>                           | Hormigón premezclado fc=210 kg/cm2                                                                 | $0.100$ m $3/m2$                     | 71.013 m3                       | 84.00          | 5,965.06                |
| <b>MAT044</b>                           | Metal deck para losa espesor 0.65 mm a. util 1000 mm                                               | $1.000$ m $2/m2$                     | 710.126 m2                      | 9.95           | 7,065.75                |
| Nivel PB / 05.23                        | ACERO DE REFUERZO FY=4200 KG/CM2 CON ALAMBRE GALV.<br>$N^{\circ}18$                                | 303.413 kg                           |                                 | 1.61           | 489.47                  |
| MAQ001                                  | Herramienta menor (5% M.O.)                                                                        | $0.025$ /kg                          | 7.472                           | 1.00           | 7.47                    |
| MAQ026<br>MA0019                        | Cortadora/dobladora<br>Peón (E29)                                                                  | 1.000 / $kg$<br>1.000 /kg            | 303.413<br>303.413              | 0.51<br>3.58   | 154.74<br>1,086.22      |
| MAO011                                  | Fierrero (D2)                                                                                      | 1.000 /kg                            | 303.413                         | 3.62           | 1,098.35                |
| MA0003                                  | Maestro Mayor (C1)                                                                                 | $0.100$ /kg                          | 30.341                          | 4.01           | 121.67                  |
| <b>MAT017</b><br><b>MAT046</b>          | Alambre galvanizado No 18<br>Acero de refuerzo fy=4200 kg/cm2 8-12 mm                              | $0.050$ kg/kg<br>1.050 kg/kg         | 15.171 kg<br>318.583 kg         | 2.15<br>0.91   | 32.62<br>289.91         |
| Nivel PB / 05.24                        | ACERO ESTRUCTURAL, INC. CONEXIONES, INC. MONTAJE CON<br><b>GRÚA</b>                                | 27,864.360 kg                        |                                 | 3.41           | 95,087.89               |
| <b>MAQ001</b>                           | Herramienta menor (5% M.O.)                                                                        | $0.038$ /kg                          | 1,061.005                       | 1.00           | 1,061.01                |
| MAQ014                                  | Amoladora                                                                                          | $1.000$ /kg                          | 27,864,360                      | 1.17           | 32.601.30               |
| MAQ011<br><b>MAQ027</b>                 | Equipo oxicorte<br>Soldadura eléctrica 300A                                                        | 1.000 /kg<br>$1.000$ /kg             | 27.864.360<br>27.864.360        | 1.54<br>2.23   | 42.911.11<br>62,137.52  |
| <b>MAQ009</b>                           | Compresor de aire 250 cfm                                                                          | $0.100$ /kg                          | 2,786.436                       | 12.32          | 34,328.89               |
| <b>MAQ028</b>                           | Grúa                                                                                               | $0.080$ /kg                          | 2,229.149                       | 35.00          | 78,020.21               |
| MA0006<br>MA0011                        | Peón (E2)<br>Fierrero (D2)                                                                         | 1.000 /kg<br>1.000 /kg               | 27,864.360<br>27,864.360        | 3.58<br>3.62   | 99.754.41<br>100,868.98 |
| MAO013                                  | Engrasador (D2)                                                                                    | 1.000 /kg                            | 27,864.360                      | 3.62           | 100,868.98              |
| MA0003                                  | Maestro Mayor (C1)                                                                                 | 0.100 /kg                            | 2,786.436                       | 4.01           | 11,173.61               |
| MA0020<br><b>MAT047</b>                 | Inspector de obra (B3)<br>Thinner comercial                                                        | 1.000 /kg<br>$0.010$ gal/kg          | 27,864.360<br>278.644 gal       | 4.01<br>15.12  | 111,736.08<br>4,213.09  |
| <b>MAT023</b>                           | Oxigeno                                                                                            | $0.030$ m $3$ /kg                    | 835.931 m3                      | 5.35           | 4,472.23                |
| <b>MAT024</b>                           | Disco de corte metal 350x2.8x25.4 mm                                                               | $0.050$ u/kg                         | 1,393.218 u                     | 3.42           | 4,764.81                |
| <b>MAT048</b><br><b>MAT049</b>          | Anticorrosivo mate oxido rojo<br>Electrodo #7018 1/8"                                              | $0.010$ gal/kg<br>0.050 kg/kg        | 278.644 gal<br>1,393.218 kg     | 18.01<br>3.78  | 5,018.37<br>5,266.36    |
| <b>MAT050</b>                           | Perfil Estructural                                                                                 | 1.050 kg/kg                          | 29,257.578 kg                   | 1.25           | 36,571.97               |
| Nivel PB / 05.26                        | MALLA ELECTRO SOLDADA DE 6 MM CADA 25 CM                                                           | 779.392 m2                           |                                 | 4.63           | 3.607.54                |
| MAQ001<br>MAO019                        | Herramienta menor (5% M.O.)<br>Peón (E29)                                                          | $0.030$ /m2<br>$1.000$ /m2           | 23.703<br>779.392               | 1.00<br>3.58   | 23.70<br>2.790.22       |
| MA0002                                  | Albañil (D2)                                                                                       | $1.000$ /m2                          | 779.392                         | 3.62           | 2,821.40                |
| MA0022                                  | Maestro Mayor (C1)                                                                                 | $0.100$ /m2                          | 77.939                          | 4.03           | 314.10                  |
| <b>MAT042</b><br><b>Nivel PB / 05.8</b> | Malla armex R-196 (6.25x2.40m) 5.0 mm 10x10 cm<br>HORMIGÓN SIMPLE COLUMNAS F'C=240 KG/CM2, NO INC. | 1.050 m2/m2<br>25.339 m3             | 818.362 m2                      | 3.80<br>145.55 | 3,109.77<br>3,688.16    |
|                                         | <b>ENCOFRADO</b>                                                                                   |                                      |                                 |                |                         |
| MAQ001<br>MAQ004                        | Herramienta menor (5% M.O.)<br>Andamio                                                             | $1.999$ /m3<br>$1.000$ /m3           | 50.640<br>25.339                | 1.00<br>0.05   | 50.64<br>1.27           |
| <b>MAQ022</b>                           | Vibrador                                                                                           | $1.000$ /m3                          | 25.339                          | 4.30           | 108.96                  |
| MAQ023                                  | Concretera 1 saco                                                                                  | $1.000$ /m3                          | 25.339                          | 5.00           | 126.69                  |
| MAO019<br>MA0002                        | Peón (E29)<br>Albañil (D2)                                                                         | $6.000$ /m3<br>$3.000$ /m $3$        | 152.033<br>76.017               | 3.58<br>3.62   | 544.28<br>275.18        |
| MAO010                                  | Operador de equipo liviano (D2)                                                                    | $1.000$ /m3                          | 25.339                          | 3.62           | 91.73                   |
| MAO003                                  | Maestro Mayor (C1)                                                                                 | $1.000$ /m3                          | 25.339                          | 4.01           | 101.61                  |
| <b>MAT021</b>                           | Agua                                                                                               | $0.190$ m $3/m3$                     | 4.814 m3                        | 0.74           | 3.56                    |

20 marzo 2023

 $\overline{17}$ 

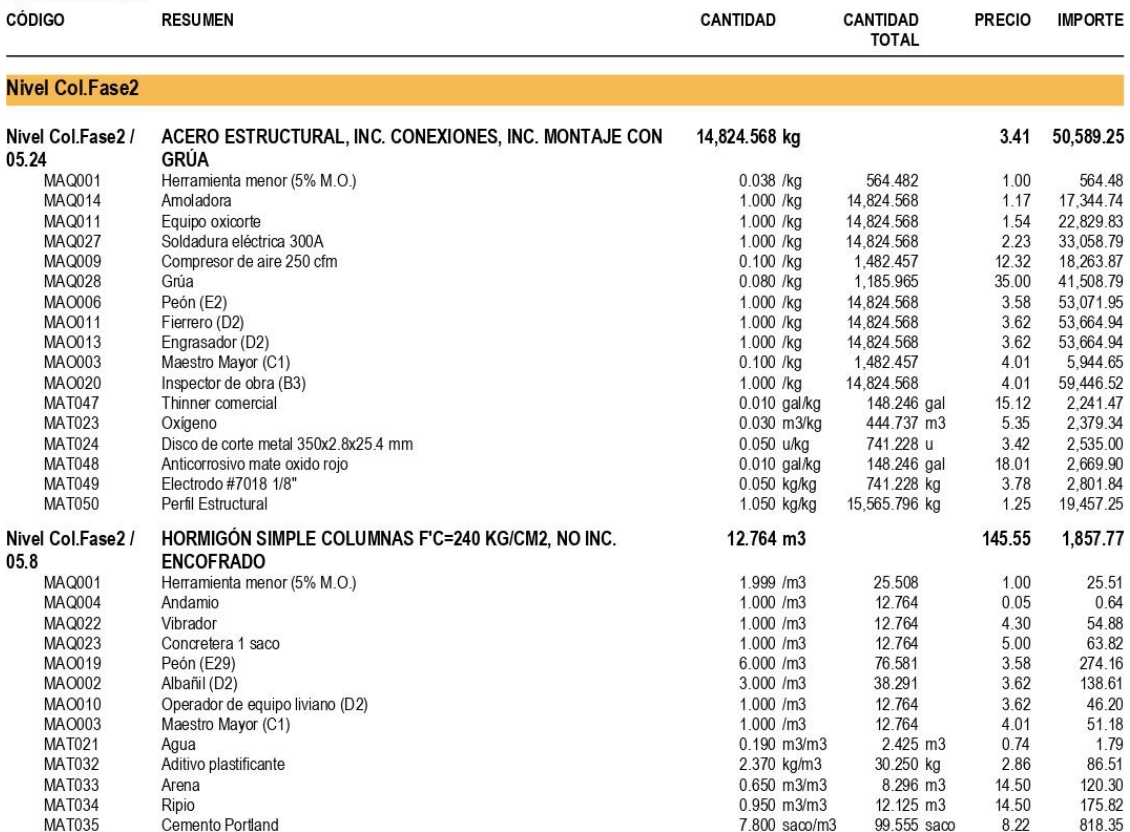

**EDIFICIO CHANUL** 

| <b>CÓDIGO</b>                | <b>RESUMEN</b>                                                       | <b>CANTIDAD</b>  | <b>CANTIDAD</b><br><b>TOTAL</b> | <b>PRECIO</b> | <b>IMPORTE</b>  |
|------------------------------|----------------------------------------------------------------------|------------------|---------------------------------|---------------|-----------------|
| <b>Nivel Col.Fase1</b>       |                                                                      |                  |                                 |               |                 |
| Nivel Col. Fase 1 /<br>05.24 | ACERO ESTRUCTURAL, INC. CONEXIONES, INC. MONTAJE CON<br><b>GRÚA</b>  | 35,731.944 kg    |                                 |               | 3.41 121,936.24 |
| MAQ001                       | Herramienta menor (5% M.O.)                                          | $0.038$ /kg      | 1,360.583                       | 1.00          | 1.360.58        |
| <b>MAQ014</b>                | Amoladora                                                            | $1.000$ /kg      | 35,731.944                      | 1.17          | 41,806.37       |
| MAQ011                       | Equipo oxicorte                                                      | $1.000$ /kg      | 35.731.944                      | 1.54          | 55.027.19       |
| MAQ027                       | Soldadura eléctrica 300A                                             | $1.000$ /kg      | 35.731.944                      | 2.23          | 79.682.24       |
| MAQ009                       | Compresor de aire 250 cfm                                            | $0.100$ /kg      | 3,573.194                       | 12.32         | 44,021.75       |
| MAQ028                       | Grúa                                                                 | $0.080$ /kg      | 2,858.556                       | 35.00         | 100,049.44      |
| MA0006                       | Peón (E2)                                                            | 1.000 /kg        | 35.731.944                      | 3.58          | 127,920.36      |
| MA0011                       | Fierrero (D2)                                                        | 1.000 /kg        | 35.731.944                      | 3.62          | 129,349.64      |
| MA0013                       | Engrasador (D2)                                                      | 1.000 /kg        | 35,731.944                      | 3.62          | 129,349.64      |
| MA0003                       | Maestro Mayor (C1)                                                   | $0.100$ /kg      | 3,573.194                       | 4.01          | 14,328.51       |
| MA0020                       | Inspector de obra (B3)                                               | 1.000 /kg        | 35.731.944                      | 4.01          | 143.285.10      |
| <b>MAT047</b>                | Thinner comercial                                                    | $0.010$ gal/kg   | 357.319 gal                     | 15.12         | 5,402.67        |
| <b>MAT023</b>                | Oxigeno                                                              | 0.030 m3/kg      | 1,071.958 m3                    | 5.35          | 5,734.98        |
| <b>MAT024</b>                | Disco de corte metal 350x2.8x25.4 mm                                 | $0.050$ u/kg     | 1.786.597 u                     | 3.42          | 6,110.16        |
| <b>MAT048</b>                | Anticorrosivo mate oxido rojo                                        | $0.010$ gal/kg   | 357.319 gal                     | 18.01         | 6,435.32        |
| <b>MAT049</b>                | Electrodo #7018 1/8"                                                 | 0.050 kg/kg      | 1,786.597 kg                    | 3.78          | 6,753.34        |
| <b>MAT050</b>                | Perfil Estructural                                                   | 1.050 kg/kg      | 37,518.541 kg                   | 1.25          | 46,898.18       |
| Nivel Col. Fase 1 /<br>05.8  | HORMIGÓN SIMPLE COLUMNAS F'C=240 KG/CM2, NO INC.<br><b>ENCOFRADO</b> | 30.764 m3        |                                 | 145.55        | 4,477.83        |
| MAQ001                       | Herramienta menor (5% M.O.)                                          | 1.999/m3         | 61.482                          | 1.00          | 61.48           |
| <b>MAQ004</b>                | Andamio                                                              | $1.000$ /m3      | 30.764                          | 0.05          | 1.54            |
| MAQ022                       | Vibrador                                                             | 1.000/m3         | 30.764                          | 4.30          | 132.29          |
| MAQ023                       | Concretera 1 saco                                                    | 1.000/m3         | 30.764                          | 5.00          | 153.82          |
| MAO019                       | Peón (E29)                                                           | 6.000/m3         | 184.585                         | 3.58          | 660.81          |
| MA0002                       | Albañil (D2)                                                         | 3.000/m3         | 92.292                          | 3.62          | 334.10          |
| MA0010                       | Operador de equipo liviano (D2)                                      | 1.000/m3         | 30.764                          | 3.62          | 111.37          |
| MA0003                       | Maestro Mayor (C1)                                                   | 1000/m3          | 30 764                          | 4.01          | 123.36          |
| <b>MAT021</b>                | Agua                                                                 | $0.190$ m $3/m3$ | 5.845 m3                        | 0.74          | 4.33            |
| <b>MAT032</b>                | Aditivo plastificante                                                | 2.370 kg/m3      | 72.911 kg                       | 2.86          | 208.53          |
| <b>MAT033</b>                | Arena                                                                | $0.650$ m $3/m3$ | 19,997 m3                       | 14.50         | 289.95          |
| <b>MAT034</b>                | Ripio                                                                | $0.950$ m $3/m3$ | 29.226 m3                       | 14.50         | 423.78          |
| <b>MAT035</b>                | Cemento Portland                                                     | 7.800 saco/m3    | 239.960 saco                    | 8.22          | 1,972.47        |

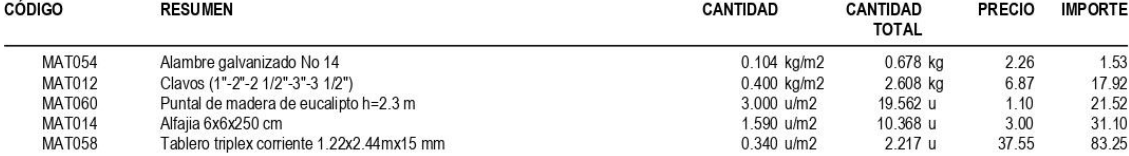

**EDIFICIO CHANUL** 

| Nivel 5 N+15.40<br>ACERO DE REFUERZO FY=4200 KG/CM2 CON ALAMBRE GALV.<br>364.196 kg<br>1.61<br>587.53<br>Nivel 5 N+15.40 /<br>05.23<br>$N^{\circ}18$<br>MAQ001<br>8.969<br>1.00<br>8.97<br>Herramienta menor (5% M.O.)<br>$0.025$ /ka<br>364.196<br>0.51<br>185.74<br>MAQ026<br>Cortadora/dobladora<br>$1.000$ /kg<br>$1.000$ /kg<br>364.196<br>3.58<br>1,303.82<br>MAO019<br>Peón (E29)<br>364.196<br>3.62<br>MAO011<br>Fierrero (D2)<br>$1.000$ /kg<br>1,318.39<br>Maestro Mayor (C1)<br>36.420<br>4.01<br>146.04<br>MAO003<br>$0.100$ /kg<br>2.15<br>39.15<br><b>MAT017</b><br>Alambre galvanizado No 18<br>0.050 kg/kg<br>18.210 kg<br>0.91<br>347.99<br><b>MAT046</b><br>Acero de refuerzo fy=4200 kg/cm2 8-12 mm<br>1.050 kg/kg<br>382.406 kg<br>Nivel 5 N+15.40 /<br>ACERO ESTRUCTURAL, INC. CONEXIONES, INC. MONTAJE CON<br>6,310.938 kg<br>341<br>21.536.25<br><b>GRÚA</b><br>05.24<br>MAQ001<br>Herramienta menor (5% M.O.)<br>240.305<br>1.00<br>240.30<br>$0.038$ /kg<br>1.17<br>7.383.80<br>MAQ014<br>Amoladora<br>$1.000$ /kg<br>6,310.938<br>1.54<br>9,718.84<br>MAQ011<br>Equipo oxicorte<br>$1.000$ /kg<br>6,310.938<br>2.23<br><b>MAQ027</b><br>Soldadura eléctrica 300A<br>1.000 /kg<br>6,310.938<br>14,073.39<br>12.32<br>7,775.08<br><b>MAQ009</b><br>Compresor de aire 250 cfm<br>$0.100$ /kg<br>631.094<br>35.00<br>17,670.63<br><b>MAQ028</b><br>Grúa<br>$0.080$ /kg<br>504.875<br>3.58<br>22,593.16<br>MA0006<br>Peón (E2)<br>1.000 / $kg$<br>6,310.938<br>Fierrero (D2)<br>3.62<br>MAO011<br>$1.000$ /kg<br>6,310.938<br>22,845.60<br>Engrasador (D2)<br>3.62<br>22,845.60<br>MAO013<br>$1.000$ /kg<br>6,310.938<br>Maestro Mayor (C1)<br>4.01<br>2.530.69<br>MA0003<br>$0.100$ /kg<br>631.094<br>4.01<br>25.306.86<br>MA0020<br>Inspector de obra (B3)<br>1.000 /kg<br>6,310.938<br>954.21<br><b>MAT047</b><br>Thinner comercial<br>0.010 gal/kg<br>63.109 gal<br>15.12<br>189.328 m3<br>5.35<br>1,012.91<br><b>MAT023</b><br>Oxigeno<br>0.030 m3/kg<br>315.547 u<br>3.42<br>1,079.17<br><b>MAT024</b><br>Disco de corte metal 350x2.8x25.4 mm<br>$0.050$ u/kg<br>18.01<br><b>MAT048</b><br>Anticorrosivo mate oxido rojo<br>63.109 gal<br>1,136.60<br>$0.010$ gal/kg<br>3.78<br>1.192.77<br><b>MAT049</b><br>Electrodo #7018 1/8"<br>315.547 kg<br>0.050 kg/kg<br>8.283.11<br><b>MAT050</b><br>Perfil Estructural<br>6,626.485 kg<br>1.25<br>1.050 kg/kg<br>Nivel 5 N+15.40 /<br>HORMIGÓN PREMEZCLADO F'C=240 KG/CM2 (INC. BOMBA Y<br>0.480 m3<br>121.40<br>58.21<br>05.4<br>ADITIVO)<br>Herramienta menor (5% M.O.)<br>0.566<br>1.00<br>0.57<br>MAQ001<br>1.181/m3<br>$2.000$ /m3<br>0.959<br>4.30<br>4.12<br><b>MAQ022</b><br>Vibrador<br>3.58<br>10.30<br>MAO019<br>Peón (E29)<br>$6.000$ /m3<br>2.877<br>0.959<br>3.62<br>3.47<br>MA0002<br>Albañil (D2)<br>$2.000$ /m3<br>Operador de equipo liviano (D2)<br>3.62<br>1.74<br>MAO010<br>1.000/m3<br>0.480<br>1.92<br>4.01<br>MA0003<br>Maestro Mayor (C1)<br>1.000/m3<br>0.480<br>43.63<br><b>MAT030</b><br>Hormigón premezclado fc=180 kg/cm2<br>$1.000$ m $3/m3$<br>$0.480$ m $3$<br>91.00<br>177.28<br>Nivel 5 N+15.40 /<br>HORMIGON SIMPLE COLUMNAS F'C=240 KG/CM2, NO INC.<br>$1.218$ m $3$<br>145.55<br>05.8<br><b>ENCOFRADO</b><br>MAQ001<br>$1.999$ /m3<br>2.434<br>1.00<br>2.43<br>Herramienta menor (5% M.O.)<br>MAQ004<br>$1.000$ /m3<br>1.218<br>0.05<br>0.06<br>Andamio<br>4.30<br>5.24<br><b>MAQ022</b><br>Vibrador<br>$1.000$ /m3<br>1.218<br>6.09<br>1.218<br>5.00<br>MAQ023<br>Concretera 1 saco<br>1.000/m3<br>3.58<br>26.16<br>MAO019<br>6.000/m3<br>7.308<br>Peón (E29)<br>3.654<br>3.62<br>13.23<br>MA0002<br>Albañil (D2)<br>$3.000$ /m $3$<br>3.62<br>4.41<br>Operador de equipo liviano (D2)<br>$1.000$ /m3<br>1.218<br>MAO010<br>4.01<br>4.88<br>MAO003<br>Maestro Mayor (C1)<br>1.000/m3<br>1.218<br>0.74<br><b>MAT021</b><br>Agua<br>$0.190$ m $3/m3$<br>$0.231$ m3<br>0.17<br>2.86<br>8.26<br><b>MAT032</b><br>Aditivo plastificante<br>2.370 kg/m3<br>2.887 kg<br>11.48<br><b>MAT033</b><br>0.650 m3/m3<br>$0.792$ m3<br>14.50<br>Arena<br><b>MAT034</b><br>$0.950$ m $3/m3$<br>$1.157$ m3<br>14.50<br>16.78<br>Ripio<br>78.09<br><b>MAT035</b><br>Cemento Portland<br>7.800 saco/m3<br>$9.500$ saco<br>8.22<br>380.38<br>Nivel 5 N+15.40 /<br>ENCONFRADO CON TABLERO CONTRACHAPADO COLUMNA<br>14.840 m2<br>25.63<br>06.5<br>MAQ001<br>Herramienta menor (5% M.O.)<br>$0.168$ /m <sup>2</sup><br>2.498<br>1.00<br>2.50<br>MAQ005<br>Taladro eléctrico<br>14.840<br>16.32<br>$1.000$ /m2<br>1.10<br>Sierra circular<br>2.60<br>38.58<br>MAQ032<br>$1.000$ /m2<br>14.840<br>Peón (E2)<br>$1.000$ /m2<br>14.840<br>3.58<br>53.13<br>MAO006<br>Carpintero (D2)<br>$2.000$ /m2<br>29.680<br>3.62<br>107.44<br>MA0007<br>Maestro Mayor (C1)<br>1.484<br>4.01<br>5.95<br>MA0003<br>$0.100$ /m2<br>$0.890$ gal<br>3.49<br>3.11<br><b>MAT053</b><br>Desmoldante ecológico<br>$0.060$ gal/m2<br>Alambre galvanizado No 14<br>2.26<br>3.49<br><b>MAT054</b><br>$0.104$ kg/m2<br>$1.543$ kg<br>Clavos (1"-2"-2 1/2"-3"-3 1/2")<br>2.078 kg<br>6.87<br>14.27<br><b>MAT012</b><br>$0.140$ kg/m2<br>Puntal de madera de eucalipto h=2.3 m<br>21.87<br>1.340 u/m2<br>19.886 u<br>1.10<br><b>MAT060</b><br>Alfajia 6x6x250 cm<br>26.415 u<br>79.25<br><b>MAT014</b><br>1.780 u/m2<br>3.00<br>Tablero triplex corriente 1.22x2.44mx15 mm<br>$0.340$ u/m2<br><b>MAT058</b><br>5.046 u<br>37.55<br>189.46<br>Nivel 5 N+15 40 /<br>ENCONFRADO CON TABLERO CONTRACHAPADO VIGA<br>6.521 m2<br>32 85<br>06.7<br>MAQ001<br>2.085<br>2.09<br>Herramienta menor (5% M.O.)<br>$0.320$ /m2<br>1.00<br>MAQ005<br>Taladro eléctrico<br>$1.000$ /m2<br>6.521<br>1.10<br>7.17<br>Sierra circular<br>2.60<br>16.95<br><b>MAQ032</b><br>1.000/m2<br>6.521<br>6.521<br>3.58<br>23.34<br>MAO006<br>Peón (E2)<br>$1.000$ /m2<br>3.62<br>47.21<br>Carpintero (D2)<br>$2.000$ /m2<br>13.041<br>MA0007<br>Maestro Mayor (C1)<br>4.01<br>2.61<br>MAO003<br>$0.100$ /m2<br>0.652<br>Desmoldante ecológico<br><b>MAT053</b><br>$0.060$ gal/m2<br>0.391 gal<br>3.49 | <b>CÓDIGO</b> | <b>RESUMEN</b> | <b>CANTIDAD</b> | <b>CANTIDAD</b><br><b>TOTAL</b> | <b>PRECIO</b> | <b>IMPORTE</b> |
|----------------------------------------------------------------------------------------------------|---------------|----------------|-----------------|---------------------------------|---------------|----------------|
|                                                                                                    |               |                |                 |                                 |               |                |
|                                                                                                    |               |                |                 |                                 |               |                |
|                                                                                                    |               |                |                 |                                 |               |                |
|                                                                                                    |               |                |                 |                                 |               |                |
|                                                                                                    |               |                |                 |                                 |               |                |
|                                                                                                    |               |                |                 |                                 |               |                |
|                                                                                                    |               |                |                 |                                 |               |                |
|                                                                                                    |               |                |                 |                                 |               |                |
|                                                                                                    |               |                |                 |                                 |               |                |
|                                                                                                    |               |                |                 |                                 |               |                |
|                                                                                                    |               |                |                 |                                 |               |                |
|                                                                                                    |               |                |                 |                                 |               |                |
|                                                                                                    |               |                |                 |                                 |               |                |
|                                                                                                    |               |                |                 |                                 |               |                |
|                                                                                                    |               |                |                 |                                 |               |                |
|                                                                                                    |               |                |                 |                                 |               |                |
|                                                                                                    |               |                |                 |                                 |               |                |
|                                                                                                    |               |                |                 |                                 |               |                |
|                                                                                                    |               |                |                 |                                 |               |                |
|                                                                                                    |               |                |                 |                                 |               |                |
|                                                                                                    |               |                |                 |                                 |               |                |
|                                                                                                    |               |                |                 |                                 |               |                |
|                                                                                                    |               |                |                 |                                 |               |                |
|                                                                                                    |               |                |                 |                                 |               |                |
|                                                                                                    |               |                |                 |                                 |               |                |
|                                                                                                    |               |                |                 |                                 |               |                |
|                                                                                                    |               |                |                 |                                 |               |                |
|                                                                                                    |               |                |                 |                                 |               |                |
|                                                                                                    |               |                |                 |                                 |               |                |
|                                                                                                    |               |                |                 |                                 |               |                |
|                                                                                                    |               |                |                 |                                 |               |                |
|                                                                                                    |               |                |                 |                                 |               |                |
|                                                                                                    |               |                |                 |                                 |               |                |
|                                                                                                    |               |                |                 |                                 |               |                |
|                                                                                                    |               |                |                 |                                 |               |                |
|                                                                                                    |               |                |                 |                                 |               |                |
|                                                                                                    |               |                |                 |                                 |               |                |
|                                                                                                    |               |                |                 |                                 |               |                |
|                                                                                                    |               |                |                 |                                 |               |                |
|                                                                                                    |               |                |                 |                                 |               |                |
|                                                                                                    |               |                |                 |                                 |               |                |
|                                                                                                    |               |                |                 |                                 |               |                |
|                                                                                                    |               |                |                 |                                 |               |                |
|                                                                                                    |               |                |                 |                                 |               |                |
|                                                                                                    |               |                |                 |                                 |               |                |
|                                                                                                    |               |                |                 |                                 |               |                |
|                                                                                                    |               |                |                 |                                 |               |                |
|                                                                                                    |               |                |                 |                                 |               |                |
|                                                                                                    |               |                |                 |                                 |               |                |
|                                                                                                    |               |                |                 |                                 |               |                |
|                                                                                                    |               |                |                 |                                 |               |                |
|                                                                                                    |               |                |                 |                                 |               |                |
|                                                                                                    |               |                |                 |                                 |               | 214.23         |
|                                                                                                    |               |                |                 |                                 |               |                |
|                                                                                                    |               |                |                 |                                 |               |                |
|                                                                                                    |               |                |                 |                                 |               |                |
|                                                                                                    |               |                |                 |                                 |               |                |
|                                                                                                    |               |                |                 |                                 |               |                |
|                                                                                                    |               |                |                 |                                 |               | 1.37           |

20 marzo 2023

**EDIFICIO CHANUL** 

| <b>CÓDIGO</b>   | <b>RESUMEN</b>                                                                     | <b>CANTIDAD</b>         | <b>CANTIDAD</b><br><b>TOTAL</b> | <b>PRECIO</b> | <b>IMPORTE</b> |
|-----------------|------------------------------------------------------------------------------------|-------------------------|---------------------------------|---------------|----------------|
| Nivel 5         |                                                                                    |                         |                                 |               |                |
| Nivel 5 / 05.13 | HORMIGÓN SIMPLE LOSA H=10 CM SOBRE DECK METÁLICO 0.65<br><b>MM, F'C=240 KG/CM2</b> | 168.461 m2              |                                 | 38.67         | 6,513.55       |
| MAQ001          | Herramienta menor (5% M.O.)                                                        | $0.640$ /m <sup>2</sup> | 107 734                         | 1.00          | 107 73         |
| MAQ025          | Soldadura eléctrica 300 A                                                          | 1.000/m2                | 168 461                         | 2.23          | 375.67         |
| MAQ022          | Vibrador                                                                           | 1.000/m2                | 168,461                         | 4.30          | 724.38         |
| MAO019          | Peón (E29)                                                                         | 6.000/m2                | 1,010.766                       | 3.58          | 3,618.54       |
| MA0002          | Albañil (D2)                                                                       | 2.000/m2                | 336.922                         | 3.62          | 1,219.66       |
| MAO010          | Operador de equipo liviano (D2)                                                    | 1.000/m2                | 168,461                         | 3.62          | 609.83         |
| MAO011          | Fierrero (D2)                                                                      | 1.000/m2                | 168.461                         | 3.62          | 609.83         |
| MA0003          | Maestro Mayor (C1)                                                                 | 1.000/m2                | 168,461                         | 4.01          | 675.53         |
| <b>MAT040</b>   | Flectrodo #6011 1/8"                                                               | 0.050 kg/m2             | 8.423 kg                        | 3.91          | 32.93          |
| <b>MAT041</b>   | Conector 14 mm                                                                     | $4.000 \text{ u/m2}$    | 673.844 u                       | 0.20          | 134.77         |
| <b>MAT042</b>   | Malla armex R-196 (6.25x2.40m) 5.0 mm 10x10 cm                                     | $1.000$ m $2/m2$        | 168,461 m2                      | 3.80          | 640.15         |
| <b>MAT043</b>   | Hormigón premezclado fc=210 kg/cm2                                                 | $0.100$ m $3/m2$        | 16,846 m3                       | 84.00         | 1,415.07       |
| <b>MAT044</b>   | Metal deck para losa espesor 0.65 mm a. util 1000 mm                               | $1.000$ m $2/m2$        | 168.461 m2                      | 9.95          | 1,676.19       |
| Nivel 5 / 05.26 | <b>MALLA ELECTRO SOLDADA DE 6 MM CADA 25 CM</b>                                    | 168.461 m2              |                                 | 4.63          | 779.75         |
| MAQ001          | Herramienta menor (5% M.O.)                                                        | 0.030/m2                | 5.123                           | 1.00          | 5.12           |
| MAO019          | Peón (E29)                                                                         | 1.000/m2                | 168,461                         | 3.58          | 603.09         |
| MA0002          | Albañil (D2)                                                                       | 1.000/m2                | 168,461                         | 3.62          | 609.83         |
| MA0022          | Maestro Mayor (C1)                                                                 | 0.100/m2                | 16.846                          | 4.03          | 67.89          |
| <b>MAT042</b>   | Malla armex R-196 (6.25x2.40m) 5.0 mm 10x10 cm                                     | 1 050 m2/m2             | 176,884 m2                      | 3.80          | 672.16         |

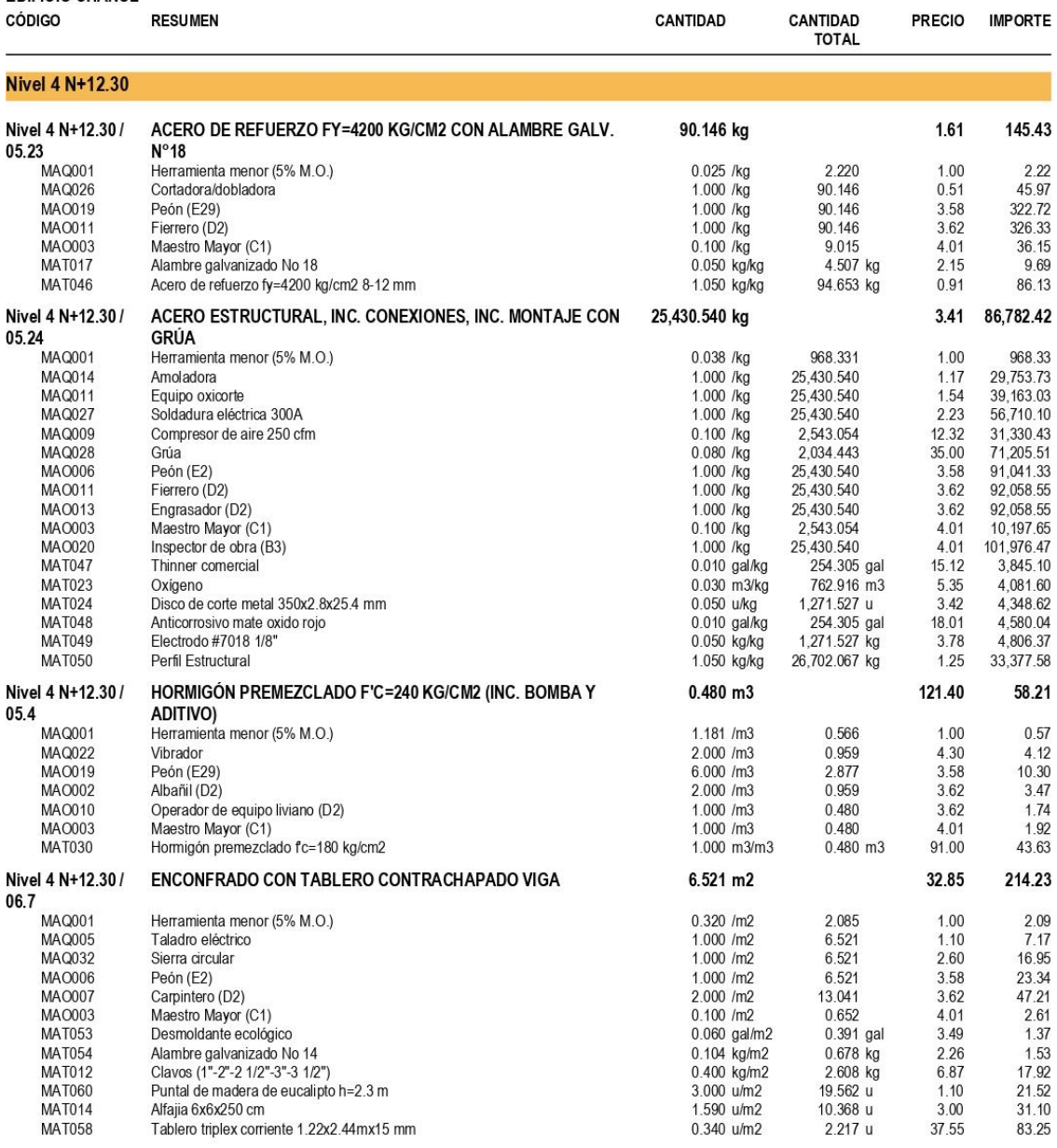

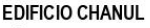

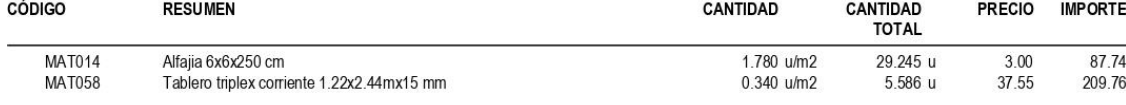

**EDIFICIO CHANUL** 

| בשווחוש טוטו וועב<br><b>CÓDIGO</b> | <b>RESUMEN</b>                                                                     | CANTIDAD                        | CANTIDAD<br><b>TOTAL</b> | <b>PRECIO</b> | <b>IMPORTE</b>       |
|------------------------------------|------------------------------------------------------------------------------------|---------------------------------|--------------------------|---------------|----------------------|
| Nivel 4                            |                                                                                    |                                 |                          |               |                      |
| Nivel 4 / 05.13                    | HORMIGÓN SIMPLE LOSA H=10 CM SOBRE DECK METÁLICO 0.65<br><b>MM, F'C=240 KG/CM2</b> | 458.281 m2                      |                          | 38.67         | 17,719.43            |
| MAQ001                             | Herramienta menor (5% M.O.)                                                        | $0.640$ /m2                     | 293.080                  | 1.00          | 293.08               |
| <b>MAQ025</b>                      | Soldadura eléctrica 300 A                                                          | $1.000$ /m2                     | 458.281                  | 2.23          | 1,021.97             |
| MAQ022<br>MAO019                   | Vibrador<br>Peón (E29)                                                             | 1.000/m2<br>$6.000$ /m2         | 458.281<br>2.749.684     | 4.30<br>3.58  | 1,970.61<br>9,843.87 |
| MA0002                             | Albañil (D2)                                                                       | 2.000/m2                        | 916.561                  | 3.62          | 3,317.95             |
| MAO010                             | Operador de equipo liviano (D2)                                                    | 1.000/m2                        | 458.281                  | 3.62          | 1,658.98             |
| MAO011                             | Fierrero (D2)                                                                      | 1.000/m2                        | 458.281                  | 3.62          | 1,658.98             |
| MAO003                             | Maestro Mayor (C1)                                                                 | $1.000$ /m2                     | 458 281                  | 4.01          | 1,837.71             |
| <b>MAT040</b><br><b>MAT041</b>     | Electrodo #6011 1/8"<br>Conector 14 mm                                             | $0.050$ kg/m2<br>4.000 u/m2     | 22.914 kg<br>1,833.123 u | 3.91<br>0.20  | 89.59<br>366.62      |
| <b>MAT042</b>                      | Malla armex R-196 (6.25x2.40m) 5.0 mm 10x10 cm                                     | 1.000 m2/m2                     | 458.281 m2               | 3.80          | 1,741.47             |
| <b>MAT043</b>                      | Hormigón premezclado fc=210 kg/cm2                                                 | $0.100$ m $3/m2$                | 45.828 m3                | 84.00         | 3,849.56             |
| <b>MAT044</b>                      | Metal deck para losa espesor 0.65 mm a. util 1000 mm                               | $1.000$ m $2/m2$                | 458.281 m2               | 9.95          | 4,559.89             |
| Nivel 4 / 05.23                    | ACERO DE REFUERZO FY=4200 KG/CM2 CON ALAMBRE GALV.<br>$N^{\circ}18$                | 303.413 kg                      |                          | 1.61          | 489.47               |
| MAQ001                             | Herramienta menor (5% M.O.)                                                        | $0.025$ /kg                     | 7.472                    | 1.00          | 7.47                 |
| MAQ026                             | Cortadora/dobladora                                                                | $1.000$ /kg                     | 303.413                  | 0.51          | 154.74               |
| MAO019<br>MAO011                   | Peón (E29)<br>Fierrero (D2)                                                        | 1.000 /kg<br>1.000 /kg          | 303.413<br>303.413       | 3.58<br>3.62  | 1.086.22<br>1.098.35 |
| MA0003                             | Maestro Mayor (C1)                                                                 | $0.100$ /kg                     | 30.341                   | 4.01          | 121.67               |
| <b>MAT017</b>                      | Alambre galvanizado No 18                                                          | $0.050$ kg/kg                   | 15.171 kg                | 2.15          | 32.62                |
| <b>MAT046</b>                      | Acero de refuerzo fy=4200 kg/cm2 8-12 mm                                           | 1.050 kg/kg                     | 318.583 kg               | 0.91          | 289.91               |
| Nivel 4 / 05.24                    | ACERO ESTRUCTURAL, INC. CONEXIONES, INC. MONTAJE CON<br><b>GRÚA</b>                | 207.632 kg                      |                          | 341           | 708.55               |
| MAQ001                             | Herramienta menor (5% M.O.)                                                        | $0.038$ /kg                     | 7.906                    | 1.00          | 7.91                 |
| MAQ014                             | Amoladora                                                                          | 1.000 /kg                       | 207.632                  | 1.17          | 242.93               |
| MAQ011<br><b>MAQ027</b>            | Equipo oxicorte<br>Soldadura eléctrica 300A                                        | $1.000$ /kg<br>$1.000$ /kg      | 207.632<br>207.632       | 1.54<br>2.23  | 319.75<br>463.02     |
| <b>MAQ009</b>                      | Compresor de aire 250 cfm                                                          | 0.100 /kg                       | 20.763                   | 12.32         | 255.80               |
| <b>MAQ028</b>                      | Grúa                                                                               | $0.080$ /kg                     | 16.611                   | 35.00         | 581.37               |
| MA0006                             | Peón (E2)                                                                          | 1.000 /kg                       | 207.632                  | 3.58          | 743.32               |
| MAO011                             | Fierrero (D2)                                                                      | 1.000 / $kg$                    | 207.632                  | 3.62          | 751.63               |
| MAO013                             | Engrasador (D2)                                                                    | $1.000$ /kg                     | 207.632                  | 3.62          | 751.63               |
| MA0003<br>MA0020                   | Maestro Mayor (C1)<br>Inspector de obra (B3)                                       | $0.100$ /kg<br>1.000 /kg        | 20.763<br>207.632        | 4.01<br>4.01  | 83.26<br>832.61      |
| <b>MAT047</b>                      | Thinner comercial                                                                  | $0.010$ gal/kg                  | $2.076$ gal              | 15.12         | 31.39                |
| <b>MAT023</b>                      | Oxígeno                                                                            | 0.030 m3/kg                     | 6.229 m3                 | 5.35          | 33.33                |
| <b>MAT024</b>                      | Disco de corte metal 350x2.8x25.4 mm                                               | $0.050$ u/kg                    | 10.382 u                 | 3.42          | 35.51                |
| <b>MAT048</b>                      | Anticorrosivo mate oxido rojo                                                      | $0.010$ gal/kg                  | 2.076 gal                | 18.01         | 37.39                |
| <b>MAT049</b><br><b>MAT050</b>     | Electrodo #7018 1/8"<br>Perfil Estructural                                         | $0.050$ kg/kg<br>1.050 kg/kg    | 10.382 kg<br>218.014 kg  | 3.78<br>1.25  | 39.24<br>272.52      |
| Nivel 4 / 05.26                    | MALLA ELECTRO SOLDADA DE 6 MM CADA 25 CM                                           | 458.281 m2                      |                          | 4.63          | 2.121.22             |
| <b>MAQ001</b>                      | Herramienta menor (5% M.O.)                                                        | $0.030$ /m2                     | 13.937                   | 1.00          | 13.94                |
| MAO019<br>MA0002                   | Peón (E29)<br>Albañil (D2)                                                         | $1.000$ /m2<br>1.000/m2         | 458.281<br>458.281       | 3.58<br>3.62  | 1,640.64<br>1,658.98 |
| MA0022                             | Maestro Mayor (C1)                                                                 | 0.100/m2                        | 45.828                   | 4.03          | 184.69               |
| <b>MAT042</b>                      | Malla armex R-196 (6.25x2.40m) 5.0 mm 10x10 cm                                     | $1.050$ m $2/m2$                | 481.195 m2               | 3.80          | 1,828.54             |
| Nivel 4 / 05.8                     | HORMIGON SIMPLE COLUMNAS F'C=240 KG/CM2, NO INC.<br><b>ENCOFRADO</b>               | 1.349 m3                        |                          | 145.55        | 196.28               |
| <b>MAQ001</b>                      | Herramienta menor (5% M.O.)                                                        | $1.999$ /m3                     | 2.695                    | 1.00          | 2.69                 |
| <b>MAQ004</b>                      | Andamio                                                                            | $1.000$ /m3                     | 1.349                    | 0.05          | 0.07                 |
| <b>MAQ022</b>                      | Vibrador                                                                           | $1.000$ /m3                     | 1.349                    | 4.30          | 5.80                 |
| MAQ023<br>MAO019                   | Concretera 1 saco<br>Peón (E29)                                                    | 1.000/m3<br>$6.000$ /m3         | 1.349<br>8.091           | 5.00<br>3.58  | 6.74<br>28.97        |
| MA0002                             | Albañil (D2)                                                                       | $3.000$ /m $3$                  | 4.046                    | 3.62          | 14.64                |
| MA0010                             | Operador de equipo liviano (D2)                                                    | $1.000$ /m3                     | 1.349                    | 3.62          | 4.88                 |
| MA0003                             | Maestro Mayor (C1)                                                                 | $1.000$ /m3                     | 1.349                    | 4.01          | 5.41                 |
| <b>MAT021</b>                      | Agua                                                                               | $0.190$ m $3/m3$                | $0.256$ m3               | 0.74          | 0.19                 |
| <b>MAT032</b><br><b>MAT033</b>     | Aditivo plastificante<br>Arena                                                     | 2.370 kg/m3<br>$0.650$ m $3/m3$ | 3.196 kg<br>$0.877$ m3   | 2.86<br>14.50 | 9.14<br>12.71        |
| <b>MAT034</b>                      | Ripio                                                                              | $0.950$ m $3/m3$                | 1.281 m3                 | 14.50         | 18.58                |
| <b>MAT035</b>                      | Cemento Portland                                                                   | 7.800 saco/m3                   | 10.518 saco              | 8.22          | 86.46                |
| Nivel 4 / 06.5<br><b>MAQ001</b>    | ENCONFRADO CON TABLERO CONTRACHAPADO COLUMNA<br>Herramienta menor (5% M.O.)        | 16.430 m2<br>$0.168$ /m2        | 2.765                    | 25.63<br>1.00 | 421.13<br>2.77       |
| MAQ005                             | Taladro eléctrico                                                                  | $1.000$ /m2                     | 16.430                   | 1.10          | 18.07                |
| MAQ032                             | Sierra circular                                                                    | $1.000$ /m2                     | 16.430                   | 2.60          | 42.72                |
| MA0006                             | Peón (E2)                                                                          | $1.000$ /m2                     | 16.430                   | 3.58          | 58.82                |
| MA0007                             | Carpintero (D2)                                                                    | $2.000$ /m2                     | 32.860                   | 3.62          | 118.95               |
| MA0003                             | Maestro Mayor (C1)<br>Desmoldante ecológico                                        | $0.100$ /m2                     | 1.643                    | 4.01          | 6.59                 |
| <b>MAT053</b><br><b>MAT054</b>     | Alambre galvanizado No 14                                                          | $0.060$ gal/m2<br>$0.104$ kg/m2 | $0.986$ gal<br>1.709 kg  | 3.49<br>2.26  | 3.44<br>3.86         |
| <b>MAT012</b>                      | Clavos (1"-2"-2 1/2"-3"-3 1/2")                                                    | 0.140 kg/m2                     | 2.300 kg                 | 6.87          | 15.80                |
| <b>MAT060</b>                      | Puntal de madera de eucalipto h=2.3 m                                              | 1.340 u/m2                      | 22.016 u                 | 1.10          | 24.22                |

20 marzo 2023

 $\overline{9}$ 

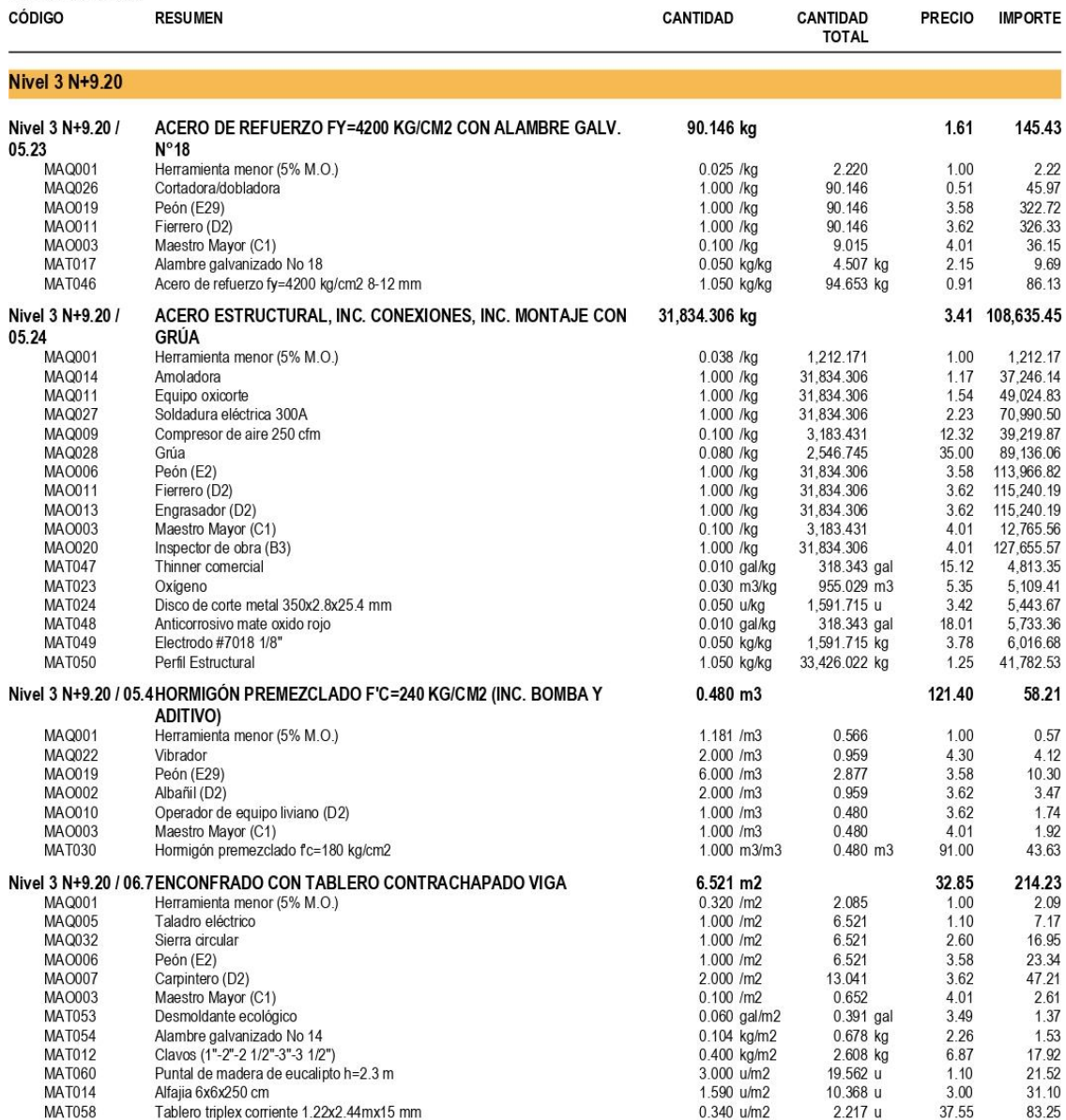

**EDIFICIO CHANUL** 

| וטווחט טוטווע<br><b>CÓDIGO</b>   | <b>RESUMEN</b>                                                                             | CANTIDAD                             | <b>CANTIDAD</b><br><b>TOTAL</b> | <b>PRECIO</b>  | <b>IMPORTE</b>       |
|----------------------------------|--------------------------------------------------------------------------------------------|--------------------------------------|---------------------------------|----------------|----------------------|
| <b>Nivel 3</b>                   |                                                                                            |                                      |                                 |                |                      |
| Nivel 3 / 05.12                  | HORMIGÓN SIMPLE LOSA DE 20 CM, F'C=240 KG/CM2, NO INC.<br><b>ENCOFRADO</b>                 | $0.848$ m $3$                        |                                 | 145.96         | 123.75               |
| MAQ001                           | Herramienta menor (5% M.O.)                                                                | 1.818/m3                             | 1.541                           | 1.00           | 1.54                 |
| <b>MAQ022</b>                    | Vibrador                                                                                   | $1.000$ /m3                          | 0.848                           | 4.30           | 3.65                 |
| MAQ023                           | Concretera 1 saco                                                                          | $1.000$ /m3                          | 0.848                           | 5.00           | 4.24                 |
| <b>MAQ024</b><br>MA0019          | Elevador (1 saco)<br>Peón (E29)                                                            | $1.000$ /m3<br>$6.000$ /m3           | 0.848<br>5.087                  | 6.80<br>3.58   | 5.77<br>18.21        |
| MA0002                           | Albañil (D2)                                                                               | $2.000$ /m3                          | 1.696                           | 3.62           | 6.14                 |
| MA0010                           | Operador de equipo liviano (D2)                                                            | $1.000$ /m3                          | 0.848                           | 3.62           | 3.07                 |
| MA0003                           | Maestro Mayor (C1)                                                                         | $1.000$ /m3                          | 0.848                           | 4.01           | 3.40                 |
| <b>MAT021</b>                    | Agua                                                                                       | $0.190$ m $3/m3$                     | $0.161$ m $3$                   | 0.74           | 0.12                 |
| <b>MAT037</b>                    | Aditivo acelerante                                                                         | 2.340 kg/m3                          | 1.984 kg                        | 1.81           | 3.59                 |
| <b>MAT033</b><br><b>MAT034</b>   | Arena<br>Ripio                                                                             | $0.650$ m $3/m3$<br>$0.950$ m $3/m3$ | $0.551$ m3<br>$0.805$ m3        | 14.50<br>14.50 | 7.99<br>11.68        |
| <b>MAT035</b>                    | Cemento Portland                                                                           | 7.800 saco/m3                        | 6.613 saco                      | 8.22           | 54.36                |
| Nivel 3/05.13                    | HORMIGÓN SIMPLE LOSA H=10 CM SOBRE DECK METÁLICO 0.65                                      | 568.436 m2                           |                                 | 38.67          | 21,978.59            |
| <b>MAQ001</b>                    | <b>MM, F'C=240 KG/CM2</b><br>Herramienta menor (5% M.O.)                                   | 0.640/m2                             | 363.526                         | 1.00           | 363.53               |
| MAQ025                           | Soldadura eléctrica 300 A                                                                  | $1.000$ /m2                          | 568.436                         | 2.23           | 1,267.61             |
| <b>MAQ022</b>                    | Vibrador                                                                                   | $1.000$ /m2                          | 568.436                         | 4.30           | 2,444.28             |
| MAO019                           | Peón (E29)                                                                                 | 6.000/m2                             | 3,410.616                       | 3.58           | 12,210.01            |
| MAO002<br>MAO010                 | Albañil (D2)                                                                               | $2.000$ /m2                          | 1.136.872<br>568.436            | 3.62<br>3.62   | 4,115.48<br>2.057.74 |
| MAO011                           | Operador de equipo liviano (D2)<br>Fierrero (D2)                                           | $1.000$ /m2<br>1.000/m2              | 568.436                         | 3.62           | 2.057.74             |
| MAO003                           | Maestro Mayor (C1)                                                                         | $1.000$ /m2                          | 568.436                         | 4.01           | 2.279.43             |
| <b>MAT040</b>                    | Electrodo #6011 1/8"                                                                       | 0.050 kg/m2                          | 28.422 kg                       | 3.91           | 111.13               |
| <b>MAT041</b>                    | Conector 14 mm                                                                             | 4.000 u/m2                           | 2,273.744 u                     | 0.20           | 454.75               |
| <b>MAT042</b>                    | Malla armex R-196 (6.25x2.40m) 5.0 mm 10x10 cm                                             | 1.000 m2/m2                          | 568.436 m2                      | 3.80           | 2.160.06             |
| <b>MAT043</b><br><b>MAT044</b>   | Hormigón premezclado fc=210 kg/cm2<br>Metal deck para losa espesor 0.65 mm a. util 1000 mm | $0.100$ m $3/m2$<br>$1.000$ m $2/m2$ | 56.844 m3<br>568.436 m2         | 84.00<br>9.95  | 4,774.86<br>5,655.94 |
| Nivel 3 / 05.23                  | ACERO DE REFUERZO FY=4200 KG/CM2 CON ALAMBRE GALV.                                         | 303.413 kg                           |                                 | 1.61           | 489.47               |
|                                  | $N^{\circ}18$                                                                              |                                      |                                 |                |                      |
| MAQ001<br>MAQ026                 | Herramienta menor (5% M.O.)<br>Cortadora/dobladora                                         | $0.025$ /kg                          | 7.472<br>303.413                | 1.00<br>0.51   | 7.47<br>154.74       |
| MA0019                           | Peón (E29)                                                                                 | 1.000 / $kg$<br>1.000 /kg            | 303.413                         | 3.58           | 1,086.22             |
| MAO011                           | Fierrero (D2)                                                                              | $1.000$ /kg                          | 303.413                         | 3.62           | 1,098.35             |
| MA0003                           | Maestro Mayor (C1)                                                                         | $0.100$ /kg                          | 30.341                          | 4.01           | 121.67               |
| <b>MAT017</b>                    | Alambre galvanizado No 18                                                                  | $0.050$ kg/kg                        | 15.171 kg                       | 2.15           | 32.62                |
| <b>MAT046</b>                    | Acero de refuerzo fy=4200 kg/cm2 8-12 mm                                                   | 1.050 kg/kg                          | 318.583 kg                      | 0.91           | 289.91               |
| Nivel 3 / 05.26<br><b>MAQ001</b> | MALLA ELECTRO SOLDADA DE 6 MM CADA 25 CM<br>Herramienta menor (5% M.O.)                    | 568.436 m2<br>$0.030$ /m2            | 17.287                          | 4.63<br>1.00   | 2,631.09<br>17.29    |
| MA0019                           | Peón (E29)                                                                                 | $1.000$ /m2                          | 568,436                         | 3.58           | 2,035.00             |
| MA0002                           | Albañil (D2)                                                                               | $1.000$ /m2                          | 568.436                         | 3.62           | 2,057.74             |
| MA0022                           | Maestro Mavor (C1)                                                                         | 0.100/m2                             | 56.844                          | 4.03           | 229.08               |
| <b>MAT042</b>                    | Malla armex R-196 (6.25x2.40m) 5.0 mm 10x10 cm                                             | 1.050 m2/m2                          | 596.858 m2                      | 3.80           | 2,268.06             |
| Nivel 3 / 05.8                   | HORMIGON SIMPLE COLUMNAS F'C=240 KG/CM2, NO INC.<br><b>ENCOFRADO</b>                       | $1.349$ m $3$                        |                                 | 145.55         | 196.28               |
| <b>MAQ001</b>                    | Herramienta menor (5% M.O.)                                                                | 1.999/m3                             | 2.695                           | 1.00           | 2.69                 |
| <b>MAQ004</b>                    | Andamio                                                                                    | $1.000$ /m3                          | 1.349                           | 0.05           | 0.07                 |
| MAQ022<br>MAQ023                 | Vibrador<br>Concretera 1 saco                                                              | $1.000$ /m3<br>$1.000$ /m3           | 1.349<br>1.349                  | 4.30<br>5.00   | 5.80<br>6.74         |
| MAO019                           | Peón (E29)                                                                                 | $6.000$ /m3                          | 8.091                           | 3.58           | 28.97                |
| MA0002                           | Albañil (D2)                                                                               | $3.000$ /m $3$                       | 4.046                           | 3.62           | 14.64                |
| MAO010                           | Operador de equipo liviano (D2)                                                            | $1.000$ /m3                          | 1.349                           | 3.62           | 4.88                 |
| MA0003                           | Maestro Mavor (C1)                                                                         | 1.000/m3                             | 1.349                           | 4.01           | 5.41                 |
| <b>MAT021</b>                    | Agua                                                                                       | $0.190$ m $3/m3$                     | $0.256$ m3                      | 0.74           | 0.19                 |
| <b>MAT032</b>                    | Aditivo plastificante                                                                      | 2.370 kg/m3                          | 3.196 kg                        | 2.86           | 9.14                 |
| <b>MAT033</b><br><b>MAT034</b>   | Arena<br>Ripio                                                                             | $0.650$ m $3/m3$<br>$0.950$ m $3/m3$ | $0.877$ m3<br>1.281 m3          | 14.50<br>14.50 | 12.71<br>18.58       |
| <b>MAT035</b>                    | Cemento Portland                                                                           | 7.800 saco/m3                        | 10.518 saco                     | 8.22           | 86.46                |
| Nivel 3/06.5                     | ENCONFRADO CON TABLERO CONTRACHAPADO COLUMNA                                               | 16.430 m2                            |                                 | 25.63          | 421.13               |
| MAQ001                           | Herramienta menor (5% M.O.)                                                                | $0.168$ /m2                          | 2.765                           | 1.00           | 2.77                 |
| MAQ005                           | Taladro eléctrico                                                                          | $1.000$ /m2                          | 16.430                          | 1.10           | 18.07                |
| MAQ032                           | Sierra circular                                                                            | $1.000$ /m2                          | 16.430                          | 2.60           | 42.72                |
| MA0006                           | Peón (E2)                                                                                  | $1.000$ /m2                          | 16.430                          | 3.58           | 58.82                |
| MA0007<br>MA0003                 | Carpintero (D2)<br>Maestro Mayor (C1)                                                      | $2.000$ /m2<br>$0.100$ /m2           | 32.860<br>1.643                 | 3.62<br>4.01   | 118.95<br>6.59       |
| <b>MAT053</b>                    | Desmoldante ecológico                                                                      | $0.060$ gal/m2                       | $0.986$ gal                     | 3.49           | 3.44                 |
| <b>MAT054</b>                    | Alambre galvanizado No 14                                                                  | $0.104$ kg/m2                        | 1.709 kg                        | 2.26           | 3.86                 |
| <b>MAT012</b>                    | Clavos (1"-2"-2 1/2"-3"-3 1/2")                                                            | 0.140 kg/m2                          | 2.300 kg                        | 6.87           | 15.80                |
| MAT060                           | Puntal de madera de eucalipto h=2.3 m                                                      | 1.340 u/m2                           | 22.016 u                        | 1.10           | 24.22                |
| <b>MAT014</b>                    | Alfajia 6x6x250 cm                                                                         | 1.780 u/m2                           | 29.245 u                        | 3.00           | 87.74                |
| <b>MAT058</b>                    | Tablero triplex corriente 1.22x2.44mx15 mm                                                 | $0.340$ u/m2                         | 5.586u                          | 37.55          | 209.76               |

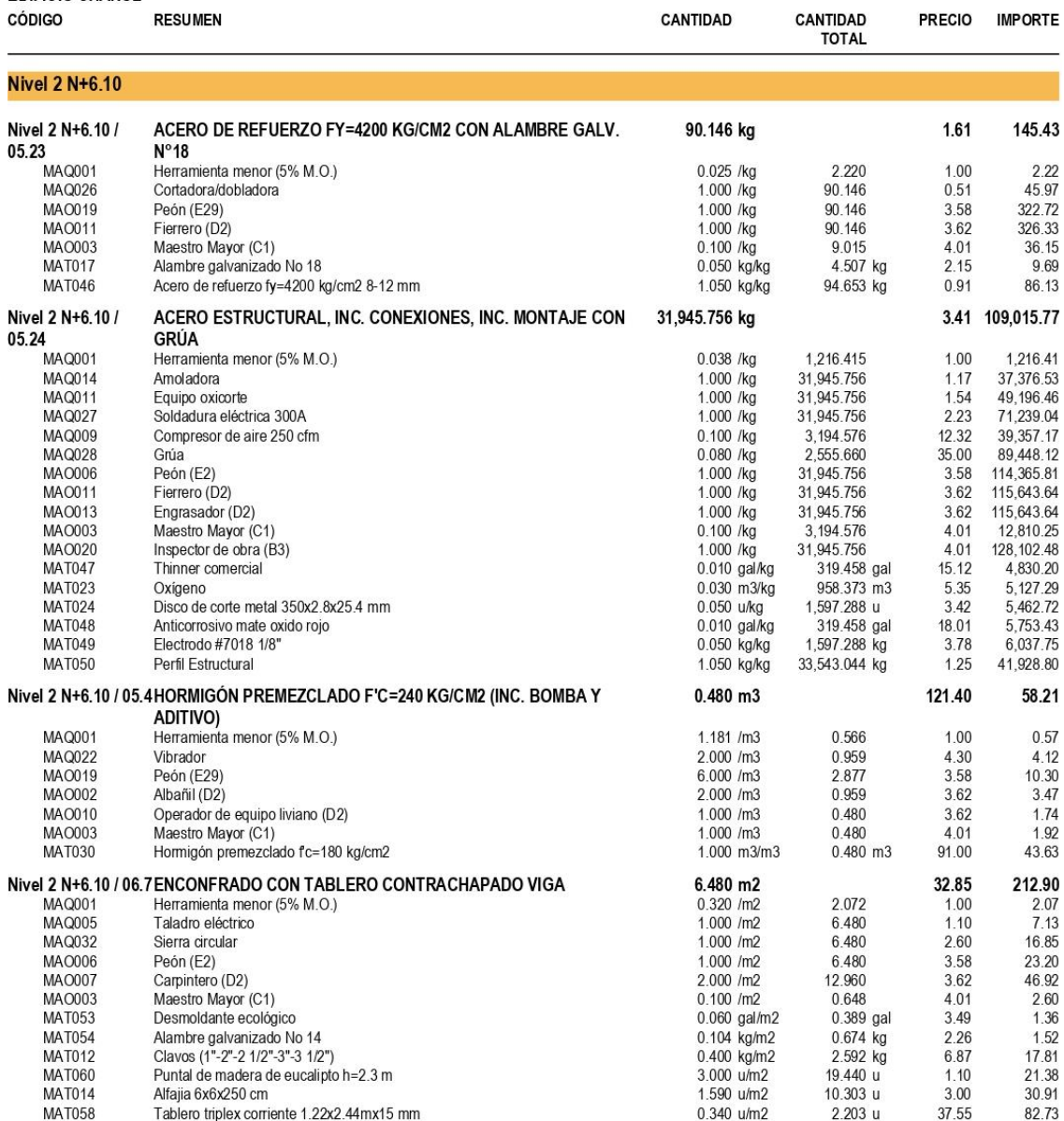

**EDIFICIO CHANUL** 

| CÓDIGO                    | <b>RESUMEN</b>                                                          | <b>CANTIDAD</b>        | <b>CANTIDAD</b><br><b>TOTAL</b> | <b>PRECIO</b> | <b>IMPORTE</b>  |
|---------------------------|-------------------------------------------------------------------------|------------------------|---------------------------------|---------------|-----------------|
| Nivel 2 N+6.10            |                                                                         |                        |                                 |               |                 |
| Nivel 2 N+6.10 /          | ACERO DE REFUERZO FY=4200 KG/CM2 CON ALAMBRE GALV.                      | 90.146 kg              |                                 | 1.61          | 145.43          |
| 05.23                     | $N^{\circ}18$                                                           |                        |                                 |               |                 |
| <b>MAQ001</b>             | Herramienta menor (5% M.O.)                                             | $0.025$ /kg            | 2.220                           | 1.00          | 2.22            |
| MAQ026                    | Cortadora/dobladora                                                     | 1.000 /kg              | 90.146                          | 0.51          | 45.97           |
| MAO019                    | Peón (E29)                                                              | 1,000 /kg              | 90.146                          | 3.58          | 322.72          |
| MA0011                    | Fierrero (D2)                                                           | $1.000$ /kg            | 90.146                          | 3.62          | 326.33          |
| MA0003                    | Maestro Mayor (C1)                                                      | $0.100$ /kg            | 9.015                           | 4.01          | 36.15           |
| <b>MAT017</b>             | Alambre galvanizado No 18                                               | $0.050$ kg/kg          | 4.507 kg                        | 2.15          | 9.69            |
| <b>MAT046</b>             | Acero de refuerzo fy=4200 kg/cm2 8-12 mm                                | 1.050 kg/kg            | 94.653 kg                       | 0.91          | 86.13           |
| Nivel 2 N+6.10 /<br>05.24 | ACERO ESTRUCTURAL, INC. CONEXIONES, INC. MONTAJE CON<br><b>GRÚA</b>     | 31,945.756 kg          |                                 |               | 3.41 109,015.77 |
|                           |                                                                         |                        |                                 |               |                 |
| MAQ001                    | Herramienta menor (5% M.O.)                                             | $0.038$ /kg            | 1,216.415                       | 1.00          | 1,216.41        |
| <b>MAQ014</b>             | Amoladora                                                               | $1.000$ /kg            | 31.945.756                      | 1.17          | 37,376.53       |
| MAQ011                    | Equipo oxicorte                                                         | 1.000 /kg              | 31.945.756                      | 1.54          | 49.196.46       |
| MAQ027                    | Soldadura eléctrica 300A                                                | 1.000 /kg              | 31,945.756                      | 2.23          | 71.239.04       |
| MAQ009                    | Compresor de aire 250 cfm                                               | $0.100$ /kg            | 3.194.576                       | 12.32         | 39.357.17       |
| MAQ028                    | Grúa                                                                    | $0.080$ /kg            | 2.555.660                       | 35.00         | 89,448.12       |
| MA0006                    | Peón (E2)                                                               | 1.000 /kg              | 31.945.756                      | 3.58          | 114,365.81      |
| MAO011                    | Fierrero (D2)                                                           | 1.000 /kg              | 31,945.756                      | 3.62          | 115,643.64      |
| MAO013                    | Engrasador (D2)                                                         | $1.000$ /kg            | 31,945.756                      | 3.62          | 115,643.64      |
| MA0003                    | Maestro Mayor (C1)                                                      | $0.100$ /kg            | 3.194.576                       | 4.01          | 12.810.25       |
| MA0020                    | Inspector de obra (B3)                                                  | 1.000 /kg              | 31,945.756                      | 4.01          | 128, 102.48     |
| <b>MAT047</b>             | Thinner comercial                                                       | $0.010$ gal/kg         | 319.458 gal                     | 15.12         | 4,830.20        |
| <b>MAT023</b>             | Oxígeno                                                                 | 0.030 m3/kg            | 958.373 m3                      | 5.35          | 5,127.29        |
| <b>MAT024</b>             | Disco de corte metal 350x2.8x25.4 mm                                    | $0.050$ u/kg           | 1,597.288 u                     | 3.42          | 5,462.72        |
| <b>MAT048</b>             | Anticorrosivo mate oxido rojo                                           | $0.010$ gal/kg         | 319.458 gal                     | 18.01         | 5,753.43        |
| <b>MAT049</b>             | Electrodo #7018 1/8"                                                    | $0.050$ kg/kg          | 1,597.288 kg                    | 3.78          | 6,037.75        |
| <b>MAT050</b>             | Perfil Estructural                                                      | 1.050 kg/kg            | 33,543.044 kg                   | 1.25          | 41,928.80       |
|                           | Nivel 2 N+6.10 / 05.4 HORMIGON PREMEZCLADO F'C=240 KG/CM2 (INC. BOMBA Y | $0.480$ m $3$          |                                 | 121.40        | 58.21           |
|                           | <b>ADITIVO)</b>                                                         |                        |                                 |               |                 |
| MAQ001                    | Herramienta menor (5% M.O.)                                             | 1.181/m3               | 0.566                           | 1.00          | 0.57            |
| MAQ022                    | Vibrador                                                                | 2.000/m3               | 0.959                           | 4.30          | 4.12            |
| MAO019                    | Peón (E29)                                                              | 6,000/m3               | 2.877                           | 3.58          | 10.30           |
| MA0002                    | Albañil (D2)                                                            | 2.000/m3               | 0.959                           | 3.62          | 3.47            |
| MAO010                    | Operador de equipo liviano (D2)                                         | 1.000/m3               | 0480                            | 362           | 1.74            |
| MA0003                    | Maestro Mayor (C1)                                                      | 1.000/m3               | 0.480                           | 4.01          | 1.92            |
| <b>MAT030</b>             | Hormigón premezclado fc=180 kg/cm2                                      | $1.000$ m $3/m3$       | $0.480$ m $3$                   | 91.00         | 43.63           |
|                           | Nivel 2 N+6.10 / 06.7 ENCONFRADO CON TABLERO CONTRACHAPADO VIGA         | $6.480$ m <sub>2</sub> |                                 | 32.85         | 212.90          |
| MAQ001                    | Herramienta menor (5% M.O.)                                             | 0.320/m2               | 2.072                           | 1.00          | 2.07            |
| <b>MAQ005</b>             | Taladro eléctrico                                                       | 1.000/m2               | 6.480                           | 1.10          | 7.13            |
| MAQ032                    | Sierra circular                                                         | 1.000/m2               | 6.480                           | 2.60          | 16.85           |
| MA0006                    | Peón (E2)                                                               | 1.000/m2               | 6.480                           | 3.58          | 23.20           |
| <b>MAO007</b>             | Carpintero (D2)                                                         | 2.000/m2               | 12.960                          | 3.62          | 46.92           |
| MA0003                    | Maestro Mayor (C1)                                                      | 0.100/m2               | 0.648                           | 4.01          | 2.60            |
| <b>MAT053</b>             | Desmoldante ecológico                                                   | $0.060$ gal/m2         | $0.389$ gal                     | 3.49          | 1.36            |
| <b>MAT054</b>             | Alambre galvanizado No 14                                               | $0.104$ kg/m2          | $0.674$ kg                      | 2.26          | 1.52            |
| <b>MAT012</b>             | Clavos (1"-2"-2 1/2"-3"-3 1/2")                                         | 0.400 kg/m2            | 2.592 kg                        | 6.87          | 17.81           |
| <b>MAT060</b>             | Puntal de madera de eucalipto h=2.3 m                                   | 3.000 u/m2             | 19,440 u                        | 1.10          | 21.38           |
| <b>MAT014</b>             | Alfajia 6x6x250 cm                                                      | 1.590 u/m2             | 10.303 u                        | 3.00          | 30.91           |
| <b>MAT058</b>             | Tablero triplex corriente 1.22x2.44mx15 mm                              | $0.340 \text{ u/m2}$   | 2.203u                          | 37.55         | 82.73           |

**EDIFICIO CHANUL** 

| <b>CÓDIGO</b>                    | <b>RESUMEN</b>                                                                             | <b>CANTIDAD</b>                      | <b>CANTIDAD</b><br><b>TOTAL</b> | <b>PRECIO</b> | <b>IMPORTE</b>       |
|----------------------------------|--------------------------------------------------------------------------------------------|--------------------------------------|---------------------------------|---------------|----------------------|
| Nivel 2                          |                                                                                            |                                      |                                 |               |                      |
| Nivel 2 / 05.12                  | HORMIGÓN SIMPLE LOSA DE 20 CM, F'C=240 KG/CM2, NO INC.<br><b>ENCOFRADO</b>                 | $0.848$ m $3$                        |                                 | 145.96        | 123.75               |
| <b>MAQ001</b>                    | Herramienta menor (5% M.O.)                                                                | 1.818/m3                             | 1.541                           | 1.00          | 1.54                 |
| <b>MAQ022</b>                    | Vibrador                                                                                   | $1.000$ /m3                          | 0.848                           | 4.30          | 3.65                 |
| MAQ023<br>MAQ024                 | Concretera 1 saco<br>Elevador (1 saco)                                                     | $1.000$ /m3<br>$1.000$ /m3           | 0.848<br>0.848                  | 5.00<br>6.80  | 4.24<br>5.77         |
| MAO019                           | Peón (E29)                                                                                 | 6.000/m3                             | 5.087                           | 3.58          | 18.21                |
| MA0002                           | Albañil (D2)                                                                               | 2.000/m3                             | 1.696                           | 3.62          | 6.14                 |
| MA0010                           | Operador de equipo liviano (D2)                                                            | $1.000$ /m3                          | 0.848                           | 3.62          | 3.07                 |
| MA0003<br><b>MAT021</b>          | Maestro Mayor (C1)<br>Agua                                                                 | $1.000$ /m3<br>$0.190$ m $3/m3$      | 0.848<br>$0.161$ m $3$          | 4.01<br>0.74  | 3.40<br>0.12         |
| <b>MAT037</b>                    | Aditivo acelerante                                                                         | 2.340 kg/m3                          | 1.984 kg                        | 1.81          | 3.59                 |
| <b>MAT033</b>                    | Arena                                                                                      | $0.650$ m $3/m3$                     | $0.551$ m3                      | 14.50         | 7.99                 |
| <b>MAT034</b>                    | Ripio                                                                                      | $0.950$ m $3/m3$                     | $0.805$ m3                      | 14.50         | 11.68                |
| <b>MAT035</b><br>Nivel 2 / 05.13 | Cemento Portland<br>HORMIGÓN SIMPLE LOSA H=10 CM SOBRE DECK METÁLICO 0.65                  | 7.800 saco/m3<br>557.481 m2          | $6.613$ saco                    | 8.22<br>38.67 | 54.36<br>21,555.00   |
|                                  | <b>MM, F'C=240 KG/CM2</b>                                                                  |                                      |                                 |               |                      |
| MAQ001<br>MAQ025                 | Herramienta menor (5% M.O.)<br>Soldadura eléctrica 300 A                                   | 0.640/m2<br>$1.000$ /m2              | 356.520<br>557.481              | 1.00<br>2.23  | 356.52<br>1,243.18   |
| MAQ022                           | Vibrador                                                                                   | 1.000/m2                             | 557.481                         | 4.30          | 2,397.17             |
| MA0019                           | Peón (E29)                                                                                 | $6.000$ /m2                          | 3,344.883                       | 3.58          | 11,974.68            |
| MA0002                           | Albañil (D2)                                                                               | $2.000$ /m2                          | 1,114.961                       | 3.62          | 4,036.16             |
| MA0010<br>MA0011                 | Operador de equipo liviano (D2)<br>Fierrero (D2)                                           | $1.000$ /m2<br>1.000/m2              | 557.481<br>557.481              | 3.62<br>3.62  | 2,018.08<br>2.018.08 |
| MA0003                           | Maestro Mayor (C1)                                                                         | $1.000$ /m2                          | 557.481                         | 4.01          | 2.235.50             |
| <b>MAT040</b>                    | Electrodo #6011 1/8"                                                                       | $0.050$ kg/m2                        | 27.874 kg                       | 3.91          | 108.99               |
| <b>MAT041</b>                    | Conector 14 mm                                                                             | 4.000 u/m2                           | 2,229.922 u                     | 0.20          | 445.98               |
| <b>MAT042</b>                    | Malla armex R-196 (6.25x2.40m) 5.0 mm 10x10 cm                                             | $1.000$ m $2/m2$                     | 557.481 m2                      | 3.80          | 2.118.43             |
| <b>MAT043</b><br><b>MAT044</b>   | Hormigón premezclado fc=210 kg/cm2<br>Metal deck para losa espesor 0.65 mm a. util 1000 mm | $0.100$ m $3/m2$<br>$1.000$ m $2/m2$ | 55.748 m3<br>557.481 m2         | 84.00<br>9.95 | 4.682.84<br>5.546.93 |
| Nivel 2 / 05.23                  | ACERO DE REFUERZO FY=4200 KG/CM2 CON ALAMBRE GALV.<br>$N^{\circ}18$                        | 303.413 kg                           |                                 | 1.61          | 489.47               |
| MAQ001                           | Herramienta menor (5% M.O.)                                                                | $0.025$ /kg                          | 7.472                           | 1.00          | 7.47                 |
| MAQ026                           | Cortadora/dobladora                                                                        | 1.000 /kg                            | 303.413                         | 0.51          | 154.74               |
| MAO019                           | Peón (E29)                                                                                 | 1.000 /kg                            | 303.413                         | 3.58          | 1,086.22             |
| MAO011                           | Fierrero (D2)                                                                              | $1.000$ /kg                          | 303.413                         | 3.62          | 1,098.35             |
| MAO003<br><b>MAT017</b>          | Maestro Mayor (C1)<br>Alambre galvanizado No 18                                            | $0.100$ /kg<br>0.050 kg/kg           | 30.341<br>15.171 kg             | 4.01<br>2.15  | 121.67<br>32.62      |
| <b>MAT046</b>                    | Acero de refuerzo fy=4200 kg/cm2 8-12 mm                                                   | 1.050 kg/kg                          | 318.583 kg                      | 0.91          | 289.91               |
| Nivel 2 / 05.26                  | MALLA ELECTRO SOLDADA DE 6 MM CADA 25 CM                                                   | 557.481 m2                           |                                 | 4.63          | 2.580.38             |
| <b>MAQ001</b>                    | Herramienta menor (5% M.O.)                                                                | 0.030/m2                             | 16.954                          | 1.00          | 16.95                |
| MAO019<br>MA0002                 | Peón (E29)<br>Albañil (D2)                                                                 | 1.000/m2<br>1.000/m2                 | 557.481<br>557.481              | 3.58<br>3.62  | 1.995.78<br>2.018.08 |
| MA0022                           | Maestro Mayor (C1)                                                                         | $0.100$ /m2                          | 55.748                          | 4.03          | 224.66               |
| <b>MAT042</b>                    | Malla armex R-196 (6.25x2.40m) 5.0 mm 10x10 cm                                             | 1.050 m2/m2                          | 585.355 m2                      | 3.80          | 2,224.35             |
| Nivel 2/05.8                     | HORMIGÓN SIMPLE COLUMNAS F'C=240 KG/CM2. NO INC.<br><b>ENCOFRADO</b>                       | $1.349$ m $3$                        |                                 | 145.55        | 196.28               |
| <b>MAQ001</b>                    | Herramienta menor (5% M.O.)                                                                | $1.999$ /m3                          | 2.695                           | 1.00          | 2.69                 |
| <b>MAQ004</b>                    | Andamio                                                                                    | 1.000/m3                             | 1.349                           | 0.05          | 0.07                 |
| MAQ022<br>MAQ023                 | Vibrador<br>Concretera 1 saco                                                              | 1.000/m3<br>$1.000$ /m3              | 1.349<br>1.349                  | 4.30<br>5.00  | 5.80<br>6.74         |
| MAO019                           | Peón (E29)                                                                                 | 6.000/m3                             | 8.091                           | 3.58          | 28.97                |
| MA0002                           | Albañil (D2)                                                                               | $3.000$ /m $3$                       | 4.046                           | 3.62          | 14.64                |
| MAO010                           | Operador de equipo liviano (D2)                                                            | 1.000/m3                             | 1.349                           | 3.62          | 4.88                 |
| MA0003<br><b>MAT021</b>          | Maestro Mayor (C1)<br>Agua                                                                 | 1.000/m3<br>$0.190$ m $3/m3$         | 1.349<br>0.256 m3               | 4.01<br>0.74  | 5.41<br>0.19         |
| <b>MAT032</b>                    | Aditivo plastificante                                                                      | 2.370 kg/m3                          | 3.196 kg                        | 2.86          | 9.14                 |
| <b>MAT033</b>                    | Arena                                                                                      | $0.650$ m $3/m3$                     | $0.877$ m3                      | 14.50         | 12.71                |
| <b>MAT034</b>                    | Ripio                                                                                      | $0.950$ m $3/m3$                     | 1.281 m3                        | 14.50         | 18.58                |
| <b>MAT035</b>                    | Cemento Portland                                                                           | 7.800 saco/m3                        | 10.518 saco                     | 8.22          | 86.46                |
| Nivel 2 / 06.5                   | ENCONFRADO CON TABLERO CONTRACHAPADO COLUMNA                                               | 16.430 m2                            |                                 | 25.63         | 421.13               |
| <b>MAQ001</b>                    | Herramienta menor (5% M.O.)                                                                | $0.168$ /m2                          | 2.765                           | 1.00          | 2.77                 |
| MAQ005                           | Taladro eléctrico<br>Sierra circular                                                       | $1.000$ /m2<br>$1.000$ /m2           | 16.430                          | 1.10          | 18.07                |
| MAQ032<br>MA0006                 | Peón (E2)                                                                                  | $1.000$ /m2                          | 16.430<br>16.430                | 2.60<br>3.58  | 42.72<br>58.82       |
| MA0007                           | Carpintero (D2)                                                                            | $2.000$ /m2                          | 32.860                          | 3.62          | 118.95               |
| MA0003                           | Maestro Mayor (C1)                                                                         | $0.100$ /m2                          | 1.643                           | 4.01          | 6.59                 |
| <b>MAT053</b>                    | Desmoldante ecológico                                                                      | $0.060$ gal/m2                       | $0.986$ gal                     | 3.49          | 3.44                 |
| <b>MAT054</b><br><b>MAT012</b>   | Alambre galvanizado No 14<br>Clavos (1"-2"-2 1/2"-3"-3 1/2")                               | 0.104 kg/m2<br>0.140 kg/m2           | 1.709 kg<br>2.300 kg            | 2.26<br>6.87  | 3.86<br>15.80        |
| <b>MAT060</b>                    | Puntal de madera de eucalipto h=2.3 m                                                      | 1.340 u/m2                           | 22.016 u                        | 1.10          | 24.22                |
| <b>MAT014</b>                    | Alfajia 6x6x250 cm                                                                         | 1.780 u/m2                           | 29.245 u                        | 3.00          | 87.74                |
| <b>MAT058</b>                    | Tablero triplex corriente 1.22x2.44mx15 mm                                                 | 0.340 u/m2                           | 5.586u                          | 37.55         | 209.76               |

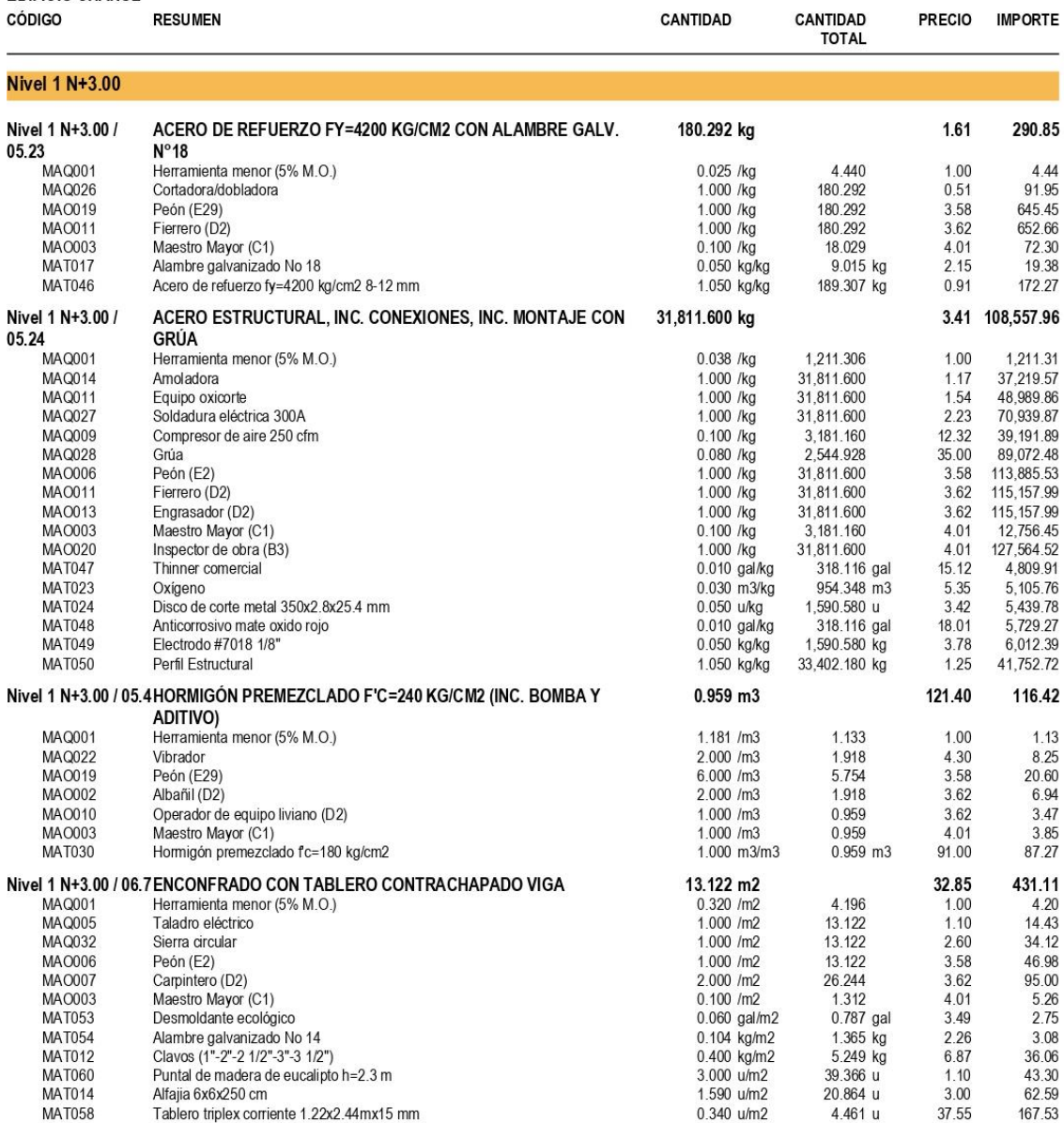

**EDIFICIO CHANUL** 

| CÓDIGO                         | <b>RESUMEN</b>                                                                             | <b>CANTIDAD</b>                      | <b>CANTIDAD</b><br><b>TOTAL</b> | <b>PRECIO</b> | <b>IMPORTE</b>       |
|--------------------------------|--------------------------------------------------------------------------------------------|--------------------------------------|---------------------------------|---------------|----------------------|
| <b>Nivel 1</b>                 |                                                                                            |                                      |                                 |               |                      |
| Nivel 1 / 05.12                | HORMIGÓN SIMPLE LOSA DE 20 CM, F'C=240 KG/CM2, NO INC.<br><b>ENCOFRADO</b>                 | $0.848$ m $3$                        |                                 | 145.96        | 123.75               |
| MAQ001                         | Herramienta menor (5% M.O.)                                                                | 1.818/m3                             | 1.541                           | 1.00          | 1.54                 |
| MAQ022                         | Vibrador                                                                                   | 1.000/m3                             | 0.848                           | 4.30          | 3.65                 |
| MAQ023<br><b>MAQ024</b>        | Concretera 1 saco<br>Elevador (1 saco)                                                     | 1.000/m3<br>1.000/m3                 | 0.848<br>0.848                  | 5.00<br>6.80  | 4.24<br>5.77         |
| MAO019                         | Peón (E29)                                                                                 | $6.000$ /m3                          | 5.087                           | 3.58          | 18.21                |
| MA0002                         | Albañil (D2)                                                                               | $2.000$ /m3                          | 1.696                           | 3.62          | 6.14                 |
| MA0010                         | Operador de equipo liviano (D2)                                                            | $1.000$ /m3                          | 0.848                           | 3.62          | 3.07                 |
| MA0003<br><b>MAT021</b>        | Maestro Mayor (C1)<br>Agua                                                                 | $1.000$ /m3<br>$0.190$ m $3/m3$      | 0.848<br>$0.161$ m3             | 4.01<br>0.74  | 3.40<br>0.12         |
| <b>MAT037</b>                  | Aditivo acelerante                                                                         | 2.340 kg/m3                          | 1.984 kg                        | 1.81          | 3.59                 |
| <b>MAT033</b>                  | Arena                                                                                      | 0.650 m3/m3                          | $0.551$ m3                      | 14.50         | 7.99                 |
| <b>MAT034</b>                  | Ripio                                                                                      | 0.950 m3/m3                          | $0.805$ m3                      | 14.50         | 11.68                |
| <b>MAT035</b>                  | Cemento Portland                                                                           | 7.800 saco/m3                        | $6.613$ saco                    | 8.22          | 54.36                |
| Nivel 1 / 05.13                | HORMIGÓN SIMPLE LOSA H=10 CM SOBRE DECK METÁLICO 0.65<br><b>MM, F'C=240 KG/CM2</b>         | 567.210 m2                           |                                 | 38.67         | 21,931.20            |
| <b>MAQ001</b>                  | Herramienta menor (5% M.O.)                                                                | $0.640$ /m2                          | 362.742                         | 1.00          | 362.74               |
| <b>MAQ025</b><br><b>MAQ022</b> | Soldadura eléctrica 300 A<br>Vibrador                                                      | $1.000$ /m2<br>$1.000$ /m2           | 567.210<br>567.210              | 2.23<br>4.30  | 1.264.88<br>2,439.00 |
| MA0019                         | Peón (E29)                                                                                 | $6.000$ /m2                          | 3,403.262                       | 3.58          | 12.183.68            |
| MA0002                         | Albañil (D2)                                                                               | $2.000$ /m2                          | 1,134.421                       | 3.62          | 4,106.60             |
| MA0010                         | Operador de equipo liviano (D2)                                                            | $1.000$ /m2                          | 567.210                         | 3.62          | 2,053.30             |
| MAO011<br>MA0003               | Fierrero (D2)<br>Maestro Mayor (C1)                                                        | 1.000/m2<br>1.000/m2                 | 567.210<br>567.210              | 3.62<br>4.01  | 2,053.30<br>2,274.51 |
| <b>MAT040</b>                  | Electrodo #6011 1/8"                                                                       | 0.050 kg/m2                          | 28.361 kg                       | 3.91          | 110.89               |
| <b>MAT041</b>                  | Conector 14 mm                                                                             | 4.000 u/m2                           | 2,268.841 u                     | 0.20          | 453.77               |
| <b>MAT042</b>                  | Malla armex R-196 (6.25x2.40m) 5.0 mm 10x10 cm                                             | $1.000$ m $2/m2$                     | 567.210 m2                      | 3.80          | 2,155.40             |
| <b>MAT043</b><br><b>MAT044</b> | Hormigón premezclado fc=210 kg/cm2<br>Metal deck para losa espesor 0.65 mm a. util 1000 mm | $0.100$ m $3/m2$<br>1.000 m2/m2      | 56.721 m3<br>567.210 m2         | 84.00<br>9.95 | 4,764.57<br>5,643.74 |
| Nivel 1 / 05.23                | ACERO DE REFUERZO FY=4200 KG/CM2 CON ALAMBRE GALV.                                         | 303.413 kg                           |                                 | 1.61          | 489.47               |
|                                | $N^{\circ}18$                                                                              |                                      |                                 |               |                      |
| MAQ001<br><b>MAQ026</b>        | Herramienta menor (5% M.O.)<br>Cortadora/dobladora                                         | $0.025$ /kg<br>1.000 /kg             | 7.472<br>303.413                | 1.00<br>0.51  | 7.47<br>154.74       |
| MAO019                         | Peón (E29)                                                                                 | 1.000 /kg                            | 303.413                         | 3.58          | 1,086.22             |
| MA0011                         | Fierrero (D2)                                                                              | 1.000 /kg                            | 303.413                         | 3.62          | 1,098.35             |
| MA0003                         | Maestro Mayor (C1)                                                                         | $0.100$ /kg                          | 30.341                          | 4.01          | 121.67               |
| <b>MAT017</b><br><b>MAT046</b> | Alambre galvanizado No 18<br>Acero de refuerzo fy=4200 kg/cm2 8-12 mm                      | $0.050$ kg/kg                        | 15.171 kg                       | 2.15<br>0.91  | 32.62<br>289.91      |
| Nivel 1 / 05.26                | MALLA ELECTRO SOLDADA DE 6 MM CADA 25 CM                                                   | 1.050 kg/kg<br>567.210 m2            | 318.583 kg                      | 4.63          | 2.625.42             |
| MAQ001                         | Herramienta menor (5% M.O.)                                                                | $0.030$ /m2                          | 17.250                          | 1.00          | 17.25                |
| MAO019                         | Peón (E29)                                                                                 | 1.000/m2                             | 567.210                         | 3.58          | 2,030.61             |
| MA0002                         | Albañil (D2)                                                                               | 1.000/m2                             | 567.210                         | 3.62          | 2,053.30             |
| MA0022                         | Maestro Mayor (C1)                                                                         | $0.100$ /m2                          | 56.721                          | 4.03          | 228.59               |
| <b>MAT042</b>                  | Malla armex R-196 (6.25x2.40m) 5.0 mm 10x10 cm                                             | 1.050 m2/m2                          | 595.571 m2                      | 3.80          | 2,263.17             |
| Nivel 1/05.8                   | HORMIGÓN SIMPLE COLUMNAS F'C=240 KG/CM2, NO INC.<br><b>ENCOFRADO</b>                       | $1.349$ m $3$                        |                                 | 145.55        | 196.28               |
| <b>MAQ001</b>                  | Herramienta menor (5% M.O.)                                                                | 1.999/m3                             | 2.695                           | 1.00          | 2.69                 |
| <b>MAQ004</b>                  | Andamio                                                                                    | $1.000$ /m3                          | 1.349                           | 0.05          | 0.07                 |
| MAQ022<br>MAQ023               | Vibrador<br>Concretera 1 saco                                                              | 1.000 /m3<br>$1.000$ /m3             | 1.349<br>1.349                  | 4.30<br>5.00  | 5.80<br>6.74         |
| MA0019                         | Peón (E29)                                                                                 | $6.000$ /m3                          | 8.091                           | 3.58          | 28.97                |
| MA0002                         | Albañil (D2)                                                                               | $3.000$ /m3                          | 4.046                           | 3.62          | 14.64                |
| MA0010                         | Operador de equipo liviano (D2)                                                            | $1.000$ /m3                          | 1.349                           | 3.62          | 4.88                 |
| MA0003<br>MAT021               | Maestro Mayor (C1)<br>Agua                                                                 | 1.000/m3<br>$0.190$ m $3/m3$         | 1.349<br>$0.256$ m3             | 4.01<br>0.74  | 5.41<br>0.19         |
| <b>MAT032</b>                  | Aditivo plastificante                                                                      | 2.370 kg/m3                          | 3.196 kg                        | 2.86          | 9.14                 |
| <b>MAT033</b>                  | Arena                                                                                      | $0.650$ m $3/m3$                     | $0.877$ m3                      | 14.50         | 12.71                |
| <b>MAT034</b><br><b>MAT035</b> | Ripio<br>Cemento Portland                                                                  | $0.950$ m $3/m3$<br>7.800 saco/m3    | 1.281 m3                        | 14.50<br>8.22 | 18.58<br>86.46       |
|                                |                                                                                            |                                      | 10.518 saco                     |               |                      |
| Nivel 1 / 06.5<br>MAQ001       | ENCONFRADO CON TABLERO CONTRACHAPADO COLUMNA<br>Herramienta menor (5% M.O.)                | 16.430 m2<br>$0.168$ /m <sup>2</sup> | 2.765                           | 25.63<br>1.00 | 421.13<br>2.77       |
| <b>MAQ005</b>                  | Taladro eléctrico                                                                          | $1.000$ /m2                          | 16.430                          | 1.10          | 18.07                |
| MAQ032                         | Sierra circular                                                                            | 1.000/m2                             | 16.430                          | 2.60          | 42.72                |
| MA0006                         | Peón (E2)                                                                                  | $1.000$ /m2                          | 16.430                          | 3.58          | 58.82                |
| <b>MAO007</b>                  | Carpintero (D2)                                                                            | 2.000/m2                             | 32.860                          | 3.62          | 118.95               |
| MA0003<br><b>MAT053</b>        | Maestro Mayor (C1)<br>Desmoldante ecológico                                                | $0.100$ /m2<br>$0.060$ gal/m2        | 1.643<br>$0.986$ gal            | 4.01<br>3.49  | 6.59<br>3.44         |
| <b>MAT054</b>                  | Alambre galvanizado No 14                                                                  | $0.104$ kg/m2                        | 1.709 kg                        | 2.26          | 3.86                 |
| <b>MAT012</b>                  | Clavos (1"-2"-2 1/2"-3"-3 1/2")                                                            | $0.140$ kg/m2                        | 2.300 kg                        | 6.87          | 15.80                |
| <b>MAT060</b>                  | Puntal de madera de eucalipto h=2.3 m                                                      | 1.340 u/m2                           | 22.016 u                        | 1.10          | 24.22                |
| <b>MAT014</b>                  | Alfajia 6x6x250 cm                                                                         | 1.780 u/m2                           | 29.245 u                        | 3.00          | 87.74                |
| <b>MAT058</b>                  | Tablero triplex corriente 1.22x2.44mx15 mm                                                 | $0.340$ u/m2                         | 5.586 u                         | 37.55         | 209.76               |

**EDIFICIO CHANUL** 

| <b>CÓDIGO</b>      | <b>RESUMEN</b>                                                                          | CANTIDAD                | CANTIDAD<br><b>TOTAL</b> | PRECIO | <b>IMPORTE</b> |
|--------------------|-----------------------------------------------------------------------------------------|-------------------------|--------------------------|--------|----------------|
| NPB. N-0.10        |                                                                                         |                         |                          |        |                |
|                    | NPB. N-0.10 / 05.23 ACERO DE REFUERZO FY=4200 KG/CM2 CON ALAMBRE GALV.<br>N°18          | 8,320.880 kg            |                          | 1.61   | 13,423.41      |
| MAQ001             | Herramienta menor (5% M.O.)                                                             | $0.025$ /kg             | 204.920                  | 1.00   | 204.92         |
| MAQ026             | Cortadora/dobladora                                                                     | $1.000$ /kg             | 8,320.880                | 0.51   | 4,243.65       |
| MAO019             | Peón (E29)                                                                              | $1.000$ /kg             | 8,320.880                | 3.58   | 29.788.75      |
| MA0011             | Fierrero (D2)                                                                           | $1.000$ /kg             | 8,320.880                | 3.62   | 30.121.59      |
| MA0003             | Maestro Mayor (C1)                                                                      | $0.100$ /kg             | 832.088                  | 4.01   | 3.336.67       |
| <b>MAT017</b>      | Alambre galvanizado No 18                                                               | $0.050$ kg/kg           | 416.044 kg               | 2.15   | 894.49         |
| <b>MAT046</b>      | Acero de refuerzo fy=4200 kg/cm2 8-12 mm                                                | 1.050 kg/kg             | 8,736.924 kg             | 0.91   | 7,950.60       |
|                    | NPB. N-0.10 / 05.24 ACERO ESTRUCTURAL, INC. CONEXIONES, INC. MONTAJE CON<br><b>GRÚA</b> | 16,594.091 kg           |                          | 3.41   | 56,627.79      |
| MAQ001             | Herramienta menor (5% M.O.)                                                             | $0.038$ /kg             | 631.861                  | 1.00   | 631.86         |
| MAQ014             | Amoladora                                                                               | 1.000 /kg               | 16,594.091               | 1.17   | 19.415.09      |
| MAQ011             | Equipo oxicorte                                                                         | 1.000 /kg               | 16,594.091               | 1.54   | 25.554.90      |
| <b>MAQ027</b>      | Soldadura eléctrica 300A                                                                | 1.000 /kg               | 16,594.091               | 2.23   | 37,004.82      |
| <b>MAQ009</b>      | Compresor de aire 250 cfm                                                               | $0.100$ /kg             | 1,659.409                | 12.32  | 20,443.92      |
| <b>MAQ028</b>      | Grúa                                                                                    | $0.080$ /kg             | 1,327.527                | 35.00  | 46,463.45      |
| MA0006             | Peón (E2)                                                                               | $1.000$ /kg             | 16,594.091               | 3.58   | 59,406.85      |
| MAO011             | Fierrero (D2)                                                                           | $1.000$ /kg             | 16,594.091               | 3.62   | 60,070.61      |
| MAO013             | Engrasador (D2)                                                                         | 1.000 /kg               | 16,594.091               | 3.62   | 60,070.61      |
| MA0003             | Maestro Mayor (C1)                                                                      | $0.100$ /kg             | 1,659.409                | 4.01   | 6.654.23       |
| MA0020             | Inspector de obra (B3)                                                                  | 1.000 /kg               | 16,594.091               | 4.01   | 66,542.30      |
| <b>MAT047</b>      | Thinner comercial                                                                       | $0.010$ gal/kg          | 165.941 gal              | 15.12  | 2,509.03       |
| <b>MAT023</b>      | Oxigeno                                                                                 | 0.030 m3/kg             | 497.823 m3               | 5.35   | 2.663.35       |
| <b>MAT024</b>      | Disco de corte metal 350x2.8x25.4 mm                                                    | $0.050$ u/kg            | 829,705 u                | 3.42   | 2.837.59       |
| <b>MAT048</b>      | Anticorrosivo mate oxido rojo                                                           | $0.010$ gal/kg          | 165.941 gal              | 18.01  | 2.988.60       |
| <b>MAT049</b>      | Electrodo #7018 1/8"                                                                    | $0.050$ kg/kg           | 829.705 kg               | 3.78   | 3.136.28       |
| <b>MAT050</b>      | Perfil Estructural                                                                      | 1.050 kg/kg             | 17,423.796 kg            | 1.25   | 21,779.74      |
| NPB. N-0.10 / 05.4 | HORMIGON PREMEZCLADO F'C=240 KG/CM2 (INC. BOMBA Y                                       | 44.433 m3               |                          | 121.40 | 5.394.06       |
|                    | ADITIVO)                                                                                |                         |                          |        |                |
| MAQ001             | Herramienta menor (5% M.O.)                                                             | 1.181/m3                | 52.492                   | 1.00   | 52.49          |
| MAQ022             | Vibrador                                                                                | 2.000/m3                | 88.865                   | 4.30   | 382.12         |
| MAO019             | Peón (E29)                                                                              | 6,000/m3                | 266.595                  | 3.58   | 954.41         |
| MA0002             | Albañil (D2)                                                                            | 2.000/m3                | 88.865                   | 3.62   | 321.69         |
| MAO010             | Operador de equipo liviano (D2)                                                         | 1.000/m3                | 44 433                   | 3.62   | 160.85         |
| MAO003             | Maestro Mayor (C1)                                                                      | 1.000/m3                | 44.433                   | 4.01   | 178.17         |
| <b>MAT030</b>      | Hormigón premezclado fc=180 kg/cm2                                                      | $1.000$ m $3/m3$        | 44.433 m3                | 91.00  | 4,043.36       |
| NPB. N-0.10 / 06.7 | ENCONFRADO CON TABLERO CONTRACHAPADO VIGA                                               | 309.498 m2              |                          | 32.85  | 10.168.30      |
| MAQ001             | Herramienta menor (5% M.O.)                                                             | $0.320$ /m <sup>2</sup> | 98.977                   | 1.00   | 98.98          |
| <b>MAQ005</b>      | Taladro eléctrico                                                                       | 1.000/m2                | 309 498                  | 1.10   | 340.45         |
| MAQ032             | Sierra circular                                                                         | 1.000/m2                | 309.498                  | 2.60   | 804.69         |
| MA0006             | Peón (E2)                                                                               | 1.000/m2                | 309.498                  | 3.58   | 1,108.00       |
| <b>MAO007</b>      | Carpintero (D2)                                                                         | $2.000$ /m2             | 618.995                  | 3.62   | 2.240.76       |
| MA0003             | Maestro Mayor (C1)                                                                      | $0.100$ /m2             | 30.950                   | 4.01   | 124.11         |
| <b>MAT053</b>      | Desmoldante ecológico                                                                   | $0.060$ gal/m2          | 18.570 gal               | 3.49   | 64.81          |
| <b>MAT054</b>      | Alambre galvanizado No 14                                                               | 0.104 kg/m2             | 32.188 kg                | 2.26   | 72.74          |
| <b>MAT012</b>      | Clavos (1"-2"-2 1/2"-3"-3 1/2")                                                         | 0.400 kg/m2             | 123.799 kg               | 6.87   | 850.50         |
| <b>MAT060</b>      | Puntal de madera de eucalipto h=2.3 m                                                   | 3.000 u/m2              | 928,493 u                | 1.10   | 1.021.34       |
| <b>MAT014</b>      | Alfaiia 6x6x250 cm                                                                      | 1.590 u/m2              | 492.101 u                | 3.00   | 1,476.30       |
| <b>MAT058</b>      | Tablero triplex corriente 1.22x2.44mx15 mm                                              | $0.340 \text{ u/m2}$    | 105 229 u                | 37.55  | 3.951.35       |

**EDIFICIO CHANUL** 

| <b>CÓDIGO</b>                                                                                                    | <b>RESUMEN</b>                                                                                                    | <b>CANTIDAD</b>                                                                                                    | <b>CANTIDAD</b><br><b>TOTAL</b>                                                                                                    | <b>PRECIO</b>                                                                                          | <b>IMPORTE</b>                                                                                                    |
|----------------------------------------------------------------------------------------------------|----------------------------------------------------------------------------------------------------|----------------------------------------------------------------------------------------------------|----------------------------------------------------------------------------------------------------|----------------------------------------------------------------------------------------------------|----------------------------------------------------------------------------------------------------|
| <b>CIM. N-8.80</b>                                                                                                    |                                                                                                    |                                                                                                    |                                                                                                    |                                                                                                    |                                                                                                    |
|                                                                                                    | CIM. N-8.80 / 05.23 ACERO DE REFUERZO FY=4200 KG/CM2 CON ALAMBRE GALV.<br>$N^{\circ}$ 18                                                                                                    | 11,103.136 kg                                                                                                    |                                                                                                    | 1.61                                                                                                   | 17,911.80                                                                                                    |
| MAQ001<br>MAQ026<br>MAO019<br>MAO011<br>MAO003<br><b>MAT017</b><br><b>MAT046</b>                                                                                                | Herramienta menor (5% M.O.)<br>Cortadora/dobladora<br>Peón (E29)<br>Fierrero (D2)<br>Maestro Mayor (C1)<br>Alambre galvanizado No 18<br>Acero de refuerzo fy=4200 kg/cm2 8-12 mm                                                                                                    | $0.025$ /kg<br>1.000 /kg<br>1.000 /kg<br>1.000 / $kg$<br>$0.100$ /kg<br>$0.050$ kg/kg<br>$1.050$ kg/kg                                                                                                    | 273.440<br>11.103.136<br>11.103.136<br>11, 103. 136<br>1.110.314<br>555.157 kg<br>11,658.293 kg                                                  | 1.00<br>0.51<br>3.58<br>3.62<br>4.01<br>2.15<br>0.91                                                   | 273.44<br>5,662.60<br>39,749.23<br>40, 193.35<br>4.452.36<br>1,193.59<br>10,609.05                                         |
| CIM. N-8.80 / 05.26<br>MAQ001<br>MA0019<br>MAO002<br>MAO022<br><b>MAT042</b>                                                                                                    | MALLA ELECTRO SOLDADA DE 6 MM CADA 25 CM<br>Herramienta menor (5% M.O.)<br>Peón (E29)<br>Albañil (D2)<br>Maestro Mayor (C1)<br>Malla armex R-196 (6.25x2.40m) 5.0 mm 10x10 cm                                                                                                    | 12.750 m2<br>$0.030$ /m2<br>1.000/m2<br>1.000/m2<br>0.100/m2<br>$1.050$ m $2/m2$                                                                                                    | 0.388<br>12.750<br>12.750<br>1.275<br>13.387 m2                                                                                                  | 4.63<br>1.00<br>3.58<br>3.62<br>4.03<br>3.80                                                           | 59.01<br>0.39<br>45.64<br>46.15<br>5.14<br>50.87                                                                           |
| CIM. N-8.80 / 05.4                                                                                                    | HORMIGON PREMEZCLADO F'C=240 KG/CM2 (INC. BOMBA Y                                                                                                    | 118 766 m3                                                                                                    |                                                                                                    | 121.40                                                                                                 | 14,418.12                                                                                                    |
| <b>MAQ001</b><br><b>MAQ022</b><br>MAO019<br>MAO002<br>MAO010<br>MAO003<br><b>MAT030</b>                                                                                         | <b>ADITIVO)</b><br>Herramienta menor (5% M.O.)<br>Vibrador<br>Peón (E29)<br>Albañil (D2)<br>Operador de equipo liviano (D2)<br>Maestro Mayor (C1)<br>Hormigón premezclado fc=180 kg/cm2                                                                                                    | 1.181/m3<br>$2.000$ /m3<br>$6.000$ /m3<br>$2.000$ /m3<br>$1.000$ /m3<br>1.000/m3<br>$1.000$ m $3/m3$                                                                                                    | 140.308<br>237.533<br>712.599<br>237.533<br>118.766<br>118,766<br>118.766 m3                                                                     | 1.00<br>4.30<br>3.58<br>3.62<br>3.62<br>4.01<br>91.00                                                  | 140.31<br>1.021.39<br>2,551.10<br>859.87<br>429.93<br>476.25<br>10,807.75                                                  |
| CIM. N-8.80 / 05.8                                                                                                    | HORMIGON SIMPLE COLUMNAS F'C=240 KG/CM2, NO INC.                                                                                                    | 25.588 m3                                                                                                    |                                                                                                    | 145.55                                                                                                 | 3.724.35                                                                                                    |
| MAQ001<br><b>MAQ004</b><br><b>MAQ022</b><br>MAQ023<br>MAO019<br>MAO002<br>MAO010<br>MA0003<br><b>MAT021</b><br><b>MAT032</b><br><b>MAT033</b><br><b>MAT034</b><br><b>MAT035</b> | <b>ENCOFRADO</b><br>Herramienta menor (5% M.O.)<br>Andamio<br>Vibrador<br>Concretera 1 saco<br>Peón (E29)<br>Albañil (D2)<br>Operador de equipo liviano (D2)<br>Maestro Mayor (C1)<br>Agua<br>Aditivo plastificante<br>Arena<br>Ripio<br>Cemento Portland                                                                       | $1.999$ /m3<br>1.000/m3<br>$1.000$ /m3<br>$1.000$ /m3<br>6.000/m3<br>$3.000$ /m $3$<br>$1.000$ /m3<br>$1.000$ /m3<br>$0.190$ m $3/m3$<br>2.370 kg/m3<br>$0.650$ m $3/m3$<br>$0.950$ m $3/m3$<br>7.800 saco/m3 | 51.137<br>25.588<br>25.588<br>25.588<br>153.525<br>76.763<br>25.588<br>25.588<br>4.862 m3<br>60.642 kg<br>16.632 m3<br>24.308 m3<br>199.583 saco | 1.00<br>0.05<br>4.30<br>5.00<br>3.58<br>3.62<br>3.62<br>4.01<br>0.74<br>2.86<br>14.50<br>14.50<br>8.22 | 51.14<br>1.28<br>110.03<br>127.94<br>549.62<br>277.88<br>92.63<br>102.61<br>3.60<br>173.44<br>241.16<br>352.47<br>1,640.57 |
| CIM. N-8.80 / 06.5                                                                                                    | ENCONFRADO CON TABLERO CONTRACHAPADO COLUMNA                                                                                                    | 145.000 m2                                                                                                    |                                                                                                    | 25.63                                                                                                  | 3,716.61                                                                                                    |
| MAQ001<br>MAQ005<br>MAQ032<br>MAO006<br><b>MAO007</b><br>MAO003<br><b>MAT053</b><br><b>MAT054</b><br><b>MAT012</b><br><b>MAT060</b><br><b>MAT014</b><br><b>MAT058</b>           | Herramienta menor (5% M.O.)<br>Taladro eléctrico<br>Sierra circular<br>Peón (E2)<br>Carpintero (D2)<br>Maestro Mayor (C1)<br>Desmoldante ecológico<br>Alambre galvanizado No 14<br>Clavos (1"-2"-2 1/2"-3"-3 1/2")<br>Puntal de madera de eucalipto h=2.3 m<br>Alfajia 6x6x250 cm<br>Tablero triplex corriente 1.22x2.44mx15 mm | $0.168$ /m2<br>$1.000$ /m2<br>$1.000$ /m2<br>1.000/m2<br>2.000/m2<br>$0.100$ /m2<br>$0.060$ gal/m2<br>0.104 kg/m2<br>0.140 kg/m2<br>1.340 u/m2<br>1.780 u/m2<br>$0.340$ u/m2                                  | 24.406<br>145.000<br>145,000<br>145.000<br>289.999<br>14.500<br>8.700 gal<br>15.080 kg<br>20.300 kg<br>194.299 u<br>258.099 u<br>49.300 u        | 1.00<br>1.10<br>2.60<br>3.58<br>3.62<br>4.01<br>3.49<br>2.26<br>6.87<br>1.10<br>3.00<br>37.55          | 24.41<br>159.50<br>377.00<br>519.10<br>1.049.80<br>58.14<br>30.36<br>34.08<br>139.46<br>213.73<br>774.30<br>1.851.21       |

# **B.6. Diagrama Valorado en Presto**

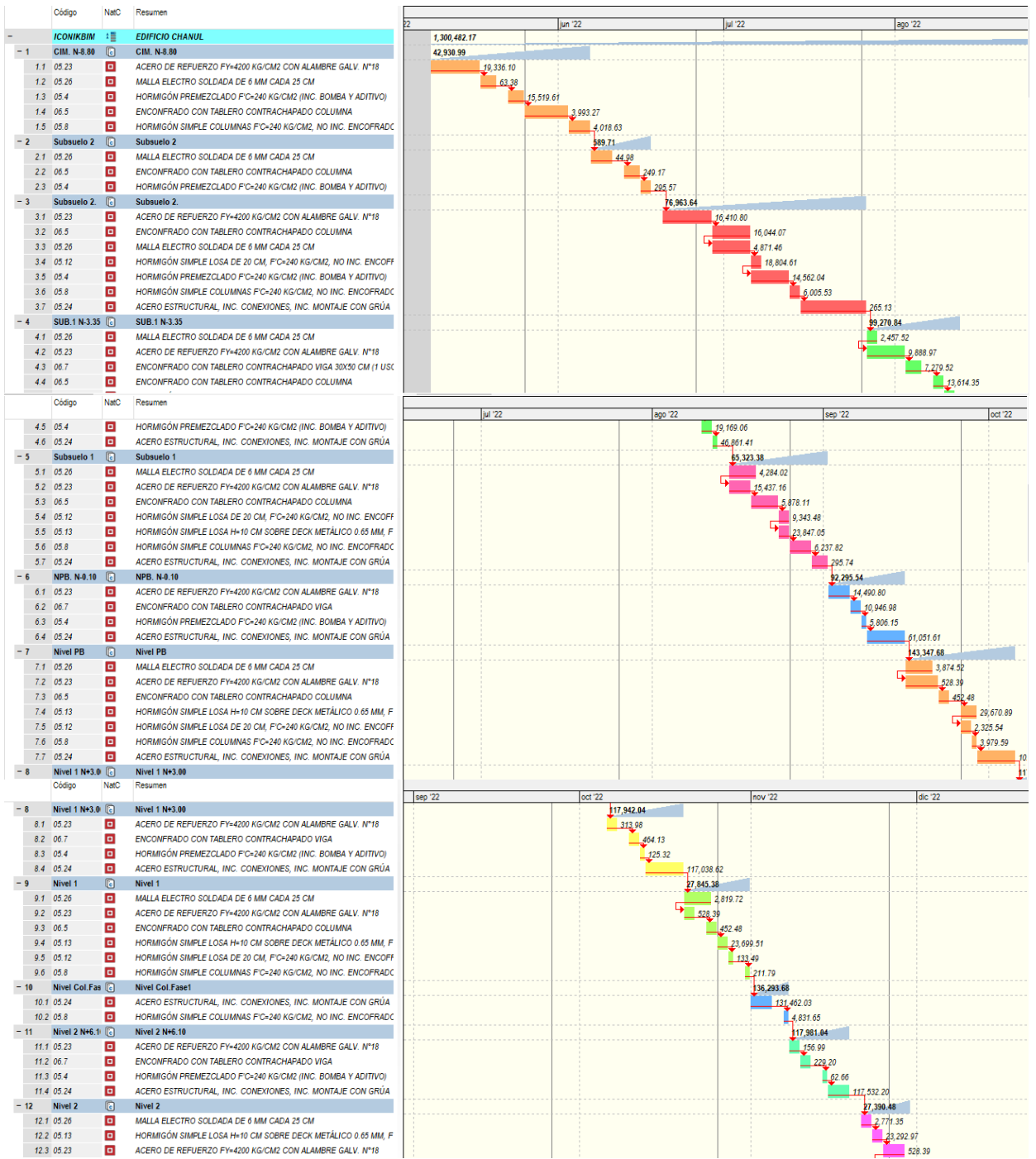

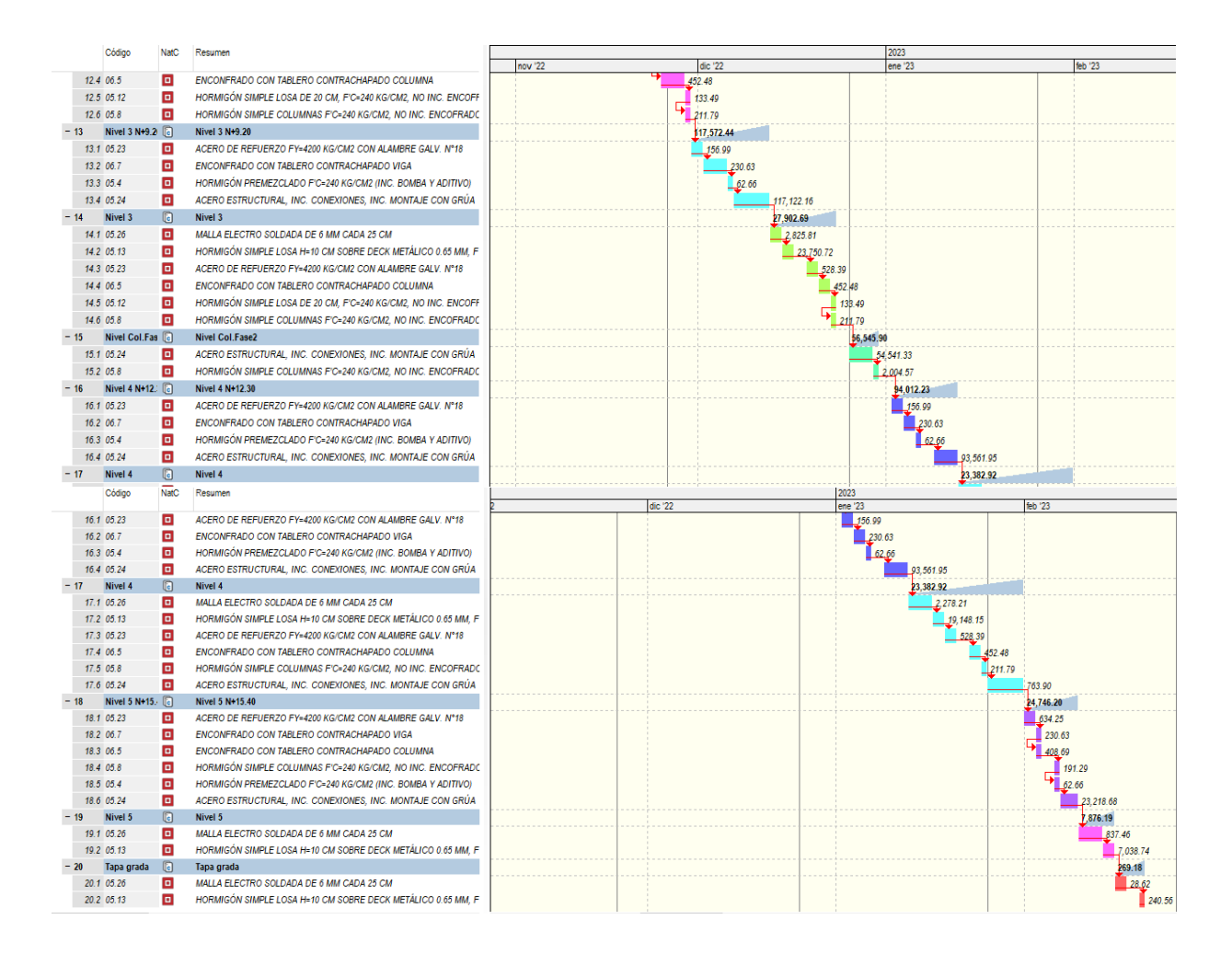

#### **Anexo C: Manual o Libro de Estilo**

El manual o libro de estilo es un documento generado por el Coordinador BIM, el que indica las bases para realizar la nomenclatura a los elementos Arquitectónicos, Estructurales, MEPs, mismo que denota la simbología para la elaboración de planos, tipo de letra, tipos de líneas según el caso que se las vaya a emplear para elaborar los entregables extraídos del modelo.

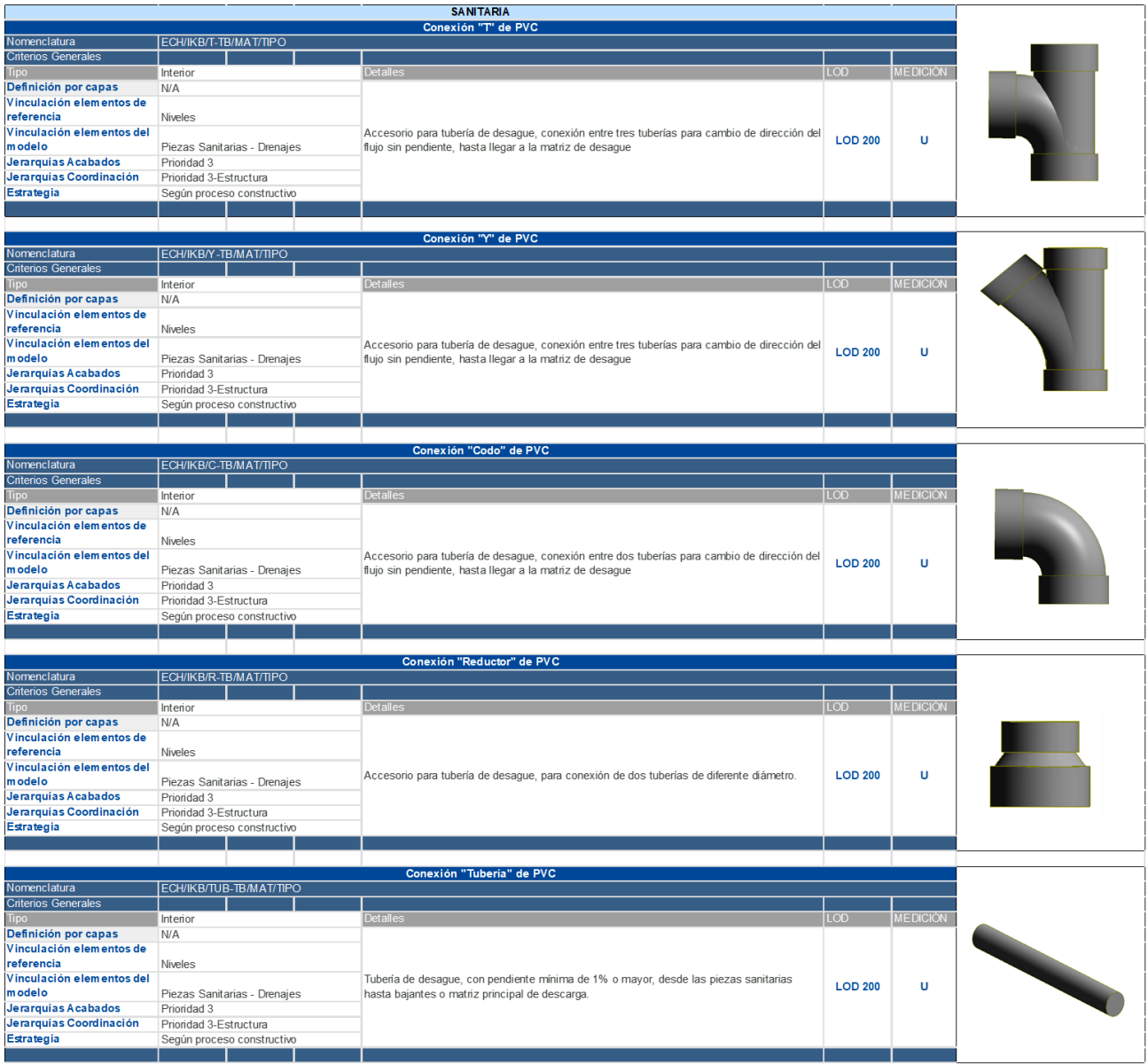

*Ilustración 65 Plantilla de modelado por elementos sanitarios*

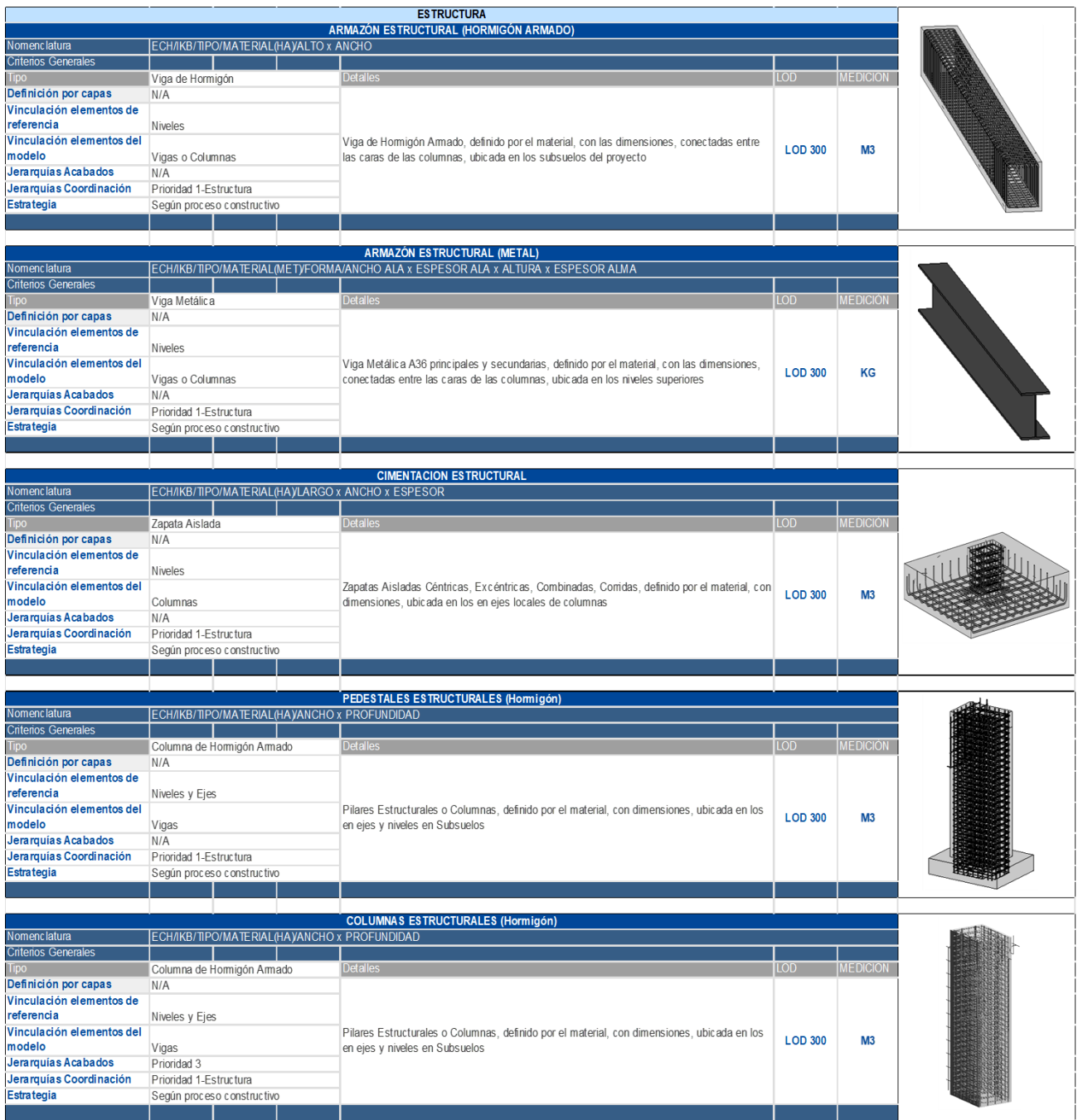

*Ilustración 66 Plantilla de modelado por elementos estructurales. Parte 1*

|                            |                                                     | <b>COLUMNAS ESTRUCTURALES (Metálico)</b>                                                                             |                  |                 |        |
|----------------------------|-----------------------------------------------------|----------------------------------------------------------------------------------------------------|------------------|-----------------|--------|
| Nomenclatura               | ECH/IKB/TIPO/MATERIAL/FORMA/LARGO x ANCHO x ESPESOR |                                                                                                    |                  |                 |        |
| <b>Criterios Generales</b> |                                                     |                                                                                                    |                  |                 |        |
| <b>Tipo</b>                | Columna Metálica                                    | <b>Detalles</b>                                                                                                    | LOD              | <b>MEDICIÓN</b> |        |
| Definición por capas       | N/A                                                 |                                                                                                    |                  |                 |        |
| Vinculación elementos de   |                                                     |                                                                                                    |                  |                 |        |
| referencia                 | Niveles y Ejes                                      |                                                                                                    |                  |                 |        |
| Vinculación elementos del  |                                                     | Pilares Estructurales o Columnas A50 compuesta o rellena de hormigón 21MPa, con                                      |                  |                 |        |
| modelo                     | Vigas                                               | dimensiones, ubicada en los en ejes y niveles especificados en los Pisos Superiores                                  | <b>LOD 300</b>   | KG              |        |
| Jerarquias Acabados        | N/A                                                 |                                                                                                    |                  |                 |        |
| Jerarquías Coordinación    | Prioridad 1-Estructura                              |                                                                                                    |                  |                 |        |
| Estrategia                 | Según proceso constructivo                          |                                                                                                    |                  |                 |        |
|                            |                                                     |                                                                                                    |                  |                 | गाततला |
|                            |                                                     |                                                                                                    |                  |                 |        |
|                            |                                                     | <b>LOSA DECK</b>                                                                                                    |                  |                 |        |
| Nomenclatura               | ECH/IKB/TIPO/ESPESOR DE LOSA                        |                                                                                                    |                  |                 |        |
| <b>Criterios Generales</b> |                                                     |                                                                                                    |                  |                 |        |
| <b>Tipo</b>                | Losa Deck                                           | <b>Detalles</b>                                                                                                    | <b>LOD</b>       | <b>MEDICIÓ</b>  |        |
| Definición por capas       | Por capa                                            |                                                                                                    |                  |                 |        |
| Vinculación elementos de   |                                                     |                                                                                                    |                  |                 |        |
| referencia                 | Niveles                                             |                                                                                                    |                  |                 |        |
| Vinculación elementos del  |                                                     | Losa Estructural de hormigón con base de Aluminio, con capa de compresión dimensionada                               |                  |                 |        |
| modelo                     | Planos por Piso                                     | y ubicada en todos los Niveles del proyecto                                                                          | <b>LOD 300</b>   | <b>UNIDAD</b>   |        |
| Jerarquías Acabados        | Prioridad 3                                         |                                                                                                    |                  |                 |        |
| Jerarquias Coordinación    | Prioridad 1-Estructura                              |                                                                                                    |                  |                 |        |
| Estrategia                 |                                                     |                                                                                                    |                  |                 |        |
|                            | Según proceso constructivo                          |                                                                                                    |                  |                 |        |
|                            |                                                     |                                                                                                    |                  |                 |        |
|                            |                                                     |                                                                                                    |                  |                 |        |
|                            |                                                     |                                                                                                    |                  |                 |        |
|                            |                                                     | MURO ESTRUCTURAL (Hormigón Armado)                                                                                   |                  |                 |        |
| Nomenclatura               | ECH/IKB/TIPO/MATERIAL/ESPESOR                       |                                                                                                    |                  |                 |        |
| <b>Criterios Generales</b> |                                                     |                                                                                                    |                  |                 |        |
| Tipo:                      | Muro Estructural de Hormigón                        | <b>Detalles</b>                                                                                                    | <b>LOD</b>       | <b>MEDICIÓN</b> |        |
| Definición por capas       | N/A                                                 |                                                                                                    |                  |                 |        |
| Vinculación elementos de   |                                                     |                                                                                                    |                  |                 |        |
| referencia                 | Todos                                               |                                                                                                    |                  |                 |        |
| Vinculación elementos del  |                                                     | Muros Estructurales de Hormigón Armado, con espesores y longitudes dimensionadas,                                    | <b>LOD 300</b>   | M <sub>3</sub>  |        |
| modelo                     | Vigas o Columnas o Losa                             | ubicada en los estategicamnente en planta y ejes                                                                     |                  |                 |        |
| Jerarquias Acabados        | Prioridad 3                                         |                                                                                                    |                  |                 |        |
| Jerarquías Coordinación    | Prioridad 1-Estructura                              |                                                                                                    |                  |                 |        |
| Estrategia                 | Según proceso constructivo                          |                                                                                                    |                  |                 |        |
|                            |                                                     |                                                                                                    |                  |                 |        |
|                            |                                                     |                                                                                                    |                  |                 |        |
|                            |                                                     | <b>CONEXIONES METÁLICAS</b>                                                                                          |                  |                 |        |
| Nomenclatura               | Por tipo de Conexión                                |                                                                                                    |                  |                 |        |
| <b>Criterios Generales</b> |                                                     |                                                                                                    |                  |                 |        |
| <b>Tipo</b>                | Conexiones Metálicas                                | <b>Detalles</b>                                                                                                    | LOD <sub>1</sub> | <b>MEDICIÓN</b> |        |
| Definición por capas       | N/A                                                 |                                                                                                    |                  |                 |        |
| Vinculación elementos de   |                                                     |                                                                                                    |                  |                 |        |
| referencia                 | Vigas Metálicas                                     |                                                                                                    |                  |                 |        |
| Vinculación elementos del  |                                                     | Conexiones entre Vigas-Vigas y Vigas-Columnas Metálicas, con espesores y longitudes                                  |                  |                 |        |
| <b>modelo</b>              |                                                     | Vigas-Vigas; Vigas-Columnas Metálicas dimensionadas deacuerdo al diseño, ubicadas por elementos de acero estructural | <b>LOD 200</b>   | <b>UNIDAD</b>   |        |
| Jerarquías Acabados        | Prioridad 3                                         |                                                                                                    |                  |                 |        |
| Jerarquias Coordinación    | Prioridad 1-Estructura                              |                                                                                                    |                  |                 |        |
| Estrategia                 | Según proceso constructivo                          |                                                                                                    |                  |                 |        |

*Ilustración 67 Plantilla de modelado por elementos estructurales. Parte 2*

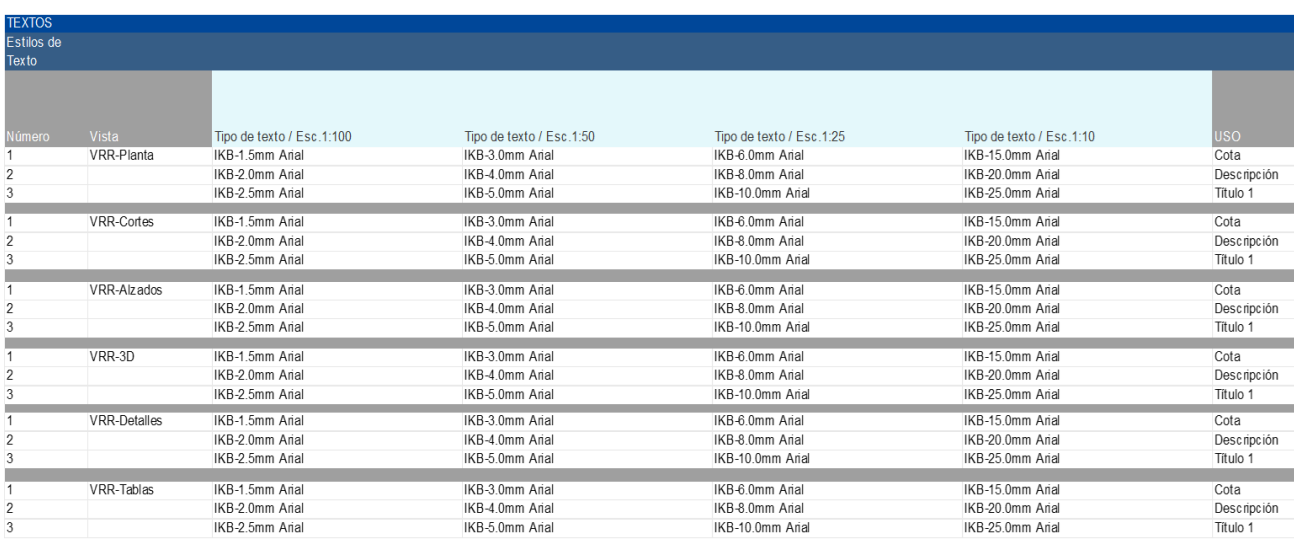

*Ilustración 68 Manual de Estilo para configurar el tamaño de textos según la escala del dibujo*

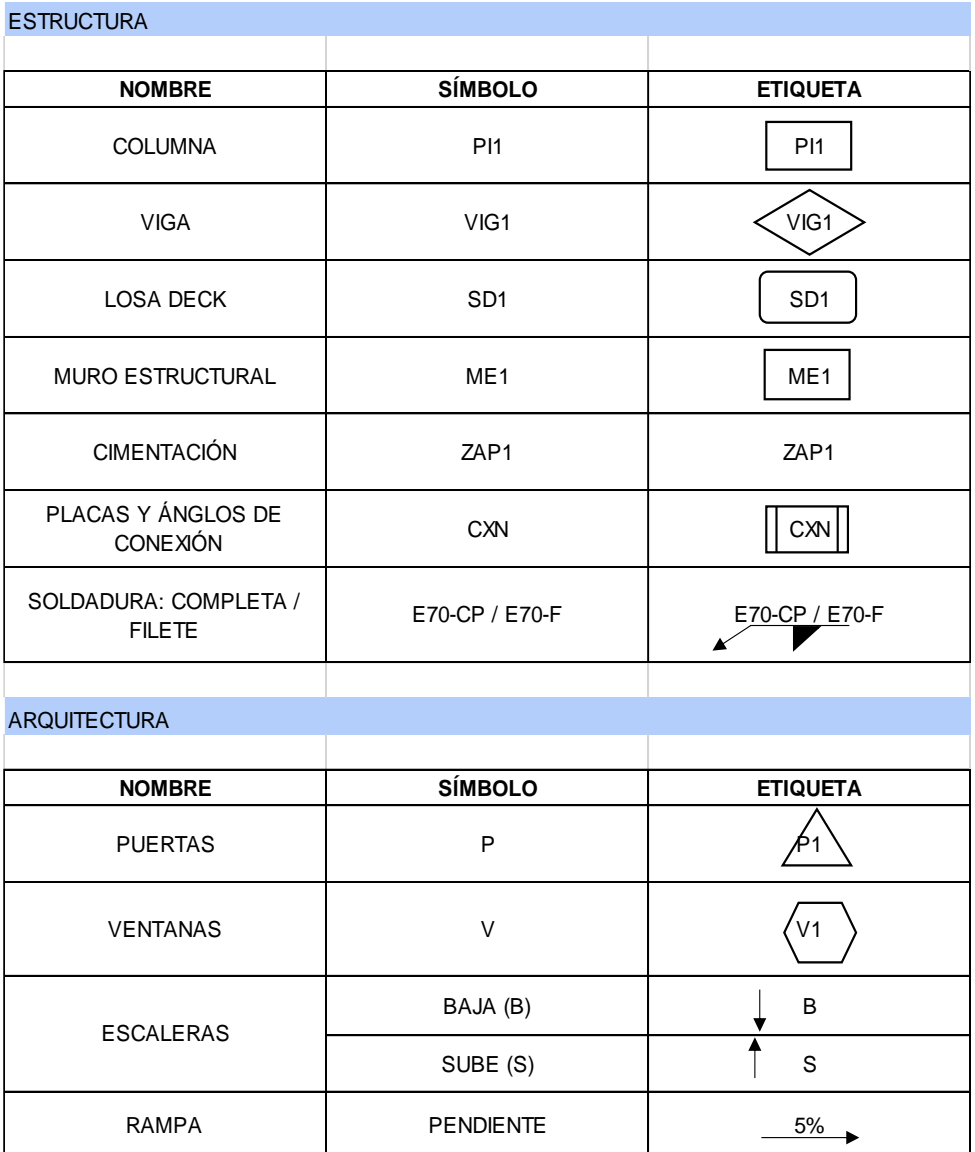

*Ilustración 69 Simbología para arquitectura y estructura*

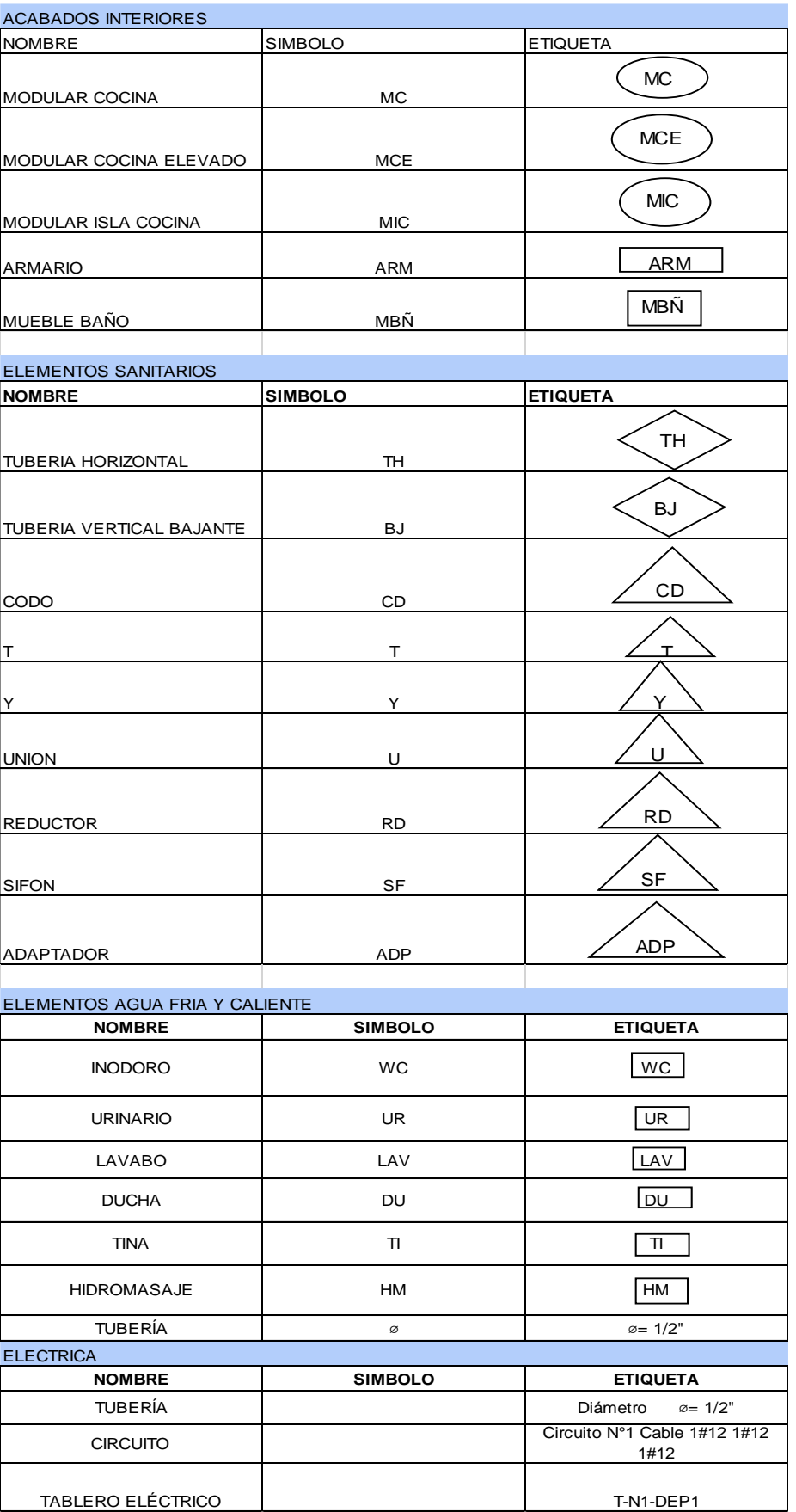

*Ilustración 70 Simbología para interiores y MEP*

| Estilos de ejes: constructivos, corte, niveles, elevaciones |                            |                 |
|-------------------------------------------------------------|----------------------------|-----------------|
| <b>NOMBRE</b>                                               | <b>ABREVIATURA</b>         | <b>ETIQUETA</b> |
| <b>NIVEL</b>                                                | N <sub>1</sub>             | $+7.18 - N04$   |
| <b>EJES</b>                                                 | A <sub>1</sub>             | $(1)$ -<br>(1)  |
| <b>CORTE</b>                                                | $A-A^{\prime}$             |                 |
| LINEA DE TIERRA                                             | LT                         |                 |
| <b>UBICACIÓN</b>                                            | N                          |                 |
| <b>ELEVACION</b>                                            | NORTE/SUR/<br>ESTE / OESTE |                 |

Ilustración 71 Estilos de líneas

Model Line Weights Perspective Line Weights Annotation Line Weights

Model line weights control line widths for objects like walls and windows in orthographic views. They depend on view scale.

There are 16 model line weights. Each can be given a size for each view scale. Click on a cell to change line width.

|    | 1:10        | 1:20                   | 1:50        | 1:100       | 1:200       | 1:500       |
|----|-------------|------------------------|-------------|-------------|-------------|-------------|
|    | $0.1800$ mm | $0.1800$ mm            | $0.1800$ mm | $0.1000$ mm | $0.1000$ mm | $0.1000$ mm |
|    | 0.2500 mm   | $0.2500$ mm            | $0.2500$ mm | $0.1800$ mm | $0.1000$ mm | $0.1000$ mm |
| 3  | 0.3500 mm   | $0.3500$ mm            | $0.3500$ mm | $0.2500$ mm | $0.1800$ mm | $0.1000$ mm |
| 4  | $0.7000$ mm | $0.5000$ <sub>mm</sub> | $0.5000$ mm | $0.3500$ mm | $0.2500$ mm | $0.1800$ mm |
| 5  | 1.0000 mm   | $0.7000$ mm            | $0.7000$ mm | $0.5000$ mm | $0.3500$ mm | $0.2500$ mm |
| 6  | 1.4000 mm   | $1.0000$ mm            | 1.0000 mm   | $0.7000$ mm | $0.5000$ mm | $0.3500$ mm |
| 7  | 2.0000 mm   | 1.4000 mm              | 1.4000 mm   | 1.0000 mm   | $0.7000$ mm | $0.5000$ mm |
| 8  | 2.8000 mm   | 2.0000 mm              | 2.0000 mm   | 1,4000 mm   | 1,0000 mm   | $0.7000$ mm |
| 9  | 4.0000 mm   | 2.8000 mm              | 2,8000 mm   | 2,0000 mm   | 1.4000 mm   | 1,0000 mm   |
| 10 | 5.0000 mm   | 4.0000 mm              | 4.0000 mm   | 2.8000 mm   | 2.0000 mm   | 1.4000 mm   |
| 11 | 6,0000 mm   | 5.0000 mm              | 5,0000 mm   | 4,0000 mm   | 2,8000 mm   | 2,0000 mm   |
| 12 | 7.0000 mm   | 6.0000 mm              | 6.0000 mm   | 5.0000 mm   | 4.0000 mm   | 2.8000 mm   |
| 13 | 8.0000 mm   | 7.0000 mm              | 7,0000 mm   | 6,0000 mm   | 5.0000 mm   | 4.0000 mm   |
| 14 | $9,0000$ mm | 8,0000 mm              | 8.0000 mm   | 7.0000 mm   | 6.0000 mm   | 5.0000 mm   |
| 15 | 9.0000 mm   | 9.0000 mm              | 9.0000 mm   | 8.0000 mm   | 7.0000 mm   | 6.0000 mm   |
| 16 | 9.0000 mm   | 9.0000 mm              | 9.0000 mm   | $9,0000$ mm | 8.0000 mm   | 7,0000 mm   |

Ilustración 72 Espesor de líneas por escala

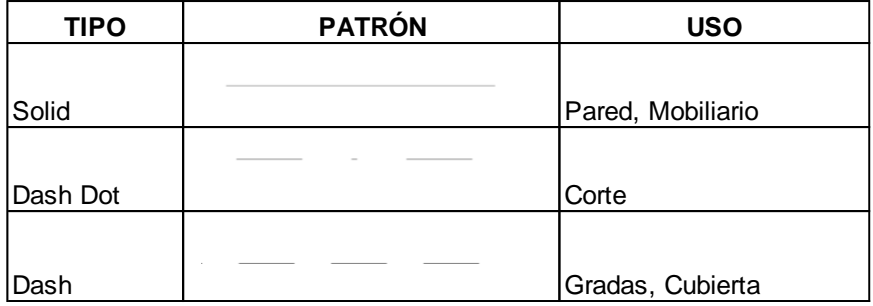

*Ilustración 73 Patrón de líneas para planos 2D*

#### **Anexo D: Imágenes de Interferencias detectadas en Naviswork**

Primeramente para verificar interferencias en el modelo, se debe verificar los avisos de emergencia que indica el programa Revit, analizar si esos avisos poseen colisiones o errores que afecten al proyecto de diseño, si los avisos no son de importancia, por ejemplo en la figura siguiente indica que el área de refuerzo "malla electro-soldada" se encuentra totalmente fuera de su anfitrión "losas de contrapiso o muros de sótano", lo cual en la realidad al momento de colocar la malla se requiere conexión con los elementos de borde, entonces estos avisos indicados por Revit se los puede omitir y continuar con el modelado

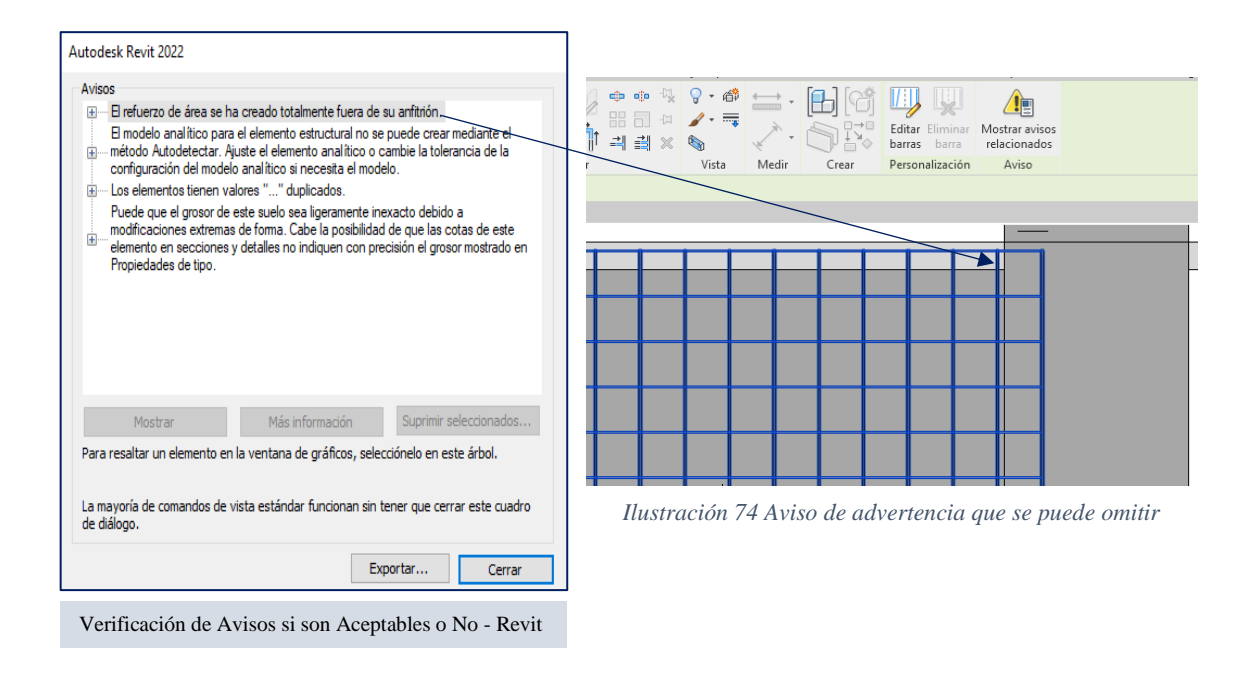

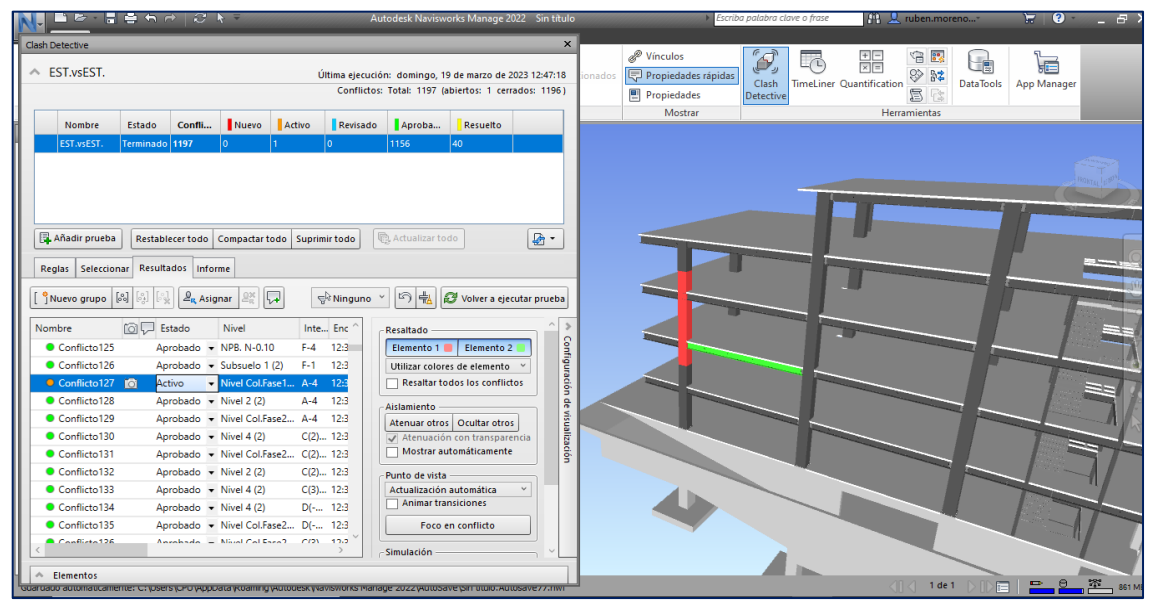

*Ilustración 75 Colisión entre Elementos Estructurales*

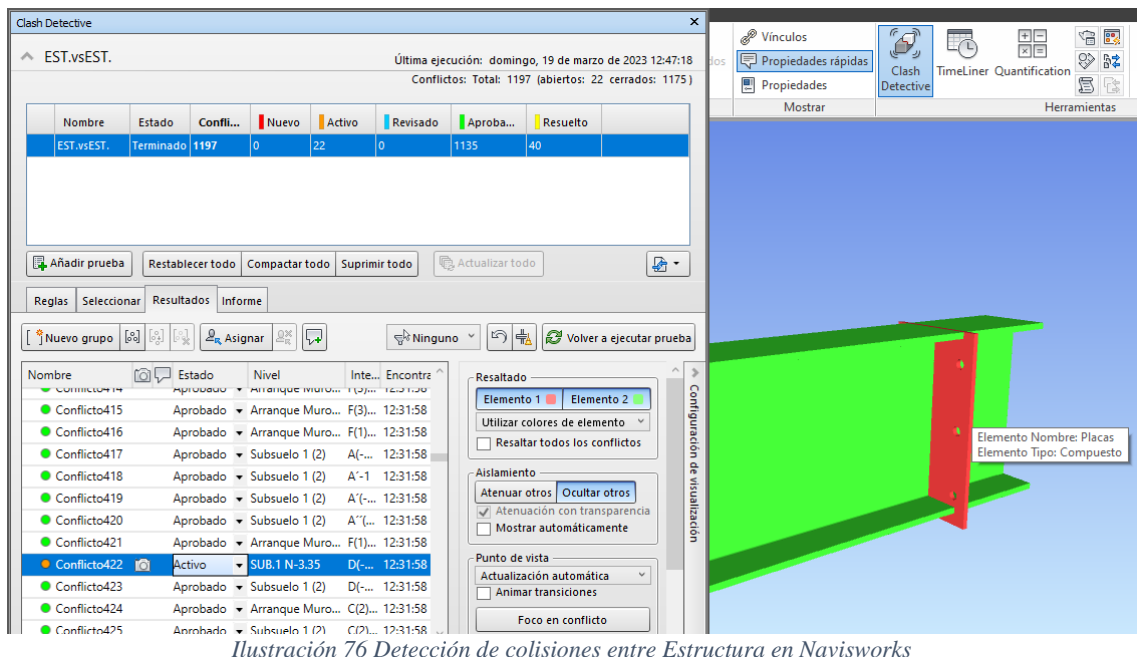

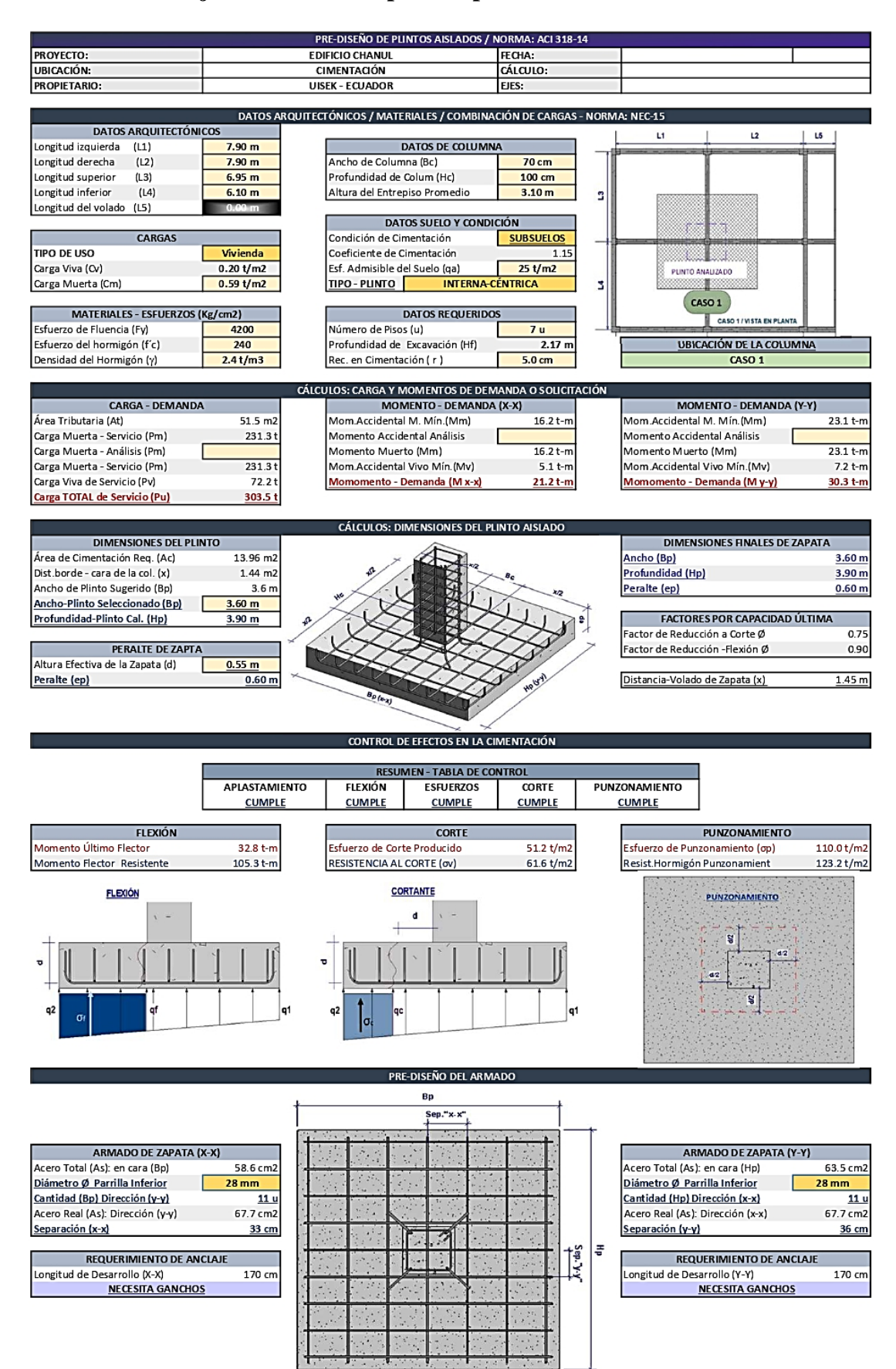

#### **Anexo E: Hojas de Cálculo empleadas para el Diseño del Edificio Chanul**

#### ----HOJA DE CÁLCULO ----VIGA DE HORMIGÓN ARMADO

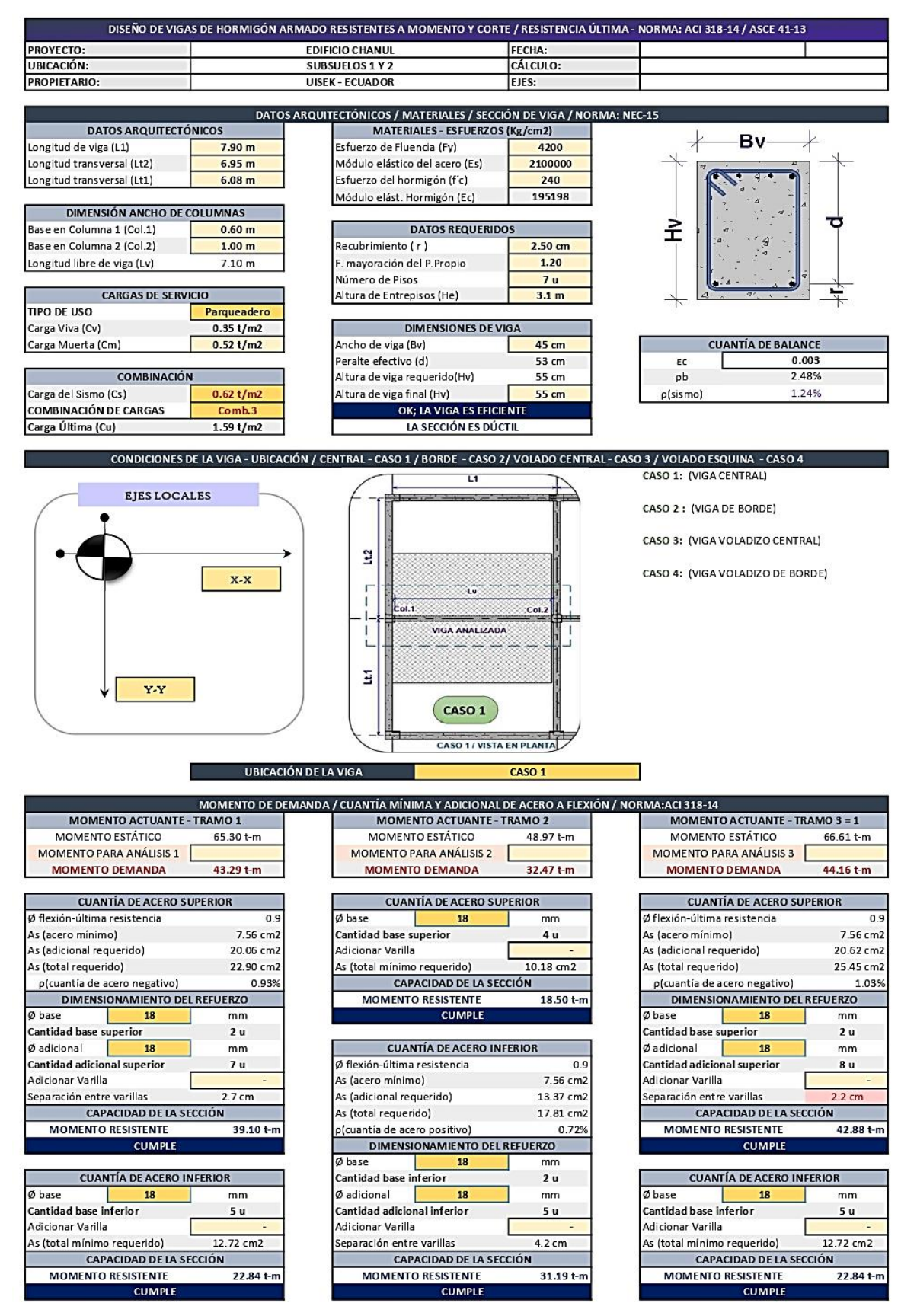

#### $---HOIA$  DE CÁLCULO $---$ VIGA DE HORMIGÓN ARMADO

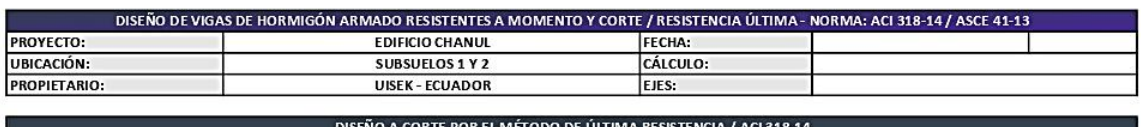

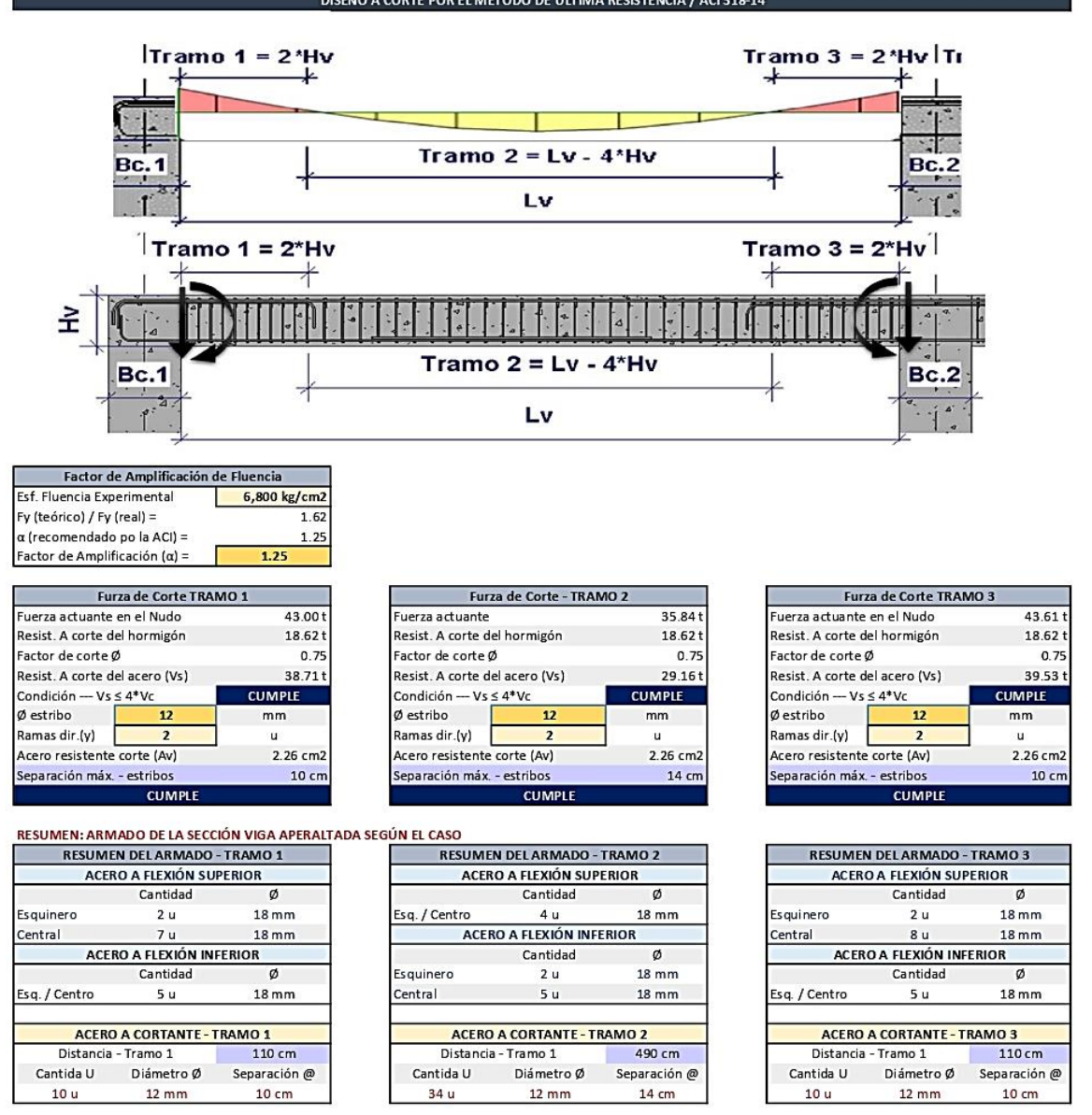

Para el Análisis considerar la ubicación o dirección de los ejes, ya que en base al planteamiento de esta hoja de cálculo, si analiza cuatro posibles casos de vigas con sus apoyos: 1) viga apoyada en ambos extremos y con carga lateral en ambos lados, 2) viga apoyada en ambos extremos y con carga lateral en un lado, 3) viga en voladizo y con carga lateral en ambos lados, 4) viga en voladizo y con carga lateral en un lado.

**NOTA:** 

#### ----- HOJA DE CÁLCULO -----VIGA DE HORMIGÓN ARMADO

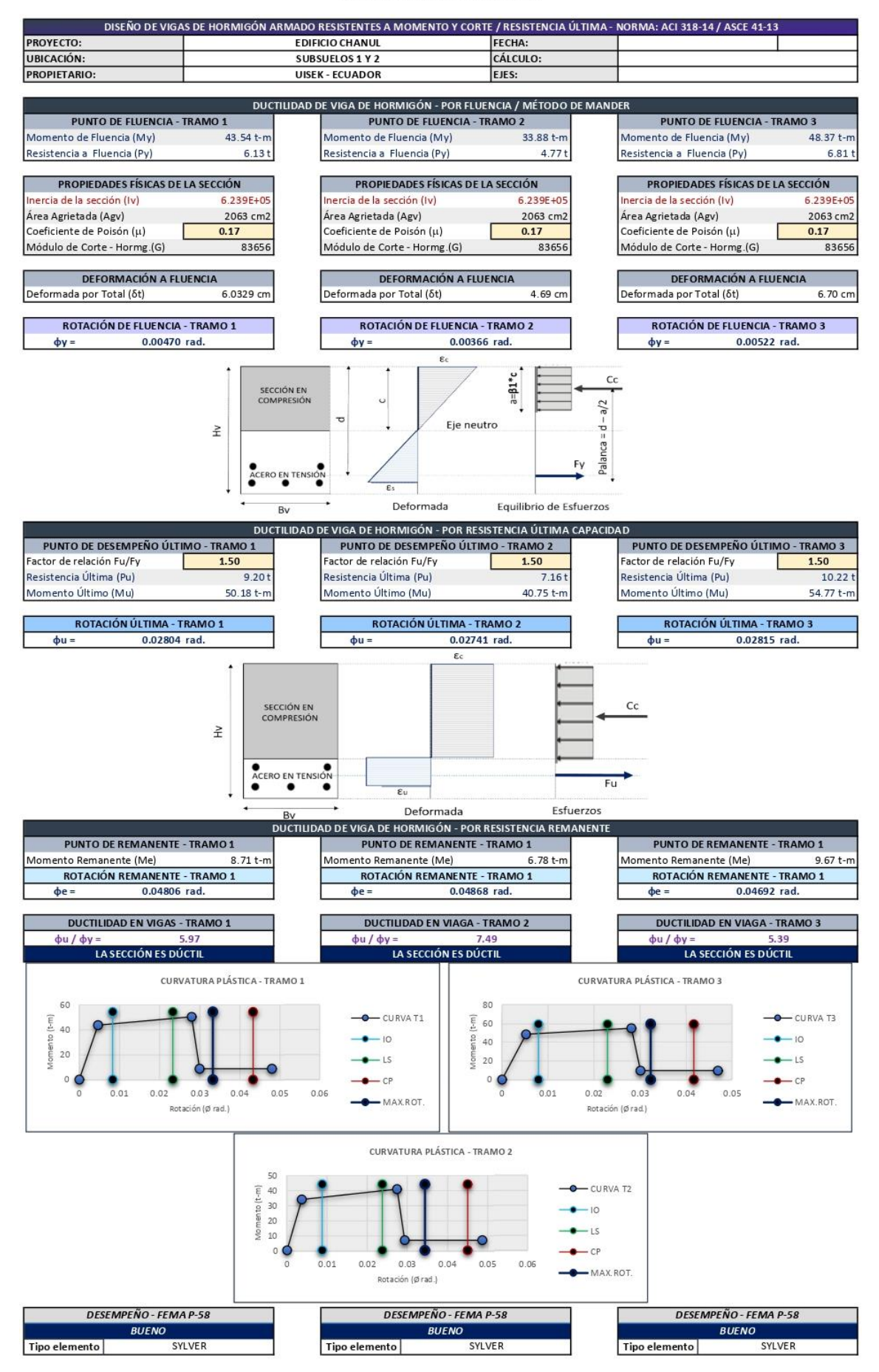
## ---- HOJA DE CÁLCULO ----COLUMNA DE HORMIGÓN ARMADO

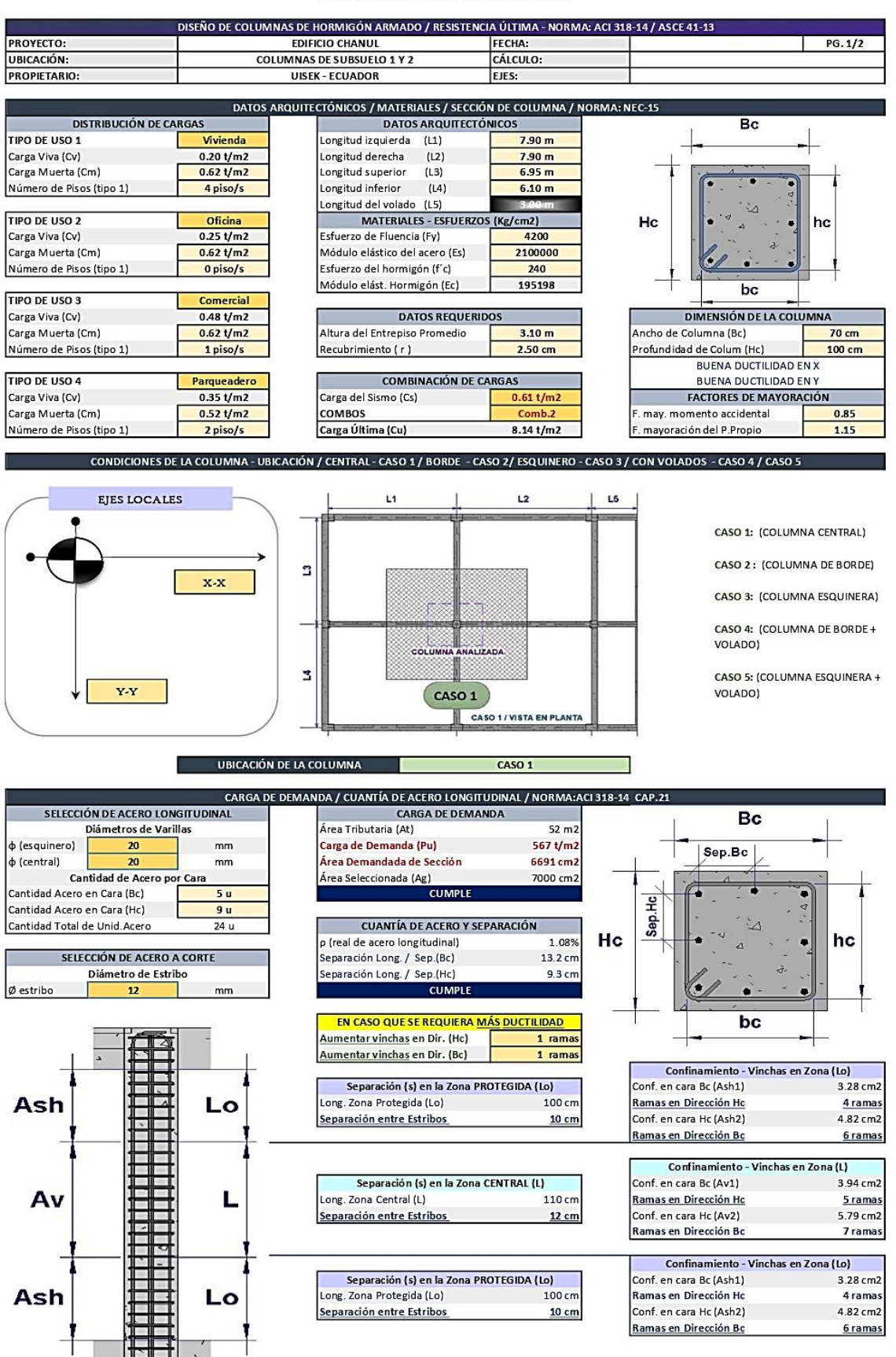

3,

3

## ----- HOJA DE CÁLCULO -----COLUMNA DE HORMIGÓN ARMADO

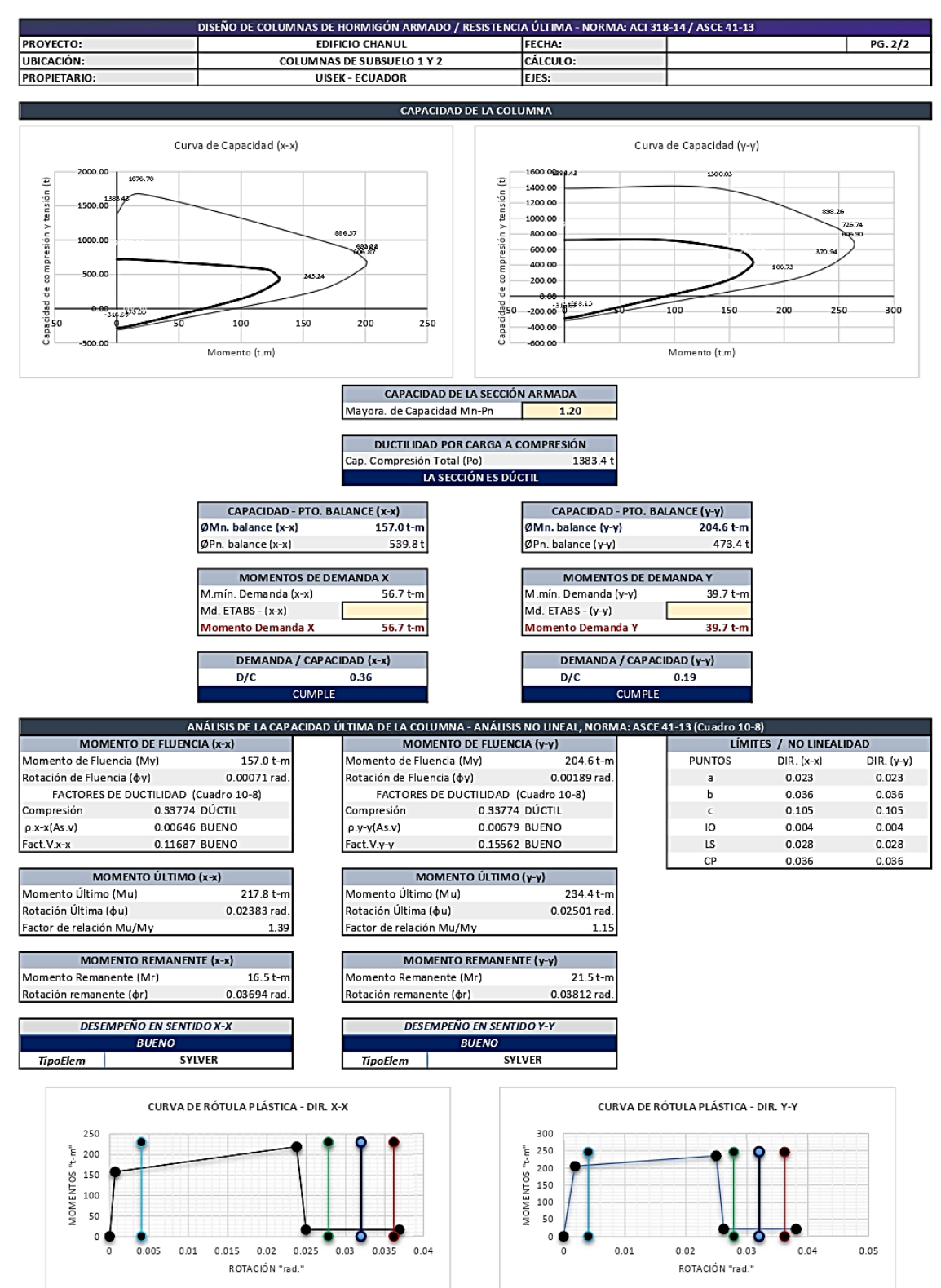

 $-$  CURVA  $-$  IO  $-$  LS  $-$  CP  $-$  ROT.MAX

 $-$  CURVA  $-$  IO  $-$  LS  $-$  CP  $-$  ROT.MAX

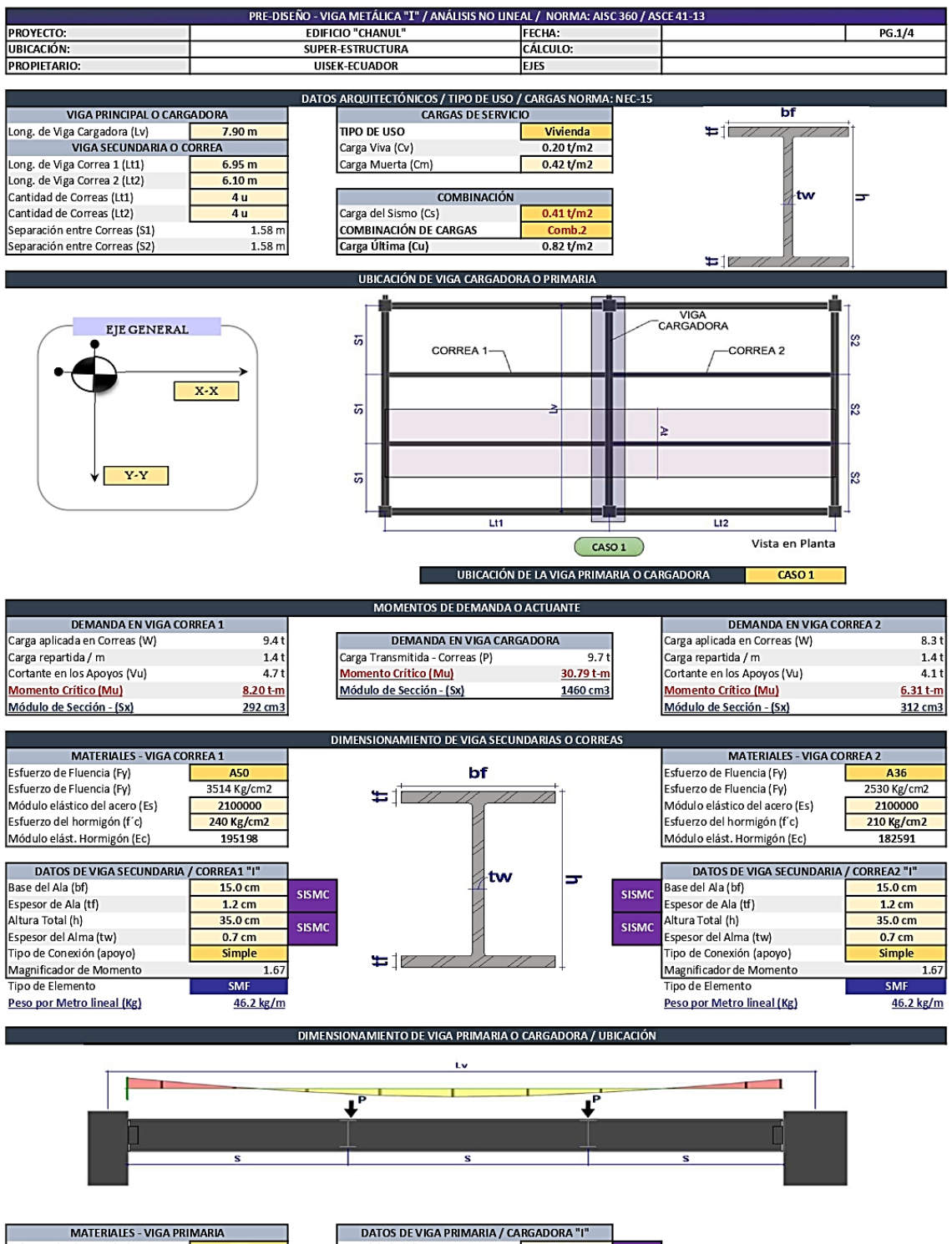

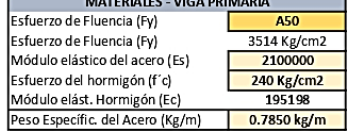

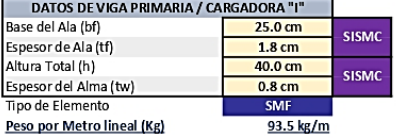

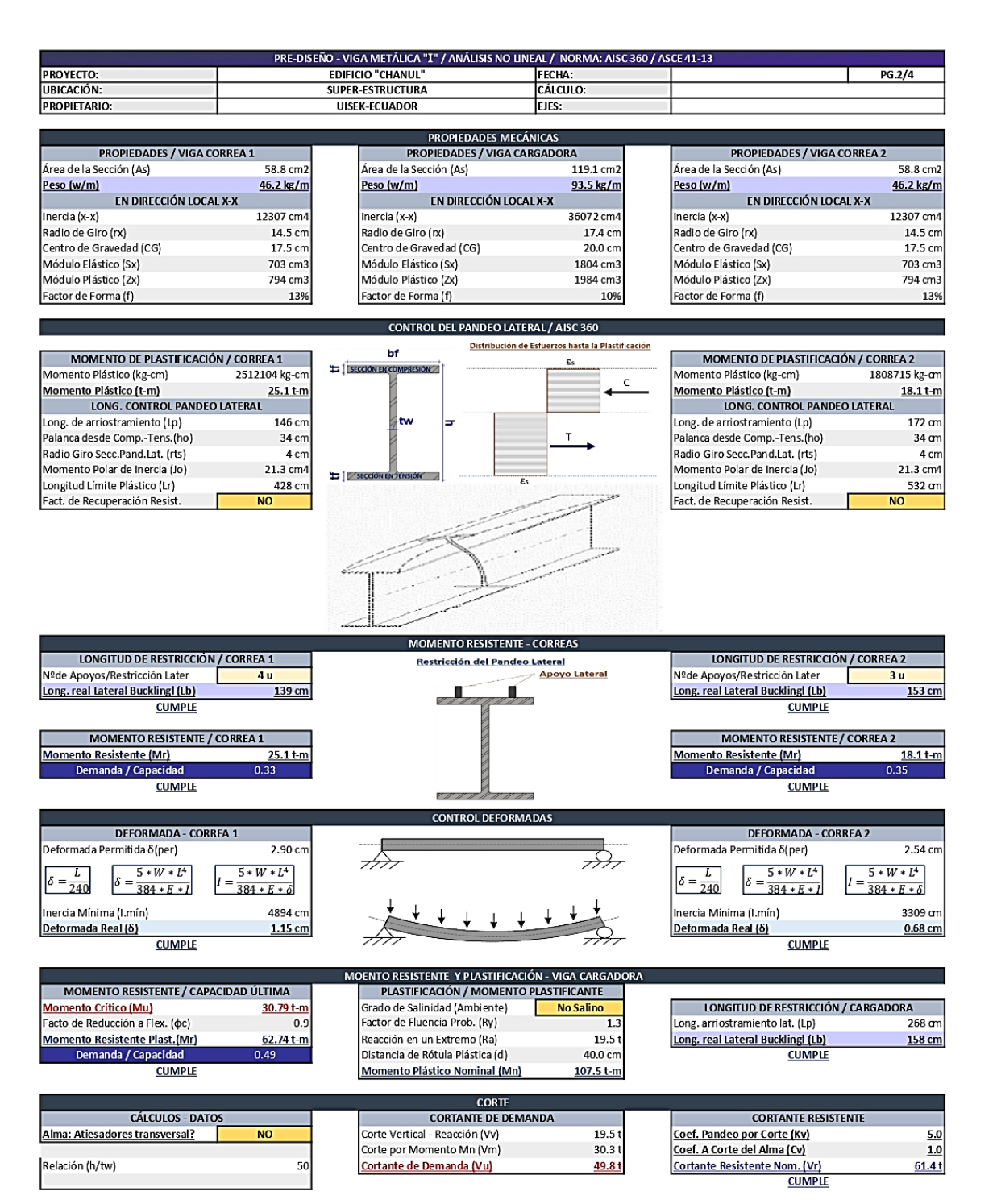

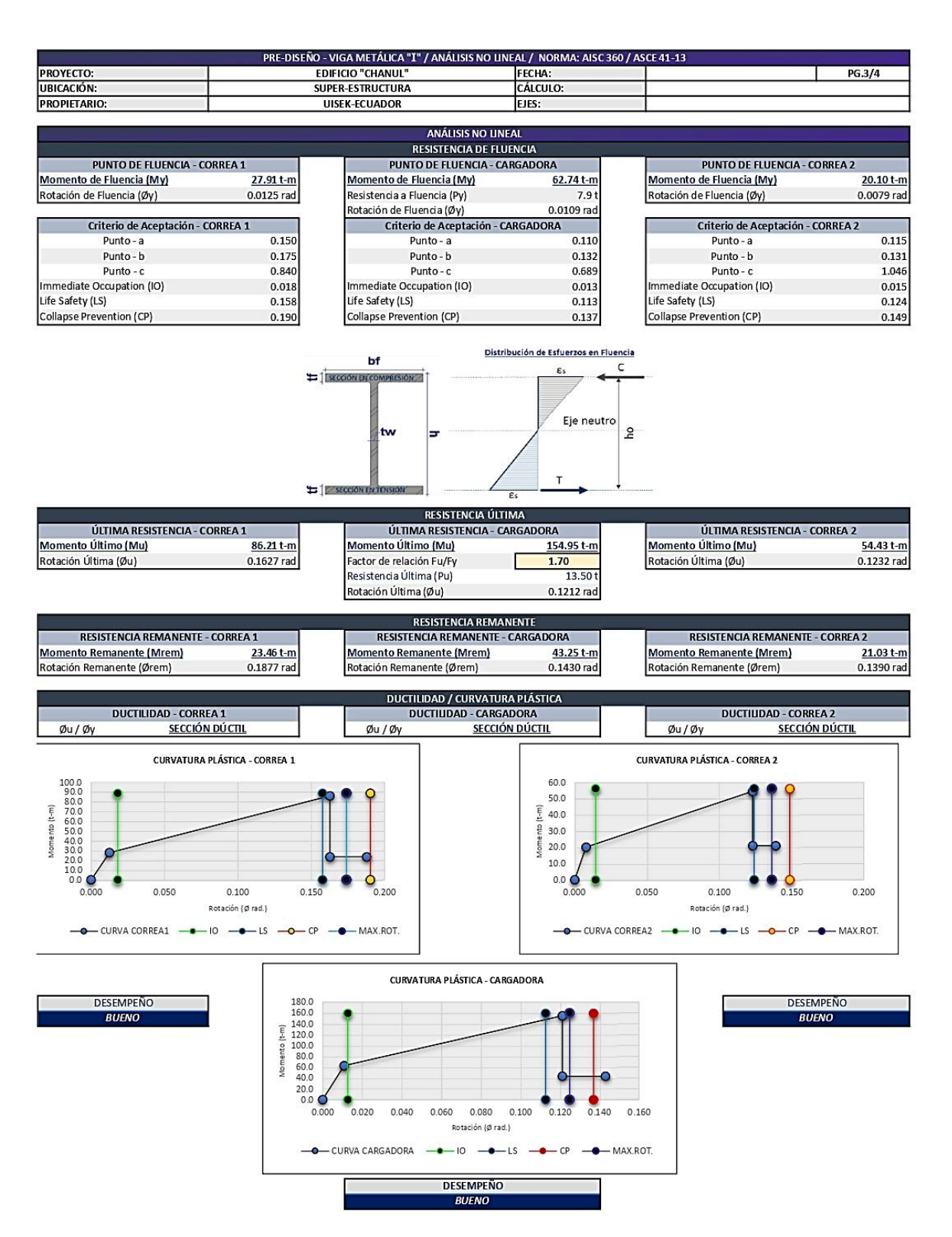

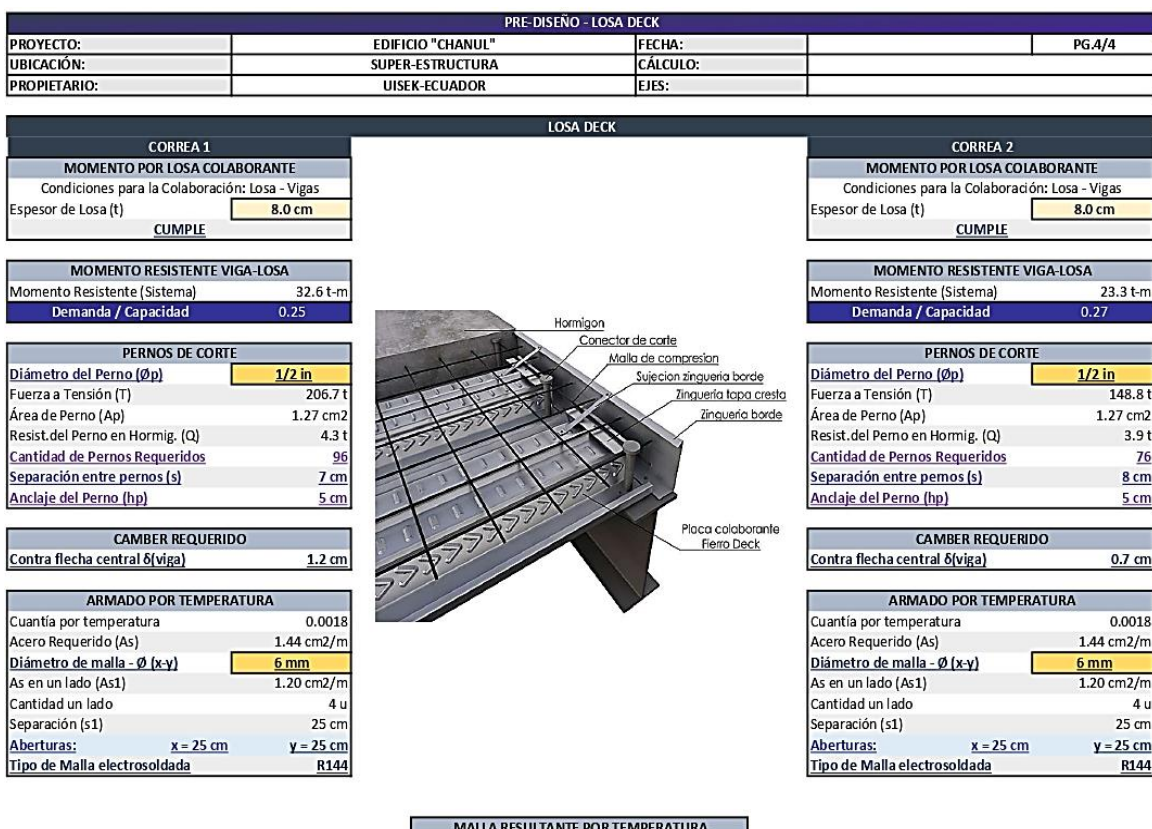

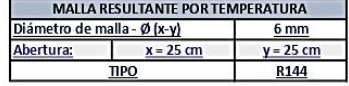